CAHIER SOBD : TOUT SUR LES BASES DE DOMNEES

Nº 124 NOVEMBRE 1991

T1508 - 124 - 35,00 F

ISSN 0183-5084

# 타이 Цइ n<sub>n</sub> e<br>K PRIX  $h^V$ R)  $\overline{a}$  $\mathbf{q}$ IJ  $\sqrt{2}$

**CAHIER NETWARE** DE 2.2 A 3.11 DOSSIER FORMATION

**CAHIERS DU DEVELOPPEUR** SOK PEN WINDOWS EN BETA-TEST WISUAL BASIC VS REALIZER

> **TECHNOLOGIES** LES DISQUES DURS THE LE JET D'ENCRE

> > **ACTUALITES** LES NOUVEAUTES DU COMDEX

r 1.10 FS ei Upupe FM FTAS er Seipper 20 FT in Lonenberg 201 FL in data 1-401 L. in Conde Con. 5 5.75 in Côte d'horre 2 145 F C F.O.

# 10 bonnes raisons d'avoir raison

1. **Vous allez être<br>très satisfaits**<br>93% des utilisateurs de micros.<br>IPC sont préts à les recommander (Edude Datapro/O1 informa-<br>depre octobre 90). Le meilleur<br>score pour une marque en<br>France.

**2. La presse informatique<br>vous donne raison**<br>"IPC pour ne pus se tromper"<br>(Micro Systemes).<br>"Il utifre sans aucun doute le<br>meilleur rapport Qualité/Prix de<br>su categorie" (SVM à propos de<br>FIPC 3658X-20 PD.<br>1-HPC 3658X-20 P

**3, Des prix exceptionnels**<br>Grâce à la vente directe, IPC<br>vous fait bénéficier, à qualité<br>égale, de prix diminués de 50%.<br>Pourquoi payer des intermédiaires inutiles.

4. **Une gamme**<br>IPC propose une double ganume<br>de configurations profession-<br>nelles (Unosys et Server). Du<br>286-16 au 486-33 EISA. Les<br>micro-ordinateurs IPC ustés sont<br>disponibles ou livrés sous 3 jours

maxi, prêts à fonctionner, avec<br>MS DOS 5 et Windows 3.

5: Une extrême fiabilité<br>Paree qu'un miero ne doit pas<br>tomber en panne, IPC investit<br>massivement dans Ia fiabilité.<br>Processus de fabrication, tests,<br>composants, la technologie IPC a<br>pour objectif le séro défaut.

6. Une garantie totale et<br>gratuite de 5 ans<br>IPC France propose une garantie<br>totale et grattité de 5 ans Goter<br>vention sous 24 heures maxi).<br>Pour les entreprises c'est une<br>sécurité et une économie par<br>rapport au coût habitu contrats de maintenatiese payants.<br>L'utilisateur IPC bénéficie, de<br>plus, d'un service hot-litte gratuit.

7. **Un réseau<br>d'agences régionales**<br>Dans chaque agence régionale.<br>vous pouvez tester les micros en<br>toute liberté. Si vous le désirez.<br>votre disposition. Vous évitez un<br>conseil à distance. toujours approximatif.

8. Une maintenance<br>constructeur<br>Four éviter les pièges de la main-<br>tenance tierce (délais non maitri-

sès - origine incertaine des<br>plèces}, chaque agence régionale<br>LPC possède son propre service<br>de maintenance - spécifiquement<br>formé à la technologie IPC.

**9. Le dynamisme<br>d'une marque qui gagne<br>En France, IPC compte déjà un<br>parc installé de plus de 45 000** machines. Chaque année IPC<br>conquiert de nouvelles parts de<br>marché, tant auprès d'entreprises<br>multinationales que de PME.

10. La sécurité d'un grand<br>constructeur international<br>Fondé en 1981 par Patrick et<br>Benjamin Ngiam, IPC est présent<br>aujourd'hui dans 37 pays. Outre<br>ses micros (desktops et laptops).<br>IPC y commercialise aussi ses<br>mini-ordina

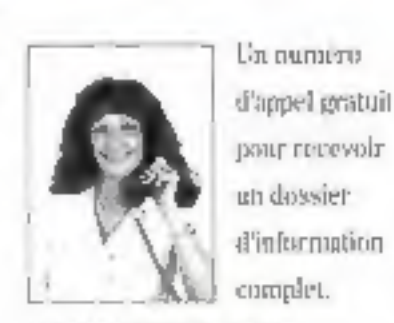

SERVICE-LECTEURS Nº 201

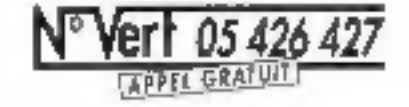

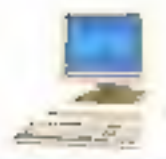

# **Gamme Unosys**

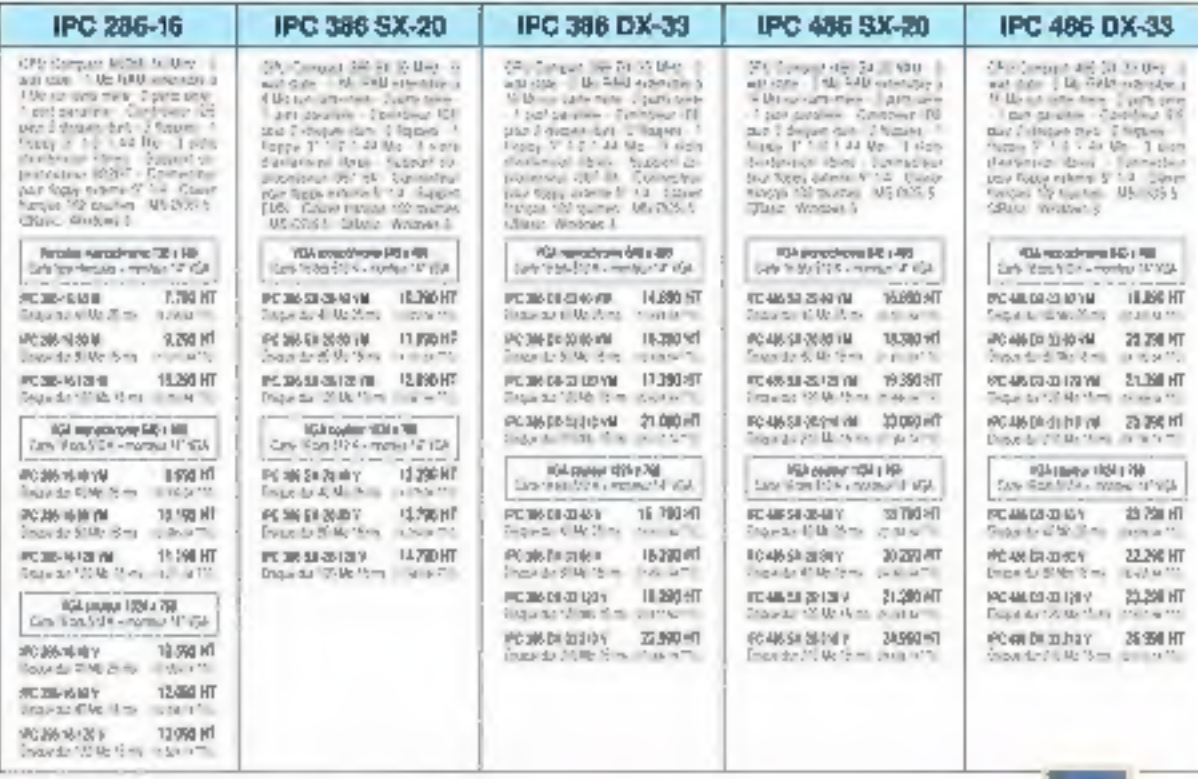

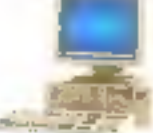

# **Gamme Server**

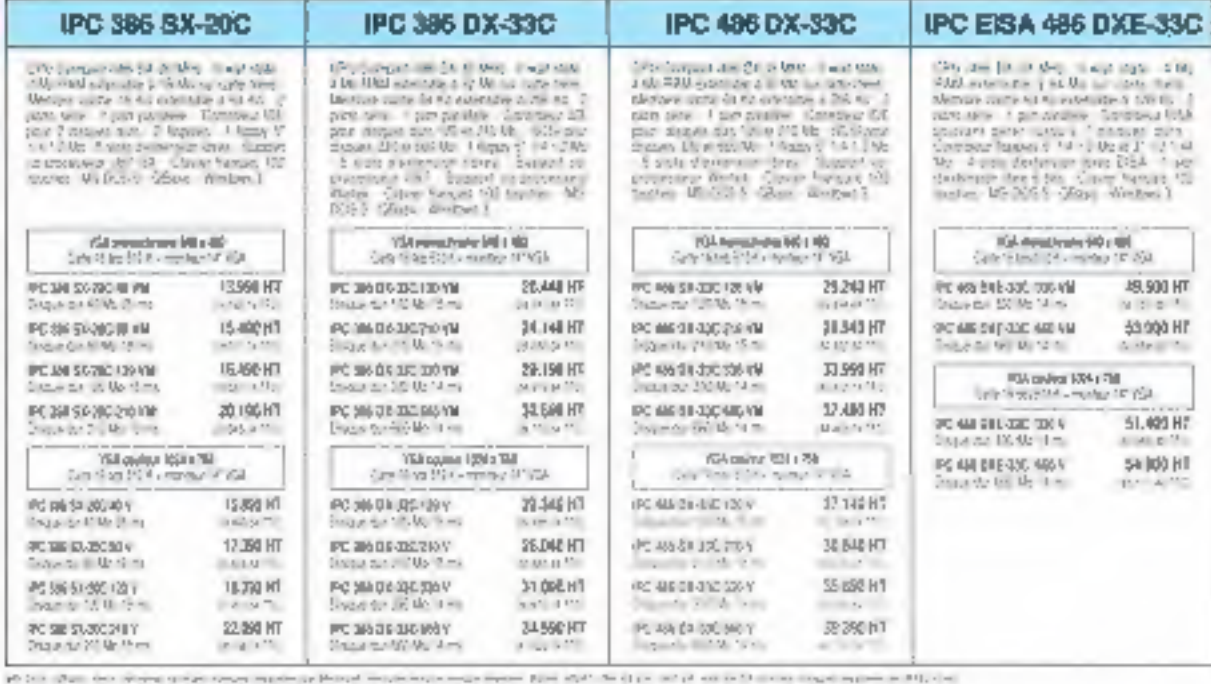

Des agences IPC à voire disposition<br>pars to essesse la factus ses de bernaute sesses faces duces durante astres facedos de errolleto resistante<br>of faces of ulle to 2008 % face200 mile land of a state in the Caracteristic m

was aw fill or war

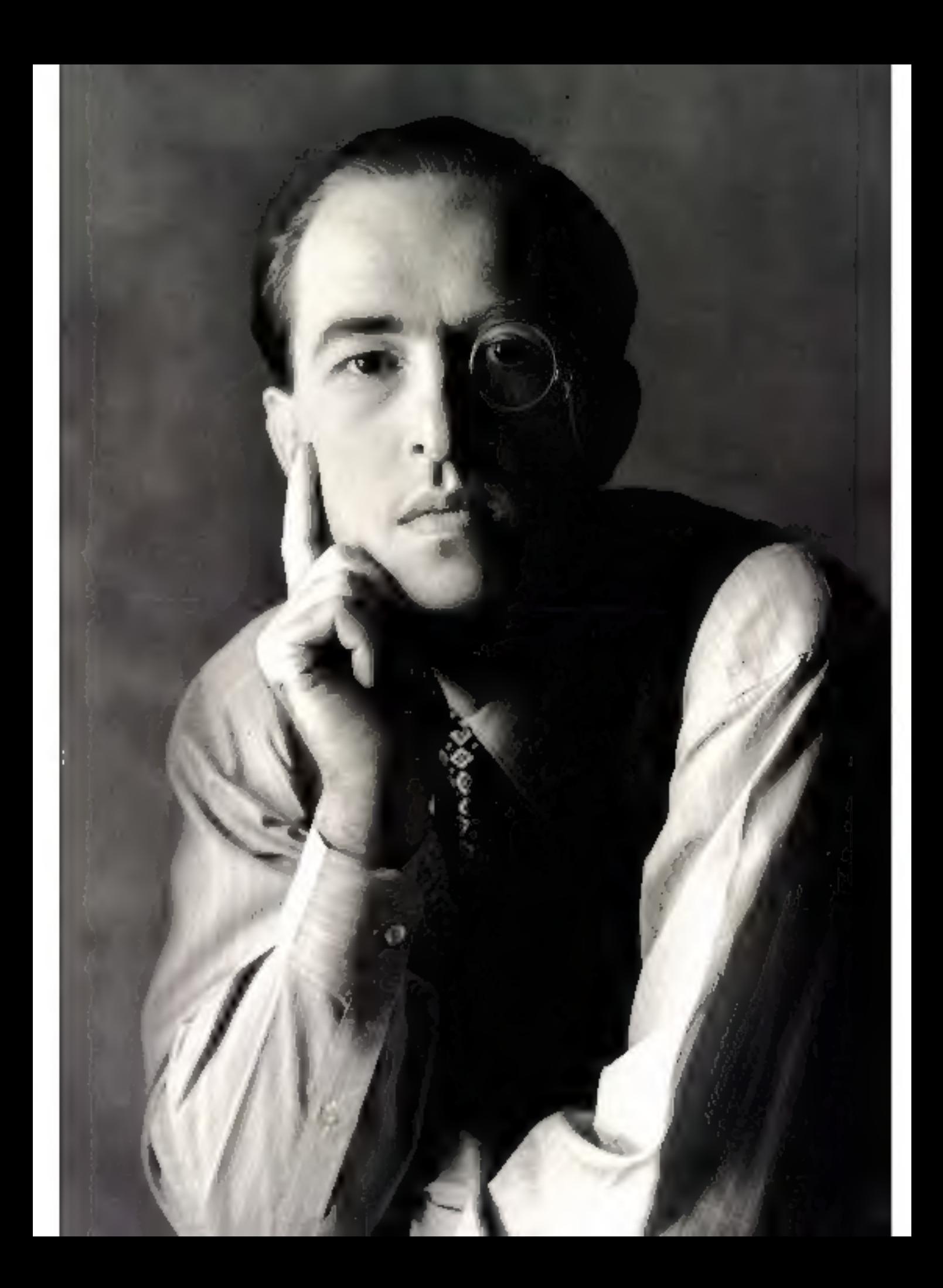

# Extrême fiabilité Performance-Prix D'un certain point de vue c'est la moindre des choses

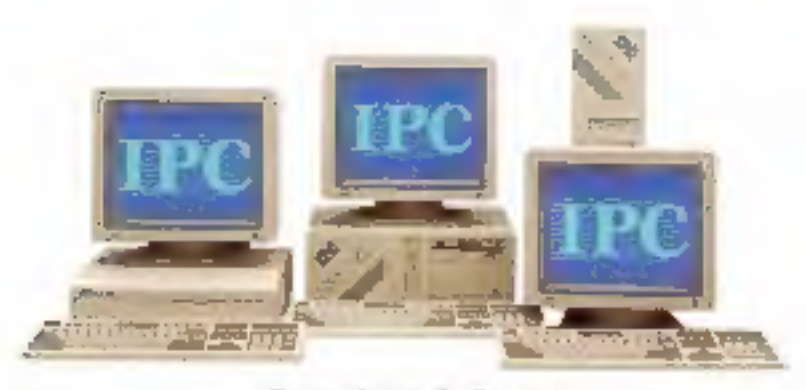

Garantie totale 5 ans

les micro-ordinateurs de toutes<br>les grandes marques affichent<br>aujourd'hui des performances<br>identiques. La seule vraie<br>différence : le degré de fiabilité.<br>Constructeur présent dans 37<br>pays, IPC Corporation se différencie pa

concret pour l'utilisateur : une<br>garantie totale et gratuite d'une<br>durée exceptionnelle, En France,

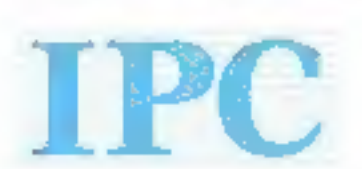

vous avez raison

IPC commercialise ses micro-<br>ordinateurs à travers son propre<br>réseau d'agences. En direct.<br>De cette façon vous évitez les<br>intermédiaires et les marges en<br>cascades. Vous payez ainsi le<br>juste prix et vous bénéficiez, en<br>plus

# AVRIB **NOVEMBRE 91**  $N^{\circ}$  124

# Les articles issus de

(USA) badwis dans ce numéro sont c 1991 a par McGaw-Hill Inc.

Tous droits réservés en anglais et en français, issue de Byte avec & permission de McGraw-Hill Inc., 1221 avenue of Americas, New York 10020, USA

La reproduction de cas articles, de quelque façon que ce soll. us fremelement of partiellement, sans l'accord préalable ecrit de McGraw-Hill est expressation! intentite.

# Laboratoire

20

CONTACTS. Philippe Bénard, Carole Bénaim. Stephane Desdaux, Frédéric Milliot, Jean-Michel Odonnat

# **BANCS D'ESSAI**

Valeur súre : le Compaq 386/331. 45 Lione! Leprêtre

Inage-In-Color: le PC prêt 48 pour la traitement d'image....... Coin Relph

DR-DOS 6.0 : les combats Marcel Bauge

# **COMPARATIF**

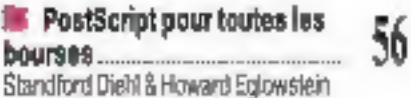

# **Technologies**

**IL L'incroyable évolution des** 154 James McGrath

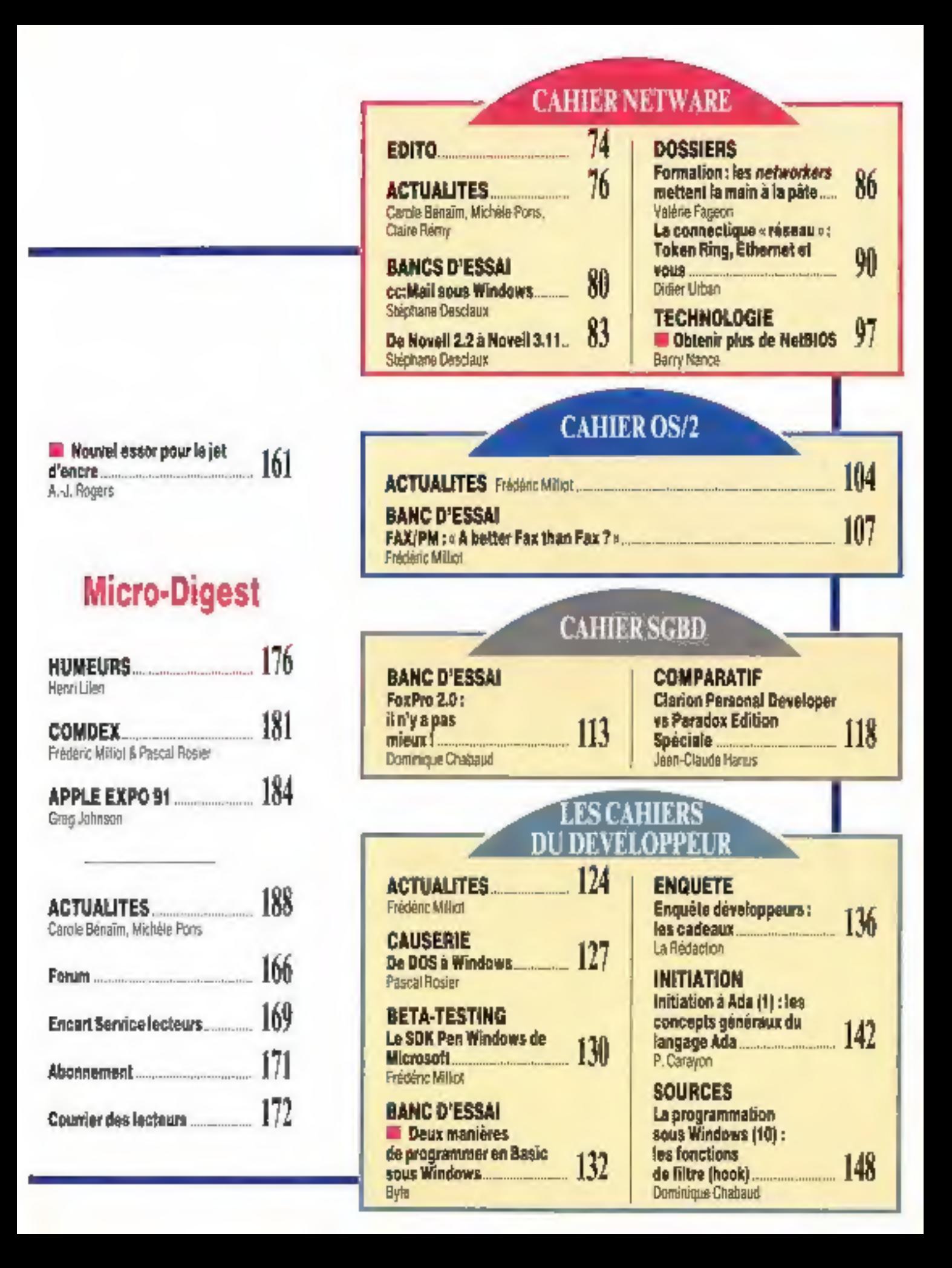

# **QUYATIL DE SI SUPER DANS LES SUPER CARTRIDGES?** Super Cartridge

Depairs PISS, IQ Engineering ast leananier fabricant de enriquebes buatecapnelle pour IIP Lear let Disposant.

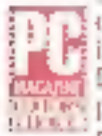

deja d'une gumme complete de cartogebes de caractères pour ingermanans HP Laser Jet Her Desk-let, H2 Engineering voter présente aujourd'hai son dernier. modele cour HP Laser fet BT.

HTP. 113D et 111Si.

# La nouvelle Super Cartridge 3... au-delà de PostScript

Spécialement congrae pour fote thethese avec Financiande IIP Laser let 111, la pouselle Steper Cartridge 3/Professorant Edition ast une méga-cartanelle de polices sectoricles unique en son genre. Elle affretous les avantages de PostScript sons les inconvénientades selations detailation. PostScript, Togt coin program faible court.

Contrairement asix cartonches d'émulation, la Super Cartridge 3 ne requiert innouncmémoire imprimante additionnelle et you's poemer de retrouver les polices de Post-Script tout on bigurtiniant de la vitassen d'Impression et de la résulution (EGREdp) visuel) maximales de votre HP Lasonfet 151.

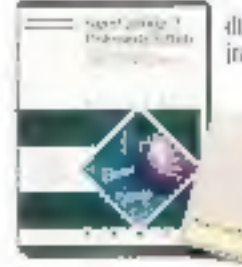

Tous en supportant directement le languge interne PCL5 des uncommunles HP Laserdet III. In Super Cartristant's gib-**Fequantent des** 35 finates qui out fait to

Inquirialeur exclusif en France:

የማነገጋ

APPYLONE it, such under: **TADA PAILS** TVI (1) 机3423.22

ancres de PostScript - phps 15 fontes complémentaires - pour vous donner de réels muyens d'édition bureautique. Toutes his fordes sort disponibles de la taille I à 993 points ; lear equivalent écran est fourni paur les applications Windows.

The Castle

Ainsi, du trazement de teste aux tablents en passant par les presentations. PAO et les rapports, la Super Cartridge 3 est la cartouche la mieux adaptee à vos bevotes.

La Super Cartridge 3 a bien mérité le titre de «Supos Cartrids»», lout comique les autres modèles de cartooches 1Q. Engineering!

# Super Cartridge<sup>r</sup>

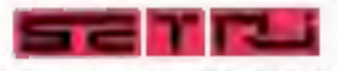

Til: (1) 478 4256 TL Ist Charles de Coulle **(COR COLOMBES)** Fax: (1) 42-1296-42 flexendeur agrif:

SERVICE-LECTEMPS Nº 239

Q ENGINEERING

# Données de base pour bases de données

ыT ×

**College Street** 

 $\frac{1}{2} \frac{1}{2} \frac{$ 

**STATISTICS Collection** 

**EDITO** 

es bases de données constitueront probablement l'un des marchés primerdiaux de l'informatique des années 90. L'ostracisme des éditeurs ne scinde plus en deux univers lincompatibles les « micros » et les « gros » ordinateurs. Des concepts comme le downsizing ou l'upsizing (termes lancés par U. Gupta pour désigner la remontée d'informations des PC vers les sites contraux). commencent à se généraliser, au fur et à mesure que la puissance des serveurs et des stations de travail augmente.

La principale mutation dans notre petit monde tient à la perte importante de la notion de plate-forme : les développeurs de logiciels sont présents aussi bien sous DOS que sous NetWare, sous OS/2 que sous Unix. D'autre part, les réseaux hétérogènes sont une réalité quotidienne dans bon nombre d'entreprises. El, dans ce « bordel organise » moins theorique que celui de Roland Moreno, l'ossature du système d'information devient l'architecture des bases de données. Pour répondre à catte nouvelle donne, vous trouverez régulièrement, à partir de ce numéro, un Cahier consacré aux SGBD. Nous parlerons aussi bien du développement en langage dBase (vous êtes quelques milliers en France) que de produits mythiques tels Oracle ou Ingres, de l'architecture client/terveur que des langages de quatrieme ganeration. Un complàment logique entre les Cahiers consacrés à l'environnement NetWare et au dirveloppeur.

**Pascal Rosier** 

# **DIRECTOR REGULAR PORTABLE STOP** Jagy-Pierre Vantillard Gineation - Administration - Ventes : 2.412 media 0.42 million = ventex :<br>
7.5940 Pana Cades 19<br>
7.5940 Pana Cades 19<br>
Fax : 42.41.83.40<br>
Fax : 42.41.83.40

**REDICTION** 

**REMOVEMENT CHECK Pancel Stoplar** 

**BEGACTERN OI CHEF KOUNDY** Fredéric Millol

**ISEBITARE COMPALE DE REPACTION** Inabelle Gaubier

> **MELLETTICE ANARRETE Miretile Champion**

**ENGRETARIAT Hisdans Showic** 

**COLLABORATELES** 

G. Basin (photographina), C. Bérainn<br>(Actualités), P. Bénard (saulatent Laborateire), S. Desclaus (Laborateire),<br>C. Guillaumin (assistance de secrétaire de rédaction), Madam (deseins)

**PLEILIGITE** 

### **Conservation Company and Jean-Plame Reifer**

CHEFS OF PUBLICITY<br>Francine Fighters, Lawrent Eydieu Asalstão do Laurance Brasnu

> DIRECTRICE DE LA PROMOTION Mauricelte Ehlinger

> > **MAGETER SEA TENTER** J. Peteulon

Publicité, Promotion S.A.P., 70, rue Compana Tél.: 42.00.33.05

### **LOOKING NTS**

D. Lassunage<br>2 5 12, rue de Bellevoe<br>78019 Pane

1 an (11 numéros) : 317 F (France).<br>492 F (Ginenger). 11 numéros par an :<br>352 F (prix de vente au numéro) **Societé Parlinenne d'Edition** Société anonyme au capital de 1980 000 P<br>Copyright 1991.<br>Société Parisienne d'Edition. Dépôt légal : Novembre 1991<br>M<sup>o</sup> d'édileur : 1985<br>Disatbué per SAEM Transports Presse

Photocomposition : Algeprint

**Expection due ventes:**<br>Bookité Promovente, M. Michel Inica,<br>24-28, bd Poincovenier, 75008 Paris.<br>Tél.: 45.28.25.50. Fas : 42.46.98.11.

Ca numéro competed un ancert brooké de<br>4 junyier (37 a 40) PCW et un encart service<br>fecteurs (469-170).

PRODUCE STATISTICS decline insure responsability<br>quantities approximated duration statistics. Calculus complexes formation duration and which<br>statistics approximated approximated and the original statistics. The<br>most life 

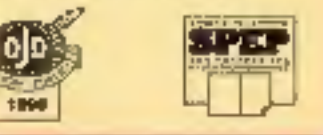

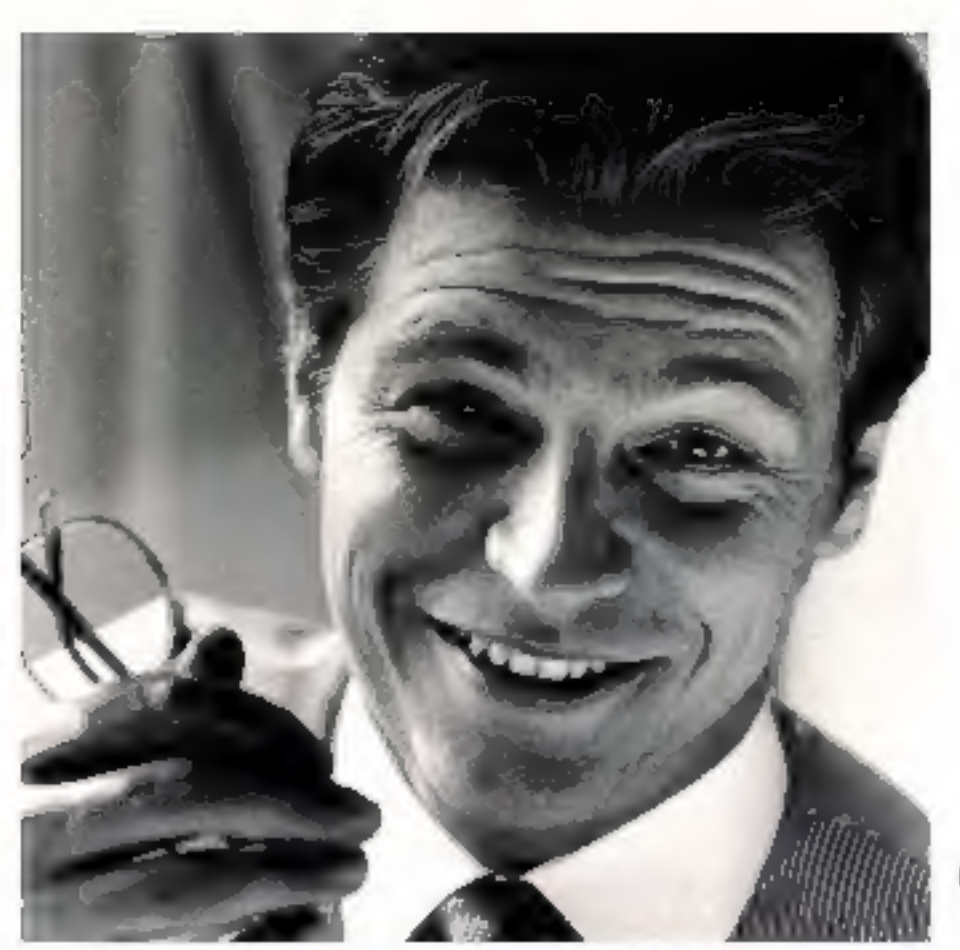

"Maintenant *j'imprime* et je m'exprime<br>en couleur."

# "J'ai conner IN r Copieur Imprimante<br>couleur CLC 300 PS.

Connectable avec tous les micro-<br>ordinateurs compatibles PC et Macin-<br>tosh<sup>®</sup>, le CLC 300PS l'est bien sûr avec<br>le mien, ce qui me permet l'exploita-<br>tion optimale de la plupart des logiciels<br>de l'entreprise.<br>A travers le

talité de précurseur, je fais partie des premiers utilisateurs à en bénéficier dans mon entreprise. Je ne me lasse pas de lui trouver tous les jours de nouvelles qualités et d'explorer les possibilités qui souvrent à moi désor mais. Copieur laser couleuraux16 mil-

lions de nuances, le CLC 300 PS<br>m'assure la plus haute qualité sur<br>papier ordinaire dans une définition<br>de 400 DPI. Irréprochable !<br>Là où s'exprime encore le talent<br>de mon CLC 300 PS, c'est dans sa<br>fonction imprimante lase mise en pages, mes schémas, mes<br>dessins,plannings,organigrammes et<br>graphiques,tous ces documents sont

# un copieur couleur Canon o-ordinateur?

traités rapidement et imprimés plus<br>vite encore !<br>Mes présentations sont ainsi<br>parfaitement précises et finalisées,<br>mes réunions et séminaires réussis,<br>En noir et blanc, en couleur, sur<br>papier ordinaire où transparent, vit

eten beauté!

Bien sûr je ne suis pas le seul<br>à profiter du double avantage du<br>CLC300PS. Pour sa précision, son<br>esprit de synthèse, sa qualité et sa<br>rapidité d'exécution, tous les services<br>l'utilisent: études, recherches, finances,<br>mark

Copieur et imprimante couleur, le CLC300PS me fait partager son penchant pour l'expression totale. Îlest devenu mon allé indispensable de chaque instant, c'est ce qui fait ma force, Ma Business Force. La connexion rest pas une excité du

CLC300PS mais bien un nouveau concept déve-<br>loppé sur la gamme des copieurs couleur Canon.<br>Minicel 3615 Canon. NERO VERTOS.03.0533

Canon Votre Business Force.

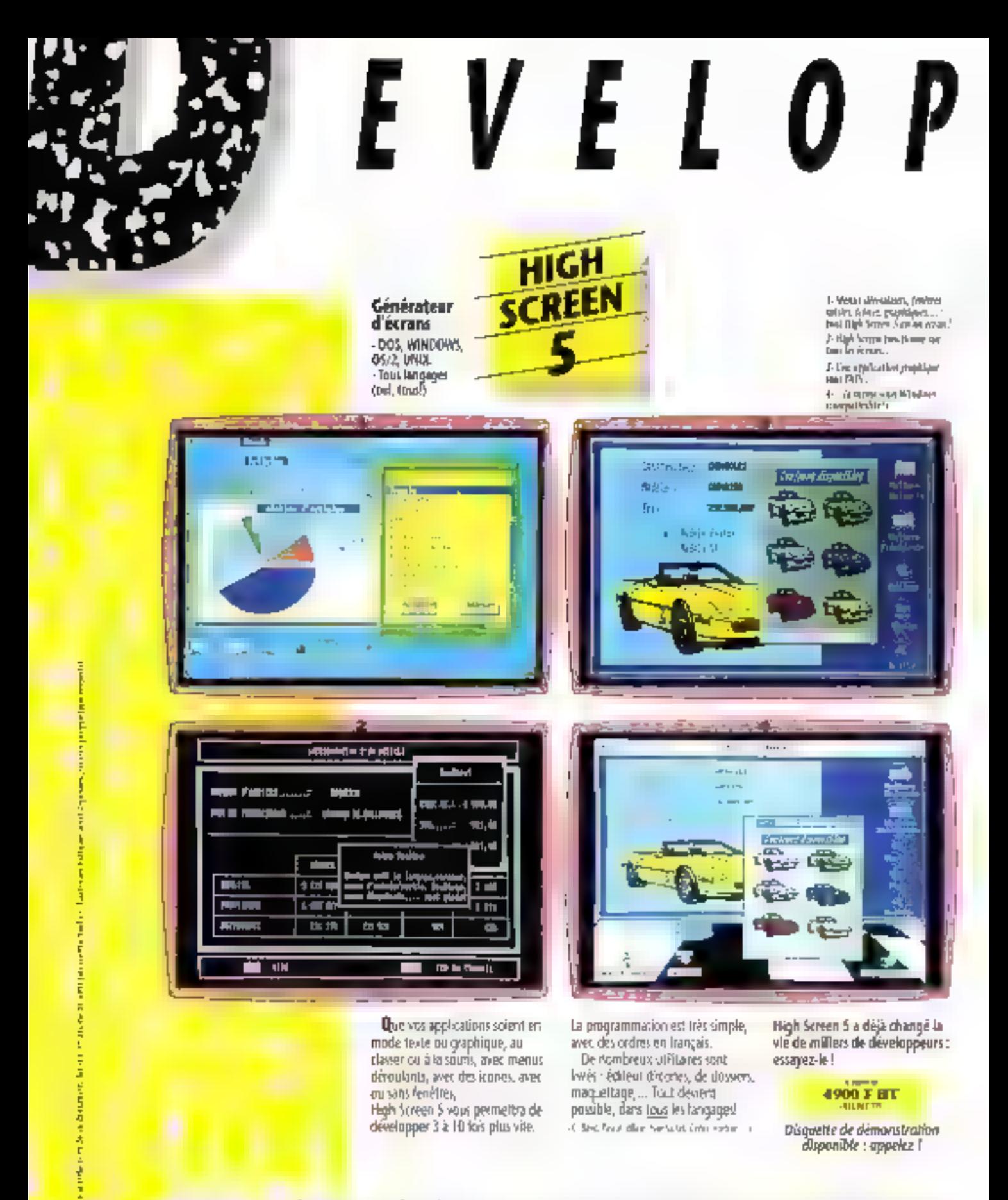

Nes produits ant mos de *<u>ROMANTURSKE</u>* **TRO** 

**Ildar** 

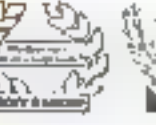

 $\frac{1}{\sqrt{16}}$ **MFO PC**  LE SUPPORT TECHNIQUE te des paints hans de PC 507 est le<br>support Indianapol d'Essay, disposible<br>support Indianapol d'Essay, disposible<br>futur d'antigua de la component de la component<br>de la colora disposition, Longobannan,

GABANTIE "EISAI SANS BISQUE" ware and control of the pair of the pair of the product in the pair of the pair of the pair of the pair of the pair of the state of the state of the state of the state of the state of the state of the state of the state of

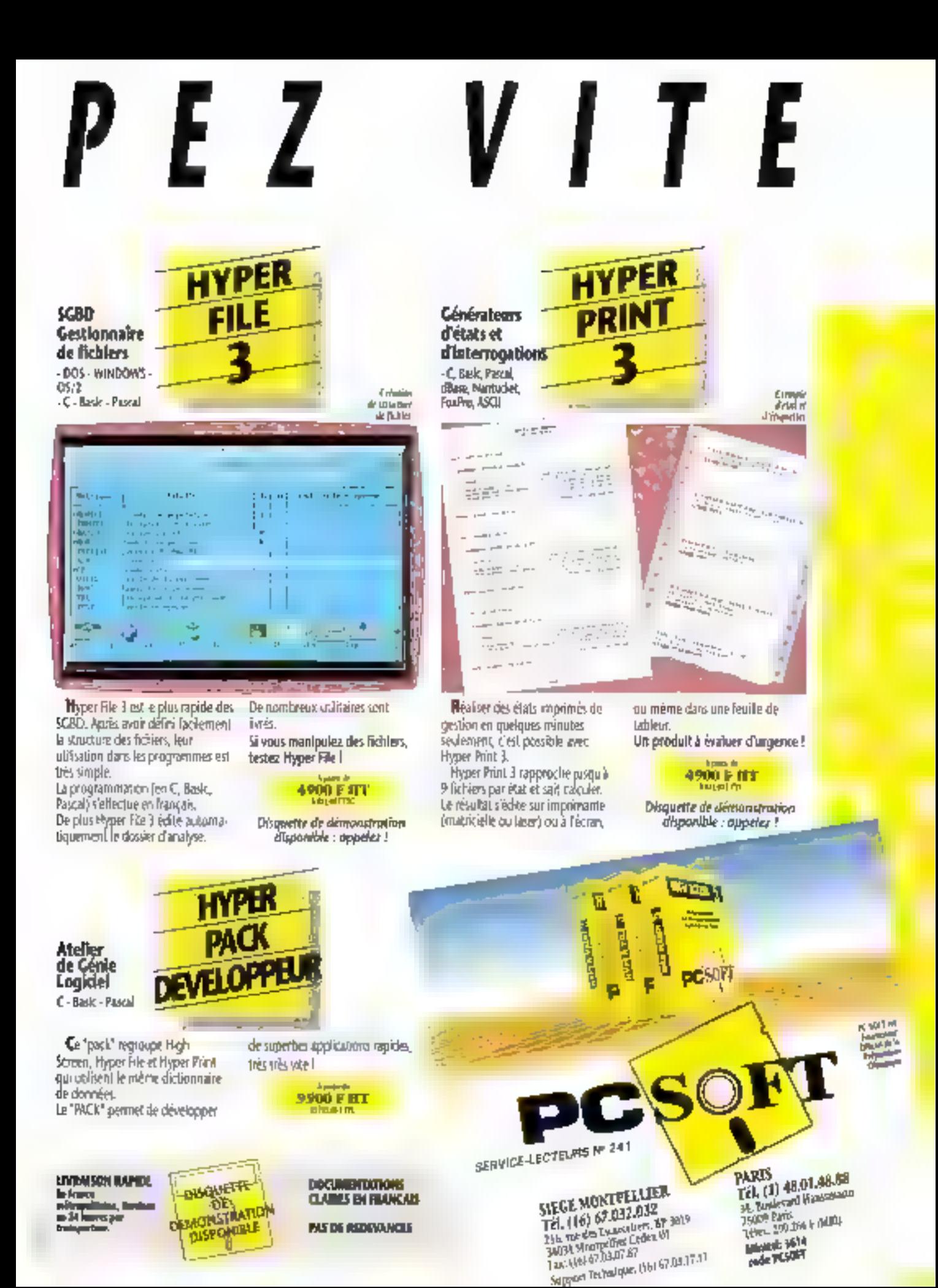

# IOUIE EN WIGKO 封守区 **IECHNO-DRECT**

· As as 2 500 push a de responentanciamente estelante le plus complet di marché.

 $\alpha$  the gaugite derivative space of the new results given.<br>  $\alpha$  the gaugite derivative space of de del benez por el distribuir de ministre en more.<br>A del benez por el distribuir de ministre en more. lopicel ou material que vous recherched assi USA.

a Os stadiuma man' pau vou lu-un sepiglenger

- Des articialutes préfs à vous scoure et à vous conserver o On an ite (250m/OFA) (1966) your period diabeter gratulement à partir de voire léveux eur louie documents.<br>Iom ser le lignité de voire chou ou (1/45.06.67.07 AMELIOREZ VOS PC/AT A DES PRIX EXCEPTION/VIRIS

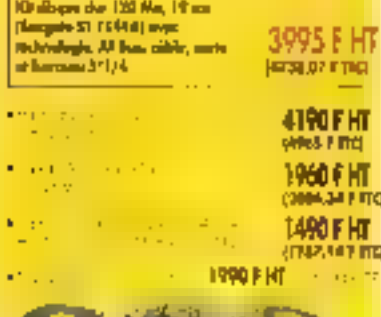

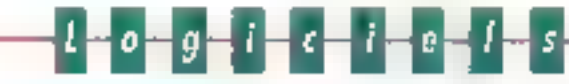

# **W UTAIYAINES DOS**

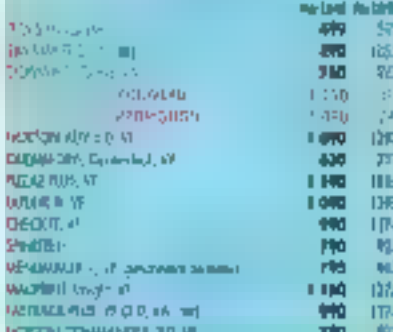

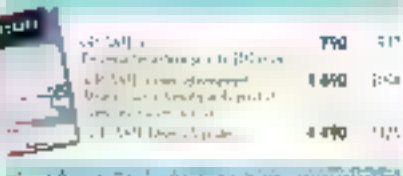

blank is transfer contact in the barrier of

# **U LOGICIELS DE COMMUNICATION**

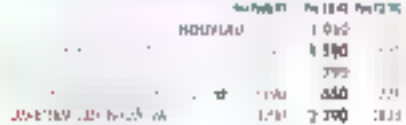

## **BLOGICIELS DE CAD**

**CHANG-ONHS** 

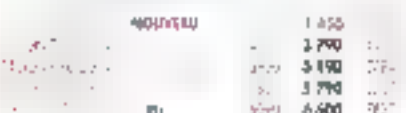

# **ELOGICIELS DE COMPTABILITÉ**

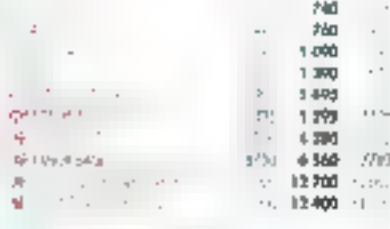

**CONSTRAIN DIAGONY**  $\mathcal{F}(\mathcal{F}) = \mathcal{F}(\mathcal{F})$  $\mathbf{E}$  .

William appeller most paur les pils des variers introduces

they in the case of the property of a

da.

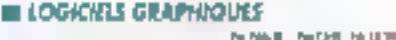

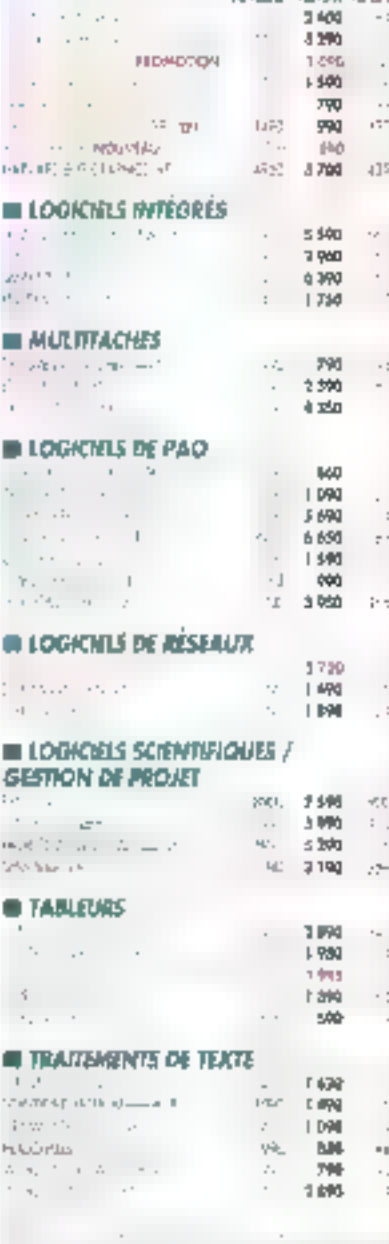

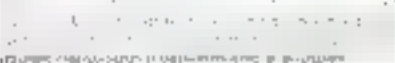

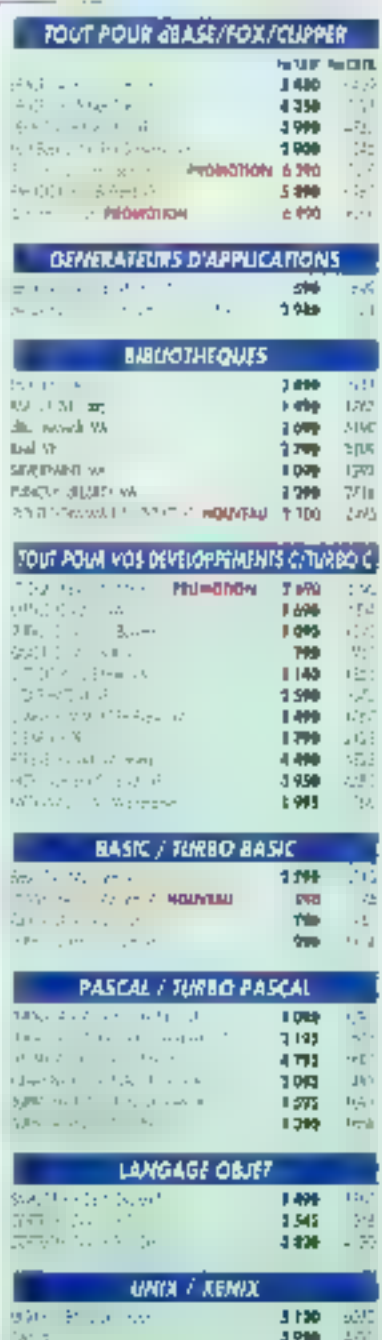

 $\begin{aligned} \mathcal{L}^{(1)}_{\mathcal{M}}(X,Y) &= \mathcal{L}^{(1)}(X,Y) \times \mathcal{L}^{(2)}(Y) \end{aligned}$ 

 $\frac{1}{1-\gamma}$ 

1,006

3,986

To Provinciana Ambiena stand to nome-

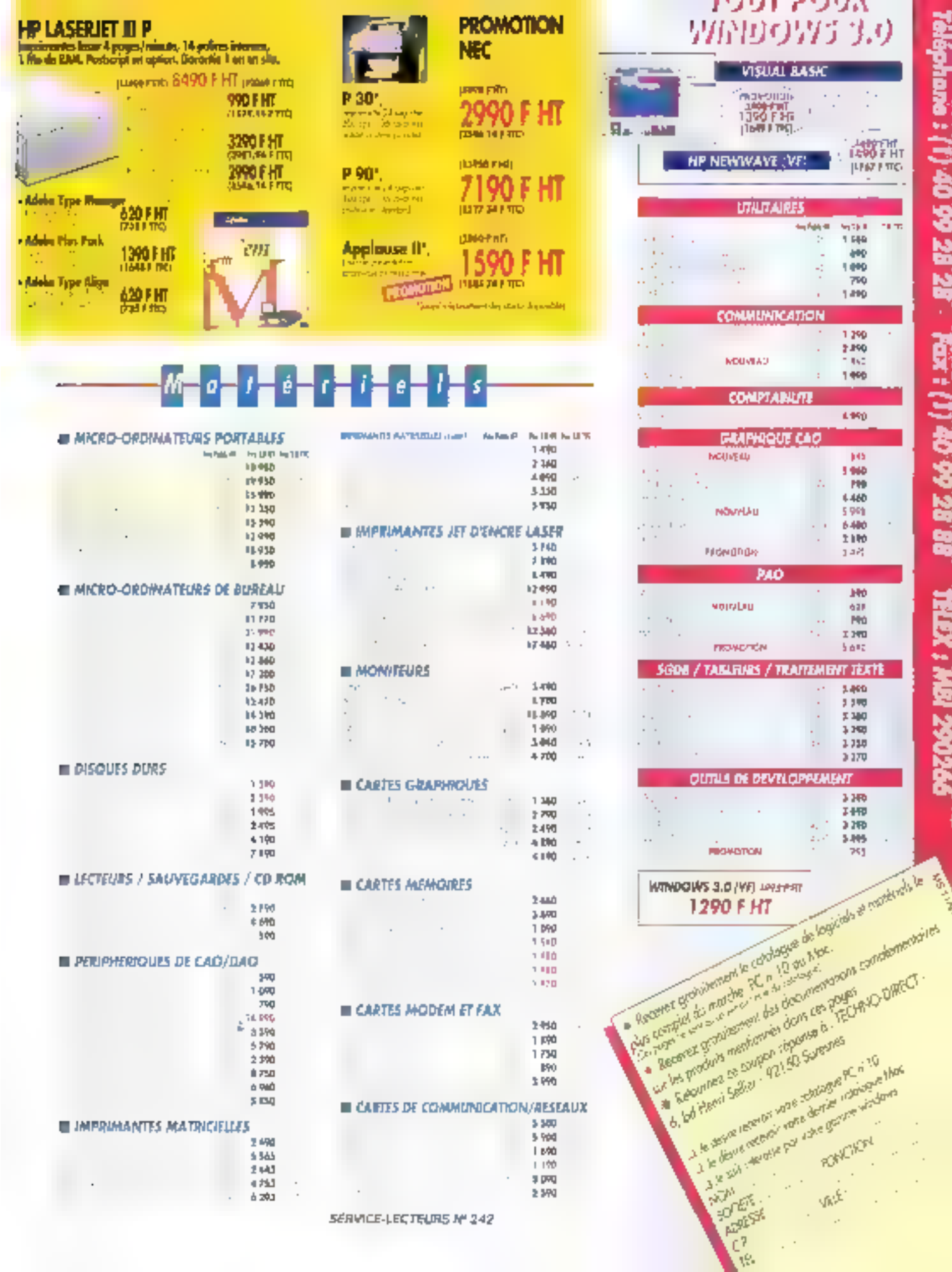

Teléphane : (1) 40 99 28 28 Fax : (1) 40 99 28 88

**PPZD6Z MBN: XaTAL** 

ł

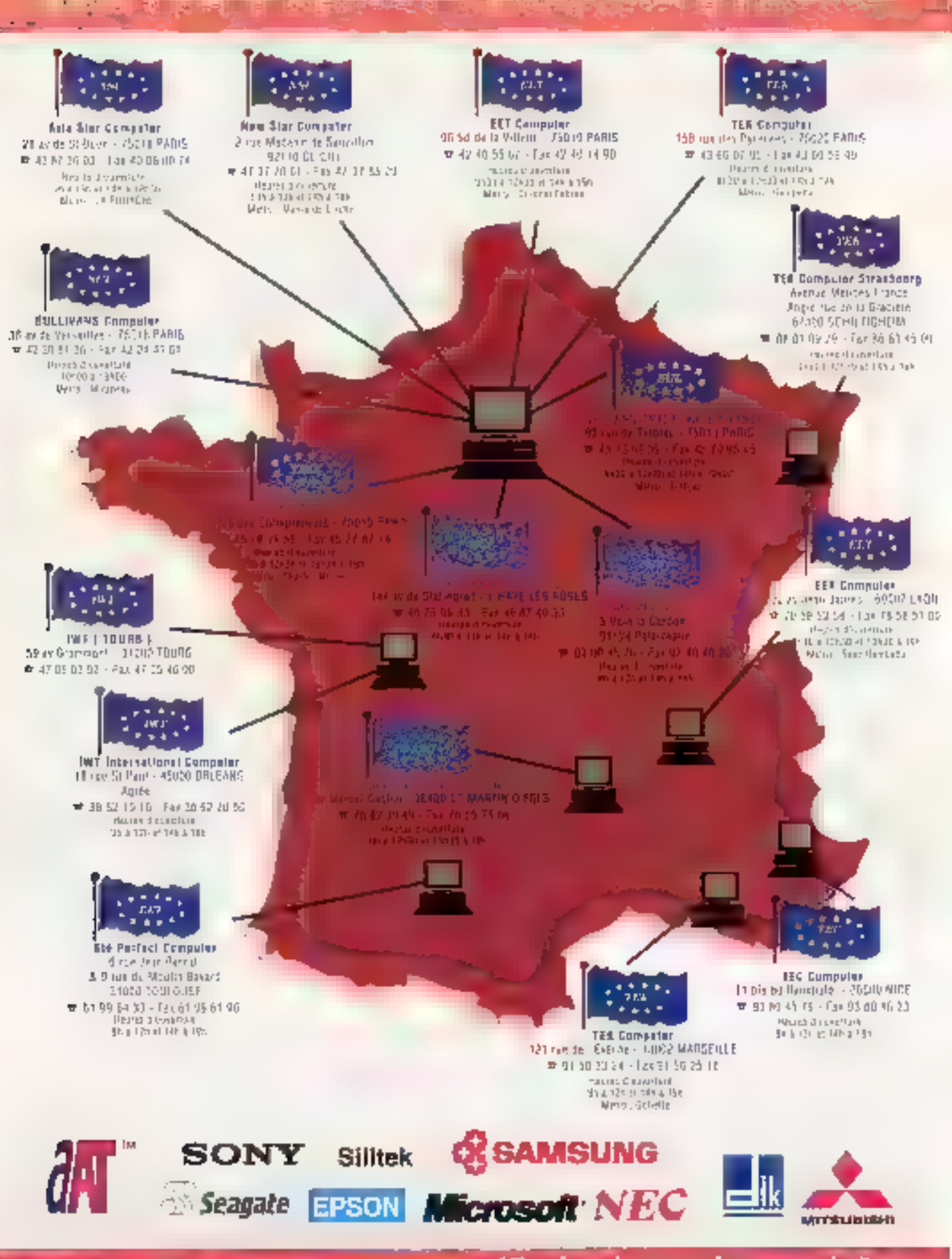

17 points de vente dans toute la France

a marine

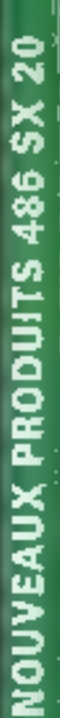

Mén Bait Mán Exte Led Son Com Cim Ding 46 N  $95h$ 105 F25

110 125

40 N  $30<sub>h</sub>$ 105 125

40<sub>,</sub> 30 h 105  $1\overline{a}$  $\log$ 

infel a

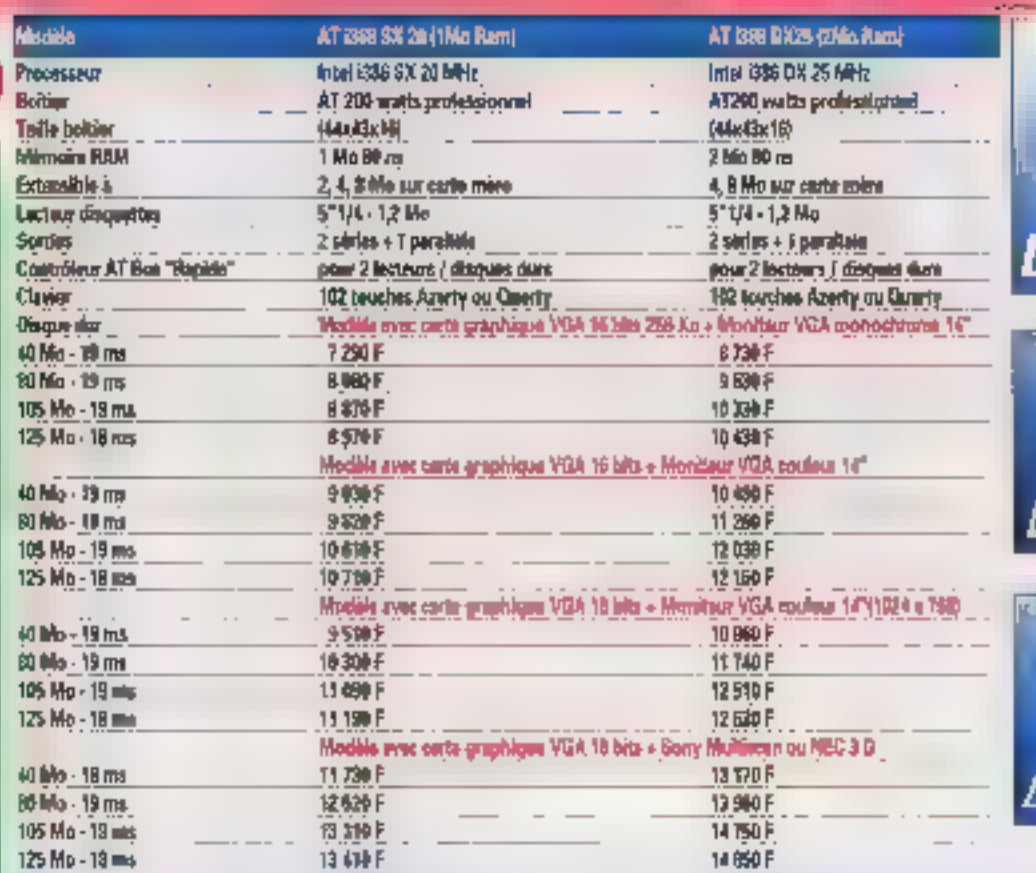

 $1 - 11$ 

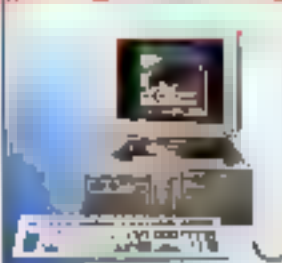

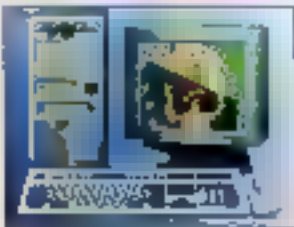

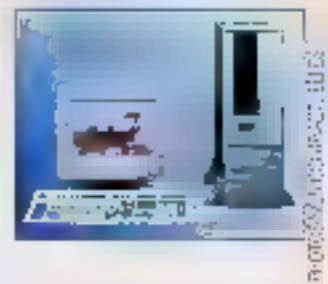

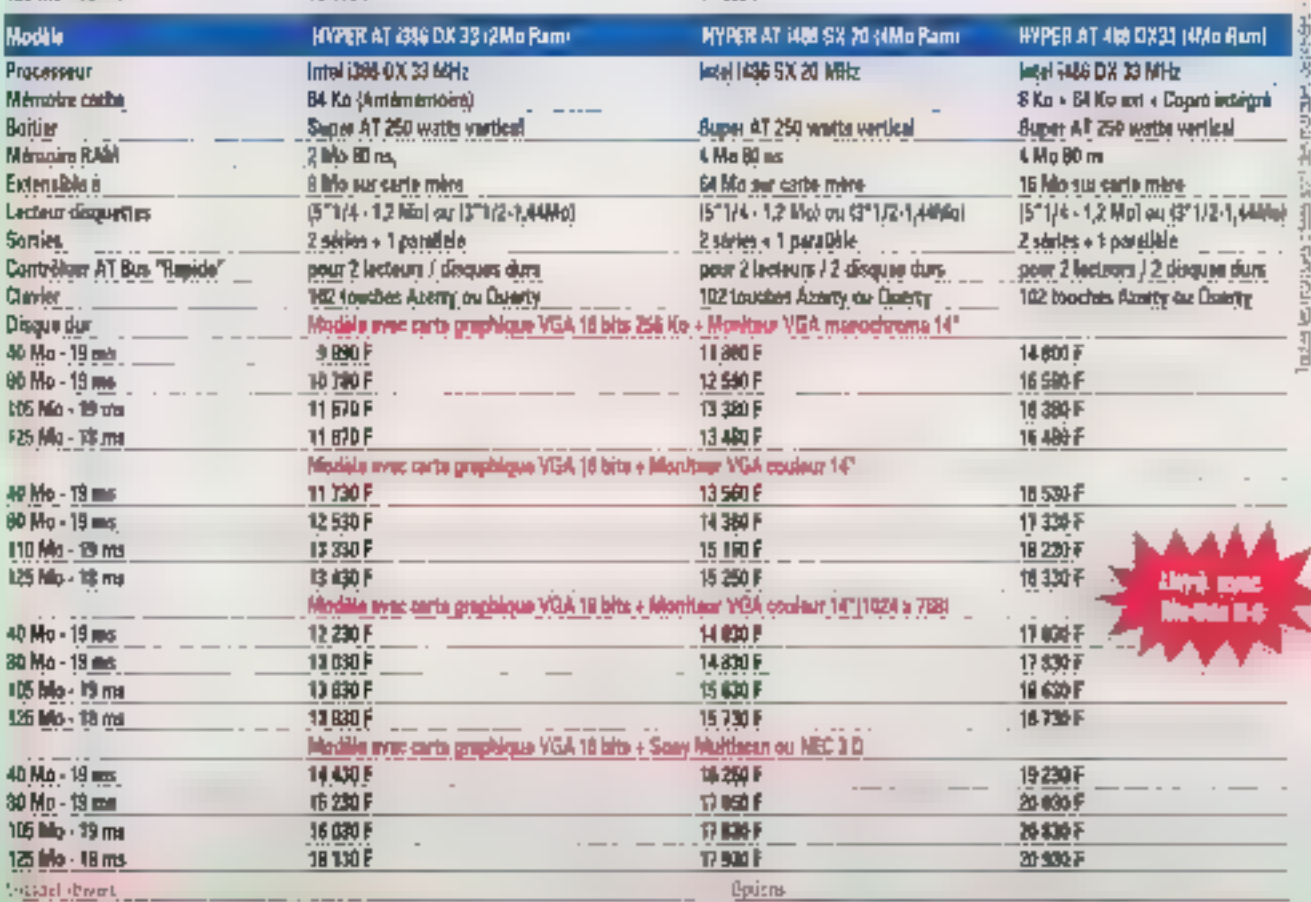

UIS-DOS 5 0 + Manuel + CuickBasic + V.F.

أتتواكأ

Diversijour Windows 3 stickege VGA haze resolution

**Illicrosoft Windows 3 Franceis** 

**WHETTC** 

# 

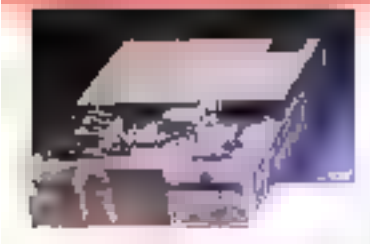

### LECTEURS DE DISQUETTES

Legacy espacials STH 070 Ms 45 **Inchediturity (FIA 17Mb** 価 Learne assuring 10 (2010) 嘘 Leaves displayed The 720 for sident Shiw -IC Letter droiates Dig 1 41 Will ÷η Lotter payables (1/2 1 Millioned 1/14 HD

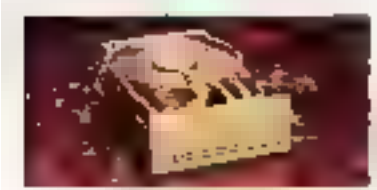

### DISDUES DURS

Dspeidz 的现象显 Ιū  $\begin{array}{l} \mathbb{Z}^n(\mathbb{Z}^n\rtimes\mathbb{I}) \xrightarrow{\mathbb{Q}} \mathbb{Q}^n \to \mathbb{S} \text{ is a finite } (\mathbb{R} \text{TR} \ll \mathbb{Z}) \\ \mathbb{Z}^n(\mathbb{Z}^n\rtimes\mathbb{I}) \xrightarrow{\mathbb{Q}} \mathbb{Z}^n \mathbb{Z}^n \xrightarrow{\mathbb{Q}} \mathbb{Z}^n \mathbb{Z}^n \xrightarrow{\mathbb{Z}} \mathbb{Z}^n \mathbb{Z}^n \xrightarrow{\mathbb{Z}} \mathbb{Z}^n \xrightarrow{\mathbb{Z}} \mathbb{Z}^n \x$ ОE 196 355 DΕ. 4.00 UTC 312 125 MorRins Staggan ALBOSS ELL 1974 també le no Seassan (ESD)  $\vert \cdot \vert \geq \vert$ O.L. 5112-660 Mc 15 Sms Searche (DSD): 15-50 Kelmar lage STL4 up z: DD Svegate STL2  $\mathcal{R}$ 

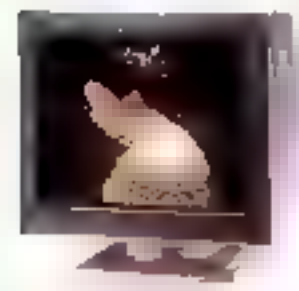

# **MONITEURS**

Minimultipre b<sup>4</sup> (que ce entre d'immatricre béen ence vorbleve NEV Porcentere novidano **10000 Yakatar Cali** f Court YaA (エッドあ)plan 0 増 14 pesawa Mutayyar Jaka 24 (800x100) Mostes Matspellier 35 Grobale: Nutsysched 42 |境転別の出来事 Phone of Marcelles All 14 month VGA Sony Billstein D.B - Assoc 14" couleur Munsican Sony 1409 x 7681 proto 475-10mper

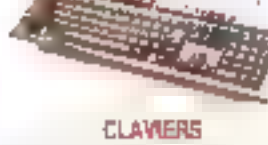

41/41 102 stucties 4231/71 (SPOD).  $\mathbb{X}(\mathbb{P}^n_+ \cup \mathbb{Q}^n_+ \cup \mathbb{Q}^-_+ \cup \mathbb{Q}^-_+ \cup \mathbb$ XT/41 HD2 baches/50 (ex-CHICRAY) FINE REQUESTED SHOPS

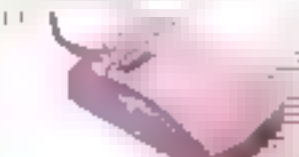

780

780

瑙

250

# SOURIS ET SCANNERS

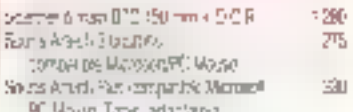

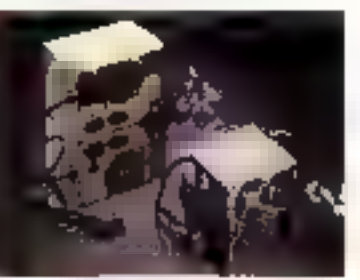

# **ALIMENTATION & ONDUEEURS**

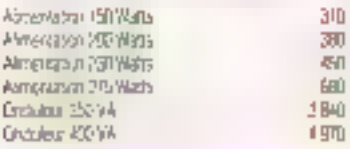

Ŭ

5.60

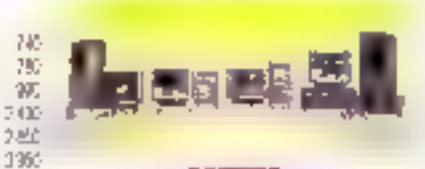

### **BOITTERS**

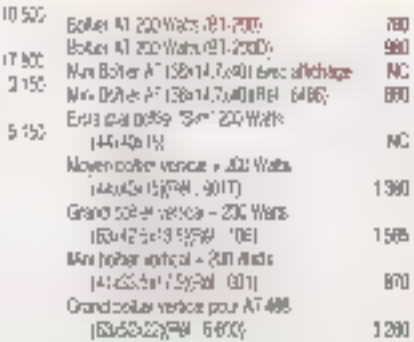

# **ARTES LIERES** Care XI 4 Tij 12 MS2 ooersok all Mn 581 Lare mouth Mistard Mar 830 dem lungues standard.

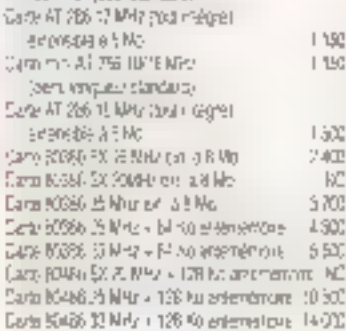

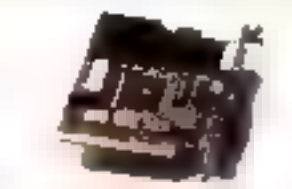

### **CARTES ENTREE/SONTIE**

X)

 $\overline{\mathbf{5}}$ 

Je,

135

154

138

k)

sTAT cane 1 por ser el imperade a 2) XGPT race paralize Carto XI - protisere - panalèle, jour-

terbija poročina techni XIVIT Lieve et Lisa We (25mg pen sekri en opvort) XEME 2 profit sérves et 1 para 16ko ATMT I partisera," parallise en 1 pc = (28me etné en option). Corontempto 26th tend

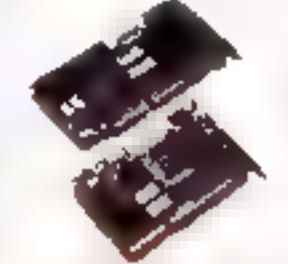

### **CARTES GRAPHIQUES**

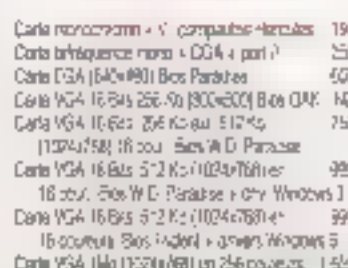

Data Tserg Labs - drivers Windows 3

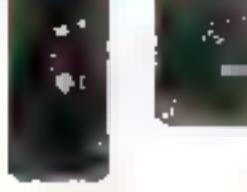

# **CARTES CONTROLEURS**

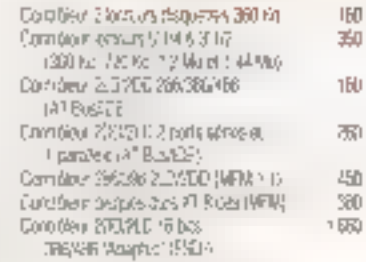

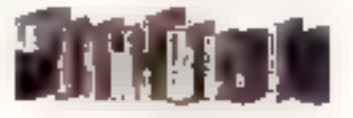

## **LOGICIELS**

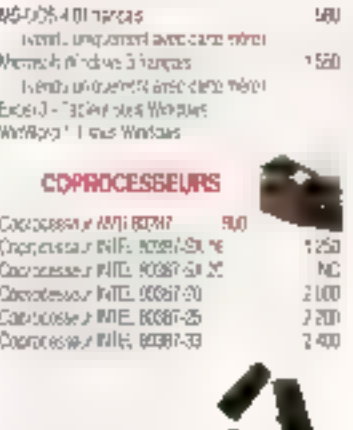

# MEMORES

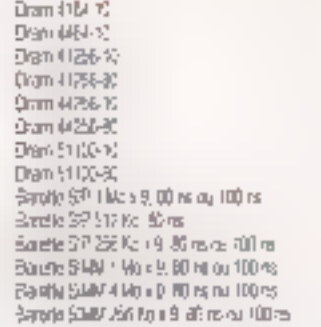

# **MPRIMANTES**

15

 $|B|$ 

IŖ

2002

| 56<br>| 56

岛

题

190

 $500$ 

NC. 190

NĞ

ND.

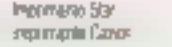

# **CONFIGURATIONS**

# **Mov'Mon Ravient** avec... Mov'Man II

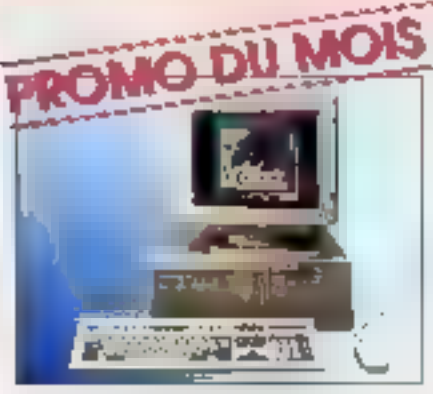

# AT 286 16 MHz

- · Börlier AT borizontal
- · Carte More avec processeur 60286 à 16 MHz (Vrall 16 MHz)
- . 1 Mo de Ram standard extensible à 5 Mo
- 1 lecteur 5°1/4 1,2 Ma<br>- 2 ports séries et parallèle
- 
- · Carte contrôleur TB aits AT Bus Rapice
- · Clavier 102 louches AT
- · Ms-Dos 3.3 en français

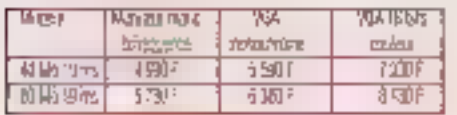

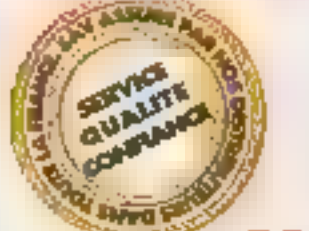

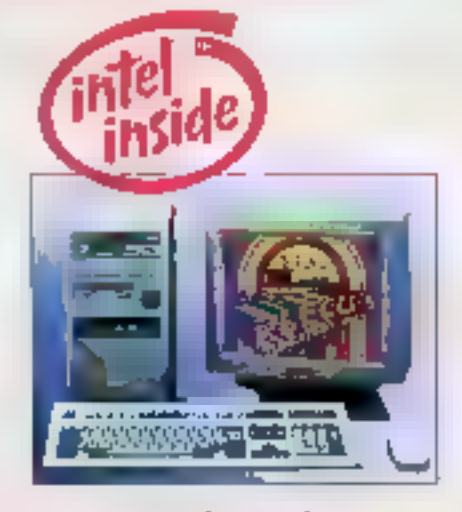

# AT 386 SX 16 MHz

- Microprocesseur Intel (386 SX 16 MHz)<br>• 1 Mai de Ram 80 ns, extensible à B Moisur
- la carte mère
- 
- = Bodier vertical un horizontal<br>= Çarle controleur AT Bus Repide 2 HD/2 FD
- 
- · 2 sortiks sérios et 1 paratélée<br>• 1 lecteur haute densité 3°1/2 ou 5°1/4
- · Claver 102 touches AT
- · Ms-Dos 5.0 en français
- 

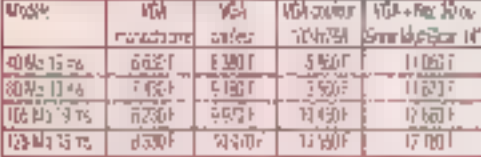

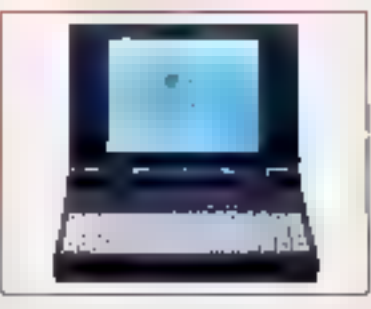

- . Note Book 386 SX 20 Mhz
- · Micropracessaur limch 385 \$X 20 MHz
- 
- Support coprobesseur 80387 SX 20<br>• 2 Mo de Ram standard, extensible à 5 Mo<br>• Made allichage VGA standard LCD<br>• Disque dur 20 Ma, 40 Ma qu 60 Mo
- 
- 
- 1 Isclour 3 1/2",720Ko/1 44Mo
- · 2 ports série et parallèle
- = conracteur externe pour écran VGA couleur<br>= 1 port lecteur 5 %/4" externe
- 
- Clavier 83 Iguidnes
- Poids, 3,5 Kg
- · Ms-Des 4.01 an trançais

## Northern area :

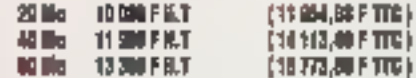

# TOUS NOS PRIX SONT TTC - GARANTIE UN AN

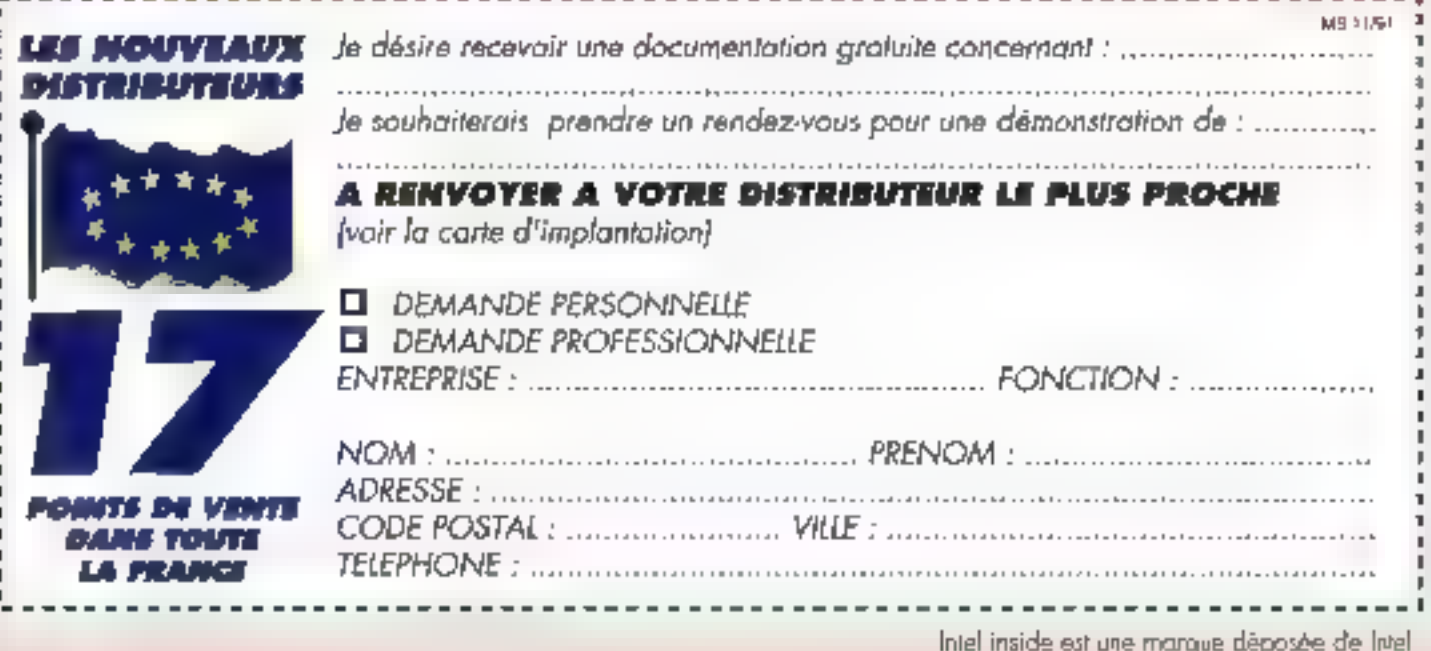

**TARIF NOVEMBRE 1991** 

PROMO DU MOIS, DEMANDE DE DOCUMENTATION

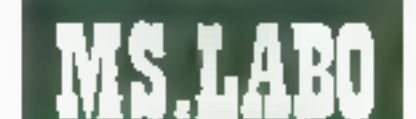

# CONTACTS

# **MathCAD 3.0 : mathématiques** sous Windows 3

Il y a à peine quelques mois, nous vous avions présenté MathCAD sous DOS. Ce logiciel, destiné aux scientifiques, enseignants et autres étudiants, permet de créer et de documenter des calculs dans tous les domaines.

ujourd'hui, MathCAD version 3.0 fonctionne saus Win-Ldows. Les utilisateurs des ... ciennes versions seroni très carlamement surpris par la demière mouture de ce logicies. S'ils ont l'habitude de travarier sous Windows Ils milliencontreront aucune difficulté. Dans le cas contraire, il faut savoir que les programmeurs de MathCAD ont tout fait pour conserver les mames methodas de conception de documents.

MachCAO est Inne sur quare disgaettes 3"1/2 de 720 Ko L'installation automatique est lancee à partir du DOS et il suffira d'installer l'idéne MatrCAD pour accéder au logiciél sous Windows 3.0. La configuration momale indispensable ast im AT avec un 80287 Un 386 est certes mieux adapté et l'ajout d'un coarcpesseur fortement conselle afin da III shigi shi mumicism us railiong puissance de ce logidiel.

Enplus.MathCAD a besoin de 2 Ma

da mámoire al d'anviron 74% sur disque dur. Sous Windows cette configuration est, de toute lapon, squyant una configuration minimale pour travailler dans de bonnes conditions.

Le principe de découpage d'un document en régions est locatoirs de mise avec cede version sous Windows, Chaque élement, texte, éguakon ou graphique est contenudars un reclangle appelé région Tout comme sous DOS les équafigure at autrest formules sont mises. en forme en temps réel (Cf. Boure ci-dessous). Les résultats d'un cal-

cul au d'une fonction sous forme de orabhe sont eux aussi caiculés en temps réel. Sur <del>....</del> 3B6sx, nous avons constate une légère lenteur Bu niveau de la misa en forme : lorssuse t'en lace sur une touche, quelques microsecondes sont nécessaires avant d'obtenir un tésultat.

Il suffit d'ouvrir les différents exemples fournis avec MathCAD pour savoir que de legioiel imbicagable de trans fous les types d'applications mathematiques pures. sciences physiques, phanomenes électriques... MathCAD permet de créer des documents dans tous les domaines and touchent de près ou de lois au calcul scientifique.

L'interlace de MathCAD n'est pas la seule nouveauté de cette version. Les utilisateurs de l'andierme version sous DOS constateront avec glasir que MathCAD incorpore de nouvelles fonchennalités. Tout d'abord, ils frouveront de nouveaux égez) aupkatmyz tertis ab alduo sur le processeur symbolique Madie de Waterloo Maple Software). Par exemple, si vous définissez X en fonction de Y et Z, yous ocurrez aiors demander à MathCAD de vous donner la valeur symbolique de Z!

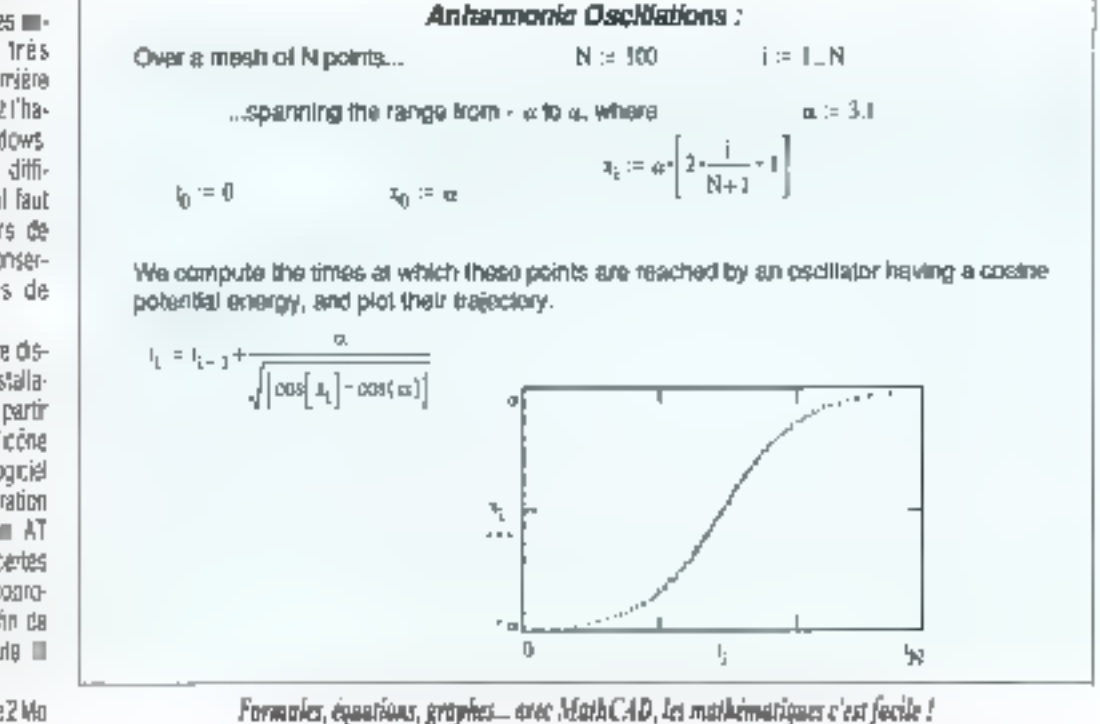

20 - MICRO-SYSTEMES

November 1981

Même les evalessionaris ne derraient pas être décas.

Autre nouveauté, l'Electronics Handbook est un répertoire in formules, constantes et diagrammes, les plus tréquamment utilises. Il sufto d'ouvrir le Handbook, de rechercher le chairen manquant et de l'ussèrer par une opération de couper/coffer directement dates votre document. MathCAD Imagie de novielles fanctions mathématiques (fonctions IIII Bessel, extension das coerations de transformé de Fourier sur des vecteurs de n importe quelle taile...) Les graphiques im 2D (ils existent aussi en 3D ! supportera des légendes, des coureurs ou des types de lignas plus variés.

MaziCAD connaît trois systèmes diférents : mêtre, kilomètre et seconde (MKS); centimétre, gramme et seconde (CGS) : pied livre et seconde (US). L'utilisateur choisk son système, qui sera applique à lous ses calculs. MathCAD assure alors. un contrôle de validaté entre les opérateurs en temps reel.

Les amélorations propres à l'enwronnement Windows, telles que l'aide contextualla, i nsartion de GresDada wa la gastion das fontes de caracières (par example, les

symboles grecs), sont aussi pratiques que simples à ubliser. En eppuyant sur les couches majuscule et F1, le porzeur de souns in transterme en un point d'interrogation. Il suffit alors de c'iouer sur un élément de MathCAD licône ou région du docurrent) pour faire apparaître une ligna d'aide.

Las polices da caracteres sont défines en deux ensembles : le premier bour les polices de l'égran, le deuverne pour las polices de l'imprimante. L'utilisateur ainsi averti ne sera pas élonné du résultat Imprimé de sen document.

Grãos à MathCAO, concevoir des periods scientifiques devient presque un leu d'enfant. Avec un pea d'itabilude, vous ne pourrez plus yous en passer...

5.0

# **MATHCAD 3.0** Pro: 3990 F.HT ISÉ Cegos (925 I 6 Bouldgre)

SERVICE LECTEURS CERCLEZ 12

# WURDSTAR POUR WINDOWS

Ce logiciel so vout un anvironmement complet de manipulation des docoments ecrits. Part reusel outsour Wordstar est un veritable intégrateur de documents : le trattament de texte évolué se combine à une maquette par blocs, assoclost texts, tableave ligous/colomnes at impgus graphiques... avec une souplesse rivalisant avec les logislets de pure PAO, Edité par Wardstor, ce logiciel est disponible on version americales au arix de 4950 f NT. La version françabe est prinwe pour fin 1991.

# **CERCLEZ 13**

### **PC TOOLS VERSION 7**

Central Point Software agnonce ave PC Tools version 7, disponible on version internationale, a été sréé dans l'optique d'être l'utilitaire compaanon du système d'explottation MS-DOS verslan 5 de Microsoft. Complémentaire & MS-DOS S. PC Tools version 7 apporte oux philagheurs **mu aasambie complet** d'utilibres, permettant ainsi d'accroître les capacities at les porformances. de leur système. Pour M5-005 S. Microsoft s'est servie d'une partie des famtions de rângération de doanées de PC

loais. Es échangs, elle a concédé à Control Point Safheare en droit d'atâlsation du « look and (oo) » du geskommine de Rebiers de MS-005 S.

# **CERCLEZ14**

# **GRAMMATIK**

Reference Software anitonce deux versions Windows de Grammatik. Puna Inggagisa et Paulira. angloise. Grammatik s'oppuie sur l'intelligence Artificatie pour permetira waa amalysa at uma värlfration de la grattmaire, de l'orthographe at du style amplayá por un allisatuur de traitement de toxto pour so communication exite. Grantmatik version fronadse est employé pour la rédaction en langua francaba avec une interfate francaise, la prix public HF est de 1.490 f. La version anglaise est emplayée pour la réduction en langue angialse avec vaa interface Trancaise et vendu av priz de 990 f.<br>Le logiciel est distribué gay lata.

# **CERCLEZ 15**

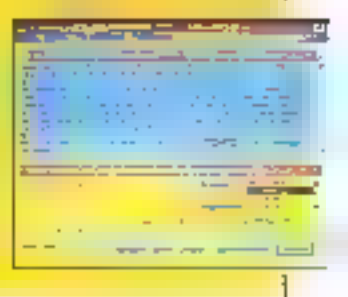

Novembre 1981

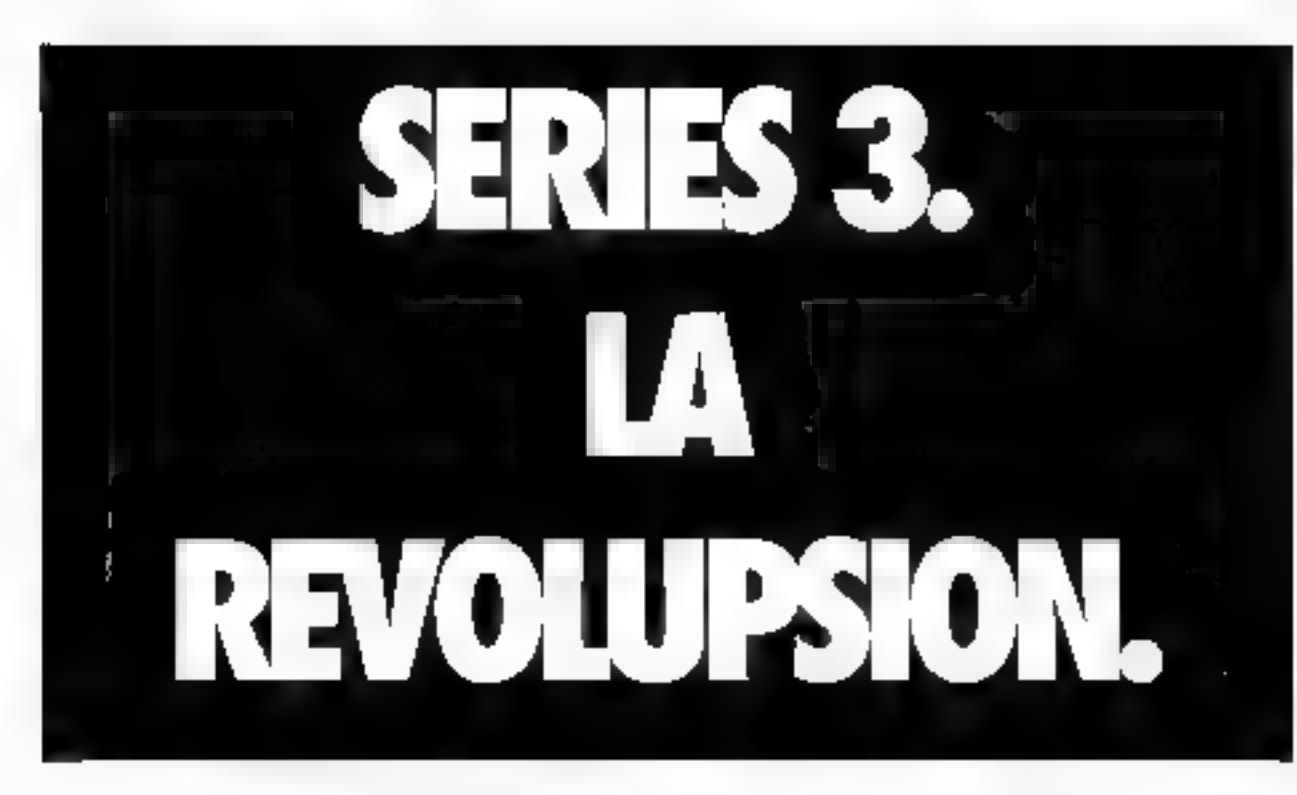

# Le nouvel ordinateur de poche Psion Séries 3.

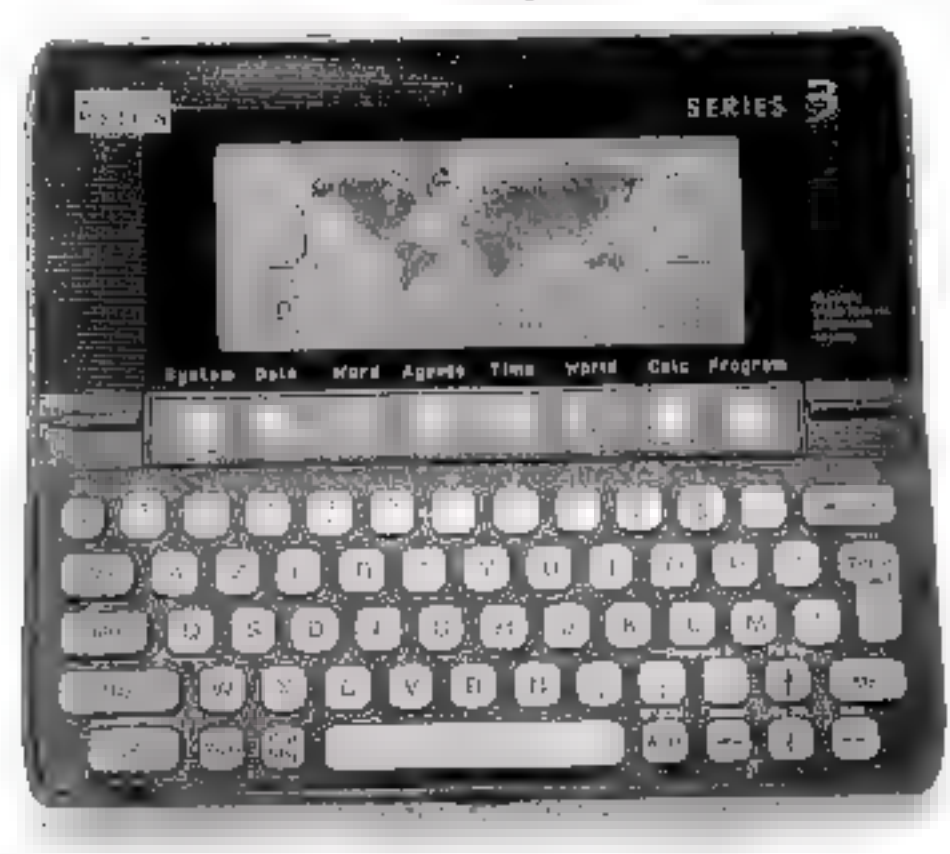

L'univers des ordinateurs | Si vous aimez ce qui est evolutif, vous avez trouvé<br>de poche traverse une beau, intelligemment conçu | votre ordinateur de poche. véritable révolupsion. intuitif, utile, solide et Voici Séries 3. De Psion.

L'a design élégant<br>
Du point de vue du maré-<br>
déroulants, fenêtres, boîtes<br>
de dialogues, icônes, du<br>
ders du mappemonde, calculatrice<br>
dard un clavier Azerty au-<br>
dessus duquel se trouve une<br>
système d'aide en ligne.<br>
Pro dessus duquel se trouve une système d'aide en ligne, Programmable...<br>
rangée d'icônes, un écran<br>
graphique 240 par 80,  $\overline{u}$   $\overline{u}$   $\overline{u}$   $\overline{u}$   $\overline{u}$   $\overline{u}$   $\overline{u}$  vous pouvez créer vos<br>
translations, en graphique 240 par 80,  $\begin{bmatrix} \frac{1}{2} & \frac{1}{2} & \frac{1}{2} & \frac{1}{2} \\ \frac{1}{2} & \frac{1}{2} & \frac{1}{2} & \frac{1}{2} \\ \frac{1}{2} & \frac{1}{2} & \frac{1}{2} & \frac{1}{2} \end{bmatrix}$  propres applications, en centrale, un composeur | afin que vous ne soyez pas téléphonique, deux empl- | obligé de ire le manuel cements pourdesexten- | (qu'est néanmoins en

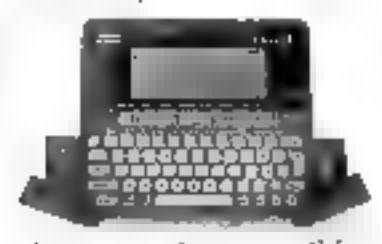

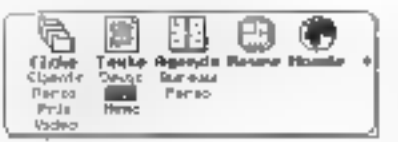

français). graphiques de Séries à

Sons mémoires amovibles<br>
Mais Séries d'originales<br>
Mais Séries d'originales<br>
Mais Séries d'originales<br>
Mais Séries d'originales<br>
Mais Séries d'originales<br>
Connecteur série ou paral-<br>
Mais Word. Il incorpore<br>
Not des la lat

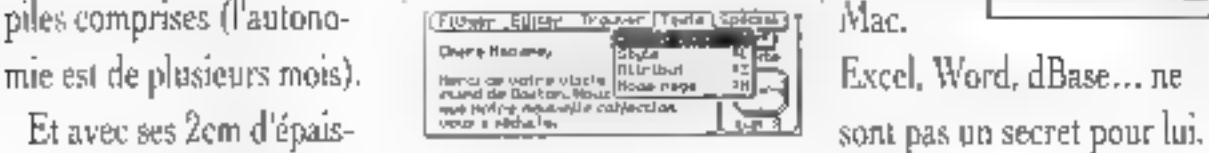

des feuilles de styles, le comptage des feuilles de styles, le comptage des mots. Sa base  $\sim$  Séries 3. À partir de comptage des mots. Sa base  $\sim$  Séries 3. À partir de comptage des mots. Sa base  $\sim$ tacke 4000 2490 F tte. Pour une<br>seur, Séries 3 se fera aussi | caractères par liche, sur | documentation, appelez<br>discret que votre agenda. | autant de fichiers que vous | Aware au (1) 46.36.46.47. de données stocke 4000

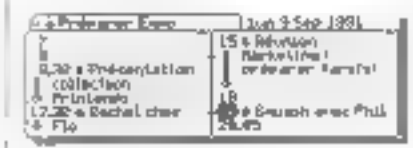

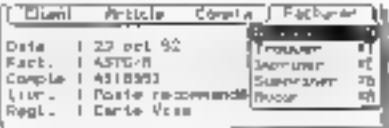

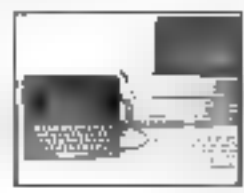

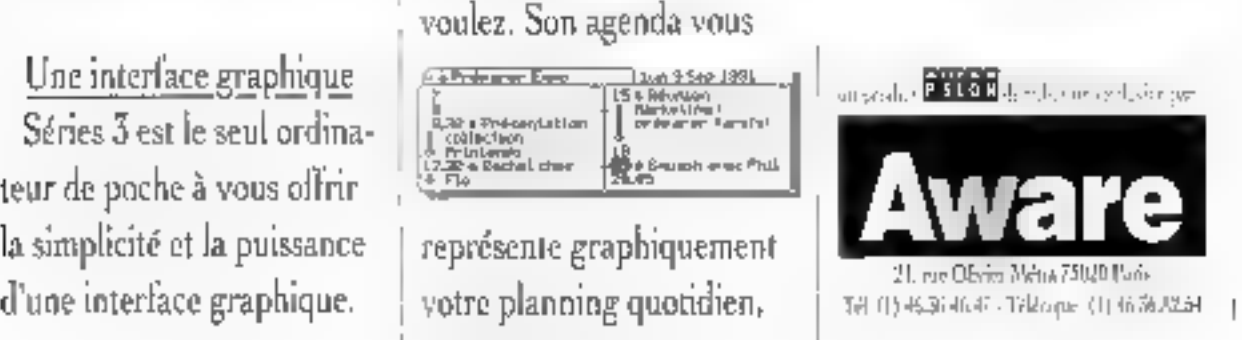

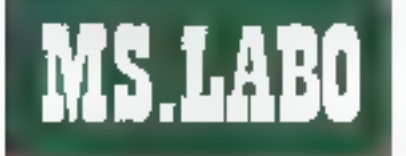

# **CONTACTS**

# AFFICHAGE

# NEC 3FG : de mieux en mieux

I est des succès commerciaux qui ne sont pas immérités. Il én a est également qui aboutissent à assoper un nom de marque à certains types de produits, jusqu'à ce против датти гепсичесте вой ≡г ceptée d'emblée (voire attendue). pour autant qu'elle porte le nom de la marque en question. Il en est, imfin, qui assurent à III gamme un ciyeau d'investissament en recoverche all développement tel que chaque nouveau modèle devient une rêtérence in comparaison pour les concurrants et les acheteurs. A n'en pas douter, a nouvelle pamme des monitaurs NEC correspond à cette description polymorphs.

Avant d'entrer olus cans le détail. précisons d'emblée que nous n'arons pu avoir entre les mains que la modèle 3FG, premier modele de la gamme parlot que modèle d'antrée de gamme. En effet, pour un prix certes relativement moditue. lle 3FG vous en ottre nettement plus. Et comme 4 s'acit poutri d'une nouvelle conception d'ansembla que d'une evolution superficielle, on y retrouve des terutionnalités que l'on avait plutot l'habitude de rencontrer sur des modèles desbnes à la CAO. - el aux budgets ad hoc.

D'aberd, le 3FG est un 15 pouces. La surface d'écran supérieure (par rapport aux modèles concurrents qui sont généralement des 14 poucas) engandre un confort d'utilisation netternent améliore, notamment sous Windows ou OS/2 PM. Ca confurt superiour est encore actru par une fonctionnalité relativement rare - ii savoir ill balayage ho-24 - MICRO-SYSTEMES

rizontal étendu (FullScan en américain). Plus clairement, il s'agit de la possibilité d'étandre horizontalement l'image jusqu'au cadre plastique entourant l'écran. Ainsi, vous n'avez aucune dependition de surfaçe d'artfichage ; on en arzive à une surface à peu près comparable à cella d'un 16 pauces.

On retrouve, à côté du patentiomètre de réglage du balayage honzontal, dans una petite trappe etégamment située in sace avant. les autres réglages habituels sur ce type de moniteurs. En tentinche, la rangée des commandes est dotée d'un poussoir de dégaussissage temporisé. Dégaussir jou nom de Carl Gauss, « l'inventeur des champs magnatiques ») ast l'action de réiniflaliser les couteurs de Fecran, ansi que certains paramétres dynamiques d'affichage comme la tinéarité verticale. Lorsque vous traverisez longtemos en environnement magnetiquement hostite, il est possible qua vos poulaurs attichées scient altérées, que votre image soit legérement délormée aux extremtás de l'écran. Une cression du poussoir, et tout redevient normal.

Quand on parte de monitaurs informátiques, la question des protecteriors contra les radiations ravient immtanguabiement. Nous vous reparlerons prochainement des tenants et des aboutissants des differentes normes et directives nationales, notamment allemendes et suedoises, mais actuellement, IIIchez que ill gamme FG a passé les tests établis et reconnus comme la la plus delicats avec succès. Un revétement de surface antistatique étmine foute attraction de poussière. La bechnologie Reduced Magnetic Field, quant a elle, reduit nettement les emissions de fréquences basses, très soumoises. Du côté prabque, on en arrive à pouvoir placer deux monitaurs presque côte à ... côte, sans perturbation recorpous.

Est-il besoin de mensonner que » cas moniteurs supportent tous las standards PC à partir du VGA, Jusqu'au 1.280 x 1.024 non entrelade, en passant par les modes Mac II et ceux, plus spécifiques, de certaines stations de travail? Notons enlin que NEC n'a pas oublié da soigner l'esthàbque da la famille FG. Outre un design d'enserricie fort plaisam, Ferchilecte d'intérieur qui sommeille en nous tous appréciera. par exemple, qu'aucun câble disgrabeut refasse saille en lace arriera

De facé, do pourre leur reprocher leur côté imposant : mais cette esthétique brute est plus liée à la taille des écrans qu'aux délires d'un desigreen trop créatif. En résumé, le P36 allie à une tecnnologie remarquable une esthétique finement reussie. FJH.

**NEC 3FG** 

**Pix:6450 FHT NEC France** (92204 Nanterre Cedex)

**SERVICE LECTEURS CERCLEZ 19** 

# ORDINATEUR DECISIONMATE

**Wyre Technology an**sonte son premier notebook associant to ropidité d'un prochsseur. 386sx 20 MHz à on calfret axceptionnellament. compact of liger, in Decisionidate passede ritellement la tallle d'en bloc-notes. Avec ses dimensions A4 at une épolisier de soulement 3.8 cm pow un poids de 2 kg, ca matabaak est quest puissant qu'un PC de bureau, kout en altant d'un escombrament très inflictiour our outres portables de marché. Ce antobaok pedi racavoli: 1,2 ou 4 Ma de méasoire syskame, on disque dur de 30. 40 ou 60 Mo et la MS-DOS 5.0 ; il disposa donc de la polssance nécessaire pour exécuter losles les applications destiabet aux processeurs

28d et 38d, Windows 3.0, Latur 1-2-3, Word-Parfact., Lo bottario interne lui confibre una cotanomie de 1 h 30 et une batterio esterne en option prolange l'autonomie d'unifisation à 4 houres en portont son palds à 2.8 kg. Prix de l'engla ovec disove dus de 30 Mo, 21 850 FHT, over disque dur de 40 Mo. 25 130 F HT. Distribué por Métrologie et Yvet, le Decision/Acto ant governi andn.

**CERCLEZ 20** 

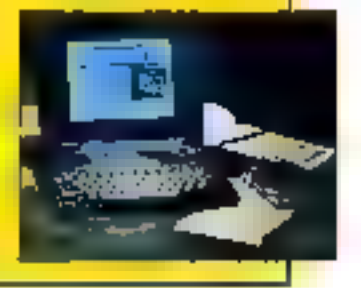

# four director in monde pulse. itiliser le tableur Quattro Pro Edition Spéciale, Borland & Boss **\*\*\*\*\*\*695 F HT\***

# 5 questions clés pour vous convaincre PAS

# **UN TABLEUR** POUR QUOI FAIRE?

Un tableur ça sert à gérer automatiquement toutes sortes de calculs : votre budget professiannel au privé, vos impôts, vos prévisions financières, vos plans d'investissement etc., etc., En un mot, ca vous simplifie beaucoup la vie.

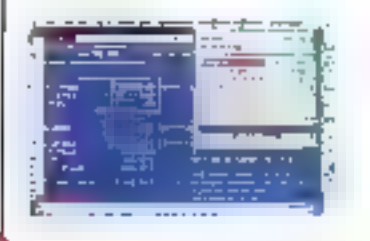

# **OUBLE NOTORIETÉ ?**

BORLAND, I'un des trois plus grands éditeurs mondiaux de logiciels pour PC, a obtenu en moins de deux ans 43 premiers prix pour QUATTRO PRO. Plus d'un million d'utilisateurs l'ont déjà adobté. Quand on est le meilleur du marché, ça finit par se savair.

# QUELLES POSSIBILITÉS ?

Pour yous permettre de cakuler à l'aise et vite, plus d'une centalne de fonctionnalités vous sant proposées. L'espace nous manque pour vous les décrire toutes. Sachez seulement que vous pourrez réaliser de superbes graphiques pour présenter vos dossiers de façon aussi professionnelle que les rapports d'activités des grandes sociétés.

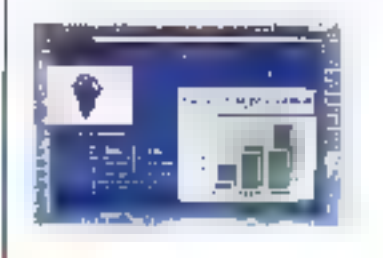

# **EST-CE COMPLIOUÉ ?**

Même ii vous êtes réfractoire à Finformatique, vous apprendrez facilement à utiliser QUATTRO PRO Edition Spéciale, Un monuel très simple et très clair vous y aidera.

# POURQUOI CE PRIX **INCROYABLE** DE 695 F HT\* !

EDITION SPECIALE

Leader dans iii domaine des fogiciels, Borland a toujours eu pour philosophie de permettre du plus grand nombre un gocés facile à l'univers de l'Informatique.

Adressez-vous à votre revendeur habituel ou téléphonez au N<sup>T</sup>VERT 05.45,95.59.

ou consultez votre Minitel 1616 BORLAND

F 624,27 F TTC. Prix buble conseile

1849a de Petador", Quarto" Pro, Départiment, Sorbedt Can, Turbo Can, Turbo Petatti el Solduri.

43, evenue de JEurope - BP 6 - 78143 Vélisy-Villetoubley - France T01(33) (1) 31.46 96-69 - Тейсори: (33) (1) 34.65 38 77 - Тейск 698 793

SERVICE-LECTEURS Nº 247

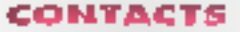

**MS.LABO** 

# **IMPRIMANTE Bull** PageMaster 411

a Compupint de chez Bull est une imprimante fondée sur la Bechnologie Laser électroprotographique sur une base médanque TEC. La PageMasier 411 est aguidee d'un microgrocesseur HI 16 cadancé à 10 MHz, le langage est compabble HP PCL 4.5, el les caractéristiques d'impression sont les subraribes : intesse d'impression de quable pages par mmule, une résolution graphique de 300 dei /do/s per inch) et taut un jeu de fantes classiques. La PageMaster 415 est dotee en standard d'une memoire lill 1.5 Mo. d'une interlace parallele pentronics et d'une interface série RS232C. Le bac d'alimentation d'une capacité de 100 leulles vient complèter autre configuration.

La misa en place du tambour d'impression et autre toner s'effectue im un tour de main. Lors de la premiere ublisation, l'impression d'una fauille prendra un peu plus de 30 secondes itemos indispensable à Finitialisation de l'impramartie. Par la suite, le tamps d'impression sera. blen sûr, inferieur.

Le panneau de contrôle est equipé de huit touches, de quatre témoins furnmeux et d'un écran alphahumanque à cinstaux liquides de 16 caracteres pourant allicher des messages dans la langue de votre chox (cinq langues sont disponibies). Avec ce houveau produit, le constructeur français - il est bon de le souligner « s'attaque au marché des implimantes pour resquelles les volumes d'impréssion ne sont pas priordaires

La Compupent PageMaster 411 dispose d'une mémoire de base de 1.5 Main dispensable pour l'impression de graphiques a haute résolubon pleine page. Pour plus de souplesse, ii est possible d'installer une extension memorie afin de parter la capacite totale a 5 Mo (module addibonnel de 2 Moj. Un second bac d'alimentation, d'une capacité de 300 feuilles, sara égalament le bianvenu pour compléfer efficacement Lensemble.

Les caractéristiques physiques. de celte imprimante scrittes suivanles : 365 mm de large. 405 mm de profondeur, I mm de hauteur seur un peids de 13 kg. li nous faut

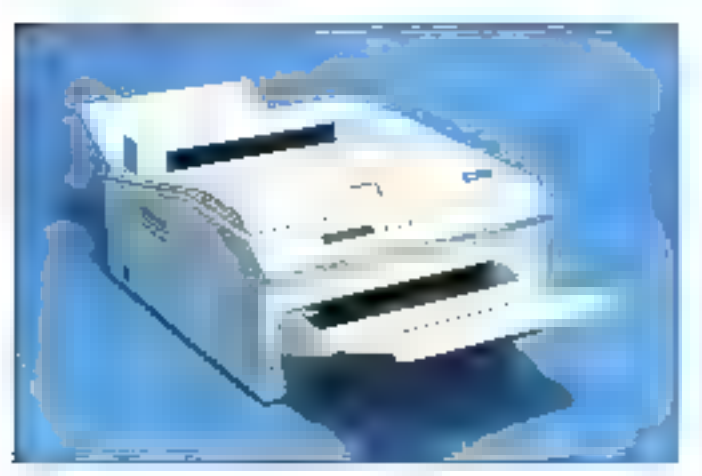

bon des bacs avant et amère augmente considerablement l'encombrement de la PageMaster 41t. En revanche, la possibilité d'accéder directement aux documents imcmmes par le côté gauche se révele extremement pratique, exception latte + paut-êtra - pour les gauchers ! Une cartouche d'émulation optionnelle Epson EX800 et IBM Proprimer est disponible. Elle s'installe très simplement dans le sicil prévu à cet ettet. Huit polices de caractères viennent complèter les options disconibles.

tout de même signaler que l'installa-

Malgré la limbe dès quatre pages par minuta, les nombrauses qualités de cette imprimante Laser devraient permettre à la société Buil d'atteindre le but qu'elle s'est foietc'est taut le mal que nous lui scuhaitons). P.B.

# **PAGEMASTER 411**

Prix : 10 480 F.HT **But (75116 Paris)** 

SERVICE LECTEURS CERCLEZ 21

# **GESTION** Aliénor: acquitté

nijerement réédrit en langage C, Aliénor IV version 2 ne représente pas seulement une simple amerioration du logicial. mais bien une totale refonte de cedemier, avec une interlace craphique et de nouvelles fanctionnalités. Aliènor IV est livré en standard avec

un plan complable de base qui peut être modifié per l'utilisateur au gréde ses besoins. Les corrolles sont codés sur sent caractères exclusivement numériques. Cependant, pour les comptes de bers, il est possible des leur création d'y associer les coordonnées et caractéristiques propres au hers concerné.

Pour un client, par exemple, D sera possible d'enregistrer l'ensemble de ses coordonnees, mais aussdindiquer s'il s'agit d'un client qu'il est nécessaire de relancer pour cotenir son palement, et E type diecheanca que l'entreprise lui accarde (par exemple : 30 jours le 20). Il est possible de définir jusqu'à 49 journaux de saisie par sociale. Cependant, la progiciel en delinit d'en-Irée huit d'entre eux ocur une utilisation précise, ainsi les trois premiers journaux sont réservés aux écritures de ventes.

Alin d'automatiser la sæsie des écritures repetitives (electricaté, abonnements...), it ast possible d'établir des modèles appelés ici « schemas diécriture », avec lesquals Tublisateur paut definir, pour chaque type d'écriture, les comptes utilisés, son sens (débit ou credit) et le libellé à pasitionner automatiquemeal. Altingr W ast livra an standard avec une gesbon des immobilisabons, capable de tenir l'inventaire des immobilisations let de déterminer laur cout par site (99 lillias ciffsrents possibles par société! Cette fonction se révèle très puissante à l'emploi puisqu'ella prand an comple toutes les particulantes llees aux immobilisations, Ainsi, l'utilisateur paut entrer la duree et le mode d'amortissament, et gérar d évernuels amortissements dériscatoires. En effet, seion le Plan compliable en vigueur, il existe deux types d'amortissaments :

26 - MICRO-SYSTEMES

# Avec Borland apprendre le Cdevient plus facile

City est le plaissach succésséur du langage C. De nouveaux concepts de la programmation retientée objets tels que l'encapsulation, l'Ecritage au le polynorphisme yous formgagner untemps précieux et nugmentent la figbalité de vatre code. Vous êtes intéressé mais continent laure ? Suivez **BORLAND** bien sûr \*

# Le chemin le plus rapide pour la programmation C++

Le MONDE DU C++ est une formation sous forme de vidéo. Très facelo à surve, sous-titre en français, ce cours a ére concu pour vous permettre de mnitriser totalement in programmation. prientée objets ainsi que le languit  $C$ . Ensemptés par David Interatmone, expert reconnu de l'industrie aux Etats-Unis, tous les aspects du langage C · · sont présentés dans un ordre clair et fogaque. De plus one animation et des graphiques de présentation en font un véritable divertissement.

# Maitriser les concepts à l'alde du manuel

Après cluque séance de vidos, vous étes invités à faire une pause et à utiliser le manuel en vue d'acquérar une compréhension plus annusfundae des concents présentes Rédigé par Bruce Ecket. enseignant accompli en C++ et membre de la cummission ANSI CFF, le manuel est un outil d'enseignement dynamique qui vivos rassionnera el stimularo vobre créativité.

# Utiliser et modifier le code source pour faire vos propres programmes C++

Un code source complet est inclus afm quo vous puissiez voir à quel puint la conception et la structuration du code C - - collent à la réalité Vous pauvez en outre utaliser de coale dans vns propresprogrammes of avec youe propre compilateur, beneficiant ainsi d'une mise en route is plus maide possible en C++.

# Une expérience enrichissante LE MONDE DU  $U^{\pi + \gamma}$  yours perments de běnéficier des avantages de la

programmation procedure objeta era un termis record. Mieux encore, finis pour vous les horaires scolaires incommodes, les lieux éloignés, ou la prignession ralentie par les intires stagiantes. Desortians, vous pouvez progressor agriculture que vous. vaulez, quand vous voulez. C'est vous dui décidez ?

GNEZUI

**GEANT** 

Songez au nouveau pouvoir que vutas upefere le C++ · Un code réntilisable qui peut étre personnalisé et utilisé dans diverses applications, to code deputintennitie plus facile et une procedure de contrôle plus paussée pnur des programmes plus liables, sans parler des cofter de développement considérablement réduits. N'ext-il pas grand temps que vous vous formiez ?

# Tout apprendre en quelques hauras saulement i

LE MONDE DU C -- est un programme de formation complet. En 21 leçons faciles, yous apprendrez comment :

L'Iner des nouveaux rypes de données pour représenter les objets dans votre

programmic Masquer Jes doandes internes avec des procédures. d'accès, et assurer une rfiltralevation et un nettoyage. approprié grace à des constructeurs et des destructeurs

Réutiliser le code avec illiéritage et la composition. Constraire des propramities avec le polymorphisme (fonctional vartuellent de l'açon à pouvoir facelenion divreshser Festemton.

Créan et démaite des objets en cours d'exécution jursi facilement que vaus le

fartes en cours de compilation.

11 L'illiser des pointeurs et des références dans C++.

Organiser correctement votre code et utiliser les possibilites de Jangueg telles que const. in line, succitarge de fonctions et edition de hotel avec

controlle de type pour réaliser. des programmes plus solides qui sont facilies à écrite et à line.

# Apprenez le C++ pour 995 F ht\* seulement au lieu de 1995 F ht

product of schedule power segment

\* Differences to the language in value to property 11 12 Mi

Ne perdex glus vikre temps avec desrechniques de programmation fastidieuses et perintées alors que LE MONDE DU C++ est à voire ponée !

A Principal de la Company de Chileaga de la Castria de la Castria de la Castria de la Castria de la Castria de Adressez-vous à votre revendeur habituel ou F. Walker of British British River of British River téléphonez au N<sup>T</sup> VERT 05.46.96.98. a serint ou consultez votre Minitel 3616 BORLAND

**PARK BUSINESS OF** 

**SOFFER** Adres

W.

# **BORLAND**

Le leader de la Programmation Orientée Objets

43, even de l'Uurope - BP 6 - 72143 Váley-Válponchlay - France Tél.(33) (1) 39 46 96 69 - Télèssyse (13) (1) 14 65 38,77 - Télux 698 793

SERVICE-LECTEURS Nº 248

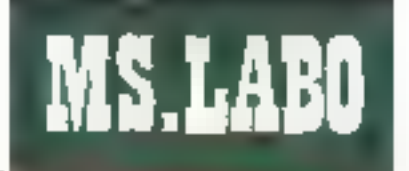

# CONTACTS

· L'amortisseitent pour dépréciation, qui est la constatation comptable de la parte subie sur la valaur des immobilisations qui se déprécient avec le temps pour québue raison que pasoit.

- L'amorhssement dérogatoire. constituant la part d'amortissement prahquéa pour bénéficiar des avantabes histaux resullat de la diflerance entre l'amortissement fiscal et l'amortissement dit « économique ».

La gestion des immobilisations est à même, lossque toutes les immobilisations el les mouvements in ponceirant som saisis. Ill produire automaliquement les écritures de dotations qui seront au choix detaillées par immebilisabon ou encore cumulées par compte.

Allency IV dispose d'une viterface graphique permettant de visualiser des courbes d'évolution en solde das écritures du mois, d'un compte donné cu d'un groupe de comptes. Cette interface trace ces graphiques im lenant compte ou non des ecntures induses dans le broutlard du ficher des historiques et des écritures lettrées. De plus, il est possible de visualiser Tevoluson des acquisitions, des arrortssements et des valeurs comptables natives sur les vingt demières années - et ce. par site, par compte ou pour l'ensemble. de la sociéte.

Clest, a notre connaissance, la gremière los qu'un logiciel de complabrile inclut on infinition une fonçixan de digitalisation. Il ne s'agri pas ici de reconnaissance de caractères, le cocurrient est outement III simplement stacké sur distale squs forme graphique. Le opcionent digtalisé peut être associé à IIII numéro de compte et à un numere de pièce. Ceta demait permettre à l'utilisataur

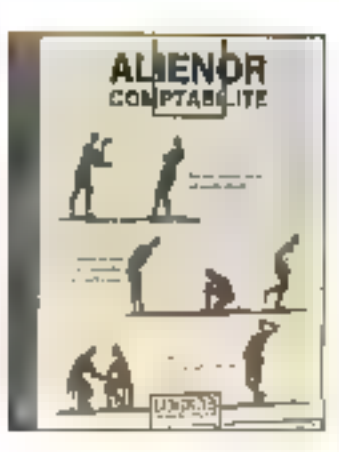

de visualiser rapidement im document comptable sans avoir a effectuer de longues recherches

La version testée ne disposan que de la gestion des scanners du type GENISCAN GS4500, scanner à main nov et blanc. Ce type de scanner niest evidemment pas lidéal pour la cignalisation de documents au format A4. Cependant, le constructeur assure que dette fonction se varra complètee par d'autres « pilotes » pour das scanners plus performants el ergonomiques.

Les gestionnaires mont pas été oublies. En affet, ils disposent de la possibilité de passer des aprilures eftes de cisiluation », qui sont des ecritures il extra-complàbles il me modifiant en rien la comptabilité réalie. Elles permettem de noualiser et d'édifer un bilan ou un compte de résultat à un moment donne, tout en tenant compte des écritures de situation. Liutesateur peut, par exempla, passer les écritures ill provision ou d'amortissement sars avoir à attendre la fin de l'exercice et consister leurs incidences.

Pour permettire à l'ublisateur dieffectuer tous les contrôles III pointages. Alienor IV propose des fonctions de lettraga (rapprochement entre deux ou plusieurs écritu-

res) automabaue (par les numeros de pièces et les montants) ou manuel, ansi que la rapprochement bancare (venlication des ecritures) passées dans les comptes de trésoreris). Alence IV importe directement les données issues des logiciets in pare ou de cestion commerciale de la société Locicis (Cresus III, Arrakis III...), ou provenant d'autres logiciels sous la lorme de fichiers ASCII grâce à un utilitaire. permettant d'établir les divers paramètres du ficher à emettre ou à recevoir. De plus, une miertace dite a tableur » permet de mettre à jour des faulles de caioul à partir du fichier das historiques d'Aliènor direclament au format SYLS (Mubplan) bu WKS (Lotus).

A la version de base s'ajoutent deux modules optionnels classiques. Un module SUDGETARE qui permet d'atablir et da suivre des budgels, par compte, par sousclasse, par section analytique et par poste. Il est possible d'effectuer das comparaisons antre les budgets de deux exercices et d'éditer des palances et des comples de résultat « budgétises », Le module ANALYTI» QUE permet, quant à lui, d'analyser les résultats de la société par sections principales, sections auxiliaires et squs-sections. Il est possible d'écher des statistiques grâce à un genéraleur d'alats inclus et de tracer sur ecrar: des graphiques représentant l'émolution des sectons...

 $J-M, O.$ 

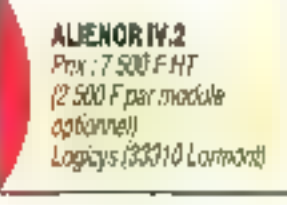

SERVICE LECTEURS CERCLEZ 22

# **ORDANATEURE** LA SERIE EPSON

Epson annouce le premier natebaak autoname construit potow de procassaur 1380 SL/25 priseale aux Eleis-Unis par intel. Ce notebook saro pour la première fais daté d'un écran couleur à cristows Hauldes at a motrica octiva da technologle Epson MIM. In sink NB SL/ sero composée do trais produits: NB<br>386/5120 monochrome, NB 386 51/25 monothroate et HB 3865U/25 couleur.

# CERCLEZ 21

### PC PWX

Unitys Corporation annonce frois aguvenes modèles dans sa gamme<br>de PC, Les PW2 3208, 3256 et 3336 sont architectures respectivement. autore das processeurs Intel 386sx/20 MHz et Intel 386DX anderschr is 25 of 33 MHz. Avec upo capacité mémoire pauvant oder jusqu'à 64 MB ot one capacità disque Juangolio 1, 19 GB, cas appvoqua systèmes peuvent exécuter de nombreuses opplications as niveau. des bases de données, de la modelisation financière au des traitements. graphiques. Ni sont égalemnot blest positionals en lind que servours de resoour locour ou de résenas de communications. Cas systèmes Unisys sant accessibles à portir de 30 300 F NT poor la 3286, 38 300 FHT payr is 3256, at 48.700 F HI poor le 3334.

**CENCLEZ 34** 

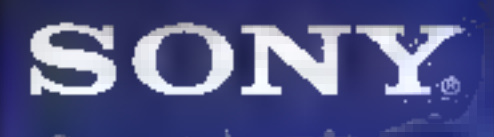

# Multi Scan 20"

**List of The Sta** DESCRIPTION OF RECOGNIES ORDER CONTROLLED AND CONTROLLED

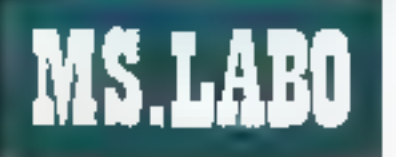

# CONTACTS

# **STOCKAGE**

# **DriveCache** DC-2030: toujours plus vite

en d'accèlèrer un système in-La formalique, il n'est pes voune liours nécessare de changer o'unde centrale. Les périphéngues de stockage ont au idie essentie: pour la plupart des applications. Plulöt que de dépenser inutiement vohe argent pour un 486/33. I est parlois préférable de changer de disque dur ou d'installer prie cartecontrôleur accélérations.

Le DriveCache DC-2030, distribué en France par High Tech Services. est un contrôleur intelligent pour disque dur IDE. Similaire, de par ses fonctionnalnés, au cache mémoire logicel tel ŚmartOrive le DriveCache a l'avantage d'être una solution exclusyement materielle. Le gan de puissance est plus moortant et la transparence est totale (pas d'occupation de la mémoire du PC).

Le DriveCache DC-2030 se présente sous la forme d'una carte 16 tivis pour des ordinateurs 286 ou superieurs. Celte carte, au formal toing, est bourrée d'électronique, anec, entre autres, un véritable processeur 80186 at 4 Mc de mémoire (batrettes SIMMs standards) pour la version testée. Avec une télle contiquration. III DriveCache n'aura sucun mai à piloter deux disques durs IDE el, bien sún, les deux lecteurs de disquartes indispensables

La capacké mémoire, de 512 Kg au mmmum, peut être étendue à 4 Ma directement sur la carte, et jusqu'à 16 Mo avec la carle additionnelle DC-2010. L'intérét d'ajouter des barrattes SIMMs est évi-

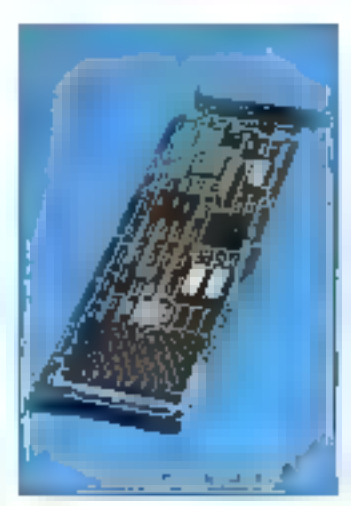

dent : si la capacité de stockage est augmentée, les temps d'accès et de transleri seroni olus pelifs, d'ou una accéleration de la vrtesse.

L'installation de la carte ne prend que queguas minutes, la temos d'ouvrir vobre ordinateur, d'obar une barrette et d'enfichér la carte Drive-Cache. Il ne reste plus qu'à connecter les nappes du disque dur et des tecteurs de disquettes, Dans la plupart des cas, yous devrez retirer votre ancien contrôleur IDE. Si in demer cumule plusieurs lonctionnalités [interface série, parallèle, ], il faudra medifier las jumpers de configuration pour désactiver les tonctions de contrôle du disque dur et des disquestes.

Une fois installée, la carte Drive-Cache ast immediatement operationnelle. Les temps d'accès moyens, qui ascillent entre 15 et 25 ms oour ta plupart des configurations, sont alors de seulement 0,3 ms... Ce qui n'est déà pas si mal ! La vitasse de transfert est ingatement bien plus grande : en effet, tes données déjà présantes dans la cache sont d'acces immédiat.

Le DriveCache, avec 512 Ko, est commercialisé à un prix de 4 600 F HT. Mieux adaptés, la version 4 Mo. est disponible pour 6,900 F HT. Si vous désirez doper votre PC. contactez High Tech Services.

5.0.

DRIVECACHE DC-2030 Prù: 4 600 F HT (512 Ko). *A6900 FHT (4 Mo)* **Figth Tach Services** (13090 Aux en Provence)

SERVICE LECTEURS CERCLEZ 25

# **STOCKAGE**

# Stacker: doublez vos capacités

lin d'augmenter les capacités de slockage de voire système unformatique, vous avez deux solutions. La première ponsiste à remolacer votre disque dur par un disque dur de plus grande capacité La deuxième est la compression des données, qui vous permet d'accroi-Ire l'espace disponible sur votre urvie in memoire secondaire. Il existe de nombreux utilitaires du domaine public permettern de combiner et de compresser si ou plusieurs lichiers Malheureusement. patta opération est inadaptée pour les fichiers que vous utilisez réguliérement : compresser le répertoire Windows ou DOS est, par exemple. una très mauvaise idée...

Comme yous yous in course surament, il eiuste d'autres méthodes. da compression beaucoup plus efficaces. Tout d'abord, un utilitaire de compression en temps réel et com-

pletement transparent vis-a-vis de l'utilisateur serait le bienvanu. Pour ca faire, il suffit de concevoir au programme résidant en mémoire, qui remplace le logiciel standard de peation du disque dur. Toubes tes pperations disque dur, telles que lij lecture ou l'écriture, sont alors traities par le programme résidant : il suffit de mettre en œuvre une procédute de compression (ou décompression) avant de transmettre les données au programme appelant.

Un autre problème se pose alors : les accès disque dur, foujours trop lerris lorsque l'on interroge las utilsalaurs, sont encore moins performants avec un logiciet de compression en temps reel. Pour salisfaire les utilisateurs les plus exigeants. on pourra ajouser une carte electronique dédice aux opérations de compression.

Passors maintenant à la pratique avec Stacker. Cette solution est exaclement ce qu'il vous laut si yous frouvez les capacités de votre deque dur un peu légères. Stacker est pispanible en daux versions, à des prix, bien sür, différents : version purement logiciete (les dannées sont compressées par un programme résidant avant d'être shockees sur le disque duri, ou version logiciale/matérielle (la logicial sert d'interface entre le programme appelant. la carte électronague de compression et le disque dur l.

Nous avons préféré tester cette seconde rersion, à nobre avis plus proche des besons reels des utilisabeurs. Stacker a éle installé sur un 386sx égupé d'un disque dur de BS Mo avec environ III Mo de programmes déjà installes. Après avoir enfiché la carte de compression B bas dars un des slots de la machine. III logiciel Stacker sinstalle presque automatiquement. Il suffit

### RATIQUE DE MS 0055

Chaz Donad aux dditions de la Rodia, nous your conseillons Pratique de MS-DOS 5 /160 Frager deux misses. Franklinmeal, cet overage ast exträmement foteressant et enrichissant, quolle quo<br>sait votre qualification informalique, Deuxièmement, l'autour de ces qualque 365 pages n'est outre ou'Heart Lilen, pionnier de la presso laformations, at existent collaborateur de entre revue (Humani).

de DOS avec Apprendre et remprandre MS-205 5 1448 pages, 997). Enfor, Danod, dans la collection PSI, adite Le Livre du MS-DOS 5 (599 poges prix nos communique). Cos least auxinger samt lagt quiel claim of complets. Gloick est alors was alfairs de gaüt.

develores fanctionabilités

# **CERGLEZ 27**

### MICRO APPLICATION

Comme à l'accortamée, Micro Apolication vous a encors gàté. Dans la sullaction Ropido, las utilisateurs de Machilosk

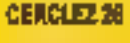

## CONNAITRE MS-0055.0

in disponibilità récente de la dernière vercian da DOS de Microsoft suidir bien des pastions. Do edito das ádiliours, MS-DOS 5.0 est en nouveau marché. Chez Sibez, por exemple, MS-DOS 5 ppr la protique (720 pagus, 248 f) yous permattre de découvrir toutes les subit-Fits dy DOS en général et de DOS 5 en particului. Micro Application vous propose de profiter des

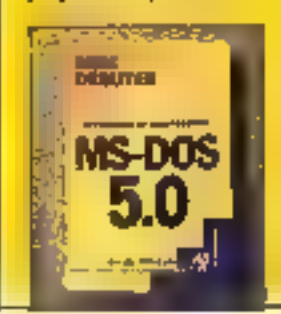

utoformaton

pourront mieux comprendra hav machine a nachapida Mocintosh (58.8) po découvrir Excel avec licpido Encol. Sur PC, fas trois Repido du mais troiteat de PC Tools 7, Autou-Italich 3 ert Works 2 pow' on prin unique de 78 l. Safia, dans la sivie Autoformation, nous yous ronsellons Autolomotion à Word 5.5 Joujanne chez Micro Application. Pour 1957, voirs gagnes une disguatte...

**CERCLEZ 28** 

# **15 TEAS**

Recevez **GRATUITEMENT** le logiciel BBT pour télécharger avec votre machine (PC XT/AT - ATARI ST - AMICA - MAO) et venez prendre nos logiciels du domaine public !

10.000 logicials tries Phis. de sélectionnés à votre disposition. Faites votre choix parmi eux, ils seront chez vous en quelques minutes prêts ∎ l'emploi !

Notre protocole BBT est un des plus rapides (90 cps) et des plus fiables du

marché sous Transpac et nos logiciels sont les meilleurs et les plus récents.

En quelques minutes chez vous derniers softs pour PC XT/AT, ATARI ST, AMIGA et MAC : tableurs, traitements de textes, langages, graphisme, musique, section adultes et des jeux par milliers.

Pour recevoir votre BBT, adressez à :

# **FRANCE-TEASER** 22, Grande Rue 92310 SEVRES

une disquette vierge avec votre nom. d'ordinateur. prénom, adresse et type Joignez 15 francs en limbres pour frais d'expédition. Vous le recevrez sous 48 h.

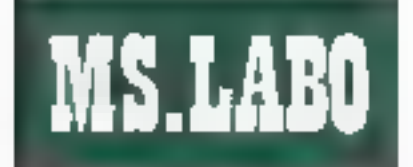

# CONTACTS

d'indiquer une adresse de départ en mémoire haute centre 640 Ko et 1 Maj pour loger les 16 Ka nécessaires à la carte de compression.

Après avoir relence notre 386sa. nous avons créé très simplement une paration de 70 Mo dédiée aux volumes compressés de Stacker. Le transfert automatique des 10 Mo de notre disque dur vers catta nouvalle-Herifican a greater shall and fraction tes. Cette phase d'installation termiraée, nous disposions d'une unité Stacker de 140 Mo (I) et de 15 Mo non compressés. Cette dernière unité contestat les indispensables fichiers systeme (10xxx.SYS, MS-DOSXLSYS, COMMAND.COM. CONFIG SYS, AUTOEXEC BATHES drivers de périphériques appelés à partu du CONFIG.SYS et les utilitaires Stacker. Il reste eminon 14 Mo. non compressés pour visialier des fichers nécessitant un accès très rabide Iper exemple, le SWAP FILES de Windows 3.0 m mode étérdul.

Après avoir installé quelques applications supplémentaires sur le valume Stacker, le DOS naus indique une capacité de 140 Mo... chiffre legerament optimiste. Stacker nous donne des résultats plus réalistes avec sa commande SCHECK : mm partant des 70 Mo réels, on ob-Lent presque 125 Mo es comtvesse. Les 27 Mo nécessaires au stockage de nos applications occupent, après compression, seulement 16 Mo réels. Soit in taux de compression de 1,7 pour 1.

La vitesse de compression est aussi très acceptable Nous avons chronométre les temps de transfert d'un réperciée vers un autre dans differents cas. Dans des conditions normales (disque dur non compressel. 33 s sont necessaires au transfert. Sur le disque compressé, nous anors mesure 1 min et 10 s. 32 - MICRO-SYSTEMES

soit le double. Mals en poussant plus lain nos investigations, nous avons découvert que l'opérabon de compression est la plus tente : in etfat, le transfart du répertoire non compressa vers l'unité Stacker nécessite 1 min et 5 s contre seulement 40 secondes pour l'opération inverse.

Dans III plupart das cas (chergement de fociciel), les utilisateurs ont besoin d'une vitesse de l'éclure rapide. l'ecriture des données est moins importante. Le vitesse de bansfert est alors inténeure de 20 % à celle d'un disque dur standard, perte nécligaable lorsque les opérations cisque dur sont limitées dans le temps. Si, contine nous, yous desigez doubler les capachés de votre disque dur, achelez, Stacker...

S.D.

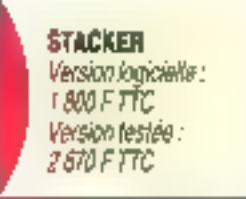

# SERVICE LECTEURS CERCLEZ 25

**MICRO** 

# IPC Unosys 486sx: mini-station de travail

a minestation de travail d'IPC adopte un lock résolument moideme aui s'inspire du design italien. Datta machine ast architecturée autour d'un microprocesseur 804865x Intel cadence à

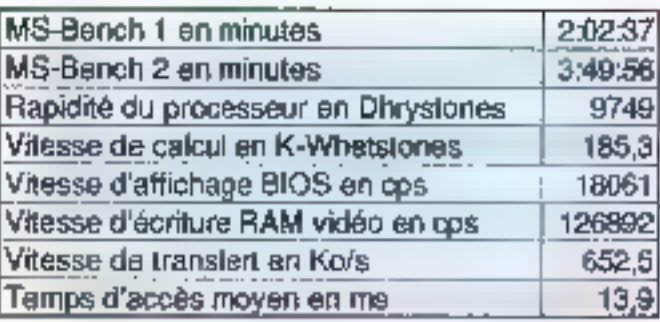

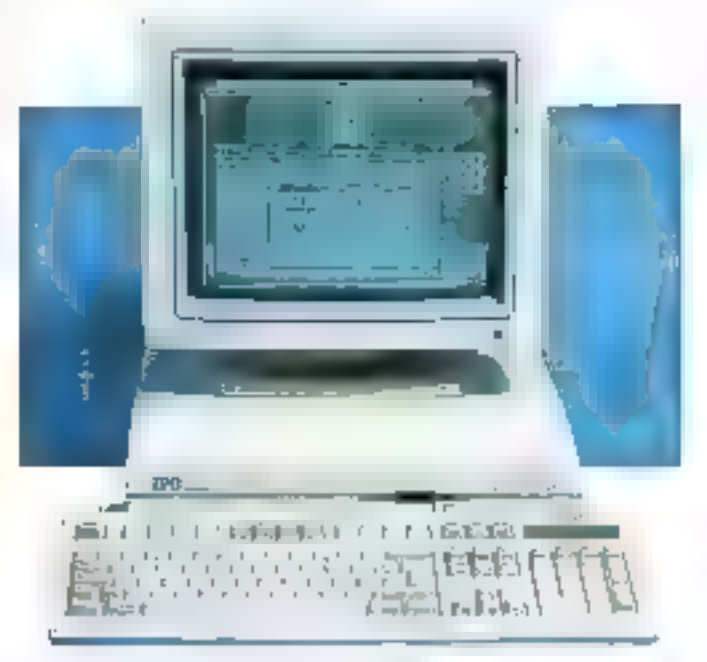

20 MHz. La rapidité de ce système, mesurée par CheckIt. est = 9.749 Dhrystones pour une vilesse de calcul de 185,5 Kilo-Wheststores, Le disque dur, d'une capacité de 212 Mo. affiche des performances très convenables : avec une vitesse de transfert de 652.5 Kb par seconde et un terms d'accès moven de 13.9 zns. le disque dur de ce 486sx est très rapide.

Majoré les apparences, l'ouvertura de cette machine de bureau ast une operation des plus faples. En effet, au premier abord, les trois mitiusques picots situés surfa face ar-

náre et les différentes vis disposées sous l'appareil n'inspirent pas confiance. Pourtant, avec un peu de courage, on decouvre enlin limerieur de la machine.

La carte mère ne grésente aucun défaut. Les deux ports séries, le mi tudo scehagan'i le slákad noo deuxième lecteur de disquettes externe sont directement intégrés a la çarte de fond de panier. La carte VGA 16 bits est montée sur un des quatre slots disponibles. La vitesse d'affichage en passant par le BOOS est de 18061 caractères par seconde el la vitesse d'écriture en ac-

PSI now o folt porvenir dous ouvrages de sa série Initiation active. Le premier vous entraîne doas la monda de la PAO Over Pogetholist 4 sur PC (280 pages). Le second<br>est dédié au traitement de toxte, WordPortect version S.1 (205 pages). Dans cas daux livras. vasa kouverez une ditqualle d'exemplas et d'axerches qui Mustrent. la capis théorème. Paur vous farmer, l'autofarmotion n'est pou ane mouvoise solution.

## **CERCLEZ 30**

# FOIRE

# **AUX INVENTIONS**

Armand Colla, dans lo collection info PC de nos chors confrères, édite trois nouveaux outrages (85 f), in premier de cas-Dynas, « La mêmoire de votre ordinateur », est destină aux néaphytes and seulest compramité. le fanctionnement de leurs machines. Après arek postê sa mirin las composantes logicialies de la gestion mimoire, tes modes d'adressages des différents processourt de la founde intel 80x86 mat expliqués. Avec a Minitel of PCs, your frouverer one description das services laittal III les facons de connecter vatre ardianhear our misited. Pour after plus loin, « Accédez monbanques de dannées», **Josephers chaz Armond Co**lla, voca explique com-<br>mont extroite et gérer des informations directoment à portir d'une banque de dannées.

**CERCLEZ 31** 

TECHNIQUES **AVANCEES** 

Taulours chez Massan. « Architecture des ordiполнят к ногл гарборе laut sur la fonctionnament das probacteurs. En partoit de la représentation binoire des lofomes-Nons, l'auteur passe au<br>revue les différentes compositates motérialles et lookdattes das mochtnes : mémoire, adressage, processeurs, Entrees/Sortles, pipe-line... · OSI, les normes de commonitation entre systémes ouverts > docni les quaire couches les plus houtes du modèle OSI, La deuxième partie de l'ouwage est consecuée pux transferts de Nchiers over FIAM of our messogerias conformas à la погте Х400/МОТ5.

# **CENCLEZ 32**

### **RISC**

Armand Colla édite deos nouveaux livres dons so collection 241. Le premise, « Architectura des processeurs RISC » (115 f), traits des principer fondomentous das processeurs RISC, La description du fanctionnement général des processours 1860, RS/6000, **SOV60, SSOOD** sart de support mathrial à l'aupasă miorique, « Les ordisalers massivement porcilièse est un axposé sur les différentes dasses d'ordinateurs parallèles, les solutions legidelles, adaptées à claave type de machine, soat prisentées par l'au-<br>teur au fil des 132 pages gue compte le livre. Cela paur sedement 115F...

**CERCLEZ 23** 

# **UN IBM AT 286 INDUSTRIEL POUR 6.600 FRS HT** (7K27,60FTTC)

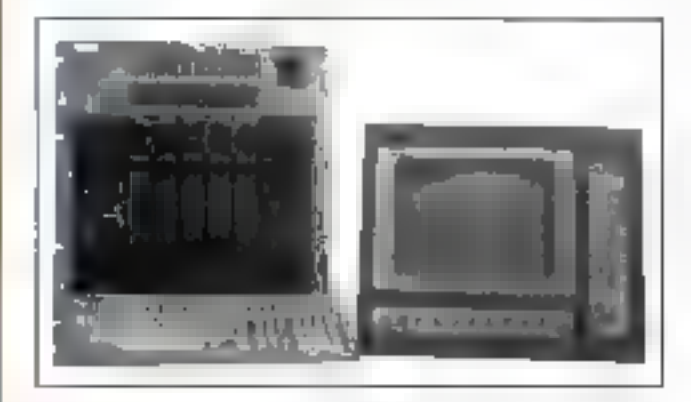

# CMM distributeur agréé IBM industriel

Ce prix comprend: IBM AT 7552

- $-$  UC AT 286
- $-1$  Mo RAM
- $-20$  Mo D.D
- $-$  Lecteur 3.5" 1.44 Mo
- Carte VGA
- Batterie de sauvegarde

# **OPTION:**

- $-$  FACE AVANT: 20.000FHT (23.720FTF)
	- · Industrict, IP65
	- Compatible PC, AT, PS
	- $\bullet$  Ecran VGA couleur.

# Pour plus d'informations consulter :

# C.M.M. Informatique Industrielle Spécialiste en supervision

52. Av. du MARECHAL JOFFRE *V2000 NANTERRE* M. TORNE AMPLE Téléphone : 46.69,61.23 Télécopieur : 46.69.61.25

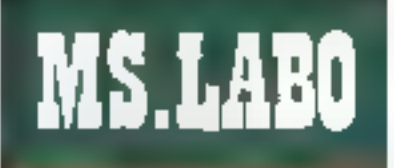

# CONTACTS

pes direct RAM est de 126 m2 cps. La mémoire vidéo, d'une capacité da 256 Ko sur le modèle que hous anons tasté, permet d'appeder à une résolution graphique de 1 024 il 768 picels en deux en duable couteurs et BDD x 600 pixels en seze couleurs.

La façade avant est occupée par le lecteur de disquettes au format 3.5 pouces. La prise DIN de raccordement du clavier est située sur le côte gauche de l'appareil. L'interrugtleur de mise en service est quant à lui accessible sur le côté amère dron, bes interfaces, infegrées à la carte mère, sont then enteriou installass all'arrière.

Avec des performances convenables pour chaque unité bestée par Checkt, notre protocôle de tast MS-Bench, qui simule un fancbormemint reel de la machine, ne pouved que confirmer nos pramieres impressions. Les mesures enregistrées, du 2 minutes et de 3 minutes 49 secondes pour les versions 1 et 2 de MS-Bench, sont comparables à celles obtenues par l'Abys testé dans le comparatif des 486sx. Les résultats obtenus pour la vitesse de translart et le temps mayen du disque dur le place d'inchement après la macrine de chez Western Energy gu état la plus rapide Amedide féles caractéristiques. "IPC Unosys 4865x se silue dans la très bonne movenne comparé aux différants 486sx du marché. El en plus, il n'est pas maiment encombrant...

P.B.

# **IPC UNOSYS 485am**

Pra 24 990 F.HT (PC (75013 Paris)

# **ECRAN TACTILE**

ERIPHERIOUE

**IBM** France annonce Pácron tachilo IBM PS/Z 8516-002. Cet écran a les mémes caractéristiques que l'écran couleur IBM 8515-027: 14 pouros, mode prophique VGA at XGA, rásobrian de 1 024 x 768 paints, un airpoo d'émission magnétique très bos en EUMF et en VLMF, possibilità de sélectionmer 256 couleurs skaplionemant... It paut alre utilisé comme un 8515-022. L'écres 8516 est daté on plus du disposial tachie auf permat. par la pression d'un datgi ap d'un stylet sur l'ocras, d'énuier les opérations effectuées avoc une souris à un seul hautan (deplacement do cursour at did pour use meilleure interactivité dons les appäarlans, la résolution des points de contact sur l'ectat est la mémie qua lo résolution de l'écren.

### **CERCLEZ 35**

# **CARTE GRAPHIQUE**

Infoco lance la Design Master, une noveelle tarte amphique dartinée ous applications profesdonnellas de baut niveau sous AutoCAD et Windows 3. Calle tario 16 bits, actualde en signdard de 1 Ma de mémairo vidão, supporta lous les modes prophiques VGA standards (VESA Inclus), offiche 32.768 couleurs an 800

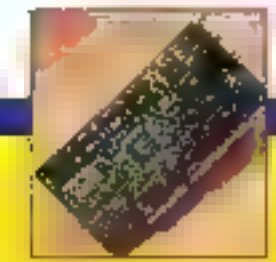

4 600 ps 640 a 48, 256 coulours an 1 024 x 768 et béaéfide d'une vitésse de rofraichissament élevão da 72 Hz. Disposant de nombreux drivers optimisés pour Microsoft Windows J. Venturo Publisher, GBR, totus 1-7-3, Symphony... In nouvelle carte Design Master est. disponible that Infoar av arks de 4 900 FHT.

# **CERCLEZ 35**

# **SCANNER APPLE**

Avec la OnaSconner, Apple accords simplicità d'utilisation et qualité professionnalla, Alasi, néaphyles ou experts pourront enrichir tous laws domestics as y incorporant des photographies of des Hostrations de grande qualité. Reprenom l'aspect exterieur du précédent sommer Apple, te OneScanner procure un gain de 60 % dans la etresso de numérisation et pand traiter des insopes sur 8 bits, soit 256 alveaux de grit (gobilió photographique). If sut accompagné de deux lagiciols de numérimotion : **Ofato FM of HyperScan FAI 2.0. Le OneSconner** sera disponible compat agrembre 1991 ou prix de 9.990 F.Ht. Les possessours du précédent

scener Apple pourrent bénéficier d'une mise à lour du traiciel.

### **CERCLEZ ST**

# **DISQUE OUR** 2.5 POUCES

Moxier présente l'Anarche 2585, son preather disque dur au formet 2,5 pourss d'ans copocité de 85 Mo disponible on version AT at SCSI. Avec un temps d'occàs de 15 ma, c'est le disque dur 2,5 poucas/85 Mo le plus rapide de sa catégoria. Il prémate un temps moyen antre pannes (MTBF) de 250 000 houras, soll le alos élevé de l'Industrie. L'Apache 2585 ast disponible avec une interface AT au SCSI et passède va lemas de transfert de dannées de 8 Ma/s pour la version AT at de 5 Ma/s pour la version SCH. L'Apache possède dess platbaus, na gésa que 170 g at masure 12.5 mm de host. 100 mm de long et 70 mm de large.

### **CERCLEZ 38**

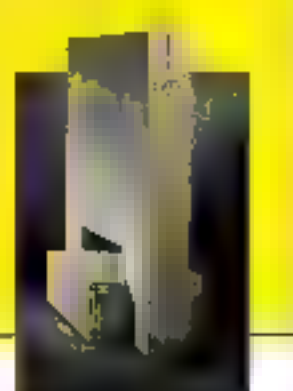

avala mis l'AOD-PAR on thousur **Toutes** na danméns and sativities

# The right technology<br>in the right place.\*

# ADD-PAK. III SÉCURITÉ DES DONNÉES.

Pour louies les entreprises qui ont besoin de Lauyegardes das informations ultra-conlidenfielles, dos renselonemants top secrot. Victor Technologies a tout provu. Avec l'ADD-PAK. distrue dur amouible et compact, yous pouver enfin isofer, transporter, meltie en Heil sür Joulas vos dilindéas ut ainsi les proléger du vol. do l'incondia, du dagài des caus pu pocorp d'una cou-

pura d'álectricité destructrico. L'ADQ-PAK est disponible Aur les gammes M MT, D at SF en plusieurs niveaux de mémoire: 50, 105, 210 ou 425 Mp. Pour en savoir plus. Tel., [1] 47.52.22.22 Fax: (1) 47.49.48.48 Minitel: 3615 Victor.

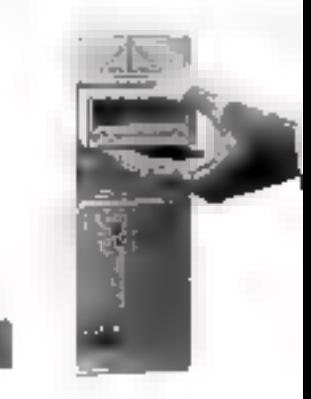

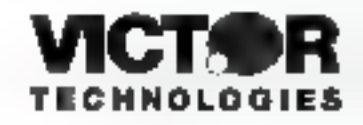

SERVICE-LECTEURS Nº 25 P

# **DEVELOPPEURS PROFESSIONNELS**

**(GENERATEUR D'ECRANS ET OUTLES D'INTERFACAGE HOMME/MACHINE)** 

QUEL QUE SON POSSIBLE!

# QUELQUES **FONCTIONNALITES:**

· Sourchedneur d'ecroni · Nouvel suid de maquistage/prototype/o-plus peasant a trutil de création. protections of excess demotities. Gedomies males graphiques améliarde a Gestion des modes 25, 20. 43. Stimbres sekin les modes a Thialament computable asset ligh-Screen 4 - Midule Inkahle en Pague <sup>17</sup> Barin, Chipper Tearchackett in Gestion de la mamsina haute i villa marline pesede plus de b10 S. "natuperation" actionulique de 61 li supplementative a Managesphear a third de en atom d'oritori

Wervens mur LifeS, OS 2 rt Wuntaws disponibles.

# **ET TOUJOURS:**

a Support technique inclusibilities direction a Fundité de intermination. Hannuile a Aucune redevator outles. applications diffusives a Time les-Immagne support to Basic details. PDS Maps BWBase (Paice) Turbo, dRose, Clipper Nomicketz, Fuctorse FireProtouches Tompatibles dllase, Fortran, Cobol, ADA, Assembleur, etc.,

VERSION 5'1/4 DOS

 $\sim 10$ 

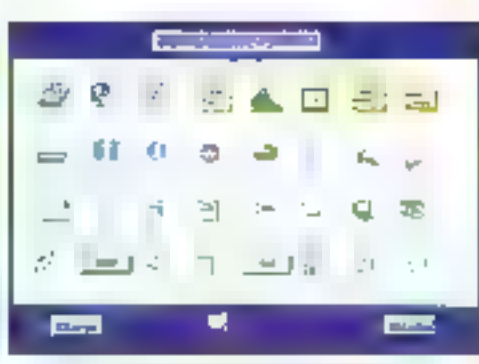

That II provided a share the control of the control graphs. entre a tento no grandica.

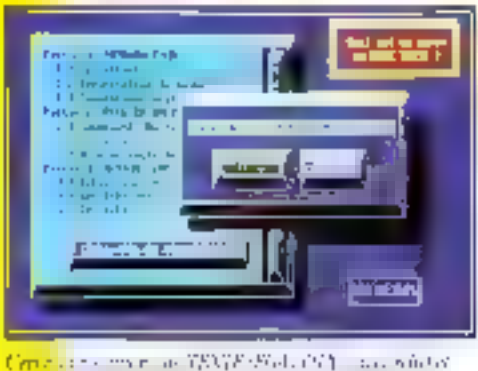

**Ellis** 

E, **NEWS** 

च्यंत

Quelques par des un rendez endito en programmation

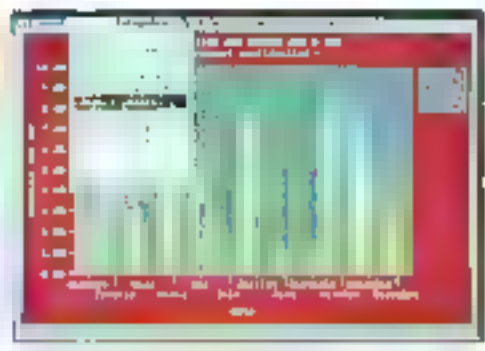

Histogrammer mails a part High Economic

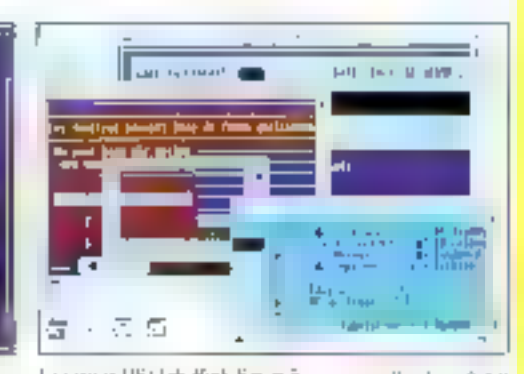

**En equivalitate** der naciones more til figure

La serior HS Unit find Smert 5 and a self-extending or

# DISQUETTE D'EVALUATION DISPONIBLE **APPELEZ-NOUS! PROVINCE: 67 092 032** PARIS: (1) 48 01 48 88

### **KINGK NONTHULLION**

116, the Jee Sewes here 102, 1018 MDI (Recording Color O) Tel. (10) 87:632.092 Fee (6) 63:62.97 Support and Links 11 14 (17) 17-50 17

### **PARIS**

**DETT E** 

**36 Dealers of Thismanian** T009 Pres TALAXIII 48 88 Televi200 360 F. MRI Mindel) 34 14 Code TC80PT

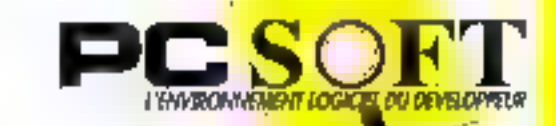

SERVICE-LECTELIAS Nº 262

**Town**
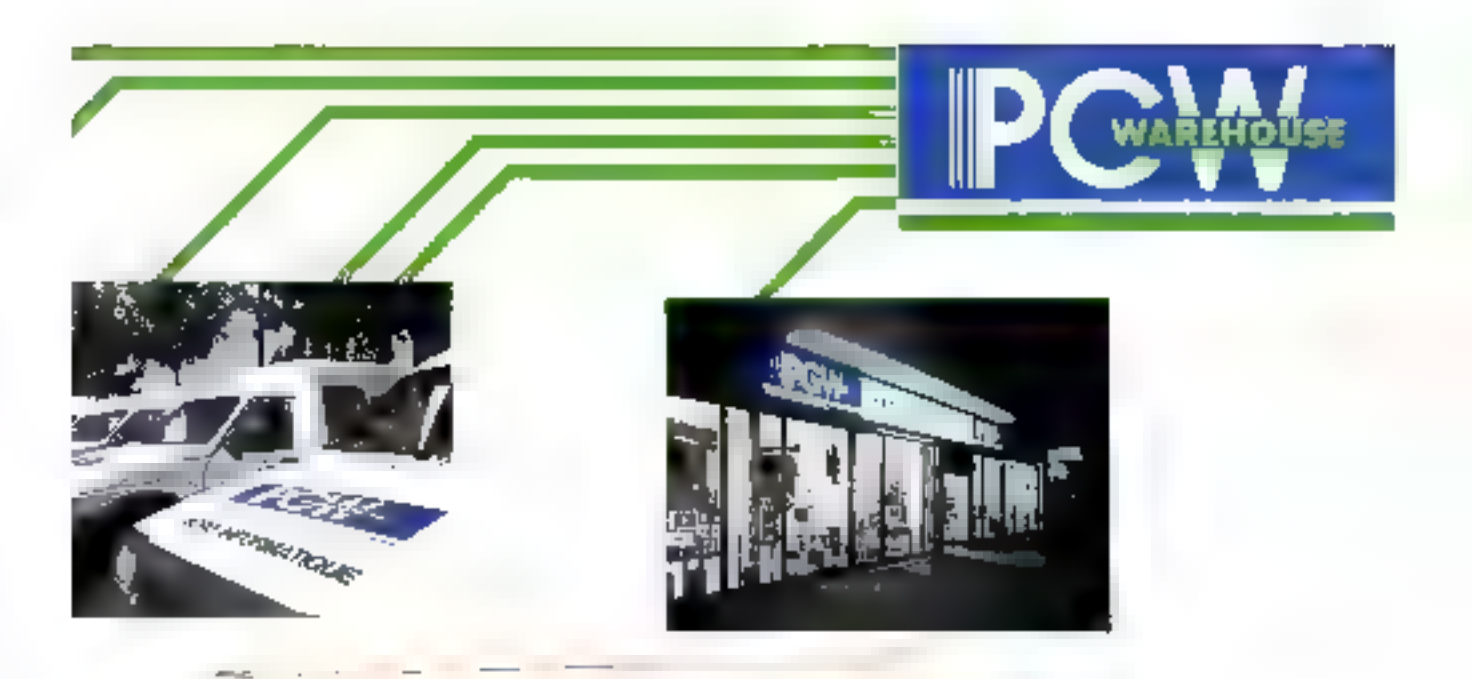

**NOVEMBRE 91** 

 $7 - 72$ 

所 建丙

# Des moyens pour vos résultats

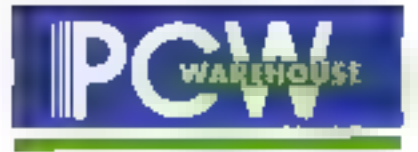

#### La puissance d'un Groupe International

Davik dentres de recherche. Douze usines dans la monde. Una copacità de praduction de 45.000 micros/mois. Un réseau de distribution international dont 43 agences en Prance. Chiffre d'affaires mondials. Il milliara de polltars.

Clette nombinaison unique permet de vous proposer une vaste gamme de produits couvrant les différents domaines d'activité de la microllatametique. Des produits rigoureusement lestes : les disques durs sont formatés, IMS-DOS 4.51. et DCS Sneli y sunt instaliés, les differentes cartes, notamment vidéo, sont paramétrées.

Nithéalez par à vois lendre dans l'une des agences PCWs provinité et compétences, deux atouts de plus à mettre de satio cáré.

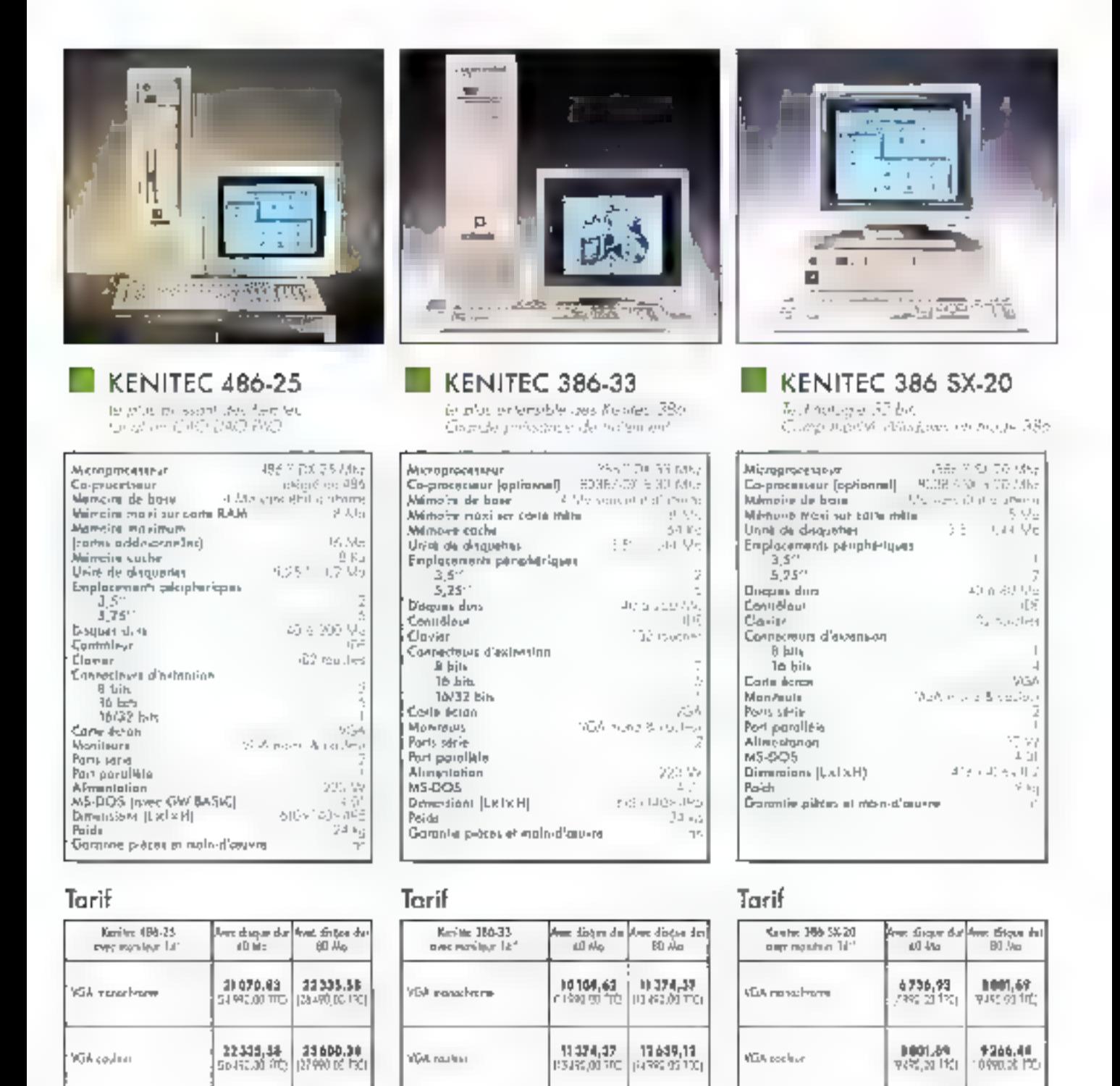

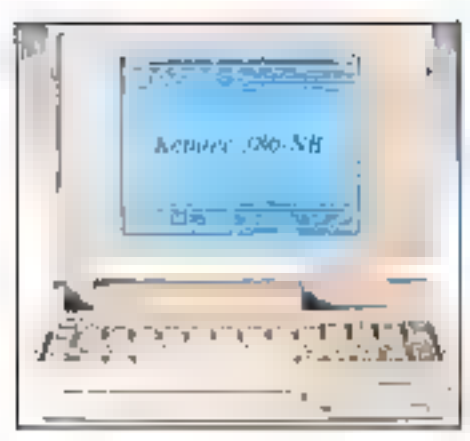

 $\mu$  sin significant for any Maxima in condition of the Value of the Section of the Section (1) MHz are also proposed on the Section of the Section (1) MHz are also the Section (1) and the section of the Section (1) MHz a

#### KENITEC: UNE GAMME COMPLETE DE NOTEBOOK

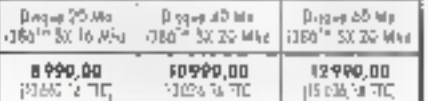

#### Tarif extensions

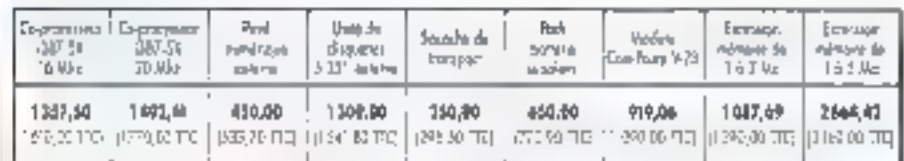

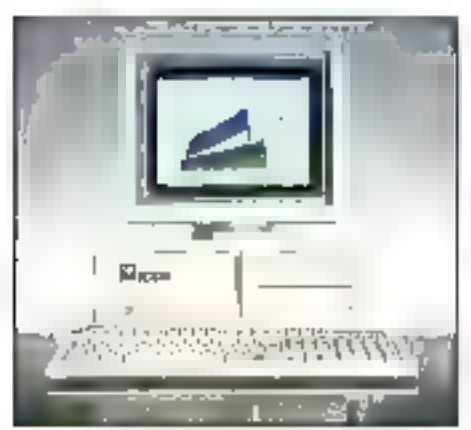

#### KENITEC 386 5X-16

Benne ae gambo de con Computedle Windows -> mude 35b.

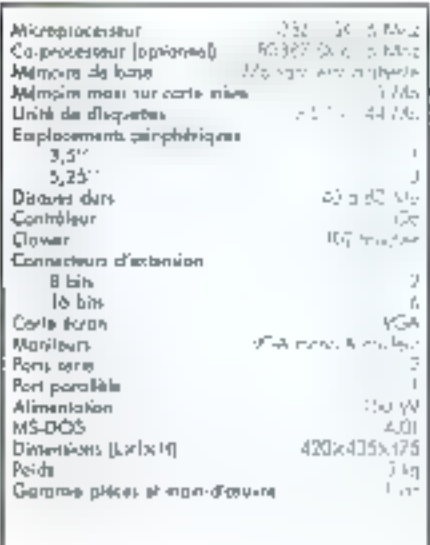

#### Torif

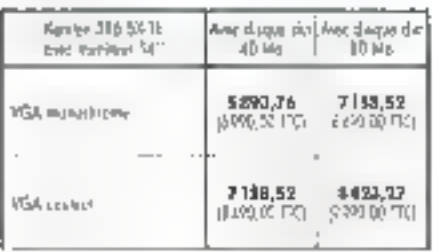

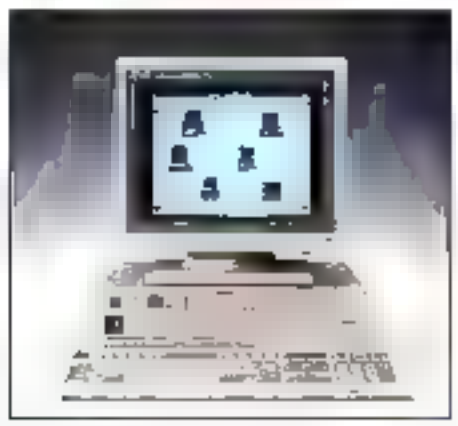

**KENITEC 286 S-16** 

hados tene esmí readerab desant Enclosiptionant des Kennes TarBis

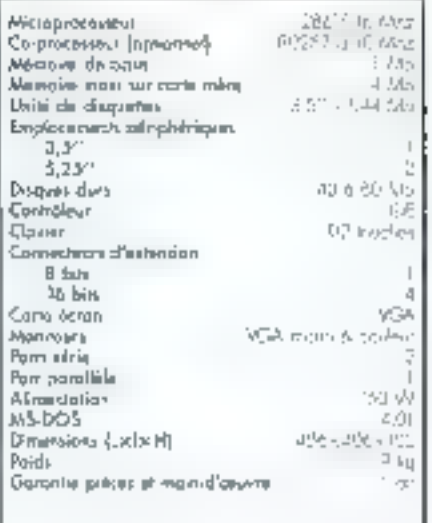

Torif

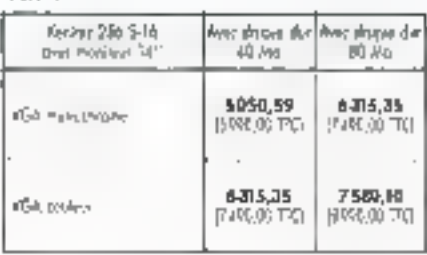

#### Tarif

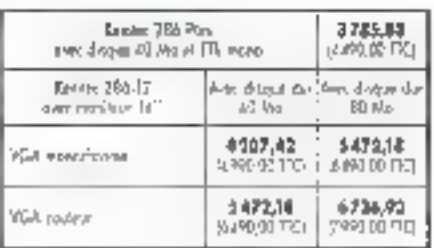

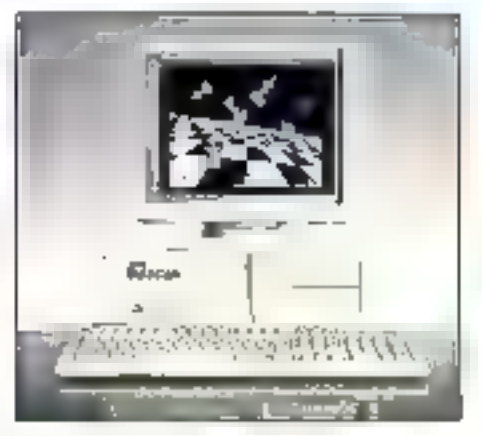

#### $KENITEC 286-12$

Medišla 286 S. Frihar (sem.)<br>Medišla 286 Pus, beliar (dašlagi).

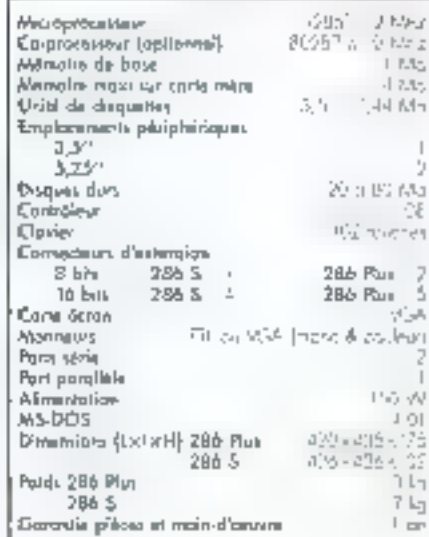

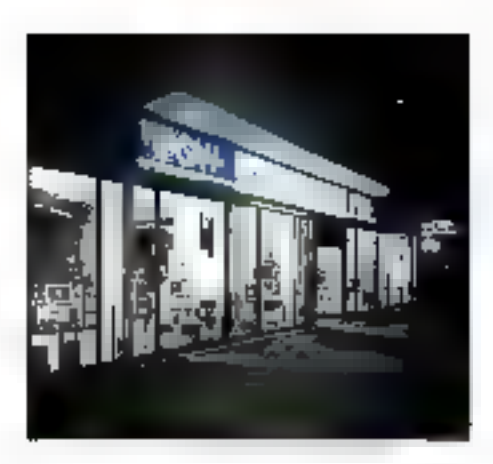

# 43 Agences au service des entreprises

#### $"$ 04]

**II**, however Crosse Poblik Andral 5 A VIE-VIES Fix 93 95 11 37

#### .₩i

P-4 domp from Editory 13 / 00100  $\begin{array}{l} \mathbf{r}^{2} = 2.2 \pm 1.2 \pm 1.2 \\ \mathbf{r}^{2} = 2.2 \pm 1.2 \pm 1.2 \pm 1.2 \end{array}$ 

#### ך בד

25 Institut Wate Dave<br>Mary Editorial Personal **IBE& MAPSE-LLE** 26.00.23.95.0 Fax 91 E - 13 E4 Stevense en Bulphau Marro - Crumbroa<br>1843e aveksis 11 P レッ 共26回 **April 15 Park** 

#### . pr |

\$1,5 cultural flavor Finds (1904)<br>- ID muns lin<br>- Finds (1904)

#### DE.

8 պարին հայ Դեսքենի հզե<br>Ծնույն Ինչել Օկ ՆԸ 4 4 5 15 15 Fe ( 61.23.01.32)  $\begin{array}{l} \text{D1} \text{ } \text{ } \text{in} \text{ } \text{A} \text{ and } \text{ } \text{F} \text{ and } \\ \text{D1} \text{ } \text{D2} \text{ } \text{A} \text{ and } \text{ } \text{F} \text{ and } \text{ } \text{A} \text{ and } \\ \text{D1} \text{ } \text{D2} \text{ } \text{A} \text{ } \text{A} \text{ } \text{A} \text{ } \text{A} \text{ } \text{A} \text{ } \text{B} \text{ } \\ \text{A1} \text{ } \text{ } \text{A} \text{ } \text{ } \text{A$ 

#### $-11$

21 institution Alexandermona<br>DIGOI RORSHAUT le Swâr 12 96<br>Bailte 3 - 17 04

#### $\left\lfloor 3n \right\rfloor$

IB IS My sweep to battle<br>1990 WONTRIGHT la englisa lo muel crisi en

to necessity at **Hand IS SSIS** VI 99 21 12 KV fax 90 51 11 78

ारा 2 title to others if misspec Chavis't 17061.00045<br>St. 42.52.27.65<br>Fax:47.32.77.64

#### $\overline{u}$

D4)

Ц, 141 с.: Епланица<br>16200 СЧЕР/ОВ:Е 91,75,67,17,07 Fax 76, 55, 50, 49

42 2, san bassiy<br>2) 2012 Sanni 1 Elizonia<br>4/ 1 7 1 3 8 5 6 7 5 fou of an engel

-441 i 5 de iunio din <sub>19</sub> eta.<br>Licino historico  $-20.35(11.11)$ Fax: 40 IV p9 2n.

45) 29 Se 4-Bu Denis - 1N 2D \*/\*D2.LTLF=+TE2-PDBare  $W = 10 - 100$  (d) For 34 40 27 44

 $51$ u i koole-ord de la Park<br>Sticke RE Ard  $\frac{1}{r_{2,1}}\cdot\frac{16}{2.5}\cdot\frac{17}{27}\cdot\frac{77}{72}\cdot\frac{11}{72}$ 

se: 11 iswese na General Lick-o STRIS NA STR In 111 Sec 2.5 In Fernand and to

 $V.P.C.$ 

#### 1991

12, nachd San<br>Sarad dionest Ingille Williams comp 104711212017

#### 丽

577 Ibraham da ka Republikasi 19000 LGLE Fili 2010-12-07 Fax 2011/18 05 恐惧の出身物 59800 LTLE Millar /albaláb las (9.5) (2.4) Here Gives

#### òй **Full S. Chemican** kundustu üluvandesi.<br>EPICII DERWON PERPAND 61.70.93.51.67 Fox 73 33 33 15

H. (2) painter do echel Scyli **CEIN FRONNE** 11:59:52.02.06 Pax 39 42 97 20

#### ΓòΨ

.<br>2021 roce en Eskran<br>3/1 ali 19 sa co For 36,79 (2.2)

#### $49$

St. de son bomadario<br>NGC 1429 9.71960175 Pain 78, 54 (3) 39 Mandell Tage Africa

#### WF.

67 inch Emb-Zole 69300 (POR VILIPUR BANNE)<br>Bel 2013 (25.30) Pay 20 Mil 60 Pd. Note that were

-111

12 Turner (France)<br>Arcano (Elerando)<br>Nella ) Zo (FRANC Neat Wallin

#### $70$

IPO issueome differ PASSA ASTER 141 03 20 30 30<br>Fox 35 89 03 80

#### $\overline{\mathbf{14}}$

I, posterio Atizanterrami<br>80000 AMENS  $92 + 58 +$ Fox 75, 01, 98, 77

#### '#i

All producted a Colorer Pablo-In Southerney ii ) ona Türün (ura **IC IIE LEV 4** No. 24 of 64 55

#### 짜

May a three te at es es un Fax: RD 55-11-28

 $\overline{+4}$ 64 lacch-overs Part Johnst 6600 7011 253<br>NH 18 37 71 31<br>Fox 49 37 31 72

#### PARIS<br>IT REGION PARISIENNE

#### $\left[75\right]$  annus

 $\begin{array}{l} \overline{2G_1} \cup_{\mathcal{M}} \cup \{1\} \bigoplus_{\mathcal{M}} \{ \mathcal{M}_1 \} \cup \{ \mathcal{M}_2 \} \\ \overline{2} \bigoplus_{\mathcal{M}} \bigoplus_{\mathcal{M}} \bigoplus_{\mathcal{M}} \bigoplus_{\mathcal{M}} \bigoplus_{\mathcal{M}} \bigoplus_{\mathcal{M}} \bigoplus_{\mathcal{M}} \bigoplus_{\mathcal{M}} \bigoplus_{\mathcal{M}} \bigoplus_{\mathcal{M}} \bigoplus_{\mathcal{M}} \bigoplus_{\mathcal{M}} \bigoplus_{\mathcal{M}} \bigopl$ 

Vice professional comme.  $\begin{array}{l} \displaystyle{f_{\rm{2}}(q)\equiv\langle \Psi_{\rm{eff}}(q),\Psi_{\rm{eff}}(q),\Psi_{\rm{eff}}(q)\rangle_{\rm{D}}}\\ \displaystyle{ \ln\left[ \left( \left( \frac{1}{2} \right) \mathcal{H}_{\rm{2}}(q)\right) \right) \mathcal{H}_{\rm{2}}^2 }\\ \displaystyle{ \delta q_{\rm{eff}}(q) \mathcal{H}_{\rm{2}}(q) \mathcal{H}_{\rm{2}}(q) \mathcal{H}_{\rm{2}}^2 } \end{array}$ 

#### **PCW SUR MINITEL** 36.14 code ORDI

Pour lout savoir sur :

- las ogances PCW de voire région,
- les services et les produits PCW.

**PCW** Sulge 10/45 K.HT - B.P. 317 - 95526 Cargy-Pontains codes<br>News ordered a group indicated full at 8:00% Law AFE 60% Sen 30.451 to called the sequence of the requesters in<br>In 1987, also also provide the Charge of the su

#### 71. Jan de Fate<br>2007: Livera Libera Phone: Ekly<br>Tri (2) 43 57 58 55 Fex (1) 43 57 78 00

 $\Delta T_{\rm g}$  can independ ar, neu ambyenn<br>76009 - Verrei Cader<br>Terrift ad 78 06 7) Per Trut (150m2)

31. Andre Chalgred 2300 New Speed Hit-**By ware to** Tel: (1, 42, 47, 10, 38)<br>Fest (1, 42, 47, 10, 38)

244, na al Pazzare Sare Americ The U. 13 (F. March 19)<br>The U. 13 (F. March 19) Inc. Ipad In Ja 23

Oh launeed Aspetal lunge 2019 - 피로토 - 지금 (1964)<br>Internet 3.1 (1964) 

148 constitutions 7304 - Minic Gore Filminia 1, 20 lbs del For 11:00 an 11:00 ft

59, 112 Milion Darwen<br>2301 F. Mary - Walte Darwey<br>60 - 20 Ab 77 30 St No. 31 ap 67 17 01

#### 93

 $\begin{array}{l} 20\!-\!\!{\rm log\,P\,r\,keV} = 0\,0\,{\rm mod\,~for\,}0.5\,\\ 77\,200\,40\,{\rm log\,O\,V} = 7\,0\,0.02\,\\ 79\,200\,40\,{\rm log\,O\,V} = 0.00\,0.00\,\\ \end{array}$ for (1) 47-18 49-31

#### $|94\rangle$

 $\mathbf{B}_1$  to  $\mathbf{B}_2$ 10 בין 2010<br>10 בין 11 בין 11 בין<br>10 בין 20 בין 11 בין

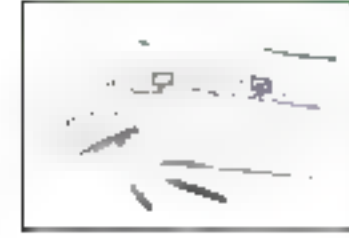

#### Un service de verve par correspondance est à vatre disposition du lundi qu vendredi de 9h à 19h. PCW - VPC: B.P. 317 - Osny

95526 Cergy-Pontaise cedex Tall: (5): 34:41:40:56 + Fox: (1): 33:41:40.91

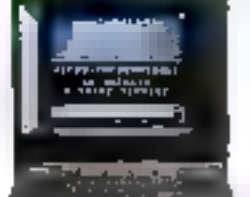

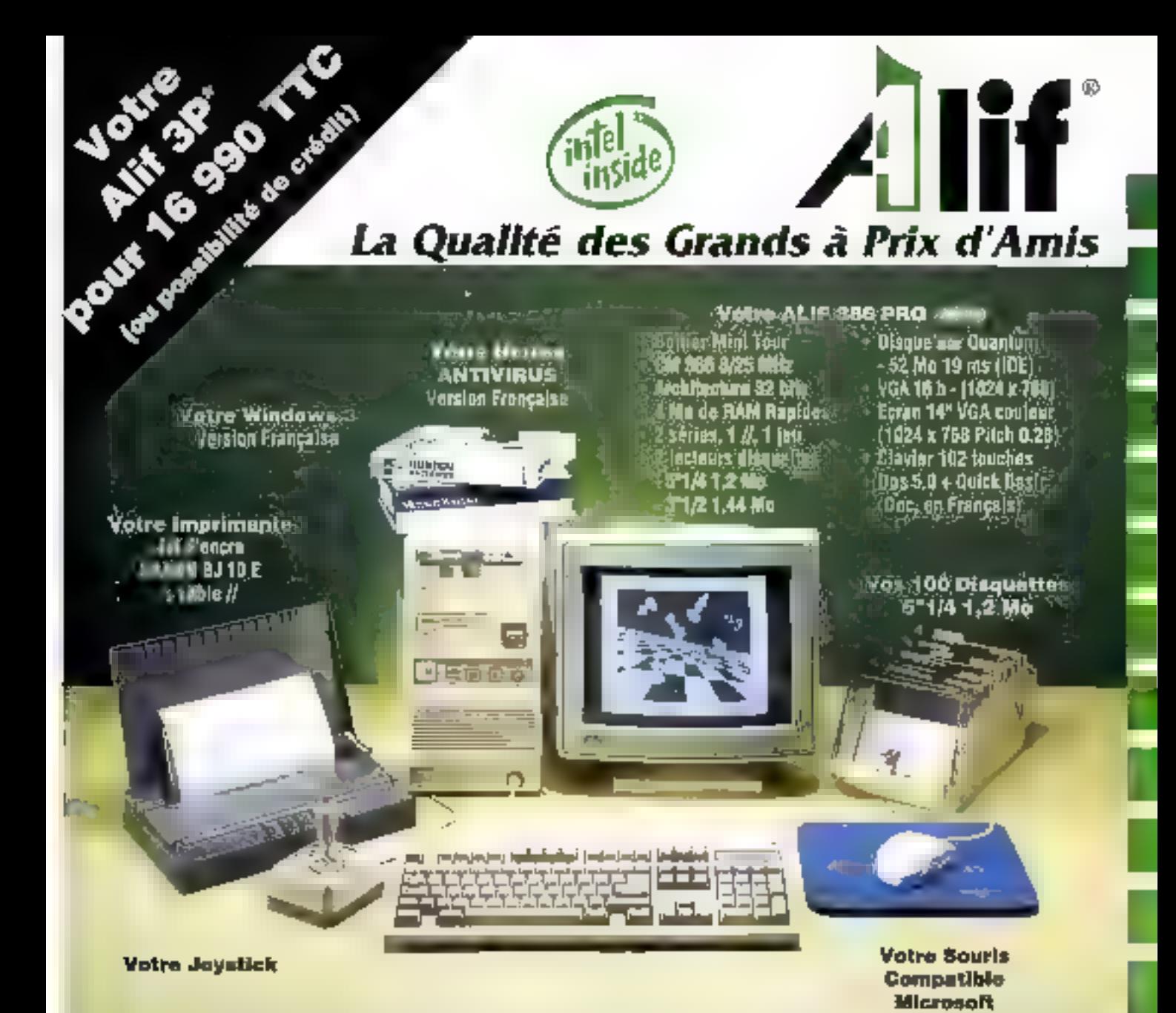

#### \*3P : Poste de Productivité Personnel

#### Une Grande Configuration à Prix d'Amis

ALIF vous présente un savent métange de valeurs sûres  $\blacksquare$  le prix défiant toute concurrence. Le lout parfaitement homogène et compatible, assemblé euge la touche de génie d'ALIF que vous connaissen, l'assurance de qualité d'un grand de l'informatique. Comme d'habilude, ce mois-ci, encore des prix d'amis, des oftres à vous couper le souffie... Tournez la page et admirez ce ge'ALIF a gu décrocher pour vous...

#### **Ils nous font conflance**

SACE, ATOCHEM, ALCATEL, SLIGOS, BANQUE DE FRANCE, BPC, CREDIT AGRICOLE, CREDIT DU NORD, EQUCATION NATIONALE, CNAS, AFPA, INRA, UNESCO, GAULNIER DUVAL, RTL, VALENTINC, RENAULT, FRANCE TELECON MINOSTERE OF LA OFFENSE, MARINE NATIONALE CA POSTE, AEROSPATALE

AGENCES COMMERCIALES ALIF 76 rue des Grands Champs. 75020 PAHIS Sel 43 70 70 22 Fax: 43 70 71 66

4. iiin Fancyl ORDDD AVCE TB.: 93.30.77 D7 Fax: 93.80.77.12

LISINE ALIF 18/30 rue Saint Amoine 93109 MONTREUIL Tel 49 88 10 92 Fax: 49 88 10 37

Pinters are institution in Prisipa care (tyrige samicinism Pretients). To fet les rangues dates sont déposes

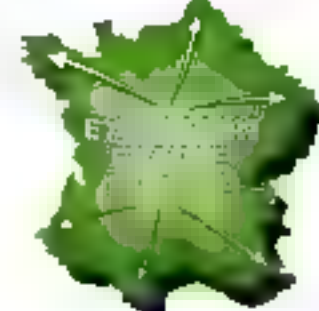

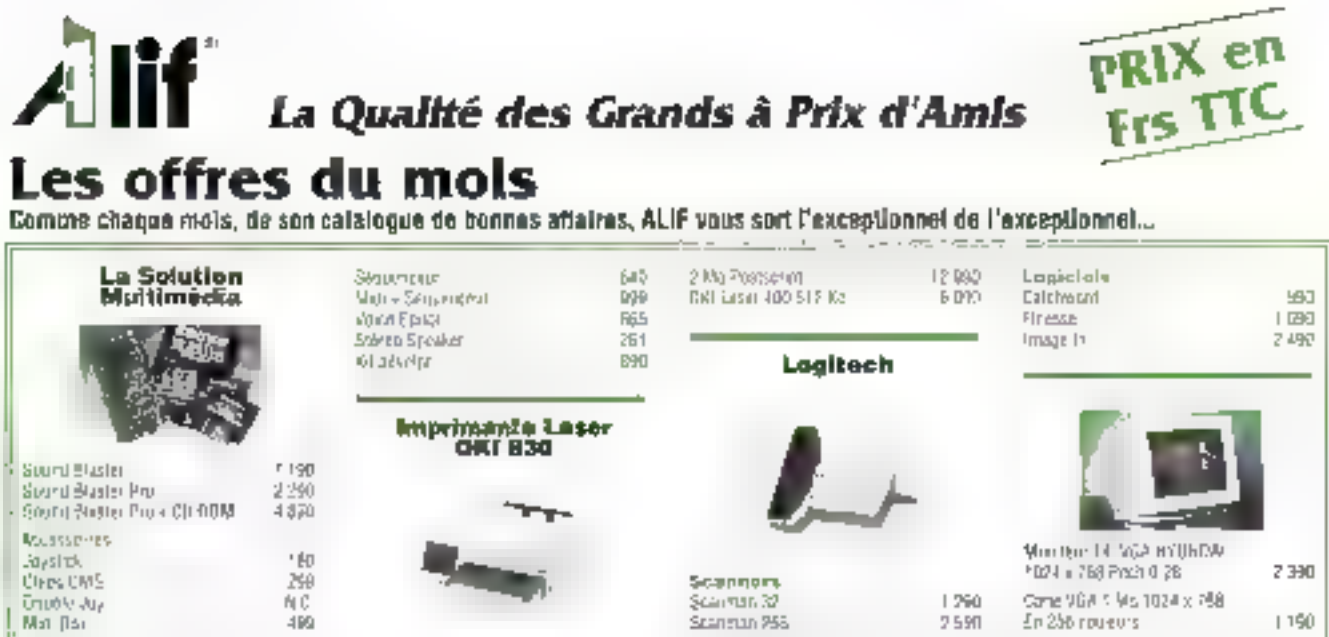

Scannors

Scalman 32

Scannan 956

#### Les valeurs sûres

Omotrikuy

L

)<br>L

Nio monta

n an Ta

linia s

Des configurations comme nulle part ailleurs. Des exclusivilés ALIF assemblées et lestées pour les plus exigeants...

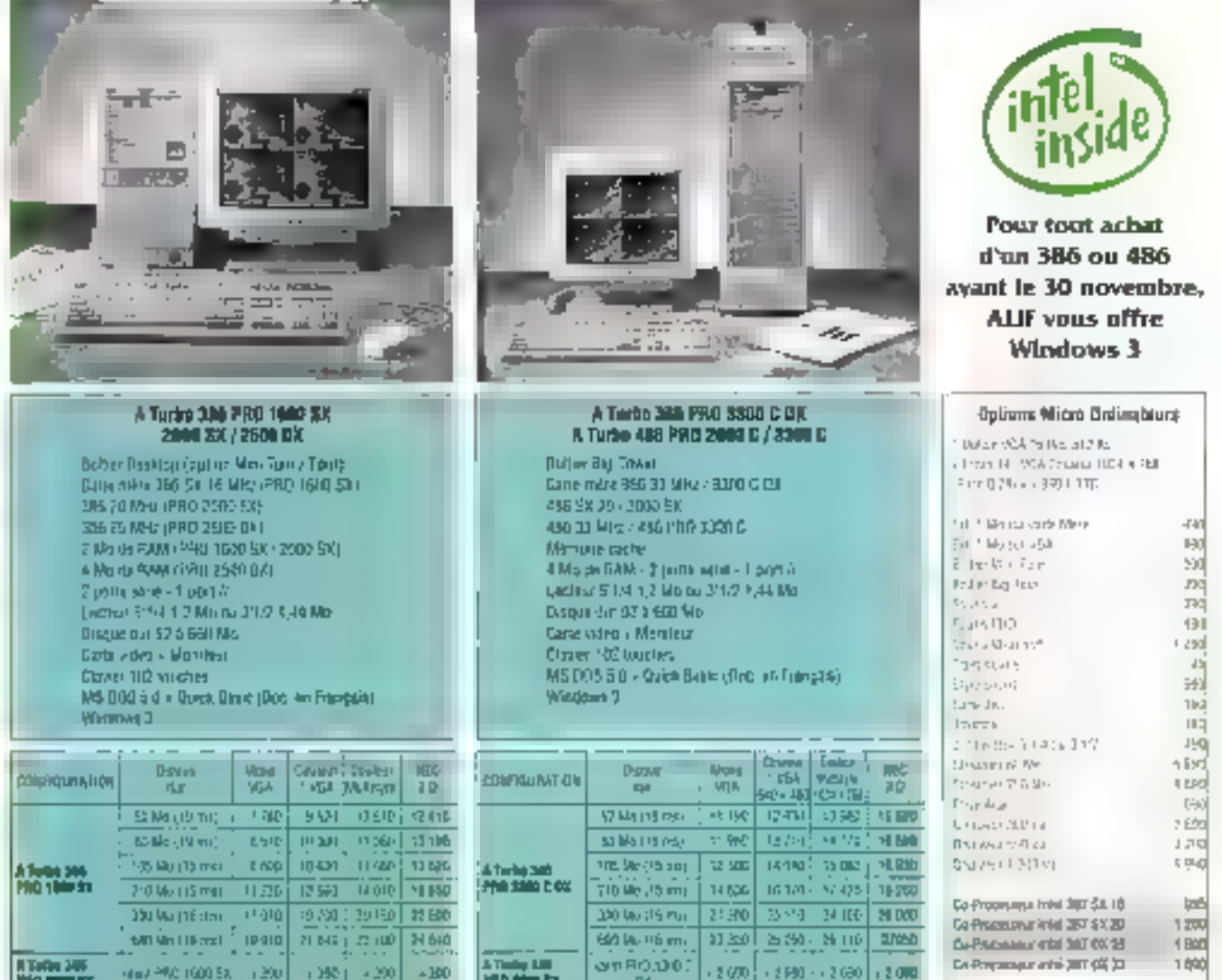

 $1.106$ 

DIRE FROUDED C

**FARD LARGE** 

 $+0.084$ 

下を回答

Proger in the streets (the London Stranger Group of Commons for covers many average to the groups.

 $-1.020$ 

同義

 $41.125$ 

view Pfliz Induits, 1983<br>Premantiare St Idea + 1 (85)<br>- 4 Nm de Napol

Ab é יד

A Turkiy Alii<br>Maa sana a

stolage Vigher

relation ligale (Team-

SERVICE-LECTEURS IV 228

70

-eu

Came VGA 1 Ms 1024 x 758

En 256 nouveurs

 $1150$ 

1.290

2590

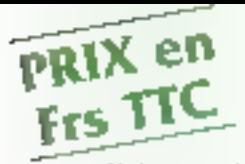

#### Le catalogue du mois

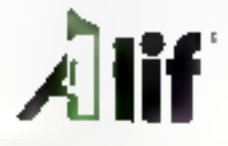

Mois par mois, ALIF liste pour vous les valeurs à suivre, les promotions, les nouveautés, les qualités exceptionnelles...

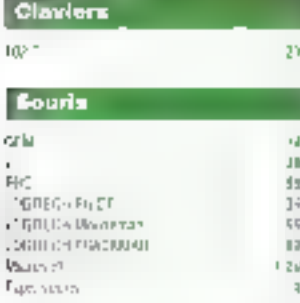

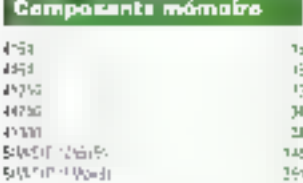

#### **Carto écran**

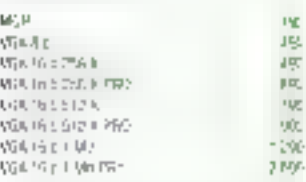

**INC** 

1800

1770

35m

 $+$  bun

4,988

**E-88** 

上面 11 991 7051371

2009/02/20

38645035

786 0355

486 9573

oter is

489 DATA Georgi GA No.

400 0350 Game 120 Fp

**Со-ресельника** 

**Accolding a 5** 

ros opplications

**CO-PROCESSEURS INTEL** 

#### Disques dura

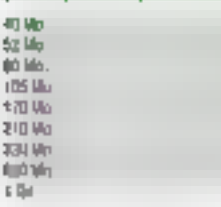

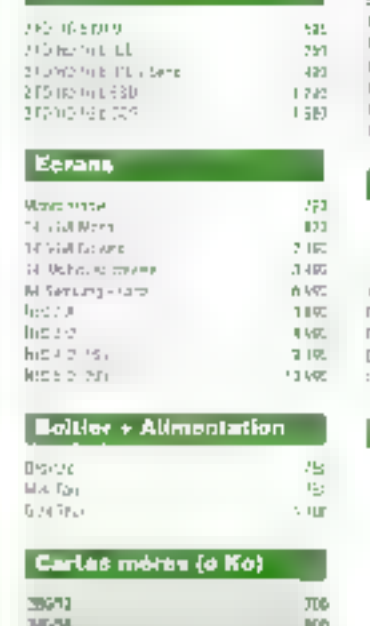

**Contrôleum** 

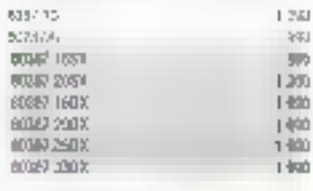

#### Opduleure

#### Protegez votra micro au tout opposell alectrique

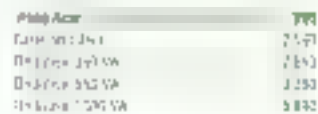

#### **T** Switch

700

2300

3500

1398

4,500

5,706

1300

**GM** 

Partages von PC ausc **Famps(mainter** 

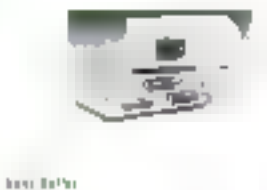

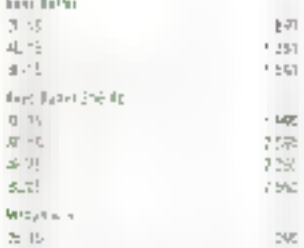

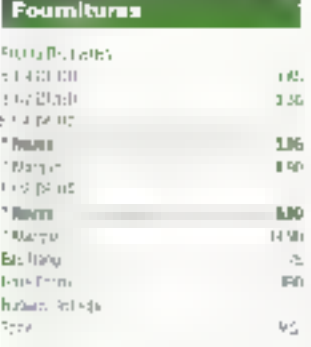

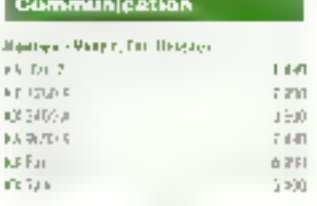

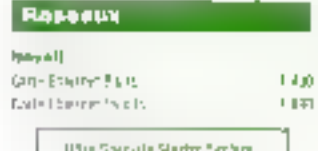

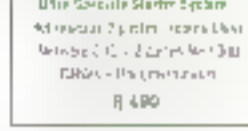

**Confront arge subscribe** 

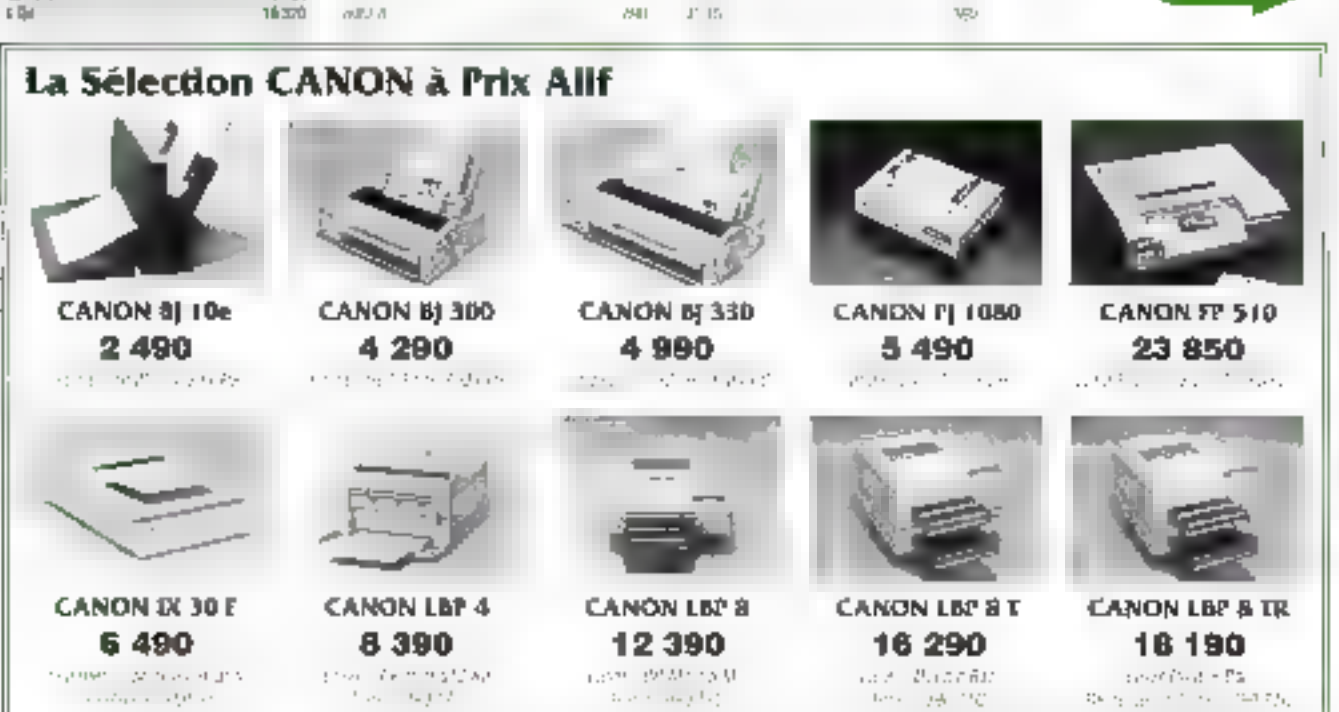

Philips son permissioners this permetic tranger state providing Parties on Passes on intersecutions and registers

fination man, Authorize expressive state for the state per approve to the engine.

**Children** 

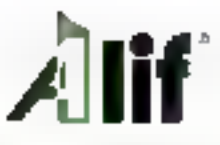

#### Le catalogue du mois (suite)

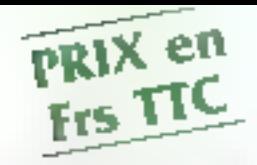

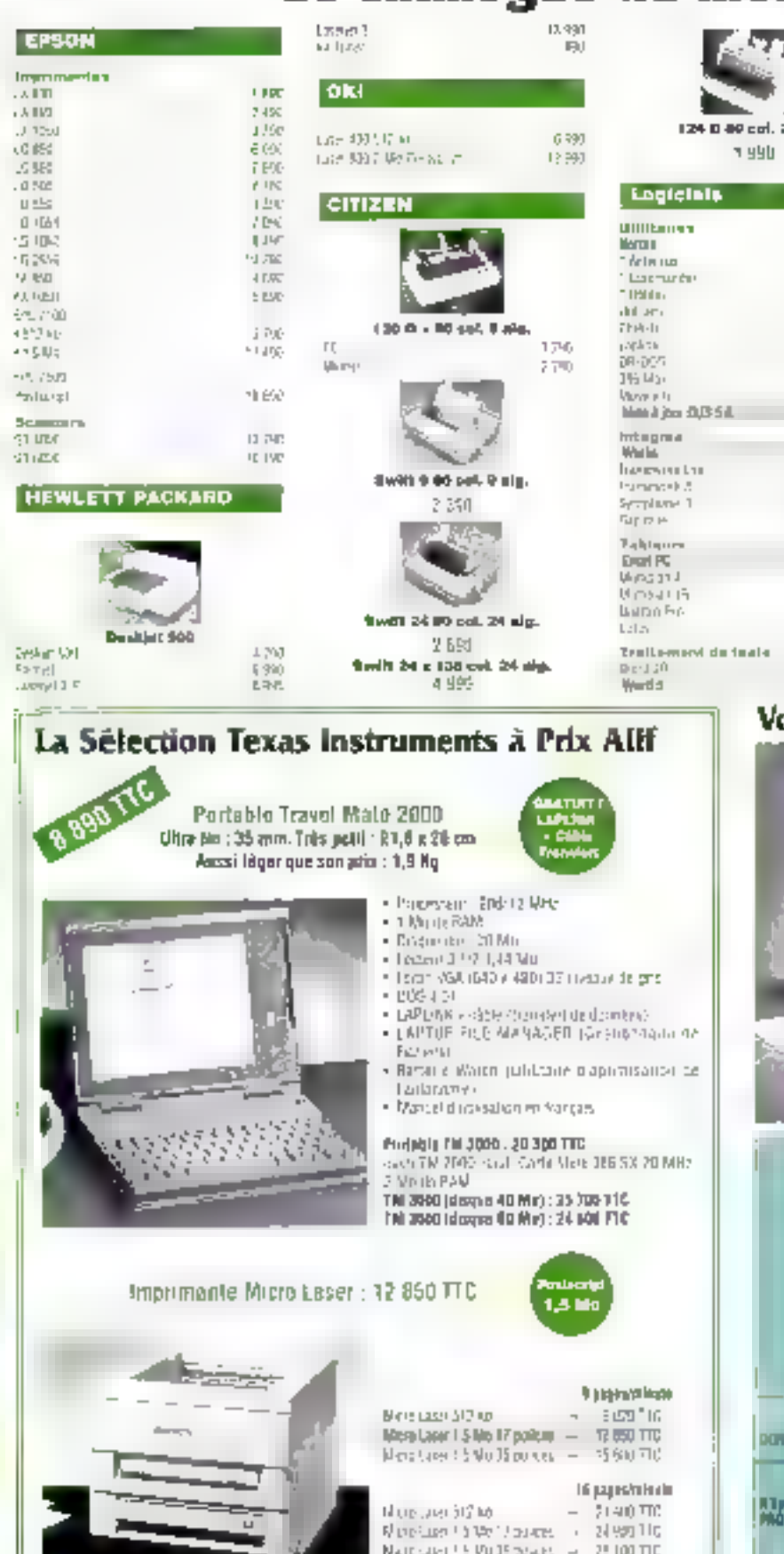

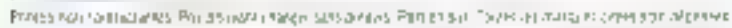

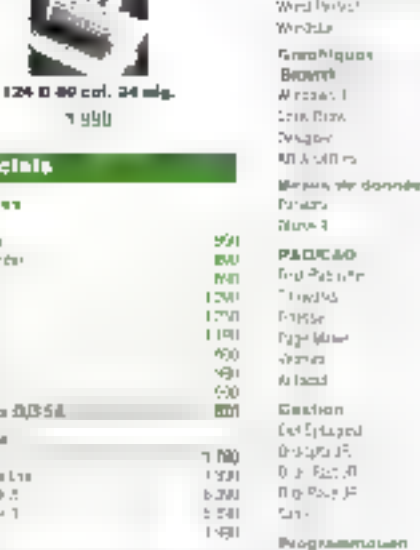

3 05

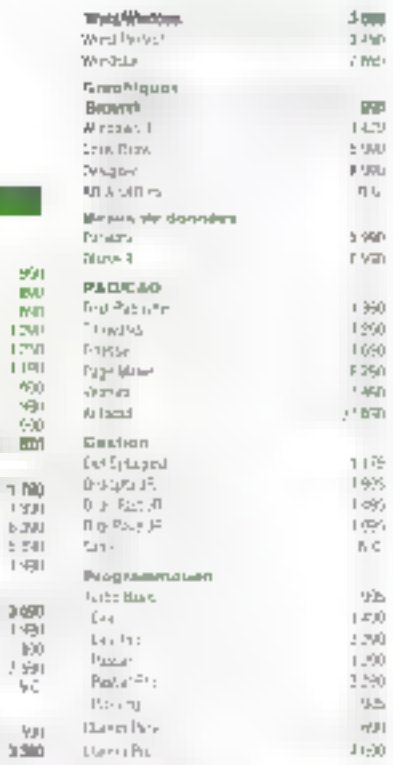

#### otre 286 à Prix Alif

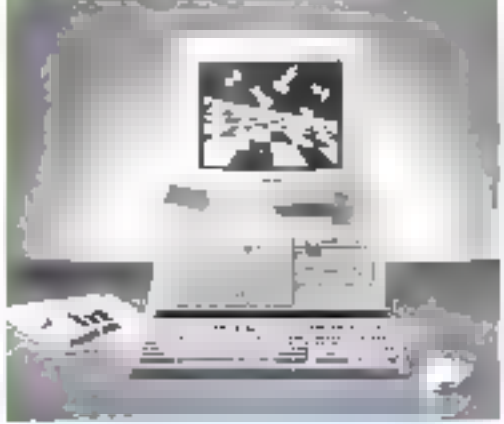

#### A Turbo 200 PRO 1200 / 1800

Ballie: Desidep (agrica Min. Four.) [pai). Carte mere 284 12 MAs / 1200 - 298 16 MHz / 1000 4 Molte RAM - 2 ports strat - 1 don't with<br>Central ST/4 1.7 Molve 3 1 2 1,44 Molte Dague during 4 000 Mm Carle video « Menteur **Claver 102 lauches** MS DOS 5 U + Guita Basic (Doc en Français).

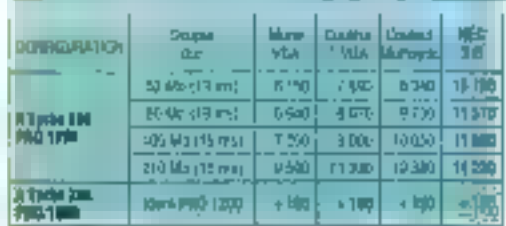

Chape of the AUTO consideration of the restriction of the first product that gen-

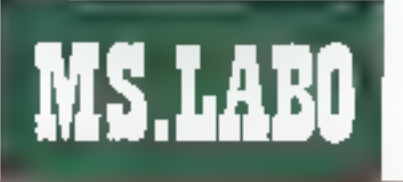

**BANCD'ESSAI** 

# Valeur sûre : le Compaq 386/33L

Depuis six mois. la rédaction de Micro Systèmes est équipée d'un 386/33L de chez Compag. Configurée in serveur de réseau sous Net Ware 2.2 et, depuis peu, sous NetWare 3.11, cette machine est une de nos valeurs sûres, testée et approuvée par notre Laboratoire.

a rédaction de Micro Systémes est équipée d'un certain nombre d'ordrateurs afin de repondre aux besoins de tous, et cela quel que son le jour de la semaine. Ce mois-o, agus avons choisi de vous présenter la machine la plus importante de notre sysberne : Ill serveur de réseau. Pour rempir cette fonction vitale, nous avons epté pour un ordinateur de la gamme Compag. Le 386/331, est. comme son nom l'indique, une machine dotée d'un processeur 80386 Intel cadencé à 33 MHz, 4 Mg de mámoire et un disque dur de 320 Mo. Configuration haut de

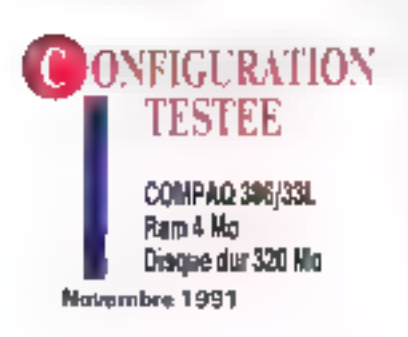

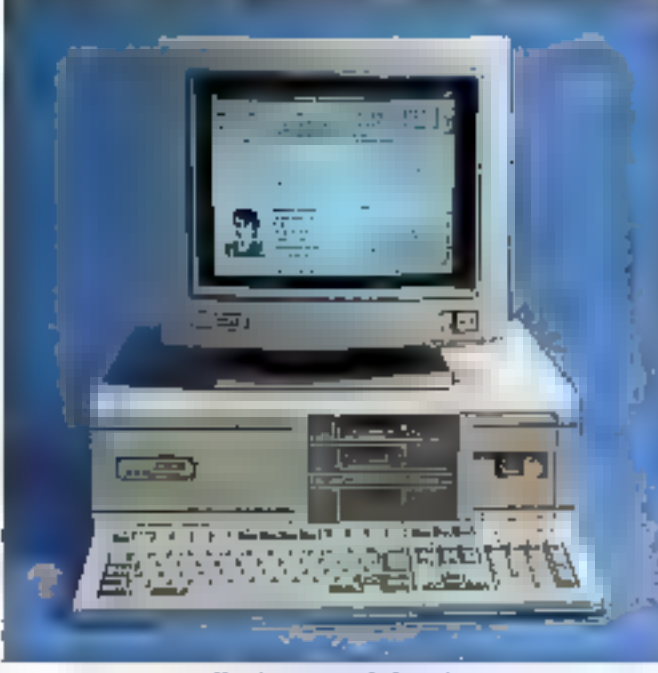

#### L'ue des nouveautés du mois.

gamme pour une utilisation stardard, la 386/33L est frès bien adapté à notre « petit » réseau. Celul-ci regroupe en elfet une dizzine de stations.

#### **Des entrailles** au poil!

Contracement aux machines recullarement testees dans nos locaux, nous limitons au maximum les manipulations qui nécassitent l'ouverture de notre ordinateur/serveur. En effet, les disques durs des ordinabeurs testés ne contiennent pas d'applications ou d'informations importantes, contrarement a notre sarvaur de réseau. Néanmoins, lors de l'installation de la carte de communication, hous arons examine avec soin les entraites de la bête! La qualité signée Compag est boujour présente : concaption et élecbronique sans défaut sont des careclénsbques que l'on retrouve sur toutes les machines du constructeur.

En standard, le 386/331 est équine d'un cache mémoire 64 Kp. de 4 Mo de mámoire, d'un contrôleur ESDI (pour les versions avec disque dur de plus de 300 Mol et d'un contrôleur vidéo améliare. A l'intérieur du 366/33L, l'architecture EISA, compabble avec la norme ISA, permet d'installer jusqu'a sept cattys 32 bits. Le procasseur at la mémore sont montes sur des cartes 32 bils propriétaires. Afin d'augmenter la puissance du système, il suffira de changer la carle processeur et de transformer ainsi le 386/33L

en un véritable 486/33L La mimoire, de 4 Moien standard, pourra elle aussi être tecilement étendue à 100 Mo, contrairement à des machines equivalentes du marche où, la akipart du temps, cette même capataté est immée à 32 Mo.

Le contrôleur VGA, portant le nam VGS pour Video Graphics Sysrom, est un système matériel et logcial qui optimise les performances pour toutes les applications graphiques. Sous Windows, la gestion des langues, curseurs et autres errities graphiques est considérabtement améliorée. Le contrôleur VGA. comme les contrôleurs des interlecas series et paralléie, est intégré direclement à la carte mère. Le tout est alimenté par une puissance de 300 W. Autam de caractéristiques qui assureront un niveau de performances et de securité indispensable pour un serveur de réseau...

#### De judicieux ulilitaires

Le 386/33L, avec son élégant boiber Deskkap et des dimensions bien. en decá des gros Tower, s'installe très facilement sur un bureau. Les interrupteurs de l'undé centrale et du moniteur sont laciement accessibles en face avant. En dessous du saul lecteur de disquattes 3'1/2 livre en standard, il est possible d'ajouter deux untés supplémentaires au format 5°1/4 pour, par exempla, un deizuāma fecteur fermplapement demi-hauteur) et un streamer femplacement plaine hauteur).

Les différentes manipulations indispensables pour modifier la configuration materialle sont défaillées

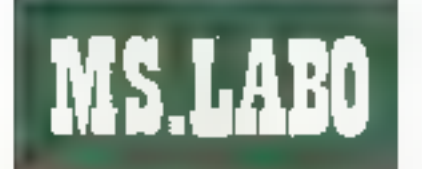

#### BANC D'ESSAI

dans la documentation Compag (mémoire supplémentaire, installation de carte 1 Les autres manuels sont dédiés a la configuration du systeme, au systeme d'exploitation DOS et, bien sur, aux supplements réseaux. Compas fournit avec chaque machine des utiliaires disque dur. Dutre le traditionnel ublitaire de formatage. The trouve desidrivers pour Nevel ou OS/2. Pour Novell par exemple, ISADISK remotate legestionnere ATDISK de NatWare pour la gastion des disgues durs de \$50 Mo. Les documentations sont en anciais mais, si vous êtes capaole d'installer un ordinateur, vous n'aurez pertanemani aucun mai à ubliser la documentation

#### Serveur à la hauteur

L'ergonome du système 385/33L a élé pamoullerement soignée le clavier ast tres agréable à utilisar et l'écran, de bonne qualité, n'est pas un facteur supplémentaire de mgraine. Dans notre cas, la machine de chez Compagise fait vite subler : une fois mis en service, le serveur nous permet de contrôler le bon fonctionnement du réseau et plus précisément. le bon déroulement des procedures d'impression

Le disque dur de 320 Mc a eté divisé en deux parchons. La partition active est formalee acus DOS. Aulancement. 386/33L est donc pilaté par la COMMAND.COM, ca qui

nous permet de contrôler la machine. à travers des commandes standards, Le serveur NetWare 3.11 ensure fancé a partir du repertoire Novell sous DOS. A party de cel insfant. l'accès au DOS est impossible à moins de mettre hora service la serveur (DOWN) et de retourner sous DOS (EXIT).

Les performances du sarveur. testées à partir des différentes stations, sent ben sullisantes pour traväiller cars de bonnes conditions. Mêma si cas parlormances ne scrit pas lièes à la machine qui supporte le serveur, le 386/33L se révélaitrés. I efficace. Sabirità el rapidie soni des caractensbques essentielles pour ne pas devenir esclave de son systeme informatique. Après plus de six mois, le 386/331, na nous a toulours pas tranis. I

Lional Lepratos

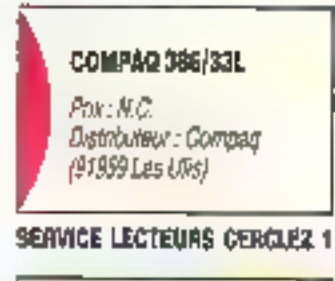

PAO 386/33 ĊΠ **Ouside** Pertormance

#### RAJOUTEZ LA PUISSANCE DU GRAPHISME A VOS APPLICATIONS

#### PCX PROGRAMMER'S TOOLKIT 4.0

- · Plus de 90 tonctions graphiques
- · Possibilite d'affichage de graphismes dans toutes les applications au format PCX.
- Fonctions de sauvegarde, d'impression, de manipulation d'images
- Fonctions de capture d'écrans, de gestion de lichiers invage
- · Possibilité de mélander textes et graphismes
- · Compatible avec 12 compilateurs et 6 langages ; support EMS ; 22 modes vidéo supportés
- Pas in royalties , version avec source deponnible, version francaise.

**GX TEXT 2.0**  $15.7173 + 100$ 

Permet d'écrire des rexies tout en atuni en mode graphique. Le mélange des images et<br>mode graphique. Le mélange des images et edition de lantos ost inclus pour compieter plus de 70 lantes livreas en standard.<br>Version US

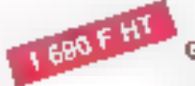

**GX EFFECTS** 2000/04/11 17:5

Ajoutez das elfeis speciaculaires à vos programmos edui de disporama, explosión de l'imago, attoriago del l'image lon diagonala Un sous programmii musical permet dis mélanger musique et image Version US

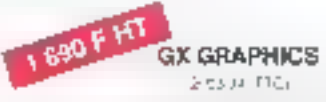

Une Turaine graphique aortable qui affra<br>foutes les fonchons graphiques incluses dans<br>le BGI (Bonand), ou les MS Laracies mais qui est compatible avvc 12 comptatuurs.

회

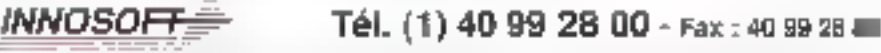

BON DE COMMANDE ET DE DOCUMENTATION a redissyer à INNOSOFT - 2 Interese Boards - 92150 Superfect

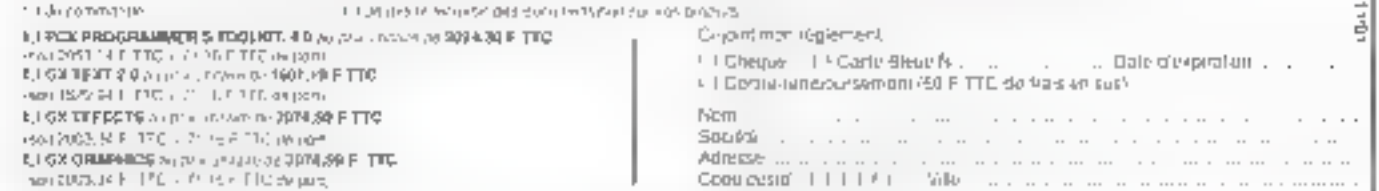

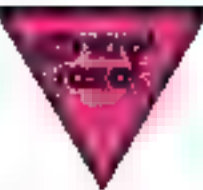

# DISTRIBUTEURS,<br>REJOIGNEZ NOTRE RESEAU NATIONAL

Le marché est difficile. La concurrence s'accroît. Vos marges diminuent.<br>Vous désirez réduire vos frais de gestion.<br>Vous recherchez une source unique de produits fiables.

Contactez vite Marie-Françoise aa: 39 47 35 07 Deverez POINT CONSEIL CONTROL RESET

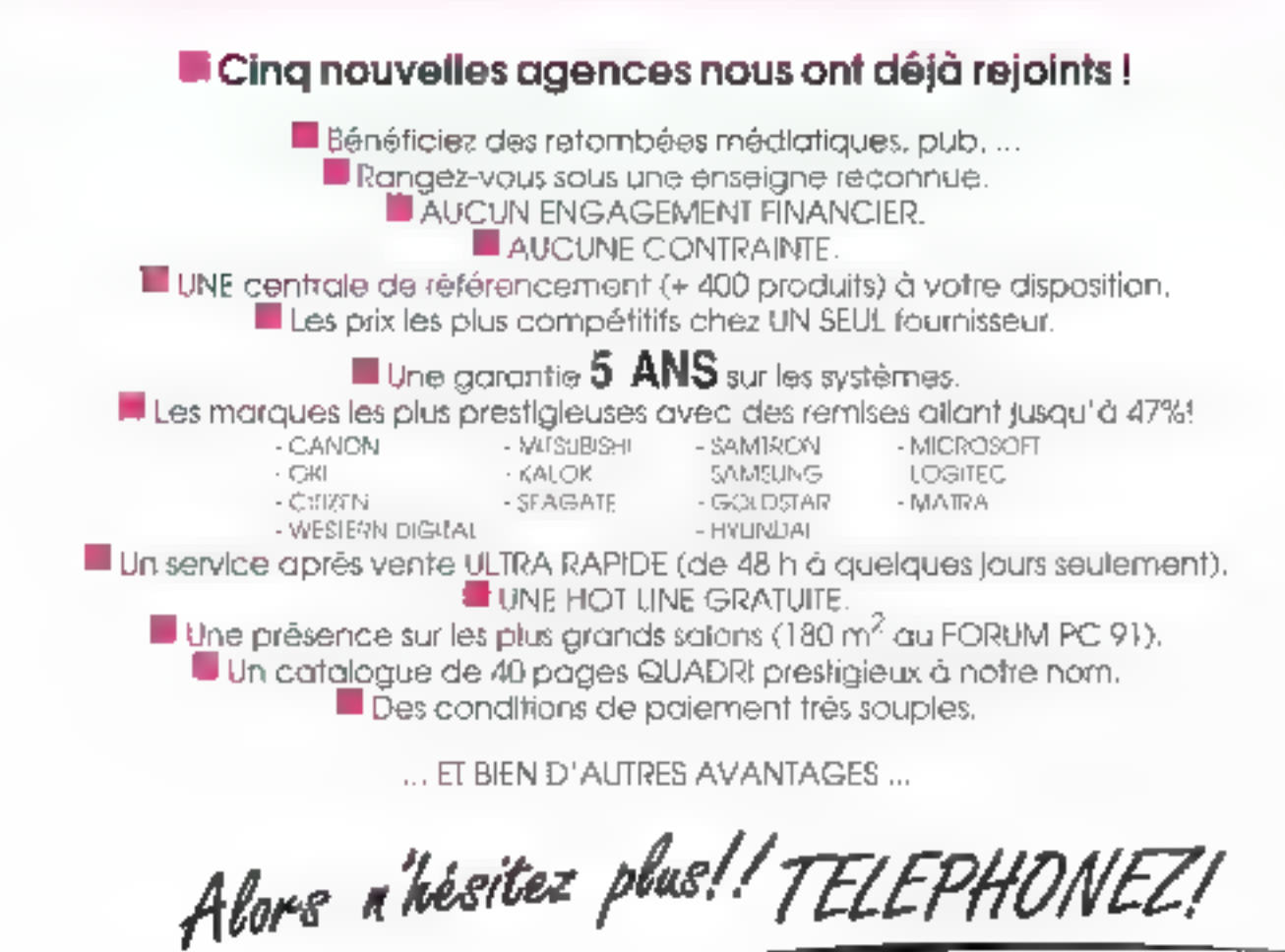

**BERVICE-LECTEURS Nº 237** 

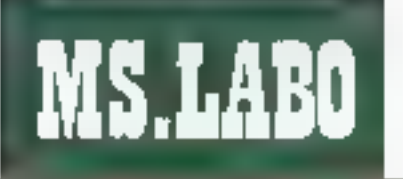

# Image-In-Color: le PC prêt pour le traitement d'image

Les PC ne sont plus trop chers ou trop inférieurs ou Mac pour ne pas séduire les professionnels du graphisme travaillant sur des images de qualité photographique. Des logiciels basés sur Windows et sur le contrôleur TIGA (Texas **Instruments Graphic** Architecture) sont apparus, offrant le traitement 24 bits (16,8 millions de couleurs) sar an équipement 8 bits  $(256$  couleurs).

mage-th-Color offre de veritables possibilités d'adition at de reteache d'images sous Wmdows 3.0, comparables à celles du logiael Photoshop d'Adabe sur Macatosh. Fait notable pour un produr. Whoows, clest l'un des rares qui apportent la gesson de la couleur RGB el de la saturation de la luminance par teinte pour l'édition d'unages ill la séparation de cou-

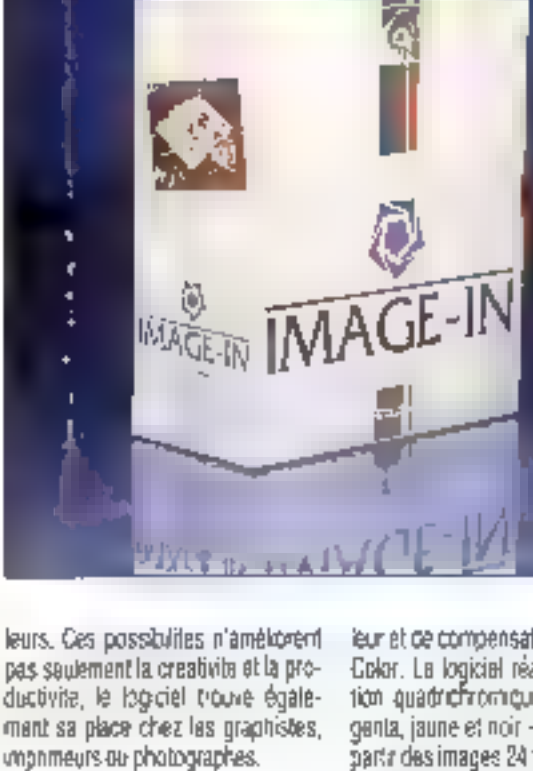

#### Séparation de couleurs à domicife

Agfa Compugraphic a called les algorithmes de ségeration = cou-

leur et de compensation of Image-In-Color. La logicial realise la separation quadrichromque - cyan, magenta, jaune et noir - directement à partir des images 24 tits. La separation cassique des couleurs par un photograveur représente la majeure pares du pout d'impression des images couleur. La bailement traditionnet entrane la reprotographie des images à travers des filtres colorés

pour produire quatre films distincts. qui sont ensuite gravés sur des plaques d'impression.

Image-In-Color accomplit la -sé anteup htaaidsun en nodorod somém nétres en niveaux de gris correscondant aux dualre couleurs de base. Chaque fenême en niveaux de gris représente les vanations de tohaldés pour chaque couleur de base séparée à patir de limage 24 bits. Très simplament, chaque fenètre est sauvée sous la forme d'un ficher EPS. TIFF ou TARÓA

De nombreuses photocomposeuses PostStript ou Lingtronic sont capables de lire directament des lishiers DOS et a sorta las films avec une résolution aflant de 150 à 2.400 points par pouce. Les enotmeurs utiliseront ensuite ces separations de films générées alectronquement pour graver les plaques.

#### De subtiles différences

Le programme offre pour chaque couleur l'austernem des tonalités gris ain d'optimiser la balance des coureurs, la gestion de l'impressien et la suppression des couleurs. redcridantes. La gestion de l'impression permet de réduce la densite des couleurs a la séparation, pour tenir compts des différentes combinasons d'entre el de papier qui peuvent provoquer une sabraaon des photographies couleurs à l'Impression. L'UCR élimine les couleurs gune, cyan et magenta sur les apiats noirs qui causeraient un trop grand encrage à l'impression, et permet ce sauver les détails de l'image.

image-In-Color, qui demanda 23Me d'espace sur disque, supporte in images TARGA in TIFF fles formats chéisé par la plupart des professionnels travaillant en 24 bits sur PC). If it at acrit egglement is plugarl des autres formals graphiques, notamment PCX, EPS, BMP of GIF, m gu rand le procramme ubisable comme utiliaire de conversion

J'ai trouvé facile de redimensionner les vriages selon différents ratine modiliant l'aspect des pixels ou les dimensions anysiques de l'image. Les fonctions de reétaignnane numérique m'ont permis de produire des images aur Fécran ou imprimées, avec des résolutions alfant jusqu'à 2 400 points par pouce. J'ai pulexecuter les fonctions de retouche et d'ecition derrage 24 bits sur un ecran SuperVGA Bibits an résolution allant de 640 x 460 pixels à  $1024 \times 758$  poets.

Pour les tests en SuperVGA 8 bits, i'ai utilise un controleur SpeedStar Plus de Dismand et un ecran FIE-1520 de Relisys. Pour les comparaisons avec millallichade 24 bits, jia izstallė Fadaplateur Electronic Systems'Impression de Matrox et travaillé avec une résolution de 1 152 x 882 physis sur un moniteur 20" FlexScan de Nanao, Mon systerns de lest était un 486/25 EISA de Zeos avec 8 Mo de mémoire étendue et un disque dur SCSI de 344 Mo. Mes pénghér ques de painlabe comprensient une souns et une tablatte à dicitaliser pressure-sensitive SD-420L da Wacom, J'ai utilisé I scanner couleur 24 bils MSF-300Z de Morotek pour intporter des images et tester la compatibilité.

Le panneau d'odnes-quils de Image-In-Color slowire automatiquèment lorsque vous chargez une image, mais yous na pouvez aditer directement une image B bits. Par exemple, si vous chargez une image 8 bits au format GCF en greener, 111 programme n'affiche que certains

outilis, beia que la loupe ou la main (pour les déplacements). Pour accéder aux outris d'édition et aux lonctions des menus déroulants, vous devez glabord convectir cette image en decleurs RGB 24 bils, en insag à niveaux de gris ou en dessin au trail.

La conversion s'effectue simplement en cliquant sur une option. dars un mênu. Si vous difisez un alfichage sur 8 bits, les mages 24 bits. seroni un peu perturbées, mais restent parlaitement travailables, notaroment avec une résolution de 1 024 x 768 plxe's. Vous pouver egalement effectuer des corrections illi qamme pour chaque image. Calaassure que les nuances intermédiato talence des couleurs et les valeurs des niveaux de gris seront reproduts sur soul moniteur dans fout environnement (unineux

#### **Des littres** formidables

Du pom de vaa artistique, tes filtres i effets spéctaux > sont l'un des aspects les plus excitants du programme. Las filtres disponibles offrent les fonctions dassigues d'estompage, de contrastage, de ranversament (production de négabis) et d'agrandesement de pixels. muis aussi celles, pius originales, de spirale, d'ondulation, de mouvement... Yous pouvez incrementer les valeurs des spirales et des ondulations pour réaliser des affais tournoyants ou de mirolr déformant. Le fitre « contours secrement » produit un effet similaire au travail des legnas réalisées en chambre noire photographique.

De plus, Image-In-Cakir pact affi-

cher les règles graduées en milimetres, en pixels, pertimàtres, pouçes, gicas mi polots. Le package inclui également un logiciel de dessin vectoriel, ainsi que toutes les fonctionnalités traditionnelles le coupécollé, alfacement, rempissage de zones et deplacements de blocs. Mais, en plus, le programme propose quelques astuces. Vous pouvez cliquer sur la souris à partir de n'importe quate position sur l'écranpour acceder à des menus et sousmenus pop-vo correspondant à l'autil courant. C'est intuict et cela lait gagner du temps.

Vous sélectionnez les couleurs à partir d'une palette affichée à Tecran. Vous pouvez directement sélechenner les pouleurs en utilisant une « main megique » qui fait double emploi grec un densitometre fou

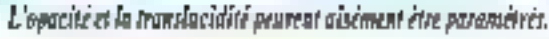

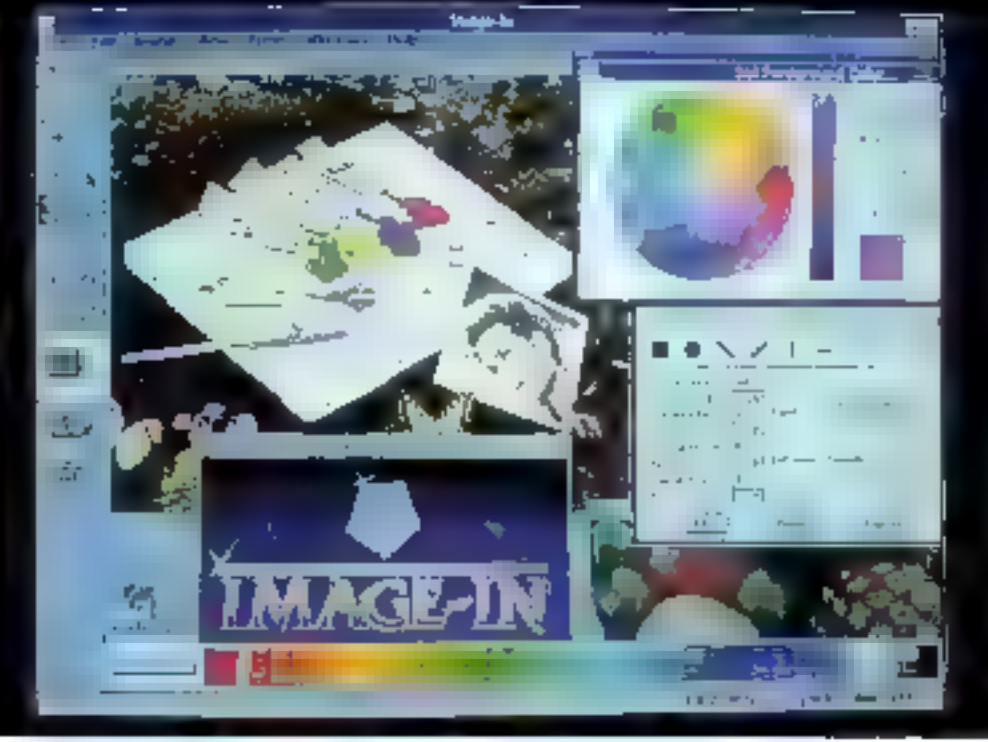

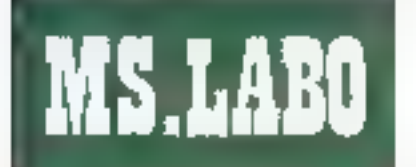

#### BANC D'ESSAI

mesureur de lumiere) allichant les pourcemages de couleur pour chaque pixel en RGB, HSL ou CMYK. L'ombrage, l'opacité et la translutacité peuvent egalement étre paramatrès. Vous pouvez realiser des all'ets précis de couleur avec des outils comme l'aérographe, à partir de tables de couleur en RGB ét en HSL Et félicitations à Image-In-Color pour le support de la fablette sansitive Wacom, qui permet d'utiliser l'agrographe de manière fluide et réaliste.

#### **Des outils** créatifs

Mas outils préfarés sont Timbre. Seeclies Gradient, Timbre duplique les mages. Mous pouvez choisir un point d'origine ou libre. Cette seconde solution permat de dupliquer les mages rapidement. L'icone Select permet de determiner une zone. pour les coupes-collès. Une lois sélectionnée la porton d'image choisie, vaus pouvez la redimensionner, la distordre, l'etirer... La procédure de sélection est unique comparee à toutes celles avec lesquelles j'ai eu Toccasion de travailer. Vous pouvez prépiser fes Imines de la zone avec précision, ou uniser l'automatisation de la sélection autour de l'image pour des effets de vignatre.

La Icrobon Gradien genere des dacradés entre deux valeurs de podeur RGB ou HSL utilisant des progressions linéaires, etipbques radiales, carrées, Vous choisissez une couleur de fond, tracez les liques El champs, sélectionnez le type de progression et les taux de diffusion Les contrôtes s'allichent dans des boñas de disioque qui vous font gagner cu lemps en alfichant une previsualisation de l'effet determine avant application.

finage-in-Color est un édifeur d'Image RGB et **Hill permettent** no tamment la resouche et nekanadés di quadrichromique. Il to actionne partaitement dons l'environmement. Windows J.Batsa ráinéia aujourd'hui le programme de ce type le plus puissant sur PC, comparable aux meillean produits pola Machinash.

#### Le support des scanners

Le logiciel supporte une large vanete de scanners populares, parmilesquels les modèles Microbek. Sharp, Hewtek, Canon et Hewlett-Packard Generalement, une image de 10 x 10 cm scannée à 300 points. par pouce enregistre 10.000 points. par pouca. Una image numérisée sur 24 bits occupe alors un fichier. da 4.32 Mol Le programme autorise. la réachantilionnage de l'image. lo'est-à-cira la conversion de la resplution) el 图 redimensionnement de l'image par pixel pui gar pouce-Reacharchonne en 2.400 points par couce, le lighier de 4.32 Molpeul cocuper jusqu'à 34.5 Mo. Heureusement, vous pouvez stocker les imanes sur disques en ulitisant l'utilitaire de compression Lembel-Zw-Walsh 2 pour 3.

Cependant, en travailant sur des mages 24 bas ecoupant 4 ou 5 Mo. les outils d'édition sont lents, à a limile de l'italisable. Pour editer des images 24 b/s 300 dp. jiai dú les réduire jusqu'à des fichiers de 1 à

2 Mip maximum svaur que les outils. fonctionnent correctement. Une lors le travail termine i al remis ces images à leur dimansion originalle.

image-in-Color longitume avec tous les drivers d'imprimentes de Windows 3.0, J ai baste les impressions PostScript at PCL sur une Laservet IIP avec cartouche Pacific Page. Jisi également réalisé des sorbes couleurs et des ségarations quadrichremiques sur les imminantes QMS ColorScript 100 Model Shinko/Mitsubishi CHC-445 a transfest thermique. Les porties doulaurs et monochrome, dem-ton ganérees par Image-In-Color sent superbes avec differents choir de resolution.

Le manuel detaille le travail des images cauleurs numériques de IIIInière fres précise et peut être considère comme une réference sur le sujet plus que comme la documentalion d'un logiciel. Il lait montre diun haut niveau de cornaissances dans les problèmes de la séparation quadrichromique et da l'imagerie couleurs.

Ca plubart de mes travaux d'edicon perfaient sur des lichiers de 1 à 2 Mp, que s'ai créé en phisant des outils d'animation éndimensionnels. Cependant, j'ai été un peu désappointé de découvrir les problèmes diáction d'images de plus grande taille. Si j'ai pu contourner cette difficulle en rédusant les images de niest pas foujours and solution inesfaisante. Pour moi, cela a marché. mais l'aurais pu avoir d'aufres enruis avec des images encore plus. vasies.

J'accorde un satisfacit à trage-In-Color bour miarox evile les allerratour incessants entre les beites à outrs III las sous-manus. Da la même manière. l'ultisation du bouton de éroite, pour acceder directement a certains menus, permet de gagner du temps. Et la qualité de la fonction Select rend les coupes-collés simples d'utilisation al très puissants. Entri, les cutts graphiques sont aussi realistes en affichage sur Biet 24 bits et la tablatte Waccm est. Ires uble.

De package fat avancer la présence du PC cans le marche du traitement d'images couleurs. Si vous éles un graphiste professionnel, imphotographs ou m imprimeur. Image-In-Color ments un regard. Clest, jusqu'à présent, le logiciel de trazement d'image sous Windows le alus complet anec leguel faileu l'occasion de travailler.

> Colin Reigh (Traçke) de l'américain par la le cabinel Leroy & Simpson]

Reproduit avec la permission de Bybe, actobre 1991. une gobication kirGraw Hill inc.

IMAGE (N-COLOR Pra: 8599 F HT Distributeur : Image-In France (93380 Perrefitte-sur-Sevre)

#### SERVICE LECTEURS CERCLEZ 39

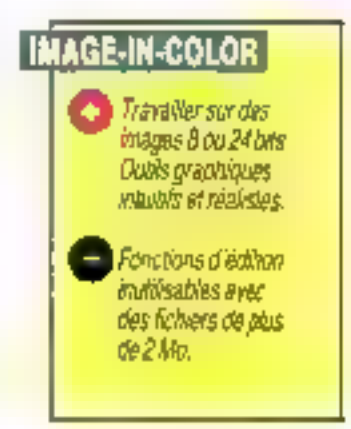

# une 24 aiguilles couleur à F TTC, 29

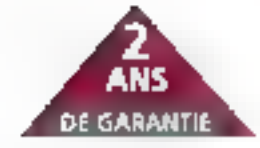

# encore un "coût" CITIZEN

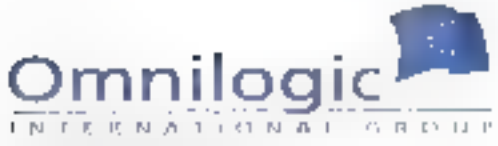

Here de Carteral TS019 Para Teach and Dentity of Independent Murant, 36 St. Gali, DMNI Version 46 00:15 (3 tappe) gentials)

Tel.

#### Du 01/10/91 au 31/12/91 CITIZEN vous offre la couleur\* avec la SWIFT 24.

Rajade : 192 es et idopolitor et Samps es procesor Comparible : Epson IQ, IBM, NEC P6 - et CFITZEN Straple : tim tuny Parking et livere de Découpe Demiurmante : jusqu'à 256 analeurs et 400 panter par pous · High nerbit passeur de conride à castuax aquides · Fizble : parame Follows CITIZ2A de 2 ans, site d'impression ou lore ● Complète s'un pilote d'imprimance CITIZEN gour More of Windows all your services or presentations come the presteal what

\* Often rafakh alam be fynnte der stocks disponibles.

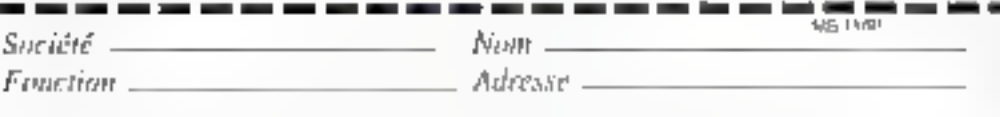

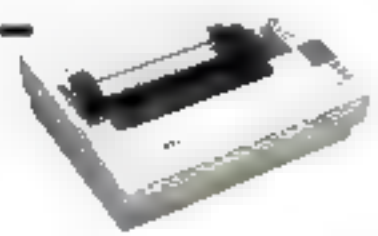

— Revendeur (\* 1 ап<sup>.</sup> (\* 1 ап.

Soufusite any documentation SWIFF 24 Couleur  $\Box$  -Eadresse du revendenc le plus provinc  $\Box$ 

SERVICE-LECTEURS Nº 233

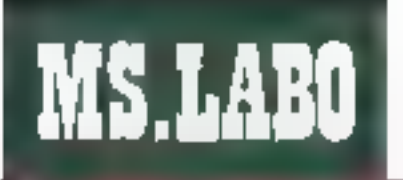

#### BANC D'ESSAI

# DR DOS 6.0 : les combats continuent

La nouvelle version du système d'exploitation de Digital Research vient de sortir chez les distributeurs en version française, disponible pour les constructeurs et intégrateurs sous forme de licence, Voici passées en revae les innovations apportées an standard DOS par DR DOS 6.0.

R DOS 6.0 offre, c'est bien le moins que l'on puisse en altendre, une parfails compabbilité avec le DOS de Microsoft, La différence se fait sur las ajouts, qui amélignent les performances et le confort d'utilisation, de qui se traduit par de nouvelles longtions (internes au DOS) ou utilitaires. Digital Research a regroupé sous des noms évocaleurs les tamilles principales offertes par le système : DiskMAX, TaskMAX, SECURITE DOSBOOK, MemoryMAX...

#### DiskMAX : optimisez vos disques

Comme la nom l'indique, il s'agit de l'ensemble des gestionnaires de disque dur. Le plus is portant d'entra eux, par la « plus » considérable qu'il apporte au PC, est le compresseur de données SUPERSTOR.

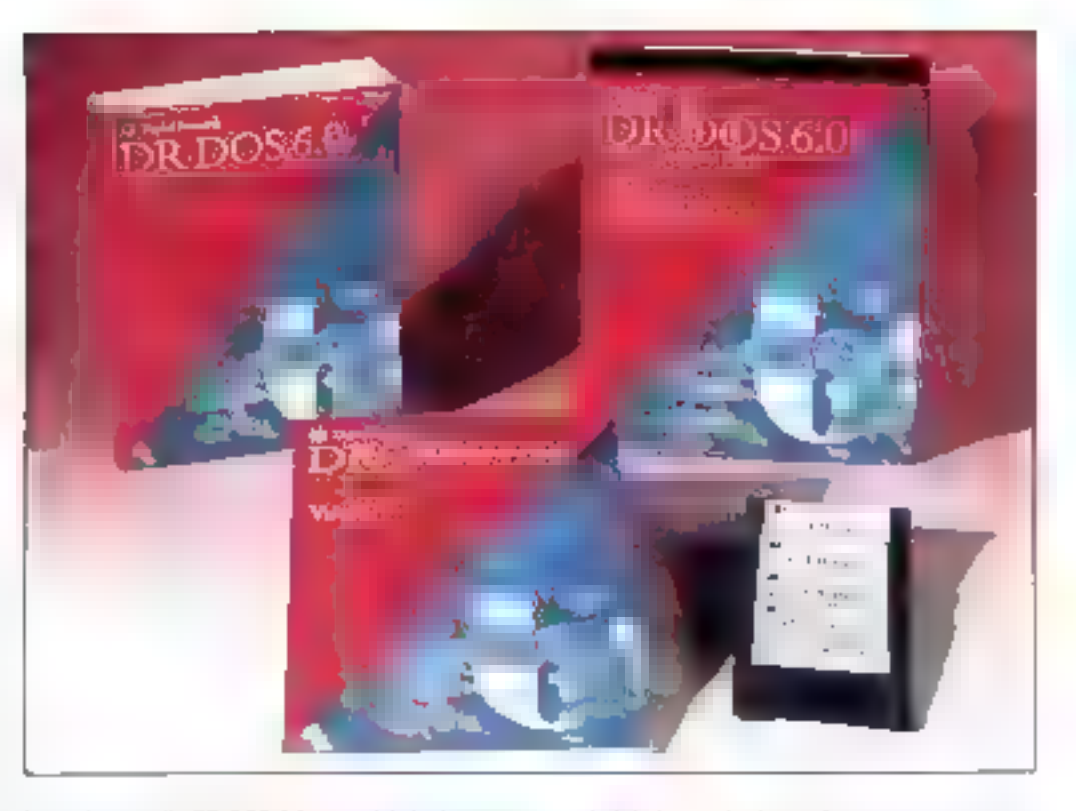

Lorsqu'on installa DR DOS 6.0 sur son PC, la procédure d'installation propose un choix : comprimer son disque in pas. L'utilisateur est ensuite quide par menus (avec toujours une aide en ligne), alm de choisir les conditions de la compression : chop, du disque lou de la partie de disque) que l'on veut compresser... Il est émdemment possible de décider de ne pas comprimer. lors de l'installation

Après s'atra familiansà quelque temps arec DR DOS 6.0, on peut revanir à loisir pour lancer au prompt le compresseur SSTOR.EXE, avec la tranquile assurance d'un nomme qui a étudié la documentation. Une

fois le disque compressé, il deviant bien sür incomprehensible en fabsence du driver SSTORDRV.SYS : calu-ci sera donc charge dans le CONFIG.5YS et c'est lui qui Ira la contenu du cisque : les parties non compressées seront lues par le systerre de façon conventionnelle, tandis que les parties compressões seroni lues à l'aide du driver. Tout cela de façon transparente pour flutilisateur et les applications.

Quiz fait le compresseur? Nous savons qu'habituellement les données sont écrites sur le disque par clusters et non par sactaurs logques. Nous savores qu'il en résude mi gaspilage de place : la où un

demi, ou même un quart de cluster sulfirait à stocker les données, tout un cluster est utilisé pour stocker les données. DR DOS 6.0 intervient à ce niveau : non seulement l'compresse les données, mais il les stocke en les regroupant sur un plus betri nombre de plasters.

Pour que l'organisation logique sols compatible avec le standard DOS, DR DOS laisse intacte la FAT priginale, et l'ensemble du disque qui existat avant la compression est regraupé en un seul gros fichier qui comprend: una FAT daux fois plus grande que l'originale, une RBT (Replacement Blook Table) ou content les correspondances entre dustars physician at ascisure logiquée, et ben súr es domées conpresents du drague

Vuide l'exhineur le desque a simplantent double de capaché. Das unlitaines tels Norton et PC Tools s accommodant tres pier de cal traitement du disque. Se référant au hiveau logique. Is tratent e disque compresse comme le fait n'importe. puele application. S. Fon descend au niveau physique du disque Norton DiskEditor per exemple, permitt dialler von de qui est physiquertant marit sur le discue.

Voyons les autres uplitaires demue Eloonmiseur DISKOPT EXE est un defracmenteur : il replace dans des frocs combqus les données agpartersact à un même lichier. A noter que ce détragmenteur est utile lorsdue lon a compressé son disque. busque la compression entraine un morpelement plus arand des donnees au bennent moins de auca-A noter tulaved un disque com-DIVISSO DEI SUPERSTOR, IN COM-PRESS OR PCT005 OU UN SPEE-DISK de Norton fonctionne bar mais in a aucun effet, puisqu'il neorganise tes donneer sans tenir comote de la comoression.

En fait, il replace les donnees tans optimiser le disque comme on mélangerait un etu de cartes. Super-PC-KWIK-le cache de IIR DOS 6.0). davelopor specialement pour Duital Research par Multisoft Corporation teacler mootheste dans de domaine est probablement le melleur cache disponible sur le marché à l'heura actualle Las tests realisés montrant du'il est jusqu'a quave fois plus performant oue le cache SMARTORY du DOS Microsoft 1 disposa de fould une batterie diogeogis permettimi à l'uthsabbur d'affiner sa contquration pour la faire coller au plus pris à ses besoins, en fonction du tion d'applications ublisées.

Il comporte par exemple une aèrede fonctions speciales colimisant le fonctionmement de MS Windows, II sat évdet les écritures redondantes. et egalement continuer l'ecriture en tache de fond. Il sat aussi en cas de beson: parlager momentanément avec les applications la mémoine que lui a inte attribuent, et la reprend ansults lorsque See applications hier-orit plus beson

De nouvelles commandes DOS wennent compléter cas utilitaires DELWATCH, pets module resident sussure que les fichiers effacés sont conserves (simplement flagues) par le système comme effacés), ce oul permettra leur récupération par UNDELETE Les fchiers ainsi III ques ne seront effectivement effacas qué lorsque le manque de place. disponible sur le disque le nendranecessare. On pect fizer le nombre de fichiers a préserver ansi du la descarbon définitive : le défaut est 200 et le maximum possible 65 536. On paut aussi précisér les extensions des hohiers que l'on veut sauvegander lies fichers ayant une autre extension ne seroni pas sauves. Ou preciser l'extension des fichiers a ne PAS sauvegarder

UNDELETE est un outil de nécuperation des fichiers écrases, plus efficace que les utilitaires tradition nels de Norton - pusque « systeme conserve des informations exprés pour requiperent les fichiers grâce a **DELWATCH, OELPURGE ast III** complément de DELWATCH : « permet de take le tri dans les fichiers. sauvegardes par DELWATCH et d'effacer base qui n'ont plus d'intenit ; on paut ansi recuperer Cespage disque ou'lls occupent. Quelquiri commandes sixternes sont intéressantes, versions sochistiquees de commandes classiques, XDEL, XDIPI, XCOPY, DELQ, FORMAT (formatege rapide: UNIFORMAT.

#### **Revention 1991**

#### **TaskMAX:** le multitâche sous DOS

I singer du tesk-switcher die DR DOS 6.0 % permet de changer pluneurs applications simultanement. at de passar rapidement de l'une à l'autra. Une seule tâche est activo a un moment donnel les autres etant hoses dans l'irtat où on tes a guitwas. TaskMAX sad utiliser ill mémaire étendue ou paginee pour conserver les applications gelses cii qui permiti une bascula tres ranide d'une sache vers une autre the compression a feu au moment du « gel » z'une application basquéée es amène plan, ce ma limite l'espaca accupe pour la «maintenir en vies Lorsqu'il na a plus de mémore will disponible. TaskMAX said egalgement branziller sur disque.

Il permet de copier-coller d'une blotte a une autre von peut copier das domiées d'uné tiche graphique. mais on he peut pas » palier des connect) Un point interessant in resident chargé avant TaskMAX sera partagé par toutes les applicabons chargees sur TaskMAX. En revanche si le nisideri est charceapres TaskMAX, il sera considere comme une tâche parmi les autres. cisa permet de benehmer des toncbons d'un resident sans pour autant encombrer li memore conventionnele du PC. L'usilisateur qui se sert. boucurs des mêmes appacations peut egalement automatiser four chargement par TaskMAX lettes seront chargees l'une apres l'autre-en mémoire et gelees. L'ensemble est ample d'emploi et rapide company au task-switcher de MS-DOS.

Dortal semble s'être penchée sur la probleme croissant de la confiductinitie das informations et acporte des regonees sexas directes

susceptibles de sédure les responsubles Pour commencer lorsqu'anmitalie DR OCS 6.6 sur la machine. m i a possibilite dinstaller deux mots de passe, une ciet de connexion unlisable of une clafbrincipale. Si bette option est choisie, un écran est affiché à l'alkumagedu PC, qui demande d'antrar la mot de passe. Sans talurol il est impossibe de penèher sur le disque, mime an bootant sur une disquarde d'un aufra systeme d'exploitabon for autre OS reconnaîtra le disque dur comme « undé invalide »).

Les mots de passe peuvent étre modifies all succeivités unquement en executant SETUP et petie modfication exige la connaissance du mot de basse principal. Si un utilisateur malveillant a outlié ser moi de casse ou seun utilisateur a quitté la société le responsable du parc a ansi 4 possibilité de remettre les choses en place.

Une fonction LOCk bermet a l'ulilisateur qui quitte momentanement sa machine de la a ne-maliser > sana. l'éleitoire. Si l'option securité a été installée dans le système, la commande LOCK sans parametre suffit a atticher un écran de LOGIN ieutant a entrer la del utilisateur ouprincipale gour revenir in systems. Snor, avec us says option securite installée. l'utilisateur peut taper LOCK suivi du mot de passe de son choix (i unixia par exemple). Dans ce cas seul le mot de passe tage la utilital bermettra de revenir au système dans l'état précedant III commande LOCK A noter que LOCK peut être lancee dépuis la Nask-switcher TuskMAX on mar laisse ses applications dans l'étailout en neutralisam sa machine

DR DOS disposé d'une commande PASSWORD gu permet de doter un fichier ou en repertoire d'attinibuts R, W ou D (ou plus haul)

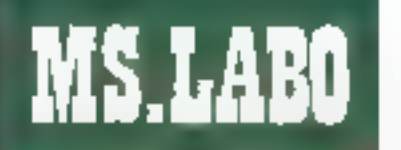

#### BANC D'ESSAI

miveau de protection vers le plus lable). Les trois types de protections neuvert être combinés. Risadi pro-Sage le fichier en lécture, papie, écrfure, suppression, renormmement ou modification d'attributs contre les utilisateurs n'ayam pas le mot de passe. Write) autorise la lecture et la cope du fichier. Djeletej autorise la lecture la conje et la modification du fichier.

Un répartoire muni d'un PASS-WORD est date d'une profection par R, W et D. A noter que la protection par PASSWORD ast independents de l'option sécurité du système. Pour permettre aux applications d'accéder aux lichiers sans que Tuhlisateur alt à taper un mot de passe toutes les ong minutes, une option (Global da la commande PASSWORD permet à l'utilisateur de donner un mot de passe qui sera utilisé par le système lorsqu'il accédere aux fichiers probages par mot de passe, jusqu'au reboot du PC.

#### DOSBOOK: l'aide en Hypertext

Cette autre innovation majeure de DR DOS 6.0 démontre un réel soup das besoirs concrets des unlisa-Leurs. Il s'agit d'un manuel très complet du DOS organisé selon le pmcipe d'HYPERTEXT. Cette documentation couvre l'ensemble des commandes DOS, les concepts de base du DCG, et possède une fonction de localisation des erreurs. On le charge en tapant la commande DOSBOOK, Liulijisabon IIII principe d'HYPERTEXT rend ca manuel elec-Ironique extrêmement efficace. Chaque page d'informations contient des mots surfignés, en majuscule ou en minuscule. Un mot en maiuscule refivoie à une sectorientiere, qui contient ses propres sousrybrigues : en revanche, un mot en intinuscule ne contremi qu'une acte limitée, generalement une défatition ou une précision.

On se positionne sur les mats surlignés à l'aide de la touche TAB ; la touche ENTER permet alors III consulter la cocumentation cisconible sur ce mot et même, s'i s'agit d'un met en majuscule, de sauter dans la section de documentation dépendant de ce mot (par exemple, la rubrique Copie de Fichiers contient las mots surtignés COPY. disgue dur, disquatte, répertoire et XCOPY) On peut ainsi sauler du coq à l'âne beaucoup plus vite qu'ayec un manuel-livre, et trouver très rapidement les renseignements. dant on a besoin

#### MemoryMAX: une gestion mémoire améliorée

Sous be nom, Digital Research dásione l'ensemble des oestions de mémoire de DR DOS 6.0, Sur les 2088-86 le résultat n'est pas spectaculare, à moins de possèder une carte d'extension LIM 4.0 ou EEMS. Dans ce cas, le noyau du système et les bullers sont chargés en mêmoire superieute de qui laisse emitori 612 Kg de mémoire conventionnelle disponibles. Sur les 286 ordinaires, on pary ant au même resultat sans carte d'eutension particulière, Mais glest sur les 206 munis de provis. NEAT, LeAP on SCAT de Chips & Technologies. In bien AM286 III Advanced Micro Devices, ou encore d'une carte d'extension LIM 4.0 ou EEMS que l'on obtent les meilleurs résultats sur la gamme 286 : en plus du système et des botters, on paul reloger des drivers ou des residents me mémoire supérieure. Il obtenir vine memoire convertionnalia disponible ce 621 Ko!

Les résultats obtenus avec MemoryMAX sont encore plus specteculares sur les 386 (386sx) et les 488 : le driver EMM386.SYS permel de reloger en mémoire haute imgrand volume de drivers et de résidents (diners réseaux...) en plus des buffers et du noyau du système. Le montant de mémbre conventionnelle dispondie attent 627 No ! Si le DOS Digital Research obtent cesrésultats tellement supérieurs **au** DOS Microsoft, c'est qu'il depose d'une avance technologique de plusieurs années dans ce domaire : la version 5.0 du DR DOS géreit déjà la mémoire supérieure, savait y reloger le système et les drivers. On y

trouvait dési ce que propose aujourd halle DOS 5.

Le seul logiciel vraiment indispensable sur un PC, clest le système d'exploitation. Quel que soit le traed epapras si uo ental ed triamed programmation que l'on utilise, III DOS resta la chef d'oronestra qui dirige la machine plus ou moins puissante que l'on a entre les mains. Jusqu'à une epoque récente, les utilisateurs = PC riavaera pas = choix, ou plutô! avaiant le choix antre MS-DOS et rien. Aujourd'hul, les choses ont change.

Digital Research, en proposant son DR DOS 6.0, he se contente pas de se poser im challenger du DOS. Microsoft, il va bien au-delà en enrichissant le coaur même de l'OS de fonckonnaties jusqu'ici inexistantes, qui répondent avuillessins concrets des utilisateurs de PC. gu'ils scient débutants cum subses, el des constructeurs il hebdomadaire américain PC Week laisse antendre qu'IBM pourrat mettre DR DOS 6.0 au catalogue avec sas PS/2). Comme tout on chacus a été. est ou va être amerié à le faire, je rine surs posé la question : auguel des daux DOS vas-je confier mon PC ? Lequel est aujourd'hu: la plus poissant, le plus frabie et le plus prabque ? Il appartient à chacun de faire son cheir. Pour ma part, j'a installé sur mor. PC le DR DOS 6.0 de Digital Research, III

#### Mercel Baugé

**DR DOB 6.0** Pra: 995 FHT Distributeur: Distal Research (78100 Velizy)

SERVICE LECTEURS CERCLEZ 2 Novembre 1991

Si DR DOS 6.0 se pose en challenger da DÓS de Microsoft, c'est qu'il a des potentialités qui le permettent.

# VOYAGE AU CŒUR DE MS-DOS 5.0.

MS-DOS 5.0, une évolution radicale de<br>
votre système d'exploitation. Avec le<br>
grand livre MS-DOS 5.0, découvrez<br>
l'ensemble des commandes : création<br>
de répertoires, protection de fichiers...<br>
Disposez d'explications déta

**EQUAL** لات **PHICKER** 

**MS-DOS 5.0** 

hill of care and

**MELLOON** 

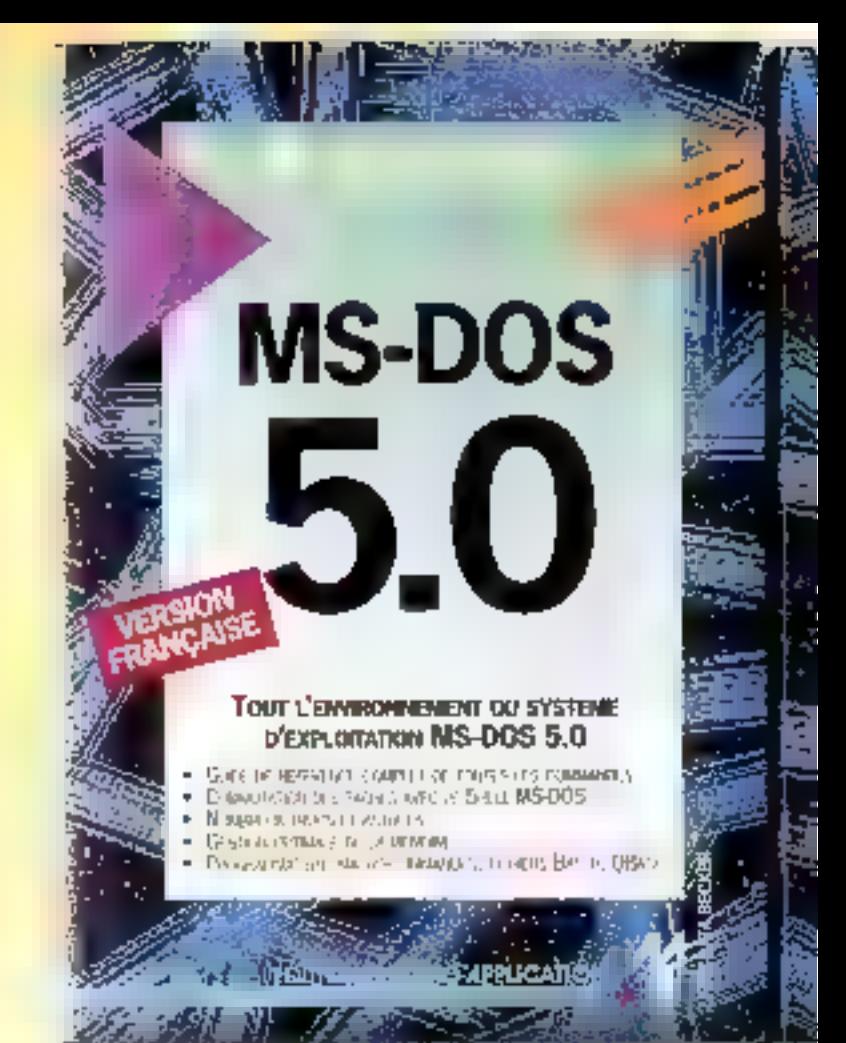

# PARCE QUE VOS DEGRES D'ATTENTE<br>SONT DIFFERENTS, CHOISISSEZ<br>L'OUVRAGE QUI VOUS CONVIENT:<br>E BEN DEBVIER MS-DOS 5.0.99 F. 500 P.<br>E AUTOFORMATION MS-DOS 5.0.199 F. 300 P.<br>AVEC DISQUETTE 5"1/4 OU 3"1/2.<br>E GUIDE MICRO APPLICATIO

- 
- 
- 

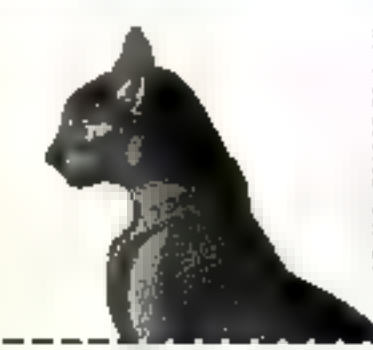

#### EDITIONS MICRO APPLICATION 58 RUE OU FAWBOURG POISSONNIERE<br>75010 PARIS TEL (1) 47 70 32 44

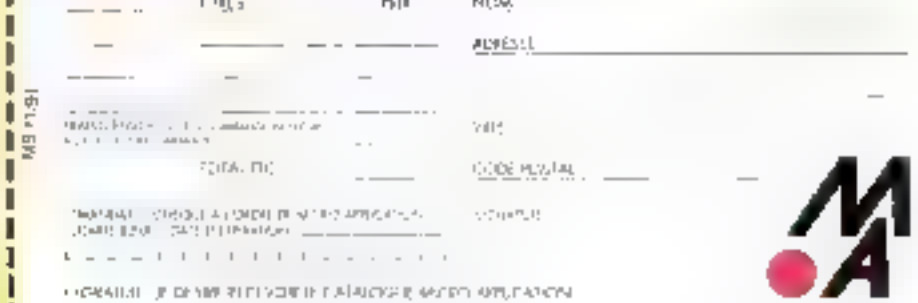

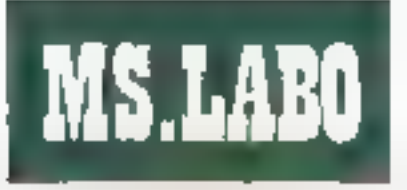

COMPARATIF

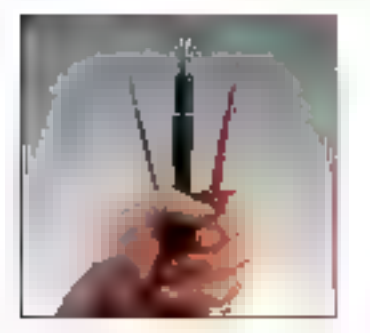

Le Laboratoire de tests de Byte a passé au banc d'essai neuf imprimantes qui mettent dorénavant PostScript à la portée de tous les atilisateurs.

Ty a new ans, la LaserJer liP de Hewlets Packard a bouleversé le monde des incrimantes-page. Si yous souhaitez una sortie de qualité laser sur voire bureau. la LaserJet IIIP est la voie à suivre, pour 1.500 dollars. D'un autre côté. PostScript représente toujours l'étite de l'impression laser, avec sea inégalables qualités pour les applications graphiques. Mais, pour bénéficier au la qu'offre PostScript, yous deviez alors mettre la critere pro de côté.

Parkis, una revolution met les adgles à bas. C'est de qui est arrivé à PostScript cas mêmas raisons moteurs mains cauteux et marche très compétible ant auvent la monde de l'engression PCL (Pozter Control Language) à tous les utilisafeurs. Selon iare elude recente de Byte, près de la morté des ettentions d'achat pour l'année prochaine concerne des imprimantes Laser. Et, pour la première lois, les acheteurs potenbels se répartissent equitablement entre PostScript tes compabbles PCL

# **BILI** PostScript pour toutes les bourses

**LASERPRINTER 4 BLP II STARSCRIPT LASERWRITER INTX** PrinciN.C. Prix: 14980 F.HT Prix: N.C. Distributeur: **Distributeur:** Distributeur: GCC Tech. **Star Micronics** Apole France (92706 Colombes Cades) (781B) Monkary-le-191956 Les Ulis Cadend **Bretormeux** SERVICE LECTEURS GERCLEZ 3 SERVICE LECTEURS CERCLEZS SERVICE LECTEURS CERCLEZ 9 **MICROLASER** CI-4 LASER **LASERPRINTER E** PS17/PS35 **PRINTER** Pris: 13207 F HT Prix: 19200FHT Prix: N.C. Distributeur : Distributes: Distributeur: LeiMark Texas Instruments C-Tech. (75592 Paris Cedex 12) (78141 Vélky-Villacoublay) (C-Tech.Inc. USA) SERVICE LECTEURS CERCLEZ 4 SÉRVICE LECTEURS CERCLEZ 7 SERVICE LECTEURS CERCLEZ 10 **LABERJET NIP SILENTWRITER 2 LASERSCRIPT LY** Priz: N.C. PrisonNC. Pdg: 11490 FMT Distributeur: Distributeur: Distributeur: **Abalon** Nec Hewlett Packard **HAbalton Corp. USA)** (92070 La Défensa) (BRIMI Evry Ceden) SERVICE LECTEURS CERCLEZS SERVICE LECTEURS CERCLEZ 6 SERVICE LECTEURS GERCLEZ 11 Novembre 1991

#### R EGARD HEXAGONAL

Une foie n'est pas coutume, Micro Systemes a repris un comperatif de Byte dans lequel toutes les Imprimantes presentees ne sont pas (pour l'instant) disponibles dans l'Hexagoné. La raison en est double. En premier lieu, garce que l'évolution du marché de la distribution est telle que les modèles absents aujourd'hui seront importés probablement demain, surtout ceux qui theories nod nu inentio qualité/prix. Les distributeurs, toujours à la recherche de nouveaux produits, me manqueront. pas les bonnes - Andieuro La seconde est que le comparatif de Brite permet une mise au point sur certains éléments majeurs. des imprimantes PostScript : type de

Ca mois-ci, le Laboratoire de Byte a testé neul importantes olfram la compatibilité PesiScript pour moins de 2.500 dollars : LaserScript LX d'Abalon, Personal LaserWriter IINT d'Appla, CI-4 LasarPrinter de C-Techn, BLP II de CGC Technologies Laserdet IIIP avec cartouche d'émulation, LaserPrinter E d'IBM, SilentWriter2 Model in the Nec, LaserPrinter4 StarScript de Star Micronics et MicroLaser PS 25 Texas Instruments.

Actuallement, la LaserWriter

Novembre 1991

l'interpréteur, origine du moteur et nature de processeur. Yous retrouverez, dans des modèles commercialisés en France mais non présentés dans ce comparatil, tout ou partie de ces éléments, el vous pourrez ainsi vous laire une idée précise des potenilalités de ces materiels.

Ci-contre, les imprimantes de ce comparabi que vous siduyez acheter chez le distributeur du coin, ainsi que leurs prix catalogue. Yous yous rendrez comple que le taux du dollér ést. fluctuant, et suit non saulament Wall Street, mais aussi le bon youloir des importateurs. Quant aux abserds,  $\sqrt{5}$   $\pi$  on  $\sqrt{5}$   $\pi$ forcement fort. Smahaitons-leur une prochaine apparition.

d'Argle dépasse de peu la trarre des 2 500 dollars, mars naus nous sommes sentis obaces de l'integrer dans notra comparatif simplement parce qu'il s'agit indérnablement d'un leader du marché. Les utilisetaurs d'Appie accorderont certainement moins d'importance au prix. D'un acrire coté, nous n'avons purretaniz III CMS 410, que nous avions pourtant jugée tres performante. parce que son prix de 2 795 dollars dépassait trop la timite fixée.

Precision au sujet des phylliper

comespondance, il est possible de trouver ces imprimantes encore moins cher, parfois aux environs de 1 500 doters. Si seul la prix vous maneeraz à l'edan de PasiScritit. hous gauvez retarin cetta solution Cependant, quel que son le prix que vous paierez, ce ne sera pas une aflaire si l'imprimente choiste ne conrespond pas à vos besoins. Afri de vous aider à choist entre les différentes technologies, vous pouvez yeus reporter à l'encadré **« Use im**primante pour chaque tache ».

D'autre part. l'encadré « Second squifile pour imprimentes : préserve des add-on qui peuvent randre votre imprimante actuelle compatible PostScript et ametioner ainsi ses performances. L'encedré « Choisir une imprimente Post-Script a regroupe quelques conseils d'achat fondés sur ce que IIII recteurs de Byle considérent comme las crivares les plus importants. Enfin. l'encadre « Regard hexagonal » fait le point sur la disponibilité et les tarifs concertant tes officients modales présentes dans ce comparabli américain sur la marche francais. Ce qui n'est pas sans réserver qual-**Diagonal Section** 

#### **LES INTERPRETEURS**

Introdut pour la première fois en 1985, le langage PostStzigt d'Adobe a rapidement perce, principalement en raison de son independance vsa-ins des constructeurs, ce qui en faiseit une plate-forme naturalle pour la standardisation. En juin \$990, Adobe a annonce la première reise à your de son langage de description de page, PostScript Level 2. Level 2 a pour but de clarifier la siwallon entra les différentes révsions de PostSchol, en unitant loutas les medifications dans une merne version.

Level 2 offre le support des mages couleurs, le support de jeux de caracteres non romains et des opérateurs faids et graphisme optimisés, utilisés dans Display Post-Script. La mise a jour répond a l'undas raproches adressés à Post-Script: ses performances médiocres, Level 2 met en cache des formas prédéfinies, infégré la comprassion de données et dâte mémoire et ressources plus efficacamant Aujourd'hui, PestScript reste le langage de description de cape predominant pour les applications graphiques.

#### De clones en clones

ratiquement tous les construcleurs d'irrorimantes offrant un l periphérique compatible PostScript, Tautefais, cette compabbiké n'est plus obligatomernérit la progradá d'Adabe. Le succes de PosiSchot a au une suile prévisitée : l'explosión du marché des ciones Les choses se sont compiquées Ipregue Microsoft a annoncé sa proore version d'un clane PostSonpt, Truelmage. Bien que nous h'avons teste aucun produit Truelmage. l'une des imprimantes de ca comparatif repose sur le populare produt de Bauer, achelé par Microsoft et du pourrait finir misgré dans Truelmage. Nous verrons bien !

#### **COMPARATIF**

**MS.LABO** 

En tout cas, notre groupe d'imprimantes comprend frois modèles. avec des interpréteurs autres que celui d'Adobe : la LasarScript LX d'Abaton avec le cione Microsolt/Bauer, la Ci-4 de C-Tech avec le compatible PageStyler de Destiny Technologies, et la StarScript de Star Micronics avec son imembrefeur propriétaire. Nobre profocole de tests, modifié à partir de celui de Genoa Technologies, a vérifié la compabbille PostScript (C), « Les jeux sond fails it. Nous avons decouvert quelques problèmes avec limplémentation de la StarScript sur une page test que nous navoris pu imprimer, mais les clones remolissent leur foreston.

#### Où sont les polices?

pous pourrez regratier l'absence des vraies polices Adobe, la plupart des compatbles utilisant les potices BitStream, bien que nous h'ayons, pour noire part, detecte de différences que dans les impressions de lexte avec las plus pects corps. Clairement, choisy une compatible PostScript yous fora probablement epargrier un peu d'argent, mals vous perdrez la securité apportée par l'utilisation de l'original. A vous de voir.

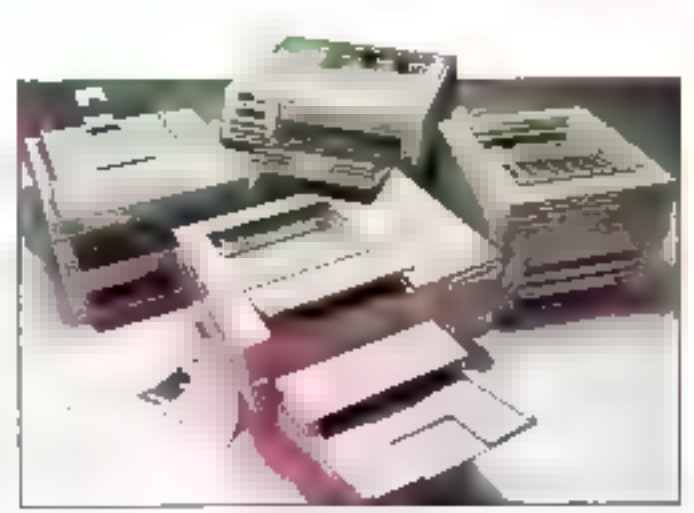

Foici rassemblées les quatre favorites.'

parce que la pluparl des recycleurs ne traitent que les carvouches HP.

#### **LES MOTEURS**

La principale élabe dans la révolution de l'imprimante-page personrielle fut l'apparition du mateur 4 pages par minute LGBP LX de Canon. Clebit un moteur plus petit, plus lent et moins coulde un que le 8 gages par minute utilisé dans les Laser Jet Seties II. Les autres constructeurs de moteurs emboilérent le pas, proposant des versions pas levies des modèles classiques. Le moteur Canon love l'on retrouve sur la LaserWinter NT, la LaserJet IRP et la StarScript) génère des sorbes de qualité. En fait, les sorbes sord plus fines que sur le motéur 8 ppm criginal das Serias II.

#### Cartouches...

e moteur est également l'apile a maintenir. Le foner et le tamboor partagent une même cartouche qui se glisse asement dans

Timprimante, Lorsque le loner est vide, yous remplacez (ensemble dela cartouche, avec son tambour. Cela peut sembler quère table à optimisér, mais la disponibilité des cartouches maintent le prouvaisonnable. Les utilisateurs soudieux de Terwironnament peuvent temple les vielles cartouches ou, plus simplement encore, renvoyer la cartouche a un recyclaur.

Pour l'impression de gros documents, yous appreciered la vitesse supérieure du moteur 5 ppm de illBM. Vous apprécierez également la qualité des sorties. Le moteur 16M utilise également une cartouche intégrant tambour et toner. Capendani, le prix du remplacement est un peu plus éfevé, parce que cès cartouches ne peuvent être utilisées ove sur una imprimante IBM. Vous aurez également plus de mai à revandre les cartouches usagées,

#### ... el impressions

ous arons été particulièrement seduits car la qualité des impressions du moteur Minolla unlise sur l'imprimante Nec. La SitentWriter 2 Model 90 génére les aplats noirs les plus denses du lot. Comme pour les metaurs tBM at Canon. Minolta utilise une carlouche intégrant foner et tambour. Deux des constructeurs, Abaton et C-Tech, utiliseril le maleur de Tokyo. Bectronics, La mainterance rifest cas aussi facile que sur les autres modèles our utilisent une saule cartouche. Les consommables du moteur TEC sont situés date un panier. coults sant hors de l'imprimante.

Vous pouvez remotace: la tonar uniquament lersqu'il est usagé, ce qui signifie que vous ne jetez que les parties qui le népessilent, ce qui est sense en théone, mais, a l'usage, la politique de la cartouche unique s'avère plus confortable. D'autre part, nous n'avons pas été satisfaits par les impressions issues du moteur TEC. Coincidenca. las deux imprimantes concernées recourent à des clones de PostScript, et nous ne sommes pas súrs que le moteur soil. à blàmar. Une conclusion s'imposa : boutes les imprimantes genérent des sprties de bonne qualite.

Le moteur Okialactric 400 de la BP III GCC est le seul qui n'utilise pas de laser pour la creation de l'image. Il voltse des diodes LE et produit des sorties de grande qualité. Le foner séparé est livré dans un cylindre metallique. Pour rentalager lie *tonar usage*, vous placez im cytindre dans i imprimante el opérez. un demi-tour pour libérer la pouche. bioguant la cylindre au place. La Texas Instruments est la saule équipée du moteur 6 ppm de Sharp. Nous avors appracié les sorties. mais les changements du toner et du tambour sont un peu compliquée. Le moteur Sharp semble clus petit que les autres, ce qui sa retrouvé dans l'encombrement réduit de l'imcrimante Texas.

#### **PERFORMANTES**

#### Des résultats différents...

n moteur rapide c'est bien. mais, acur l'impression de documents craphiques compleoses, le rôle du processeur est primordal. Les résultats des tests Tillustrant parlaitement. La Laser Script LX d'Abaton, pilotée par

un processeur à 25 MHz et un accéférateur en virgule flottante, dépasse loutes les imprimantes de ce comparate, Autre vainqueur au ni-YBSU performances, la BLP II de GCC est équipée d'un processeur. 68000 à 16 MHz. Ben placés égalemant. III StarScript (processeur RISC Insel 960) et al SilentWriter2 de Nec (egalement un 68000). Les procasseurs FIISC fort une percée sur ce matche ill promettent plus de puissance pour un meilleur onx.

#### ... et d'autres semblables

es lests d'impression de la premére page du Laboratoire de Byle layorsery fortement les contrôleurs rapides. La LaserScript LX fait la différence, non seulement sur ce terrain, mais aussi sur celui des applications (traitement de texte, tableur...), grâce à son moteur TEX 6 nom. Yous pouvez attribuer

les faibles performances de la Ci-4 (également un moteur TEC) a son 69000 (seulement 10 MHz) La LaserPrinter E (5 ppm) et la MicroLaser PS35 (6 ppm) suivent de près la Lase/Schm LX. Limpression d'un long document texte met plus en évidance la puissance du moteur. mais si lelles sont vos applications. meux vaul peut-être étudier l'achat d'una imprimante PCL ancore moins onéreuse. PostScript a alors bien endemment un mierel mainche.

#### **C HOISIR UNE IMPRIMANTE POSTSCRIPT**

Selon la demière enquête lecteurs de Byte, le prix d'achat reste le critère principal pour le choix d'une imprimente. C'est compréhensible, mais. pour les modèles PostScript d'entrée de gamme, c'est un critère difficile à vérifier. Toutes les imprimantes sont dans la même gamme de pro. C'est à vous de laire jouer la concurrence afini d'obtenir la meilleure offre. il y a de bonnes aflaires en VPC. Referezion ensemble d'imprimantes qui correspond à vos grincipaux critères (vous devries en trouver trols ou quabre) et vous aurez la souplease sulfisante pour faire le mellieur choix. N'oubliez pas de prandra en connote la cout

d'utilisation. Mothe étude place ce critère en fi siam "noidisco ameridaua» devrait probablement être mis en parallèle avec le oria d'achat. Les imprimantes à moteur Camon accepters les carlouches HP standards. Yous pouvez les trouver oratiquement partout. Si vous choisissez un moteur moins populaire, verifiez que les consommables soient raisonnablentent tarifés et disponibles, de préférence sous plusieurs. sources. Essayez de ne nas ètre limilé à un seul fournisseur. Selon nos lecteurs, le second critère de choix est la résolution. Toutes les imprimantes de ce comparatit produisent des sorties en 300 points par

pouce. Mais la qualité varia. Cala peut dépendre du type de sorties que vous souhaitez produire. Essayez de visualiser différents exemples : images en dégrades de gris, aplats nors, trames... Ne yous fiez pas à un secl assai

Les trois quarts des reponses donnent la vitesse comme critère majeur. Lonsqué se pode la question des performances, la vilesse du moteur ne doit pas être sa surestimée. Le traitement du code PostScript demande equiement un **Drocesseur puissant. Les 2** Imprimantes les plus rapides de ce comparatif syaient les processeurs les plus parformants. C'est le point clé dans

l'évaluation d'un modèle PostScript, En Isit, la vitesse du moteur n'entre en comple que si vous Imarimez de longs documents. Exigez au minimum un direcesseur 68000 à 12 MHz, et ne sousestimez pas l'amélioration des performances avec une version à 16 MHz. Vous sponiciarez à l'usage toute la pussance de volre processeur. Pensez également aux évolutions probables, Cela. inclut les chargeurs de plus qrande capacité ou les alimentations double bac, la limite maximale de le RAM, le support d'autres émulations et d'autres plates-formes, tes polices de caractères supplémentaires...

#### **COMPARATIF**

**MS.LABO** 

#### **S**ECOND **SOUFFLE POUR VIEILLES IMPRIMANTES**

Cette imprimante que vous avez achelée il y a quelques années étail à la pointe de la technologie. Mainlenant, yous avez besoin de meilleures performances, d'une qualité supérieure ou de PosiScript. Il y a parfois encore un espoir ocur les vieux dinosaures. Plusieurs constructeurs vendent des émulateurs PostScript ef des accélérateurs pour les LaserJet HP. Certains produits, comme les interpréteurs PostScript d'Adobe ou de Pacific

DataPage, se présentent soos la forme de cartouches enfichables dans le connecteur standard HP. D'autres utilisent une interface vidéo sur le port Entrée/Sortie optionnel de l'imprimante el une carle accélératrice à base RISC glacée dans votre ordinateur. L'accélérateur Mustang de Pyramid Computer pour les HP Series II et III utilise un processeur 32 bits de **National Semiconductor et** le clone PostScript de PhoenixPage pour transformer votre imprimante en compatible PostScript performante. Si yous avez une imprimante Canon LBP. Canon a recemment annoncé une cartoucha

avec interpréjeur PostScript pour certains de ses modèles. La cartouche Laser Twin in A Carizidoe de Metro Software peut sjouter la compatibilitie PCL 4 à votre Canon L8P, la faisent fonctionner comme une HP Serie II, IP, III ou IIP. Peut-être avez-vous une imprimante PostScript qui ne dispose pas de connecteur AppleTalk. Le BridgePart d'Éitended Systems est le réponse : il dispose d'entrées LocalTalk, parallèle et sene cole ordinateur et de sorties serie et parallèle coté imprimante. Yous pourvez lencer simultanément des Impressions à partir d'un PC sur le port serie, d'un PC sur le port parallèle et

d'autant de Mac qu'il y an a sur le réseau. BridgePort assure la gestion des conflits et intègre le protocole d'impression LocalTaik. aedus ausieurs autres produits add-on qui apportent de nouvelles fonctionnalités à vos equipements anciens. mais nous terminerone aur un seul. Questar propose Print Controler, un interpreteur PostScript autonome, qui prend place sur un port serie ou parallèle, récupére les données Pos/Scrip/ et les envois sur loutes les intprimantes existantes. Différents modèles existent selon les performances, à partir de 3 000 dollars.

#### TABLEAU RECAPITULATIF DES IMPRIMANTES POSTSCRIPT

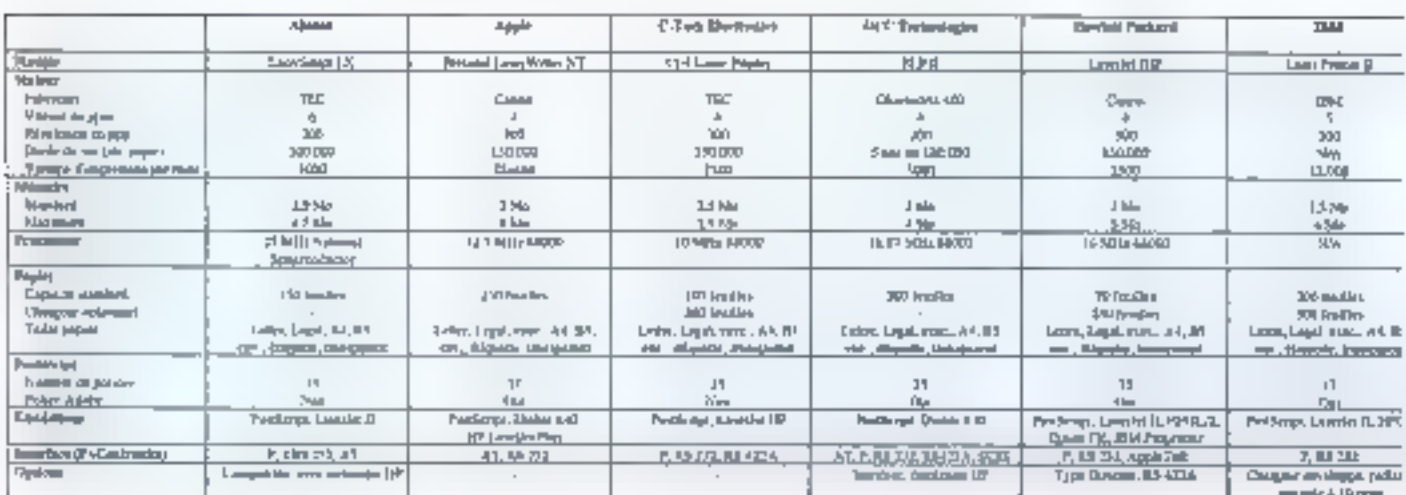

Novembre 1991

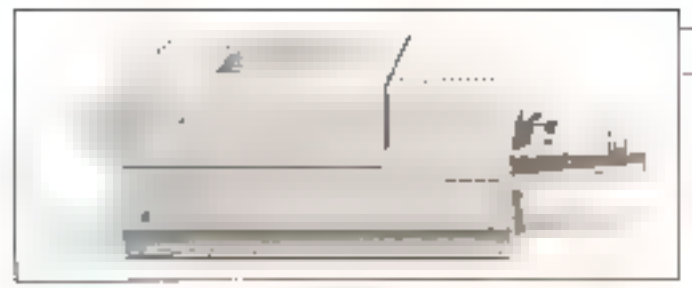

Learn Him II.

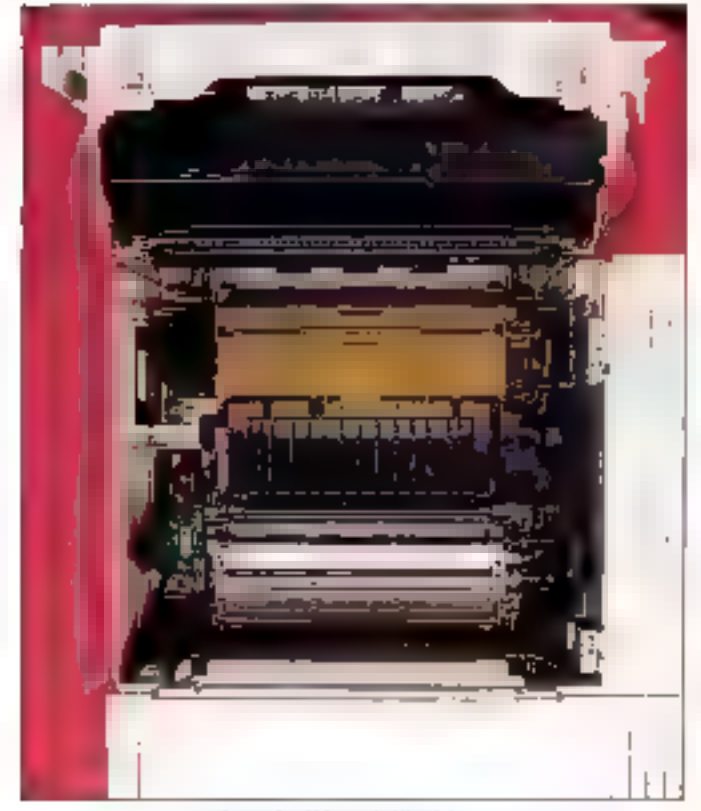

LaserJet III vre de l'intérieur.

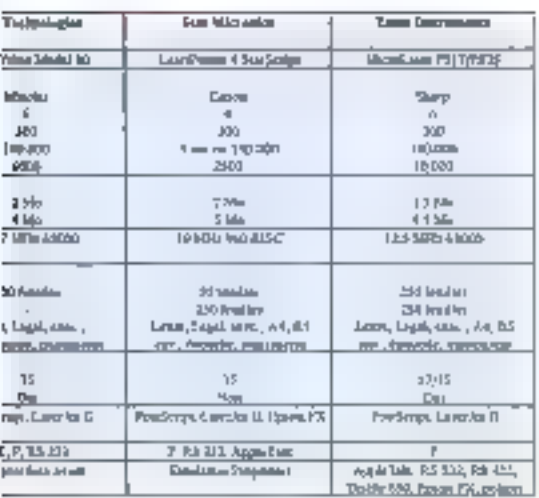

Novembre 1991

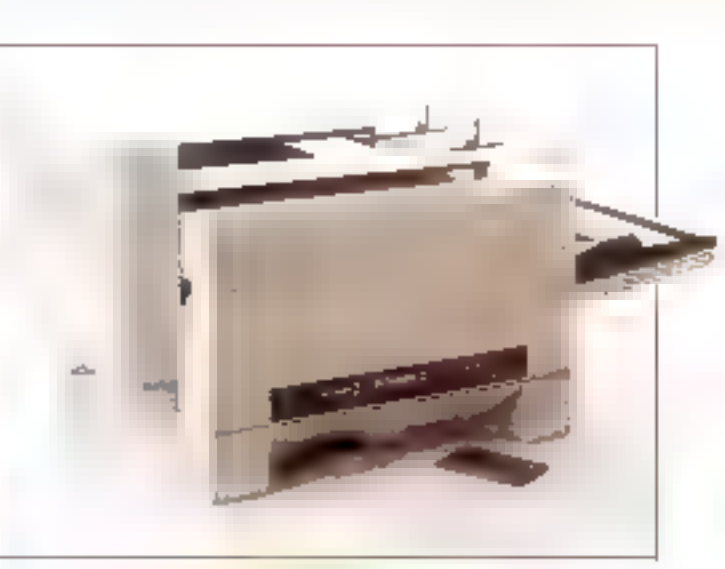

SilentWriter 2

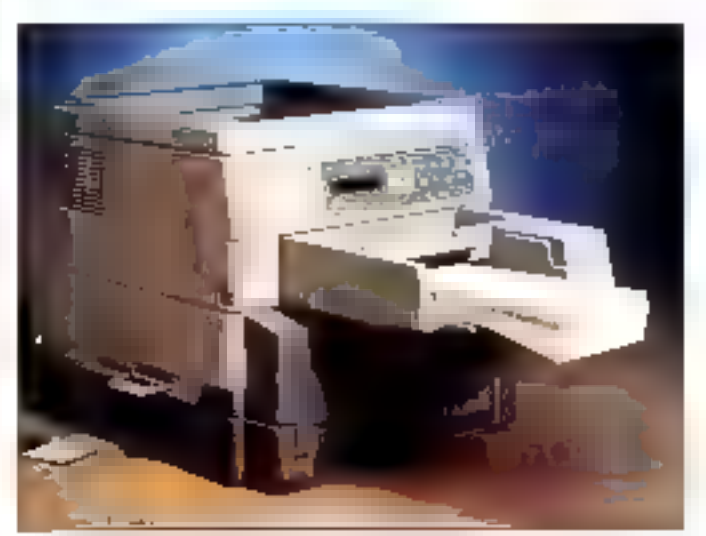

MicroLaser.

#### **DIVERS**

# L'importance<br>de l'innovation

, erlanes imprinantes sortent<br>Lidu fol par des fonctionnalités originales. Suvent l'impova-<br>ton de la OMS. la LaserScript LX bascule automatiquement les ports et las modes d'amulation. Vous pouvez connecter simultanement sas quatre ports (deux series, un paralsela et un AppleTalk) et renvoyer sinuitanement des tâches à l'immimarão Non seulement elle accaptere das entrées sur les quatre ports el gèrera les conflits, mais effes adapters automatiquement aux documents, selon le format PCL ou PostScript. Ce qui rend le pan-

#### COMPARATIF

**MS.LABO** 

neau de controle presque inuble.

La LeaerPrinter E : retegre également la cestion de plusieurs ports et la défection automatique ou format des documents, máis a cartir d'un logiciel. La SilentWrber peut basculer automatiquement entre le port parallèle et le port série, mâis vous devez reconfigurer l'imprimanté lorsque vous mélez documents PCL at PostScript. Si vous envisageziune aucmentation de III charge dans le futur, FIBM est inséressante : vous pouvez acheier un chargeur de 500 pagas et même uporader le mobaur en 50 ppm pour 1 099 dollars.

#### **Chargeurs** et polices

itention à l'alimentation en pa-Loiey. La StarScript a un pla-Leau qui ne supporte qu'une cinquantaine de feuilles. Vous souhaiterez probablement ajouter un chargeur HP classique de 250 feulles. La IIIP supporte 70 feutres en standard, máis lá aussi vous pouvez coler paur un chargeur optionnel 250 leuilles bi-format. La Ci-4 nedispose egalement que d'un plaseau en standard, mass celui-ci contierni jusqu'à 100 l'eulles Maus prélérons un chargeur dédié.

La plupart des chargeurs intément egalement une fente pour l'introduction teuile à teuille. Les charceurs out prennant place sous l'imprimante economisent de l'espace, mais ne proposent pas d'introducteur manuel, 18M commercialise en oppon un chargeur pour les erveloppes. Avec fous les modèles, veus poizvez choisir un chemin d'impression à plat, pa qui est nécessaire pour l'édition des enveloppes.

Presque toutes ces morimentes présentent un support pour des polices supplémentaires. La lité dispose d'un seul connecteur pour les cartouches de polices compatibles. HP La SlarGorot éggement, ators que la LaserSonpt requiert un uparade pour accepter ce type de certouches. IBM et GCC criterii des polices supplémentaires stockées sur des cartes mémoire. Nec commercialise un ansemble de políces téléchargeables et TI propose ses pollces additionnelles sur des ciriciocartouches i.

#### )ES JEUX SONT FAITS

Pour une imprimante PostScript, il ne suffit pas d'étre afficarse. Les tests de performances que nous avona utilisés sont des pages exemples tirées de la sulte de tests standards dans l'industrie de la société Genua Technology, Le fest standard comporte plus de 700 pages issues de 60 applications parmilles plus populaires sur Mac et PC. Elles verifient un bon niveau de compatibilità PostScript. Si une imprimante réussit l'ensemble la ces tests. elle sera compatible avec la plupari des applications du marché. Notre premier test de

performances porte sur l'impression de la première page et reflète le niveau de l'Imprimante pour l'édition de mémos ou de courriers. Nous avons ublisé Ami Pro de Lotus pour créer une page exemple. La mesure porte sur le traitement du code PostScript, mais aussi sur le temps de chargement du papier. Ensuile, nous avons selectionne 50 pages du lest Gença, reparties en trais groupes, selon le type d'applications originelles. La mesure indique le niveau de performance que vous pouvez atteindré pour une qu plusieurs categories d'applications. Le groupe « tableur » inclut des pages issues de différentes versions de Lotus 1-2-3 et d'Éxcal. Elles intégrent du texte

#### **CONCLUSION**

Bien que nous n'ayons renconéré aucun problème serieux de compalibilité avec aucune des imprimantes. de de panel. nous néglons à recommander les clanes de PosiScripi. Liuniest lerri, flautre produit des serbas d'une qualoé invérieure, la troisième est un peu complete. Noustreuvons plus confertable de travaillar avec les vraias imprimantas Adobe. Mais yous devrez être prêt à payer plus cher lla secunté de posseder le produt original)

#### De **bonnes** affaires...

els dil, naus davans une fosde plus reconnaître les performances de la LaserScript LX. Dans cette gamme de prix, vicus ne trouverez bertamement pas plus. rapide, d'autant plus qu'elle propose de nombreuses fonctionnalibés, bella la détection automatique. des sorts et du mode d'impression.

Le modèle doté de 2.5 Mo de memoire n'est vendu que 1 995 dollars. Cependant, nous derons ricter la médiocre qualité des niveaux de cris. Mais sí yous n'avez pas besoin d'imprimer des images scannées. l'impinmante Abalton vous permettra de reatrier plus tôt chez vous.

ll y a d'autres reportantes vés inbéressardes dans de comparabil. Nous avons vreiment apprécié les somes ce la Nec, par exemple bien que son prix soit iuste en deca des limites livees (2.495 dollars). Avec ce modèle, vous avez le cordari d'utilisation, un traitement rapide, une impression de qualcé el une excellente gest on de l'alimentation papier, La LaserPrinter E dirBM offre de ponnes partormances. Ses 2 443 doRars comespondent à une version. minimaliste : vous n'aurez croit qu'à 1,5 Mp de mémoire et quelque 17 policas rásidentes.

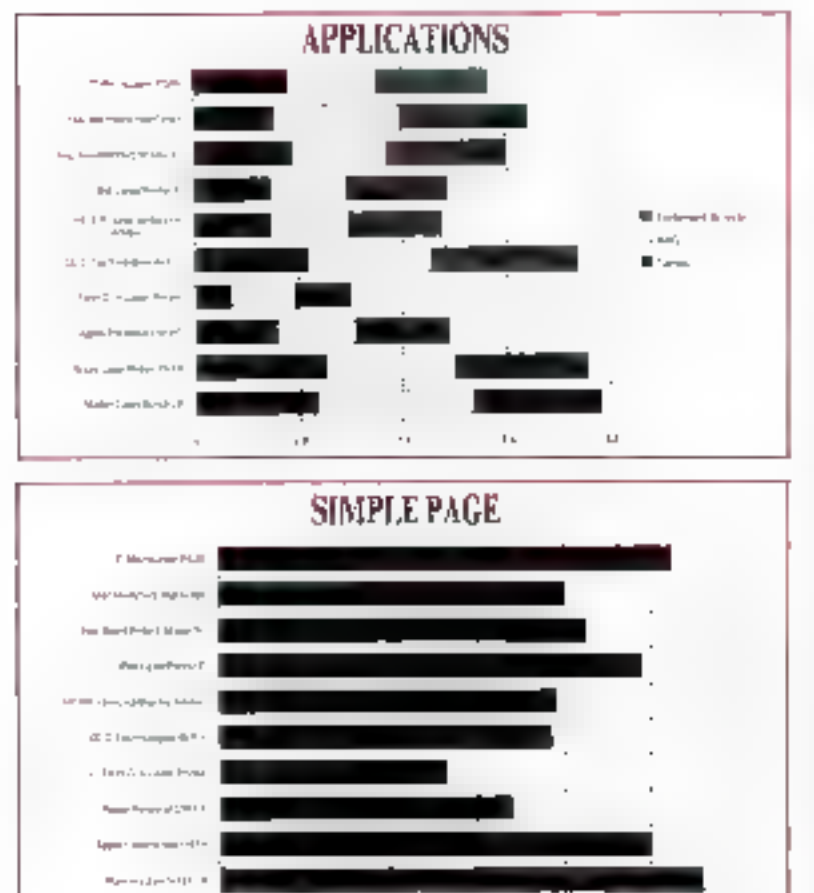

 $\mathbf{H}$ 

formaté et des graphes en trois dimensions. Le groupe « graphisme » comporte des fichiers AutoCAD, PagaMaker, Ventura et divers logicials d'illustration. Les impoes de CAO consportent des milliers de tignes alors que les logiciels de PAQ gèrent des zones de plus grande taille, des tormes complexes et des niveaux de aris.

Enfin, le demier groupe, s trailement de texte a regroupe des pages comportant plusieurs polices de caractères. Les imorimantes qui un brillent quère dans le rendu de courbes complexes olationnent généralement de bans résultats ici. Enlin, les tests Genoa fournissent des pages spécifiques, destinées à tester la compatibilité avec des poérateurs PostScript non utilisés par les exemples d'applications. Le test de compatibilité Genoa permet danc da vérifier la compatibilité avec les instructions PostScript les moins usitées. Elles ne sont pas reportees sur les graphes. de performances, parce que le but est ici de vérifler la conformité au standard et non la vitesse. Les resultats des graphes sont indexés sur l'Apole **LaserWriter IINTX, Cette** imprimante haul de gamme coute plus de 5 000 dollars et utilise un moteur 8 ppm. Nous **Payons choisie comme** reference pour maniner l'évolution du marché : les imprimantes d'entrée du gamme de ce comparatil ford bonne impression face à elle.

#### ... et de moins bonnes

BM propose la cariquide de policas et l'option PostScript gour 899 dollars, portant le prix de la LaserPrinter E a 2 843 dollars. Pour ce proi, vous aurez une bonne imprimante, máis il est possible de faire une medieure affaire. Par exemple, ta GCC BLP 11: 35 pointes Past-Script, 2 Mb de memoire et un processeur à 16,67 MHz paur 1999. dollars, ce qui représente selon nous une verstable aubaine

Texas knststament offre in mellegre affaire, avec 17 potices et 1.5 Mo de RAM, il vous en coûtera 1 399 dollars, sort 1 1 dollars de moins que l'IBM. La société vanant d'annoncer ses nouveaux tarifs à Theure au nous écrivains det article. rismuog everyons superior educed conduire les autres constructeurs à réviser leurs prix.

Nous pensons que las quatre meilleures offres dans ce comparatif sont la BLP II de GCC, la CaserPrinter E d'IBM. Il StentWnter2 Mo-(a) 90 de Nec, et la Morphaser PS36 de TI. Cherchez parmilles vantas directes un harcelez votre distrbuteur pour trouver la meilleure ofles. A prix égaux (ou vessins), referrez la Mec. La raison se voit... noir sur blanc.

Standford Dietel N Howard Eglowstein (braduit de l'américain par le cabinet Leroy & Simpson)

Reproduit avec la permission de Brie, octobre 1891. une publication MoGraw-Hill Inc.

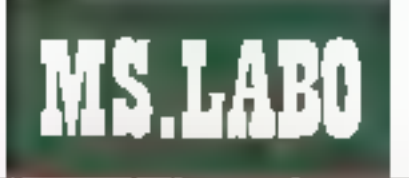

#### COMPARATIF

Votre departement comptabilité vient juste de transférer le trailement, de son bureau de la côte est. de l'ordinateur central sur un Macintosh. Il est temps de trouver une immimante bonné el répide. Que suggerez-vous ? Le service marketing à besoin d'une imprimante couleur. Opterez-vous pour le jet d'encre ou : sour le transfert Premique ?

La première étage pour choisin une intorimante parmi les différentas technologies est de comprendre comment alies travaillent. Sachez oa sh sheeps sipolonfost superio submieux et definissez ensuite vos brges de besoins d'impression les plus fréquents. Ensuite, sayez réalisla : dans la plupart des cas, même un ráseau local chargé peut être efficace avec une imprimante d'entrée ou de milieu de camme.

Bien evidemment, vous pouvez toulours acquerir am dragon mangear de papier pour quelques (miliers del dallars de plus... Mais en avez-nous bespin ? Si vous ne traiyez das des graphiques complexes et si votre volume d'impression est bas, una imprimar a moins couteuse fara probabiement aussi bien l'affaire. L'argent éparché vous vaudra les faveurs de votre directeur financier. Choisir "a bonne imprimanie vous rendra eqaiement la vie cius lacie.

#### Le bruit du toner

intérêt général va le plus souvent vers les imprimames lauser, disponibles dans des modèles qui répondant à il plupart des besoins. Ces imprimantes mpriment une page à la fois. Un laser pilotal par un processeur, une rangée de dodes LED ou une source de lumiere incandescente à costaux âquides expose une image sur un tambout photosensitif. Une charge électrique sur le tambour àffire une particule d'encre qui est fixée sur la surface du papier. En raison de la complexida du procédé, vous pouyez vous attendre a un nombre de pages per mois interieur à celui d'autres technologies.

En haut de gamme, vous frouvez des imprimantes conques pour la production d'importants volumes. En premier keu. Il imprimantes la-

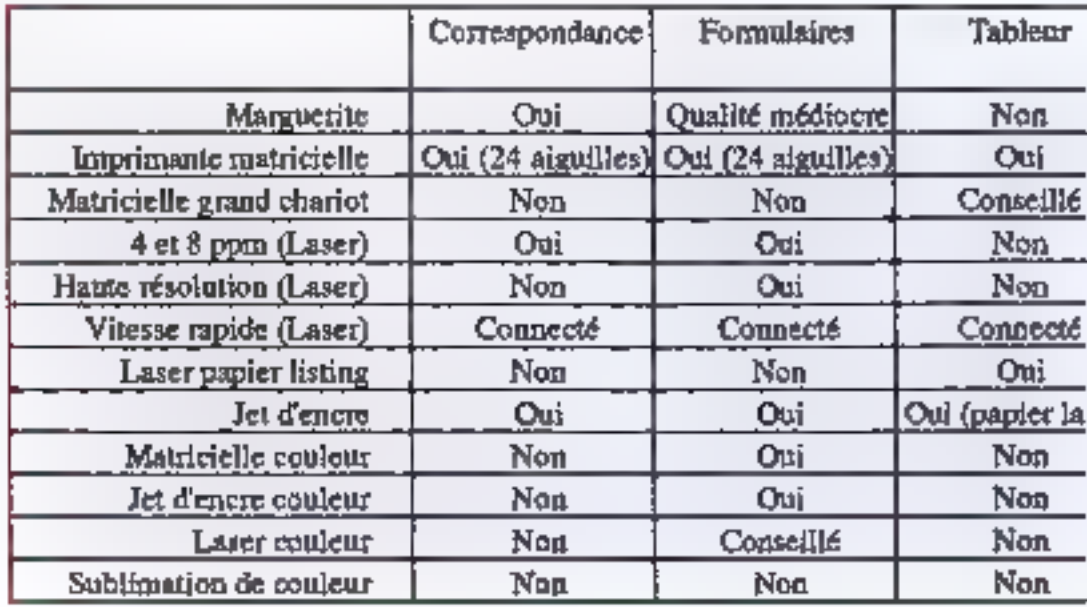

ser capables d'assurer une production de 17 (ou plus) pages par minuba, pour les réseaux de moyanne ou de granda taille. Le Lasante! IIISde Hewlett Packard lenyinon 6.000 dollars), fa CNAS PS-2000 et la Siemens-Nudorl 2030 sont trois monstres de ce tipe. Al n d'amétioner tes performancés, cès imprimantés supportent les conneuvons directes sur le réseau, aussi bien que les interfaces parallèle et série.

Plus puissants que les morimanles laser sont les modèles a fusion froide ou a transfert d'ions. Une imprimante à fusion froide peut supporter 200.000 copies par mois, à une vitesse de 30 à 50 pages par mnuta, pour moins de 20 centimes la page. Peut-être la meilleure tachnologie pour les organisations qui ont hasoin d'assurer de gros volumés. Cependant, la Xerox 4075 et lés modeles comparables couldent environ 65 000 dollars.

Comme une imprimante laser.

une imprimante à transfert d'ions utilisa un foster de particules plastiques. Mais, contrarement aux imprimantes laser, elles ne disposent pas de rouleau a havia temperature. Un rauleau haute pression écrase tout smokement les parocules sur le papier, 45, les afouts sont la vitesse, le taible prix de la copie et la solidité de la fabrication.

Les imprimantes laser sur papier. continu sont une nauvella catégoria. Ansc una qualcé aussi balle que limpression laser traditionnelle, les sorties se lont sous la formé de listings predecoupes. Output Technologies et Penlax proposent des modeles à 16 ppm pour un prix très raisonnable de (respectivement). 6.000 et 4.000 doilars. Si votre entraphse est confrontéa à un rythme de oroduction ralenti par des chargears continuetement vides, l'une de ces imprimantes est sans doute ta soileon. Les programmeurs, à n'en pas douter, apprécieront,

#### Laser personnelles

in bon chool pour un groupe de traval ou un réseau de moverme talle ast l'un des nombreux modeles laser 6 ou 10 ppm disponibles ser le marché. La plupart de cas impomantes suppartent PostScript et leurs prix s'échekonnemi de 2 000 dellars pour una petile comparble Laserdef jusqu'à 5 000 do'lars paur la LaserWriter II NTX d'Agpla.

La plugart des développements de nouveaux produits s'adressent au créneau du groupe de travail (10 à 16 ppm) el au marché des applications personnelles (4 à 6 ppm) Alors qu'une Laser Jet 19Si cauta 6 000 dollars, retervir une Laserdet III à 2 500. dollars pour vetre reseau local niest pas la maileur choix (cepandant. pour les patits réseaux locaux, les modeles 8 ppm sont mieux acaptés).

#### **Imprimantes** matricielles

es imonimantes matricieites peuvers gérer la plupart des reditions malant taxta et qvaphisma. Malheureusament, eBes. sont bruyantes et relativement tentes. Cependant, les imprimantes maindielas et le remplacement des subans sont bon marché et les prix continuent de baisser, faisant de ce type de produits le bon choix pour las foncions burgaubques primaires. Une impomante matricelle à chariot large est la meilleure solution pour les feuilles de caicul.

La fête d'une imprimante matricielle comporte un pertain nombre dic aguiles i (en fait, de petes marbasuul disposies verocalement. Una matrice dans la ROM de l'imprimarke definit chaque caractere squal la forma d'une succassion de points noirs ou bianos, créés par la fragge

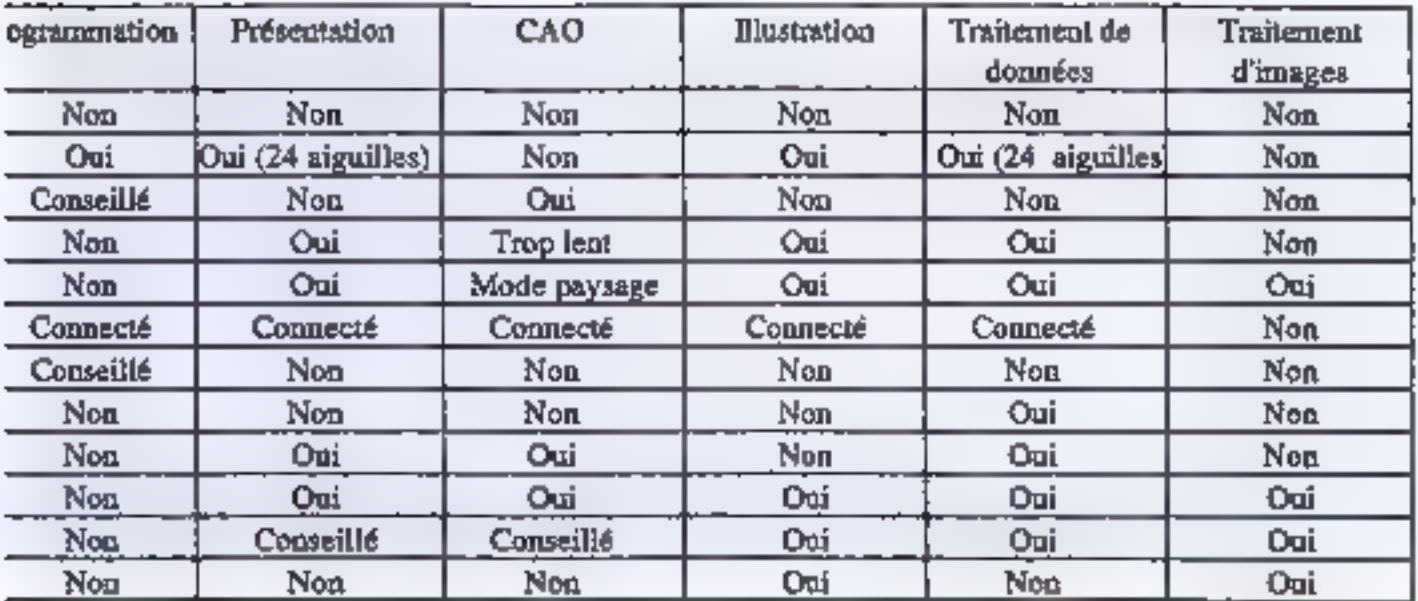

COMPARATIF

**MS.LARO** 

in marteau sur le ruban encré. Les premières monmantes matricelles vidisaient une saule rangée de neuf acultes. Les plus récentes deposent de plusieurs rangées en quinconce, offrant une résolution verticale de 24 points par caractère.

#### **Imprimantes** à jet d'encre

ersez aux intorrnames a iet d'encre comme la crosamant entre une imprimante lasar et una imprimante mátricida. Eles ont una qualité proche des premières pour un prix plus bas, destinées aux -ivibni zaupitusatud znodesinos dueles el aux portables. Les morimantes à jet d'encre utilisènt une cartouche d'encre et une time com-Horiant une rangee de ouses disposees verticalement qui se déplace au-dessus du papier Pour imprimer limprenante chauffe una resistance a la pase du tube, laisant bouilir l'encre et jaillr une bulle, qui projette un peu d'encre sur le pagier.

Aim d'obienc une medeure qualite d'impression, le papier dort avoir le grain le plus fin possible pour que Tençre se répartisse également. Depuis l'introduction de la ThinkJet, HP at diautres constructeurs ont ameboró la qualdó des encres, qui sécheri rapidement et na vibanant v plus sur les papiers de mauvaise qualité. La technologie du let d'encre ast populare pour les petries imprimariles portables, parce qu'elles consomment moins que les matriballes. Elles sont aussi mieux edaclees pour la bureautique, parce que siencie ises et generant des sorbes plus contrastées. Héfas, elles ne peuvent gèrer les copies multiples. Enfm. attention en avion, la pressurisabon peut causer des surpreses avec la cartouche d'encre.

#### Imprimer en couleur

vous êtes un professionne du graphame ill le responsable marketing de votre entreprise, vous pouvez avoir besoin de la couleur. La façon la moits celérausa est le recours à une imprimante matricielle succontant les rubans multicolores. En la sant plusieurs passes sur la même igne. l'imprimante combine les couleurs fondamentales pour produire toutes les nuances. Bien que peu coùteuse, cette approche est lente et. comparée aux autres technologies les impressions couleurs matricielles sembient pâles el délairees.

Si yous avez beson de sorties couleurs de qualité et de la compatibilde PostScript, jetez un coup d'œil sur les kripnmantes a sublimàtion. Elles utilisant un rouleau de transfert. couvert de sections alternées de cires de coulour cyan, magental jaune et nor sur une feuile de piastique. Le moteur prés une trage de la page a imprimer en mempire, aligne la féuile sur la première section colores at transfera limage ligne a igne. Après que la page a ète entièrement transferee. In papier rement à sa position mitiale et la seconde couleur est appliquée. Ulmage résultante est de qualité, mais requiert un stock de papier spécial

La famille Star 400 d'imprimantes à sublimation de Gereral Paramemes propose un modèle de base a 5 000 dollars et va jusqu'à 7 000 dollars pour le Modèle 430 companble PostScript a processeur RISC, La série ColarScript de QMS intégre le modele 10p qui caúte juste 7.000. dollars, ams qu'une bête inprimant au format 11 x 17 pouces, e modèle 30, à 13.000 dellars. Vous pouvez eggement trouver des imprimantes. de ce lype chez Calcomp, Dae Graphics, Seiko...

Tekironni a recentrrent annonceuna nouvella imprimante pouleur qui imprime comme avec la sublimation. mas ne requertions de papier spécial. La PXi Phaser (premier prix à partir da 10.000 dellarsi utilise des bătans d'encre solide plutât que la feuile de plasique couverte de cire. Corsoue le pagier passe devant. l'imprimante mélance les encres III las projetta sur la papier ou ellas ... cherclen religioussant. La qualité est ercallente, mais les performances. de la PXI sont inférieures à calles des morimantes à subimation classiques. L'imprimante pere le formet de paper Jusqu'a 12 x 18 pouces.

A des prou encore plus élevés. plusieurs constructeurs de photocopieurs affrent la compatibilité Post-Script sur leurs modèles de copieur de Canon avec l'option imprimante PostScript coute ares de 50 000 doliars. Coloroes propose une imprimante PostScript couleur a 30 000 dollars qui dérivre 5 pam en couleur. et 40 pom en noir et blanc.

#### Sudden lmpact

es impernantes à marquente. l'una des premières technololigies proposées pour les microordinateurs, restant interessantes

pour cartaines applications. Etes demeurent le meilleur exemple de caracteres lormes. L'elément tendamental ast une roua d'impression en métal ou en plastique, qui comporte un pétale pour chaque caractere en relief à l'extrémité. Parce que le caractère est continu. la resolution est pratiquement utilitie. Une morimarie à marquerite offre la véritable c qualité pourrier ». Par definison, touries les autres technologies ne peinent que s'en approcher

Hélas, les impormantes à marquerie sontlentes et proyantes, el vous ne pouvez changer de police qu'en changeant de vous d'impression. A l'âge culaser, à quoi peuvent servir les impomantes matricieles ? Eles sont bonnes pour des incressions de qualita un multicopia al permattent l'édison de memos courts pour un priit de revient faible.

#### La bonne imprimante

première vuel choisir a bonne implimante est chose aisee. **CONSIDERATION** CONSIDERATION AND MALL CONSIDERATION ter vos pasquis. Quelles sont les sarties dont yous avez le plus Fusage ? Avez-vous besom de gérer des papiers de grands formats ? Duiserez-vous la couleur ? Produirez-vous des transparents ?... Ensuite, laites le lour des technologies paur ratanir celle qui vous semble la meux adaptée. Enfin, choisissez Lingrimante la plus performante dans les limites de votre budget. Ayec Toffre disponible sur le marche, vous pouvez pratiquement trouver une imprimante pour chaque. pesoin. Tout ca que vous avez à lare est de trouver la bonne.

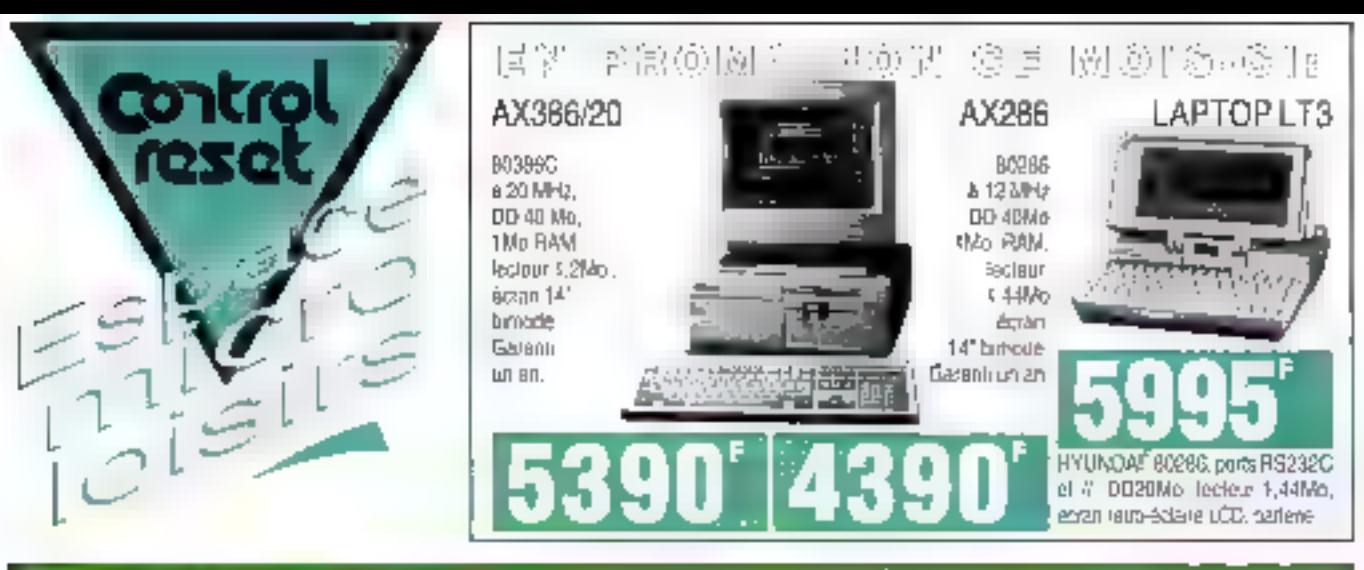

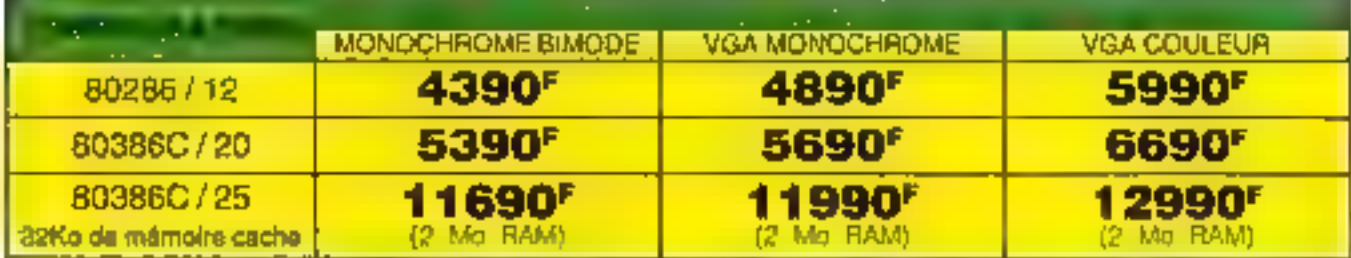

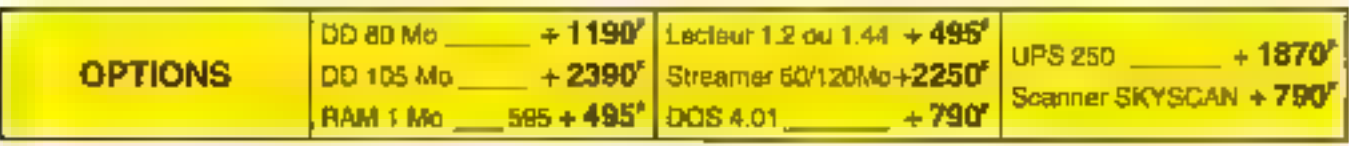

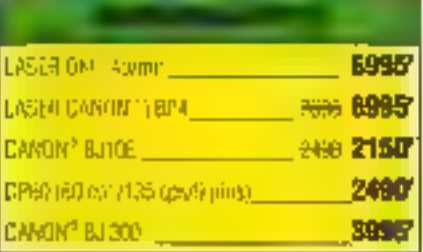

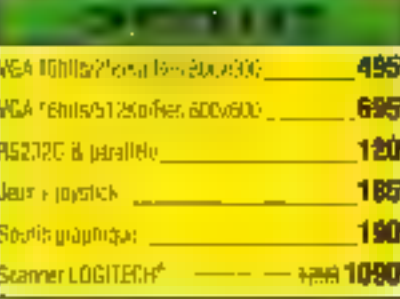

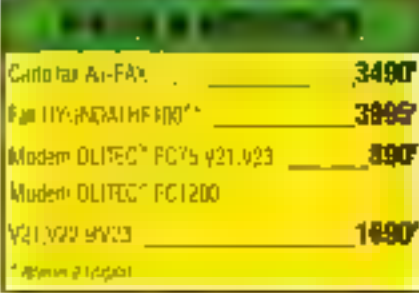

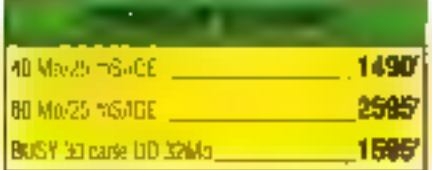

PARTOUT EN FRANCE A VOTRE SERVICE<br>
PARTOUT EN FRANCE A VOTRE SERVICE<br>
75009 PARTS - Tél (1) 2002<br>
FRANCE B. 38, FIG. 10, 2002<br>
LINZR 37, SERVICE TOURISME - Tél (1) 47, 25, 96<br>
934-01 NANTERRE - Tel (1) 47, 25, 96<br>
934-01 N

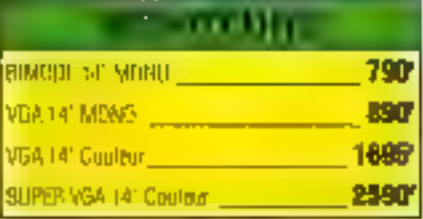

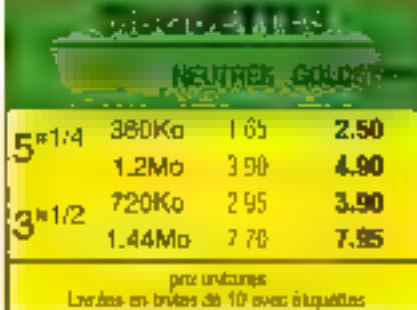

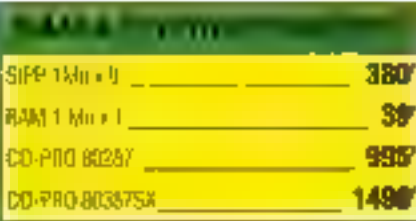

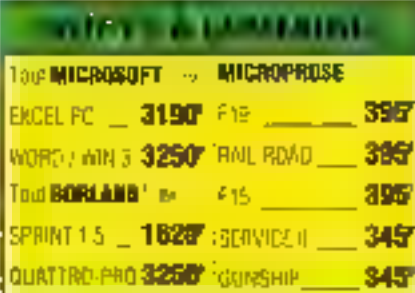

SERVICE-LECTEURS Nº 235

## 1995 135 DEVELOPPEURS VONT CHEZ TECHNIO-DIRECT

- 
- thi positivo taken principalmente station
- · Shirts unterstand the couplest students?
- · Bayes showed a consumer at a way of the let-

**IES MEILLEURS** 

**URITAIRES SONT LA** 

Pende 1990, podes de diretagement pendebal donc - al 36 servica 1970-40 f.41 - abad non consel a céleste la coltigue le ciercato de mache.<br>La coltigue le ciercato de mache en de la signe de l'anticare de la partie de la signe<br>Il de senore (CCA-ELT) grave del l'antice de l'antico<br>de del bevoir, ann et después le source de l'impagne quel institution reported the state (economic state Ohio)

> **Pria** June,

**EDITH ARTIST** 

**IGN AREA WALLFURE CUPPER LAB** 

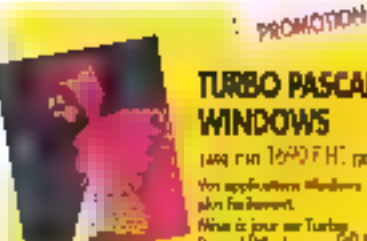

#### **TURBO PASCAL WINDOWS**

рид лит 1640 F.H. рода и пр. Youngdration Hedera sky farbered. Nisa is jour air Turbig<br>Possed Windows : 973 F HT

111004100 TURBO PASCAL 6.0

present 1040 FMT passing

**OBJECT PROFESSIONAL (VF)** severe 2095 FHT construc-

n. **Service** State completed that the mess.

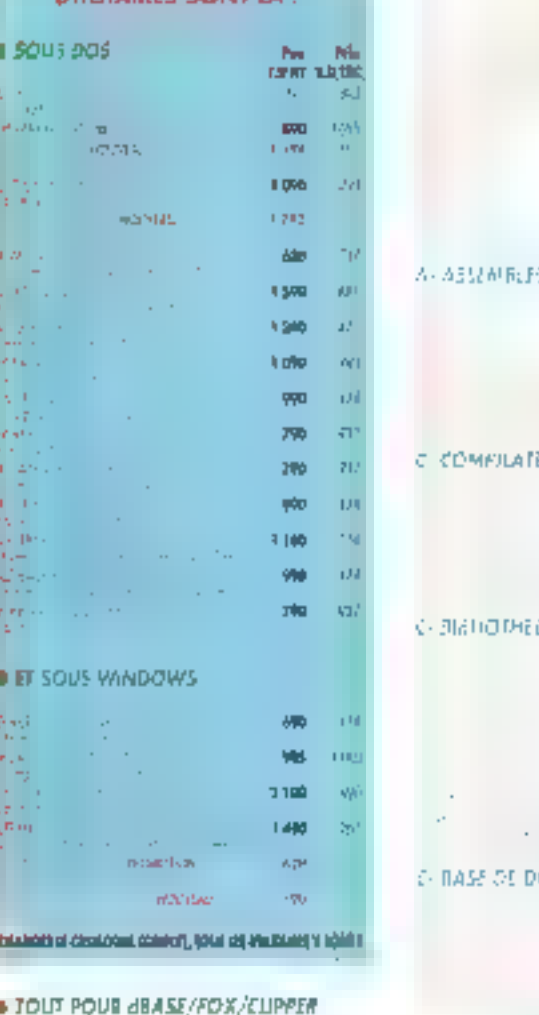

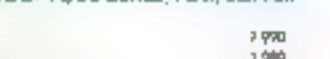

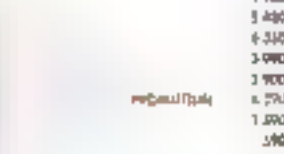

4 P. L. L. L. N.

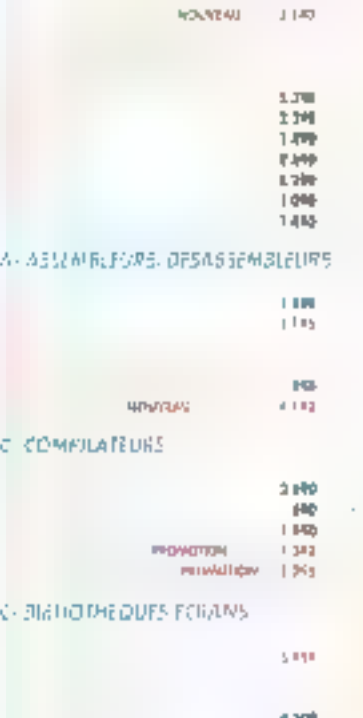

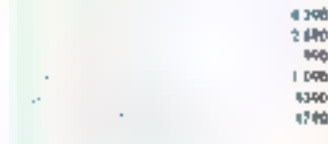

#### **GARAGES**

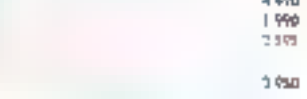

 $\sim$   $\sim$ 

#### C-IUDU/DImLOUTS GENERALES **GRAPHIQUES**

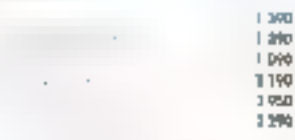

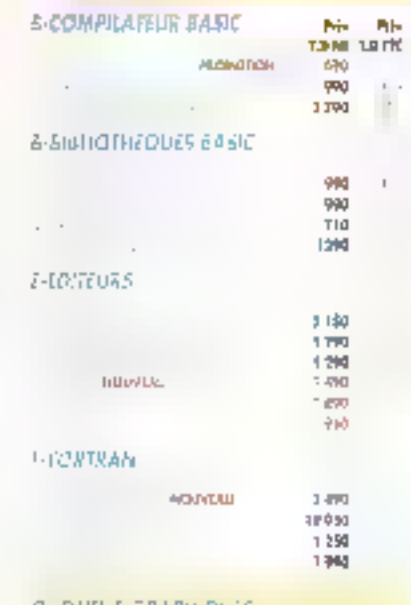

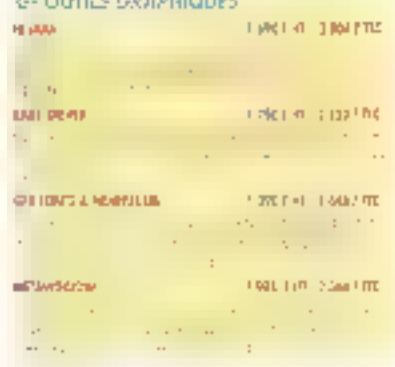

#### **LONKERS**

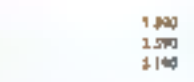

#### P-COMPTLATEUR\$ PASCAL

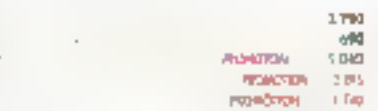

#### **DOUBLEZ VOS DISQUES AVEC STACKER**

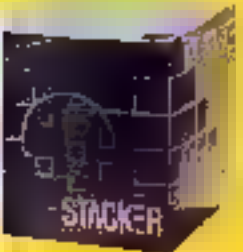

LOGICIE SEU, 990 F HT **HIMPITE** 1000B.erg and property<br>Million 1790 F.HT<br>2242 911 1000000 внемя<br>1668-730 - 1990 F.HT різанттво

Starker vous permet de doubler la capacité du vas disques dus en compressort nos donaies. Competible DOS NU HONDONS

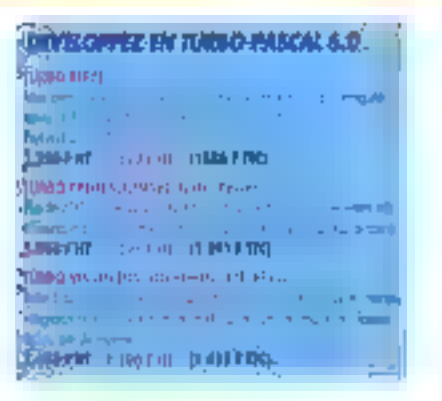

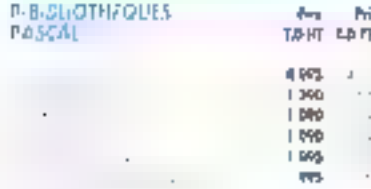

#### $0.03/2$

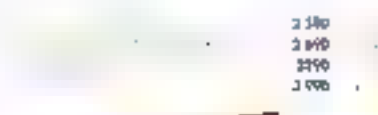

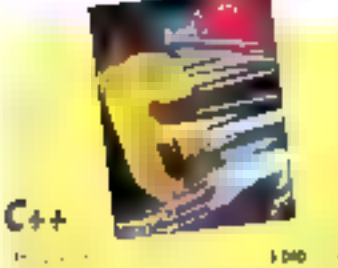

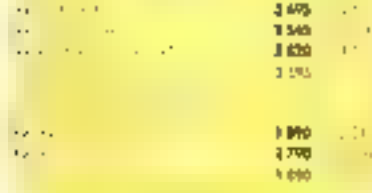

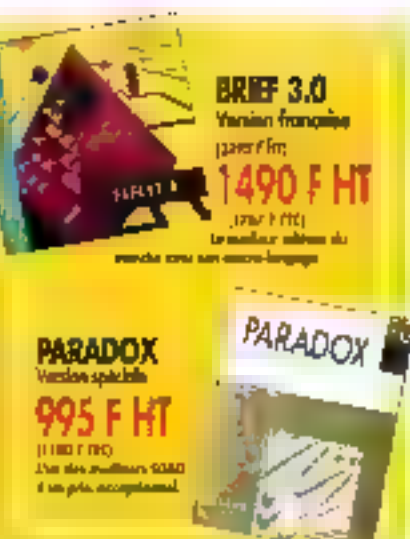

 $\Xi_{+}$ 

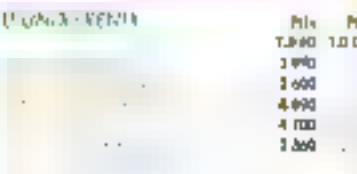

### **P. OUT**

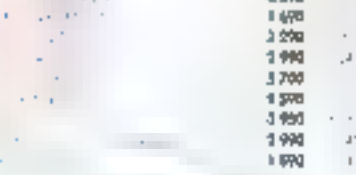

#### **W-APF**

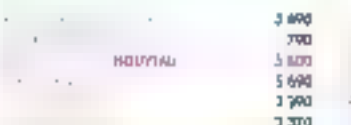

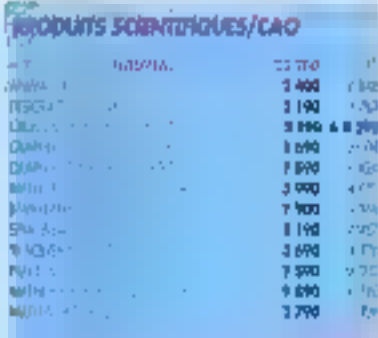

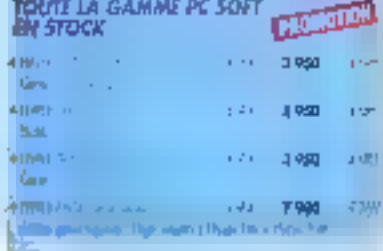

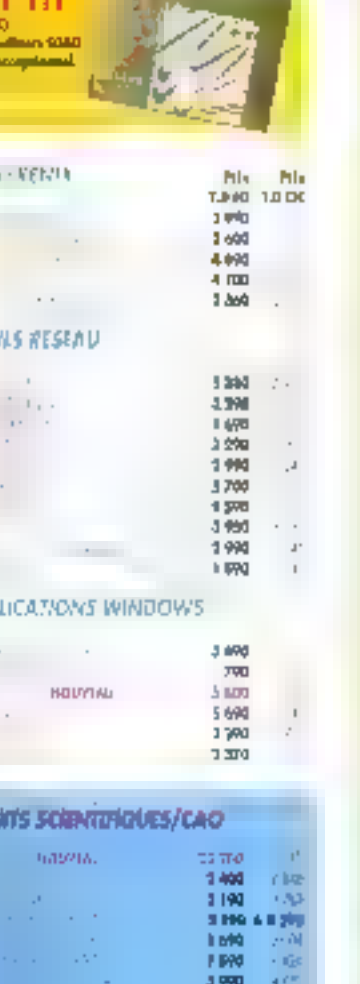

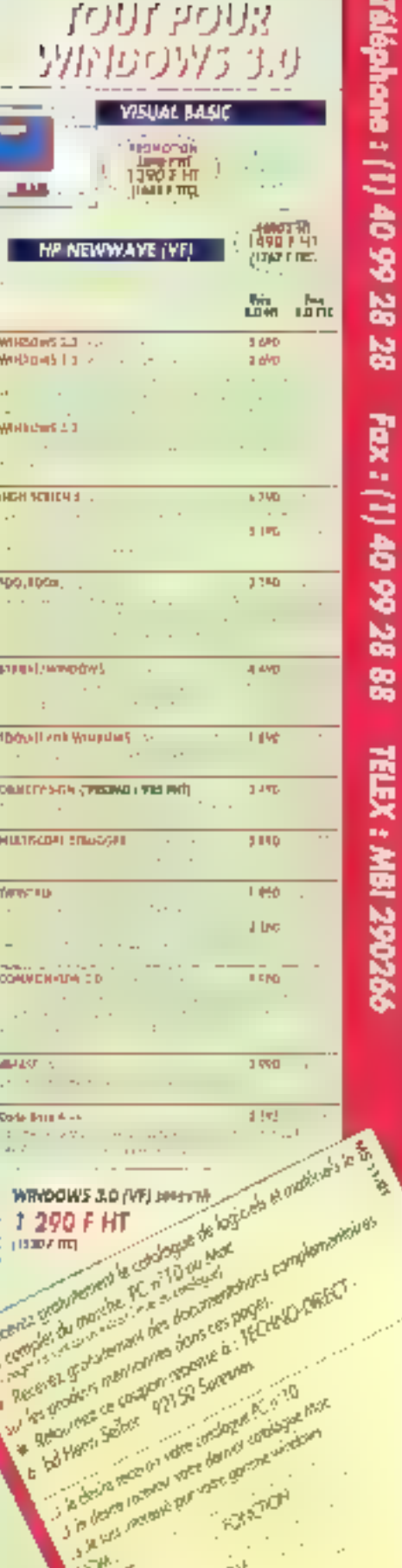

**VRL** 

**ADDRESS** ζĘ.

涵

**SERVICE-LECTEURS Nº 238** 

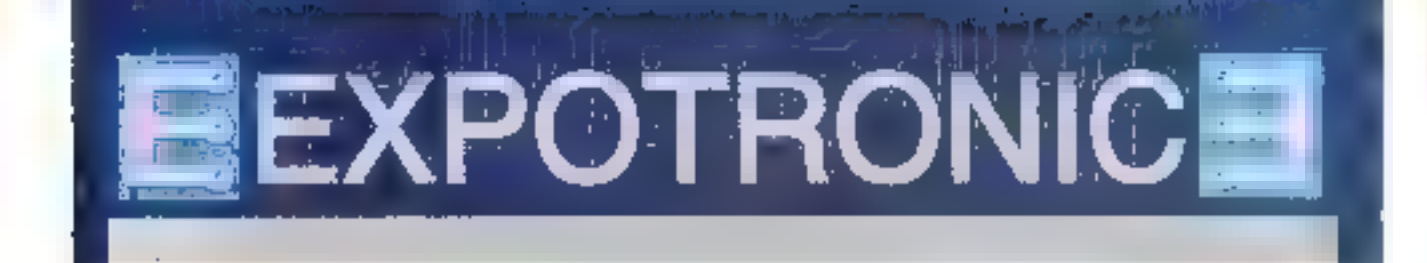

#### 2<sup>e</sup> EDITION LES 6 - 7 - 8 DECEMBRE 1991

#### **PARIS ESPACE CHAMPERRET**

Mêtro Pt Champerret de 9h à 19 h

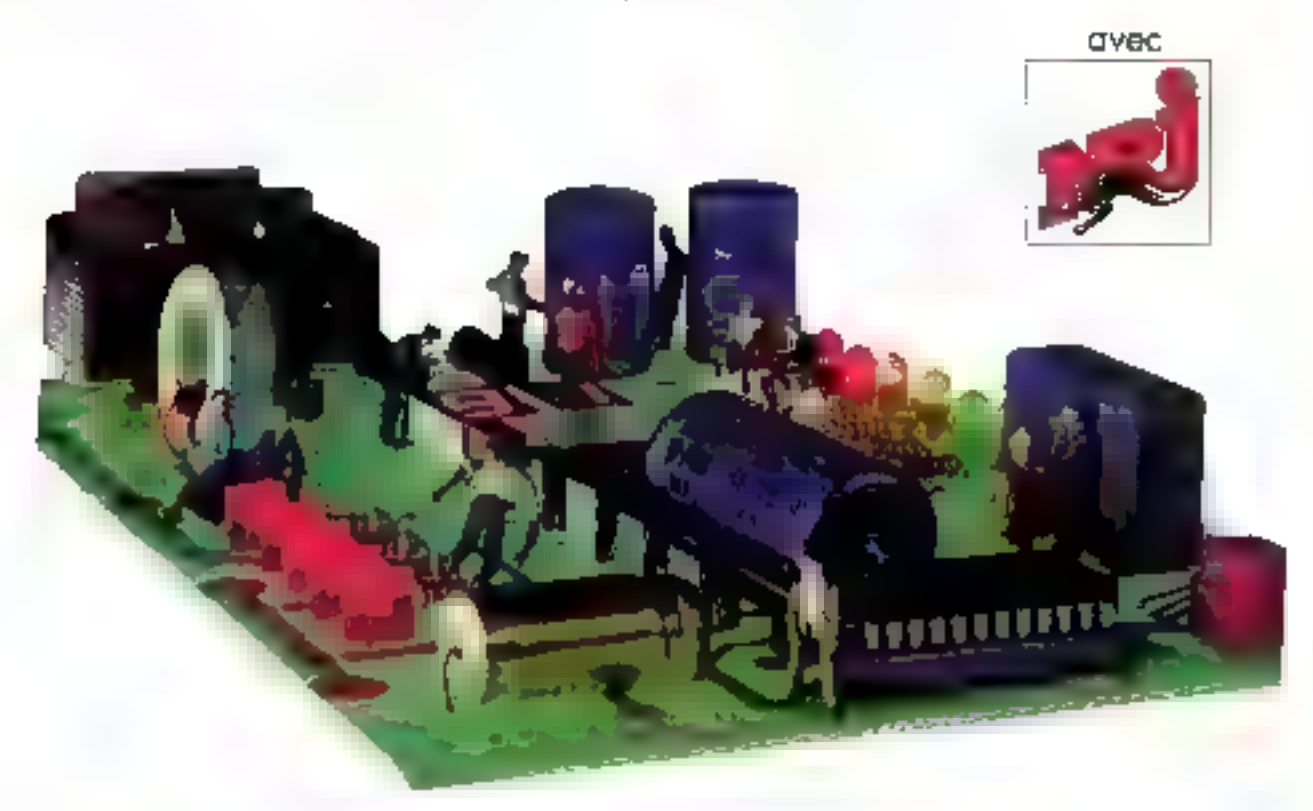

#### **LA MAGIE DE L'ELECTRONIQUE A LA PORTEE DE TOUS**

COMPOSANTS, KITS FLECTRONIQUE, APPAREILS MESURES, OUTILLAGE, MODELISME,

#### OFFRE EXCEPTIONNELLE VALABLE POUR 50% DE REDUCTION

445-11/91

Sur la carte d'entrée à Expotranta : les journées de l'Electronique de Laisirs.

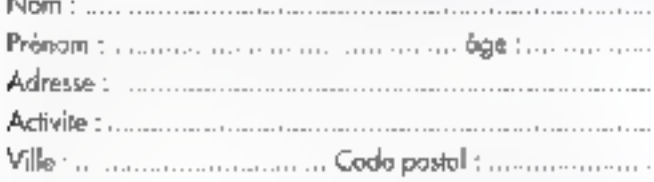

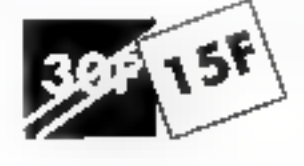

#### 6-7-8 DÉCEMBRE 1991

de 9 heures à 19 heures PARIS - ESPACE CHAMPERRET Métro : Porte de Champerret Accès panphérique sortie Parte de Champerret

Ce bulletin de réduction vous sera demandé à l'entrée.

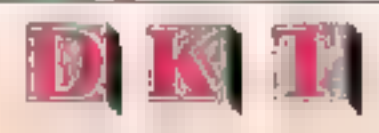

Métro : Guy Môquet

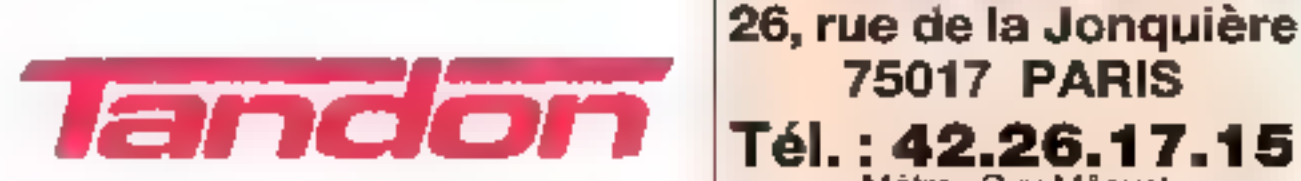

Californie - U.S.A. Cuvert de 9 h à 18 h 30 du lundi au vendredi

# NOUVEAU<br>L'ORDINATEUR<br>MODULAIRE<br>EVOLUTIF<br>NDON MCS 486/33 MHz

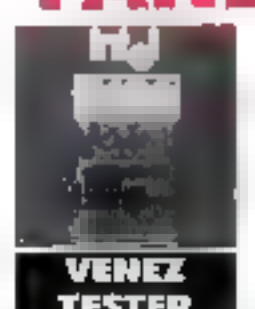

Coprocesseur 80487/33 intégré 2 Mo RAM extensible à 32 Mo Disque de 100 à 400 Mo VGA 1024 x 768 en standard

MS DOS 5 + Windows 3 + Souris Garantie 3 ans

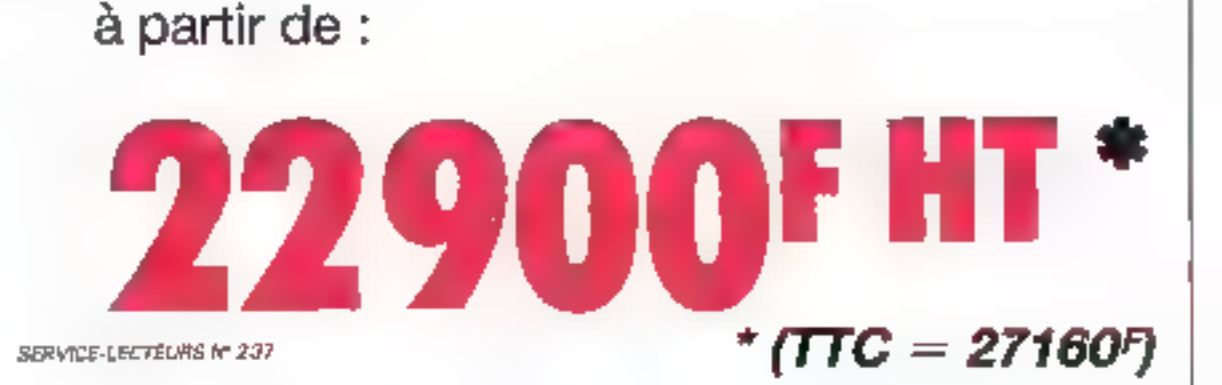

#### **Tous les logiciels** a prix soft

**Version** 

**Continued US** 

#### **GRATUIT**

Notre catalogue pour PC ou Macintosh. Dos milliers de produits reférencés

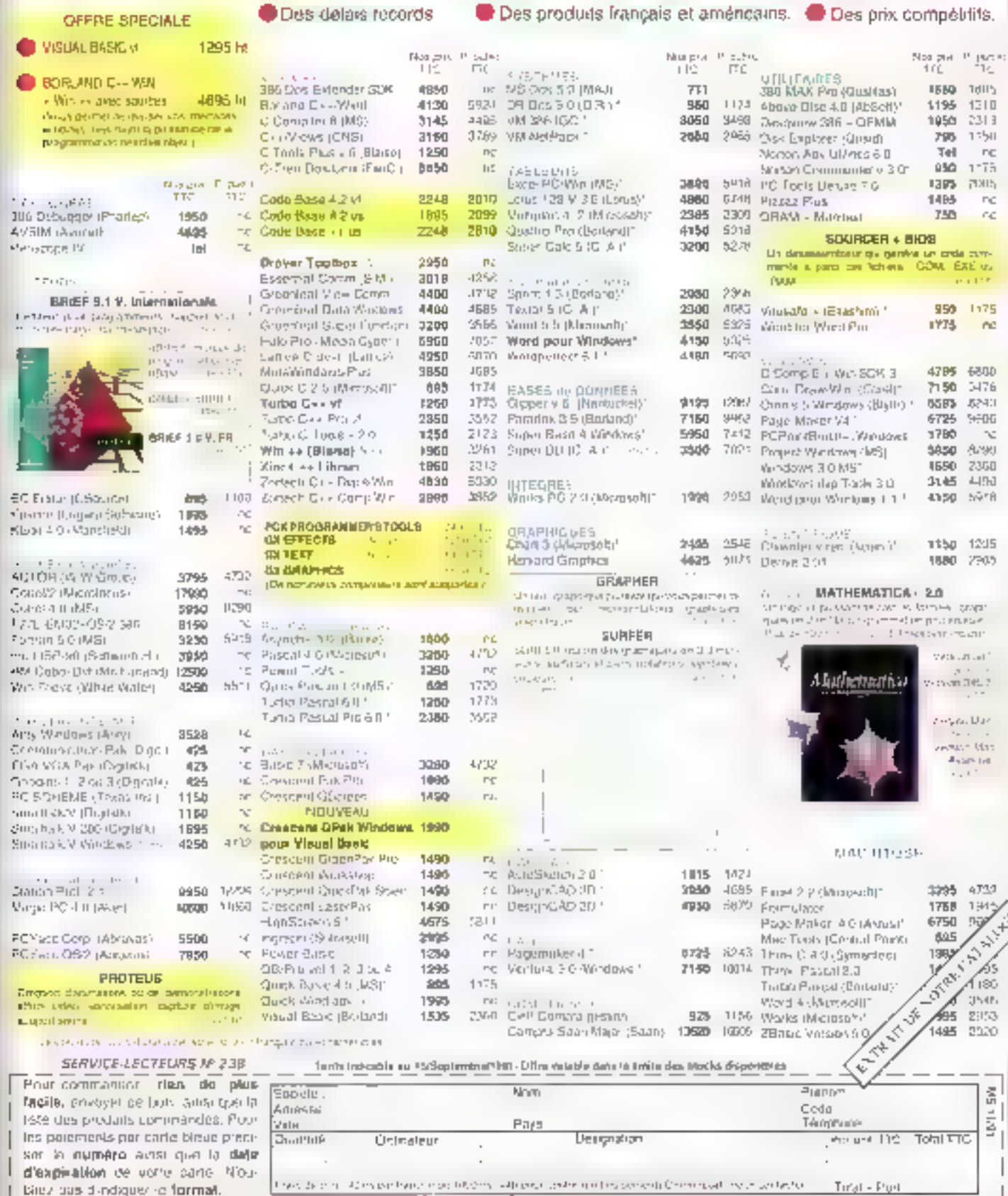
# **CAHIER** NETWARE

**BEEF** 

Be follow that Turns **RESIDENCE AND PROPERTY** 

**Coldinate If you The Monte of Alberta Annual Property of the Contract of Alberta** 

**Representative** the company of the first of the same of the con-

**BEING THE TABLE IN THE REAL PROPERTY** a so the Director of the

**The Manufacturer of the South Property** 

# CAHIER NETWARE EDITO

# Du bruit dans Landerneau

'actualité NetWare ne manque pas de plquant. Alors que la guéguerre entre IBM et Microsoft, via Windows et OS/2, n'en finit pas de faire les « unes » successives des hebdomadaires informatiques (manque-t-il tellement d'autres sujets ?). NetWare goursuit son petit bonhomme de chemin, visiblement plus soucieux. d'assurer ses parts de marché et d'en conquêrir de nouvelles que de défrayer la chronique mondaine.

Les professionnels ne s'y trompent pas, qui proposent de plus en plus en produtts spécifiquement dédiés à cet environnement. Demier en date, Oracle, qui, avec son serveur de base de données, propose une solution de downsizing propre à rassurer les informaticiens les plus traditionalistes. D'autres solutions similaires vont suivre proposées par des éditeurs tels que Gupta ou lagres. On peut d'allieurs se demander pour quelles raisons on parle moins dans les gazettes du rachal de Digital Research par Novell que de l'initiative ACE un des accords Apple/IBM. J'aurais bien une explication : il s'agit de produits technologiquement existants et commercialement viables, et non d'une déclaration d'intentions pour le développement d'Interfaces futures. La science-fiction fait mieux vendre que le documentaire.

Mais, au quotidien, vivre avec un réseau local, c'est aussi être confronté à des problèmes nettement moins stratégiques, et plus terre à terre, tels que ill connectique (ah, lous ces fils i) ou la formation des utilisateurs des administrateurs. C'est pourquoi nous avons consacré deux dossiers ce mois-ci à ces questions d'intérêt d'autant plus général que la rédaction de Micro Systèmes les a vécues en direct...

# **Pascal Rosier**

# **MESSAGE AUX DEVELOPPEURS Chauffez vos** applications au rouge

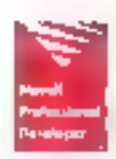

En profitant dis "Professional Developer's Program" de Novell, vinns forgez des liigigiels gagnants pour vos applications travaillant erresearch

Yous développer pour la plus grande hase motallee Landkon de sites et to millions d'ordes, neurs dans le membe travaillent sous NetWate

Yous apported a ces utilisateurs les performances de serunte et de transpacinee de NetWate, y conquis en antirocture client-senteur.

Voiss développez dans tous les environnements. DOS. OS 2. Windows, Macattosh, Unix...

Voiss utilisez des outils de développement exceptionnels. pour un prix exceptionnel.

Vous benchmez d'un programme d'information et de formation reserve zux seuls "Novell Projessjizeal Developers'.

Informez-coas en reconocial le citapor-réputise

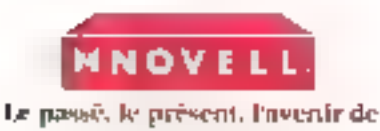

l'informatique riseus

ΕΕΡνισε-ΕΕΡΤΕυήθ Νη 244

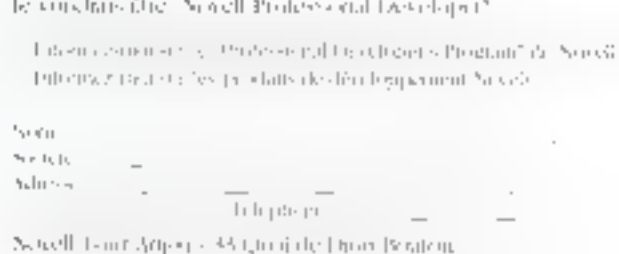

wa Tu<del>lu</del>

RESPONDED TO A LOCAL CONTRACTOR CONTRACTOR CONTRACTOR CONTRACTOR

# **CAHIER NETWARE ACTUALITES**

#### Albana

## Bravo mamy Novell

art du succes des groduis alégés dans l'aü-I mentana, ie recubé geshornane da ráseaux Nokell yierti de tenter l'experience dans le domaine. da l'informatique. En ca marche ! Si certains esprés mal interficiens on reculian case de Nativiara Lite comme un sous-produit de son légitime Nefiliare. chez Novell en revanche l'evimenem nent tant aux performances de la reuvelle version qu'aux prognstancas qui l'ont accompagnée.

L'idée de départ est d'inviter les pestes et moyennes encoprisos a se metro en réseau sans, pour autant, ave cela couleverse les porteleudes ou les facultés ritellectuales. Nellhare UID, système d'auploitation. de réseau station à station, partage des ressources informatiques passes sur DOS - lichers, applications et imprimartés. Petit détail miportant : l'interoperabilite de ce nouveau produt atége avec les Nee-Ware versions v2.2 et v3.1%, gerentissant ainsi las myestissements.

En effet laved caincuvel engouement des socialés da legi acabit pour l'utilisation du réseau, les produts daivent pouvoir évoluer à leur rythme tout en presenvant leurs imestissements materiel et logiciel. Comment? @ jouast (il diasticrá » ille prix de MetWare. Lite étant directement proportionnel au nombre de stabons installées. Les collisateurs peuvent s'offrir le krea d'un réseau pour le prix d'un paquet de cadehoetes et l'agrandir selon leurs pesons.

S'adressant en priorité a dos anoteprses oquipées de ong tel six postes qui désireraient partager en reseau un gros desges cur cu bien une imprimante leser, ca logiciel économique ne requiert qu'une saule disquette 3.5 pouces pour charger le prochemma sur chaque PC, à la maniere ciune entersion DOS. Un réseau comprenant au minimum deux stations, Net-Ware Life ast capable de garar jusqu'à 25 passes de traval. Si on apocte à cela un systeme d'échange aufornatique de tables (ce qui simplifie les relations entre les différents postes connectés), le demier né de Noval à des chances da priler la concurrance sur le marché ces réseaux d'entrée de gamme, marché qui représente que que « DO logicals vendus annuellement, soit 30 millions de dollars.

Chezs Novell France, on prévoit dési de cêrier 15 000 licences des la prémière amée et pour la première fois, par l'intermédiane de grancs distributeurs de masse leis que Darty ou la Friac Jurant de la compa-Libilité evec la plupart des applications du marché

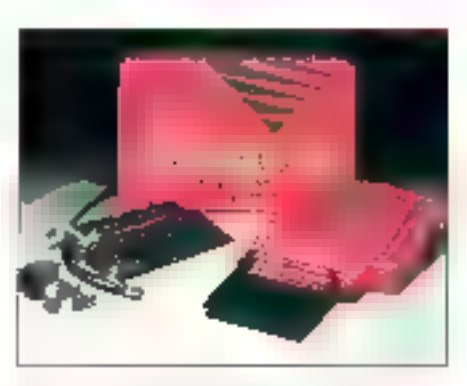

llowes les applications Windows et les différentes. versions du DOS in Microsoft), le Nefillara Lite nepeut, en revanche et contrairemont à NatWara 2.15 et 3.11, profiter directement des différentes casserelles vers 08/2, Unix et les Machtoshi

Vraisembablement disponible dens le courant du mors de novembre (1991). Nellivara tule promet d'étre aussi léger que son prix : moves de 1000 F TTC. Chaz Nevell, on n'est pas sans conraite les intentions de Microsoft de rendre connectable en réseau. son environnement craphyque Windows... de genre de renseignement a au moins le membres donner un ! anoday over as the of eb conce

ĈВ.

#### 5050 relationsel

# Oracle au service des réseaux

'annonce de la disponicitie du serveur Orade (version 6 du système de gestion de base de sonnées relationnéle Oracle) pour NetWare 3.11 fait suite à une attende du marché, « Déstatttaus. nous sammes les compétiteurs directs des systèmes. mini», annonçal Palippe Marcs, directeur des relations strategiques chez Novell France in La pisponibilité du serveur Oracle pour NetWare est un coup de pied dans la bomstère mini et Univ », prépisait-il.

li gal wai que cette base de donnees maintenant disportifié sur PC est la saule en architecture client/serreur spécifiquement implementée sur NeWlare III cyziełle infekessera lout particulierement les PME (PMIsyant un parc important de micros en réseau. l'atlenta se situant precisement dans os sectaur du marché. Cente collaboration ne dass en tait pas d'au-

#### **DES BREVES**

 $\blacktriangleright$  Le fort d'être connecté en réseau. n implique pas spécialement un prond nambre d'uliu oleons : Navell I a compris et nem de sortir la rersian 10-villagteurs de son NeiWore v3.11, gw comprend divit les versions 20, 100 et 250-milisoteurs. Celso version répond oux Fidèles plu Northbrow 1 Havian des bureaux de mains de dir villageurs

> Encore une nouvelle remion chez Novel - le NelWore dour SAA varsion T. T. intégré avec NetWore » J. l' I , qui offre le . connectivité réseau/sité central BM Dispanible on hols rettions, le produit permet 16, 64 ou 254 settions is to caninal synaltanière Pour obtenir 598 sessions. deux versions du produit à 754 sessions. dointifikle chargers.

 $\blacksquare$  Plus 28 % de chiffre d'affaires chez Novell loc, pour son tronième bimestre hspal 1991, spir 168 millions de dollars contra 131, I millions en 1990, Les tagons de cette prospérué ? Citons entre outres les ventes à l'échelon international qui ent arteini 77,7 millions de dollars, co pinreprésonte 46 % du cluthe d'affaires (centre 56, 2 millions publicional immestive 1991), une agneiration croissante dans les lerritoires européens, dans la zane pophove et en Amériquo Iolino. En juille), Navell Japan a commencé à livrer Ne Ware 3.11 lo première version de Nei Ware en iaponais.

papellinus, pusque le produd Oracle avait dess été agréé par Novel. La complémentante des deux leadats = l'un sur le mæcha des résaazx arec 70 % des LAN dans le monde et 55 % en France. l'autre dans le comaine des bases da donnees - oftrant daux produits il matures « s'inschit » dans la volonté de Novell de fave croîne rindusine des réseaux en aptimisant. les investissements de nos plents respectifs », a tléclare Palnck Dubosset, directeur général de Novell France. La challenge àtent de pamènir a Ricerer plusieurs cutures à travers un mêma système : una seule mathine fail en effat offica à la fois de servaur die reseau et de serveur Oracle.

Gar le serveur Oracie pour Mettifare est un ensemble de modules, appelé MLM chez frovell. Il peut donc

lonctionner sur la même machine que le système d'exploitation réseau. OS/2 ou Unix ne sont donc pas non plus indispensables pour methe en gouvre un SGBDIR dans un reseau Novel. Il hun dire aussi que catta officiarive au moment où la pussance des mipro-ordinateurs permet la mise en œuvre d'une archibacture client/serveur. Dans cette architecture, le seryeux centratiste la gestion des données limitaire la erecision d'informations. Guard l'application client emet une requéte SQL bingage standard d'accès aux bases de données relationnelles sur minis qui grands systèmes, seules la requête et la réponse à calle requese circulent sur le réseau.

Le serveur Dracia assura ainsi un haut myseu de sécurità, en particulier en tarme de reprise. Un vertouiage au aiveau tions al un algorithme optimisent la gestion des acoès simidanés. Ces performances permetters de l'ubliser éventuellement pour des supications de production ou d'aide à la décision. Dracio est par altieurs une solution rapide, núr plus rapide jamais perblide sur PC», d'après un autri de Codd & Date 43 transactions TPC/B par seconde. Mais gud de la base de données Nathlane sur laquale Novell a travaillé ? « Elle n'est pas pour autant abandomée, répond-en chez Novall, meis le marché fait as 'Chacle est' le numéro un, techniquement lain devant. » Quand les grands savers être humbles ...

La distribution du produit se fera à transvs le diseau de distribution Novell, dans les cantres agréas - mus nas nécessairement les centres d'expértise - qui auront recu un agrément de la part d'Oracia. Par elleurs, la société Dradie se servita de son reseau Indirect, partenaires à veleur ajoutée, ainsi que de son reseau direct, raras entreprises à maintenir las deux mpes de distribution avec succès. La société espère. vendre pour 40 millions de trancs d'Oracle pour Met-Ware avant la lin de son ennée focale se términant en mal Prudence ou réalisme ?

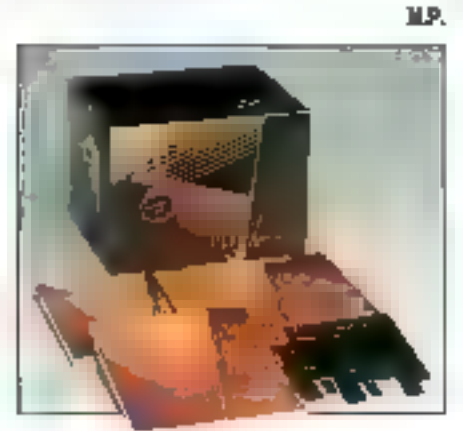

Novembre 1991

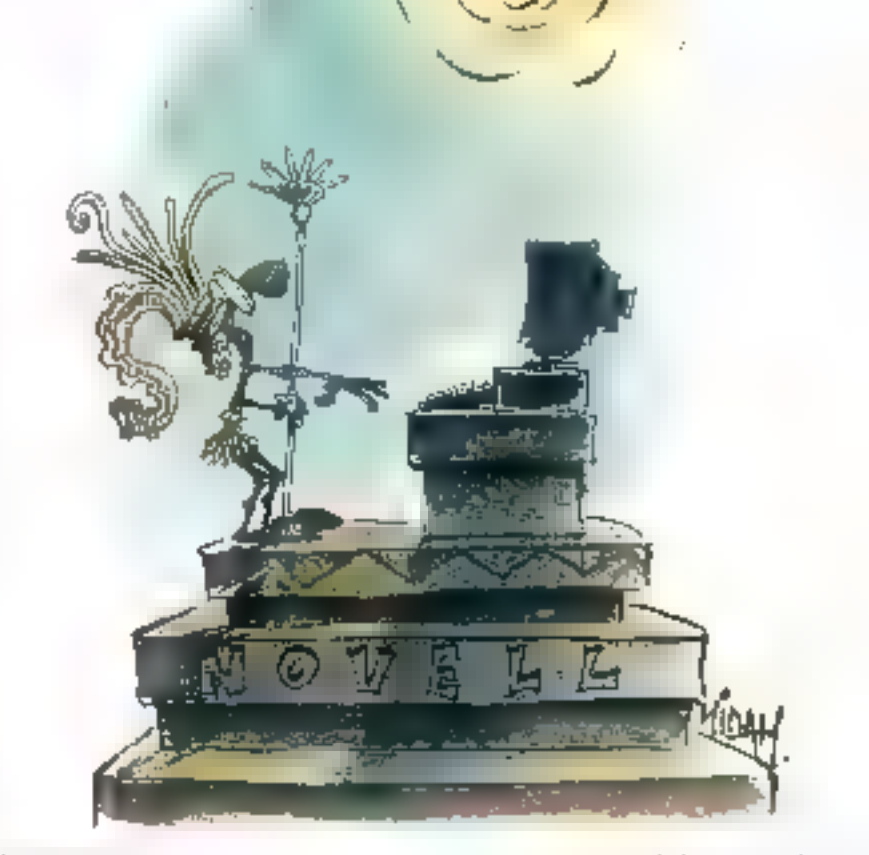

Novenet dink

## **Soutient** intéressant pas tout à fait désintéressé

ovell a annoncé qu'elle souhendrait la société SunSoft Inc. pour la lancément du logiciel Sólaris 2.0 pu devrait être disponible au début de l'année 1982. Filiale de Sun Microsyslems Inc. Installée à Mountain Vienn (Californie), SunSoft a développé ce logiciel, pasé sur Unix System à Release 4 d'USE. qui permat a des postes DOS de devenir des postes Una, Novali s'est donc intéressée à ce produit qui luir semble motortar/ », difrant aux critisateurs un environnement graphique puissant et une ouverture versune technologia d'objets distribués.

Le laader des reseaux aidera donc à commercialisar Solaris 2.0, dans le monde antier, en mettant à la disposition de la société ses canaux de distribution, n.P. s'egit d'un accord de partenarial, de simple mise en regition de nos canator de distributon avec la société SuisSalto, chian chez Navel, c'est-à-dre un certain. nombre d'OEMs ou de VARs, comme cela a déjà étépratiqué par le passa avec des groduits de plusieurs partenaires, tels 3 DOM, par exemple. Pour ce type

de solution i add-on », la fabricant se déplace alors chaz les distributeurs agrées Novell et met en place. une formation sur son produit.

i Nous avons une forte valonté dans le monde Univ. parte que nous y croyens, fibus avons donc lout inferal a parco Unor prendicise, pour suit-en chez Nevell. deve de maltre en mialon nos canaux de distribution. et caux de nos partenairas. » Liore à chacun langués, de s'interesser ou non au produit. En l'occurrence, il siegt d'aider SunSeft na ecquérir une certaine compalence commercials que nous mais uns bien ».

L'intéréti de Novell pour le monde Uniu ș'est déjà traduit par la création de NFS E MatWare, 5LM pour station Unix. Par ableurs, la société a acquis, célte année, 20% d'Unix System Laboratores, deverant ainsi « le plus gros des petus actionnaires d'EISK ». i Salaris devrait devanti une des salutions leader de l'informatique distribuée multitaine de bils, a declare Ray Noorda, président de Novell, lors d'une contérance Catarys! Developers, aux Etats-Uns, Avec la cartrectwite NFS de NAWare, nous arguns que Soluris va étre très largement societate. Cela est un aircallent avenuel de la manera dont notre industrie repond aux demandes des chents qui veulent das systémes d'exploiation supportant mieux, au sein des reseaux. l'intégration des postes de travall et des autras profinaleurs. I

Н.Р.

# **CAHIER NETWARE**

#### **ACTUALITES**

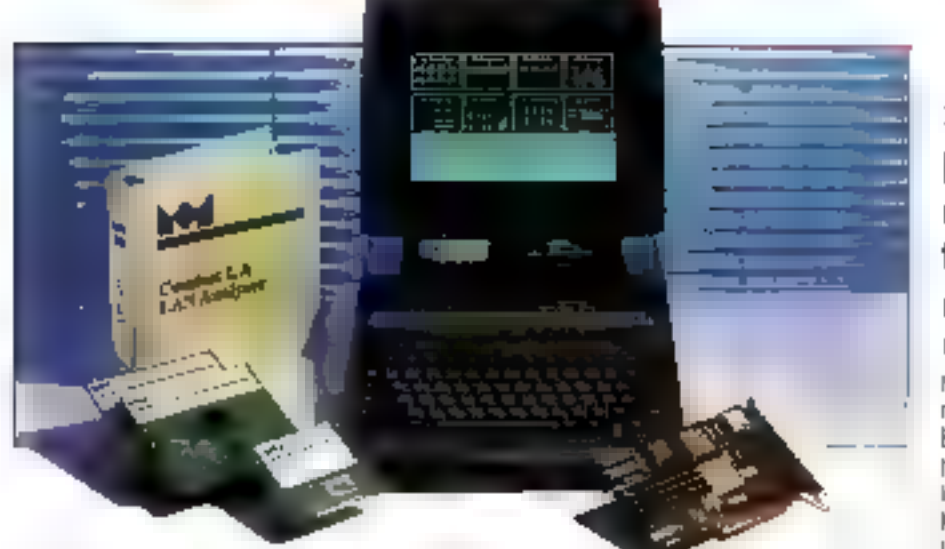

#### **Controles et gestion**

## Gêrer un réseau mondial ù partir d'un PC

a mutinationale M-Group concoe labrique et distribue das équipements de contrôle pour les reseaux loctux et elevaus. La société avvionde aujourd'hui une nouvelle génération d'équipements de contrôle de réseaux LPN III WAN, dont Tekelec Autronic assure la distribution en France :

- un analisieur et out/ da gestion de reseau Comfest. LA, permettant il simplifier la direction il la progreenation das réseaux ocaux de type Ethernet, en currissant todes les facilités d'un éralyseur multifonction conventionnel de reseau local.

· una unite asserva de contrôte à distunce Contrest III. au éterd les fonctionnairés de Contest LA aux différents segments d'un réseau Ethernet reliés entre eux par des conts, routeurs, passerelles...;

- un ogtil d'analyse de protocoles de surveillanca Comfasi NM, qui permet a un PC equipé de DOS 3 I (ou supérieur) d'analyser les protocoles et d'effectuér In gestion. Combast MM auggiorte les décodages lille plus utilisés et travaille avec louves les cares Elbernet sans beson diequipement supplémentaire.

Comtest LA, associé à un logiciel (95 000 F), se présente sous la forme d'une derei-carte intégrable à bout PC ou compatible. Grâce à sea 4 Mo de RAM, à son processeur Molorola 68020, et à ses techniques logiciales. l'utilisateur peut défacter en quelques secondes das propérnes da cáblage, de logiciel qui da material survenant sur un næud du reseau. Des alarmes peuvent activer une cagination pour alerter rapidement les responsables de reseaux.

De produit se distingue des concurrents toeux de Network General, de Novel ou de HP) par le lat ou il est muritiache de traitement das entreus est entièrement assure par la carta, le PC ayant pour seule tenction l'afficaggée qu'il est parboulerement lacie a utiliser el cu'il possède des fonctions de securité : c'est le seu-analyseur actuellement sur le marche qui penmette d'enregistrer 100 % des informations. Présertant ses resultats sous forme de graphiques et diffistogrammes, Lanatysøur est capable d'accumuter les statistiques sur 512 paires de stations simultanément. Les données du réseau peuvent être stackées. dans la PAM ou sur le deque dur, tande que le systiona continue à collacter l'ensemble das statistiques pour lout le reseau

Competitione du premier. Comilest LS constitue une boile IIII relais à l'intérieur de chaque réseau lomir. Jusqu'à 64 Combest LS peuvent dire refés à un Comtest LA, mais sans alfichage, Comtest LS est verdu au prix de 30 000 F

Enfin, si la premiar produit s'adresse à des utilisateurs pour lesquels le bon fonctionnement du réseau. est une nécessité vitale pour l'entreprise. Comfiest ANI, le produit d'entrée da gamme, suffit aux petites entraprisas devant géral un réseau local. Ne nécessisant aucune formation particuliere et s'adressant aux non-spécialistes. I permet aussi de se larvitatiser avec la gestion de réseau avant de passer à l'echelon. superiour area le Comnest LA. Il tourne sur PC et est. commercialisé avec son ritainos et un dongle (dispostaf de verrouidage) au pres de 9 990 F.

#### Touyburs class

## Madge: gamme de produits token ring

colébé spécialisée dans la conception. la l'abricalico et la commercial sation de solutions bàthes autour de l'architecture token ring, Madge Networks a deja afforde sa pré-emenence dans ce domaine, Avec ses cartes adaptateurs pour bus AT. EISA et MCA, ses logiciels gestionnaires de réseaux taken ring. Madge a socordé des licenoss de technologies (Cisco Systems: Synopod Communications, Microsoftl et conclu des partenangits avec des OEMs. (Grid, Nolca, Semens-Nudorf).

Entierement compatibles avec NetWare 286, 386 at Novel NetWare, les produits de Madge sont particulierement interessants pour les stations et terminaux bes de gamme. Ansi, la sopieté went de lancer la Smart SEM PC Pungrade, qui vient complèter la gumme et cartes Medge Smart 16/4, consue pour consessors and the EGA of AT. En after les liaraísons mondales de PC AT dowent crobe de présde 56 % d'io à 1994, seion Dataquest, d'ou l'imérên de ne pas abandonner ce marché, comme le souligne lan Hakel, pirecteur du tureau parisien.

De par ses fonctions et sen prix (5.550 F a Lunité, 4 950 F par carte pour un lot de dix), catte carte répond aux besoms des ublisateurs qui soultairens connecter un rombre important de stations de travail en nisasu token ring. Avec une gamme complete de produits, Madge se présente ainsi comme l'une des sociétés les plus importantes sur la marche. D'autant plus qu'elle compte d'ores et déja de prestigieux chilsateurs, notsmment te Department et Defense américain, qui vient de passer un contrat avec DEC portant. mm quekque 40,000 cantes réseau. Madige in Crest Jeplus grand contrat rohen into jamais signs r, precise-Ian Hallet. Pour / sverir, Madge envisage de développer son activité dans le bâtiment intelligent (immobque) el dielargir să production aux réseaux FDDL

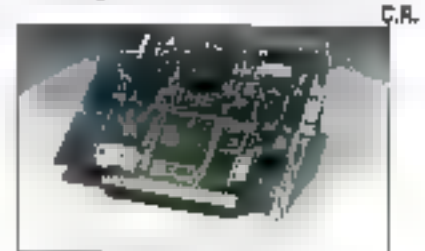

Madge Smart 16/4 PC Bingande. **November 1991** 

配置

# American Power Conversion est un NetWorker

# تحتوي ہو<u>.</u><br>تختون بن *ال*ائو ا

For Johanness complète et intelligente que sos oriduleurs assurent quic réseanux NetWare, APC est un l NetWorker. Par la fiabilité de ses produits, qui en fant le Secréer mondial pour les

**Pat** l'élendue et la ilexibilité de sa gemme pour micro, mini et sictions dingénerie, qui répond à toutes les applications de réseaux NeiWme. Par ses logiciais

pertitiés Novell Professional Developper (PowerChule par exemple), qui accoissent la sécurité des **165000 NetWare** ados à des fonctions de digenostic avancées et uge clèture ordonnée et outorocdique

des üchters. APC contribue à اضنه جنحها l'informatique réexau le système. des entrapreses performantes APC est l'un des multiples partervaires de Novoli qui constituent les NetWorkers.

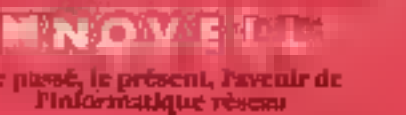

47 Manie-in-Veil*be (Soden* 2 **NH 60178405** 

SERVICE-LECTEURS Nº 254

# CAHIER NETWARE

#### **BANC D'ESSAI**

cc:Mail, acheté par Lotus en février dernier, a été adapté à l'environnement graphique Windows. Cette messagerie électronique, que nous avions testée en version DOS dans notre numéro de février, est un outil multi-plate-forme : en effet, cc:Mail est disponible sous DOS, Windows, Macintosh, OS/2...

e logiciel co.Mail est une messagene electronique créée en 1985 per la société PCC/Systems, co:Mail est le leader sur le marché des logiciels specialisés dans la messagerie elécfrompue. Il permet aux ublisateurs d'envoyer el de recevoir des messages a travers li plupart des reseaux locaux, systemes d'explodation ou plates-formes materiales. A l'heure actualle, col·l·la l'est disponible sous DOS, OS/2. Windows 3.0 et Machtlosh, Le translert des messages avec d'autres messagenes électroniques asi assuré.

La dernière version de co:Mailfonctionne sous Windows, le cérèbre etvrironnement graphique Microsoft, Après avoir eu l'occasion d'assister à une demonstration interessante de pelle houvelle moulting de co.Mail, une promière constatation simpose: ca:Mail sous Windows IE aussi beau que poissant ! Cette messagerie électronique profite de la nouvelle architecture préée par ses développeurs.

Cette architecture reprend les dillérents modales des anciennes versions de co:Mail (deuxuème generation) el permet d'acceder d'une facer transparente aux différentes plates-formes connues. Autre nouveauté, les APIs Modivation

# cc:Mail sous Windows

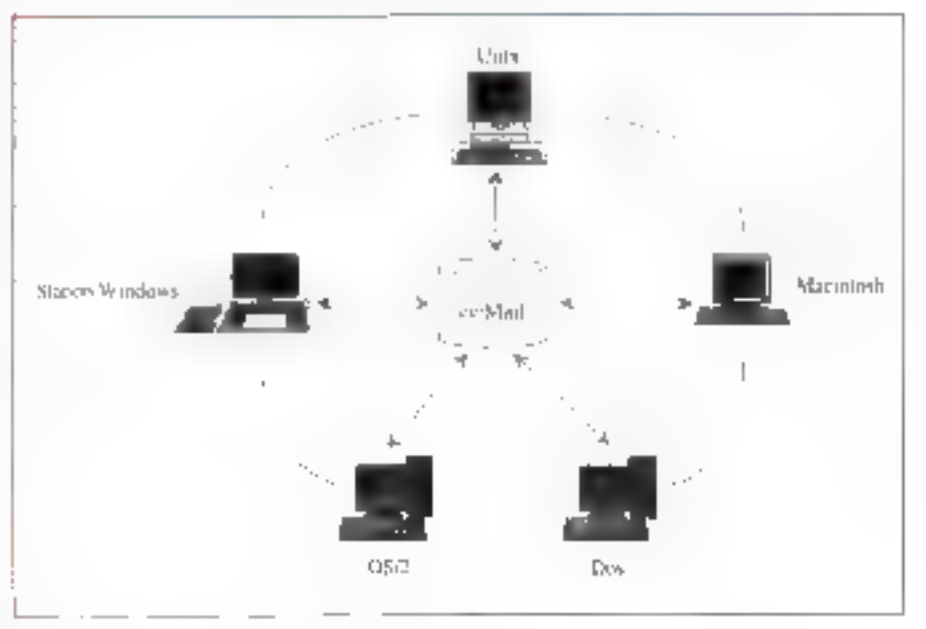

Programming Interface) de co:Mail -- et non pas da Windows' - ont été améliorées pour l'égrique des programmes qui utilisent les messageries.

L'envoi et la réception de messages, sousforme de lextes, fichers, graphiques ou autres. profitent des nouvelles fonctionnalités de collidat Les utilisateurs con la possibilité de creer leurs messages à partir de n'importe qual logicial et de les transmettre à la messagene électronique. Saus Windows, be concept de transparence des-

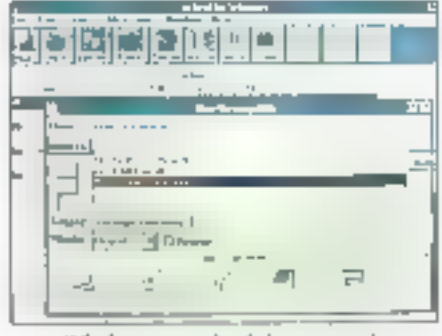

li îndons au perioe de la messagerie.

données entre différentes applications est tout à fait adapté a co.Mail.

Le caractere quasi universe) de co:Mail sé retrouve aussi dans les standards utilisés : les normes IBM SAACUA et Microsoft Windows ont ainsi été lotalement respectées. Unifisation des MDIs (Mulliole Documen) interchanger permet aux abonnes d'ouvrir synultanément plusieurs. messeges el diéchanger les donnees à volonté. La créator. l'en qi el la réception des messages sont alors des operations nettement plus simples. à realiser. La conception onentée objet de cc:Mail sous Windows permettra de cliquer sur n'importe quelle entité (nom, méssage...) pour la reconser ou la déplacer.

#### Stephane Deaction

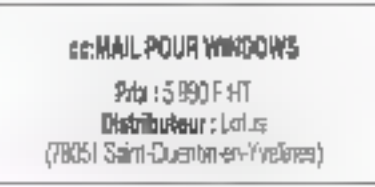

Novembre 1991

# **CITIZEN 124D** UNE 24 AIGUILLES UI MONTE, UN PRIX OUI BAISSE. 249 PTIC 1990 FTIC\*

Une qualité de pius pour l'imprimante qui monte, la CITIZEN 124D : son prix baisse ! Toujours garantie 2 ans, allez la voir chez votro Revendeur Agréé CITIZEN et dans tous les magastns spécialisés, vous ne lui résisterez pas !

> Pour connaître vatre revendeur le plus proche retournez-nous vite le coupon réponse composez le code 3616 OMINI sur votre Minitel ou problez d'un appel gratuil sur le n° vert. 05 00 13 23

> > " Otte speciale is qualifie ou fer sementiale au 31 décembre 1991 dons la lange des stacks disponibles

Lucilet (28), c'es and the parents departments from respectivements

11, rue de Combros, 750%9 Peris, 7él. (1) 40.05.28.00 Fox (1) 40.34.37.34

Omnilogic

**TERNATIONAL** 

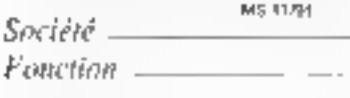

 $T\mathscr{E}l=$ 

DE GARANTIE

**Control of the Property Control** 

 $\exists$  Revendent  $\Box$  oni  $\Box$  non

ROUP

 $\Box$  Souhaite une documentation 124D  $\Box$  Fadresse du revendeur le plus provinc

. Nom ...  $=$  Adresse  $=$ 

SERVICE-LECTEURS Nº 255

# **BEAUX & INTELLIGENTS**

#### **ESCOM 286-16**

Vargnerosa 10036-16 MHz - Ukr IIIM-mierable c 5 - Z patristre & L pot // - Z luppy 5"> /4 | 2 Mi 8 3" | /2 | 44 Ms -There are no contact at the state of the state of the state of the state of the state of the state of the state of the state of the state of the state of the state of the state of the state of the state of the state of the 005 \$ 0

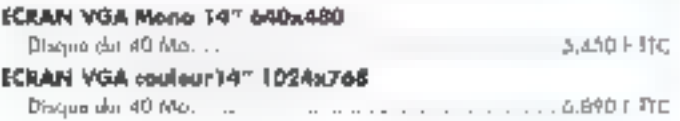

## ESCOM 3865X 16- Slimline

44 september 1033653-14 496-1 Ara RAM extensible 4.52 Mei - 2 pers sevel 6.1 per // - 3 floppy 5°1/4"). 2 Mei 4.3°5/2 : P. M. Support copyrighted 60337 4 Skitch American Roys, Cardy 104 ST2 To Waterstown TSO W. Dimension Palata Catch Direct Green 102 to check hongan - DOS 5.0

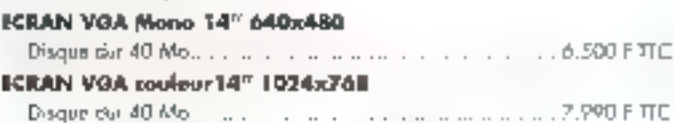

## ESCOM 386SX 25- Slimline

Watercomes 8038630-25 WHL-2 Ma RAR extended 32 Ms-3 curvator 6.1 per 7/1-2 Papy ST 7-4 17 Ms E 31072. 134 Bally Support options over HR387, 4 SBN 816 novembers. Corre VGA \$12 for illiminatings 150 W. Dimensions (blidt) 1 17, 000 here. Gaven 102 busine havens - DOS 5.0

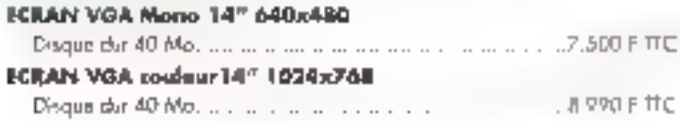

# **ESCOM 386-40 Black Slimline**

August 1993 640 Md, Mito Suite - 4 Me 200 entrated 6 33-2 pm set 8.1 pm // - 2 lingy 51/4 1 3 Mn 8 311/7 149 Separate concentra FD387 - 4 Sich (Foreign Tours, Curre VGI ST2 Di - Kristianos TSS W. Dimension (Unit). CARD 1 Lim-Current 102 bustes hanges - DOS 5.0

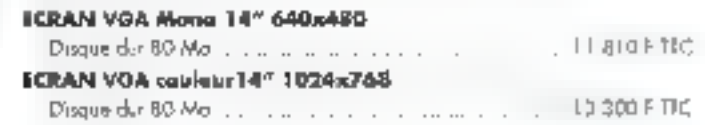

### ESCOM 486-SX 20 Black Slimline

7 reprocesses 2018(6-25 年度): 4 Me 6MH primoide 6.32 - 2 pott sing 1, 1 pp ( // - 3 flygge 5"1 /4 1,2 lbs 2, 3"1 /3 1 44 46 1 Marchina www. Sens. Sens. 1991 S.1 7 (b) - Almentanes 1 50 M - Geveraves (Math. 11 Marchin) Form - Gaves 107 Interhes Persons -DOS 5.0

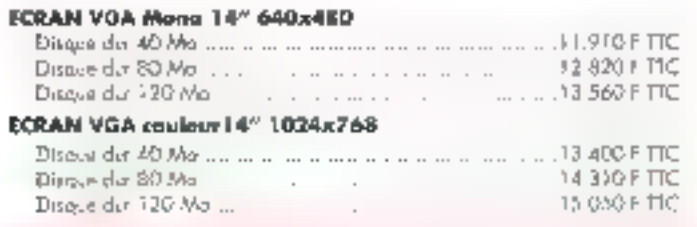

## **ESCOM 486-33 Black Tower**

There are MARS 12 947 of referrer A Re RIP examples 37 - 2 (on whe \$1 p.m.) [7] Most, S17, 412 Re \$2017. 144 April 5 Sets (Indonesia) (San With ST) for American 2009) - Senegate 2058 (Califold Str - Cavel 167 burket to mes - DOS 5.0

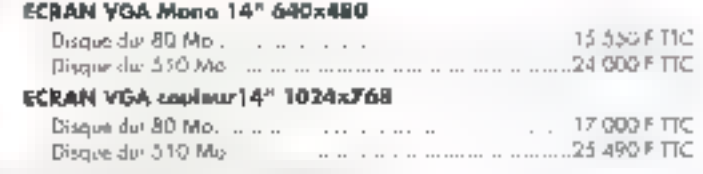

Home That your design State and SMT participations when as and  $\sim$  2 de 1.0 cm to 2013 and the Post-Polish field with the contract the rate of the  $N$  -  $\sim$  10 december of the field with the cold to  $\sim$  10 december of the cold to  $\sim$ 

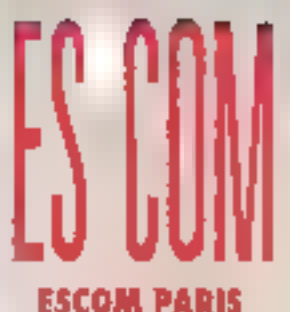

**100. RUE LAEAYETTE 75010 PARIS** {1) 45.23.34.84 FAX: (1) 45.23.35.01 (Mátra: Paisseanière LT)

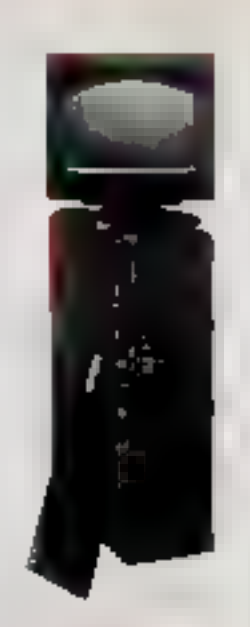

**Heroires:** da Landi de Samodi : da 10h à 19h

**VPC** avec expedition daes toute la France

**CONTACTEZ-NOUS!**  $(1)$  45.23.34.84 **MINITEL 3615 IDU** 

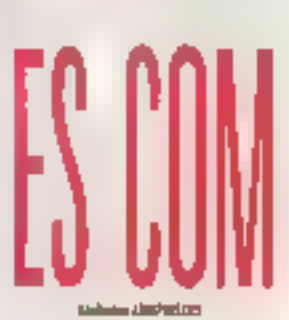

## **LA REPONSE EUROPÉENNE L**

ESCOM COMPUTER crée  $4\pi$  1972 s'art broesé ser le merché indocentaine allemend par la gualité et la liabilità de ses croatics. Ocates centres d'essendiage procesot supervisionement de phis de B9 poences regar for sur le CEE moin ousd en Groops de l'Est. **Hous integrans dans rus** morbines, les composants des plus grands. formisseurs, even une constantes : nester à la points de l'innovation. divelopmented d'E. posure qu'il est encore pessible de predaire, met varies, des mitteni Anderes un Europe.

 $\rightarrow$  1

# CAUDER NETWARE BANC D'ESSAI

La mise à jour régulière des logiciels est une conduite a priori sensée. Pourtant, des problèmes de compatibilité ou de sauvegarde de données précédemment créées se posent parfois. Dans le cas de Novell, les difficultés sont encore plus nombreuses, même pour un réseau local de faibles dimensions. La rédaction de Micro Systèmes, équipée depuis - trop - longtemps d'une version 2.2 de NetWare, a récemment « apgradé » son réseau en passant à la version 3.11.

omme pour ban nombre d'entre vous. le réseau est un élement indispensable au longfonnement de la redaction de Micro Systèmes Les applications sont installées sur notre serveur et sont activées à partir de n'importe quelle station. Les fichiers, au leu d'être échenges par l'intermédiene de disduettes, sont stockes sur le disque du du seryear. Les imprimantes, attachées eu serveur ou installies un local sur differenses stations, sont appessibles à partir de n'importe quel posté. Nous avons choisi de remplacer la version 2.2 de NedWare par la version 3 11 pour des raisons évdentes lubiser la puissance de noire serveur 386 et profiter des fonctionnalites de la dernière version de NelWare.

Le réseau focal ubisé pour ce test regroupe une dearte de postes. Le serveur, un Desixpro 386/331, de chez Compaq, est équipé d'un disque dur de 300 Ma dont emirron 100 Ma étaient occupés en permanence par les logiciels utilisés régulièrement. Afin de remplacer une version de Nedirlane par una autra, vous davrez opter pour l'une des deux solutions sumantes. La

# De Novell 2.2 à **Novell 3.11**

première consiste à s'équiper d'une nouvelle machine, sur laquelle vous installerez Nehlitara 3.11. li suffira ensuite de transférer vos données à partir de votre serveur NetWare 2.2 vers la nouvelle.  $maxine(CF$  fig.  $1)$ 

La deuxième procédé passe par une sachegarde intégrale de vos connées (Cf. fig. 2) Si yous ne souhaitez pas changer d'ordinateur. yous avez an effet la possibilité de sauvegarder vos données sur un streamer. Si vous ne disposez pas d'un tel périphérique, un peu de courage et une bonne pentaine de disquettes vous permattront d'affectuer la même sauvagarde. La temps de sauvegarde est légèrement plus long "

Nous avons quant à nous choisi de combiner. ces deux procedés. Dans un premier temps, nous avons installa NetWare 3.11 sur une machine intermédiaire (lourours de chez Compag). Ensure, nous avons transfere nos données à l'aide de l'utilitaire Upgrade intégré à Nel-Ware 3.11. Nous avions alors deux serveurs : notre mechine sous NetWare 2.2 et le deuxième serveur sous 3, tit avec toules nos donnees.

La deuxième étape consiste à installer une version minimale de NetWare 3.11 sur notre propre serveur agrès l'avoir reformaté. Entin, pour récupérer l'intégratité de nos données, nous avons retransfera nos données vers notre nouveau serveur. Suivre une telle procédure n'est bas accessible a lous les uplisateurs : il faul lout d'abord dispaser de deux configurations puissantes et, ensuite, ne pas avoir peur de sorer des seniers talbis.

Installer NetWare 3.11 aur un serveur ne vous

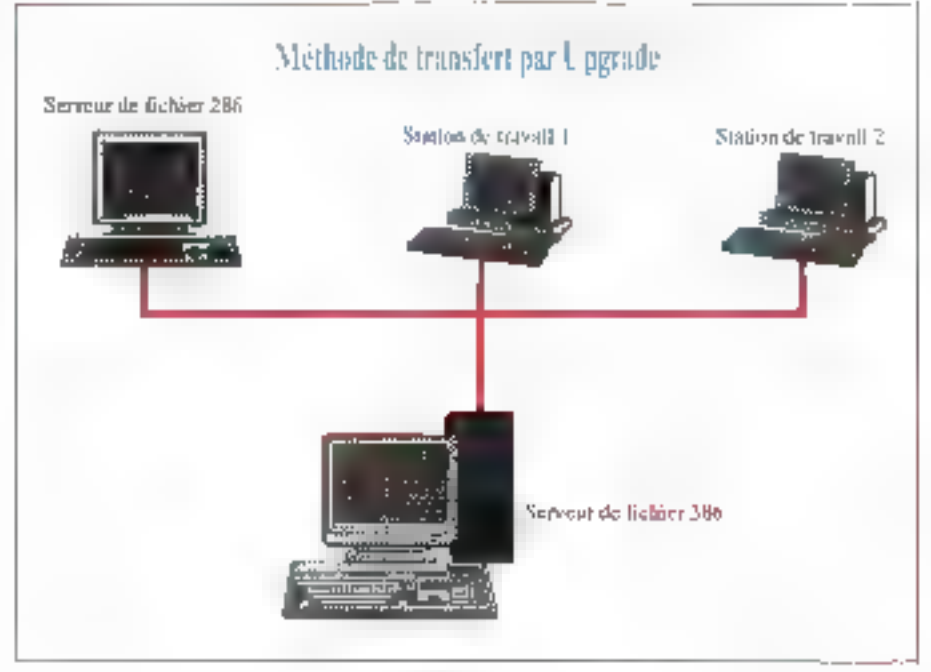

Figur I.

#### **BANC D'ESSAI**

CAHIER **NETWARE** 

posera aucun problème si vous avaz dédimistatie une version précédente de NetWate. Il sulfit de sunna la procedure indiquée dans le manuel dinstallation : le farmatage et le partificatisment. du disque dur est une premiere étape (partition) DOS de quelques méca-octets ill partition Noveil) avant d'installer une partie au la totalité des disqueltes NetWare ?

Apres avoir verite le bon fanctionnement du nouveau servaur. I laut établir une connexion de de serveur evec le réseau local déja installe. Aucuna modification matérielle n'ést nécessáire : NetWare reconnait les acresses de chaque station sans aucune intervention de la part du gestionnaire du reseau 1 est nécessaire ce modifier I centécateur de l'un des deux serveurs afin d'eviter les conflits d'accès (IPX Internal Net et ingerigeligment i adresse de la carta sarveur).

L'étape suivante consista à transferer les donnies de l'ancien serveur vers. El serveur sous-NelWare 3.11. Après avoir pris soin de déponnecter toures les stations de travel. Le gésèconnaire de réseau devraise joger sous Supervisor. sur le nouveau serveur la partir d'une des stations, avant de lancer l'ublitaire Upgrade, Upgrade yous permet ensuite de selectionner te serveur source et le serveur destination. Dans hotre cas, le transiert ne nécessilad aucun paramátrage poussé de Upgrade. Nous avens donc tres rapidement amorgé la procédure de transler). As book de quelques manufes, nous aviens récupéré toutes nos données et applicabers sur la sarveur NetWare 3.11

#### Phase 2

La deuxième phase, mise a jour de nobe propre serveur et gansfert inverse, a ete aussi simple & realiser. Après avoit installé une version minimate de NelWare 3.11, neus nous sommes tout smolement connectés aux deux serveurs simultanément à partir d'une des stations. Le transfert inverse de nos donnees el asiglications s'est elfectué presque aussi rapidement. Toutes ces opérations se sont déroulées en une journée, y compris les phases de déballage des machines...

Cutre les procedures d'installation, il est intéressard de sevoir ce que l'on gagna à passar de la version 2.2 à la version 3.11. Nous m vous parlerons pas des caractéristiques générales 84 - MICRO-SYSTEMES

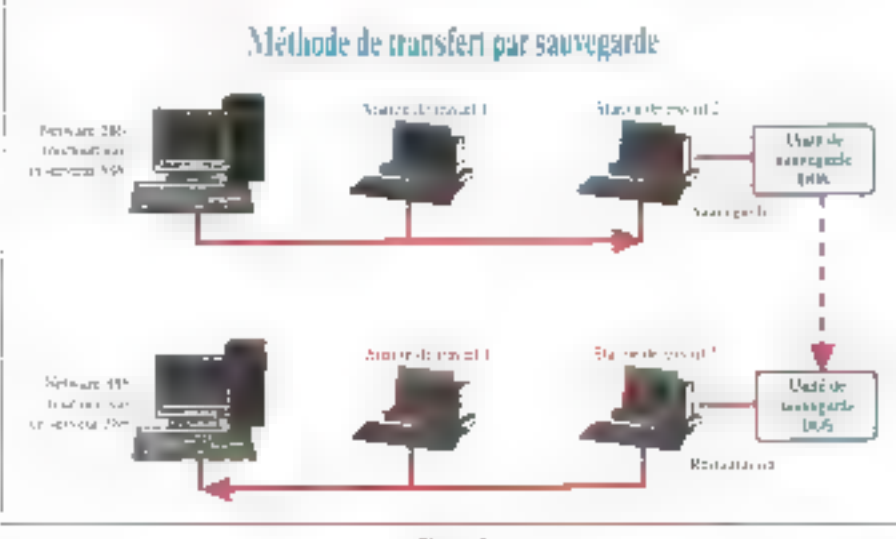

Figure 1.

mais des pents délais ou emétorent la vie de tous les jours. Tout d'étant, noire serveur sous NetWare 2.2 niavarilpas de partition 00S. Nous avans ordlité de cette mise à jour pour créar une gerition de 10 Mg sur laquelle nous avons installérie nouveau MS-DOS 5.0. Le serveur est augurd'huilance à partir du DOS.

Avec NatWare 3.11. Finitialisation du serveur d'impression est automalique. Sous NetWare 2.2 avec PSERVER.VAP, nous étions contraints de donner le nom du serveur d'impression a chaque. lancament du réseau. Les commandes de préstion d'une tre d'impression et d'établissement des kens entre cette life et l'incorimante étaient ensuna lancées à parte du fichier d'inhistisation. NetWare. Cette procédure, similaire au lichier BAT du DOS, n'etait cas des plus logiques. A l'haure actuelle, le sarveur d'impression est intislisé directement à partir du fichier AU-TOEXEC.NCF La file d'impression n'a plus à tion specifiée, ce qui lactifé la mise in place du serveur d'impression. Le fonctionnement du seryeur est maintenant beaucoup plus logique.

Le contrôle des imprimantes du réseau, commandes QUEUE et PRINTER pour la version 2.2. « hrsbeën » etistitiub attra anu tag ésdagt les avec faiversion 3.11. Cell utilitaire est appelé par la séquence de touches ALT ESC à partir du serveur. Plus pratique et plus rapide, la supervision des imprimantes est plus facile à réaliser.

Toujours dans le comaine des périphénoues d'imprassion hous avons quelques problemes pour connecter des implimantes en rocalities. stations niavalent aucun mallis utiliser leur propreimprimante, mais il était difficile d'utiliser la même imprimante à partir d'une station distante. Paurtant les procedures d'installation avaient ale suives à la lettre Wyes NeiWare 3.11, pasprocédures sont les mêmes : configuration logicielle de l'imprimante par le gestionnave du reseau et installation du résidant RPR'NTER sur la station. Mais, a la différence de NetWare 22. NetWare 3.11 accepte les imprassions à dissence. sur une imprimante en local...

Passer de NetWare 2.2 a NetWare 3.11 n'est done pas une operazion insurmentable. Un pau--temeg noit-scête eb question de priese eb front au geslichnane de reseau d'éllectuer cettetransition sans risque. Le surcroit de puissance n'est pas le seul avantage de MelWare 3.11. Les habitues du réseau et le superviseur profilationt également des nouveautés, pour une utilisation plus simple et partois plus cohérense...

Stephane Desclaup

**NETWARE 3.11** Prix : 21 500 F HT (10 postes) Distributeur : Novell (92814 Poteaux)

# CITIZEN 120D+ LE SUCCES: 750 000 unités vendues en Europe LE PRIX U SUCCES: 1290 F TTC\*

DE GARANTIE

La 9 aiguilles préférée des utilisateurs ne manque déjà pas de qualités ! Aujourd'hui, avec son prix promotionnel de 1 290F TTC, vous n'avez plus aucune raison de vous en priver!

> Pour connaître voire revendeur le plus proche : retournez-nous vite le coupon réponse. composez le code 3616 OMNI sur votre Minitel ou pratitez d'un appel gratuit sur le 1t<sup>3</sup> vert. 05 00 13 23

> > " Otto spécific, vidable tra les suptement en 21 décembre 1991 tions in lumbs assistants expendities

> > > THE MIT AN INVESTIGATION CONTINUES IN A DISTURBANCE.

Omnilogic **NTERNATIONAL** GROUP

11, rue de Combros, 75019 Paris, 7é1, 71) 40 05 28 00 Fair 71) 40 34 37 34

Société \_\_\_\_\_\_\_\_\_\_\_ Fonction \_

 $H =$ 

 $\equiv$  Revendent  $\Box$  on  $\Box$  non

 $\square$  Souhaite une documentation 1200+ $\square$  l'adresse du revendeur le plus proche

SERVICE-LECTEURS Nº 267

... Nam  $=$  Adresse.

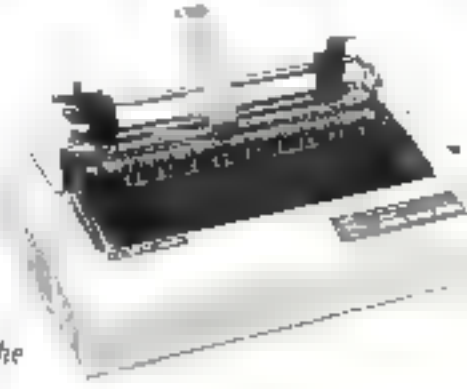

## 30 % des entreprises françaises sont éguipées d'un réseau local. Selon Dataguest, Novell détient 50 % de ce marché plutôt prometteur. Pour accompagner ce succès, Norell a créé des centres de formation agréés : les NAEC (Novell Authorized Education Center). Gros plan.

cutes les personnes qui ont assayé d'installer ou d'utiliser un réseau local se réndent comple vés vite que. malgré les nels progrès réalisés dans la convivialaé, en est loin de la simplicite des outés bureautiques. Auctement cit. la formation est un impéraît. non seulement pour la techniciers, mais aussi

pour les administrateurs et même les simples utiisaleurs. Un problème que Novell a pris en comple et sait résoudre, avec un partenariat plufot selectd.

Les partenaites informaliques de Noveli s'appallent les networkers, nom générique qui réoroupe louses les sociétés tierces travailant mifour de NatWare et acceptant is se soumettre aux modratifs d'une charte étable par Novell. éditeur de NetWare. Ces networkers proposent aguler/reprises qui les sollicitent des solutions reseau acaptees a leur taille et à leurs pesoins informatiques, depuis les bénphériques aux prèsfations de services. Ainsi, la dernière innovation. de Novell a été de joindre l'utile à l'efficace, en l assurant a ses clients un survi formation, par l'intermediaze de rrefworkers naturellement, comme shi s'egessañ d'une grife de haute courure.

Les NAEC (ou Noved Autrorized Education) Center), saciétés indépendantes, sont seules aufonsées à delivrer de service de formation, agres avoir reçu l'agrément de Novell. Il existe en France quatorze centres agréés : neul sur Paris et cinq m province. Quatra cercres supplémen-

# **Formation:** les *networkers* mettent la main à la pâte

taves devraient voir le jour en province avant la an de sannée. A l'etranger, il ensie geux centres au Portugal et six en Espagne.

CAHIER NETWARE

DOSSIER

Pour obtenir le label NAEC. Il na suffit pas de tedemender (contrarement à ce qui se passe avec certains autres «labellisés » dont nous ne préciserons pas les noms), ce qui semblerait trop simpla et aisé. L'agrément n'est accordé par Novall du'au comple-gouites, après vérificainns multiples d'un nombre de critères. Les stages se déroulent dans des salles « de classe », équipées de PC, de compatibles ou même de Macariosh connectés en réseau. Cela garantil d'autant l'homogénaité de l'équipement informatique.

# Des conditions strictes

Bian que cala paraisse évident, il est utile de préciser que chaque stagiaira dispose d'un micro-ordinateur. En effet, de nombreux organismes de formation en micro-informatique semblant se satisfare d'un poste de travail pour deux eu trois stagaires, ce qui est peu pour un domaine aussi complexe que les réseaux locaux.

Mêma exigence (at mêma garantie pour les clents) en ce dia concerne le rivreau des cours et les tarifs, qui ne sont pas fixes par les prognismes de formation acceptant de se plier a la chanedes NAEC, mas élable sous l'egida de Novell.

Huit cours sont proposes aux polisateurs technicians, administrateurs et audres gestionnaires de réseau, d'un riveau progressi parlailement adaptá aux dilférents besoins et interêts. des élèves (CF tablaau 1). Tous ces cours sont agréés par Novel, ce qui signifie que le contenua eté délini non en kandion d'impératils de marges (plus il y è de cours, plus il y a de sous), maisafin de couvrir il plus efficacament l'ansemblades besoins. De plus, in support de cours Novel. asi rems à chaque participant lors de chaquite de ces lormations intensives.

Chacue stage accueille en effet un maiomum cing ou sex personnes. Et pas question de penser arracher in stage à voire responsable des ressources humaines pour un reposer III stress du bureau : les cours ant l'eu de 9 à 17 heures - certes, il vous sera larssé le temps demous restaurer, ties NAEC tiennent (et som te-

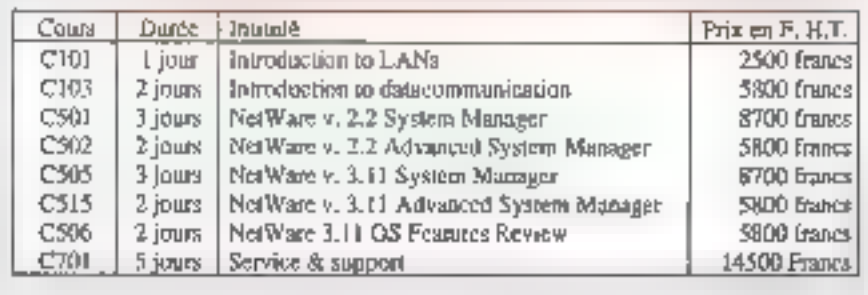

Tableen I.

#### **FORMATION DES CENTRES AGREES NOVELL**

# **Novell Authorized Education** Center

nus) à offrir a leurs clients un service de cualité. qui dépasse partois les exigences monsées par Novel. Ainsi, certains centres proposent, après le stage, une assistance technique gratude.

### Failes vatre choix

Los thèmes des stages restant, pour la plupart, fort bien cibles. Il vous sera ansi tacle de chosir la staga correspondant à vos bespins, sans reapprendre necessarement de que vous commaissez déjà. Par exemple, voici quelques thèmes détailés qui donnent un aperçu objectif de la valeur des stages. Une introduction aux communications in données a pour objectif d'apporter a un technicien ou à un administrateur. de réseau loutes las connaissances de base et le nocaburaire des télébransmissions (C 103).

En fonction du logicies d'exploitation dont s'est datée la saciété. NetWare V2.2 ou Net-Ward V3 11, des cours pratiques sont organisés ahn que finstaliateur sa lamilianse avec le paramétrage IIII réseau et dis unisateurs ainsi que les utilitaires. IIII: MatWare (C. 501 et C. 505). La troisième étape de lormation consiste à appro-

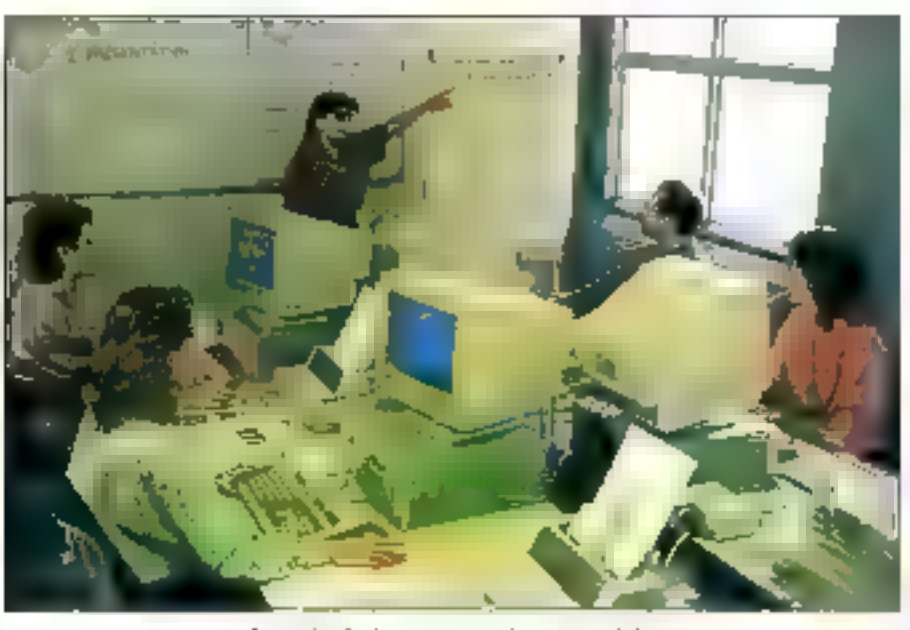

Des salles de classe avec un micro par stagiaire.

fondir les connassances spécifiques à chacune des deux versions de NetWare (C 502 et C 515).

Si une société quelconque desire passer de NeiWare V2.1x à NeWiare V3.11. les NAEC y ont pensé et peuvent apporter l'aide nécessaire. Ainsi, toutes les personnes corriaissant Net-Ware V2 for peuvent accéder à NetWare V3.11. (1) leuphb apete el natorio eb elec von fillus (C 506). Entin, les NAEC ont lait preuve de beaucoup dimagination affi- de résoudre par avance yous les problèmes que l'utilisateur est susceptbie de rencontres. Ils proposent, en effet, une formation constallation et départage « desprée aux installateurs et techniciens de maintenance. L'objectif ast de randre autonome le technique : installer un réseau NoIWare V2.1x, V 2 2 et V 3.x, savoir maintenir le réseau et disgnostiquer les pannes (C 701)

Au sein des nerworkens, trois sociétés ant un róle à part. Il s'agri des trois « mportevaurs » de NellWare, Alphafronic, Interguad et Research & Development, seuls habitaés à vendre le système d'exploration de réseau, puisque la filiale. francaise n'a qu'un rôle de support marketnic et technique. Parmi la pléthore de services proposes par ces trois spécialistes, la formation tient

évidemment une place de choix, ne serait-ce que parca qu'elle s'ést averée hécessaire pour leurs. bespins internes et ceux de leurs crients directs. Néanmoins, la formation n'est pas leur seule aclivité, el partans specialistes se sont molarités sur ce crèneau, avec des solutions adaptees aux besons das entracrises.

# Une offre différenciée

Plus patite structure, enttérement déchée à la lormation et au conseil. IB Formation a été le premier centre agréé par Movell, Créé en mai 1990. le centre IB Formation tire un tiers de son chiffre d'affaires de III formation dédiée uniquement à is produits Novell. Un autre fiers proment de la bureautoue et le demier tiers de l'édition de brochures informatiques.

Pour Texeroca 90/91, IB Formation a réalise. un chiffre d'allaires de six milions de francs. La glupart de ses dients, que la société vente de fidéliser au maximum, sont de que l'on appelle des « grands comples », painti lesquels du retrouve Total et Elf. Cuoy qu'il au soit, tous las NAEC. s'accordent à dire que la formation Nevell qu'ils proposent s'adressa essentellement à des en-

# **CAHIER NETWARE DOSSIER**

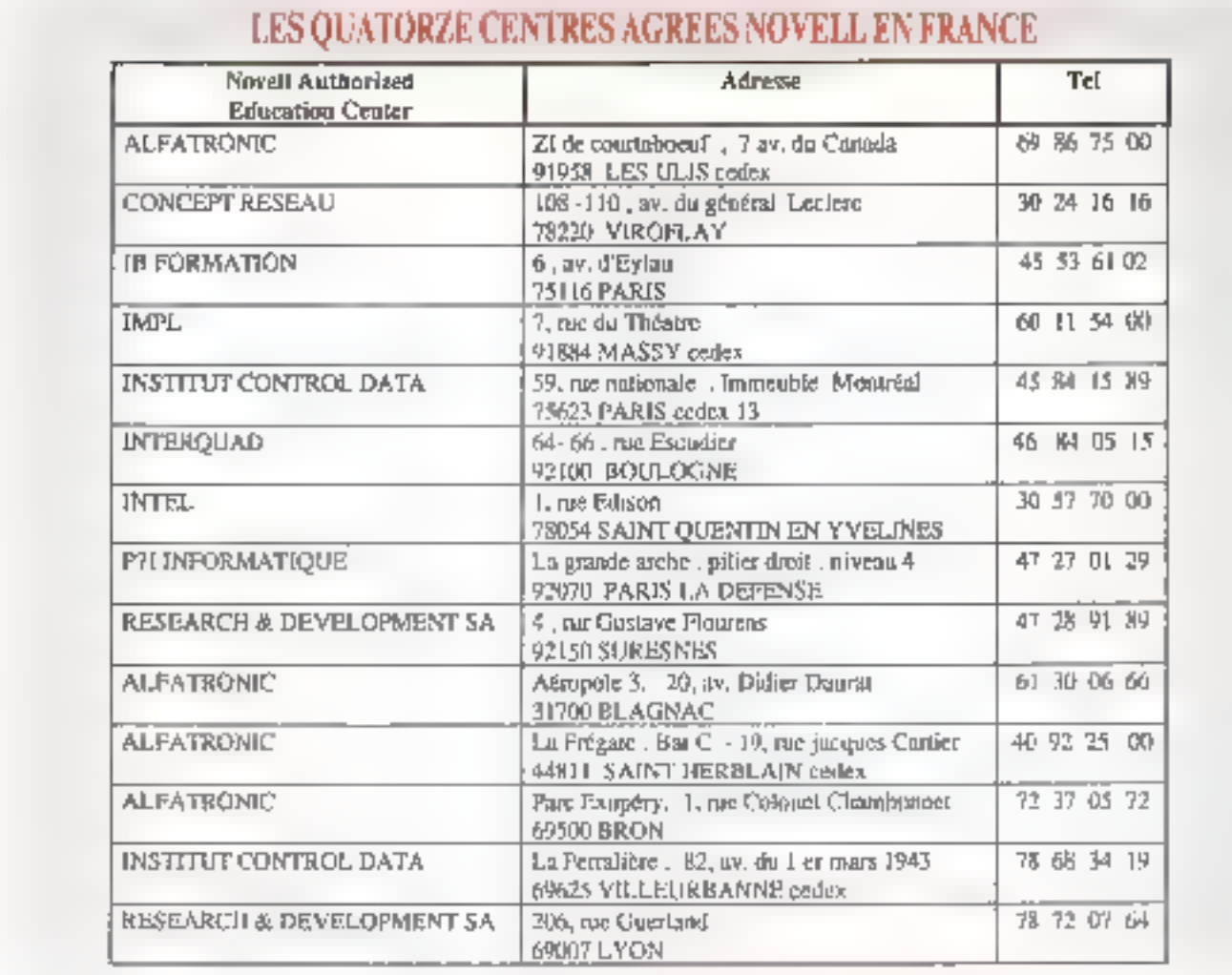

eeproses de plus de dix salanes (un minorum de cinquante salanés est encore plus apprécié).

La procedure frès stricte d'agrément des stages par Novell n'est pas courante dans le gelit monde de la micro-informatique, cei, pour la formaben comma pour la distribution, quantée remplace souvent qualité. L'utilisateur à pourtent bout à gagner à cel encadrement strict, qui garattil non seutement la qualité des stages, mais aussi leur nomogenéile, ce qui permet ce juger phjectivement du niveau de formation, quel que scitl'organisme dispensateur.

Valérie Fageon

#### **88 - MICRO-SYSTEMES**

# **EXTRAIT DU PLANNING DES NAEC**

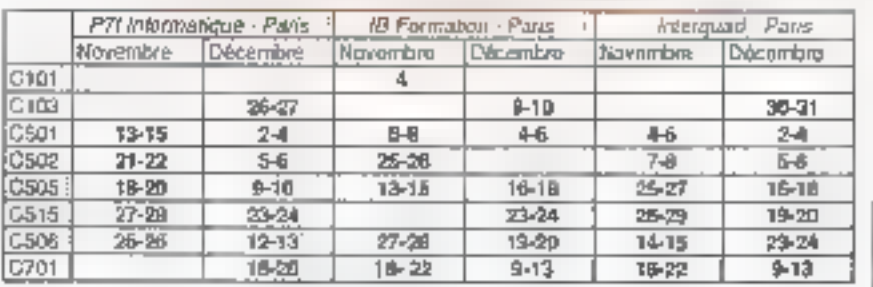

Novembre 1981

# FIABILITÉ, RAPIDITÉ, DÉLAIS RESPECTÉS, PRIX,

Baisse des prix Telles sont les garanties d'ABYS, qui vous propose service et suivi de qualité. Nos composants, chaisis parmi les plus grandes marques, vous procurent un matériel 100% compatible.

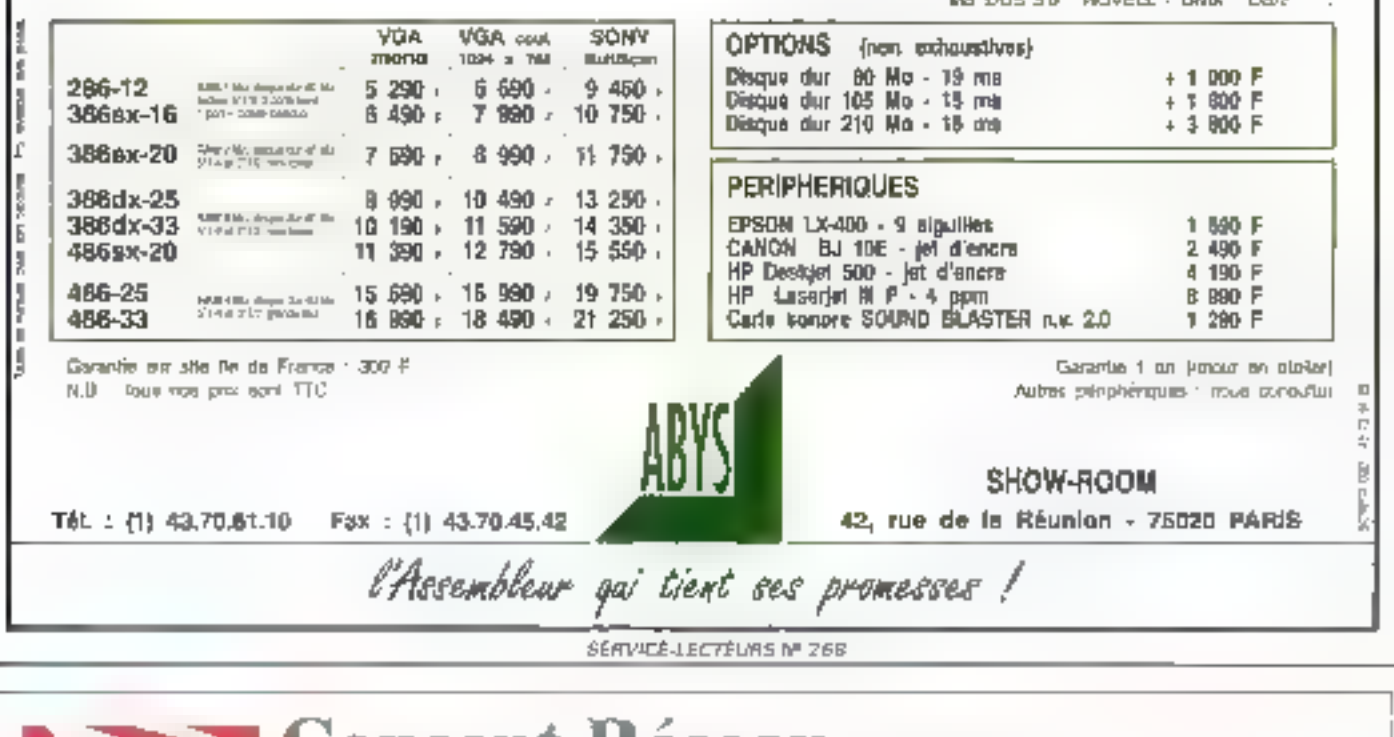

# Сопсерг **KESEAU MNOVELL**

# **Centre de Formation Agréé Novell**

Vous avez choisi le meilleur système d'exploitation réseau ?. Cholsissez donc la meilleure formation d'administrateur reseau :

· Un choix de six cours adaptés à vos hasnins.

**Novel** 

Center

Authorized Education

- **. Des Instructeurs Certifiés NetWare (CNI)** compétents at pédagoques à votre écoute.
- **La meilleure préparation pour devenir** Ingénieur Certifié NetWare (CNE).

## **Nos formations**

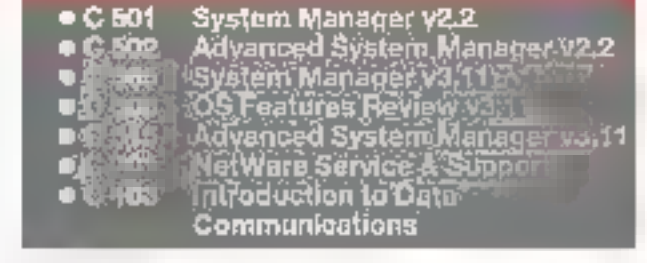

Confirmation Concept Research on VETWORKERS

#### Concept Reseau 106-110, is entire du Géneral Leclere 79220 VIROFLAY

TếU : (1) 30 24 16 tố Fax: (1) 30 24 76 69

# CAHIER NFTWARE

#### DOSSIER

Le premier contact avec m réseau local est assurément... physique. Selon les cas, vous pouvez penser à la charmante commerciale qui a su vous décider. ou bien, d'une façon beaucoup moins « attractive », au câblage forcé de locaux qui n'avaient pas prèvu de devenir intelligents.

otra mission aujourd'hoi, si vous l'acceptez, consistera à découvrir ensemble une partie du monde de la connectique «reseau ». Maisrassurez-vous, ossiguelques pages nels autodébuiront pas avant une dizgine d'annees... Le plus souvent, la connectique est un sujet jugé trop rébarbairl et entièrement confia à la responsabilité des soustractants. Ce n'est qu'après, lorsque les problèmas commencent, que l'on recrette de ne pass être penché de plus près sur le sulet.

La connectique, c'est vout ce oui se passe entre les cartes reseau : du câble, des connecteurs émáles et femelles, pour la reproduction), des T, des Y. mais oas de rators laveurs. Pour rester réalistes, nous ne nous attaquerons aux possibithes de connectique que des deux topologies les glus largement répandues. Token Aing el Ethèrhet. Deux grands noms du réseau local qui correspondent a daux techniques de cabage et de corinex on totalement differentes.

# Token Ring (Norme 802.5)

Le principe de câblage avec Token Ring est représenté sur la Riqura 1. Voict un braf rappel des caractér stiques de base d'un réseau Token Pilng cable en ape? :

- Nombre maximal de stations : 96.
- Nombre maximalide MAU (\$229) : 12

La connectique « réseau » : **Token Ring, Ethernet** et vor

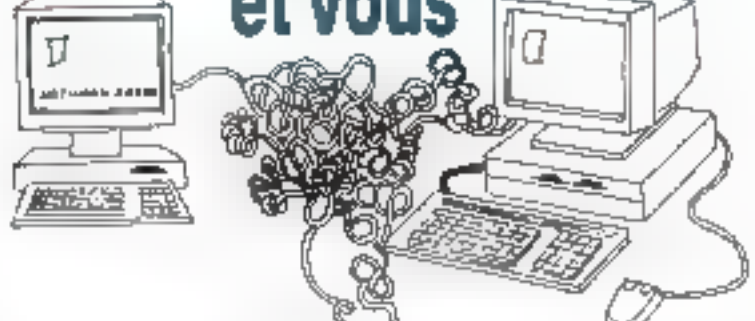

· Longueur maximale MAU vers stations 47 metres.

Longueur maximale entre 2 MAU : 45 mittres. · Longueur maximale entre tous les MAU : 120 minings

Le tableau 1 recense une partia das câbles répertariés officialiement par IBM, ainsi qua leurs caracteristiques. Leur impédance varie de 150 m  $\bar{a} \pm 15 \Omega$  Le type des cartes réseaux, des MAU /Wullistation Access Unit), et enfin des connecteurs employes dépend directement du

type de clobe. Avec un câtitage de type 1, appelé cablage STP (Shielded Twisted-Pair ou paire torsades bindee), nous utilserons, par exemple, sur les MAU et les prises murales, les cervecteurs IBM 8310574 (Cf, fig. 2) dits ii hermaphrodives » (ni máles ré temelles), et sur les cartes reseau, les D-SUB 9 broches (C4, fig, 3).

Le tableau 2 ilustre le schéma du cébage avec das corriecteurs 8310574 et D-SUB 9. Il importe de bien differencier deux types de branchements, d'un MAU a la prise murale ou d'un MAU. à un autre MAU lles paires étant noir avec

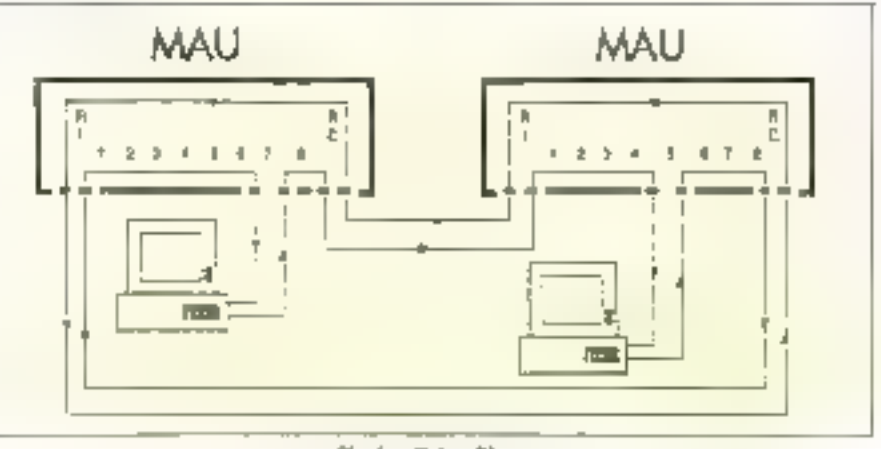

#### Fig. 1. - Tukes Ring,

**90 - MICRO-SYSTEMES** 

Novembre 1991

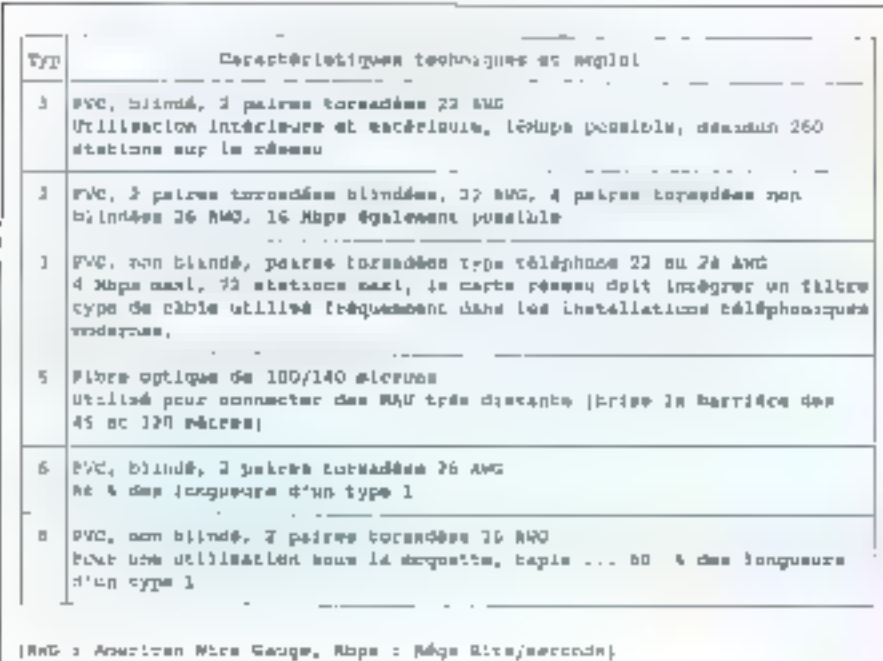

Tableau J.

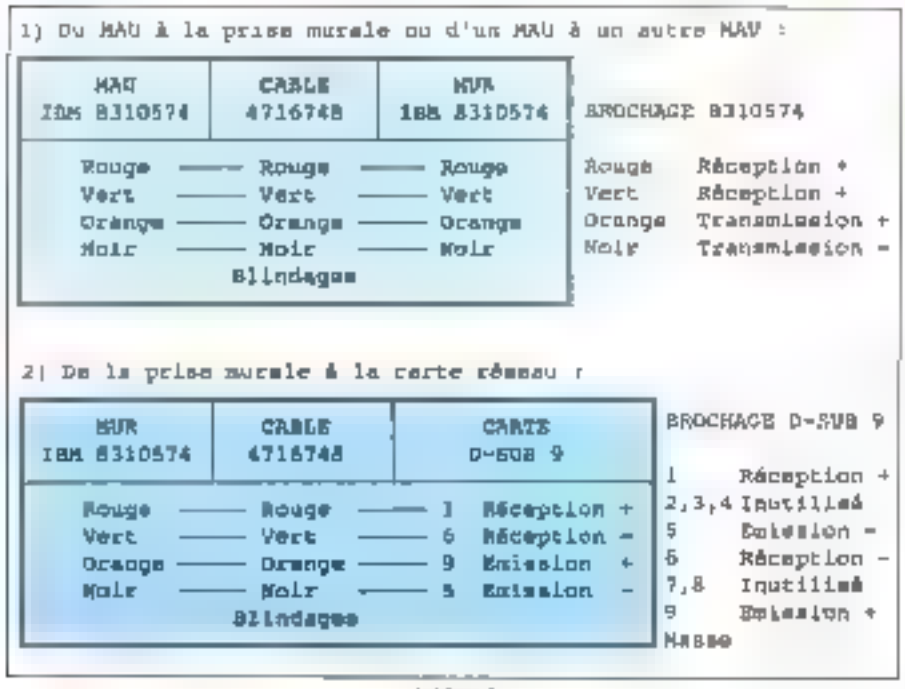

Tableau 1.

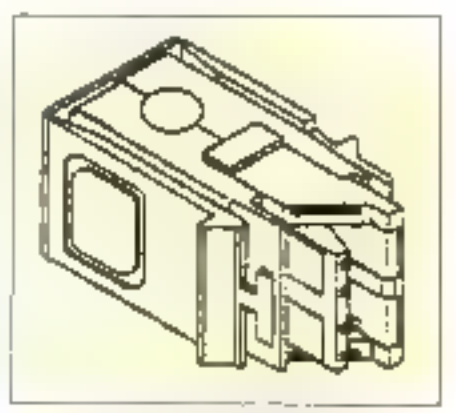

Fig. 2. - Connecteur hermaphrodite.

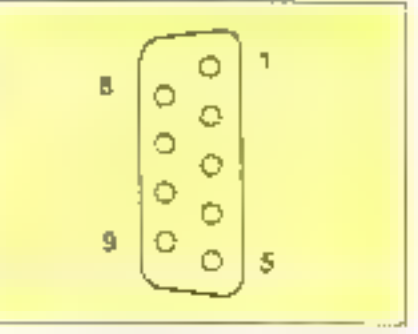

#### Fig. 3. - Connecteur D-SL-B9.

orange et rouge avec varil, et de la prise murale à la carte reseau.

Avec un cáblage de type 3 appele cábiage UTP (Unsheded Twisted-Pav, paire torsadée non Nindeel, les connecteurs sont soit des RU11, sont des RJA5 (Ct. fig. 4 et 5), cala au niveau des MAU, des prises murales et egalement des cartes réseau. Une precaulion est lout de même à prévoir : avec pertaines cartes réseau, un filtre média doit être employé (à connecter au nineau de la carte). Dans de cas, la schéma des câbles avec connecteurs RJ11/RJ45 est un peu plus complexe, puisqu'il faut aiors differencier trois branchements, détailés gans le tableau 3 :

· D'un MAU à la prise murale (quatre conducbeurs, les paires étant noir avec orange et rouge avec yerly.

. D'un MAU à un autre MAU (six conducteurs, les paires étant noir avec orange, rouge avec vert, blanc avec bleut.

#### **DOSSIER**

CAHIER **NETWARE** 

. De la prise murale à la carte reseau.

Les MAU pourront être disposés dans une armoire disposant d'un tableau de distribution. Pour les connexions longue distance, l'emploi de fibre opbque s'impose. Pour les portables, des cartes réseau connectées sur la port paratèle sont disponibles avec un connecteur RJ11, RJ45 pu D-SUB 9. Une petite précison, il existe des MAU dits' actifs' et des MAU dits 'passils'. Les 'actils (plus chars) megreni un regénérateur da signal permettant de doubler voire wipler les distancas de transmission.

### Ethernet (Norme 802.3)

La gamme Etherrer (Cf 4lg, 6) est beaucoup blus notre en matére de connectique. Ayec du cable de type Ethernet din (ou 10BASE2), des connecteurs de type BNC, coaxial C 58A/U. bindage par tresse. Yes differentes limitations sont les suivantes :

- Nombre maximal de stations : 30.
- $\bullet$  Nombre maximal de secments: : 3.
- Longueur maximale par segment : 185 métres.

· Longuaur minimale entre stations : 55 demimétres

· Longueur maximale entre fous segments : 925 métres

Un régéteur compte comme une station sur chacun des segments.

Avec du câble Elhemet (ou 108ASE6), ubisant des connacteurs de type N, coaxial rél. DEC-1700451-01, double blindage composite aluf tresse, les limites sont plus d'évées :

- Nombre maximal de stations : 100.
- · Nombre maximal de segments : 3.
- Lengueur maximale par segment : 500 métres.

Longteur munimals entre stations : 2,5 mètres.

· Longueur maximale tous segments: 2500 metres.

- Longueur maximale transpeiver à station : 50 matries.

Un répétaur comple comme una station sur chacun des segments.

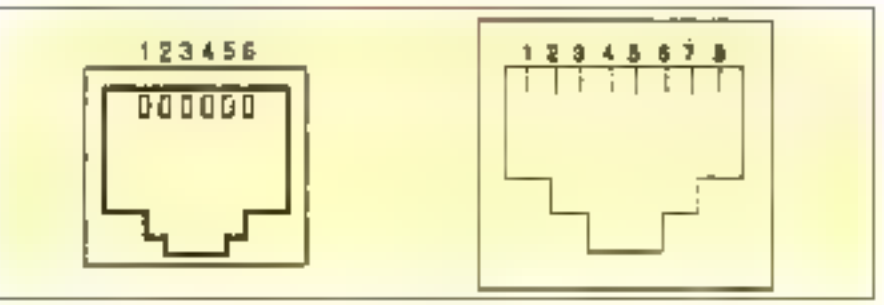

Fig. 4 et 5, - Connecteurs RJ11/RJ45,

i) Du MAG à la prise muraie (4 conducteure) :

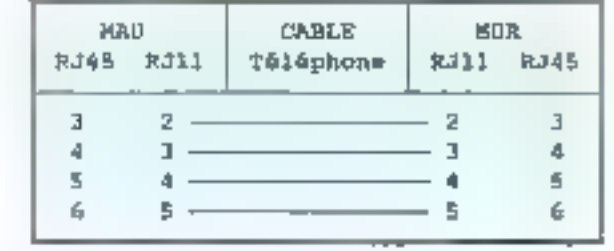

2) d'un KAV à un autre MAU (6 conducteurs) :

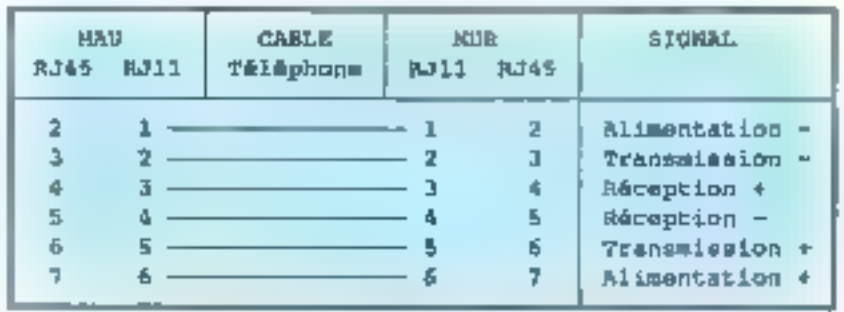

3) De la prime murale à la carte réseau (4 conducteurs) ;

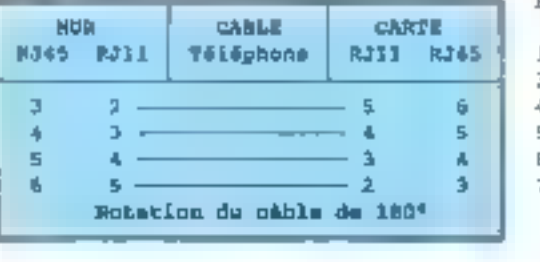

BROGHAGE RJ45/RJ11

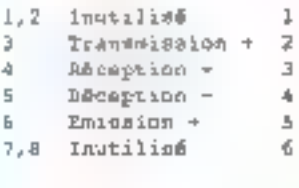

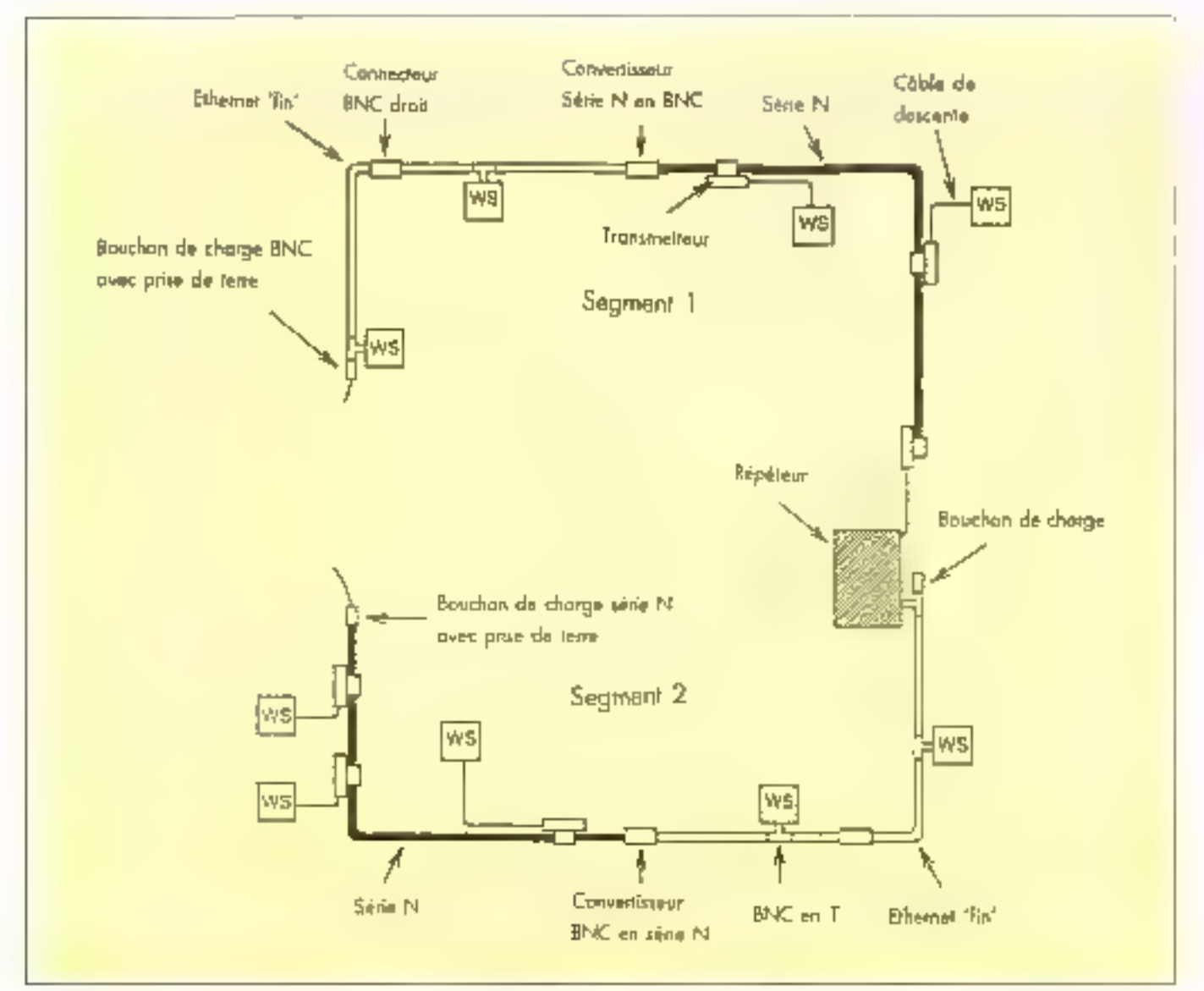

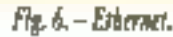

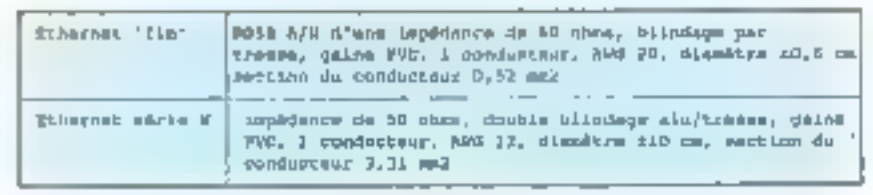

Tableau 4.

Le bableau il précise les caractersbques des deux câblages. Pour un câblage en Ethernet fin', las connecteurs sont généralement de type BAK (Cf. lig. 7). La plupart des cartes reseau Ethernet disposent d'un connecteur NBC temelle et d'un port AUI 'D-SUB 15' egétement lemelle jvoir cáblage sarie NJ, te choix du port s'effectuant sur la carte par des switchs ou des jumpers.

Les adaptateurs en T (ferrelle-mâle-temelle).

# CAHIER NETWARE

#### DÖSSIËR

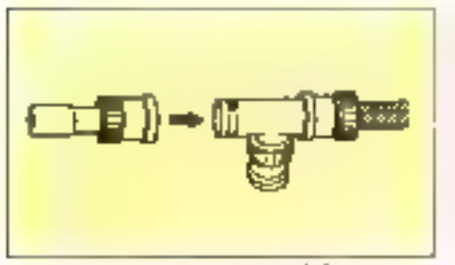

 $Fig. 7. - C$ panecteur BNC,

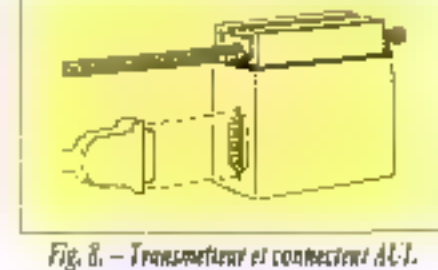

Entrée contrôte B

Sortio donnéee B

Entrée données &

MASSA Slegifique

**Essa** consectaur

Alimentation -

Non utliked

Hlandage sortie donnees

Part AU: b-sbp 15 du coté du céble (connecteur mêle) : Chbim droit, 1 mur 1 , 2 mur 2 etc ...

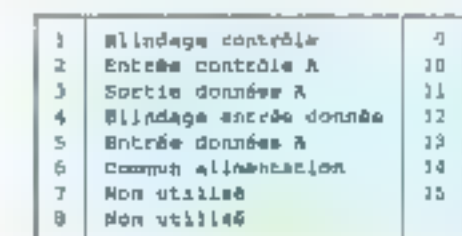

Tableau S.

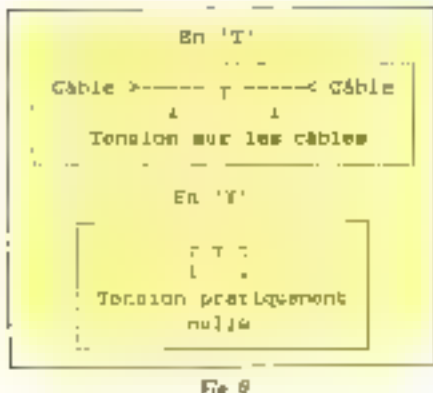

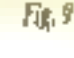

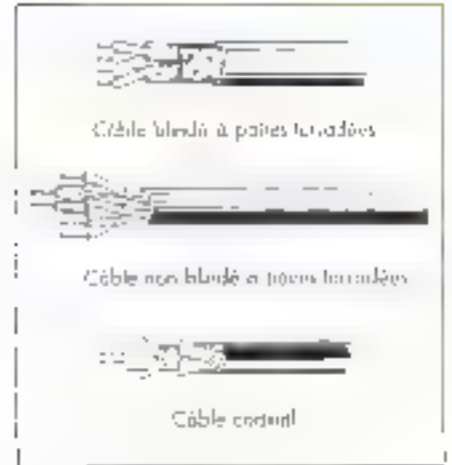

disposés derrière chaque carte, assurent la liaison entre les stations. les deux pouchons de charges de 50 9 situés sur la premier et le dermer Tisent de type måla. Fun d'aux est en prinope prénu pour être relié à la terre. Filen de partipuller a préciser, si ce n'est que les BNC peuvent atre à souder ou a sertir

Le câblage en série N ast plus pritieux, chaque station est connectée par son pois AUI à un "transperies" via un pâble de 15 conqueteurs + blindage (Ci, fig. 8), diune longueur ne dépassant cas 50 metres, il est muni d'une D-SUB 15 broches, et est appele cordon de descente, le tableau 5 en precise le brochage : Port AUI D-SUB 15 du côté du câble (connecteur mâle).

#### **LA FIBRE OPTIQUE**

Dans la cos de l'ulilisation de libre optique, vous disposez de transmetleurs - pour paires torsadées, paur Elhemet 'In' et pass sêne N, ou alus clairement connectables sur le port D-SUB 970J URI45, sur la fiche BNC en coanial fiel, ou encore sur l'AUI en D--928.75

Les transmatteurs sinstallent de diverses manières, avec des BNC, avec des connecteurs de sene Niculandore par le percage du câble avec un outlispecial puis le samage direct du transmetteur sur le câcle, ce type de connaixon ast appele i vampire i... Certains transceniers peuvent être connectés directement sur la carte sans la cáble, d'autres offrent la possibilité de connecber daux stations sur la même transcerver (version 2 ports AUI). Altention, le câble de série Nia un rayon de courbure de 26 centimétres 1.

Les deux types de câtitages peuvent être réalses sur un même réseau, un même segment, des fiches de conversion de BNG à Séne Niexisterz. de sont taut simplement des adaptateurs draits disposant des deux types de connecteurs. De nombreux autres cábleges Elhernet som possibles. Capendard, ma preference va sans doute. au système Thinnet Tap Systeme (chez INMAC). de bonne qualité et d'une fin hon sens faille.

# Trois conseils pour les branchés

Pour une raison de coût, lors du câblage de leur reseau locai, de nombreuses societés lors. appel à lèur électriquen (non spécialisé en pourants faldles). Cela n'est pas a mon svis une tres borna idéa. En effet, un cubliago spécial est necessaire. De plus, lors de problemes cus au câblage, il sè retrouvera désarme iplusieurs dizainas de mesures différentes devant être effectuées avec des annereils missi divers quipréreux.

Dauxième point, au jeu d'installer des BNC en-Tidencie la carte réseautie vous conseille d'installer des BNC en Y cui éviteront des tensions sur les cábles, source de nombreux ennuis, comme le montre la figure 9.

Enin, de nombreuses sociétes dées « spécialistes - du reseau local ne vous proposeront pas de câblage réemployant voire installation teléphonique, soit parce qu'elles ne maînsent pas celle latinique, soit - melheureusement pour l'éthoue - ocur une simple question de maspe... Angus de chasin <sup>1</sup>

Detler Lirbaro

Datans schemas antiety subject to pugging a semicoles. Nevert (A-DOM: NOV ANNELL

# Dopez votre productivité!

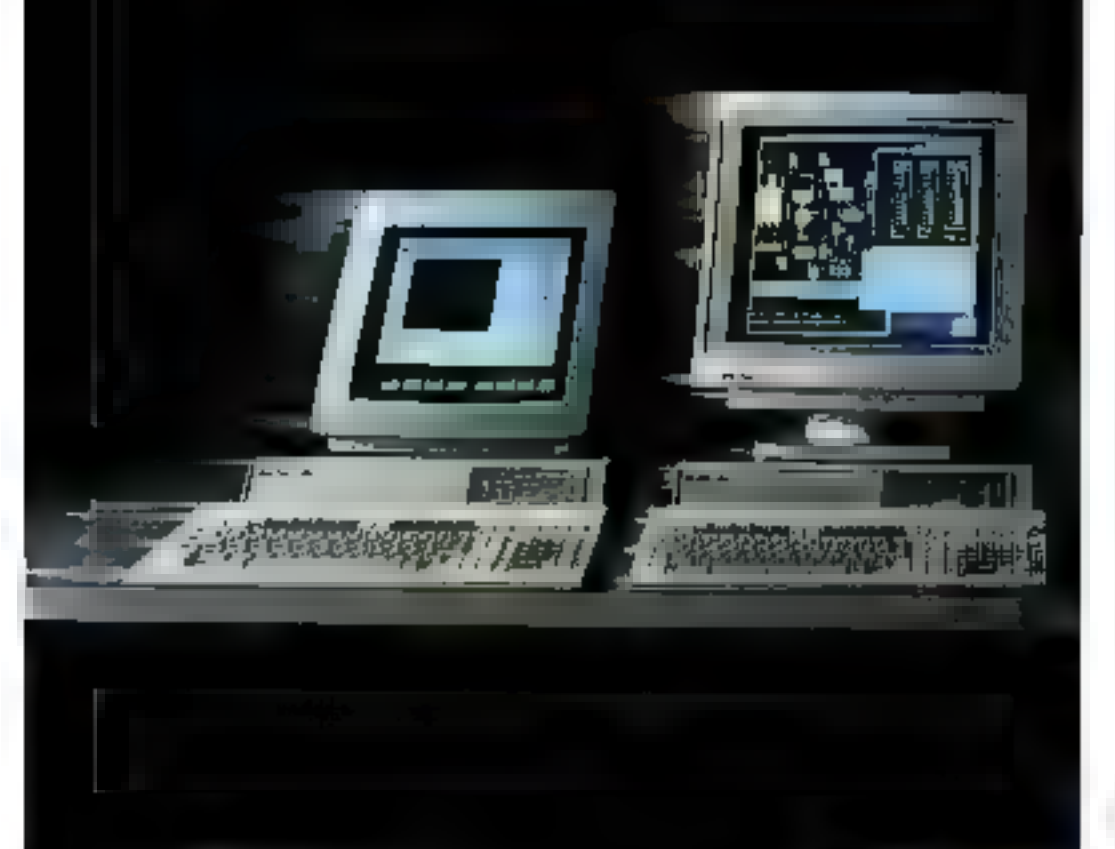

Avec le nouvenu système de contrôle HP série 300, vous pourrez prendre tout le monde de vitesse.

Aujourd'hoi jaur Hre compétitif il faut produire plus. vite que bestautes. Avec les modèles HP 9000-362 et 382. Hewlett-Packard vous offre de nouveaux systèmes. de contrôle pour toutes les actitissitions de données et de contróle.

Plus puissantes qu'un PC, cvs nouvelles stations de travallpeuvent étay utilisées comme poste isolé ou comme partie. latégrante d'un réseau. Elles fonctionnent sur Basic/WS. Passed or sur HP-UX pour le SBS olóbom

Dotées de monitours conteurs. 147/16" VGA, ess stations de travall offrent également à leurs utilisateurs des interfaces graphiques plus Jumhiyes et. conviviales.

Opérant sous standard LAN. elles süntégrent facilement dans le réseau de votre société grâce. à un strand numbre de cartes. d'interface. Elles sont aussi monothles ster rack.

Tous ces modèles bénéficient dinn excellent rapport prixperformance avec un colic d'acquistiten fathle en ndson de la strunde flabilité et du sulvi du atubora

Avec Hewlett-Packard vatre productivité va doper vourcompétitivité.

Il est temps de nusser à Hewlett-Packard.

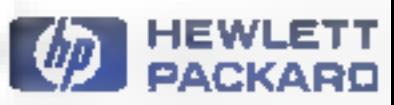

SERVICE-LECTEURS Nº 250

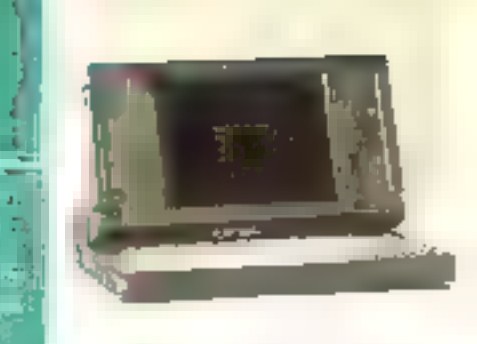

## Form of Military Print ourspite meet August Print (Form Clinic)

de la micro

**Call Resprit** 

♦

Moters

*DIPORTATEUR* 

 $(1 + 2)^{2}$ 

**MARKS** 

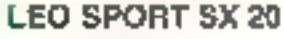

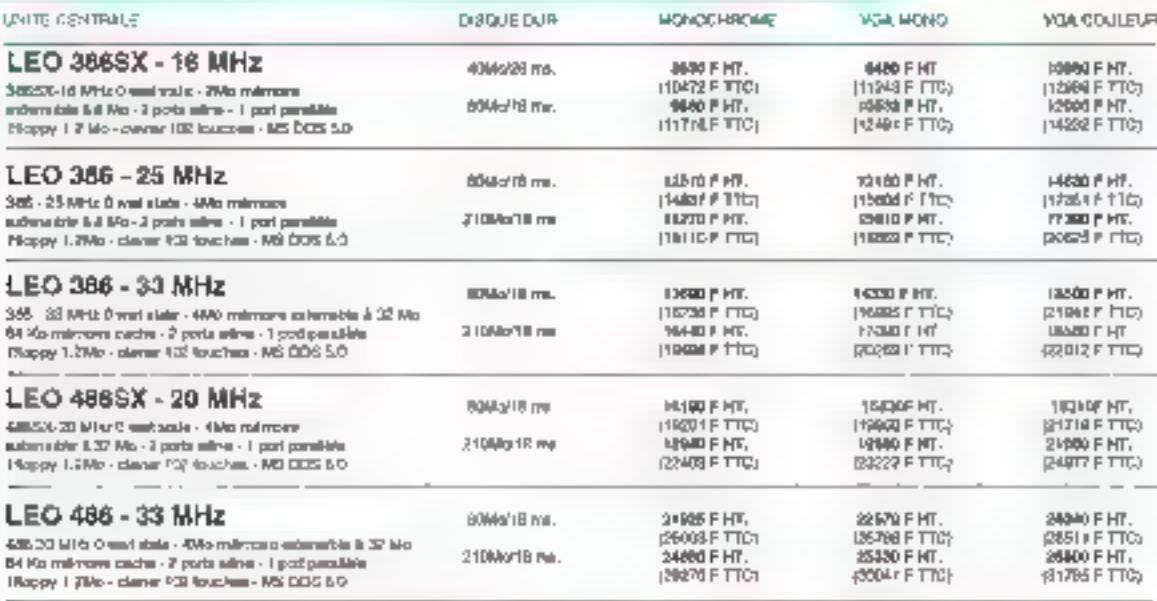

part and behind we deniver sam, (www.40-3-bp. 504 - alus de 54 p. 2004 **LEGIONS COSMAL** 

## PERIPHERIQUES UP-GRADES PRIX TTC

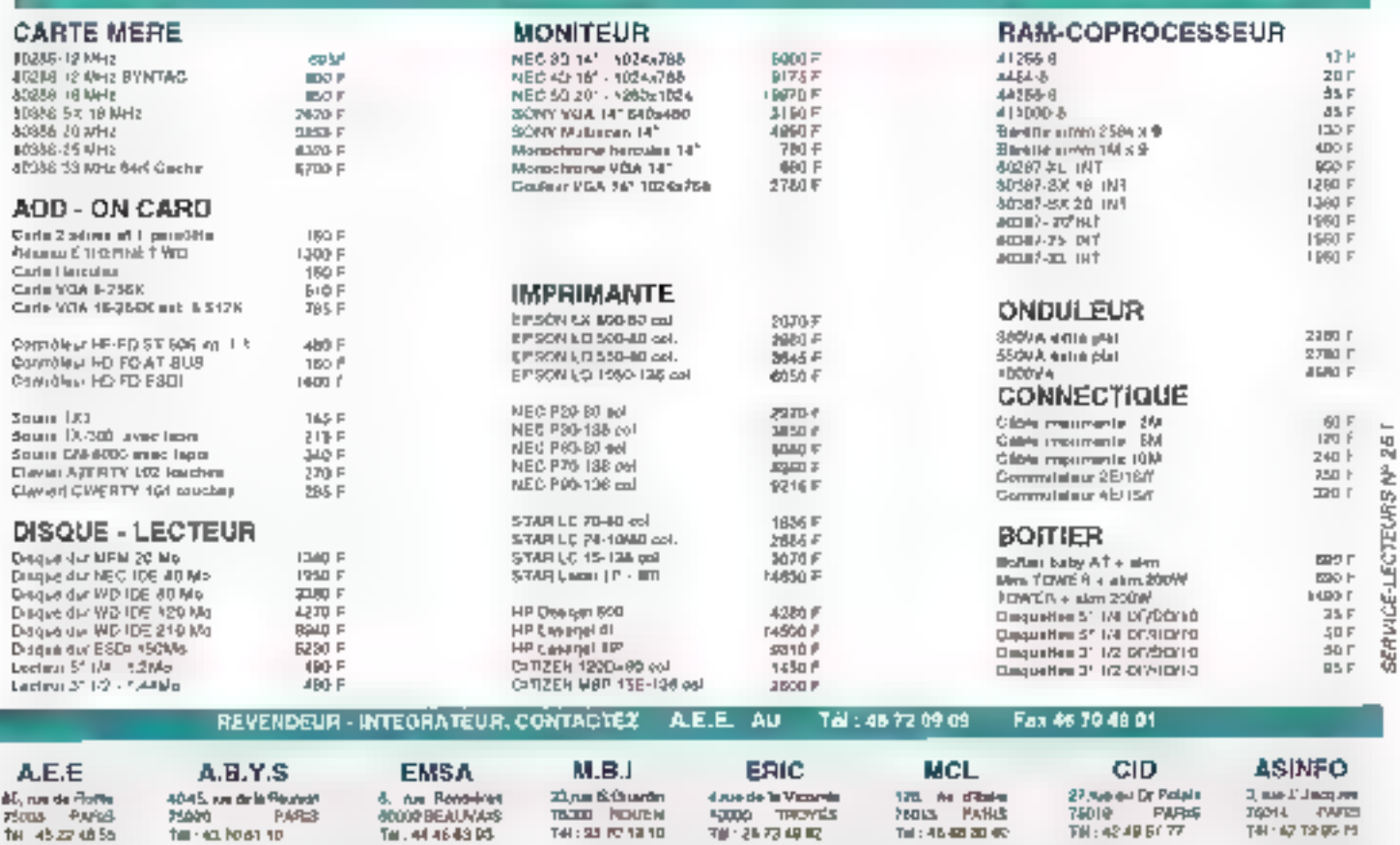

# **CAHIER NETWARE**

#### **TECHNOLOGIE**

Quelques conseils pour utiliser NetBIOS en court-circuitant le serveur de fichiers, et un programme vous permettant de le faire vous-même.

a programmation de NetBICS ajoute une dimension nouvelle aux applications en reseau local en vous permettant de recevoir et d'expédier rapidement des données, des enregistrements entre les stations du réseau. A la d'Pârence du partage de fichiers iva le serveur. la programmation de NetBKOS nel demande pas beaucoup d'espace sur le disque. ni de respecter les drots d'accès aux sous-réperiotes. De nombreux systèmes d'exploitation réseau etablissent la redirection des Entrées/Sones fichiers en utilisant des sessions NetBIOS Vous pouvez dépassar les timites de rummations on useed in sitemant and error vos propres dialogues NetBIOS.

Je m souviens avoir été à la fois excrié et anxieux lorsqua je me préparais à tester mon premier programme NetBIOS, qui passait des massages de station a station. Il ne fonctionna pas tout de suite et j'ai passe de langues haures. de debuggage. Mais vous ne devriez pas passer par les mêmes loyments. En prolitant de monexperience, yous pourrez eviter quelques pièges. Et voos pourrez également trer parti d'un eubl que j'ai écrit. le Microstope NelBIOS, qui yous aidera a masur comprendre le lonctionnemant de NetBIOS

L'une des pramières choses à vérifier lars de l'écritule de code NetBIOS est que voira promamme ajoute et supprime les noms NetBIOS. correctement. Si vous lancez le programme et que deux stations semblent bine parties déjeuner, ne les relances pas. Passez sur une troisième station et lancez NETTEST EXE. l'outil de Microscopa pour inspecter les opérations Net-BIOS (C), en fin d'article commers vous procurer le squice el l'exécutable). Vous pouvez utiliser

# **Obtenir plus de NetBIOS**

NETTEST comme un moven de travailler sur les tables d'allocation NetBIOS, ou reprendre la pode source comme base de frarail. Il confient des forictions pour l'ajout ou la suppression de noms, pour l'appet et la prise de frans. Ferwoi IIII la réception de messages.

Vous débutez en choisissant l'option Adapter Stabas à partir du menu de NETTEST et vous spécifiez que vous desirez des informations sur chaque machine du réseau. Si un croinateur est marche mais incapable de communiquer, NETTEST yous dira le contanu de la table de noms pour chaque machine. Yous saurez ensuite si votre grogramma effectue un Add Name correct ou non. Si yous voulez causer un échecdans l'adjonation d'un nom, utilisez NETTEST pour ajouter un nom sur une station et lancez votre programme sur une autre avec le même nom. Vous assisterez à un conflic, parce que NetBIOS n'autorise pas les doublons sur la réseau.

Si le nom n'est pas present sur la table locale. de la machine de test, ou si la commande comespandante ne s'exécute pas, regardez la portion de vebre programme qui construit le nom et l'ajaute à la table. Si le code vous serric e con, remontez plus avant dans le programma pour yoir si le même problème n'apparaît pas plus tôt. Si la commande Adapter Stebus ne s'execute pas. l'opération Add Name s'exacute probablement correctement, mais votre programme plante Net-BKIS and is station. Si yous he pouvez pas trouver l'origine du problème en amont, vérifiez que l'ajout du nom est correct et examinez la suite du proditamme.

#### Les datagrammes de NetBIOS

Si yous avez concul votre programme pour passer des messages discrétement, sans avis à l'écran ou lout autre signe pouvant vous indiquer ca qui se passe, placez une portion de cede temporare dans votre programme, qui vous indique à fécran quand une transmission ou une récepbon de message est en cours. Faites vos tests sur deux stabons voisines pour regarder III deux ecrans en même temps.

Supposans que vous déterminez que la stabon A envoie un dasagramme, mas que la station Bine le repaire pas. La premier entábit ou regarder ast la partian du code qui enécute le Sond Dalagram:

**Bempiri-elle proprement le champ NGB\_NUM** (l'indicatif de la station locale) ?

a Le champ NCB\_LENGTH est-il différent de zéró 2

Est-os que NCB\_BUFFER\_PTR pointe bien les données que yous souhaitez envoyer ?

Le sacond endroit à axaminer est la procédura Receive Datagram :

Le champ NCB\_NUMBER est-i correctement nermali<sup>3</sup>

· Est-ce que les champs NGB\_BUFFER\_PTR et NCB\_LENGTH determinant correctament l'adresse et la longueur du buffer de réception. des données ?

. Le Receiving Datagram retourne-tel un message diemeur?

Le Receiving Datagram ast-il en attente lorsque le Send Datagram est lance ?

NetBKIS ne garantri pas la déforance des datagrammes. Si qualques datagrammas disparasseal en chemin d'une station à l'autre lieus devez ruméroter vos datagrammes et niroduire une togique dans votre programma pour détactan tes messages perdus. Vous pouvez taliser une fechnique similaire a celle qui est employee dans le populare protocale XMCCEM

Si un dalagramme n'est pas amivé après un certain temps, redemandez-le en relouinant un datagramme NAK (Non aknowledgment) a lienvoyeur. Si vous concevez votre programma de talle sorte qu'il retaurna un NAK ou un AGK pour chaque dalagramme, vous pournez aussi bien utliser une session NetBIOS pour transporter

#### TECHNOLOGIE

**CAHIER** NETWARE

vos messages pluot que des datagrammes. La plupart des implémentations imitent les datagrammes a 512 octobs, alons que les mossages de session peuvent occuper jusqu'à B4 Kb.

Une autre eineur peut suivenir forsque les deux stations sont situées sur des secritents séparies du reseau local et que les ponts ne transférent pas les messages NetBIOS. Par exemple, si yous avez créé un pont interne sur robre serveur de lichiers. NetWare utilise le driver NetBIOS DXMT0MCO.SYS d'IBM, les ponts internes de NetWare ne translereront pas les messages Net-BIOS A la place, yous devrez utiliser Certiulateur NetBKIS de Noval.

#### En session

Sinous avez lance les procédures Catl et Llaten sur deux slahons et que celles-o na peuvent toujours pas établir de session examinez les champs NCB\_NAME et NCB\_CALLNAME dans les NCB émis par les deux stabons. Pour la commande Call, assurez-vous duelle champ NCB\_CALLIVAME contrent le nom il la station ecoulante. Et pour la commande Listen, assurez-vous que le premier octet de NCB\_NAME est. un astérisque si vous êtes en attente d'un message de nimporte qui, ou qu'il contient le nom de L'appelam. Les noms de NetBIOS font toujours. 16 octats de long, terminés par des espaces.

\$: voire programme est d'une conception complexe qui crée de multiples sessions, vous pouvez dépasser le nombre de sessions simulanées autorisées. Regardez dans la documentation dinstatation et de configuration de Net-BIOS. Vous pourrez avoir la possibilité d'utilisar le paramètrace d'une ligne de commandes pour augmanter le nombre de sessions autorisées. Evrlaz d'ubliser a commande NetBIOS Reset pour conliguier un nombre différent de sessions. Sur un programme PC Lan (PCLP) ou sur une station DOS LAN Requester, un Reset efface les noms de la table d'aliocation de NeiBIOS.

u ai lad ferreur d'ubliser la commande Reset dans mon premier programme Net320S. Sur un resaau NetWare utlisant l'emulateur NetBIOS de Novel, cela fonctionnail parlatement. Mais surun reseau PC Lan, dela n'a fonctionné que jusqu'a ca que le programme s'àrrête et quallès DOS essaie d'afficher un prompt. Je n'ai rien vud'autres que des messages d'erreurs réseau à la place du prompt C:\, jusqu'à ce que j ais realisé ca qualitavais fait. Une fois que vous avez cree une session, scyez sur d'avoir sauvegardé le norribre correspondant à la session locale, le champ NCB\_LSN, Yous en aurez beson pour les reférences unérieures à cette session.

Une fold due votre session est en rouse, yousdevriez être cazable de vérifier que les stations emattent et recoivert correctement les messedes. Vous avez des problemes ? Peut-être que la champ NCB\_LSN n'est pas correctement rempli, m cyelles chamos NCB\_BUFFER\_PTR et NCB\_LENGTH ha decriveral pas correctement les buillers d'entrée et de sorte. Pour une coêration Repeine, assurez-rous que vous avez donne a NCBL LENGTH is talle du buffer d'entree. Qubler de spécifier la longueur d'un buffer est une amaux courante Si NCB\_LENGTH est a zéro loisque le programme émet un Receive, vous ne pourrez recevoir autune donnée

#### Emettre et recevoir

Les operations Send el Receive s'arrêtent au bout d'un laps de temps specifié dans les champs NGB\_STO et NCB\_RTO, valeurs donmées lorsque le programme exécute les commandes Call et Listen. Si votre programme samble ne fonctionner que de manière intermittente. araminez ces champs. Une epération Send qui stoppe cause l'échec de la session. Une opération Receive qui stoppe provoque l'apparison d'un message d'erreur 05 (timed out)

Lorsque vous spéciliez une coutine POST dans le bloc ce conhôle d'un réseau, voire programma continue de s'exécuter après que vous avez envoye un NCB à NetBIOS. NetBIOS apbelle votre rouhne POST lorsque l'evénement. géneralement un Listen ou un Receive im termine. Le code source de NETTEST contient une routine POST que vous pouvez étudier. Rappelez-võus les points suivants et votre tõutine POST gérara correctement les avénements :

- · les interruptions sont masquées :
- a la paire de registres ES:BX contient un poin-

bour lountain versile NCB :

in les autres registres CPU, y comons le registre DS (Cata Sepment), n'ont pas de valeur réellement paraculière ;

a le chamo NC8\_CMD\_CPLT comient le pode finalement renvoyé :

a taire des appels de lonctions DOS n'est pas. totalement six.

Vous ne faites pas une erreur de proprammabon en communiquant continue lement d'une stabon à l'autre intais vous risquez d'être confrontés à des problèmes. Supposons que vous vadiez savor quand lidusaleur d'une stabon à distance frappe une touche, ou quand un caractere envoye par modern arrive a pette station. Si vous anyayez un fict constant de requêtes à cette station distante, vous engorgez inulitement. le tralic sur le réseau. Concevez votre boite de dialogue pour intercoger les stations distantes uniquement a propos d'un evénement et traitez. les réponses lorsqu'elles vous pannennent.

Nicuplea pas que les deux stations de travail doivent enveyer are commande Hang Up pour terminor la session. Et, à moins que vous ne souharliez laisser les noms que vous avez ajouté à la table, assurée-vous que votre programme effectue bien en Delete Name après que i opération Hang Up ail ele realisée. Si vous laissez les noms dans la table el que l'utilisateur relance le programme, l'opération Add Name echoueral puisqu'elle tombera sur les mêmes noms préstablement enregistrés. Le passage de messages directs ce PC a PC est une metteure stratégie que le partage de fichiers pour de nombreuses. applications.

> **Barry Nance** (Tradult de l'américain par In cabcel Leroy & Simpson)

Reproduit avec la pormission de Byte, actobre 1991, ans publication McGraw-Hill Inc.

Pour rous procurar la cada source at la fachier azicatable du programme NETTEST, vous pouver le Miecharger a partir de sanvica iniematique 3615 liècre Systèmes. Yous pouver egalement le courmander a la rédection, moyenant l'envoi d'un cheque de 80 P pour le participation aux Irais.

# **NOTE BOOK TETRATEK ENFIN ABORDABLE!**

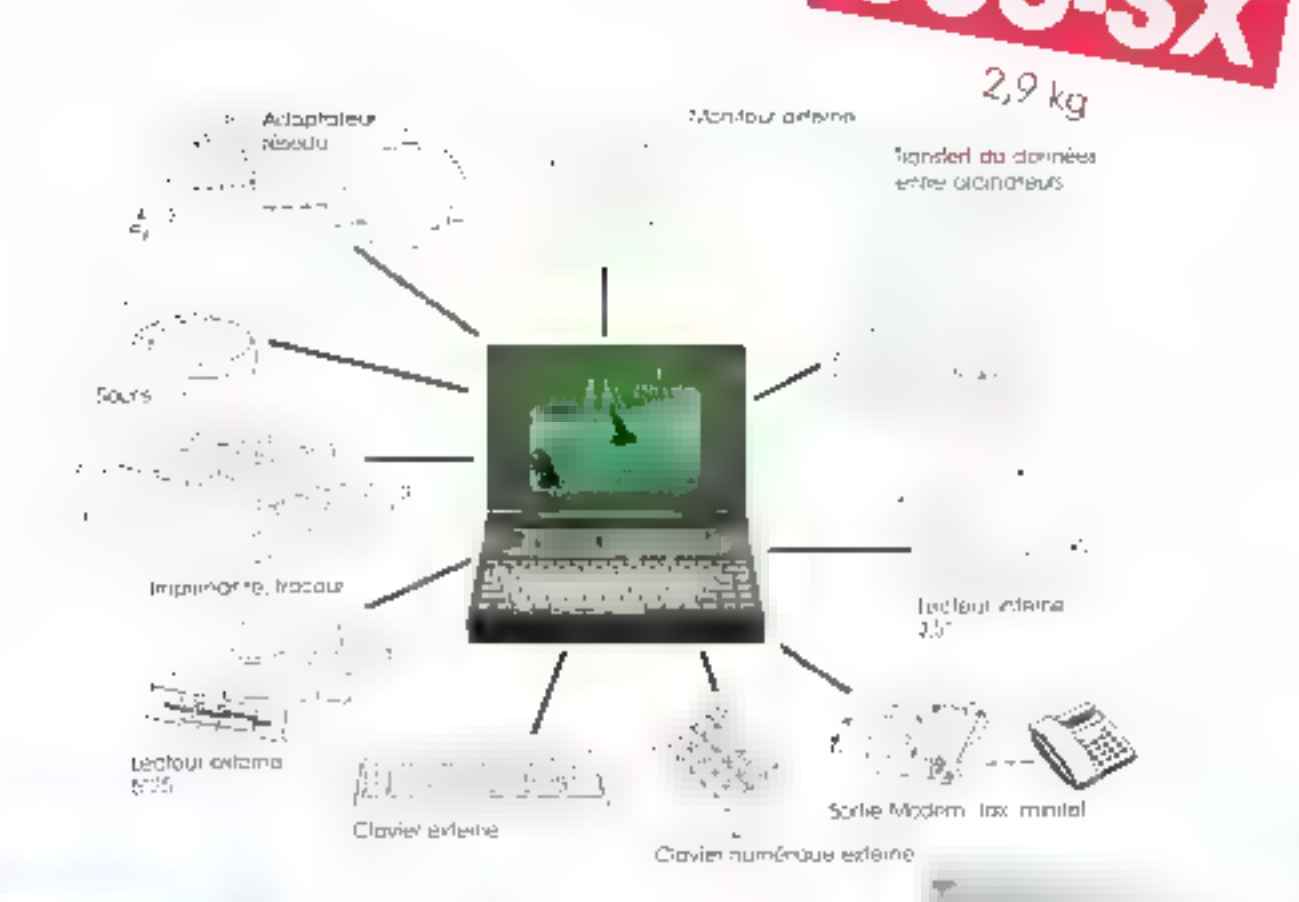

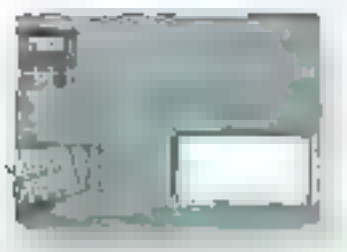

#### **PUISSANCE**

#### 80386 SX 20 MHz

1 Mo de Ram, extensible à 5 Mo Norme EMS 4.0 Disque dur 20 Mo/23 ms Lecteur 3' 1.44 Mo Éctan VGA

 $E$ <sub>inc</sub>

# LEGÈRETÉ

 $20 \, \text{MHz}$ 

2 sorties série 4 sortle parallèle Sortie pour lecteur 51 Sorhie ecran 14° Batterie 16,5 V

# **LE SUMMUM! ACCESSIBLE**

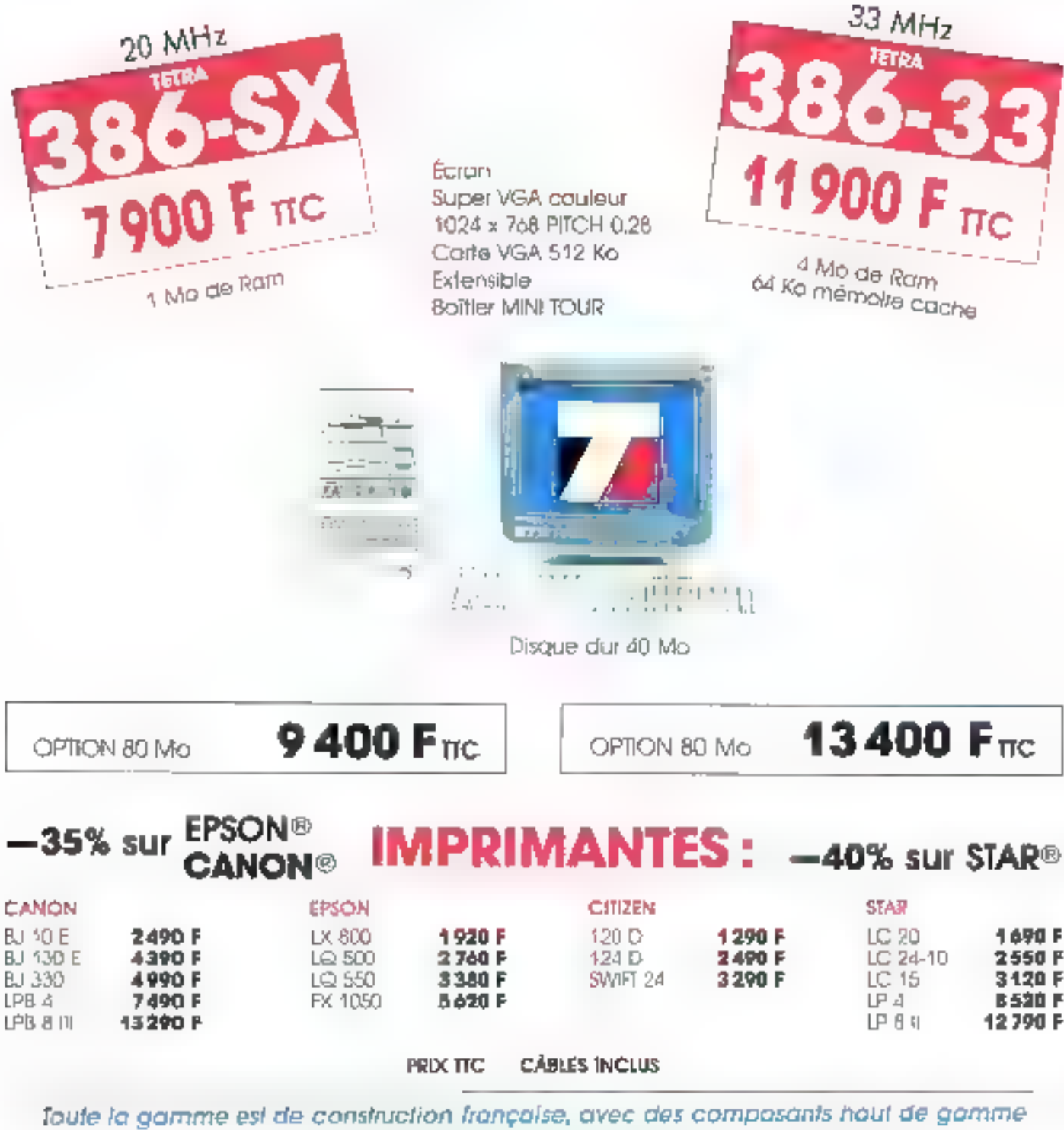

(SONY, WESTERN DIGITAL, INTEL...)

#### **TETRATEK OUEST**

35000 RENNES Tál.: 99.79.78.78 Cuthédrule

14, rue de la Psalatte 1, piace de la Monnaie 44000 NANTES Tél.: 40.73.81.00

160, route de Marseille 84000 AVIGNON Tél.: 90.89.B3.89

**TETRA SUD** 

56, av. de Taulouse 34000 MONTPELLIER Tel.: 67.69.20.49

76, bd Françoise-Dupard **13004 MARSEILLE** Fel.: 91.34.00.77

# **SUR TOUTE LA GAMME TETRATEK**

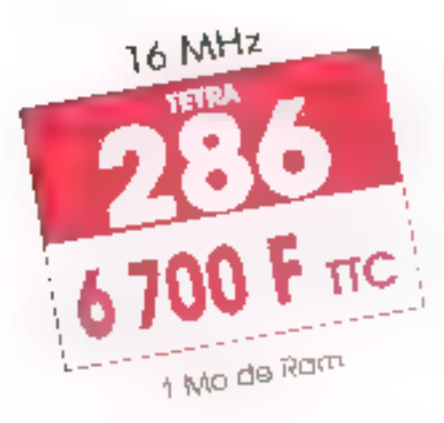

Disque dur 40 Mo

Ecran VGA couleur 14 pouces

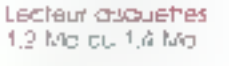

Perts paralleles el sónos

h sicils d'extension libre

Claver 102 fouches **offendu** 

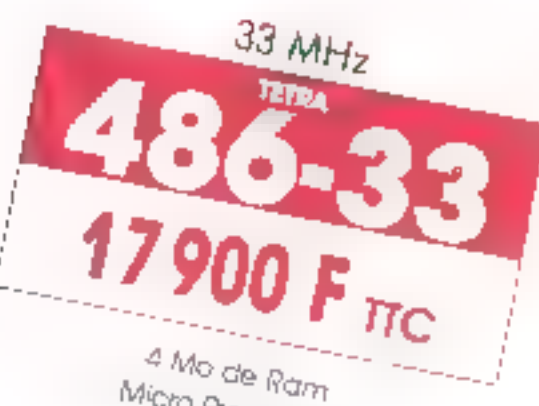

Micro Processeur INTEL 80486-33

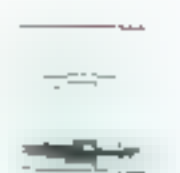

**RECORD** 

Disque dur 80 Mp. Ecran 14 pouces Super VGA couleur **MULTISYNCHRO** 1024 x 768 PITCH 0.28 **Bother TOUR** 

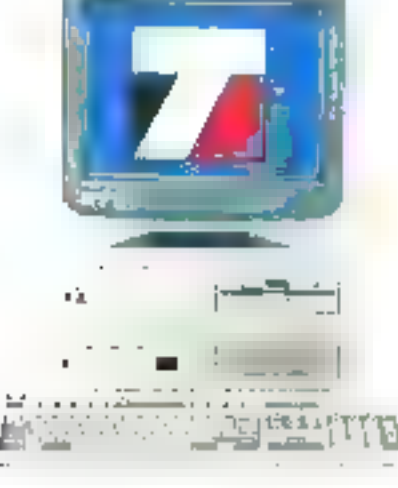

VERSION 40 Mo VGA Mono OPTION 20 Mo

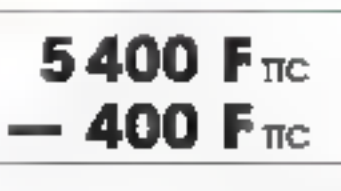

VERSION 200 Mo 21 400 F TTC Version 25 MHz/40 Mp<sup>16500</sup> F  $\pi c$ 

#### TETRATEK PARIS

186, rue Cordinat **75017 PARIS** Tel.: 46.27.90.80

B, boulevard de Manilmantant **75011 PARIS** Tel., 40.24.29.29 MÉTRO : BROCHANT MÉTRO : PHILIPPE-AUGUSTE

154, rue de Tolbing **75013 PARIS** Tél.: 45.80.12.12 **EMÉTRO : TOLBIAC** 

# **FETRA CENTRE**

28 bo, rue Origot 37000 TOURS Tél., 47.20.91.71

**Rue Crystal** 45100 ORLEANS La Source Tél.: 38.76.25.00 **TECHNOPARC** 

TETRATEK EST 40, rue d'Altkirch 67100 STRASBOURG Tél.: BB.B4.56.05

**TETRA SUD-OUEST** 190, cour de la Marije 33000 BORDEAUX 161: 36.31.21.03

**TETRA NORD** 18B, rue des Arts **59000 LILLE** Tel.: 20 06.01.33

Le Daractis des Drogrammeurs

#### Service managements chez - mosculore ab quote cuidennos

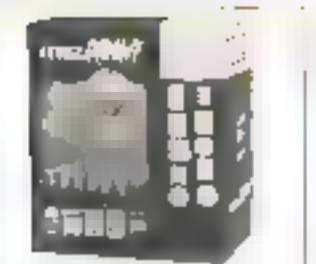

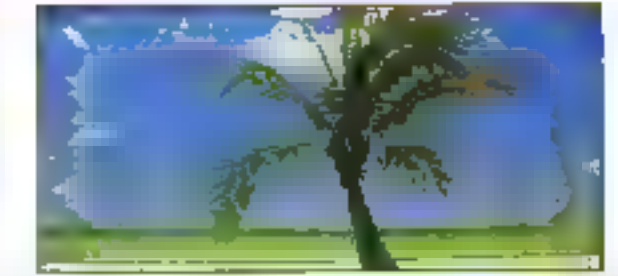

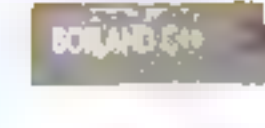

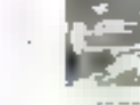

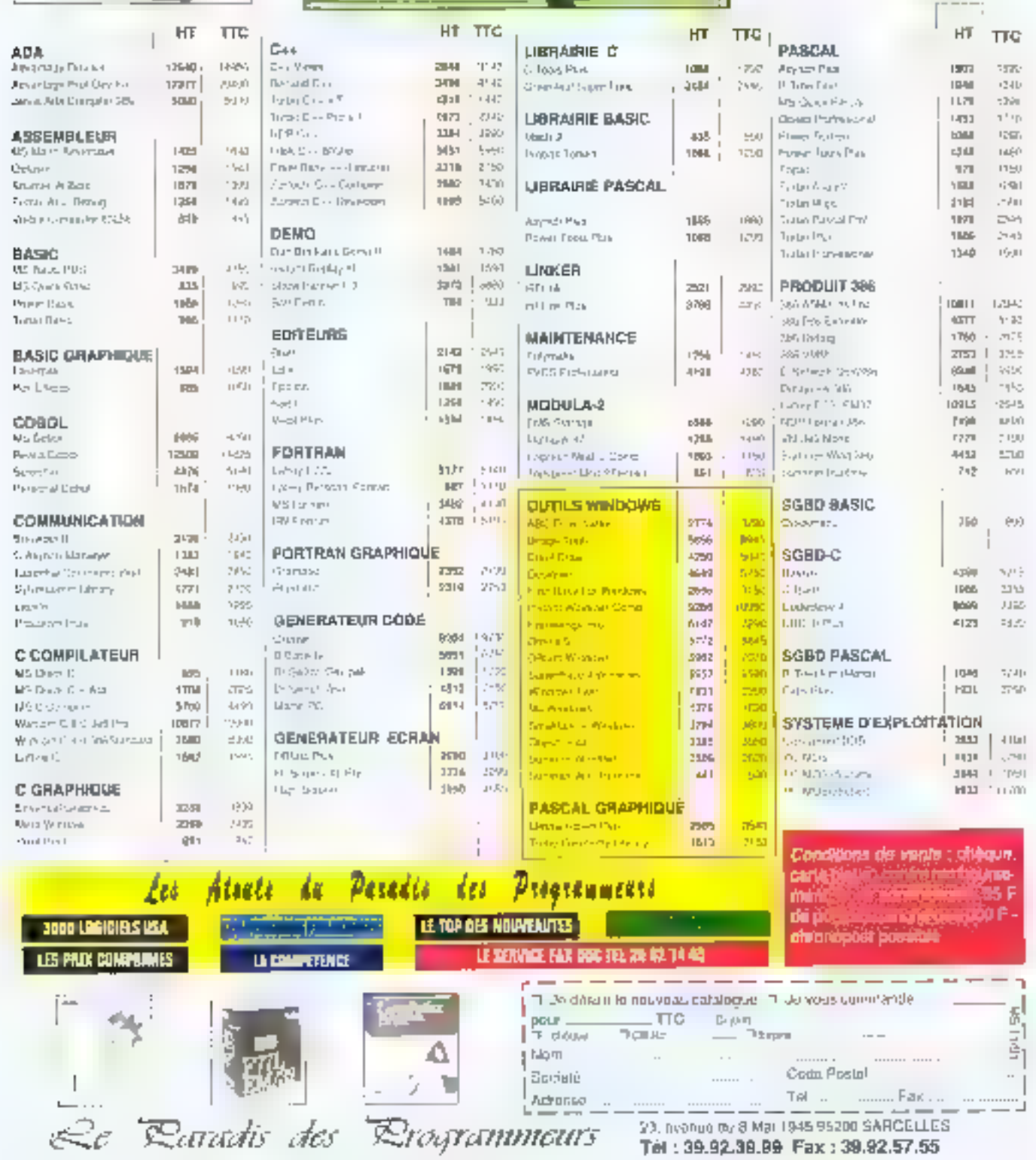

#### SERVICE-LECTEURS Nº 264

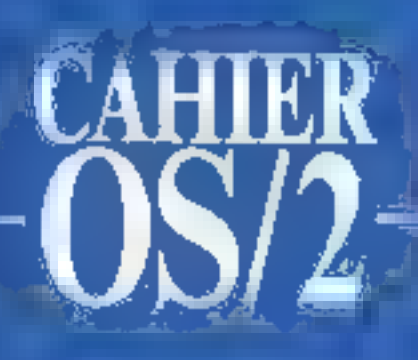

**Actualities IBM** joue l'ouverture

**TEISSEN FAX/PM** « A better Fax than Fax ?

# OS/2 **ACTUALITES**

CAHIER

#### Virage straited gut

# **Ouverture adroite**

n l'effend tous, plus ou moins léor-lement, au for all a mesure des versions bêta successives que l'on a vues ou cont on a « entendu causer », housurs est-à que l'aptualité OSI2 de mois-dis'annoncait relativement calme. On avan dejà un thre to En attendant 20 of ethiarticle idoms devail suives. Et purs, « ne volta-t-t pas » qu'IBM par la voix auguste de Miche. Treilel de L'achincar boss > d'IBM France) diffusée par Computer Charnet, annonce ou 05.2 sera a studement constructs cette année n. Certas, on avait, de la part d'IBM, l'hebitude des dédarabons d'interbon axées sur le concept d'ouverlure. Cette fois, il semberat qu'il n'y at pas cupene. En effet, il s'agit pour IBM de permettre a vout déliseleur de « faire loymer DS/2 sur les machines de son shourn (Traillet doct), et de parmalita aux niconsulrents in die fouring OS(2 + dans te castre d'accounts) CEM ». III. comme une revolution comportamentale. na vient jamas seule, IBM de recannaires qual r quand on a fait une erreur, on phange i 1

Voyons un beu les aboutissants de l'allare. Michel. Trellet nous explique cu IBM entretient depuis quethe lemps detailes realions de collaboration avec un parlain nombre de « sociétés » (c'est-à-dire de concurrents). Ces relations ont pour chief de permeltra à des ingéneurs desdites sociétés de travailler aur site lau laboratorie de recherche IBM à Boca Raton) pour taster OS/2 en lu-même et sur leurs machines. Pour ce qui est des scoetés en question, on sait deja quid y a Dompaq. NCR. Hewlett-Packard, Oivalb Siemens/Hindorf, AST CompuAdd... soit une tratitaine de membres en fout pour l'instant. Prédsons, en parlant des ponstructeurs attéressés, que la plupart da ceux qui n'ont pas encore éte cités déclarent in conducte eux-mêmes les tests i. Il est permis de sa demande: avec qualle version bêta, de même qu'il est parmis de sa demander s'il aût éte possible. que fun d'entre eur se décarát ringo intéressé » allscham atusinégni até « dels per le S. la a auours D dépasse le single cadre de la vérification de leurs plates-formes materialies par rapport au système d exploitation. Car le point le plus significatif de pette nouvella donne du marché est telu-ci d'est la version i Extended » qu'IBM à décida d'ouvrir, c'est-àdire calle qui est dotée des fonctionnalités de commimeation et de base de données (« 08/00 »). Il faut se rappeler que la version de base etait le fruit d'un etfort commun entre IBM et Microsoft, la part de Microsuft dans ogt elfort avant suriout consisté en déve-

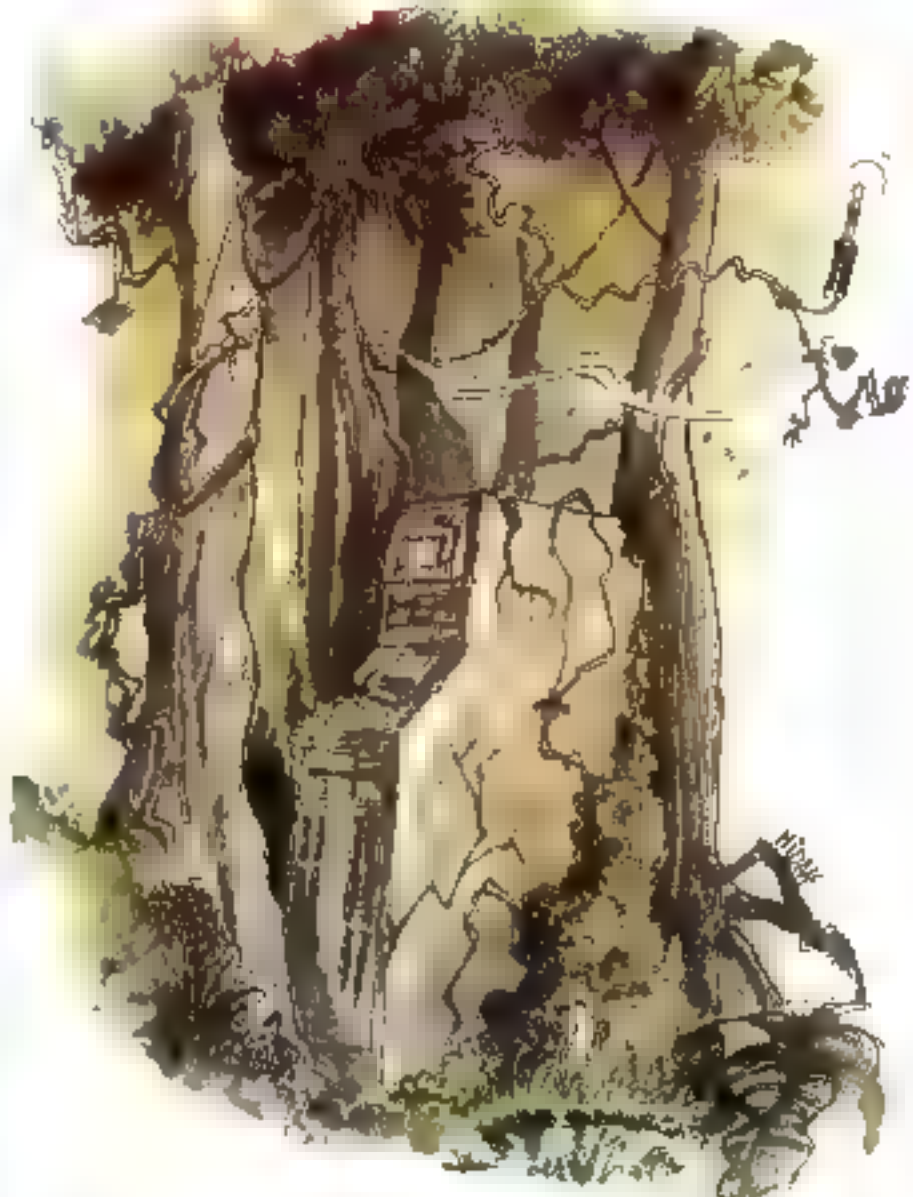

loppement. En revanche, les fonchorsrafités étendues om loujours été commercialement et intellectuellement la propriété d'IBM, propriété d'auteurs étremement surveilles : seule IBM les vendait et alles ne . tonction navent que sur ses propres mabinais.

Bret, un épisóde intportant dars la lutte qui, déjà. s'est engagée entre OS/2 et Windows. Car, comme n'ont pas manqué da la souligner les analystes les meux romaus à l'analyse. Windows a deci de regrettable que Microsoft ne vend pas de SGBD el que, enlait, elle ne dispose pas encore d'une offre SGBD réellement sérieuse (on altend les produits Borand. dont l'intégration au cœur de Windows n'enait malheureusement pas eté právue par les ingérieurs de Microsoft). OS/2 prendrait donc a priori un avantage pertain sur l'aice « prands-compres-ou-les-diases-dedonnées-sont-essertrelles »,

Resta que nous na sorrines pas encore revenus de ce virage stratégique. De quoi confirmer (impression quilleti joue son various sur OS/2, une impression confirmée par ces môts de John Akers, president d'@M, respectueusement crié par Treitet ; « Nous feroins d'OS/2 un succès, même aux depens des autrès divisions du groupe, et quel ou en soit le coût. »

Cela na sarak pas láchaux. A mons d'une alliance de orande ampleur, du garre Novel-2R-Borland, qui resterait en tout cas surprenante à bien des litres, nous ne voyons pas en effet qui, à part IBM, pourreix contrecamer l'omnioptence de Microsoft.

G M

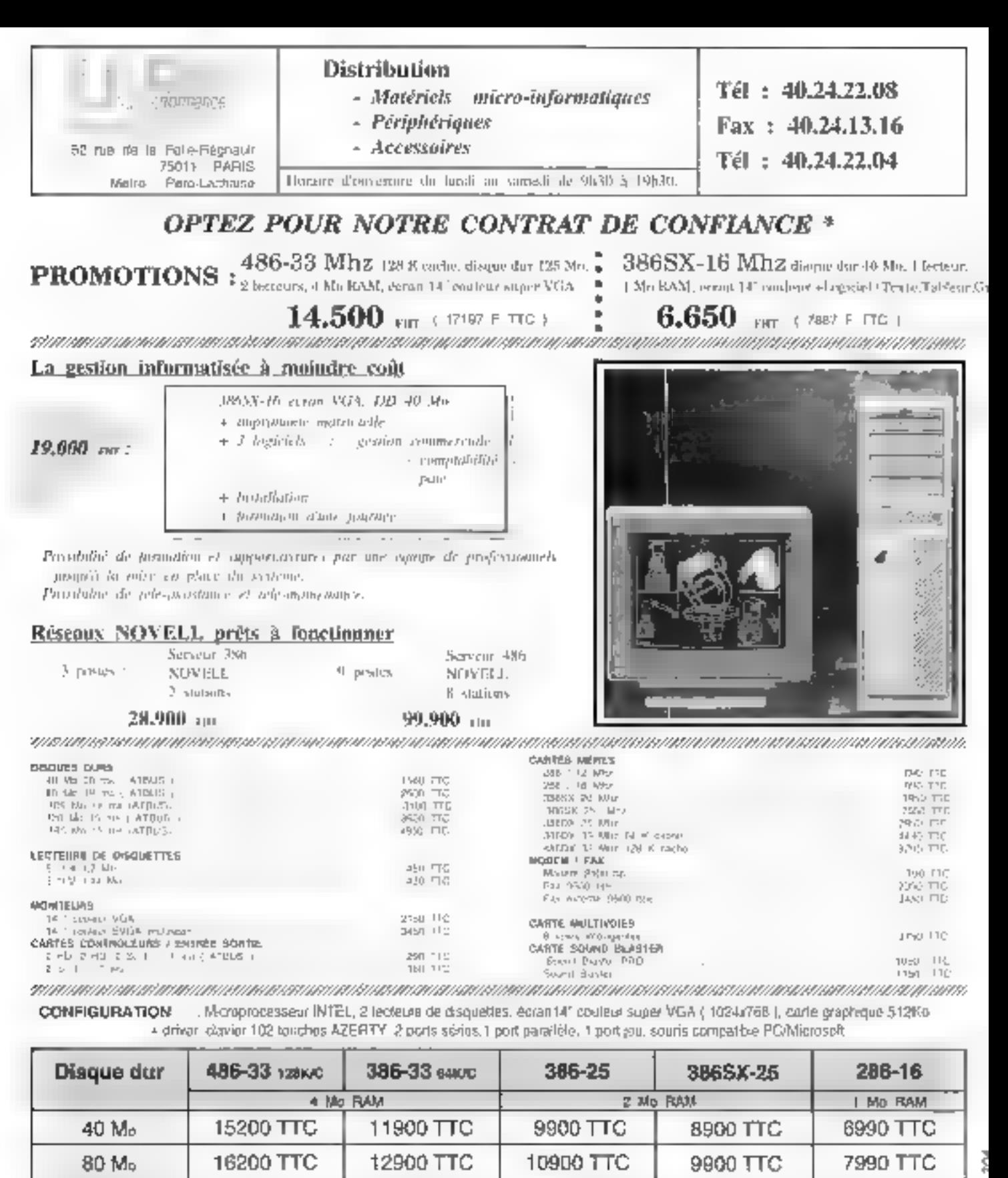

Vente par correspondanca : expédition France métropolitaine. Nous consulter pour DOM-TOM ETRANGER.

11900 TTC

10900 TTC

13900 TTC

17200 TTC

120 M<sub>o</sub>

Nous yous assurents reations les plus bas prix dat marché, des matériels de niarques, ané garantie SAV d'un on deux aps schin matéricis, la possibilité de quintenance sur site et de télé-maintenance.

8990 TTC

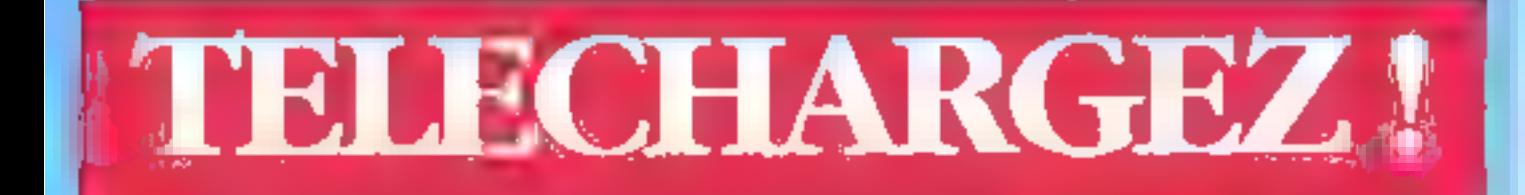

# DECOUVREZ LE NOUVEAU TELECHARGEMENT DE **MICRO SYSTEMES**

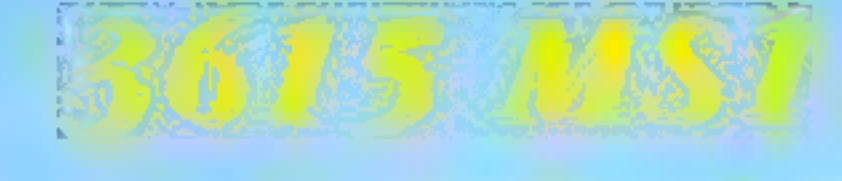

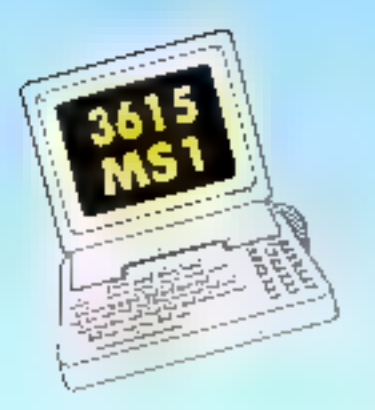

LA RUBRIQUE TELECHARGEMENT DU 3615 MS1 A ETE ENTTEREMENT REMANIEE AFIN DE VOUS OFFRIR DES CENTAINES DE LOGICIELS DE QUALITE. TOUTES LES SEMAINES DE NOUVEAUX LOGICIELS VOUS SERONT PROPOSES ET VOUS POURREZ CONSULTER LE HIT-PARADE DES MEILLEURS SOFTS TELECHARGES.

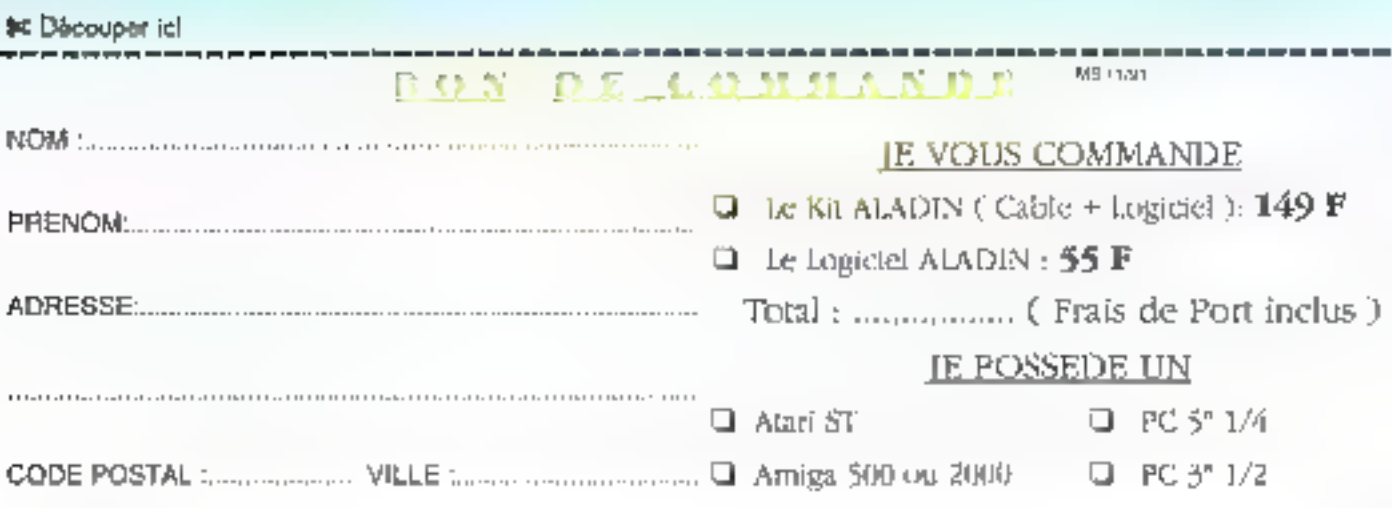

VEUILLEZ NOUS RETOURNER CE BON DE COMMANDE REMPLI SOUS ENVELOPPE APPRANCHIE ACCOMPAGNE DE VOTRE REGLEMENT PAR CHEQUE BANCAIRE OU POSTAL LIBELLE A L'ORDRE DE DEDALE TELEMATIQUE A L'ADRESSE SUIVANTE: DEDALE Télématique 5. rue Claude Mivière 92270 BOIS-COLOMBES

# Un modem et un logiciel pachagés, tous deux d'origine française, qui constituent ensemble la première solution globale de télécopie sous Presentation Manager au monde.

lors que la mode est aujourd'hui à la presentation d'applications Fax sous Windows, Microformatic, sociată française très impliquée dans le monde a IBM 0S/25, propose depuis quelques mois déjà. FAXJPM, première solution globale de felécopie sous Presentation Manager.

Solution globale, donc, FAX/PM se compose de deux éléments : d'une part un modern, d'autre gart un logiciel. Commençons par le modern. Il s'agit du COM 1, à l'heure actuelle la plus petit modem portable. Car, évidemment, le but est d'offrir les fonctionnalités (étenduas) aux utilisabeurs de laptoos et aubres notabooks ayard falt la choix OS/2 IIII. Chez Microformatic, on appelle d'ailleurs FAX/PM le « Fax nomade ». Le COM 1. on le connaît, on sait qu'il fonctionne sans histoire. Ce que l'on attend de grandiose - à tout le mains de surprenant - est plutôt du côté logicial.

Et là, on n'est vraiment pas décu ! La philosophia de FAX/PM est de vous permettre de concewoir et d'envoyer en télécopie vos documents, quelle que soit l'application PM avec lequelle vous travallez. En tant que telle, la solution conviendra donc partailement à l'ingénieur devant emoyer des plans, à la secrétaire devant s'occuper des confirmations de ses commerciaux el, tout aussi simplement, au cadre ltinérant devant garder ses collaborateurs informés.

## Une interface plutôt reussie

Entrons dans le logiciel. D'abord, c'est une interface assez reussie d'un point de vue esthétique, pù des boutens icenisés voisinent avec les commandes symbolisées. La manipulation de l'ensemble des fonctionnalities offertes fait donc

# **FAX/PM:** « A better Fax than Fax ? »

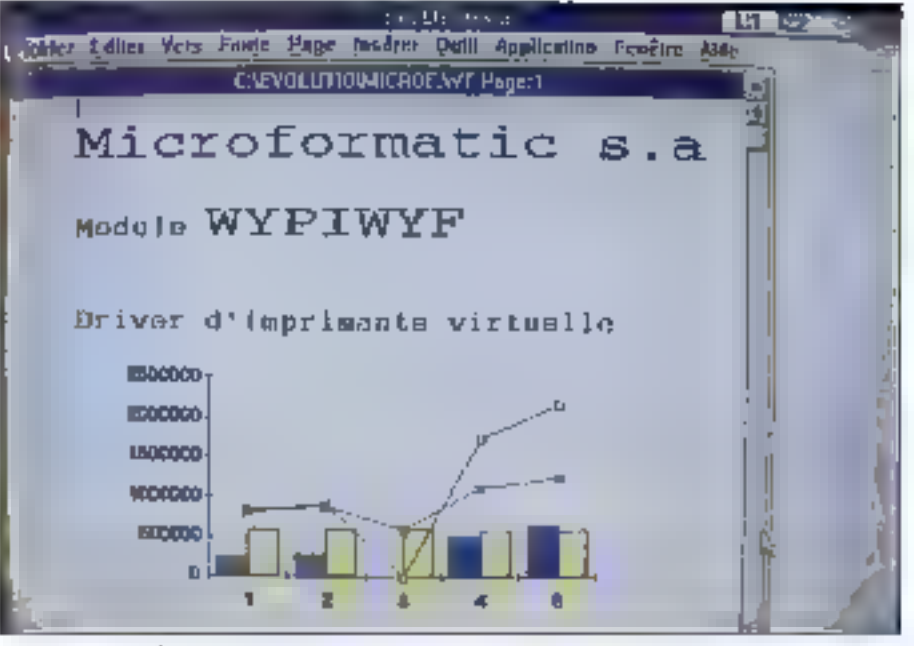

Une fonctionnalité « FAX/PM » est intégrée dans certains logiciels sons PM, comme ici, le traitement de texte Evolution.

appel à une fogique quotidienne - celle que vous adopteriez inconscientment si vous aviez sur votre bureau ce que vous avez à l'écran. La formabon au logiciel consistera donc plutót à apprendre certains ordres d'enchaînements (qui aboutissant à des fonctionnalités spécifiques) qu'à maîtriser les commandes les plus fréquentes, comme l'envol d'un fax ou la consultation des journaux et des statuts d'émission.

CAHIER OS/2

**BANC D'ESBAI** 

Comme c'est le cas pour la plupart des logciels de ce type en environnement Windows, le driver de la carte ressemble à 5 y méptendre à un driver d'imprimante. Il en présente d'ailleurs toules les caractérisaques : pour faxer, il suffit d'imprimer, via le driver d'imprimante virtuese. Le document est alors achéminé directement vers le Scheduler (gastionnaire de la temporisation des

envois) et, comme tout s'opère sans transformation intermediaire par rapport au document d'origine, la qualité du document rește celle qu'il afficha à l'écran. On appelle pea « What You Print Is What You Fex > PAY PIMYF).

#### Un éditeur texte/graphique dans FAX/PM

En tant qu'application, FAX/PM est doté d'un nombre considérable de « petits plus », ces fonstionnalités que l'on apprécie quand on en a besoin et qui refletent en tout cas l'intelligence avec taquala la produit a été conçu. Quire les options communes à la plupart des logiciels de télécopie (envoi différé pour les cours, envoi automatisé des en-têtes, réémission automatique, répertoire

#### **BANC D'ESSAI**

CAHIER asn

seléphonique, slockage/archivage disque, journaux, confidentialité...), FAX/PM dispose par exemple d'une méssagerie locale destinée à la communication interposte, pour le cas où plusieurs micros en réseau utiliseraient le même SBIYBUT.

Mais Feesentiel dia côté a plus a réside dans le module FAX/PM Designer, FAX/PM Deskuner est en fail un éditeur ll'homonyme avec le célèbre logloiel de création graphique n'est sans doute pas.<br>fortuite) vous permettant de créer rapidament du bados ou du graphique en dehors de toute autre application. Proposé dans toutes les versions de FAX (PM, la Designer moorte les formats Bitmap, Meta-fichier et Presse-papiers PM. Si vous avez un document à reproduire. FAX/PM disposed'une interface de pilotage de scanners. Aloutez a cata une boîte à outils crassique pour ce type de modulas, et yous avez un outil annexé complet dont l'intégration à l'application est pratique.

L'interlace avec le reste du système applicatif présente quant à elle deux caracteristiques essentielles. D'abord, il s'agt d'une architecture de type clent/servern: clest FAX/PM qui proposa sas services à l'ensemble des applications foncbonnant sur la machine. Lors d'une requête FAX. glest FAX/PM qui si pocupe de tout.

### Ouand l'API est disponible

Par alleurs, Microformatic a dota FAX/PM d'une API (Application Programmer's Inferface) qui permet en fait à n'importe quale application de dialoquer en direct avec lui, sans que l'utilisateur ail à faire autra chosa qu'à milier une requête. On se demande alors si la solution peut être customisable - et la réponse est oui. Des I East Roudmes > sont là elles aussi pour vous lesser adapter FAX/PM à d'éventuels besoins specifiques. A titre d'information, notons qu'une fonctionralité « FAX/PM » est disponible sur les logicials suivants: DeScribe, Evolution, Pollywnive/2, TurboCom... Amsi, depuis le traitement de texte DeScribe par exemple, si vous choisissez l'option « FAX/PM », vous sélectionnez le texte à anvayer, vous l'associez éventué@ement à un numáro en lui fixant des paramètres d'envoi, et c'est le Scheduler qui récupére le tout et qui gére l'ensemble de l'opération de transmission.

Les « petits plus » font toute la différence.

Notens, pour terminer, que, dans une configu-<br>ration d'ient/serveur, FAX/PM stocke les répertoires béephoniques et les lax entrent dans les tables de Catabase Manager auxquelles les utilisateurs ont accès par groupe. Comme dans ces conditions la securité est une nécessité absolue. les utilisateurs n'ont alors accès qu'aux comespondastis el aux fax entrant qui les concernent. Enfin, paur ca qui est des requêtes d'interrogation sur les données, l'accès se tait par SQL exdusivement.

FAX/FM poute 11 000 F HT en version monoposte, 25,000 F HT (par serveur) en version reseau (sous PM ou Windows, le serveur fonctionnant sous Lan Server ou Lan Manager). On na peut pas dire que le prix de l'ensemble soit « agressid » dans l'absolu. FAX/PM (modem-COM 1 compris, rappelons-le) n'est ni bon marche, ni cher. D'une part parce qu'il est difficile de comparer un produit actuellement sans equivatent dans le monde PM . d'autre part parce qu'il faut amorbr les temps de développement sous OG/2, notamment pour ce qui est des drivers.

On nigrore pas que les produits OS/2 sont concretement plus preveux que leurs equivalents DOS ou Windows tant en raison de leur complevité que du relativement faible (pour l'instant ?) volume de ventes que fon peut espèrer realiser. Cela oft. IBM etant distributeur, tien he yous ampêche de demander - et encore moins d'obtenir - une remise « séneuse ». D'altieurs la version specifiquement destinée au portable 1.40 sx est c cadree > à 4 950 FHT.

**Frédéric Million** 

FAX/PM Print : 4 950/11 000/25 500 F HT (Cf. texted) Distributeur : Microformatic (93100 Montraul-sous-Bois)

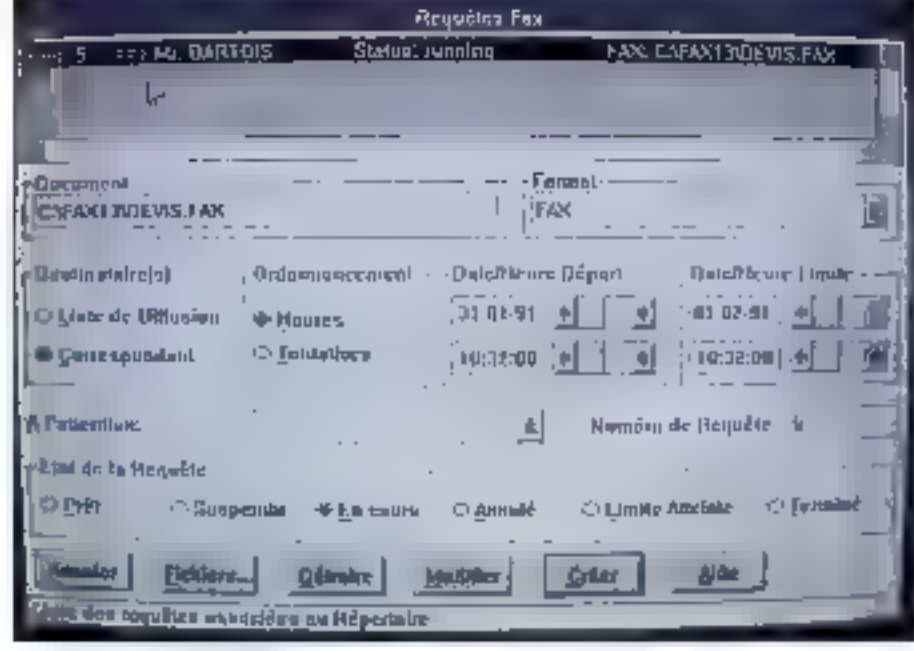

lei la fenèree d'état sur le statut de la transmission en cours. Vous pouvez constater que tous les paramètres sont disponibles en consultation.
NOTEBOOK KENITEC 386-NB

## Après le poids, nous<br>avons concentré le prix: 8990 F\*

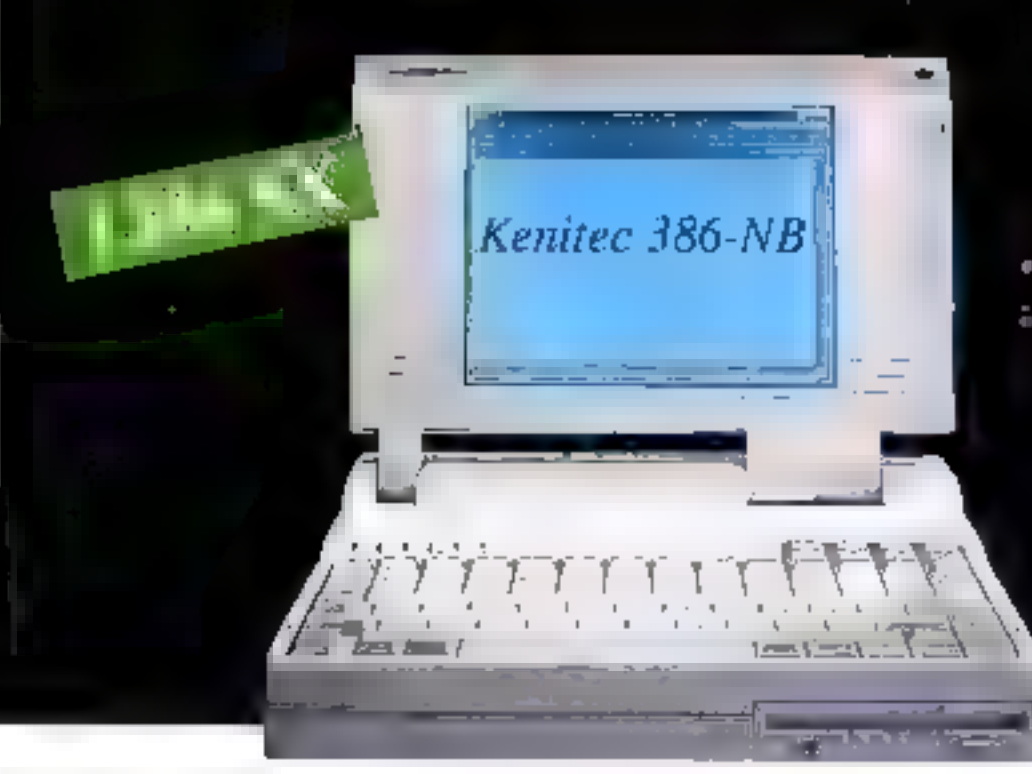

#### Kenitec 386-NB

- 1386-5X à 16 ag 20 Mha
- tori petat edgracelarik SX (optionnél)
- RAM 1 Mo ext. A 5 Mo. aran VGA LCD rétor-
- écialné 640×480 á 16 niverox d'intensité.
	- Unité de disgueites 3,8° LM Mo.
- Diagno dur 20 à 60 Mo
- ir. I parallela;
- |nbarkeces|pongr}<br>unité de disguettes {{ onheur VGA, rê numêdaw
- onnecteur B bite
- 
- 
- 30 d'autonomia telan utikaban).
	- Generative 1 a.n. (piloti el mala d'osqen)
	- MS-DOS 4.01 et GW-BASIC inclus

## A découvrir dans toutes les agences

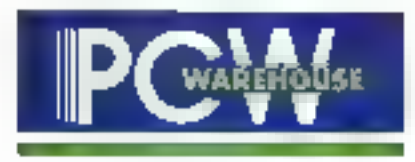

Liste des agences au dos de l'encart PCW dans ce numéro et 3614 code ORDI.

Version 20 Mhz/40 Mo 10990 F HT - 13034, 14 TTC Version 20 Mhz/60 Mo 12990 F HT - 15 406.14 TTC

\* Prix HT Prix TTC : 10662.14 E

## le réflexe micro

**CONFIGURATIONS GARANTIES 3 ANS** 

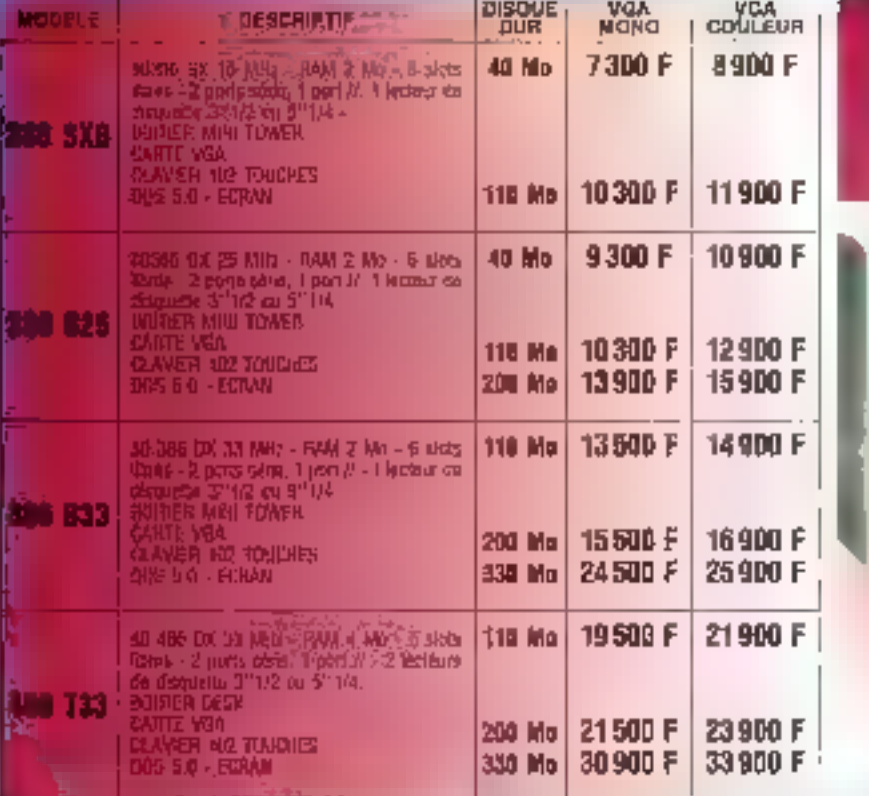

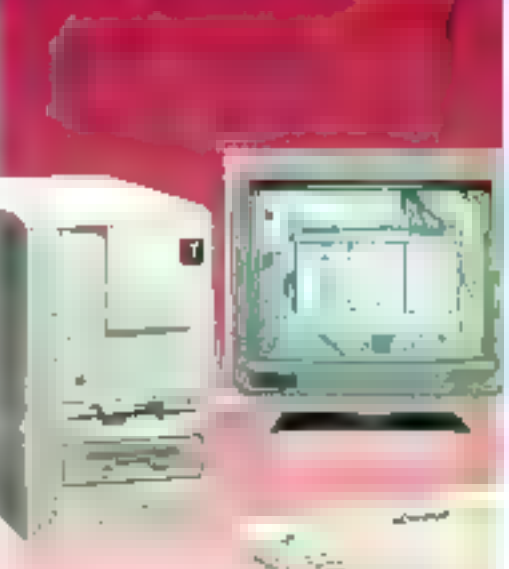

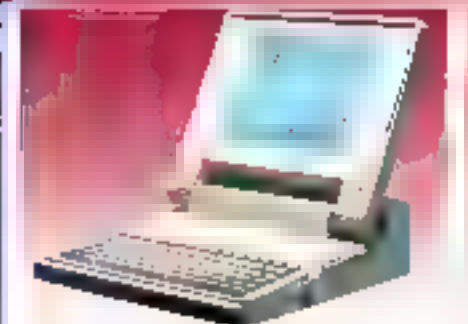

COMMODORE C286 LT 0236 12 MHz 1Mp RAV 1 Teatrum 3 172 - Disque 20 Me - Editor CD W&A - BGS - ((COSS) WORKS 2 -Poids 3.2 kg NOTHE PRIX : 9900 F CISCLE COR 40 MS

**CHICONY NB 56** 8386 SX 20 MHz TCRAY WSA LCD - 1 Marchwester<br>25 Mai 1 Iodeni 3 In 2 - MS DOS - 2 Jons Sére, 1 politik HOUSSE - AUTONONIE - DANNAUTE 3 AMS 12500 F

14500 F

DISCUE DUP BC MC

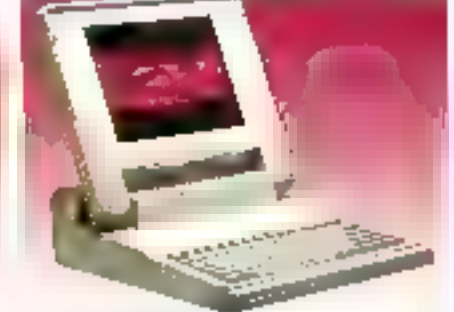

**ACER 1120 NX** 50386 5X 20 MHz - ECAAN LCO VGA - 15 Mai de RAM<br>Bayersista a 5 Mo - 1 siot 3 - 1/2 - Disque dur DO Mo M5<br>903 - 2 pons sóne, 1 port -/ - AUTONOME

NOTIFIE PROC: 74 900 F

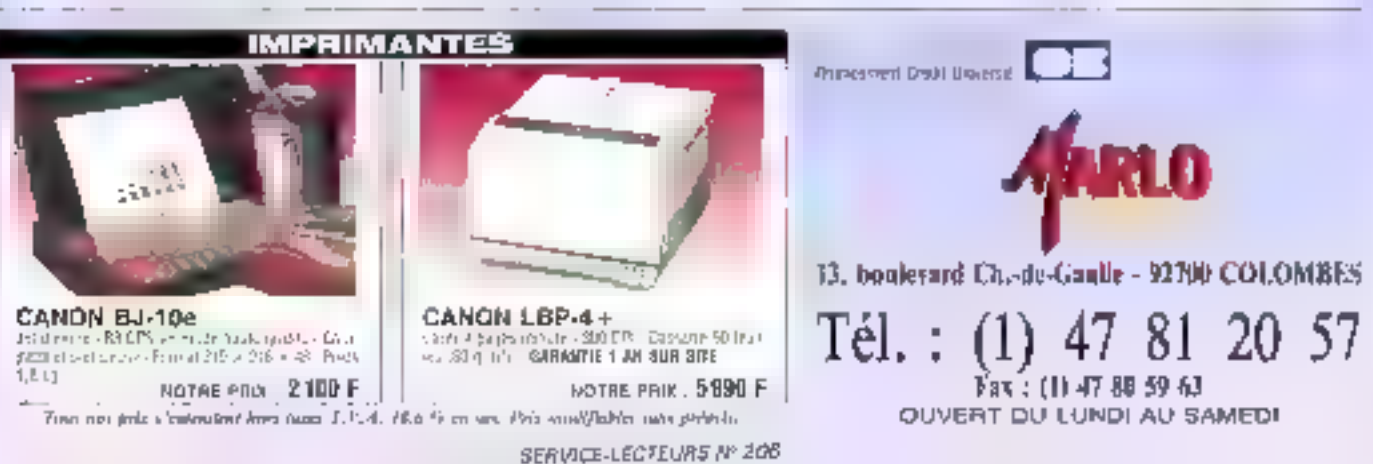

# CAHIER<br>SGBD

Ψñ

Essai FoxPro 2.0 in'y a pas mieux !

Comparatif Clarion Personal Developer ys Paradox Edition Spéciale

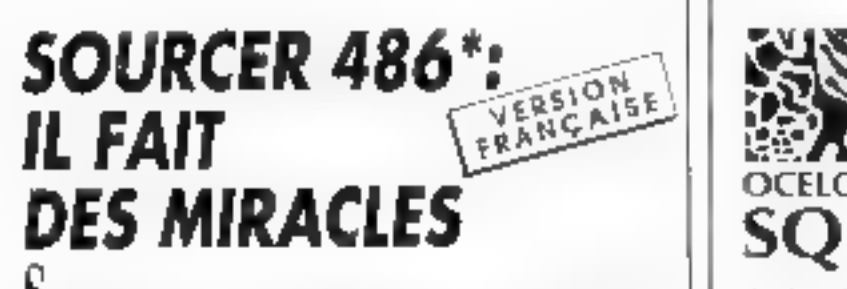

DOTIRCER IST LE DESASSEMBLEUR QU'IL VOUS FAUT Chest le medieur outil pour désensembler un cride incomine. quel galit sult.

SCILIRCER viole genere un brang en assembleut détaillé et commente, de n'improne quel ticher (COM J-KE, SYS, BIND, no directement de la memorie principale ou denduis. En livting pour être reassemble.

L'analyseur et le sincilateur de donnres vous fumaissem des conconstructors detailles sur les appels d'ottenentation et les soustime froms, perits old letter...

Le Blos-Preprecesseur produit des tistines de source pour n'onpotte quel faces

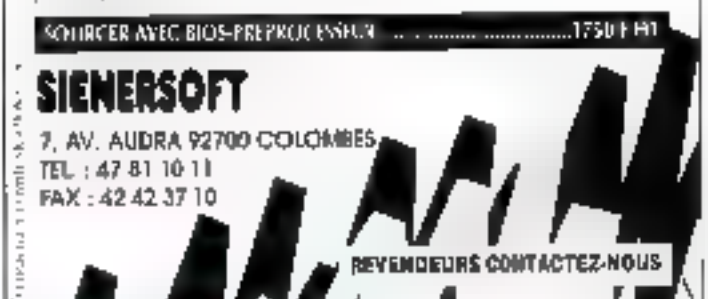

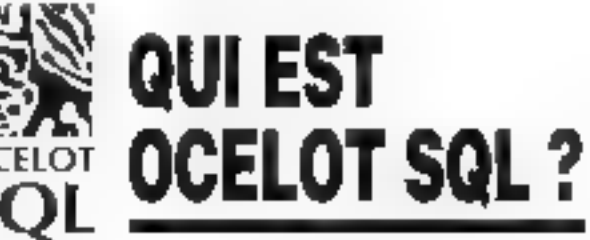

Ocalot SOL est un véritable ANSI SOL DBMS, compatible DB2.

Que vaus soyez un développeur exigeant, au un débutant dans ce domaine, Ocelut SQL vaus dannera satisfaction una interface SQL, un précompilateur pour langages C, Basic, Pascal et Cabal (option) un générateur de rapports relabonnels, et une occupation minimate du RAM (32K), la lout pour moins de 1900 FF.

Il est frès rapide UI MAIS N'ACCEPTEZ PAS NOTRE PAROLE. **ILIGEZ VOUS MEMES** 

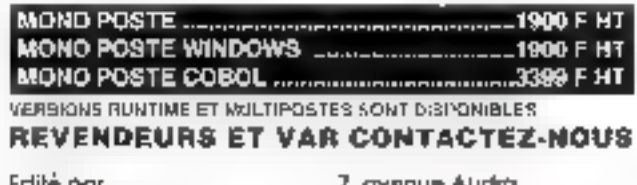

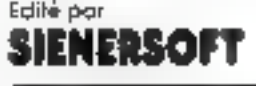

92700 COLOMBES Tél: 47 B1 10 L1 Fax: 42 42 37 TE

SERVICE-LECTEURS Nº 207

## **KeySkin**<sup>TM</sup>

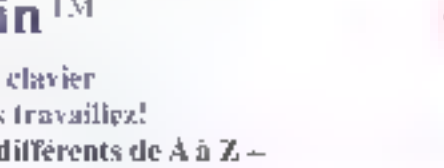

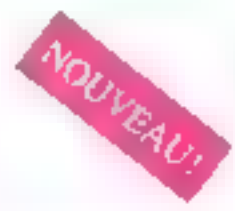

#### profège votre clavier pendant que vous travaillez! **Pour plus de 850 claviers différents de A à Z**  $+$ Ce que nous n'avons pas, nous le faisons!

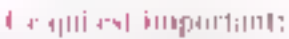

- KeySkip est le révoltat d'une etude elaborée assurant que la pression d'une sente touche n'en entraîne pas plusieurs à la tous
- The imputate on estistingly, netrover votre elastor, enloyer les projections albésives, pesez ReySkirrer, incrime"
- 3. Key Skin est extrêmentent résistant et supporte plus de 10 millions de frappes!

*REELLRUEB* 

KeySkin protège de la poussière, des echbiassures, des cendres ETC. ETC.

> 15. Expanse Control Village (School 94 St. Ect. TWO 26, 25 (PH). Part 1, 89, 26, 29 of

**IIBDPF** 

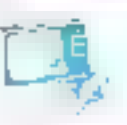

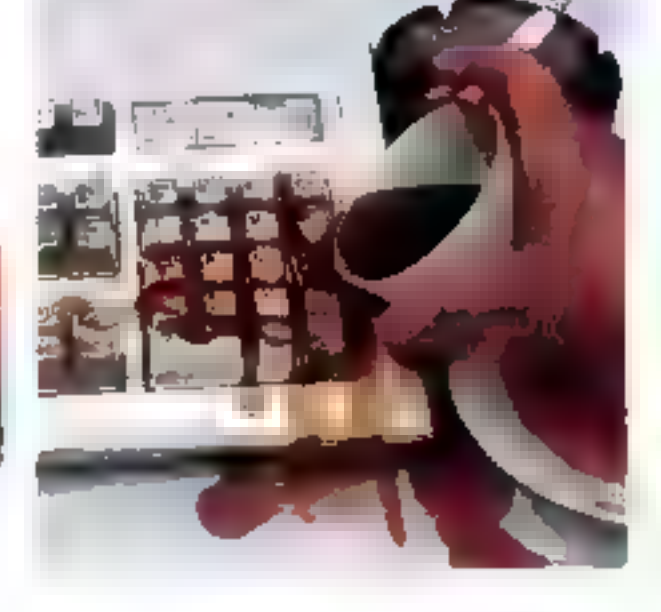

#### **BANC D'ESSAI**

CAHIER SGRD

L'événement de cette année en matière de SGBD est incontestablement la sortie de la rersion 2 de FoxPro, le célèbre **SGBD** compatible dBase. Les versions successives de ce produit (FoxBase+, FoxPro 1.xx et maintenant FoxPro 2.xx) ne se contentent pas d'assurer une compatibilité avec les différentes versions de dBase, mais offrent une paissance accrue ainsì gu'un environnement de développement et toutes les fonctionnalités que l'on est en droit d'attendre d'an SGBD digne de ce nom.

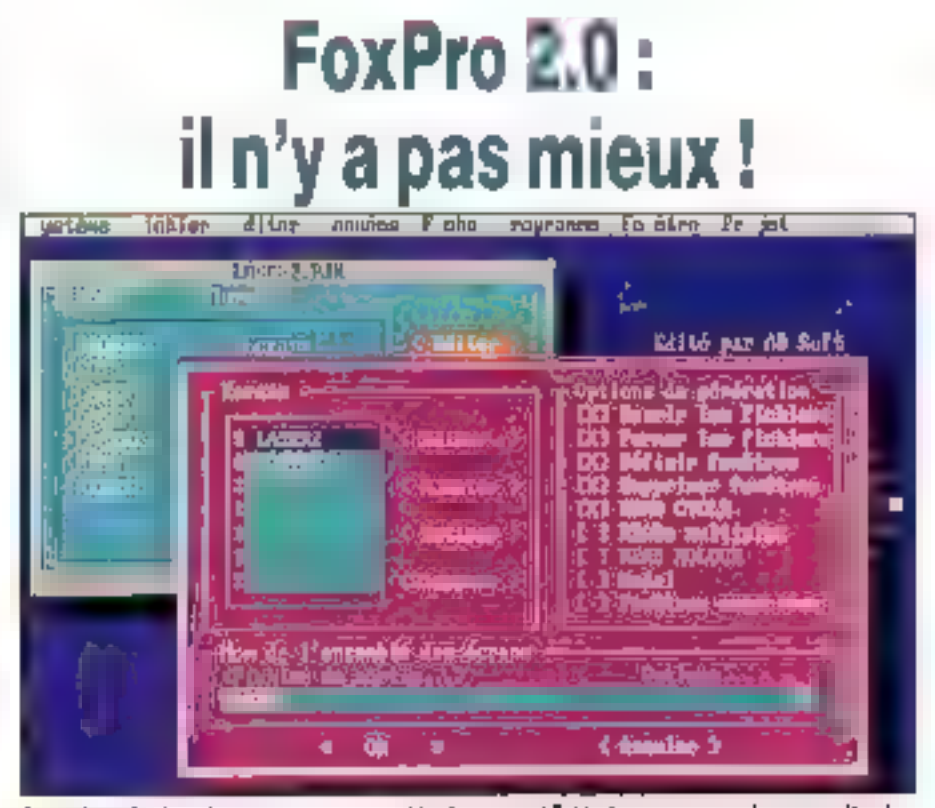

Le gestionnaire de projets ou comment rassembler dans un seul fichier les composantes de vatre application.

ouPro 1.x étail déjà un produit formidable et saul Clipper pouvait rivatiser IdBase faisant figure depuis longtemps de grand-père). Il version 2 intégre maintenant les qualques petiles choses qui laisaient défaut tusqu'à présent. Ainsi, œn été aitutés :

· un outil d'interrogation par l'exemple ROBE compatible SQL :

- · un générateur d'ecrans de sa sie multifichiers :
- · un générateur de menus ;
- $\bullet$  un généraleur d'applications ;
- des cestionnaires d'imprimantes ;
- · un gestonnaira de projets ;

· un irrai compilateur permettant maine de créer des lichers executables pour le 80386 ;

· des fanctions d'import/expart èvec d'autres SGBD et tableurs :

. In a stable of the dynamic consulting application FoxPro avec des libraries de fonctions écrites en C. .

a un pau plus de 100 nouvelles commandes ini fonctions.

II y a fellement de choses nouvelles que, lorsque yous recevrez la produit, yous ne sauraz pas. par ou commencer<sup>1</sup> Pour preuve. le seul manuel Commandes & Fonctions comporte plus de 1 100 pages, de quoi nourm vos longues sóirées a hiver.

Mais FoxPro 2.0, d'est aussi une nouvelle bechnologie dioptivinsakon sur les index développée par Fox Software, la fameuse technologie RUSHIMORE dont tout le monde parle (bien souvent sans savoir en quei elle consiste). Pour bout yous dire, cette technologie permet aux commandes comportant une clause FOR digitiser les fichiers d'index lorsque les champs contenus dans fa clause FOR fort partie d'une des clés of increde La plupart des expressions que vous utilisez avec ECR pouvent être optimisées par le novau RUSHMORE

La documentation vous fournit d'alliaurs quel-

quas indications précieuses sur la facon d'écrire dhe expression cui pourra être utilisee par celte nouvelle lechnologie. La plubart des commandesqui contiennent une clause étendue peuvent ainsêtre appéiénees d'im facteur atant de 500 à 1 000. par rapport à l'ancienne version. Autrement dit, sa position de leader un matière de vitesse se frouve confortee, sans corridier taiwersion B0388 chi praduit contingus vaus parlarons un peu plus. foin (ca dépoté, comme on dif !).

#### Des nouveautés particulièrement intéressantes

Voyons danc ensemble tautes cas nouveautés, en commençant par la genéraleur de requètes SQL. Ce genéraleur, encore appele RQBE Ippur Relational Query By Example), permat de construire rapidement une requele SQL sur un ou pusieurs licriers. Le résultat III la requête pout être dirigé dans une tenême BROWSE, sur un état de rapport ou d'atiquettes ou dans un fi-MICRO-SYSTEMES - 113

#### Nevambre 1991

#### **BANC D'ESSAI**

**Influent** 

surface i

**CAHIER SGBD** 

chier. Qui plus est, la commande SELECT, créée par le RQBE, est sauvée dans un fronter d'extension » .QPR > a5r, diètre rectilises dans un programme FoxPro. Ceux qui connaissent déjà SQt. peuvem écrire directement une requête.

Une l'enêtre tres simple d'ublisation (pratiquemant n'importe quelle requête peut être construite un querrient avec la squrist permet de choisir les fichiers, les champs à extraire (ou des expressions composées). Fordre de sortie avec des regroupements possibles, et des conditions de la requête. Dans le cas d'une requête multifichier, il fauora établir les relations entre cas fichiers in indiquant les champs de liaison

Une condition de requête s'exanme en donnant un charro ini une eroression sur leguel porte la condition: la type de comparason (=,  $\ll$ ,  $\gg$ , compris entre, indus dans,  $\blacksquare$  leurs contraces), et la valeur de comparaison qui peut elle-même être un champ ou une expression. On peut aussi creer des groupes da conditions : fesconditions d'un même groupe étant reliées per m ET logique, et les groupes par un OU. La fenétre principale du ROBE permet d'exécuter la requète au bian de voir seulamant la converanda SELECT qui sera générée. En résumé, on peul dize que l'on dispose d'un outil qui satisferà les inconditionnels du SQL

Passons maintenant au génerateur d'états. Celu-a hia subi que peu de modilications, mais ellas sont de table. À son lancement, une l'enètre de concaption est ouverte et l'opécitiv Esat » est ajoutée au menu système. Comme avec Fou-Pro 1.xx, on beut créer dans cette fenêtre des le gnas de ratura différente :

- $\bullet$  the deligion;
- e en-vête et pied de page...
- $\bullet$  en-tête et preci de groupe ;
- $\bullet$  détail:
- · résursé

L'interface a été amérorée puisque l'on peut ajouter ou supprimer nimporte quelle ligne sans passer par le menu eta! Il suffit pour cela de ciquer dans la partie gaudre de la fone la l'endroit. ou estindiquée la nature de chaque ligne) puis de deplacer la souris vers le haut ou le bas

Pour la conception même de l'état, on peut creer des obsets graphiques (licres et cadres), du

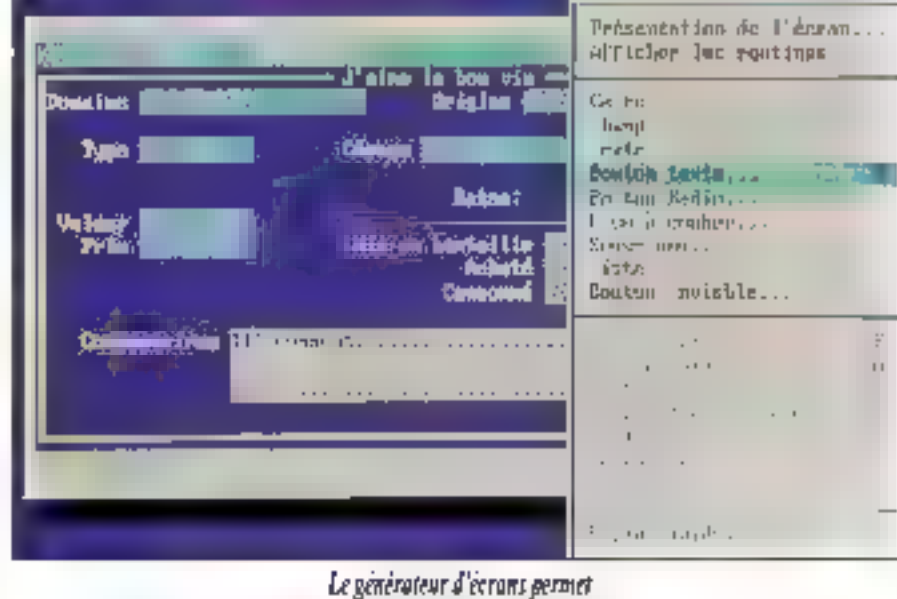

ditner concess higher relytatives higher pay

de maaipeler rous les objets de FeuPro.

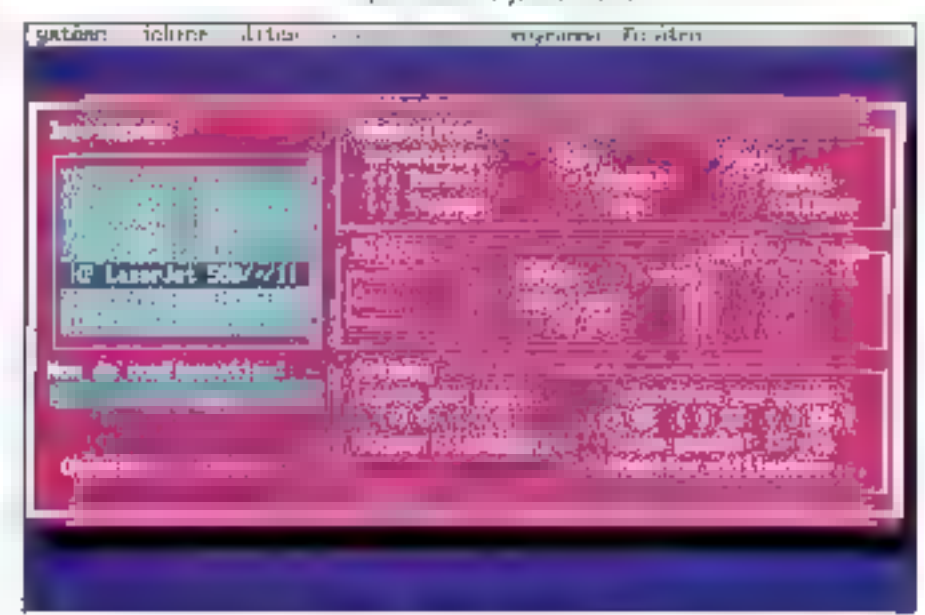

Quatre gestionnaires d'imprimantes sons fournis en standard. Pas mal !

taxte ou des champs pouvant provenir de nimporte quel fichier de données euvert, au grande nouveauté est qu'un champ peut être maintenant. une variable memoire ou une fanction unlisateur Les développeurs apprécieront.

Le reste est classique : groupement de données (20 niveaux d'emboliements possibles). l'écart type et la variance ont été ajoutés pour les champs calculés, previsualisation de l'état. Dernière possibilité intéressante, le siyle de chaque

114 - MICRO-SYSTEMES

Novembre 1991

chiet monine peut être choisi parmi les styles standards (gras, ñalique, souligné, exposant, mdica, collé a gaudre ou a droite, centré), mais aussi hxe par une serie de codes imprimantes.

Le tout est sauvé dans un fichier d'extension. c FRX viculies? ansuite pliisé par la commande REPORT FORM. Les formats d'etat « FRM » de FoxBase+ in da dSase 'D+ son't directement convertibles. Ceux de dBase IV sont reconnus. par la commande REPORT FORM, mais ne peuvant pas être modifiés avec le générateur lille FoxPro-Eche, un format d'état peut sarvir à dirger sur (imprimante le résultat d'une requête SQL crèée a l'aide du PiOBE.

#### Toujours plus, toujours mieux

Le cereraleur d'écrars est tout aussi sympathique. It germet de maniquier les objets standands (craphiques, fexte et champs, vanable mémoire), mais aussi les nouveaux objets de FoxPro 2 : zone d'édition, acutons, casas à cocher, sous-menus et liste. Son unlisasion ast topf à fait similaire à celle du générateur d'état

La programmation objets etant au goût du jour, le générateur d'ecran n'y a pas échappé : les objets que vous placez dans votre ecren sont associés à des expressions ou des procedures qui determinent leurs comportements.

Toutes ces informations sont stockées dans un fichier « .50X » (associé à un fichier mèmok SCT »). La commande « Générer » du manu-« Programme » permet de produre le code proqramme FoxPro correspondant à voire ecrain. Le code généré est placé dans un fichier d'extension i .SPR ». Plusieurs ecrans peuvent être ingroupes dans un seul fichier pròcrammé.

Rien da particulier a dire sur III genérateur de manus , quelques clics souris et yous avez we meny deroutant qui lonçaonne aussi tren avec la souns qu'avec le claver, raccourcis compris l' est possible d'anchaîner chaque option d'un meny but une commande, un autre meny, un scus-ment ou une procedure. Une opbort peut être rendue inaccessible sous pertaines conditions, elle apparaitza alors en "able intensité. Le anut est sauvé dans un ficmer « MNX » et l'onpeut génèrer le programme correspandant dans ua fichier « "MPR ».

La génération d'une application avec FOXAPP

est on he peut plus simple : vous choisissez jim tichier de donnees et un ecran créé avec le générateur d'écran, FOXAPP fait le reste. Le résultat st une application i .APP > composée de votre écran de sasia, d'un menu placé en bas de l'écran compertant les options « Premier », « Précedent it, « Synvant », « Dernier », « Chercher » et « Quilter », et un menu popup placé en heur de l'écran permettant les autres opérations (édition, to...). Comme tous les générateurs, l'apprication produita peut ne pas vous convenir. Qu'à cela na tienne, le source de FOXAPP étant disponible, rien na vous empêcha da la modifiar pour créer voõre propre généraléur.

Comme la plupart des environnements de développement (C, Pascal...), FoxPro dispose mainterant de son gestonnaire de projets. Delui-ci permet de rassentaler dans un seul fichier. « JPRX » toutes les composentes de votre application : écrans, menus, lormats, procédures, requétes SOL, routines ententes - Lors de la générabon du projet, seuls les étérrents du projet qui on) été modifiés sont recompliés. Tous les étéments constitubls du projet apparaissent dans la tenébe principale du gestionnaire de projets. Il suilit gors de cliquer sur l'un d'eux pour que Poutil qui a servi a le creer soit appelé. Plus eurs

possibilités vous sont offertes lors de la génération du projet. Vous pouvez obtenir :

· un fichier · APP · pseudo-compilé qui peut aba exécute soil depuis FoxPro, soit à l'aida du **Rightine:** 

m un fichier exécutable « EXE » compabble **BOBE:** 

· un fichier exécutable · EXE · compatible 80386.

Paur les deux dernières octions, vous devez posseder le compilateur livré avec le kit de distribution ou de dévéloppement.

Autre nouveauté intéressante de FoxPro, les gestionnaires d'imprimantes. Vous allez enfinpouvoir trer partie de foutes limi ressources de vos imprimantes (orientation de page, polices, tailles...). Cui plus est cette fonctionnalité est fres ouverte puisque tout repose sur un fichier source : PRG : en langage FoxPre, contenant pluseurs procédures ayent nombien particuher et un fichier de dormées : .DBF « contenant les podes de contrôle de plusieurs improventes. Vous avez une imprimante qui n'est pas dans la liste standard! Pas de probleme, rajoulez une ligre à ce fighier de dormées et placez dans les

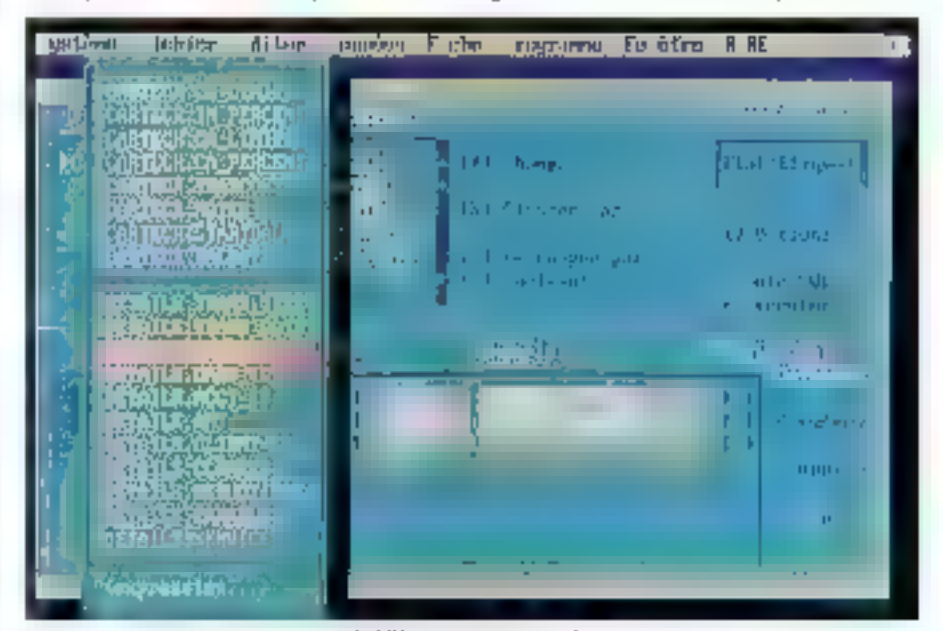

BQBL permet de construire rayidement ann regulte SOL.

MICRO-SYSTEMES-115

#### 高高的式 四个复数实施的

CAHIER SGRD

charrers les codes de contrôle propres à votre imorimante. Quable gestionnaires d'imorimantes sont fourns en standard :

· driver.org . gestionners general en FooPro ;

- e draar2 p'b : idem en C ;
- · ps.prg : gestormane PostScript en FouPro ;
- $\bullet$  psapi.pb : klem an  $\mathbb C$ .

Les deux premièrs drivers reposent sur le tchier P-CODES/DBF qui contient les codes de contrôle d'une centaine d'imprimantes. Les deux autres drivers utilisent le lichter FONTS.DBF qui contem les attributs d'une dizaine de polices PostScript.

La source de l'applicaban « Gesponsaire d'imcomante a est lui aussi fourni (GENPD, APP). Autrament dif, yous ayez droit à une grande saleplesse diutilisation, diautant plus que la documentation donne tous les renseignements nécessares (structures des lichiers, noms des modedures...l.

Rien de nouveau en ce juil concerne la déboquaur et FOXDOC, le générateur de documentation. En revanche, le nombre de nouvelles commandes ou longbong = langage est belement important qu'une lecture de la documentation s'avère nécessaire pour avoir un aparçu genéral (au moins du chapitre il Modifications) Fox Base+ et FoxPro 1.xl. Vous avez, en vrac :

Biles bases a cocher, les boutons radio... :

- APPEND FROM et COPY TO reconnaissant glusiaurs formats (Lotus, Excal, Moltiplan, Paradox, Rapickle, Framework II...) at une nouvelle commande EXPORT:

· les lictiers d'index compactés ;

· les lichers mut-index (phaieurs index regroupés gans un même ficher) ;

les commandes SCA. :

· les tableaux peuvezt être passés en paramètre d'une procédure :

a la commande SET LIBRARY pour les routines 衄。

· de nombreuses nouvelles fonctions (bableaux, systeme...k

Deanthersions de FoxPraRO sont livrées dans le package : une standard et une étendue. Cette demière ne fonctionne que sur les micros à basa

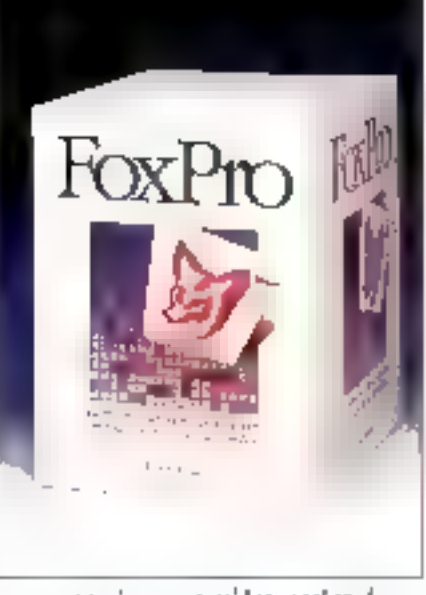

... et toujoers un aussi beau packege !!

de 80386 ou 80486, et nécessite au moins 1,5 Mg de mémoire étendue. La vérsion standard fonchonna sur la micros plus anciens (BBB et 80286) avec seulement 420 Kg de memore libra. japrès chargement des drivers et de tous les proorammes résidents). Son fonctionnement est nedement améliore par l'adjonction de mémoire EMS 4.0 (les 64 premiers Ko d'EMS seront ublisás pour las basoirs progres de ForPro et la reste pour les fichiers de données). La version etendua forationne aussi bien avec de la mémoire étendue qu'avec de la mémoire EMS.

#### Une documentation en paré

La version réseau de FoxPro est elle aussi disconible en standard et an élendue. Chaque station doit disposer d'au moins 480 Kolde mémoire. libre (après chargement des drivers du réseau). 449 Ko dans le cas cù votre station est équipée d'une carte de mêmbre EMS 4.0. La version étendue necessite 2 Ma de mémoire étendue. Aucune nouveauté au niveau de la programmetion réseau : phisation des longtons à verrauitlage automatique ou bien des fonctions de varrealitage de fichiers ou d'enrequenements. La documentation donne en revanche des indicalions prédeuses que l'on ne trouvait pas auperavantiou qui ataient mal présentées

Cela nous permet d'enchaînar sur la decumenlation. Ceux qui aiment la lecture vont être servis. auisque la documentation de FoxProid est :

- $\bullet$  Ln manuel d'apprentissage (300 paces) ;
- p un manuel de l'injerlace (500 page il :
- · un manuel du developpeur (600 pages) ;

· Un payé sur les commandes et les fonctions (1 150 pages).

Cette documentation est assez ramarquable. Chaque manuel possède des pages d'index en roune permettant d'acceder a un chapitre ou a una lettre. Le manuel du développeur est une palife memeite, pulsque l'on y trauve la structure. de tous les lichters ulivaes par FoxPro (connées, index, index compressés, multi-index, projets, éctars, états, manus, átiquettes), de quoi satislaire tous les programmeurs.

Le kit API n'etant pas encore dispanble, nousne poenons pas yous deriver pour l'instant les renseignements concernant tinterfaçage de Fox-Pro avec des modules en C ou en assembleur. mais neus ne manquerons pas de le face dés que pa kit sera entre nos mains.

Illi condusion, nous pouvons the que cebenouvelle version est fout à fait remérquable et qu'ella va bien au-dala de ce que / or lattendar. Pour ma part, je niar que deux regrets : le grapheur FOXGRAPH n'est pas indus dans le package al coit être achelé séparament, il manque une commance de sauvegarde mir disquettes en compresse tou style PCBACKUP) de qui oblige à utiliser le BACKUP IIII DOS, qui n'est pas d'une liabilité a toute épreuve.

#### **Dominique Chabaad**

FOXPRO 2.0 FoxPro 2 Monoposta : 8 950 FHT FoxPro 2 Réseau : 17 960 FHT Kit de distribution (Rumime + compilateur) : B 950 F HT Kit de développement (FcxPra réseau 4 Runtime + compitateur) : 23 950 F HT. Editeur: Fox Scitware Distribution: AB SOFT (91572 Bievres).

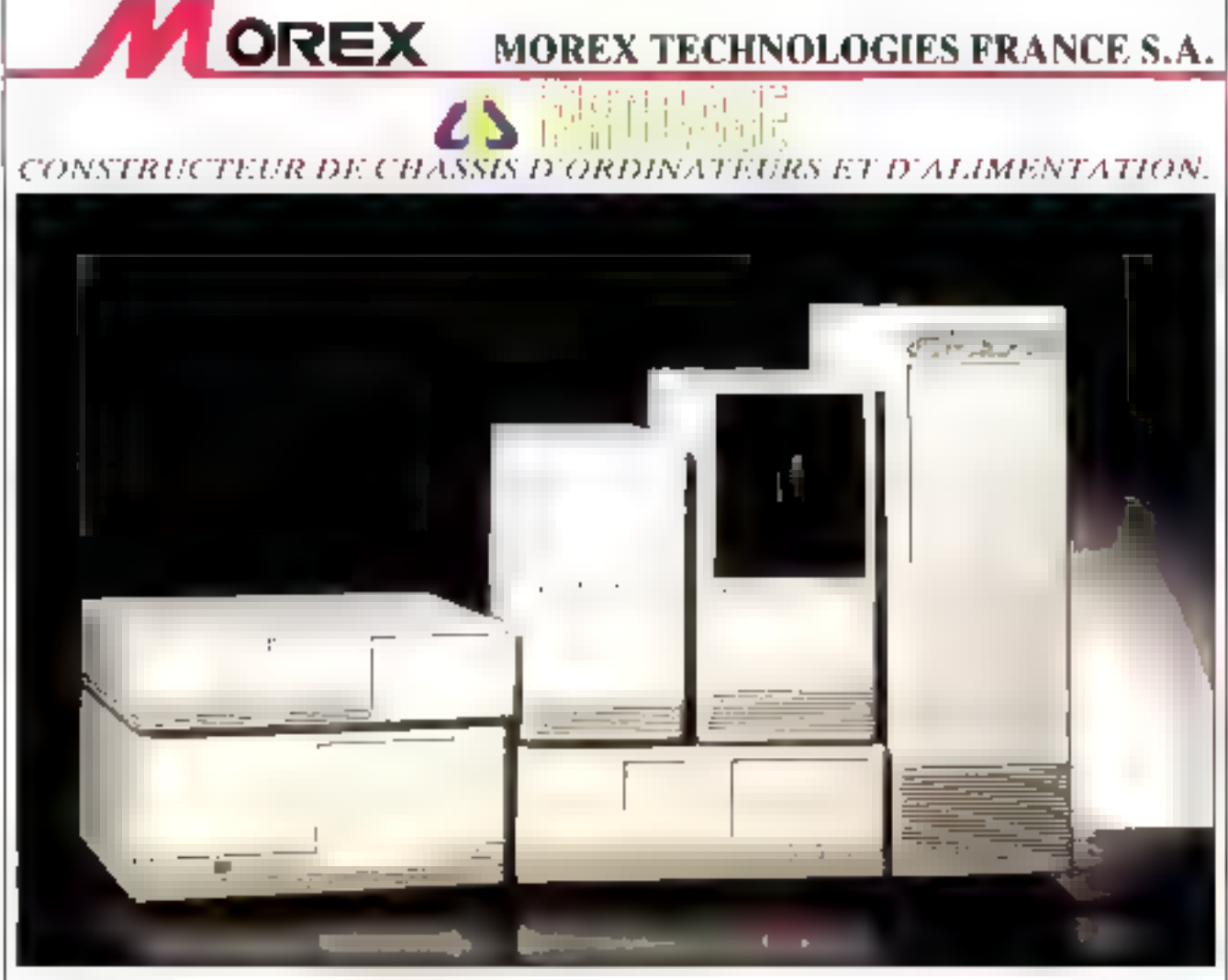

#### POUR LES INTEGRATEURS ET LES CONSTRUCTEURS DE MICRO-ORDINATEURS COMPATIBLES

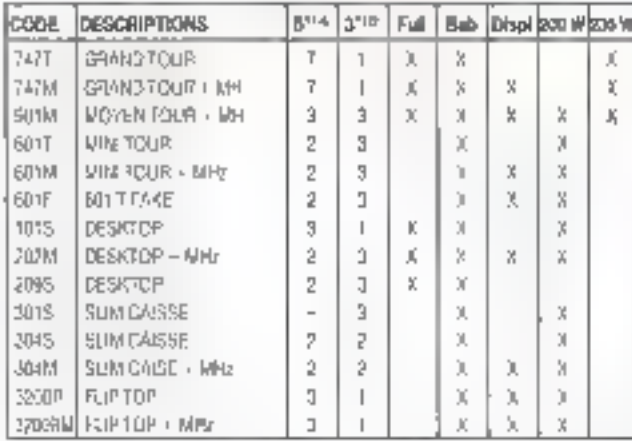

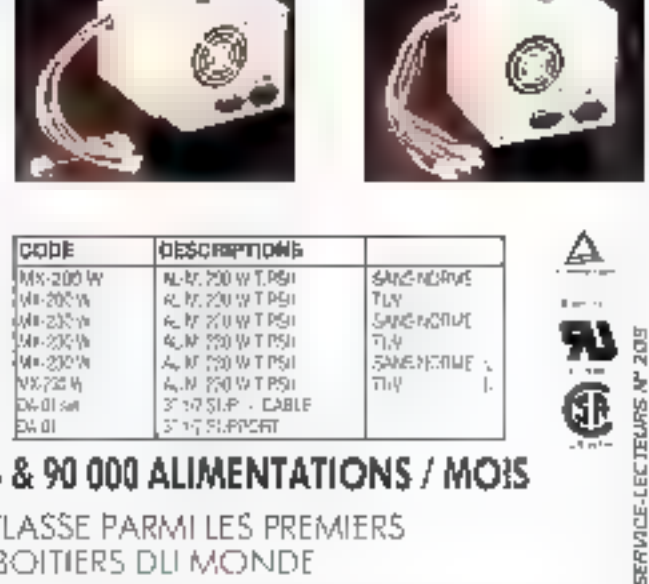

#### PRODUCTION DE 150 000 BOITIERS & 90 000 ALIMENTATIONS / MOIS

LE GROUPE PROCASE EST CLASSE PARMI LES PREMIERS **CONSTRUCTEURS DE BOITIERS DU MONDE** 

RECHERCHONS DISTRIBUTEURS EN PROVINCE POUR : ● Boitiers d'alimentation ● Cartes VGA  $\bullet$  Claviers

**OREX** MORKX TREBINOLOGIES FRANCES. A 49. ROUTE PRINCIPALE DU FORT BATIMENT G2 - CF 126 - BFRF AUX CEI LULE Nº 3 **FNIRFMARS CFLUITENCE** 92631 GENNEVILLIERS CLDEN

TEL. . 33 (1) 47 91 24 25 - 33 (1) 47 94 34 (6 - FAX : 33 (1) 47 94 31 70

#### **COMPARATIF**

CAHIER SGBD

**Deus SGRD relationnels** à moins de 1 000 F (HT), les temps changent ! Purs dérivés de leurs versions professionnelles, leurs performances ne souffrent  $r$ ien de cette réadaptation. D'ailleurs, pour Clarion, toute application créée est entièrement libre de droits!

larion a été le premier aux États-Unis à offrir une éclion i grand publico de sa spendide version Professional Developer, Quelque temps plus tard, c'est au tour de Borland avec Paradox puis de Micromm avec PCBase. Ces offres aquichantes signent indubitablement la mort des gestionnaires monoficitiers - Chorreur - et permettent, par ailleurs et pour un coût modeste, de lester in produit autrement que par l'intermédiaire de versions bridees, une ventable heresie s'agissant de bases de connées !

Les deux produits testés ici sont livrés francisãs, du point de mae tant logicial qua manuel. Ils sont en outre accompagnés d'applications préconfigurees et modifiables pour l'exemple. Celles de Clarion im manquent pas dimtérêt dans leur réalisme : facturation, suivi commercial, gestion de repertoire ... L'un et l'autre se caractérisant par une grande facilité d'installation et des ressources machine conventionnelles : emiron-2 Mo diespace disque (un peu moins si l'on enlève les exemples] et 512 à 640 Kp de RAM.

Gependart, même s'il s'agit baijours - et explusivement - de géner des données, Clarion et Paradox, dès leur lancement, révèlent deux phikasophies diamétralement opposées. Le premier mat en œuvre un puissant générateur d'agplications alors que le second s'ouvre sur un menustandard à partir duquel on construira tables,

## **Clarion Personal Developer vs Paradox Edition Spéciale**

vues, étais et requêtes. Tel quel, on ne peut personnaliser Paradox, puisque cette version a ébé amputée du générateur d'applications de la 3.5 (et du kit de sassie de dormées). Cette édition spéciale larsse par aifeurs une accessibilité totale au langage PAL

Côté Clarion on assiste à la démarche inversa : l'accès au langage ne peut se faire qu'ancertains points là partir, par exemple, des champs calcules). Tout comme Paradox, le langage n'est pas documenté dans le manuel, at il faixira donc aller puiser dans la littarature tierce les renseignements souhadés.

#### L'arbre cache la forêt

Clarion a été conçu pour le développement d'applications modularisées à l'extrême : le processus de construction en est limage même. Il slagit en pratique d'élaborer un artire constitué modules (menu, table, formulaire, état) qui s'appellent l'un l'autre. Au bout du compte, l'arte final donne une représentation immédale et claire de toute l'application (les boucles sont même signalées). L'enorme avantage de cette conception resta la maintenance alsée el la repose instantanée de toute une application dont on a percula mémoire : ou le créateur mitial.

Cempe d'approche, le plus promettaur en maberg de SGBD, cache im fait un intelligent mecanisme de production de code. Le meteur du génárateur, une tois l'application decrita, va thercher dans un dictionnaire les mots ciels gont illa bescin lorsqu'il rencontre telle ou telle structure. Dans cette version, le générateur trouve ses références dans le lichier (ASCFI) Personal.mdl.

Dans la version professionnelle, deux autres modeles sont aujourd'hui disponibles. Fun standard, l'autre pour le fonctionnement en réseau : il suffit de choisir le modèle pour générer sans autre problème la version desirée de l'application. Rien n'empèche, du raste, de modifier le Persoeal mol pour optimiser davantage le code généré ou pour, par exemple, augmenter le nombre (limité à 3) de touches dédiées à des procédures personnalisées.

Les outils dont on dispose ici permettent dil créer quatre structures de base (chacune est inibalisable par une procédure et trais baudres de fonction - appel d'un écran d'aide ou d'autres procedures - leur sont associables) ;

a des menus : trois types de champs peuvent se trouver sur un menu. Des charnos de sélection permettant de lancer des procedures (tables, autres menus...) et des champs calculés (normal pro conditionnell:

· des tables : dans Clarion une table est constituée de parties fixas et d'une parte mobile. A l'Inverse de Paradox on na cree pas d'enregistrement directement dans la table. Il faut, si ca n'est pas une simple table de consultation, lui associer un formulaire que l'on quire, en mode créabon de liche, avec la fouche d'insertion.

Aussi bien en partie mobile qu'en partie fixe on pourra créer différents types de champs : calcaté in conditional rared stockage eventual du resuital dans une variable mémoire ou un autre champ), total (comptage, moyenne, totalisation, des dennées istées), normal (affichage) ou orgise (affichage d'informations proverant d'autres fichers). La partie fixe peut, en outre, recevor des champs de saisia (entrée de valeurs de litrage, par exemple) III un champ très pratique dénomme le « locator ».

Ainsi, avec une table indexée sur le nom des sociatés, la barra vidéo de la partie mobile se posticme-helle en permanence au plus prés tou sur) l'enregistrement recherché dès que l'on commence à entrer une lettre dans ce champ. Par ailleurs, un sélecteur june composante de la cial) peut lui être associé : dans ce cas il faudra imbaliser ce sélecteur, sélecteur qu'il ne faut pas contendre avec un filtre eventuel ne portant pas nécessárement sur des champs indexés ;

· des formulaires : cette structure permet, en particulier, de mettre à jour le fichier exploré par la table. Une tois la fiche saisie ou corrigée, trois autres fichiers peuvent être mis à lour automaliquement, en fonction des données calculées ou entrées.

La validation des données saisies peut s'effecbuer à ce niveau an recherche croisée sur d'autres fichers avec ou sans visualisation de tables. liees. La visualisation d'une table se fait soit par bouche de fonction (toutes les combinaisons avec Alt, Ctrl. Shift et F1 à F121, soit par touves les lettres de l'alphabet avec All et Ctrl, soit par la rebour charict si la donnée n'est pas trouvée, soit en surgissement automabgue ;

**= dei états** : le généraleur d'états est assez classione. Only trouve differentes sections (page de garde, début et fin de page, début et foi de groupe, détail et vatal général) dans lesquelles on positionne champs calculas ou non, champs pumulés (tolaux, moyennes, complage), champs de contrôle pour l'imprimante. Ces étais peuvern être vaualisés à l'écran, ou dirigés vers une imonmante ou un fichier.

Tout seralt partait s'it ne manquari un irrai generateur d'étiquerles : on ne pourra donc éditer que das étiquettes simples, an una seule colonne, à moins de prayoir trois éditions successives décalées soliton dispose de listing avec trois etiquatles de front... Question fichiers, Clarion oftre beaucoup et, en général, les limites ne seront imposées que par le matériel. Un fichier peut être compasé d'un nombre illimité d'enregistrements. chaque enregistrement pouvant comporter 255 champs de 255 caractères chaqun, sans oublier un précleux champ même de plus de 60 000 caractères ! 250 champs peuvent servir de clef (une ciel peut être composite, unique ou non, auto-incrémentée, indifférente au mode majusquie/minuscule at pact rafuser les valeurs redus].

Les champs (date, houre, caractères numériques, mémo, groupe) peuvent être paramètrès tant en formatage (12 formats date, par exemple) qu'en mode de saisie : valeurs limites pour les champs non caractères, mini-menus pour les champs levite a options, ratour chariot automatique en lin de champ, tout majuscule, champ obagabbire, verrouillage du pavé numerique... Enlin, les champs numériques peuvent être oglimisés en hine byte, entler court ou lang, réel, décimait.

Hors les fichiers physiques. Clarion maintient eqalement un fichier « Memory » : quatre champs. y sont toulours presents (message et, pour les etais, compteur de lignes et de pages, périphérique de sortié) mais l'utilisateur pourra en creer d'autres qui lui permettront de stocker différentas données - valeurs de filtre, valeurs d'initiali-

sation... - entrées à partir de formulaires adéquals ou saues de champs calculés.

Dans ses relations avec / exteneur, Clarion exporte au format céase. Dit et ASCII défimité et mporte, en plus, ses propres fichiers. La création des applications à parts de Clarien s'avère. très rapide et agréable, avec des outils de tracage de cadres (tous les caractères ASCII, même non imprimables, sont disponibles), de mise en couleurs et de manipulation de fenétres de grande qualité. La partie un peu faicle du produit risside dans l'absenca de module d'interrocation : il laudra donc prévoir les requêtes à l'avance pour les intégrer à l'application. Pas question, en effet, d'en construire « à la volée » comme avec Paradox. Les applications créées sont complees, et donc extremement rapides. Elles peuvent être avégralement reprises par la version professionnella. Si I on souhaite les ventre, pas de problème : il suffit de les fivrer avec le processaur. No royalties l'Incrovable !

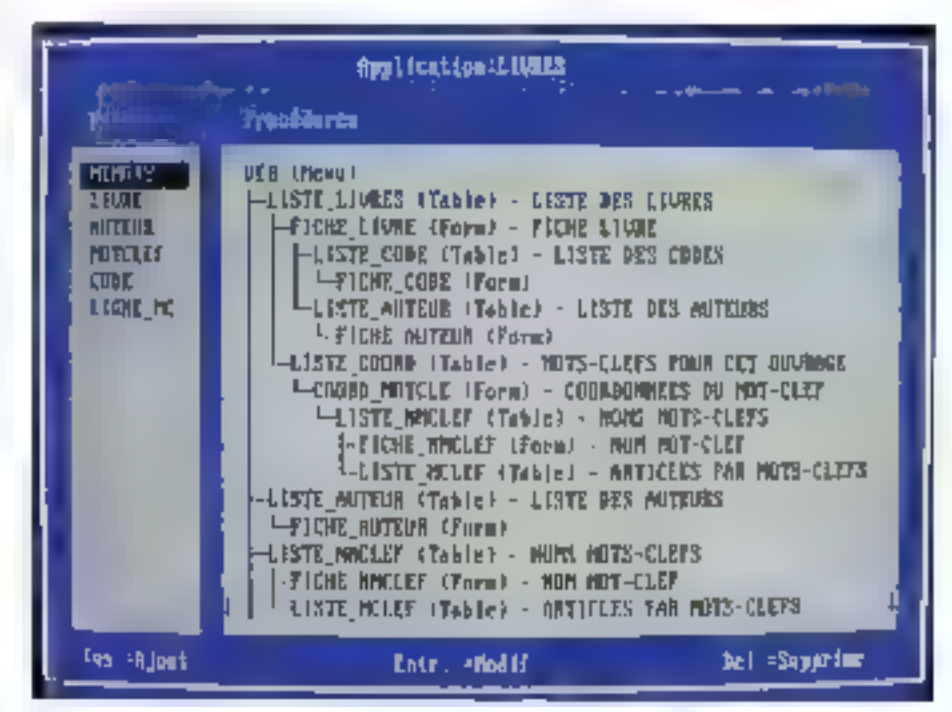

Arec Clarion, l'architecture de l'application appartirei au monde visible, La construction de l'arbre est. d'autant plus facile et « mécanique » que le travail d'analyse a été mené à son terme. Les différents modales peurent être détachés de l'arbre, regreffés ailleurs et même servir dans d'entres applications.

#### **COMPARATIF**

**CAHIER** SGRD

#### Paradar le bien nomme

La presse et... le marché anant largement pièbiscute Paradox 3.5, il n'est guere utile, ici, de reanalyser cette édition spéciale dans le détail : elle est, an affet, contarme dans ses grandes lignes à la 3.5, au générateur d'applications, au kit de saisie de données et à la technologie Vroom de gestion de mémoire près. Compte tem de la destinabon de ce produit, l'absence de ces deux derniers curis in constituera pas un handicap. On regrettera toutelois qu'elle ne dispose pas. au minimum, d'un genérateur de menus car l'essentiel de la commalité, pour des applications dédées, en dépend largement, Mas quelques 6ones de codes al un ouvrage bien choisi régleront facilement is problems.

La crende force de Paradox réside dans son a prientation table » et dans son excellerste et fort simple méthode de requête, dite « par l'exemple ». La version présente en conserve toutes les ressources. On pourra donc disposer de plusieurs vues personnalisées d'une même table [avec permulation possible des colonnes], extraire de nouvelles tables à partir de lables croisães, inclure des fiches multi-enregistrements dans des liches multitables... De plus, le grapheur Intégré permattra de visualiser les données numériques sous différentes formes : camemberts, histogrammes, points, vues 3 D avec mixage possible selon les series à représenter.

Quant à la construction d'étais, elle est assez similaire à celle de Carion mais dispose d'un génerateur d'étiquattes plus sophistiqué. Enfin, les échanges de données ne poseront pas de problème. Elles un feront aux formats i maison » (Quatro Pro, Ballex et... dBase !), Colus (Wiks et Wik1. Pls. Oif et ASCII délimité). Sous Paradox, le travail de developpement (construction des rues, das formulaires... I se fait en recourant en permahence aux menus et sous-menus.

A l'inverse, avrec Ciarion, on n'utilise quasiment que des raccourcis claviers (Ctrl + P ouvre la palette de couleurs, Ctrl « F quyra una boite de dialogue permettani de choisir un type de champ à placer...) : on y gagne beaudoup en rapidità. Dans ces deux logiciels, les écrans d'aide se révélem de bonne qualité mais sont mieux syn-

z. **Fedial class** la sa Kazirat İngi bidrë. far í e-16a í sa finalië htie lak dais i circuit ĸ H kalations pab. 蛴 bile. Hick le **Acbats** ĸ Avec Paradox, on pourra sixer profit d'une excellente gestion des sables es, autamment, des fiches multi-enretistrements imbriquées, directement accessibles en édition. itaite, au prix d'un cartain travail. Dans le cadre d'une peble antraprisa, on aura intérêt à bien me-

chronisés aux tâches im cours chez Clarion. En ce oul concerne les manuels, ils remplissent bien leur fonction initiatique mais en aurait souhailé trouver dans celui de Paradox queliques pages consacrées aux fonctions applicables aux champs calcules.

#### Pour qui, pour quoi ?

Le public visé par Clarion et Paradox semble, a priori, identique : particuliers, artisans, PME, PMI. En lat. le choix eithe Tun ou l'autre se régume à ceci : le premier est un générateur d'applications et la second, un gestionnaire de fichiers. Avec Clanon, l'application construite peut abra mise entre les mains da quiconque, sans aucune formation, sans aucun reque d'enreur : bus est tellement limpide que le plus anti-informaticien s'y laissera prendre.

De plus, la libre diffusion des applications est un facteur dom on n'a aucun mai à imaginer la portée <sup>i</sup> Paradox, tel quel, ne peut être conseillé que comme cutil personnel ; un cutil avec lequel on pourra aller presque aussi loin qu'on le sousurer le degré de « customisation » nécessaire en tonction de la sensibilité des données gérées. d'une part, de la variabilité du personnel affecté à la saisie, d'autre part.

Jaan-Claude Hanus

#### **CLARION PERSONAL DEVELOPER**

Prix: 990 F HT Distributeer: Bionx (75016 Paris)

#### **PARADOX EDITION SPECIALE**

Pelg : 996 F H7 Distributeur : Borland France (78143 Vélizy Cedax)

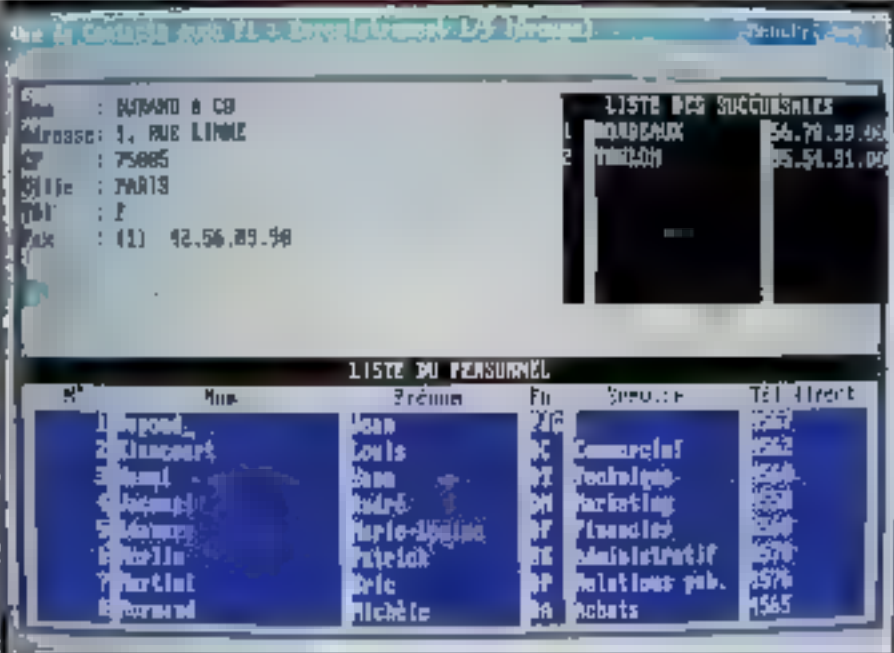

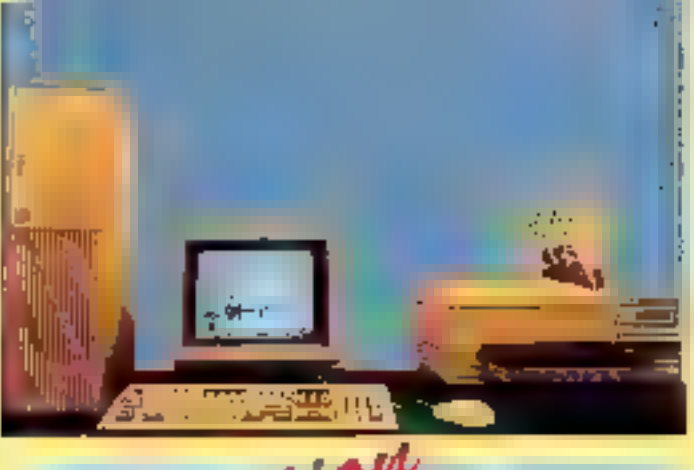

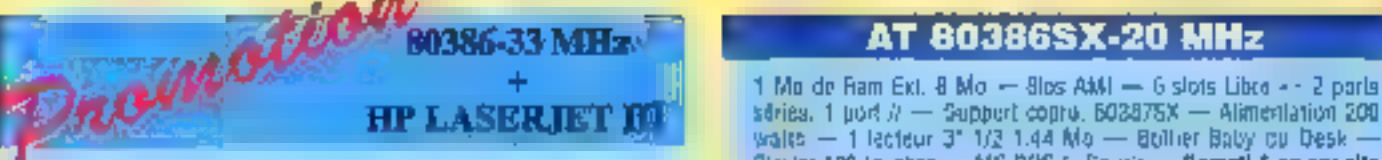

AT'BOAS6-33 Mix, 64 ko de cache 4 Mo de rancestensible à 8 Mo. 2 Ports senes, 1 Port parallele 1 Leeteur 3" 1/2, 1 Leefeur 5" 1/4 1 Disque Dur AT-BUS 125 Mo 17 nis 1 Clute Super VGA 1024 x 768 512 km Histan Super VGA 1024 x 768 Couleur 1 Builder Tower Clayler 102 touches, MS-DOS 5, Souris Canantie 1 an sur site

I IMPRIMANTE LASER HEWLETT PACKARD HP Laserjet serie III 1 Mo de rum, 8 pages minuus. PCL 5 Garuntie 1 on sur site

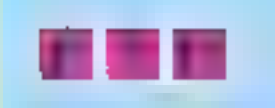

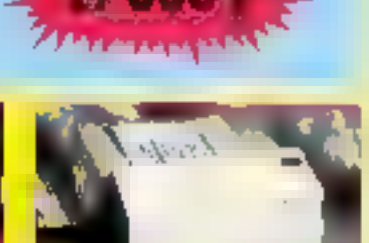

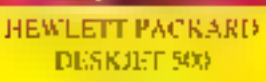

3400 F

Empression (et d'anche - ménuitre tempor to keep lamintle hass**HEWLETT PACKARD LASERJUT HIP** 

**7BOAT** Laser, Japages, BET - 1 Mo. Hamilto Lonsonske

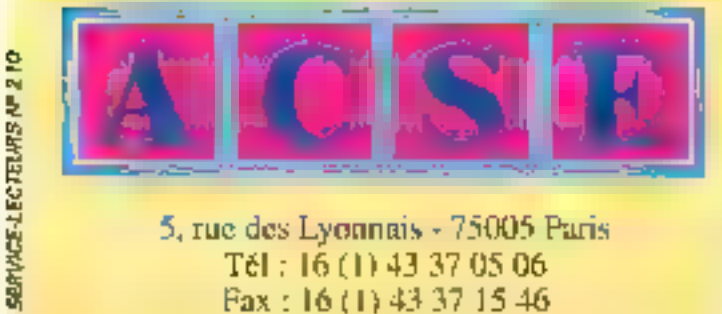

lease striped mentales

<sup>3</sup>an - Original a galles (1991)

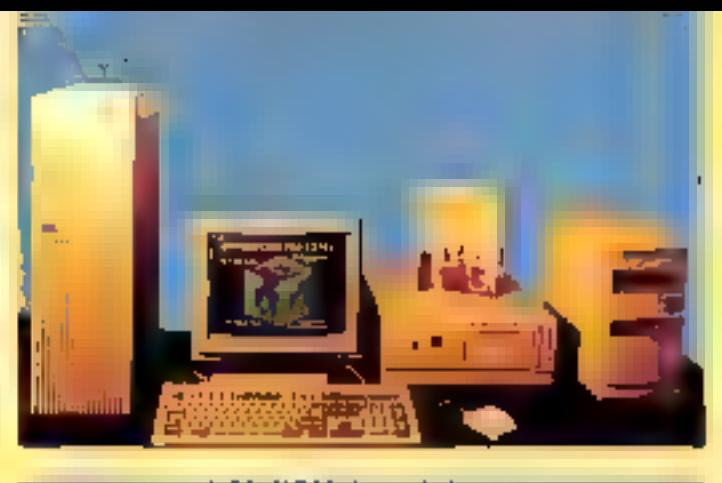

#### **M38633 MHz CONDUCT AT 80386SX-20 MHz**

Clavier 102 louches - MS-DOS 5, Souris - Garanti 1 au sur site

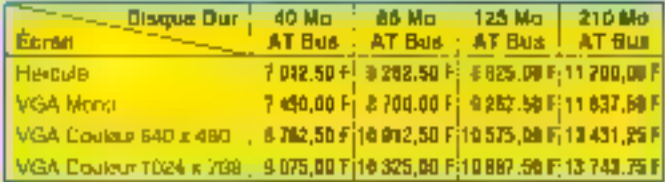

#### AT 80386-25 MHz

2 Mo de Ram Ext. B Mo - Blos AMI - 6 siols Libre -- 2 ports ténes. 1 port // -- Support cobru. 50387 - Alimentation 200/230. watts - 1 letteur 3' 1/2 1.44 Mu - Boitler Baby ou Desk -Claves 102 touches - MS-0OS 5 Souris - Geranti 1 an sur site

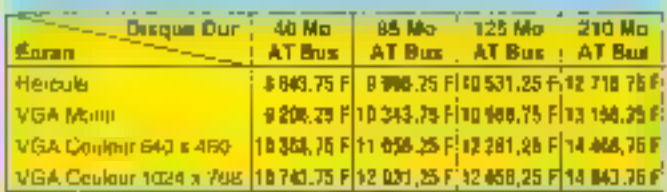

#### AT 80386-33 MHz

2 Mo de Ram Ext. 8 Mo - Bros AMI - Britto cache - - 5 slots Libra -- 2 ports sécies. 1 port  $N \rightarrow$  Support copen 80387 --<br>Allatentation 200/250 walls -- 1 lecteur 3' 1/2 1,44 Mo --1 lecteur 5: 5/4 1 2 Mo -- Boilier Paby ou Deal. --<br>Izuches -- MS-CXIS 5: Souris -- Oezand 1 mm eur elle - Clayler 102

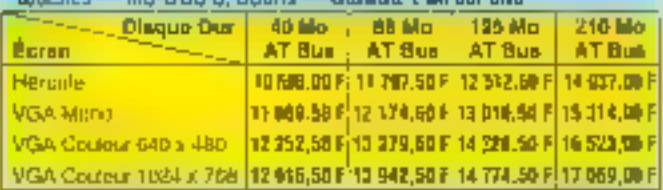

#### **AT 80486-25 MHz**

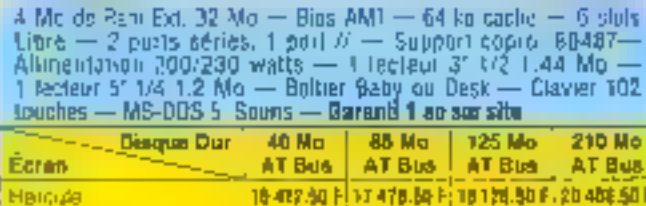

#### **DIRECTE FFUSI** N

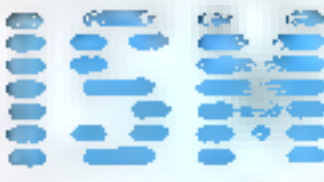

48, BOULEVARD DES BATIGNOLLES - 75017 PARIS TEL, (1) 42 94 16 11 - FAX (1) 42 94 16 05 METRO : ROME OU PLACE DE CLICHY Horaires d'ouverture du lundi au vendredi 9 h 30-13 h - 14 h 16 h 30 - Semedi 10 h-18 h

#### TOUS NOS PRIX SONT EN TTC

PRIX VALABLES UNIQUEMENT POUR ISM PARIS

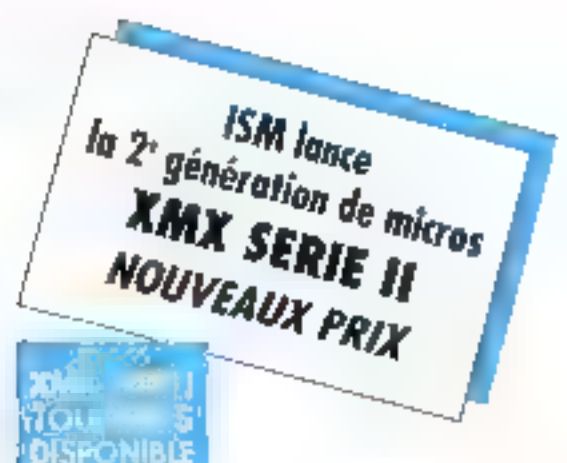

VENTE EGALEMENT PAR CORRESPONDANCE

## A CHACUN SON MICRO

[CONFIGURATIONS COMMUNES POUR 486, 386 seul 386 SX et 286] - POUR TOUTES LES CONFIGURATIONS CI-DESSOUS ; = 4 MO RAM rapids = + 2 lecteurs de disquattes 5 1/4 of 3 1/2 = 1 souris compatible press drivers YERSION VGA COULEUR : \* Conje VGA 16 bits, 1 Miles RAM difinition 1024 K 768 256 couleur \* Monitour SURFR VGA Couleur Notii Fréquence (1024 X 768)

#### XMX-486-33 CACHÉ

- ◇ EPU 50486 33 Mhz 0 Mist with
- ⊙ 64 Ko unhe actervido ó 1 90
- 4 4 AO RAN repide cutersilek p. 32 ND
- 4 Emirálea gérard 2 despendurs di 2 lettem disguerins
- o Photogra 110 SA/4 m 3 L/2
- V Seport as processes INSITEK
- < 2 ports sense of 1 porcifiele → Eloviar 102 kardes AZERTI
- The Paris of the Reserve to TSS/150 with 2
- <sup>+</sup> I with consolide

#### (miniba 128 K rodes ajouter 600 F)

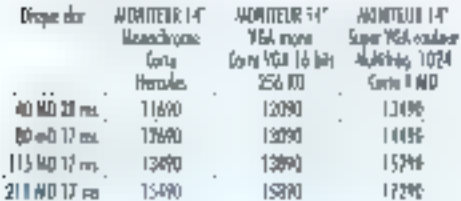

#### XMX-386-25

- << ON INTEL 60586-25 Mou 4 Weit state
- o 4 MS TAN rapele estavable a 8 MD
- $\gamma$  Could from given 2 disquessions at 2 between desperties  $\div$  2 ledents : HD 5 1/4 in 3 1/2
- \* Seepert to processive 387 pu WHIPS
- ◇ ? pinh street i pondkke
- < Usite 102 touchs AIEFF!
- + Boltes BESTOP Unre-engrised until at action
- <sup>2</sup> I septi tempolible

#### (version 20 Mile: mains 500 F)

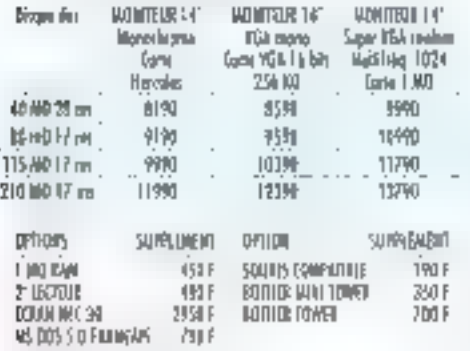

#### XMX-486-SX720 CACHI

- ◇ EPU ID48650/2D Mkz D West riste
- o ad an epileram é l'IND
- < 4 NO RAW rapids as jershin a 37 AO.
- · Cantroleux gérauri 2 de ques clers et 2 locieren disquatten
- $\div$  (laciour: 10.5.1/4 et 1.1/2
- o Support re-processor IRITER
- → 2 parts sinie et 1 paraliele
- + Dimen LD2 touches (2EJITY
- o Helin (1980) se Civil a component (1980)<br>o Fasaris remputible
- 

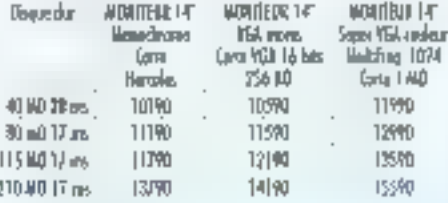

#### эмих-заар

- < THU BOBILG-SXI & Alka D'Weit (ton
- $\div$  2 MO RAM repuls extensive a B MO
- or Corresteur ginnal 2 disques does of 2 factores disquarer
- $\div$  2 ledems : HD 3 1/4 et 3 U/2
- + Siggart to processes 367
- O 2 parts sink on 1 pandhile
- 4 Chvier 102 touches AIRTS! ⊙ Relder DIS1309
- o [ing we rest stop
- **Conceitor 55, 30, 460 and 450. Ft.**

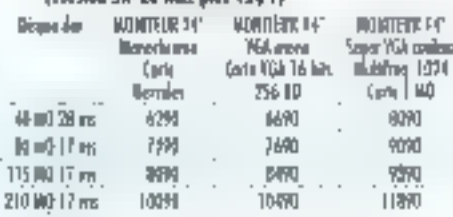

Non mittériels sont germalés 1 en piezes et IACD. Periophie sant en FTA et .<br>Arragatibles d'altra évolutions sont procréa. Let avangeurs altres sont deparates

#### XMX4386-33 CACHE

- o CPU INTEL DOBIT-33 Miu O Viel state
- 64 la de response code
- → 4 MD RAM replace in largehic & 32 MO
- · Certified geral 2-liques don at 2 lockers departm
- ◇ 2 ledacen : H0 5 k/4 et 3 k/3
- « Баррот не-римскоми 387 съ WEITER
- \* 2 per bistria et 1 porollèle : < : Genier ED2 leucher AZECTI © Boltier DISATOP Livini crew saste at arrant
- ← Landis romartible
- Trendon DX 40 Miles Ideas or 500 PS

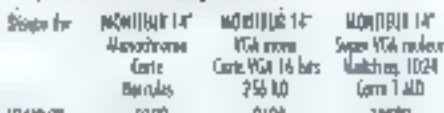

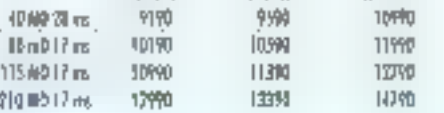

- ◇ GPU 80206-12 MAz 0 Moh stare
- ≈ 1 MO 90M replds entertáde à 4 MO
- $\circ$  (grinden gaven 2 impas ion et 1 interaccionalis)<br> $\circ$  | leave #0 5 | /4 to 3 | /2
- 
- 6 Sepport to processes 287
- $\sim$ 7 peris sine at h gavallele
- · Gener 102 tember 431 RTP
- o ileira DESCIGP ·> Shot over reductional

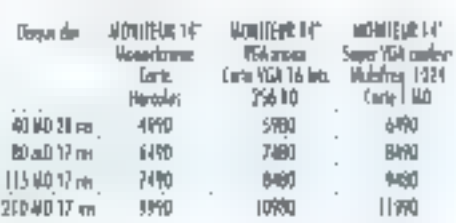

MS-DOS 5.0 + WINDOWS 3 : 1890 F TTC

COTE D'AZUR : CAGNES SUR MSR - SCAAN - SI, en de Verdee 06800 Cagens ser Mer Tél. 93 73 65 1 4<br>INDRE ET LOIRE : ST AVERTH: : L.M.L. DIFFUSION - 13, rue des Granges Göbenis 37550 Sr Avertie Tél. 47 27 95 95

## LES CAHIERS DU<br>DEVELOPPEUR

張羽

La nouvelle gamme CASEWorks

De DOS à Windows

ais SDK Pen Windows en beta-Test<br>Programmer en Basic sous Windows

Enquête Enquête développeurs les cadeaux !

Initiation Initiation à Ada : les concepts généraux =<br>Sources

**La programmation sous Windows (10)** 

#### LES CAHIERS DU **DEVELOPPEUR**

#### **ACTUALITES**

#### **Christman**

#### **Microsoft Source Profiler et Microsoft FORTRAN PDS 5.1**

force demous parter das produits avant qu'ils ne spent depondées sur le marché, on en grme à qualer que lescits produts doivent sortir nificiallement un lour. Cless de mois-p le cas du Source Profiler et du FORTRAN PDS 5.1 de Micro**sedt 191 957 Les Uts Cadem).** 

Le premer, disponible depuis le 26 septembre, est un i outil destiné à l'analyse des performances des appicarans dereloppess pour les environnements DDS. Windows et 0.5% avec les priferents langages. Morgspit ». Tout ce que précise la plaquelle procuit, hous vous l'aviore dejà d'Ail y e de cela quaze mois, de même que rous avons da quit stail argement temps que Microsoft s'y mit. La plutart des éditeurs dienvironmements de developpement en avaient délà un, generalement tet génereusement) hvid en islandard avec leurs produts. Clest d'alleurs JPI, l'éditeur da l'encellente famille de compilateurs ?0pSpeed. qui fut a noire connaissance le premier

Enón bred, celui de Microsoft ast là. Rappelens qu'il genere quatre types dinformations: temps CPU d'enécuren (des lignes ou des fondions choisins). comptage des spres el fonchons, centroles de passage ipour l'étimination du coda mon) et echantillennage (comparaison des temps ponsommes per chaque synticle du programme). Rabpelons également qu'il fonctionne soit en autonome, soit en mégration au Programmer's Workbersch das compilateurs de la camme PCS. Reppelons enfinity, it est commercialisé a 690 F HT, bu fGOF TTC pour les intealeurs enneqiste's de langages Murosoft.

Seconde annotos cheistis, FORTRAN PDS 5.1 ublise maintenant « la pussance de Windows pour exploiter bode la memoire disponible ». Nous vous en reparteagns en detail tres prochainement, mais sachez, diones et déja, que vos applications FORTRAN 16 cils pourroiz être executées sous Windows (< en distribution of tast or foot if pour putant qu'isles aient età recompilées avec la projectionne QuickWin. Siàbe a celle bibliotrèque inpus opumez en butré equier a vos appications des Imes à vos hanétres, des boites de messages, et d'autres elements superficiels de revamping Parlanteurs. FORTAAK PDS 5.1 permet la creation de DOLs (mathérialiques par exemple) reutilisables en C ou en Visual Basic. Enfin, FORTRAN PDS 5.1 est contorma aux normes FDR-TRAN 77 et ANSI 77 a Clest lout? a dirent les connaisseurs... Côle prix, 3.790 F.H.T en prix de base. et 1.790.5 HT pour tout utilisateur arregistré d'uné verson precedente.

F.N.

#### Kre t

#### Une nouvelle gamme **CASEWorks**

C Formation (92184 Antony Cedex), cistributeur de la comme des outlis améndans CASE-Worlds, annonce entirella disponibilité en France. duri cartain nombre de produits plus ou mons nouveaux. La trate est longue ; aussi, commercons par l'axe Whitews, CASE:W busie maviental en Ireis versions. La première, numerotee 3.2, convent aux complèteurs C en général. Les deux autres, currestant numerosées 3.0 is adressent l'une au De+ Contmortifiew et l'autre au Boranc C++ accompagné du WRT, Logiquement, cate liste devrat encore s'allorgar lorsque sortira le Microsoft C PDS 7.0 (ou deingle-on cline C++ !}.

Sur lizza OS/2 PM CASEPM existe maintenant en version 2.20 pour tout langage C, en recent 2.10 pourie C++ CemmonWew et en 2.11 pour COBOL. A "heura un vous lirez oas ligres, CASEWorks aura probablement annonce officiellement un CASE:PM 20 pour FORTRAN.

Des produis nouveaux mais pas uniquament. C'estque, chose approcable a l'heure où tion ignore encore guel sera l'impact d'OS/2 2.0 sur le marché, les sins CASEWorks yous officed improperative entre tangage et entre plates-formes. OS En d'adriés lermas, vous êtes assurés de pouvoir porter directement yos travaux realisas pour Vilhdows, par suampia, vans OS/2. Et « hypée de Versaides ».

Profitoris de cette actualité pour mémboriner un certaminémente de points torts do des produits. Notors, par exemple, que CASEMP prototype génére du code. pour és applications multienlàres japplication d'assique ou application Muzi-Document). CASE:W génère également du codo d'interfaçage avec le moteur. diade de Windows , vous béréfiqez altrs d'une me-The delsystematisée pour reasser l'arte de votre appligation. CASE:W yous permet par a Bauts de varifier let donc de modifier) le degré de conformité de votre

#### **APOSTROPHES**

le Un des nombreux compans. remprovables ce mou-oi, Algorithmes em largage C, signé Rabert Sedgewick et publié en francais chez InterEditions. Alors là, pos de denvirossure : il law l'avoir chez soi. Aussi bien d'un paint de vue théorique. que sur le pluit des exemples de code, c'est le tou, ca plupart des sujets d'algonilmique y sent abardés, de laçon.<br>claire et intelligible (la traduction signée ). JH-Mareby est en bytre excellente), et le çade proposê est gênêrolement (livstrê de lacan fort matrix in e. Que vous sey ezprogrammeur systema au dévaloppeur d'applications, quel que sau vatre L3G, raus trauverez dans cet ouvrage réponse ó vox problèmes. Som davie la melileure altaro du moment. 680 pagos 16 x 23 brochées, 275 È.

 $\blacktriangleright$  On no perdipas de temps chez Micro Application, cui sont int Regide OBASIC signe Stefan Dittrich. Comme l'indique leor signature mantulicanelle - La Synthisse de l'inla – les petits avides flopida vaus. offient un digest des commandes el de Futilisation d'un logicel. S'agussant d'un longage, an s'y familiarise avec l'environnement, on y apprend les functionapoles, on y retrauve la syntaxe. des instructions. Prokave, avand on connaît mais qu'on ne se souvient pas de юм... 164 радух, 78 ЕПС.

Autre purrone à presence, le livre de QBasic par M. Halvarson et D. Rygmyr thez Microsoft Press/Dunod/PSI, Otlass, un QuickBasic sans les fonctions de romplation, remaloce le vieur GW-Bosic à l'inièrieur de DOS 5 ; c'est dire sa linive base mstallée. L'ouvrage, aussi complet que relativement volumineux, fait le tour de lo question en vous proposant de découver l'anvironnement, les nouveautés du langoge per ropport à GW-Basic, les moyens de convertriles onderts programmes... Por allews, plus de 130 belitz programmes vous sont proposés. 432 pages brackées TJ x 17 mm. Pos de orix en counerture.

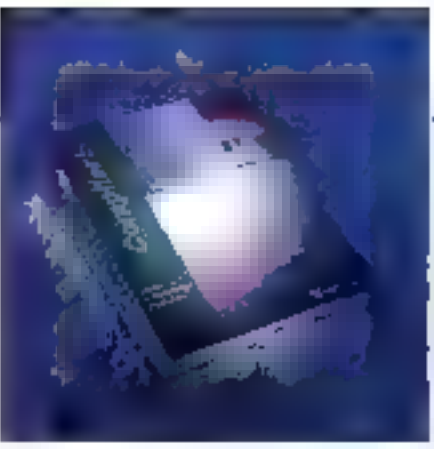

interface avec las directives d'engonomie et de standardisation définés per CUA. La encore, des bancs d'essai s'imposent...

P.M.

#### **Maepfeinte**

#### 550 icônes à télécharger

I vous développez, que ce soit sous DOS ou Windows, vous devez yous assendre qu'un jour wore programme sort denshé par une cone. C'est certas un plaisir que de dessiner sas propres cones en prase firale d'un déveropement, mais rous pouvez no pas avoir la temps, hiavoir aucun talent de dessinateur ou manquer d'imagination.

Nous ne vous souhations pas d'entrer dans l'une oul'autre de ces trois catégories, ma-s sachez quandmême qua VIF (75116 Paris), opéraleur de serveur Meridal, yous propose loan Pack, une bibliothèque de 550 icones. Certilines sont cas diassoues, d'autres son) nettement plus specifiques. Ioucula est-il que de laur diversité nait l'intérét du procur. Petit ave. Floori Pack vous coûtera près de 1,300 FITTC en bilechargement, pour autent que vous possédiez le câble de PC-Minitel et le logiciel VSRSL 2 (qui amelione la vitesse de transmission des données à environ-6 Kolmn), la valeur marchande du package étant quant à elle fouse à 251 FITC.

Heureusement, loon Pack se divise en clusieurs familles répertoriées indépendamment les unes des autras, de velle sorre que vous pusseiz ne letécharger que ca dont vous arez reellement besein. Pour kout ransacriement, 3615 VIF...

F.N.

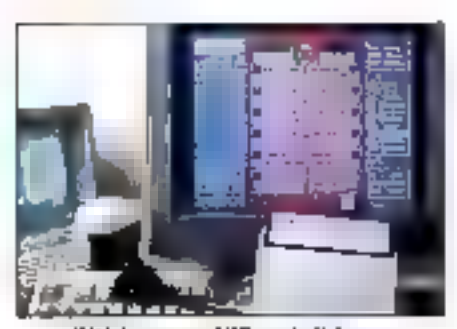

Télécharger sur VIF serait-il devenu un siem extérieur de richesse?

Clipper s'impate comme une référence en matière de développement de bases de données.

#### Valeur avoites

#### **Autour de Clipper**

ssurans la transition avec nobre houveau Daher \$GBD, et amençons ta sorte du Guide des produts et services h'artuchet édite par PC Technologie (92800 Puteaux). Au frides 23 capes. jolinteht (llustrées, on découvre un certain hambre de producs à utiliser autour de Clipper ains: que les differants services at formabons que propose l'importalaur, La catalogue est cretuit : damandaz-le...

F.M.

#### Panes only

#### **Modélisation** en C∔∔

a société américaine Metwork Integrated Servidas annonce la commercialisation de Meijin++ IV1.1, une bibliothèque de 109 ciasses anerhéa model sabon mathematique et simulation. L'imérét de eatte toute nouvelle version est de permeche eux développeurs C++ de proirier des dernieros caractenstiquas de la version 21 du tangage. Cette bibliothèque anive à pont nomme, car les langages prientes. objets, arant de poser des problèmes aux developpeurs Windows, sont contus pour permetus des modélisations mathématiques el stabsitoues.

La documentation precise que Meilln++ r *parmet aux* dévaloppeurs de réduire des modeles complexés à une collection d'entites interactives configurables en remps reelle. Ottens i parmi sas principales caráctarisliques, la gesbon des exceptions, le support débogade, das siructuras persistantas ibsts, hash tables...), des outig directement mobilisables (least squares. Past Fourier transform...) ist ts poss-bittle dissimulations i à avenemente decrets avec critomansement polymorphique ». Bein que la societé soit basée aux Etais-Unis, un support rechnique Fax est propose en Irançais, 279 dollars

#### **APOSTROPHES**

> Bible des bibles, ouvrage aussi austère gu incontournable, le MS-DOS Programmer's Reference se met à la page (banne vome thel sen lui aussi en version 5. Que dire ? sinon que l'ouvrage (publié ches Minosofr Press – pui l'etir car ?) contient tout ce dont nous pouvoiss avar besøm, mer nølomment des chapitres sur le National Language Support, les interripts 21h functions et les device drivers. Comme son nom l'indique, il s'agit d'un quide de référence : c'est pourquoi il est peu omerant de le lire in extense. Cela de, en y découvre cà el la quelques per les choses diles « prèsentes dijb sur des versions de DOS coverieures in - petites chases que l'on ne trauvail par dans l'oncienne édition du livre, mais qu'anpauvait partois trouver dans la NS-DOS. Encyclopædia. 464 pages brochées 14 x 17 mm 24.95 dollars.

Avec Programmetion Orienters Objets en Pascol, Nino Silverio invite la lacieur intérossó mois encore profene à s'initer protevement à la POÖ avec un autil qui s'y. prêle porfollement, a savay Turba-Postal. De l'explication théorique des concepts à la réalisation d'une baile à cutils réunisables. L'auteur maintient un cantact mas "mira liboritib anns bibliograph sont lecteur. C'est une bonne chose. Un seul regret peul-dre, c'est que la . programmation Windows n'y soit pas aboratée. Une singularité quest, pour linu, c'est que Silveria abarde également GuirliPoscal et ObjectPascal. 741 pages brachees 13 x 17 mm, Pas de prix en . connecture. Eprovies.

 $\blacktriangleright$  Les éditions l'echniq nous prient fainablement de vous faire committe la parurian de FORFRAN, le Longoge narmalisé, par MM. Debusseř er Jeon Vignes, On nella pas re ; par conséquent, low ce que l'on peut rous en dire, c'est.<br>qu'il coure 220 FTTC pour 256 pages Cela n'est pos en torun critère d'appréochan

F.M.

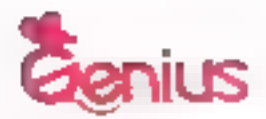

### **Big Performance Comes In Small Packages**

The new GM-H330 Mouse is about to sweep you off your feet. Buth to compete among the world's best, this amazing bigh performance mouse offers precision and accuracy at unbeautile levels, packed with a simple-toitise paint program, the Genius GM-H330 Mouse is a real treasure to dig out of that Christians box!

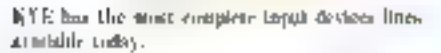

GM-H330

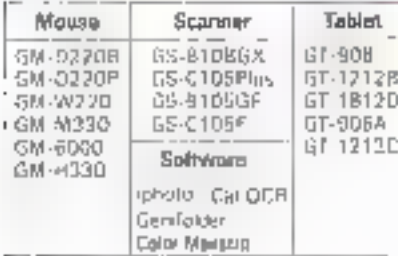

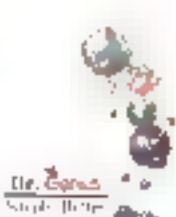

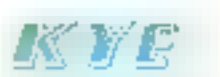

**GIT YRKS ENTLANDEST CIT. (PD** 33  $\frac{\partial \mathbf{u}}{\partial \mathbf{u}} = \frac{\partial \mathbf{u}}{\partial \mathbf{u}}$ 

#### **LES CAHIERS DU** DEVELOPPEUR CAUSERIE

Responsable de l'équipe de programmation et cofondateur de l'entreprise BVRP, Roger Politis est un développeur français dont l'expérience a suivi les évolutions de la micro-iaformatique, des premiers kits aux systèmes actuels. A l'occasion du prochain lancement de se nouvelle gamme de produits de communication à la fois sous DOS et saus Windows, il nous a livré ses réflexions.

#### MICRO SYSTEMES : Quelles nont les lecons que vous tirez de votre passage de DOS à Windows?

ROGER POLITIS: La première constatation est gue, du point de vue individual du programmeur. le passage de la programmation sous DOS a la programmation sous Windows ast une expérience traumatisante, comparable au passage de Basic a C. Ce n'est franchement pas plus complique, mais o est radicalement différent. En se qui concerne l'équipe de developpeurs de BVAP, il nous aura tallu tenir comota d'une période de a tamps mort a de deux á trois mois, afin de poser des jalons dans Windows, pour comprandre le fonctionnament de l'enuvonnement. Mais pour la reste. Il laut être clavi : cela dameura de la programmation, avec les mêmes règies el les mêmes cutils. On peut considérer la programmation sque Windows comme plus complexe, mais can est évidemment pas un problème ingérable.

#### M.S.: Justement, developper spas Windows a-t-il changé vos habitudes de travall ?

R.P.: En fait, non pour l'essentiel. Les qualités nécessaires à un « bon » programmeur sous Windows sant celles d'un bon programmeur. Sous Windows, las erraurs de programmation soni à la lois plus graves parce que las buos empéchent

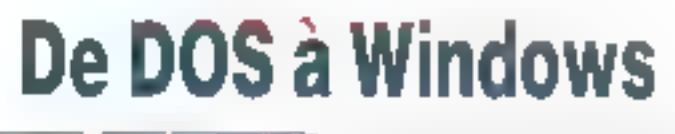

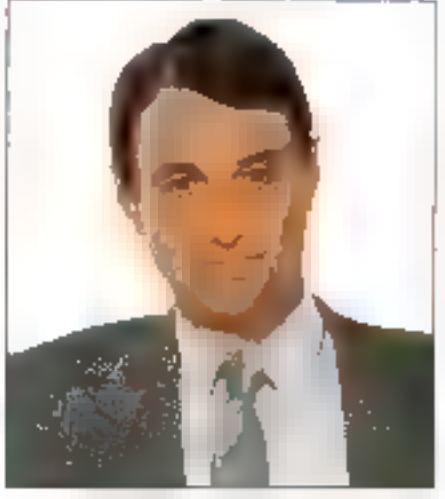

radicalement le programme de fourrier, mais moins redhibitoides, parce qu'elles n'ont pas. dielfets secondares caches. Le debuggage sous Windows permet d'éfiminer prasquement miniediatement 95 % des erreurs, parce que leur ettet. est immédiatement insible : une tenètre mai placée du un boutan qui n'a pas l'effet escompté. En revanche, les 5% restants sont très difficiles à supprimer, parce qu'ils provoquent le « plantage i de Windows 3.0 et qu'il est difficile de remanter à la cause. Bien évidenment, je ne parleaci que des bugs « fonctionnels » et non des bugs. i analybques i, liés à la logique du programme. Ceux-ci se fraitent exactement de la même manière, quel que sot l'environnement.

#### M.S.: Quels sont les différents outils que yous avez retenus pour ill développement sous Windows ?

**A.P.** : La base de notre programmation se fait très classiquement en C, dans notre cas avec le compilateur C 6.0 de Microsoft. Ce qui revient à dire que rous philogris le Software Development Kit (SDK) da Microsoft pour touta la gestion propre à l'emironnement Windows. Ce n'est pas la solution la plus économique, parce qu'elle supposa l'apprantissage d'une syntaxe complexe at d'incessants va et-vient de DOS toour l'éditeur at la complation) a Windows (pour les tests). Mais cela nous a permis de récubérer une partie du coda existant d'un produit DOS à son équivalent sous Windows.

Pour la proche avenir, nous pensons adopter le Quick C de Mocrosoft, ani s'exécute sous Windaws, et qui permet de bâtir toute l'interface, en s'eftranchissant de la syntaxe du SDK. Quick C peut generer, de manière automatique, 78 % du code de à l'interfaçage. En revanche, c'est un produit trop leger pour la dévoloppement d'applications sophistiquees au niveau du pallement, et nous conserverons le compilateur C 6.0 pour la finalisation du orodoù.

M.S.: Puisque les produits que vous annoncez prochainement (des logiciels de pãolage de moderes-lax, notamment) seront disponibles dans les deux environnements. quelle est la proportion du code entièrement. rautilisable ?

R.P.: Dans la cas de nos produts, et plus precisionent de DiFax qui est fonctionnationnent la même dans les ceux environnements, la portion du code repris est d'emiran 50 %, correspondant à la partie travament du programme. En revanche les 50 % correspondant au lock in teel du programme doivent être enterement réécrits. Et pour être conforme aux spécificilés de Windows. I faut le plus souvent reperiser complétement l'ergonomis, non saulement au niveau cosmeuque lles menus, les boulons) mais aussi au niveau des enchainements lociques

ti est vrai que Windows prend en compte certains áléments de code, comme la gestion des philers imprimantes, mais nous n'en avons pas vraiment béneficie compte teru de la spécificité de nos produts. Par exemple, pour la lélecopie Groupe IV (compatible RNIS). le gros de nos problèmes a été de panierix à gérer une impression en 200 dai sur tout type d'imprimante, le portage d'un périphèngue à l'autre représentant une part relativement faible. Il est à noter que si Windows gère par exemple les impressions, cela se traduit par des performances inférieures a calles du product DOS.

#### LES CAHIERS DU **DEVELOPPEUR**

#### **CAUSERIE**

Au niveau code, l'encombrement est similaire pour les fichiers exécutables, aired un léger avantage pour les proquits Windows. Mais celaeup eboe et europen en schrolle dans en singer an nous ecovoris nous-mêmes. En falt, la produit sque l'inncoves met en jeu une partie importante. da code propre a l'environnement, écrit par Microsoft at que nous n'avors donc pas à reprendre cans nobre produit. Ca qui explique que les programmes sous Windows puissent être Inrés avec moins de disquettes que les produits DOS, el occuper plus de placa en mampire.

M.S.: Comment voyez-rous l'avenir des petiles équipes de programmation (telles que la votre) dans un futur proche, avec la complanità loujours croissante des environnemenis de programmation ?

HASP-3:235 - F

**FI-P.:** L'équipe des developpeurs de BVRP comple aujourd'hui sur personnes. Notre methoda da travail ast organisée en sous-équipes de deux à trois personnes baraviant sur un projet, avec des recouvements, et la possibilité d'inтепения рассивае д'ин редактиви тайнsant parlaitement un sujet ipar exemple un éditeur de texte, dejà existant dans un autre produll. C est aujourd'hui la forme de travail la plus productive pour les petites équipes de l'ordra d'une dizaine de personnes.

Les produits que nous developpons actuellement représenteraient envoya une année/homme si l'on reprenait le devaloppement à partir de zéro, mais heureusement, nous réulifisons une portion importante du code, pulsque nous sommes spécialises dans les lélécommunications et plus précisément encore dans les logicièls de pilotage

de carte fax. C'est ca que l'on peul nommer des provets de talle olutót raisónnáble, pour lesquels. notra ladie est non sediement suffisante, mais máme un alout.

En renamblis, pour programmer un traitement de texte ou Visual Basic, on peut comprendre qu'il lavla des equipes nettement plus volumineuses. Mais, quand on ragarde les problèmes de relard sur le développement de dBase V, on mesure à quei point l'orgamsapon est un problème. À mon ans, si l'an est amené a gérer une équipe de 300 programmeurs (oe qui est le cas chez Microsolt, par exemple. NDLR), il est nécessaire de consacrer au moins dix personnes au seul sunit de l'organisation. Heureusement, nous n'en SOUTHINGS OUTS FOR

> Propos recueillis par Pascal Rosier

#### Vous recherchez un systeme de protection utilisant und TECHNOLOGIE DE POINTE et un SOFTWARE SOPHISTIQUE ?

Aranti de proteto) une decisión lassorez vous qua le systeme envisage possède. tes quatities surrantes.

- un circuit diectionique ASIC avec un algorithme de réponse très complexe. gis longtignsgmani garanti dans les giues conditions (1.5 VeX et inqine de 10 mA raillezzati
- una transpassina inguiser veceso die perquemques coranetes.
- mos pedidotoj a idravecia o vivado, corse courcia protectivo des executables. dejà compiles, cryptage du tichier défection d'intection par un virus
- mises à jour simultairees de dizaines de zones da données dans le programma (POS): Pasent Code Sacurity).
- nombreux dispositils lank-debugger let lank-leverse engineering". uno grande capacité de mombire (Juaqu'à 496 octets) pour les dongles à inpmoire.
- mots de passe connus saulement des dévologipaurs donnant accès au stangla.

#### LES DONGLES HASP ONT TOUS CES QUALITÉS. C'EST POURQUOI DE PLUS EN PLUS DE DÉVELOPPEURS CHOISISSENT HASP. Les dongles HASP antieta vendus dans 40 pays à plus de 300.000 unités Pour laciliter LA COMPARAISON, LOGIDATA vous ofre des PACKAGES D'EVALUATION  $a$  on prix reduit. Port paye of tya comprise. Contra ramboursement  $+30 F$

MEMOHASP-1: 295 - F

MEMOHASP-4: 360-

Le paplage dévaluation vous permettra de tarie touses ses experiences pour vous assurer que le système HASP convient à voc bosains, mâme les prus exigencis.

> NOUVEAU : NETHASP : pour le protection des logiciels réseau DATAHASP : pour la protection des banques de données

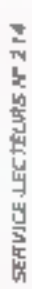

LOGIOATA / B.P. p<sup>o</sup> 2 - 74500 PUBLIER / Evan - France / Tél. (33) 50 70 73 75 · Fax (33) 50 75 31 44

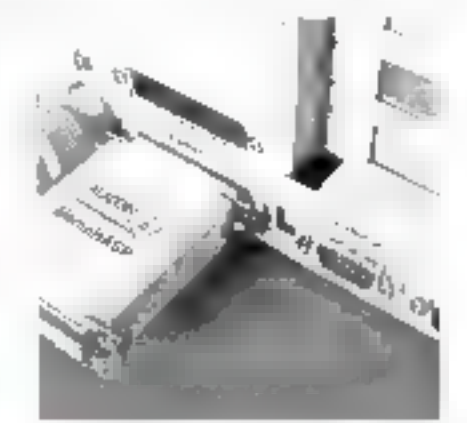

#### Une SOLUTION INGENIEUSE à vos besoins d'utilisateur par la sélection des meilleurs sharewares!

**DP Tool Club** 

space and lead 84 pages et décrit 800 bisou vetz dirp ibre-esse: Si après avoir essané 12 volto ricenzo a l'autour, elle

#### BUREAUTIGHT A GESTION

telect the contract of the state of 此:一 **Independent on Planning** in permanental informational of that the world process is a special This **INTERNATION** THE R. P. LEWIS CO., LANSING MICH.  $= 10^{-11}$  km<sup>2</sup>  $= 729a,729b$ per control BageWeeps - Linux Hawaii Schooler following a state of the property of the conand the Association instances: 3.0 : tarket int grapheur, it per like in interroper des lich - Base, iklisgueidur 1735. **Bimaly Lakels 5 : pour generifed - in d'éliquettes** sans source. Documentation en Filippeace.  $151.$ 3-8-41

#### JEUX

EET track kipes to make out through Sales College the committee of the committee of the committee of 曲段 Demonstration power AT = n x + x + x + sk, Mix Mont-War-Blet Mailo Brothers's good VGA). 11.14 Lass Hart of Derivation for a company of the political political production of the company of the company of the company of the company of the company of the company of the company of the company of the company of the comp  $\mathbb{R}^{n_{\mathrm{c}}+1}$ римина в класифів и спарестатки della Detection in London: A implicated Kines, Deux Jesse d'actions et d'av- . . J'houes (CGA) 824 Room, Phonesie Termin - Minnervant of Money (r.s.)<br>Mila (Sarcado EGA - - A), The Said AT Date Walkers - The State District Lab<br>No. 19 - Labour - The Labour Albert - 195 **AMERICAN** e thi aler 世代 limitiga 1.66 (Change Conception of program **Contract** Service Controller Disney Checkers Bom about your Agregates

#### **EDUCATIFS**

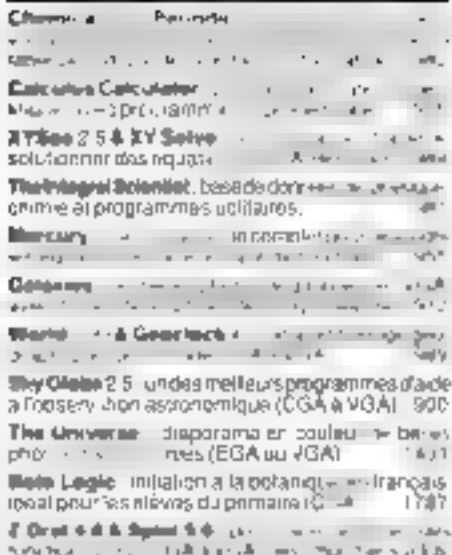

contractor that are sales impared on the act of the

#### **GRAPHISMES**

stable in at new  $\overline{\phantom{a}}$  $\mathcal{F}=\mathcal{F}$  ,  $\mathcal{F}$  $-$ Graphic Workshap (1992) (1993) (1993) - A print Martini 1706 Print Partner Print Master Uniterest Co., Secretary Co., 2014 -41 larvice parts in its formalis estimption to depict yo mini de ler de ils collections de clip art. 1705 Compar Art Bibliotheque de 1800 images au lerme 4. 1 .. or Fish Publisher. 1434.1435 00% 1.09 & Pts Library, ppo instrume and des catalogues d'images GIF + DC ROC Dealting paint 2.3 point crew et retire that the **Restart in Reason** 

#### WINDOWS 10

Win 3.0 Games (eluidi 11)  $\mathbf{d} =$ рекестора вземјасни We 3.6 General Richard Holland Card<br>Reservation of the Card Card Holland Win 10 Mans the property of the coproperties of the committee that A'va Win 3 6 Norms M - ellection de T200 autres company of the company Drincedurte. 1474 Parkahal in the control of the control of the control of the control of the control of the control of the control of the control of the control of the control of the control of the control of the control of the control of pour les imprimer et la mombin na C dreddings 101 p.m. community  $\alpha = \alpha + \beta = 0$  . In (  $+0.01$ Financial Plus Inc., 10 Sept 160 a  $-4n+1$ finelinged [Co., and the entry of type vie- $\Delta t \simeq 0.45$  $x = -1, x - 2, 1 - 4, 2, 3$ 1 d. R. Viewer Market - 1999 11 Fallen at thrust an universi- $\alpha = 0.4$  ,  $\alpha = 0.12$  and  $\beta$  $-4.0$ Anchores 3.00 control to the first test of 2.00 m for the company and the state  $L \sim 4$ Recognize & Adversa Manager (p. 1120) 1974  $48.4$  $\epsilon_{\rm F}=-\epsilon_{\rm E}$  . which in the control of the con- $\frac{100}{1000} = \frac{100}{600} = \frac{100}{100} = \frac{100}{100} = \frac{100}{100} = \frac{100}{100} = \frac{100}{100} = \frac{100}{100} = \frac{100}{100} = \frac{100}{100} = \frac{100}{100} = \frac{100}{100} = \frac{100}{100} = \frac{100}{100} = \frac{100}{100} = \frac{100}{100} = \frac{100}{100} = \frac{100}{100} = \frac{$  $\overline{1}$ Barana (1999) - Chatain (1999)<br>1991 - Charles Control Barana (1999) and the first of the account of Brang Markager.<br>Services search of account the company of the  $-1$ 

the company of the company of the company of the

#### $5^{\circ 1/4}$  $= 25F$  Hc  $3"^{1/2}$  $= 27F$  the Disqueltes gratuites: 1  $\mu$  = 10, 3 pour 20,  $5\mu$  = 30 -Les joutes dernières versions

-Disquettes auto-decompactables

Expeditions sous 24M & lours. 7

#### **UTILITALIAS**

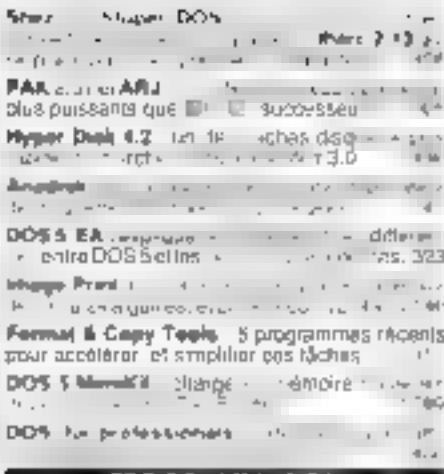

#### **PROGRAMMADON**

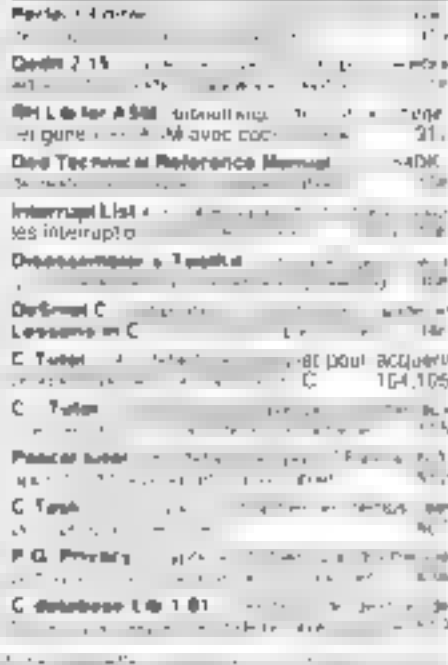

Best de l'Unit de contrat de les constants de la continuación de la  $44 - 1.81$ DP Teel Club B P 145 59557 Villeneuve d'Asus  $16.57$ Prénom.

#### Acresse

€y.

Code:Pr. stall Ville

Catalogue #4 page= (joindra 9 kmbras jaal achali) Daguelte LJ 3" | 72 LJ 5" | 74

the facture laws. Finklest tournet avec in ease con maide

Francis por en sus illumes i literari Nussa i nell'Imi i energi delle prompteri nonti

En-y

#### LES CAHIERS DU DEVELOPPEUR **BETA-TESTING**

Ecrire sur les ordinateurs, une activité réservée aux employés branchés plutôt qu'aux taggers. C'est du moins ce que nous promet le Pen Windows Software Development Kit.

labord, quiest-ce que Pen Vrindows ? Pen Windows est une surcouche de Windows destinée à doter l'intégrateur graphique de la reconnaissance de l'échbire manualle, de la reconnaissance de gestes et du pointage direct, par stylet. Par voie<br>de conséquence, le SDK Per-Windows est un ensamble de « services » qui parmet aux dévaloupeurs de concevor des applications Windows dotées de catte capacile de reconnaissance de l'écriture manuelle, ansi que des crivers de periphériques de type « pen ».

Prenons am exemple. Le supermarché Gros-DADA vous demande de contenoir une application prâce à laquelle ses errolovés bourront relevar l'état des stocks sur les linéaires. Le supermarché GrosDADA est equipé de portables. i sans claviers de type NCR (avec simplement un sintel raccordé à funte centrale) que les chefs de rayon transportent aisément et qu'ils ont bien accepté car ce sont des outils peu encombrants. Comme l'administraté et le commercial du supermarché GrosDADA sont déjà équipés en Windows, ce seran bien (el même très bien) si les informaboos élaient mégrapies. Il vous laut donc ecrire une application sous Windows pour une machine sans clavier (al sans souris).

#### Ecrivez, il en restera toujours auelque chose

C'est là que Pen Windows prend tout sont sens. Toute la togique (gérée par Wordows) est mise en cauvra par sélection das menus ou des

## **Le SDK Pen Windows** de Microsoft

boutons avec le style - jusqu'io rien d'extraordinaire. En revanche, comme l'essentiel du travail consiste en saisies, la mise à la discosition du chef de rayon de fenêtres de saisie pour l'écriture manuelle, la reconnaissance de ce qui a été écut manuellement el la transformation III la saisie en donnees pinares constituent un lacteur de productavité et de súraté des données très important. Le portable remplace alors le bloc-notes, avec las recopias en moins

Reste à savoir comment tout cala fonctionne. La surcouche il Pen il est constituée de bibliothèques dynamiques DLL et de drivers. Céla dit, la nature de « surcouche » de Pen n'empéche pas que les applications daivent aire modifiées afin de gerer le stylet, bien sûr, mais surlout la nouvelle interface utilisateur qu'implique l'utilisation de ce demost. Bish entenciu, toute application. modriee continuera d'être exploitable avec les publis classiques - clavier et souris.

Point positif, Pen Windows a una structure modulaire. Certains des modules la constituent peuvent étre modifiés ou remplacés par d'aubres plus ou moins adaptés à tella ou talle táche. Par exemple, rien ne vous ampêche de modifier la

De nombreuses sociétés se sont engagées à développer des matériels totalement compatibles avec le SDK Pen Windows.

moteur de reconnaissance d'écriture manuelle pour qu'il s'adapte à toute lorme de #açage. Comme le précise la documentation, il faut savoir que le moteur de reconnaissance fonctionne = mode rectoriel, et non en mode OCR.

#### L'implémentation

Les développeurs Windows in demanderont sans doube comment l'ensemble des fonctionnelités est implémenté. En fait la reconnaissance d'écriture se l'ait au niveau d'une tenètre, pour les applications d'annotation en de dessin, et dans un nouveau contrôle Hegit. Ce contrôle est plus ou moins equivalent a un contrôle texte, à ceci presiquiity ajoute la reconnaissence directe d'écriture. Le moteur de reconnaissance génére des graphes de reconnaissance de caractères directement exploitables par l'application ou transmis à un dictionnaire qui un charge de vous renvicyer le mot qui correspond le plus.

Notons en passant que ledit dichonnaire est intégre dans une DLL ne présentant qu'un saul point cientrée, DictionaryProci). Le dichonnaire tivre sera naturellement celui qui correspond a la langue du pays ou le SDK sera commercialisé.

Comma pour les produrs de développement speciliques (CI. le Beta-Testing du Kit Multimedia, septembre 1991), le Pen Windows SDK, dans sa version bêta, n'est disponible que i sur dossiern auprès III Microsoft France. Comme pour anfoncer III clos. Microsoft ajoute qu'elle n est disacrable qu'il en quantité limitee ».

Cela dit, c'est le contenu du kit qui compte, et si, comme à l'accoutumée, Microsoft est restée chiche, on y stouve quand même de quoi travailler efficacement. Cutre, donc, les bibliohèques C. recessares au développement d'applications, la panople du développeur Pen comprend des applications exemples en version executables et en version source, das sources de drivers de stylet.

un utilitaire d'apprentissage de l'écriture de l'utilisaleur, des DLLs propres à Pen Windows, une version spéciale du USER EXE de Windows, les drivers VGA DRV et MOUSE DRV verant remolaber leurs équivalents standards et germettant d'émulér un stylet avec une souris (Microsoft explusivement, nous avans essaye...), et la palette r Pen » qui permet de piloter l'interface Pen ayec. les logiciels Windows classiques.

#### Pen Windows platót qu'un autre...?

Bement knutamental pour tout projet de développement destiné à aboutir. la documentation n'est pas en reste. Présentée actuellement sous forme de mêmo A4, elle contient les instructions d'installation, la description de l'architecture générale de Pen Windows et de son API. la descriotion de l'interlace plitisateur (avec de nombreux gestes défins qui intervierment comme autant de substitutions aux actions classiques du clavier. telles que l'effacement, le copier/coller...), la description d'un exemple d'application Pen. la description d'un exemple de moteur de reconnaissance el le quide de référence de l'API (+/- 60) kanctions).

Va-1-on voir Pen Windows s'imposer comme l'interlace utdisateur reanualle unique ? Toute la question est là, comme dirait Hantet, Toujours est-1 que dans « Pen Yóndows » il y a « Windows ii: diest dejà ill avantage. Autre polni important, l'essentiel de la technologie à mobiliser

pour parvenir à la reconnaissance de caracteres est déjà formatisé ; c'est déja une sérieuse économie en développement. En troisième teu, on comple aujourd'hui im nombre non negrigeable. de sociétés s'étant engagées à developper des materials compatibles avec Pen Windows, parmilesquelles Canon, Fujitsu, Kyocera, Mitsubishi, NEC, NCR, OKI, Samsung, Saryo, Epson, Sharp, Toshiba. Wang, et bien d'autres... C'est comme une assurance.

#### **Fräderic MILIon**

#### SOK PEN WHILDOWS

Pita: Cl. texte Distributeur : Microsoft (91957 Les Ulls Ceden)

#### LA BOITE À OUTILS DES DÉVELOPPEURS : danalyst gold CLIPPER, XBASE, PARADOX OU C/C++

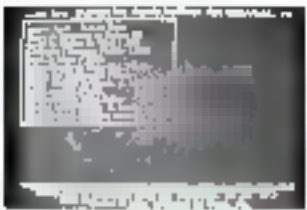

Nearally gives allow allowan

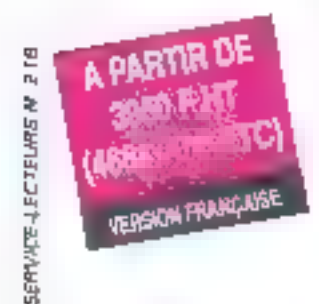

#### \*Générateur d'opplications

- \* Génération d'écrons en codeur avec appel aux engagos cheisis pour création de coda source. 4 Générateur de thetrus brazés et découlants over possibilité d'embrage.
- \*Gleárdour de maguetes
- <sup>8</sup> Gárároloui na repportu
- \*Gérératur d'átiquatos et da letras typos

#### <sup>®</sup> Compatibilité réseaux

\*Pastionnement trumprique de verourlage et dévenouillage dans Copplication globale (modules [probable to enfort \*Compatibilité DOS, NOVEL, NETBIOS du SCO

UNIX/XENIX.

#### <sup>a</sup> Editour intégré multifenêtrage

- #Edikar secreturi d'novin et da #ovoller sois d fenètres on smultané.
- · Techniche et remplacement culo statique des
- chaînes de conactères
- \*Compatiblitie Oipper 5M B7, Clipper 5.0

(BASE Hile IIV, Foxpro/Lun, Paradox, Cadebase 4, Bhieve dBosta Forcem CTree-

#### #Analyse de programme, documentation

- · Triagramma de l'application avec indication des CORRECTED BY
- \* lass des altudiers des lichiers de dounées et d'index.
- <sup>8</sup>Cosseletence de vorichles.
- <sup>a</sup> Gestion des imprimientes.

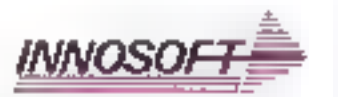

distant in the context of interferomed, doe for an intervention #44050ff Singley South 90155 Sections Trans-GASE of the state expense the fighter Total Feedbook an Fear Stillware Heathelest on Nostrebet Etric, Wardster zu Mitzgert Quicksilver zu WordtuckGerp-

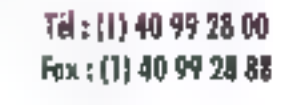

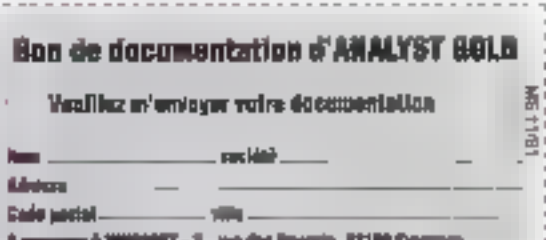

an mga s

#### LES CAHIERS DU DEVELOPPEUR **BANC D'ESSAI**

Bien que C soit le standard de fait du développement d'applications DOS, ce n'est pas toujours le meilleur choix. Cela peut entraîner le programmeur dans une boucle sans fin entre édition, compilation et test, même pour des programmes en apparence simples et courts. Si l'on ajoute les spécificités du développement sous Windows, cela peut dépasser les disponibilités en temps du développeur. Heureusement, il existe désormais deux alternatives Basic au C.

'isual Basic de Microsoff et Réékzér de Write Technologies promettent fous ceux un developpement facile diagnizations Windows, Les deux sociétés présentent leurs produits comme des outils destines aux programmaura professionnels plus qu'aux amataurs, pouvant être utilisés pour créer de cyrales > applicators Windows. Les deux preduits intégrent des fonctionnalités qui ne sont pas presentes dans les lengages traditionnels.

#### **Lisual Basic**

Lorsque yous examinez le nom Visual Basic. l'intérêtiest gans le premier motioius que dans le sacond. Le principe fondamental de Visual Basic est que tous les elements visibles d'un programme sont concusien premier, an utilisary des conts graphiques inversion Le code est retié ensuite a pes élements visuels et une toute petite proportion de code est nécessaire pour écrire une application complète et fonctionnelle.

Visual Basic mest pas Basic, dans les deux sens du terme. Premièrement, parce que le code.

## Deux manières de programmer en Basic sous Windows

bien qu'il ressemble a celui du QuickBasic, diftine sensiblement au niveau des Entrées, Sorries et s'appuie sensiblement sur les objets et les constructions graphiques. Visual Basic est très complexe, non pas difficile à ubliger, mais requérant l'apprentissage de nouveaux concepts. l'appuis son d'un fond de connaissance afin ill tirer parti de louses ses passibilités

Larsque vous cuvrez un fichier programme, une lenème « projet « apparait, montrant les parsons de cade et les farmes jobtechons d'objetsinterfaces) qui forti partie du programme, què Visual Basic désigne squs le nom de « projet ». Les eque as department of the story froe sousroutines attachées à des évenements loomme l'action ces touches du davier ou de la squre} associés aux objets«réer!aces du projet.

tine sous-routine est lancée chaque lois que l'avènement associé intervient. Par exemple, vous pouvez créer un objet-bouton nommé i Quitter il dans volre projeti et y associer une portion de coda gerant la sortie du programme. lersque la scuris clique sur ca bouton. Un objet deut avoir (et cenéralement a) plusieurs portions de code associees, chacune correspondant a un événement ou à un graupe d'evenements.

Vous créez das formes en sélectionnant cas objets (per exemple, des boutons, des boitésbacos, des poites-liste et autres contrôles] à partir d'une boite à putils regroupant diverses iddnes. ualisez la souns pour les postionner et les dimensionner à votre gré dans la fenêtre « lorme ». Les autres attributs, tels que la couleur, peuvent être modifiés en unifsant la patelle de couleurs ou la manu « proprietés ».

Le menu i propriétés il permet un programmeur d'accéder a toutes les propriétés d'un objet, aussi bien visibles qu'invisibles. Certaines propriétés préférait à l'apparence de ricities, à ses

réactions lorsqu'il est pointé par la souris, ou commercial est te aux autres contrôles de la forme. Vous pouvez acceptar IIII propresses par défaut ou sélectionner de nouvelles vaieurs dans une listé de chaix possibles.

Les programmes que vous préez peuvent être ubleas a Finterieur du Visua Basic, pour le debuggage, ou transformer en lichiers (EXE) exéculables sous Windows. Ces lichiers sont typiquement petits, mais requièrent une ribraine dynamique de rurame de 270 Ko. Un seul runtime DCL est récessaire pour éxécuter plusieurs. procrammes an Visual Basic et las DLLs peuvent eire grawiement distribuées.

Les programmeurs nouveaux venus seus Windows trouvent squyert difficie de créer une interface pour au nouveau programme. Visual Basic rend cela remarquablement aisé. J'ai été capable décrire un procramme d'enrulation de calculations cinq minutes après avoir smolement pareouru le tutorial lAussi longtemos que votre application ocurra fonctionner dans une seule fenatra, la préation de l'interface est simple.

De plus, l'écriture du programme est considerablement lacitiee par l'intecration poussee antre l'interface al les portions de code. Par exemple, pour écree le code correspondant à cliquer to bouton dans une forme il suffit de doublecliquer sur ce bouton tors de la conception de la forme. Un menu pop-up apparail alors, affichent une fenètre contenant le code approprié, que yous pouvez alors aisément modéler.

Il existe certains manques dans Visual Basic. notemment au niveau bas du système ou dans les possibilités plus sophistiquées d'interfaçage avec Windows 3. Ces lacunes seront en parbe comblees par la disponibilité de contrôles et de DEALs supplémentaires, écrits par des sociétés berces, qui pour ront être altaçnés à Visual Basic.

Debugger sous Visual Basic est aisé, mais devient compliqué avec des projets de grande enverqure. Parce que visual Basic ublise un modèle evenementiel, il peut être un peu andu de retrouver sa trace au sein du programme. Visual Basicyous donne une opportunité de travailer pas à pas ou à l'intéreur d'une sous-roume à la fois. Cependant, avancer pas à pas dans un programme important peut amener l'ouverture et la fermeture de nombreuses senétres de code. Et larsque yous avancez dans un programme qui requreri dille entrées souris, vous devez fermer manuellement toutes las fenêtres de code quand le programme attend une entrée. Une infistion minièure.

L'una des meilleures foncsconnalités de Vésicul Basic tient dans se phénomènale aide en ligne. Elle est complète et incrui des exemples de codes ppérabonnels pour toutes las fonctions et tous les objets de Visual Basic. Ces exemples peuvent dife coupés-collés dans vos programmes, pour vous parmettre d'expérimenter les fonctions. Les manuels sont excellents, et vous n'aurez aucun problème à vous y mettre.

Au bout du comple, Visual Basic réussit à rendra plus facile la programmation sous Windows. L'approche est si nouvelle que cela demandera sans doute un peu de temps aux programmeurs habhués à un shile procédural pour se lamifiare. ser anec le produit.

#### Realizer

Regizer est, superlipellement, similaire à Visual Basic. Lui aussiest un Basic pour Windows. qui inclut une méthode de programmation misuelle. Mais Fleelizer est, plus précisément, une version de Basic qui fonctionne cans l'environnement Windows, capable de créer un crooramme. Windows. Realizer est eqatement fourni avec una larce calette de fonctionnaties standards. A la différence de Visual Basic, vous pouvez écrire des programmes simplement en entrant le code au claver el executer ensuite de code. Realizer intégra également un cutil de dévaloppement oraphique baphse FormDev.

Realizer possede un jeu plus complet de commandes et de fonctions que Visual Basic. Il dispose notamment d'un impressionnant ensemble de librairies couvrant les statistiques, les construnications, le calcul matriciel, les fenctions complexes de traitement de chaînes de caractères. entre autres. Une des possibilités les plus inpressionnantes est le tratement d'un tableau usidimensionnal de nombres comme s'il s'agissalt de simples entiers. Realizer unlise également ure allocation dynamique pour permettre d'éterdre la taile des tableaux au fur et à mesure des besoins

Realizer dispose d'un seu de base d'objets Ibaptisé Programmable Application Topli plus important que celui de Visual Basic. A côté des objets Windows standards, Realizer ofthe equilement des colets table et feuile de calcul. Ge qui permet, entre autres, de créer des vues multiples. pour un même ensertale de connées. Realizer est capable de tre des formats de lables de connees, y compris Excellet Lotus 1-2-3.

Développer une application avec Restizer suppose d'uluser les méthodes de programmation habituelles ou de recourir à FormDey comme porti de départ. Bien que FormDey puese être utilisé pour développer de bout en bout des applicators simples, il ne s'agit pas c'una partie suffisamment intecree de Realizer pour satisfaire la programmation, meme d'applications moyennes. Il est très efficace pour la conception des interfaces et comme première étape dans l'échiure du code, mais vous repasserez problabiement au amgage classique pour la mise au point et l'optimisation de vos applications.

Realizer est un excellent moyen de recupérer des programmes Basic existants, en QuickBasic ou autres, afin de les faire fonctionner dars l'envirannement Wincows. Elonnamment, il est sur beautitup de portis plus compatible avec les Basic ordinarias que Visual Basic. Par axemple, la commande INPUT en Visual Basic n'est utilisée que pour recuperer des données d'un fichier, Dana Realizer, INPUT provocate l'affichage d'une tenêbre de datogue pour la sacsie dimformations.

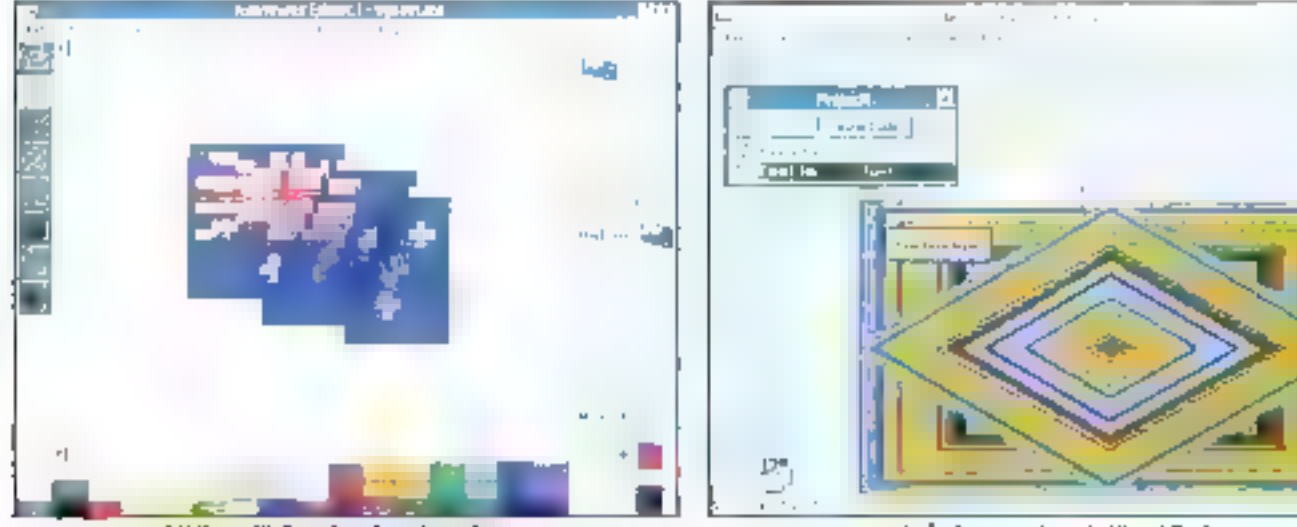

L'éditeur d'icones, la paleste de conleurs...

... et la fenétre « projet » de l'isual Besic.

Novembre 1981

MICRO-SYSTEMES-133

#### **LES CAHIERS DU** DEVELOPPEUR

#### BANC D'ESSAI

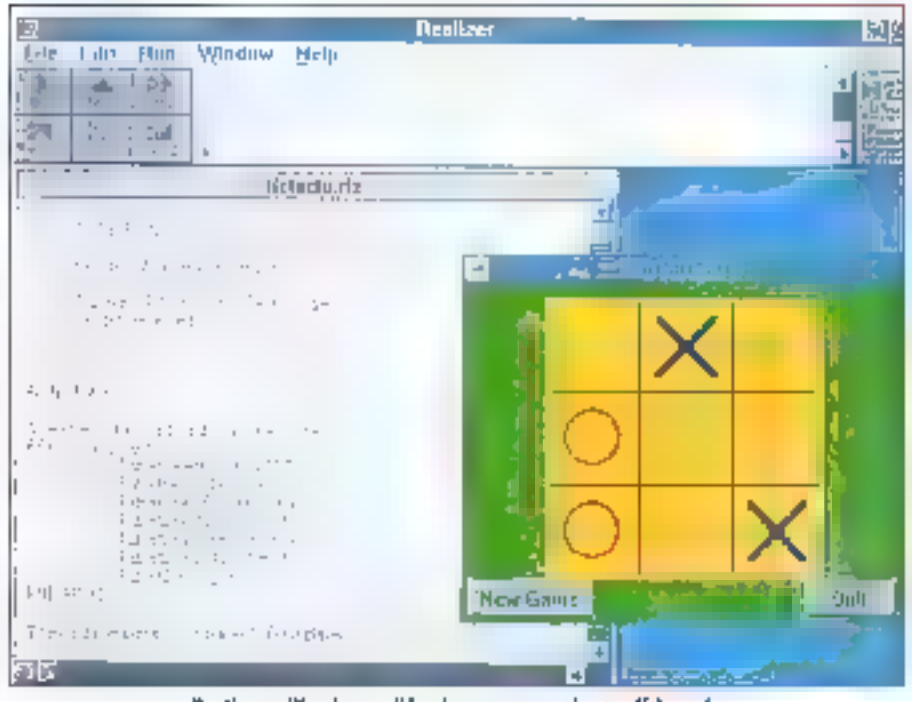

Realizer prilise des modèles de programmation traditionnels.

Reakzer est livre avec d'expellents manuels, à Fercaption de célul de FormDev pour lequel Withm Technologies aurait pu offrir plus d'exemples concrets. L'aide en ligne est assez bonne, mais n'intègre pas d'examples pour chaque commande ou fonction. La ou Reglizer se démarque, c'est en pa qui concerre les exemples da pregrammes. E integrent FormDay (ca qui prouve la puissance du programme) ainsi qu'un large evental d'autres applications.

Parm les fonctionnastés du langage, signatoris des commandes éroluées de cestion de la date et de l'heure, ainsi qu'un timer permettant le lancement de programmes à horaires specifiés. Il miteore egalement un debugger pas à pas avec fonction trace, ains: que la possibilité d'alficher l'arboréscence des appels pour examiner et changer les variables pendant que le programme est en pause. Realizer supporte a sement les DLLs et te DOE, et peut aussi faire des appals directs à Windows.

Lors des tests. Regizer n a pas toujours été fiable. Par exemple, j'ai néglige de methe explicitement cans la code comment sortir de l'application. If mia son seulement eté impossible de sontir de l'appacation, mais également de Realizer et meme de Windows.

En fait. Realizer est une très bonne implémentation de Basic dans l'environmentent Windows. Il dispose de certaines fonctionnalités puissantes que l'on ne trouve dans autun autre langage sous une forme aussi simple. Capendant, il ne seconforme pas réaliement aux modèles de proarammation visuale ou même simplement événementielle, et réposé au contraire sur le plus faentiar modèle procédural. C'est un point positif bout lous ceux our veulent s'investri dans Windows sans changer leur maniere de programmer. mais cala ne reflète quara le torctionnement événamentiel de l'environnement Windows...

#### $M$ eilleur que  $C$ ?

Comparer les deux produts est une lâche plus compliquée qu'il n'y parâit à première vue. Bien qu'il soit tout comme Realizer, fonde sur Basic, Visual Basic diverge sensiblement des Basic du passé. Chaque programme a ses avantages et ses inconvenients.

Pléžlizér est puissant, tacte à utiliser, l'amilier pour las habitués de la programmation procédurale, offre de nombreuses fonctions et est suffisamment compabble avec las Basic pour permettra un portage facila vers Wincows das applications existantes. Cein est pas waiment un outil de programmation visuelle, puisque Form-Dev ne va pas assez kin et n'est pas intégré ayes le reste de Realizer. De plus, Realizer suppose plus d'écritures de codes et de connaissancas de la programmation.

Visual Basic est innovant dans minimidade de construction d'applications, extrêmement facile à utiliser, et promet d'avoir une large gamme d'extensions provenant de sociétés herces. Visual Basic, qu'il est difficile d'uliàser pour porter des applications d'autres Basic sous Windows, n'a pas aularit de fonctions intégrées qu'il pourrait et dépend des offres fiertes pour l'extensibilité. Il est egalement d'un amplai déficile pour les applications complexes et multi-plates-lormes.

Mais, avec toutes des considérations. Realizer at Visual Basic sont d'excellentes allernatives à C at C++ pour la programmation d'acclications Windows. Les applications resultant de nos essais sont un peu plus lentes que las programmes Windows produits avec des langages plus classiques, mais le tamps gagné dans la conception el le codacia fes rend très intéressants pour les projets å tørmmør rapidement. Til

Regnoduit avec la germission de Byta, octobre 1991, une publication McGraw-Fill Inc.

#### **VISUAL BASIC**

Prix: 1990 F HT Distributour: Microsoft France (91957 Les Ulis Cedax)

#### REALIZER

Prix: 395 \$ Distributeur: Within Technologies (Fax: |809) 231-89911

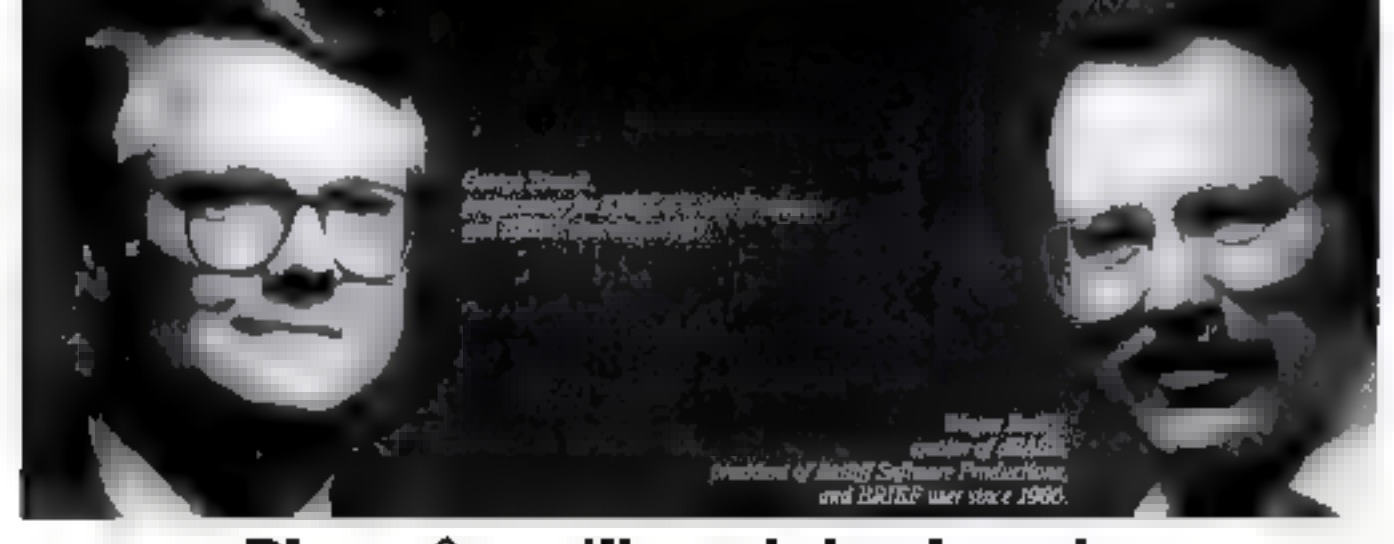

#### Bien sûr qu'ils ont des besoins de programmation complètement différents, c'est pourquoi ils utilisent BRI IEI

PROMOTION

Brief est le seul éditeur de lexte orienté programmation du marché à offrir aux développenes un macro-languge complet, adoptable à pas mains de 52 000 styles différents de programmation.

#### ■ Adaptez Brief & vos besoins

Ikaet est completenaen ta econfigurable. Volus certains confectiber a volt e conversation ance finite to several point criminals on a recomprended to more specificationshipping rle type 1151 cm C

Le plugnamme Sir (3) p per diet du déseloppent (Cadapte). Brief à son compilation of somether deducing personated popp for comparate existing the exist guageter In man rushing age auto-communisties pluscomplexes most in tensy canbinaties. boucles procedures surable oscillatos hstalts on globales on

#### **E LES KOUVEAUTES DE SHIEF 3.0** *EN FRANCAH*

Australian instruments  $-213.21$ gede gjier i Bert ha pe-Futures of Lipson rette deer ene rajeb DOUGLAS HOSPITER ARE minimus tarping I paphone. In the economic maps a profit odd to be one Le mais in théirige thab exhaustic stream and h within the best in a magnetic proand third

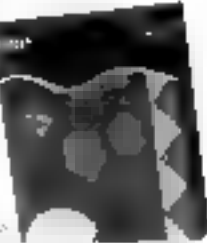

In the company of a committee report \$15 Lieu, No. Price in Michle? Prealect historical estacroceled interveltable or navigatibilitä s denis di kananchi di configurazioni di congri-

#### **LES CARACTERISTIQUES** QUI ONT FAIT LA CELEBRITE DE BRIEF

Fencia expandida do posterio quiplipamenti di transference constructions of the territory dealer the tability of friends), result for carmenity Shtrees Dissuper guaranteed to the monetic relic-collection comprenece participa nos per tim e considigene d'anèse.<br>Institución de Sigon e imparatoria de composiç in item announced of the TIMPs of qualitary intention tar en ziogni edo 3 kiromaterran le pluerricipli taler man by

#### **E Consacrez gius de temps** à la programmation

Compility sais gainer Beith Le reimplannie pergén esppole automatiquement de Batel et se place sur la ligne cui suse ecceniest déceler en suivante contentiste. Grace any surfitances UNDO or REDOU al secoest même proposede tour des concrets since giggeles consequences paisqui anns pourcer el lacer con un imperer pequita 300 etapos the illustrian and end in the first important possibles pacifica complete striviación da readan

#### **El Du fonótrago facilo**

Bred stage (to 127 figures to 250 colourars Il injelija fra signifigide Et (4, 4 t (4, 4 les ides graphypics plus, Wear 700, German et prooecle egalement one large paletto desembents

Il va esurtir de cuipe concle bouron de la samo poca quotifici par escendir-Lestpocture complete d'un reste sons passet par le i lavar. Arms pativirz anset con tittantitati de felichter in skille eine Fallspille und deiter in Guisepochez sancegarden in summa changer ta suith, d'ann don ann à dùtas ans mèisic. dictore vor plumerus leuétres condeplaces au ficher durin lemitera Sautre.

#### **u Bàtisesz antour de Brief** an eaviroanement complet de programmation

Rapide enough : Brief escacrosible auto mindumar autos estab de jugatinitation. Sina - Solaman Scaence Source of S Spitements - Oranges on -Software

Performance: Analysts and été comprisser titi tiate late transitation à l'industria elhi acree maximale. Hi o riesco opparable avec Manuella 1 44 Admiant N'ordalina questilla eté la cher-origia pour adapter Print a mi en ini una merit de programmation differed file. Nation ket, thair tealmer as I malurer-

3,290 FHT

1490 FHT

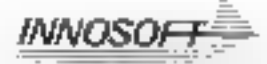

Tél. (1) 40 99 28 00 - Fax (1) 40 99 28 80

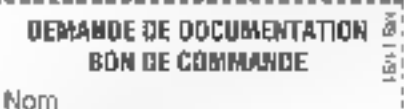

Tél.:

Société Adresse

 $CP$ 

Ē

ğ

Ī,

Formulae disquettes J 35 peanes J 3,25 picces

4.030 m/02 "BEND" line (lpe-mesiahrn sur in profutil

□ Je rommurde BRIEF 3 € en lizaçãos au proces 1838,38 FFTC insgerichtung follogie aber werden We-

3 財の所の時間所 en version anglaise au prio de 11181, 83 FOOC explicit system eyes in the research

glub Impire da supriliani anayet. L contracts

ш. Бурнуе рат Сале Вмъе

explant to

If the demandement constants in the problems of of lifty delign capacity fund-

it returned at USB (2011)  $T_{\rm c}$  and the Procedure ATV for Security

SERVICE-LECTEMISH 217

### LES CAHIERS DU DEVELOPPEUR<br>Enquete

## Enquête développeurs : les cadeaux !

Chose promise, chose due, voici le moment le plus<br>agréable du dépouillement de notre Enquête :<br>l'attribution des cadeaux. C'est au total près de<br>150 000 F de prix, avec les 200 abonnements de trois<br>mois à Micro Systèmes, q

#### LES CADEAUX MICRO-APPLICATIONS

Gagne un SuperBase IV Pack Développeur :

BOHER O. (33130 Bègles).

#### Gagnent un BeckerTools Windows:

DUPARD D. (93400 St-Ooen) ; FRANCESCHI P.<br>(20000 Ajaccio) ; FRANCOISE **M.** (38200 Jardin) ;<br>FRIGAULT L. (60800 Crépy en Valois) : MARTY<br>S. (12330 Nuess).

#### Gagnent un 'VGA ToolBox":

BERANGER E, (91551 Paray Vielle Poste);<br>BOZENOU LP. (29200 Brest); FERRON P.

(75015 Paris) : GIBBAUD J.P. (45140 Ingres) ;<br>LAVAUX P. (78180 Montigny le Bretonneox) ;<br>MEYRIEUX B. (33200 Bordeaux) ; MOBIN Herve<br>(39570 Crangot) ; ORIEUX K. (68100Mulhouse) ;<br>VALETTE P. (69250 Neuville sur Saône) ;<br>VANN

#### Gagnent un "Quick BASIC ToolBox":

BERTEUIL D. (29000 Quimper) : BRETTON M.<br>(97300 Cayenne) : CARNET Ch. (47006 Agen) :<br>DANIOU J.R. (22590 Poric) : GIRARD F. (75631<br>Paris) : LIFCHETZ H. (75014 Paris) : MASSART<br>B. (14260 St-Georgesd'Aunay) : POUFLARD L<br>(9327

#### Gagnent une "Bible PC":

ANTOINE P. (91150 Etampes); BALLER G.<br>(78230 Le Pecq); BARDOUILLET L. (41120<br>Monthou sur Bievre); COULON C. (50560<br>Geffosses); CRESTOIS F. (77420 Ctamps sur<br>Marne); GE.PIN W. (83350 Le Castelliet);<br>RAKOTOARISON F. (54130 S

#### Gagnent une "Bible Windows" :

BONNEL D. (59800 Lille) ; CHUN K.S. (59370 Moos en Barcuil) ; DURANTEAU R. (94520<br>Moos en Barcuil) ; DURANTEAU R. (94520<br>Mandres) ; NESPOUX 0. (87000 Limoges) ;<br>VAYSSAC Ph. (69160 Tassin).

#### Gagnent une "Bible Turbo-Pascal" :

BLETTERY 0. (69400 Amas): BODIN E. (83600<br>Frejus); BONHIVERS R. (60800 Crepy en Valois)<br>; CARDONAT T. (60730 Genevieve); DAMNET

J.L. (91080 Evry): FLEURY N. (1207 Geaève -<br>Suisse): LAVAU J. (02100 St Quentin); LE.<br>GLATIN D. (35516 Cesson Sevigne) : FASQUET<br>M. (60370 Hermes) : PIQUEMAL P. (77340<br>Pontadli-Combault).

#### Gagnent un "Grand Livre Cilpper":

BALEDAN E. (78300 Poissy) ; CAPCARRERE F.<br>(34000 Montpellier) ; GHOCHE F. (78283<br>Guyancour) ; GRODON Ch. (38100 Grenoble) ;<br>TOUSSAINT Ch. (68190 Ensisheim).

#### Gagnent un "Grand Lire de Turbo Pascal"

LOISEAU P. (21000 Dijon); LUCAS \$. (35043<br>Rennes); ORIEUX K (68100 Mulhouse);<br>PACORY LF. (45470 Rebrechien); WATRINET<br>Th. (91240 54 Michel sur Orge).

#### Gagnent un "Grand Livre de Turbo Assembleur" :

BEAUBIJAT C. (36190 Gargilesse) ;<br>DUMONTIER P. (49000 Angers) ; DUTERQUE<br>M. (13840 Regnes) ; HOARAU A. (97400 St-<br>Denin) ; INGLEBERT M. (49140 Chaumont<br>d'Anjou) ; LIMMOIS W. (94240 L'Hayles Rosse) ;<br>MARTIN D. (57070 St-Jul

#### (Gagnent un "Grand Lire du Disque Dar" :

AVRIAL E. (75007 Paris); BARDY P. (91300<br>Massy); BOIZARD D. (33021 Bordeaux);<br>GUILLEMYN D. (31400 Toulouse): JAMIN M.

(45470 Trainou) ; LEFEBVRE D. (91940 Les Ulls)<br>: LEGENDRE C. (37270 Veretz) ; LHEURBUX.<br>Ph. (93470 Coubron) : LUDWIG Y. (68180<br>Horhourg) : RICOLLEAU F. (93250 Villemomble).

#### Gagnent un "Rapido C++" :

BALIA J. (13540 Puyricard) : BARTHELEMY M.<br>(63190 Officules) : BEISSER E. (36130 Echirolles)<br>: BOURSIER P. (94320 Thiais) :<br>CLAUDET J. (31000 Toulouse) ; DAHAN B.<br>(31600 Estantens) : DELCOURT J. (59600 Lifle) :<br>DUIOUROY S.

#### Gagne un "Rapido Quick BASI

AUSSEL J.P. (64840 Lapalud); DESCAMPS Y.<br>(91370 Verrières leBuisson); JAMET Ph. (4420)<br>Nantes); JOURDAN Th. (St-Romans);<br>LATOULIE G. (83110 Sanary); LE BOT A.<br>(91320 Wissous); METOUTO. (45380 Chapelle St.<br>Mesniin); TESNIER

#### LES CADEAUX MICROSOFT.

Gagne une configurative de développement Windows compiète :

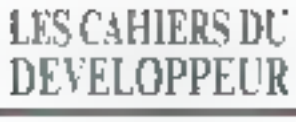

#### ENQUETE

#### FRITSCHY D. (68400 Riedisbelm).

**Gagne un SDK Windows:** 

MASSON Ch. (93340 Bourg La Reine).

Gagnent an C PDS 6.0:

CORDIER Y. (39200 St-Cloude); DUCRET P. (38600 Foundine).

Gagne un BASIC PDS 2.0 :

HANQUIEZ G. (80000 Amiens).

#### Gagnent un Quick C 2.5 :

BOUGUES N. (77380 Corpbs la Ville); CASTELAIN E. (51100 Reims): CONSTANT Ch. (75012 Paris); CREQUER I.L. (76000 Rooen); FLEURYL. (13720 Belcodene) : GAWLIK A. (02100 St-Quentin) : GOUDOT R-(54520 Laxou) ; LE PETIT A. (14200 Hérodville St-Clair) ; PAULINO. (77600 Bussy St Georges); TACHEAU J.M. (72530 Yure L'Eveque).

#### **Gognent an Quick BASIC 4.5:**

BOUTET J.F. (86000 Politicus); COLONNA J. {89440 Jonx la Ville}; DE PUY DT R. (27110) Leneubourg]; DUMONT H. (73370 Princy); FILLEUL S. (61300 L'Aigle) ; FROISSARD G. (39130 Patrimay); GOSSELIN X. (69004 Lyon); JOUANDET J.P. (33300 Bordeaux); MARIE-NELLY G. (75014 Paris); PRAT A. (42100 St-Etienne).

#### **LES CADEAUX TECHNO-DIRECT**

Gagne un Brief z

RIVIERE P. (76230 Bois-Guillanme).

**Gagneri sin Analysi Gold**:

LECLERCQ G. (59130 Lambersart); RENAUD P. (21100 Dijon).

Gagnent un Code Bate 4 :

COSMAO R. (29300 Quimperle) ; LANDRY G. (78240 Chambourey).

Gagnent an TSR Made Easy:

EYMARD P. (91400 Orsay); FONTAINE O. (35051 Reanes) ; GOESSENSLJ. (37110) Villedomer); MARION-POLL F. (78210 St-Cyr) L'Ecale) ; POIREL A. (49140 Marce) ; WROBEL. 1. (ST740 Loogeville lès St-Avoid).

#### **LES BONUS PC SOFT**

Cognent un High Screen 5 :

CASTELET G. (86100 Chatelleranii); DE GELIS (78360 Montesson): JAVIT Ch. (69210 Lentilly).

N,B - Les souçais official les causelles contre libres de chargent de leur expéchon. Les agagnants « sont mores à s'adresser à nes sociétés en ces de l problème, Les « gagnante » des abonnennents (où des problèments d'abonnementi de tras mais rikaeinam Micro Systèmes dens un dela de Nois Mais.

## DEVELOPPEZ PLUS VITE **EN PASCAL OU EN C**

#### DATABOSS 3.0

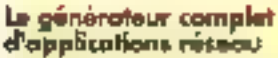

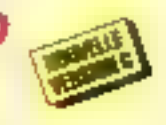

DATABOSS 3.D géneralitud les étenents d'une applica lien ments, lichtes avec liera enhe Schiers, écrant de iculae. Atriti, documentation sur l'application, mogules de relation of de recompetition. De out-hommed génere du code savois Pascal (remposible Toron Pascal

 $5.066.5 \pm 0.004$ Pascal, campinhle. at provent étailet au tuse sons revoltes. Les applications gentrées lauritent. 1024 005. Novall, JEon, NeiBIOS. PE MOS MS-NET

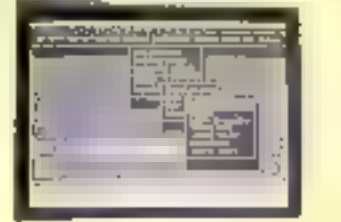

Marchite et computables. Marchel (500 pages) et logicies en liançais. En ambito unites, unée quer se incrite de 150 pages permende committe des agglications antiquit d 20 entroistements

Version 3 0 (Foxiol) 5995 FHT (7310,07 FTTC) 5995 FHT (2110.02 FMC) Varsion 3 0 (C)

Mint à jour

2000 FHT (2372,00 FTTC)

#### *TSRs MADE EASY*

#### La création facile de résidents

Maintenart vola pourrez developper loc/ament des topcreative in the Post of TSRs Mode Sory yous per met de luevi des résidents conventairels du piec des sichniques de recupeurs passi multitur que à No de RAM. Som nous seconing an EMS. AMS ou arigual facthes de tarchens aragrammades. Fossibilité de decharaer le résident Gupport 8087. Gestion de ISP Code danta milloy pay de reynher documentarial remsiela avec evamples (152) Made Easy est italies nows Object Professor off

Prix = 890 IHT (1055,28 FITC)

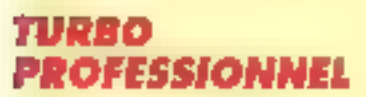

#### 600 routines pour Turba Pascal et Quick Pascal

Mento détaction designerant et de l'impap<sup>ti</sup> écono de sobre programmes rásicons, lidóscus aúprissar: àvi-Ko, aide contentuelle, chaînes de plus de 25a careciónes. lates "picks", dates, heaves et devises, support de la souns, arcés direct sur finner lente, gestion de la membre EMS, colculs on BCC, gastion das pages sideo mittiples. Pour Turbo Poscal 4.0, 5.6 et 5.5 et Quick Pascal Manuel de 800 pages en français. Code louise formi-

Proce: 1995 FHT (2366,07 FT/C).

Version d'évoluation **EDIFTE SERVICE-LECTEURS M. 2 LB** 

#### **OBJECT PROFESSIONAL 1.1**

#### La première boîte à outils objets

OBJECT PROFESSIONAL Inclusion de 100 types d'objets del permembol al'augmentes vatra productività i interlates de lybe PM ou Windows, support souris, manus deraulinm, générateurs d'estans de saisse et de menus. gainen da lichers d'objets impression de laimprens. sous programmes pour areer des residents avec switching dans & Kal

Object Professional 1. Il est mis à jour paux le Turbo. Poscal à la metvellen beller de diologue de sigle SAAVOVA, support EMS 4.0, exc

Code source, mike Pas de royaltas, decumentante liancone, support technique gratuit. Nécessité Tuano Pascol.  $550.89$ 

Prix = 2495 FHT (2959,07 FTIC) Version d'évolution 50 FTTC.

#### **TURBO BTREE / C BTREE**

**Séquentiels Isam mano** ou multi-utilisateurs

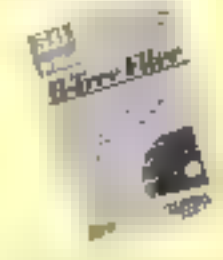

*INNOSOF T* 

John's 255 Index pay bare, 253 Systems corera a multiprement plus de 7 millionds d'en requirements de les guitar has an variable non uningerde seile collan de l'integrité des dürmites. Support EMS, Historic Navel, MSAZ1

enconcerdie, Nethes, Turbo Pastel & O et Quick Pascar pour Turba fi Trev. Quick C et MSC pour C Bras.

Vanion monoalitique, T495 FHT (1773 07 FTC) Version réseau 1995 FHT (2366.07 FTIC) Mise di jour a version identique : mana-utilisativar 590 FHT (699,74 FTC) réseau 698 FHT (618.24 FTTC)

#### **LA PRESSE L'I PARLE**

#### **BATABOSS**

« Databoos prend en charge l'jungrafite du procesos de création de l'application, de la conception jusqu'au programme d'exploitation definiti.

Databoss relie l'un à l'antre un maximum de seize fichiers pour constituer une base de domiées. Lem hen est effectif paisque les changes des fichiers sons mis a jour automasiquement pendant Pesploitation : Cest d'alllettes celà qui fait de Databoss un veritable. génératem de gestion de bases de downess relationaelles -

**Soft is Mirro** 

#### **OBJECT PROFESSIONAL**

s La varieté des classes objets eq. extraordinaire. Object Professional peut vous faire gagner des années d'efforts -.

**Mi Dináciador** 

#### **TURBO PROFESSIONAEL**

« La rapidité de mor en place constitue we atom de premier ordre, et la qualité de la documentation permet de compremise instantamente tony les meranismes ».

#### More-Ordoumours

- Une bibliothèque de routines optimisces pour Tucho Pascal, qui en font an verlable omil de déveпоррещерт -..

PC http://www.uppr

#### Tél: (1) 40 99 28 00 Fax: (1) 40 99 28 88

.<br>Francisco de las marços degli de por trissia d'Idea Gobernat (Labo Polege - plus III Maux East avenir dans a a<br>L'ambre 1917 en 1871 1981 anno 1882 de l'Eleva del producto d'Albiro gesti. Les sistembres marchanista tradac

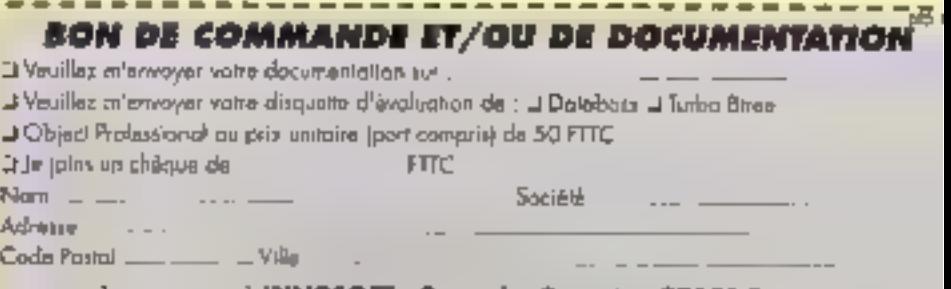

à renvoyer à INNOSOFT - 2 zue des Bourets - 92150 Suresnes

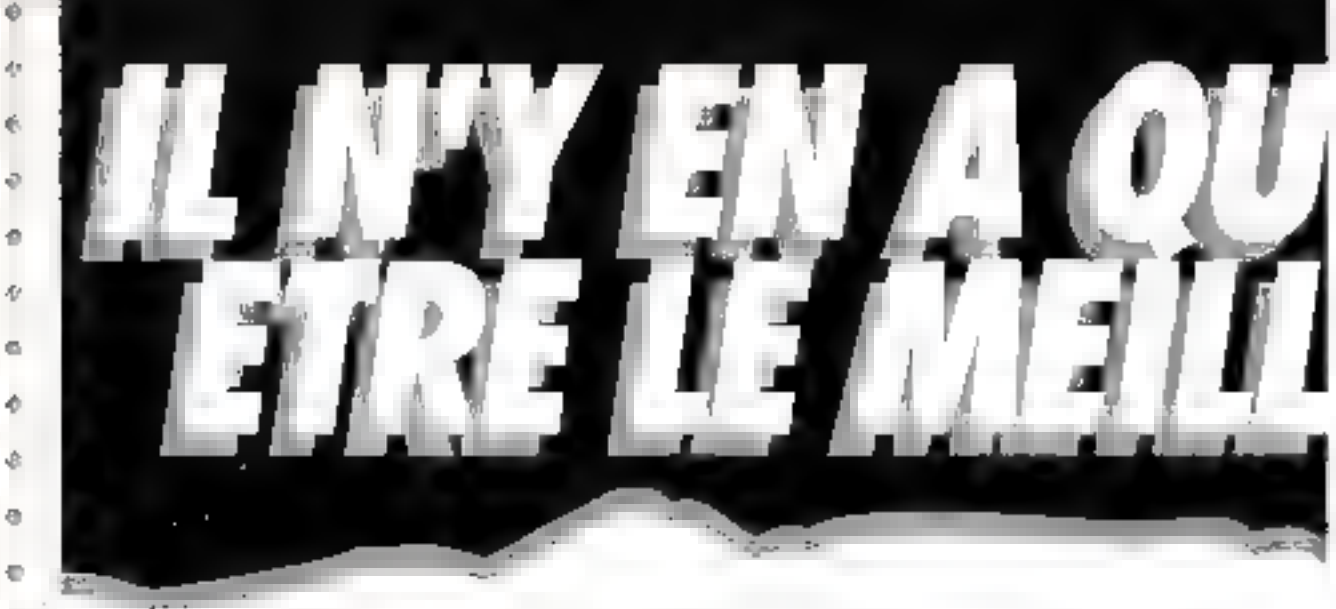

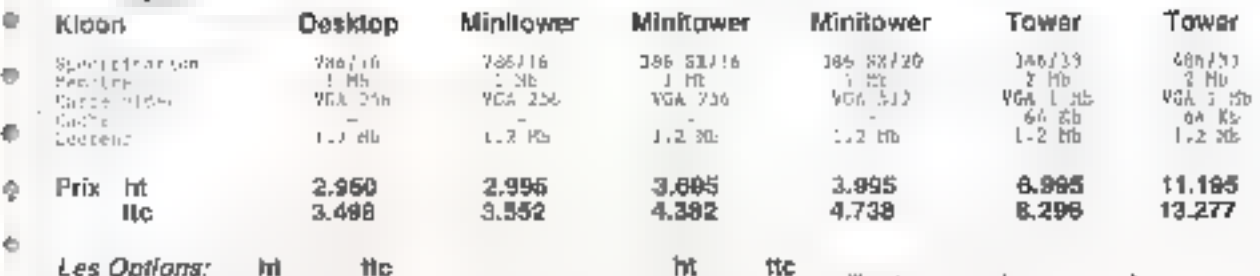

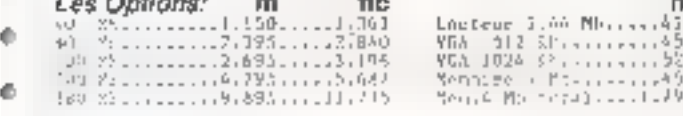

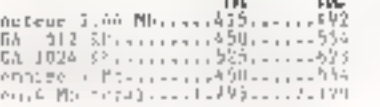

TREPHONE OF 4035/04 FELTRE OF 4630030

#### Tout ces systemes sont livres avec MS Dos 5.0

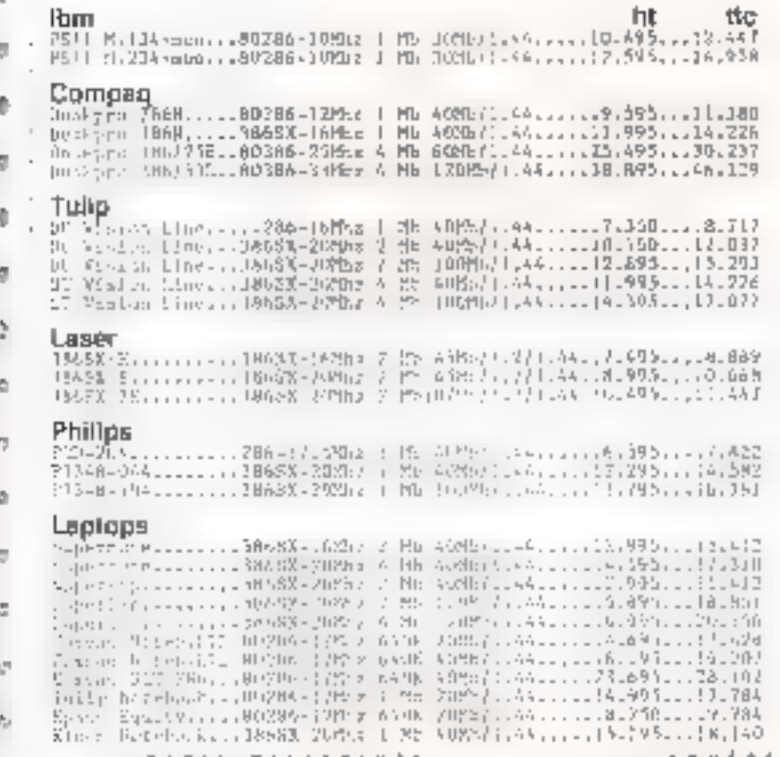

#### Lantastic Reseau

Storborkit Ebbernet, mompose de<br>Ignrassie 208 pour 120 utilisateure.<br>Teiephono pour les prixiti

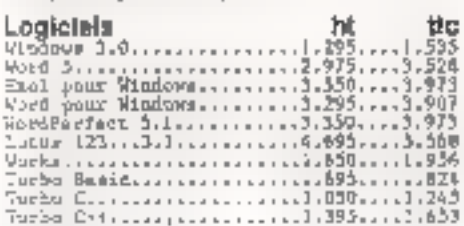

#### Imprimantes a Jet d'Ericrà

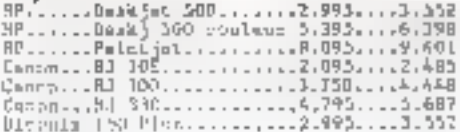

#### Imprimantes Laser

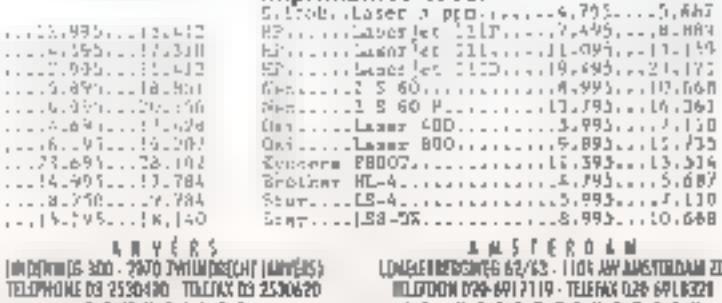

 $\begin{array}{llll} \text{L} & \text{m} & \text{S} & \text{f} & \text{f} & \text{m} \\ \text{L} & \text{L} & \text{L} & \text{L} & \text{L} & \text{L} & \text{L} & \text{L} & \text{L} & \text{L} \\ \text{L} & \text{L} & \text{L} & \text{L} & \text{L} & \text{L} & \text{L} & \text{L} & \text{L} & \text{L} & \text{L} & \text{L} \\ \text{L} & \text{L} & \text{L} & \text{L} & \text{L} & \text{L} & \text{L} & \text$ **1988 - 1988 - 1988 - 1988 - 1988 - 1988 - 1988 - 1988 - 1988 - 1988 - 1988 - 1988 - 1988 - 1988 - 1988 - 1988**<br>1988 - 1988 - 1988 - 1988 - 1988 - 1988 - 1988 - 1988 - 1988 - 1988 - 1988 - 1988 - 1988 - 1988 - 1988 - 1988<br>

## **FARISTILLEFINITE**<br>TRAFIS TILLEFINITE<br>TRAFIGROPSS (LÉMENCEUL - 91-7) MULIPPINTE<br>ERAPHONE 149633581 - TRUSSAI 3-49613599<br>FARI LEFARE ALETHOS SI ANTHUE DES PEPUNIDES - 94260 FRÉSIRES<br>SPILEPHONE 149840305 - MULIPPINTE - 94260 党

v,

è,

 $\circ$ 

÷

Ö.

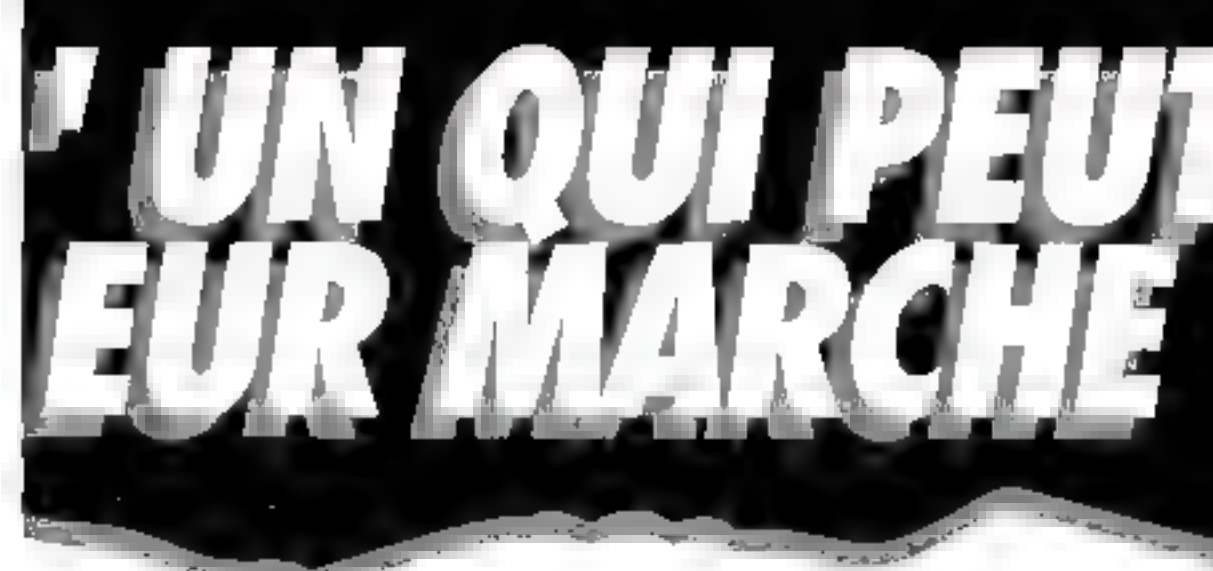

al inns as<br>Mari, alpmoka

: 19 PRIN 18 PRES<br>| 1765 SOULEIAN<br>| SANS||PREAVIS|

LES MARQUES CITIERS

 $\begin{array}{ll} \text{EXPEDTTLOH} & \text{BUTUCALE} \\ \text{ET} & \text{CHTEP HATTQUALF} \end{array}$ 

PATELORS AND HURS<br>SUNT OR STACK

GARANTIE () 4.65

SERVICE APRES VEINS

PATRAHSTS<br>DUSIT OIL COUTRE<br>DEMICORSEMENT

LOVENT)<br>DE LUGSI AU<br>VENDREVI DE<br>VIRO A LANDO<br>SURDI A LANDO

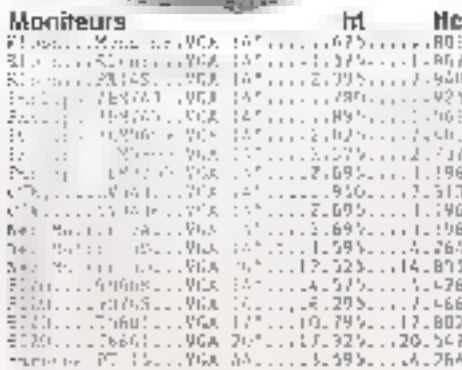

#### **Imprimentes Matricielles**

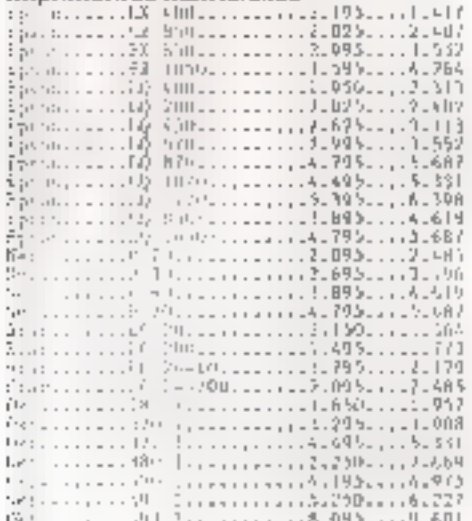

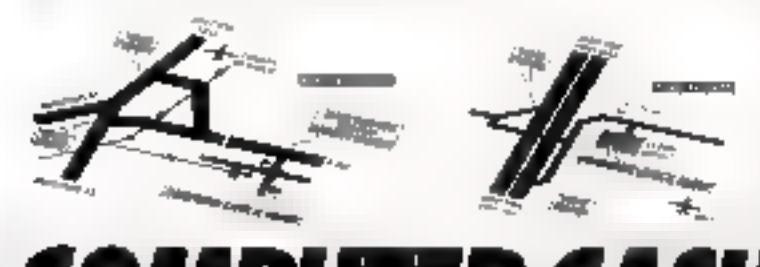

 $5 \cup 0$ 

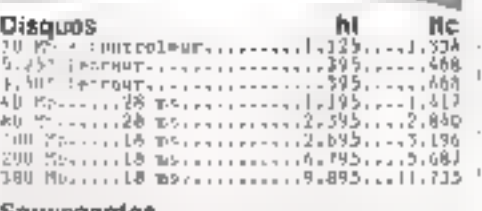

ö

٠

ē

٠

e

۰

۰

ø

e

D.

۰

۰

۰

۰

۰

۰

۰

۰

۵

٠

۰

٠

۰

۰

۰

۰

٠

۰

٠

۰

۰

۰

ŭ

œ

#### Sauvegardes

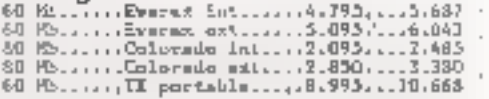

#### **Cartes Video**

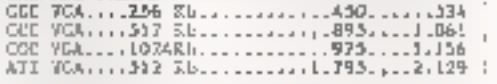

#### **Telecopiaurs**

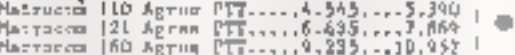

#### Co-Processeurs Intel

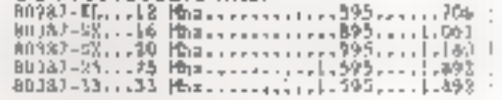

#### **Traceurs de Courbe**

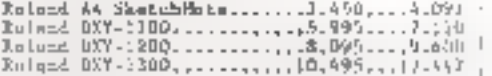

**Scanners**<br>Comise CS 4500 + OCB..........850........008<br>Centus CS 146 Calorac.......2.995.....1.552<br>Chines DS 3000 A4..............2.995.....1.352  $\bar{1}$  $\ddot{\phantom{a}}$ 

#### **Modems Tomado**

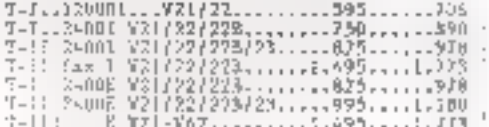

#### **Divers**

**ANSTERDAM** 

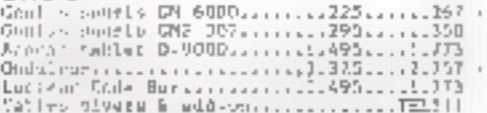

**ILCR** 

# **Manufacturism and**

**DEENINSE** 

PAR

**ROID** 

**QRUXELLES** 

#### **LES CAHIERS DU** DEVELOPPEUR INITIATION

Comme nous vous l'avions promis, nous entamons ce mois-ci notre série d'articles d'initiation (de haut niveau, comme il se doit) à Ada, avec un auteur de grande expérience dans ce domaine.

'est au terme du plus vaste appel d'ectres de taute l'histoire de l'informatique, fancé par le premier consommateur mondial de logiciels. le département de la Defense des Elats-Unis (DOD), qu'est mi en 1979 le langage Ada Normalise ANSI en 1983, ISO en 1987. Ada est aujourd'hui un vecteur elfirace de raboralisation, tant technique qu'économique, de la production logiciatie.

L'objectif de cette sene d'articles est de monber : que même si Ada est un langage extrêmement notie, pursqu'il doit couvint un vaste domaine d'applications, il n'en est pas pour autant complexe diuffisation ; quiune bonne maibrise de ses concepts induit un nouvel art de programmer. dont ellicacité, fiabilité, réutrisaoirlé, fisibilité, facilité de maintenance, portabilié sont les maîtres muts.

Nobre étude sera divisée en quatre parties :

- 1º : les concepts généraux du langage Ada
- 2º : les aspects temps réel du langage Ada.
- 3º : la gestion des unités et des audculables Ada. 4º : la ponception - approches orientées objets ed Ada.

#### I – Au caur du langage Ada : la modularité

Les progrès technologiques sont tels que désormas même Tublisateur de micro-ordinateurs dispose d'une capacté de calcul considérable. Rien d'étonnant à ce que les applications développées soient de plus en plus ambitieuses, nécessilent des imestissements importants tant en movers financiers qu'en nombre d'hommes.

## Initiation à Ada (1) : les concepts généraux du langage Ada

Pour répondre à dette tendance, un langage modeme doil présenter des possibilités pour régartir le travail entre plusieurs développeurs et tavoniser au maximum la réutilisation du logiciel.

#### Las unités de compilation :

La modularité est l'idae centrale du langage Ada el procure une parfaile fiabilité quant aux découpages effectues. Un programme Ada est une cottection d'une ou plusieurs untés de compilation BIJS JABVUBQ LID

· des spécilications ou bien corps de sous-proqrammes:

- des spécifications ou corps de paquetages ;

· des spécifications ou blen corps d'unités génériques ;

- e des instanciations d'unnés pénériques ;
- a des sous-unités.

Une specification content l'information qui doit être visible d'autres unifés. Le corps renleime les détais d'implémentation qui n'ont pas besoin d'étre connus des autres unités.

Un seus-programme, procédure ou fanction, définit un algorithme executable comme dans tout langage structure. La procédure est le moyen de lancer une sène d'actions ; la fonction parmet te calcul d'ure valeur qui est énsuite rénroyge sous forme de resultat au point d'appel de ia lonction.

Le pequetage géfinit une collection d'entités togiquement apparentées. Il est la structure déale pour la réalisation de composents logiciels dont la réunisation permet de réduire les cours de développement.

L'unité générique définit une forme paramétrée de paquetage ou de sous-programme. Elle tecilité ainsi la réustisation puisqu'elle sert à dellnir des modèles de programmes. A partir d'une unde générique, on sourra obtenir un paquetage ou un sous-programme, selon la nature de l'unité généngue. Ce paquatage ou ce sous-programme sera appelé instance de l'unité générique. La sous-unte bermet de retaider la développement cfum corps. Elle autorise le développement hiérarchique du programme.

#### La modularité logique :

Les máthodes d'organisation at de découpage d'une application seront abordées dans le quatrieme volet oa cette etude. Il s'agil certainement de la bhase la plus délicate d'un développement. Ada, car elle conditionne sa plus ou moins grande facilité de maintenanca, de portage et de reutilisation. Nous nous astacherons pour linetant simplement a comprendre le fonctionnement. du découpage propose dans l'exemple, afin de mezire en évidence les alçois du langage Ada.

Les tignes debutant par « -- » sont des lignes de commentaires. Pour l'aciliter feur lecture, les mots sont écrits avec leur orthographe habituelle, pe qui est parfois impossible dans un verttable programme source : la norme Ada 83 n'avtonse que le jeu de caractères ASCII 7 bits, ce que exclut, par exemple, la possibilité d'utiliser les caractères accentués.

#### Le composant logiciel réutifisable :

La specification du paquetage générique GES-TIONLIPILE sert à rassembler en un même lieu tous les aspects du traitement classique d'une pile : définition de l'entité PILE, opérations, EM-PILER, DEPILER, vocabulare pour décore les etats PILE\_VOE et PILE\_PLEINE...

L'entre abstrate PILE est paranetrée par un discriminant TAILLE, nombre maximal d'objets que l'on peut y empiler ; cela permettra à l'otifisateur de fixer lui-môme la taille de chacune des plles qu'il maniquée au moment de teur déclaration. Par source/et

"PETITE\_PILE PILE (TAILLE = > 10)."

Pour GESTIONLPILE, la connassanca de la valeur de cette taille est inutile, les traitements pouvant parfaitement être décrits sans elle (voir plus loim la réalisabion du code du comps de GES-TIONLPILEI.

En revanche, dans l'implementation physique de la PILE (située en partie privie du paquetage. donc détails non exploitables par les chilisateurs). onthe table permet de laire allouer pour le tableau CONTENU un espaca mémoire ajusté à la dimension exacts voulue. Ce tableau va stocker las obrets emplies, le composant SOMMET memorisant lundice du dernier objet atocke, sommet de la pág.

Le traitement d'une pile est bien évidemment independant de la nature des objets empliés. Ce paquetage est en conséquence declare sous forme de paquetage générique en précisant qu'il comporte un paramètre OBJET. Ce parametre membrante toutes les classes d'objets sur lesquelles I coeration d'affectation est légale. Catte genencite permet d'ectire une fois pour toutes le modèle de ces alcorithmes de traitement de pie si souvent utilisés en informatique.

Pour notre applicabon EXEMPLE, qui va utiliser das piles de caracteres, on obtient sans affort les moyers necessaires, groupés dans un secuedage Pa.E., DE., CARACTÉRES, en demandant à utiliser le modèle GESTION\_PILE. Catte demande est exprimée grâce à la dâuse de contacts swith GESTION\_PILE + On realise alors l'instanciation du modèle GESTICALPILE dans laquelle on précise que ce sont des caractimes qui seront stockus dans ces piles. Le type CHARACTER est prédéfini dans le langage.

#### with GESTION PILE.

packed PILE DE CARACTERES HISPAT GESTION PILE (OBJET - - CHARAC TER).

#### La structuration logique, source de maintesance plus move :

Le paguetage ELS\_CARACTERES n'est présent due bout meux sinutturer l'application et regrouper tous les aspects concernant les Entrées/Sonbes de caractères. Ce paquelage pourra être facilement enriche par la suite si de nouveaux bespins sont exprimés en matière d'Entrees/Sorbes de caractères. Son interface inclut la déclaration de trois sous-programmes comportant chacun un paramètre caractère, minimum d'informations utile pour l'utilisatieur du SOLS-DIOGRAPHINE.

On paut noter, dans la partie formella izone facultabve d'indication des éventuels paramètres du sous-programme), qu'un paramètre de sousprogramme doit indiquer son mode d'utilisation : m, out, in out. Ca mode permet a tout utilisateur. de comprendre le rôle du paramètre au niveau du sous-programme : « in » Te perametre sera uniquement lu par le sous-programme : « out ». Il parametre se verra affecter une valeur par le sous-programme ; < in out > est bien sûr la combestigan das deux.

Lors de l'échture des corps de ces sous-programmes, le compitateur pourra contrôler que les operations effectuees sur la paramètre sont coherentes avec son mode et signaler une erreur. si ce n'esi pas le cas.

La séparabon entre les parties declaration el les parties corps des unites met im évidence la tacalda de cistinguar les niveaux d'interface des rivisius de détails de realisation. Pour cette raison, an a déclaré l'interface, très simple, de la procédure EXEMPLE indépendamment de son algorithme. Le corps d'EXEMPLE aurant pu sudfire, puisque d'est cette procédure qui va faire office de programme grincipal dans le cas présent Neanmoins, si i on devan greffer une couche supeneure unerieurement pour reulitser le travail effectue, il suffirat de faire précéder la nouvelle undé de la chuse de contexte l'initi EXEM-PLE: > On verra dans la partia « complation séparee > es berefices qu'apporterait alors une tale separation

Pour comprendre l'architecture de l'application, I étude des seuves spacifications est donc suffisante. Dégager des corps en sous-unités. comme ceux des sous-programmés LIRE ECRIRE, EST., UNE., MAJUSCULE, outre l'avantage d'une asibilité accrue, permet de mettre aupoint ces corps sans mpacter le resse de l'application. D'une part, un changement d'algorithme de la procédure LIRE n'e sucurse répercussion sur le reste de l'application. D'autre part, cela permet aussi de localiser des dépendances sur d autres unhes au plus bas niveau possible dans l'architecture de l'application. La dépendance sur le paquetage TEXT\_IQ (paquetage de la norme Ada présisant les Entrées/Sortes standards fournies par le langage) est ainsi localisee uniquarrent sur les procedures LIRE et ECRIRE.

#### La compilation séparés, une résitation plutôt progressive :

Des acssibilités de modulante logique n'ont d'intines que si elles sons accompagnées de possibisiting de modularde officiatule. Ada permet donc de compiler des imités séparément les imes des autres en respectant les regles suvantes : la spécification d'une unite se comple avant son corps une unite se compile apres compilation de louses les spécifications des unités nommees dans les clauses with qui précedent l'unité ; une sous-unte se compile après l'unité dont elle est separee, cale undernere.

Une l'ois les interfaces spécifiées les développaurs pauvent réaliser en parallèle les parties du l'application. Dans notra axempie, un ordre possible de compilation pourrait être

· specification du paguetage E.S. CARACTE-RES pus de GESTION\_PILE, pus de la procédure EXEMPLE (ou dans tool autre ordre obtenupar permutation), ces deux paquetages et cetteprocédure su dépendant en effet d'aucune autre rderlace

· spécification du paquetage PILE\_DE\_CA-RACTERES, des que l'interface GESTION\_PILE dont il dépend est compilée (a ce slade, aucun corps n a besom d'ètre ecrit. On a capendant elhiche ure valdation semantique III la conception de l'applicator; par ces compilators, Ada eși aussi un outil de spécification) .

e corps de la procédure EXEMPLE, des que sa specification est complée ainsi que cella des deux interfaces PILE\_DE\_CARACTERES et E\_S\_CARACTERES dont elle dépend :

e corps du paquelage GESTION\_PILE de qui decienchere automatiquement la compilation du corps cu paquetage PILE\_DE\_CARACTERES. o coras du paquetage E\_S\_CARACTERES. permettant ensuite la compilation de ses sous-UNING LIFIE, ECHIRE, EST. UNELMAJUSCULE

#### LES CAHIERS DU DEVELOPPEUR

#### **INSTEATION**

#### Une modularile fisible :

La fiabilià d'une application reste la même, que l'application son constituée d'un seul ou de plusieurs morceaux, aussi nombreux soient-ds. Enettet, teut environnement Ada inclut ebligatoremera une bibliothèque de programmes. Il s'agit d'une verzable base de données qui carde trace des compalations d'unites effectuées en consérvant de nombreuses informations sur l'unité : la date. Theore de sa compilation, le nom du fichier source l'avant produte, les noms des merfaces gooti elle dépend. la fiste des entités qu'elle met à la disposition des unités qui voudraient (utiliser... A lout moment, alle effectue las maes à jour rendues nécessaires par de nouvelles compilations. purecomplishers, ce qui lui permet de garantir la pohérence de l'ensertale.

Ainsi, dans notre exemple, le paquetage PILE\_DE\_CARACTERES ne pourra étre compilé si la spécification de GESTION\_PLE ne l'est pas. La procédure EXEMPLE ne pourra appeler la procedure LIRE du paquetage E\_S\_CARAC-TERES avec un paramètre entrer...

Catte modularità minocuit dans l'écriture et la mise au point des rogiciels un nineau de faisabiine, de securite et d'économie de temps de mantenance jamais encore atteirs per d'autres fangages de programmation. Elle est incomestablement le londement du développement distribue, point de cépart d'une vérifable industral sation de la production logicielle.

#### $H$  = Langage Ada  $=$  fiabilité du logiciel

La liabole des programmes résulte en grande partie des moyens de structuration des données offerts par la langage. La notion de type, appliquée de manière systématique len est un moyen barticulièrement clair et puissant. Il permet de déclarér en un point unique un ensemble de valeurs avec les opérations qui leur sont associées. Toute declaration de constanta ou de variable doit indiquer quel est son type. Cata permet ensuite en vout point du programme de contrôler la validae des valeurs qui tui sont attectées et des operations qui lui sont appliquées

Déferentes classes de types permettent de countil efficacement touse la gamme des besoins du programmeur :

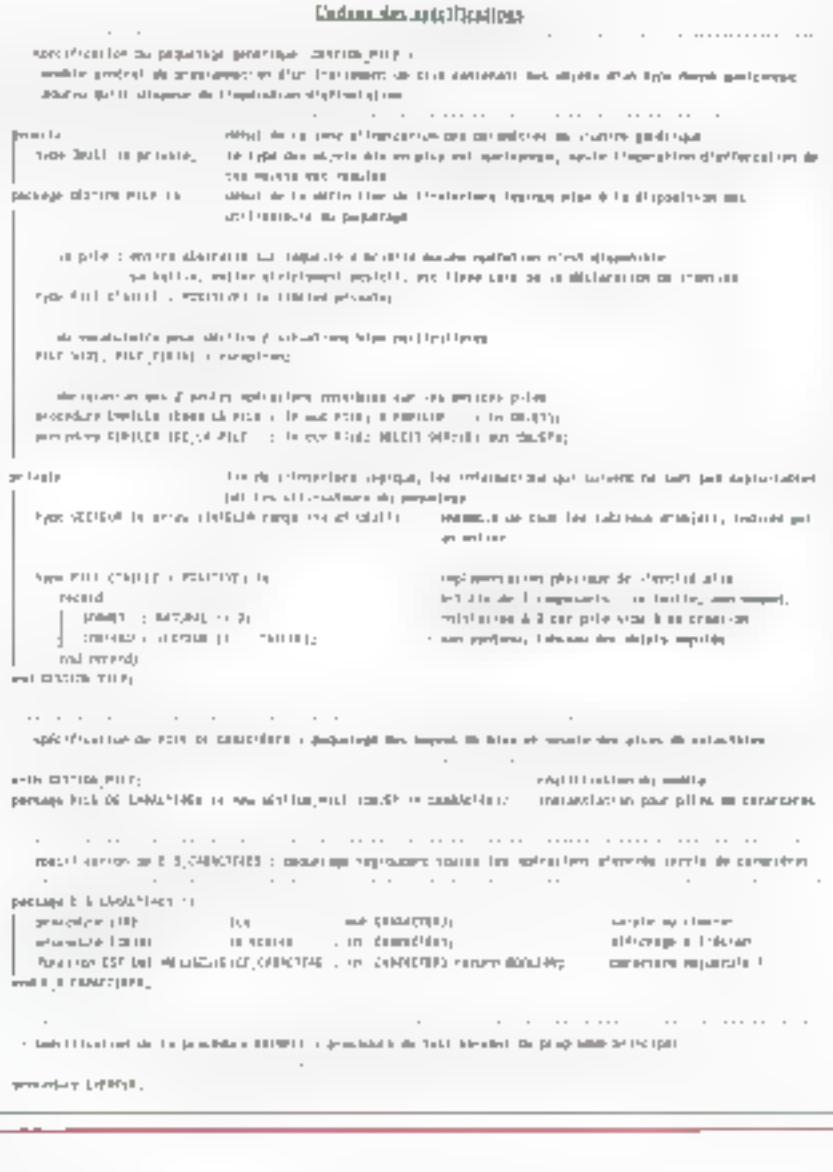

WER NOME DELIJOUR @ (LUNDE MARDI, MERCREDI, JEUDI, VENDREDI, SAMEDI IHMANCHET. entier. type ANGLE is range 0..380, reel Dotten) sype LONGUEUR is digital? паддо 0-0 .. 1.0656; reel Jake 1

Types scalaires

pourmesabd :

type VOLT is delta 0 126 hinge 0 0. 1.000.0.

Турах сотрыва: tableau contraint : Woe AGENDA is array (LUNDI... DIMANGHE) of LIEU: coblous non contraint Lypn MATRICK is array (INTEGER range <..>, INTEDER range <... ) of VOLT nratcle
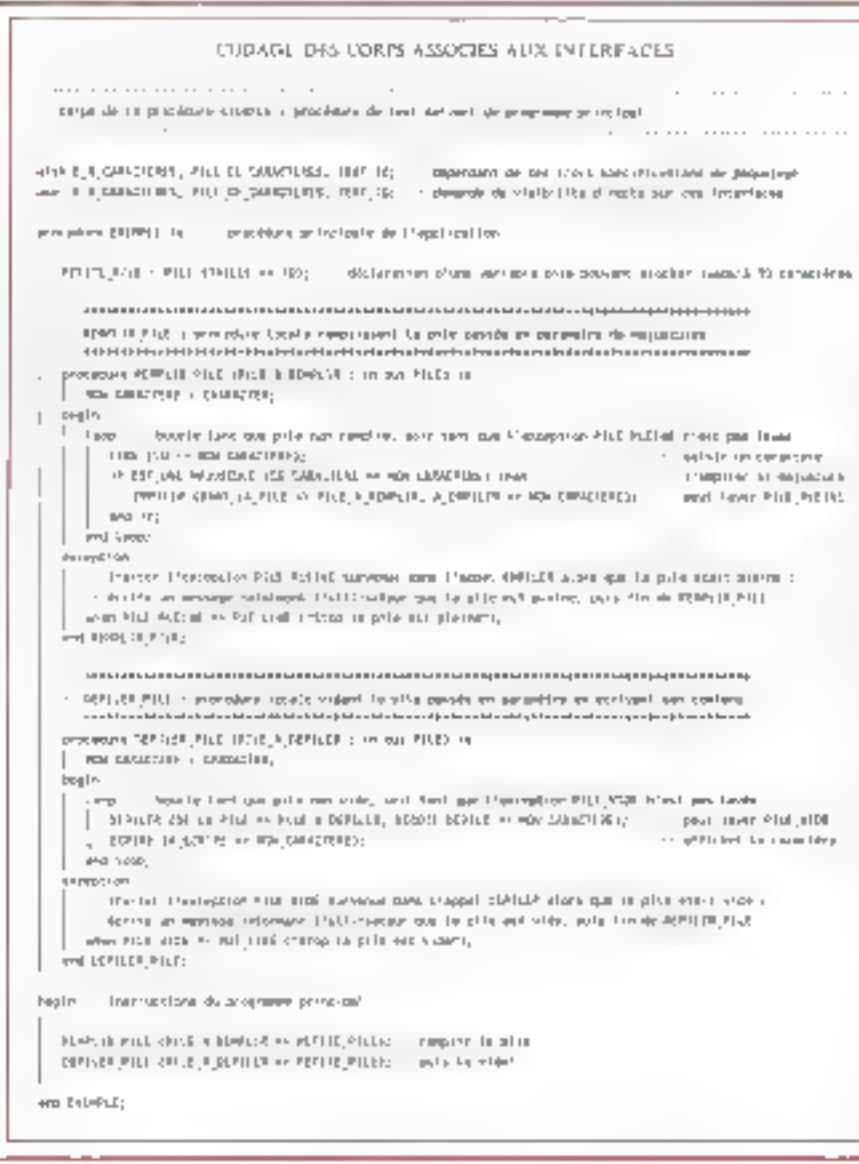

type DATE is necord. JOUR NOM\_PE\_JOUR. MOIS : NOM DE MOIS: ANNEE : INTEGER range 1900 .. zbod end record: squele a discriminant TYPO CARRE (COTE POSITIVE) is tocatd GRILLE . MATRICE {1, COTE,  $1.00TEL$ : end record:

Movembre 1591

Type accès, permettant la création dynamique d'obiets :

eypo DISTANT is aconss DATE:

Types prives, permettant de cacher les détails de eur implémentation :

type CODE is private;

Types dérives, permettant d'avoir les mêmes caracteristiques que le type parent :

Lype EMPLOE\_DU\_TEMPS is now ACENDA;

Type faches leftudes plus en detail dans le deuxeme voiet de l'étudel :

Grace à cette notion de type :

· la lisibilité et la fabilité sont améliorées (ex. : NOMEDE JOUR, ANGLEI ;

· Vas structures pauvent être factorisées (e.v. . DATE):

· les structures peuvent être paramètrées (ex. : CARRE EL MATRICED:

· les objets peuvent être créés au moment youtu (ex.: INSTANT);

· les objets peuvers être définis de façon abs $trainsec. CODE$ ).

a les objets logiques disbricts ayant cependant une representation physique identique peuvent être différenciés (ex. : AGENDA et EMPLOI DU TEMPSI:

les processus paralleles identiques peuvent être décrits en une seule lois (ex. : CAPTEUR) ;

Une syntaxe sure : Un aume élément décisit pour la fiabilité est la syntaxe du langage Ada :

· le nombre de concepts sous-japants est réduri, avec une utilisation très inturbye, cohérecife el systemabque ;

· les formes cryptiques sont proscrites. Airsi dait-on écrive « constant », « procedure » en entier et non pas « const » ou « proc » comme dans certains langages ;

· le langage est partailement structuré.

 $loop = and loop$ ;

case ... and case; ill — end lif:

a la lisibilité est encouragée : ~ ampiler les majuscules

IF EST. UNE. MAJUSCULE TOARACTERE - > 'A'|then

 $EMFLEX$  | ALEMPILER =  $> A$ |,  $\cdot$  mague - diesception PILE\_FLEINE end d: ... guien tatsas propeger eu nivesu supétieux.

# LES CAHIERS DU **DEVELOPPEL'R**

## **INITIATION**

les commentaires se squent en déhors du code et se berainent lillec la fin de le hone, évetant les risques d'erreurs stupides indukes par un commentaire mal fermé comme cela se rencontre en Ciou en Pascaï.

Par cette écriture autorisant un bon mileau d'abstraction, une terminologie adaptée la programma devient un cutil de communication efficace facilitant enormement la macterance.

### tine compilation series :

Un programme Ada contenent beaucoup plus. d'informations sémantiques que les programmes ecrits dans d'autres langages. le compilateur est capable de céfecter des erreurs qui si le programme était ecrit dans un autre langage, seraient considérées comme des erreurs de logique . la programmeur devrait alors les detecter lu-même directement au cours de l'axécution du programme :

DEMAIN NOM\_DE\_JOUR:

- $DEMAIN = 8$ . - - ablecto la volour B a abognatin
- " "arrout de type, 8 ca paut âtre une
- - valeur légals pour
- DEMAIN

Un tel programme en Fortran, par exemple, obágarait à utilisar les entiers entre 1 et 7 pour coder les jours, et le compilateur ne courrait détecter l'erreur consistant à donner la valeur 8 pour la variable demain.

Les compilateurs Ada, tels ceux que produit Algys, sont donc à même de produire des massades d'etreur extrémentent détailés et de proposer une correction appropriée. Ils rénybient aussi les utilisateurs in paragraphe de la norme qui enorce la regie Adamayani cas été respectée.

### Fiabilità d'exècution - les exceptions :

L'execution du programme paul rencontrer des cas dierreur dans lesquels la suite normale des instructions du programme ne geul se poursuiwe : lorsqu'un secteur est defectueux au moment de la tecture d'un fichier sur disque.

Ada prévoit la levée d'enceptions lorsque des situations anormales sent détéclées. Ces exceptions ont pour effet d'arrêter l'exécution du programme en produisant les messages d'erreurs adequats. La lavée d'une exception résulte soit

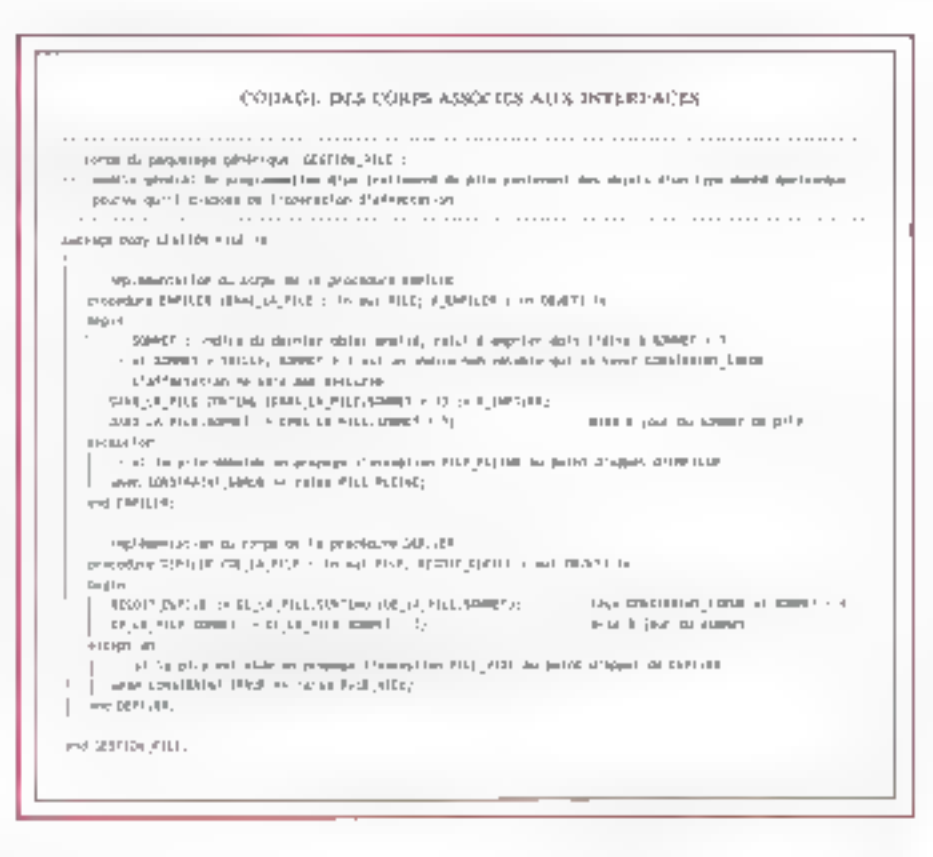

de tests de contrôle générés automabguement lors de la complación, soit d'una instruction i raise i mise expliciement par le programmeur. Pour trailer des cas d'erreurs, les instructions dune trile de programme peuvent être suivies. par des trade-euceptions : ils spécifient les acbens à effectuer loregue survient l'erraur.

Dans l'interlace du paquetage GES-TION\_PiLE, on a declaré deux exceptions PILE\_VIDE at PILE\_PLEME : ces declarations ne servent qu'à introduire du vocabulaire pour decrire deux situations bien précises :

· L'algorithme de la procédure EMPILER commance gar une tentative d'accès au composant du tableau CONTENU situé à l'indice SCMMET + 1. Les indices du tableau CONTEAU étant contraints, loss de leur déclaration, ainse prendredes veieurs qu'entre 1 et à valeur de TABLLE. 43 compilateur aura cologatairement généré des tests contrôlant la validité des indices utilisés. · Si l'indicate est Incorrect, ici, par exemple, si

TAILLE), l'exception prédéfinie CONSTRAINT\_ERROR sera levee ; la suite nurmala des instructions, en l'occumance l'accès au tableau puis l'incrémentation de SOMMET, nesera pas executee.

la pile est déjà pleine (cas et SOMMET)

. Un trade-exception pour CONSTRAINT\_ER-ROR exam prevu, I execution sa pours syns avec l'instruction craise PALEUPLEINE « le qui aura. pour effet de probaber l'erreux pile pleine au point d'appel de la procedure EMPILER. A de mveau, la programmeur pourra prévoir un trabaexception pour l'exception PILE\_PLEINE, décrivant ce qu'il souhante exécuter pour patier cette. situation Ivoir le corps de EXEMPLE).

Un corrollateur de quaité s'attachera a élimner les tests recondants. La technologie Alsys s'appuie ambi sur des methodes originales d'analyse des fan et d'algèbre de treilis, i.orsque les parlamiences sont criaques ou l'encombrement memorie minorel, le programmeur peut effectuer, avant la mise en opération, une recom-

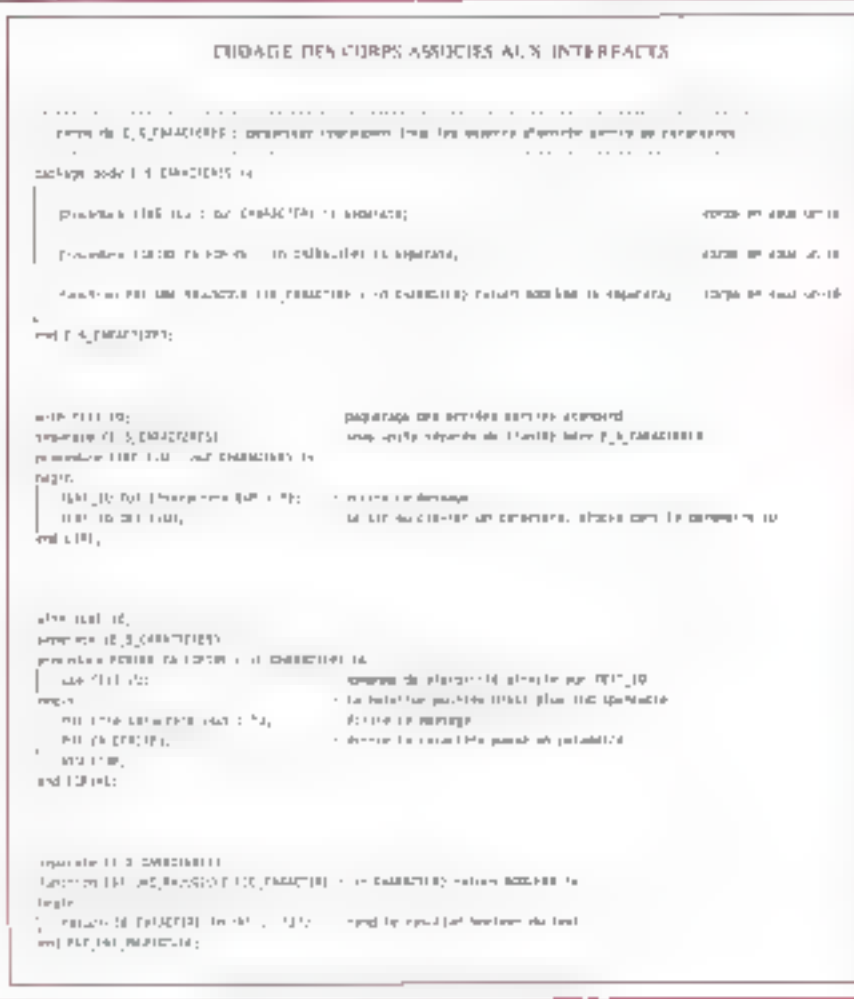

### pilahon en demandark la suppression du code de pes tests générés automatiquement.

Prevent valant meux que querx, il n'y a nende surprenant à constater d'importantes économias de temps réalisées pendant les phasés de mise au point at d'intégration. Ces économies prehnehl foute laur amplaur au riveau de la maintenance : on récolle ce que l'on a semé l'

# III – La norme Ada, garantie de portabilité

La portabilità des logiciels, qui s'impose auyourd nut comme time exigence ecommique autant que technique, est une des dimensions essenbelles qui ont présidé à la spécificazion d'Ada. Elle est assurée par la norme Ada. En effet, sous l contrôle des organismes de validation des compilateurs. Ia norme Ada garanta que la máma tancage est accepté par tous les compilateurs validés, quel que soit l'ordinateur cible. Pour obtenir ce labe) Ada Kaut compilateur subil l'épreuve d'une batterie de plusieurs colliers de tests ingoureusement délinis. Il dot être revalidé periodiquernant, au lui et à meaure des évolutions de calles latteria da fasts:

Grâce aux possibilités de modulanté, les parties de l'epplication dépendantes IIII matériel peuvent être facilement isplées dans des paquetages qui seront readaptés à chaque portage. Seul un pourcentage jaussi reduit que possible) de l'application devra être modifié.

Ada autorise donc une grande indépendançadu logiciel par saciport au materiel et aux systemas diexployation. On peut le constater avec l'exemple fourni, utilisable sur tout ordinateur. A terme, I udigation d'Ada pour lout type de projet at tout type de machiné engendre des économies. da fermation appreciables.

# IV – L'efficacité sans laquelle l'effort Ada serait vain pour l'industrie

Normalisation et validation apportent la garanhe d'homogènéité de l'univers Ada. En revanche, ellés n'ont àucune engence en ce qui concerne les performances. Cependant, tors de la défintion du langage, chaque construction a solgneusement elé examinée à la lumière des lechniques. egrouvees d'implémentation. En conséquence, Ses fournesseurs d'environnement Ada, avant eresti suffisamment dans leurs efforts d'optimisation, sont aujourd'hui à même de concurrencer les melleurs codes généras à partir de C par exemple. La technologie Alsys se classe ainsi gami les melleures.

L'avenir est denc prometteur en terme d'efficacità, pusqu'il convient de sculigner que las complaigurs Ada n'en sont qu'à laur premère généraben comparativement a des langages deja fortament optimisés au fil des armées.

# V – Conclosion

A travérs de priemier volet, les condepts generaux fondamentaux du langage Ada prit até abordés. Seuls les concepts plus spécialisés ayant trait au paralléigme et à le programmaiion systeme n'ont pas eté evoqués : le deuxième volet de l'etude leur sera consacré. L'évolution désormas très rapide du marché Adalen terme de prodects, environnements ou composants, la procagation croissante du langage dans tous las domaines d'application, el un grand nombre diagglications opérationnelles sont les meilleures preuves des qualités exceptionnelles de celancage.

P. Cartmon Responsable de formation technique chaz Aleys MICRO-SYSTEMES - 147

# LES CATHERS DU DEVELOPPEUR OURCE

Quelque chose d'amusant ce mois-ci avec les fonctions de filtre, encore appelées fonctions hook, qui rous permettent un traitement similaire à celui des détournements d'interruptions sous DOS.

I yous notes ayez suivis jusqu'ici, ce dont news ne doutons pas, vous avez sars doute remarque que les messades qui arrivent à une application Windows sont emis par Weidows luimême. Si vous êtes un habitué des applications DDS, yous polities alars yous demander comment realiser des applications qui déloumer? certains messages, tels que ceux qui signalent l'appui d'une touche sur le clavier, fesmessages DDE (que nous verrons prochainement) ou encore yous les messages arrivant à une application donnée.

Les fonctions « hook » sont la seule possibilité de rescudre ce petit problème. Ce sont des fonctions oui sont ressemblées in sein d'une OLL. (Cl. MS nº 123) et qui vont recevair certains messages avant que ceux-ci d'amyent à l'application. à laquelle ils sont destriés. Il est imperatif de ressembler ces fonctions dans une BLL, car elles dowent pouvoir être partagees par plusieurs apprications et être accessibles à tout instant.

Si vous âles curveux, vous avez déjà vu foncconner des applications utilisant cable fonctionnatité de Windows : c'est, par exemple, l'applicabon RECORDER Ivres avec Windows, ou bisni encore l'oublide développement SPY Inné avec le Microsoft SDX

# Filtrans le clavier

Entrons donc dans le vif du sujet avec, à la cfé, un exemple de hook clavier. Comma nous l'avons vu un peu plus haut, il est possible d'instatler différents types de fillres (il en existe huit en tout). Un filtre sinstalle assez simplement au moven d'une application Windows fout à fait **148 - MICRO-SYSTEMES** 

# La programmation sous Windows (10): les fonctions de filtre (hook)

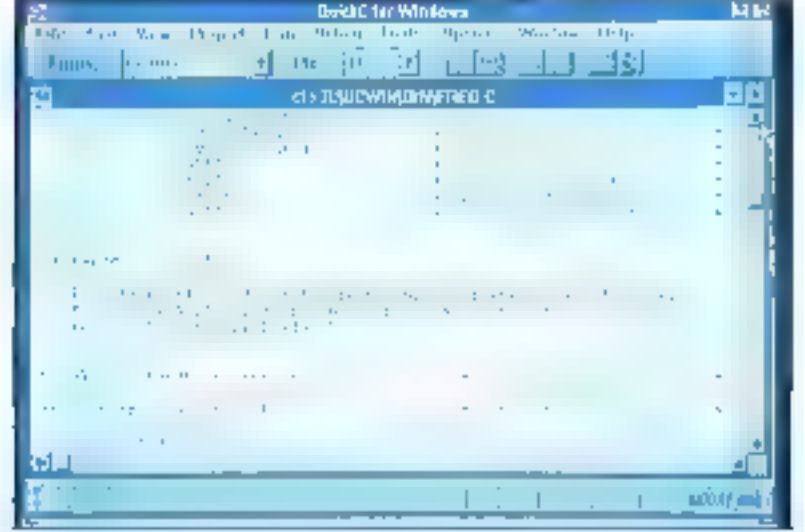

classique: in willise tout d'abord ill fonction LoadLibrary() pour charger IIII mémoire la DLL. contenant la fonction hock qui recevra las messages d'un type donné. On appelle ensurle una fonction contenue dens la DLL qui est chargée procéder à toutes les initialisations pus qui fari appei à la fonctor: **SeiWindowsHooki)** afri d'installer le filtré.

Cette fonction III SDK posside unquarrent deux paramètres : le type de filtres et un pointeur. vers la fonction hook. A partir de la le tour est joué : chaque message correspondars au type que vous avez installé passera d'abord par la fonction hack contenue dans ta DLE, pue sera aversuellement rervoyé à l'application à laquelle le message etait destiné.

Voyons rapidement les huit types de filtres :

. WH\_CALLWNDPROC: ce type fitre tous les messages emis par les fonctions SendMassage. Il est associé à une fonction hooft du type;

void FAR PASCAL HeekFunction[int] nCode, WORD wPerson, DWORD (Parami-

**nCode** indique si on peut trailer le message ou: bien si on dort le renvoyer immédiatement à Windows sans aucun trallement là l'aide de la fonction DelHooidProc()); wParem indigue si le message est envoyé ou non par la tâche courante ; ennn **Param** pointe sur une structure cu type **CWPMSG** derivant des indications plus précises sur la messaga (voir le SDK).

. WH\_GETMESSAGE : callype est assez simiiaire au prépédent puisqu'il permet de filtrer tous les messages avant quils ne scient trañés par la fonction GetMessage(). La fonction hook associée est également du même type, mais IParampointe maintenant sur une structure classique du type MSG.

### Luning I.

```
seres lingh .c.
                                              ment of
f^{a+p+q} lighter source principal f^{a+p+q}"**** spoilestfor Hindows Hoth """"/
JEANIAL CHAINING DOWNTOWS
                                             Separat
\label{eq:3.1} \begin{smallmatrix} \texttt{I} & \texttt{v} & \texttt{w} & \texttt{w} & \text#160 lade realistions, to
45hc liebe "hoakin"
NANDLE ALLINERTY
SEACIC FARPAOC (Iprestatella)<br>seacic FARPAOC (Iprestatella)<br>seacic FARPAOC (Iprestatella)
I.M. Infanbased :
INL PASCAL MINHEIN(hINEGPIC:, APPENDISTANCE,
              IpsaCmdLlnc, sCwdShow)
NUMBER Else Lance:
HIMOLE AProvEnchmon;
LPSAR speciedLine:
THE HOMSTON:
Registration Construction
RMG ang;
WOOL ILibraryJet1;
H (IkEmilman)
   If (SHookFoil(hEnatamew)}
     return [MULI];
splet = [restaul sdou]"Hook",
       "Replication Resk"
       VS OFFALIP PEONLICON
       OF IREDLENAL?,
       or information
       OF USEULPANLE.
       GITUSEDEFALL III.
       MAG.
       BULC
       qIncome.
       \blacksquarek(c) +
41 (Trans)
  retarn (HULL):
ShowkFrdow[Pohal, SM HERIP22032
M, htmrp=Load, htms://html (16.dli);
47 (ML1bramp=MULL)
   Pessageton(hwed)
        "Rellia del por recuere"
   "Estevi", HI_ECONDOCIJANTION | HI_OS);<br>hethen(FALSC);
etim
   La Nikkd In I c-
    SasProchildress(httprerg. [LPSTR]"Ref1n91");
   LeFendelTesty
    GathrockNewsw(htlbrave, [USPR]"Abdiest"):
   Epfs Doff Josen
    GebProchddress(hlibrary, [LPSIR]"RhdClous"];
   ELMeary lett-fr ipresed to hythisbrand :
   ET (IkfbraryEnlewFALSE)
      Had sa gothers (Hirsed.,
```
"had lett", "Drene".  $Jb\bar{b}\bar{c}$ . h, shija (GetHersepe(Lasp, HULL ,HULL, MULL)) Tirang lakeling cage lämnig) ; Olspeccifiessage (burg) a mturn (mp.wPenm); BODC Hook2nktEk(mp1anze) **HANDLE Influences ANRILE MANAGERS** MOLDES HO oc.stple → kull;<br>oc.spfnkhaProc → HoskkindProc; ec. Vies tener - him Cance; es. vicen = WILL: et. (førser = Looffatterfind), 100. AMOM).<br>et. (tribetigraard = GetStockDijke)(MILTE\_INDA)). et. IpscNeratione + RAS: ec.ipscCiassNam = (UPs1R) "Host"; return (departmental) (mod); ting TAR PASCAL excellent Practitions. ticssego, eParan, IParist smaller stated archieved annualists **MERCHATEMENT IDE Literae:** stable lat idEimer: cal tundmen ungel CINE IN CIENTES Idliner-Sex Finan (Mend. MILL, 5400, MULL); **Legal** case #1 hmm. (Engineerd={"2pf=Rb41=+1}[); 17 | Usephered (~9) Sheethed engines. Studentesting vpda.LeWFidav[4i4ml]1 **breakt** GELGE AND DESTROYED NITTER-China, 1dFineri: (\* lpřekledů lose | (1) Prestionary NETWARY | ; PostQui DicaSege(P) : breakt. defeath: rature (DefWindewFrecDHem. beiding, which, (Patter));

Printe(MuLa);

evenements ennecistres par Windows han exemple, l'application RECORDER). La fonction hook associée à WH\_JOURNALRECORDER est du mêma type que précédemment, mais wParam⇒MULL. Celle qui est associée à l'autre message est légérement différente :

DWORD FAR PASCAL HookFunction/int (ICode, WORD wPerson, DWORD (Perand)

où la valeur DWORD de retour précise le terrios bendant lequal Windows don attendre avant de trater le message, ce qui peut être utilisé pour des démonstrations.

. WH\_KEYBOARD: ce type sert à fitter les messages WM\_KEYUP at WM\_KEYDOWN. donc fout ce our passe sur te clairer. C'est celui-ci que nous mettrons en œuvre dans nome exemple. La foncion hogik associée est du type..

int FAB PASCAL HookFunction(up) nCode. WORD wParam, DWORD IPszam)

ou wParam representa la coda virtuel du clavier. Param contient en outre plusieurs informations complementaires comme la nombre de répétibons, la code OEM de la toucha, un indicateur bouche étendue ou non...

WH\_MSGFILTER : de type filtre lous les messages associés aux boites de dialogue ou de messages et aux menus. Il ne peut être mis in place gue pour une application donnee. La fonchon hook associée est du type :

int FAR PASCAL HookPunction(int nCode, WORD whatam, DWORD IParami-

pù nCode vaut soit MSGF\_DIALOGEOX pu MSGF\_MENU, mParam=NULL at où IParam ponte sur une structure de type MISG.

**D** WH\_SYSMSGFILTER: ca demiar type filtra tous les messages système. La fonction hook associée est du même type que pour le filtre WH\_MISGFILTER.

On voit donc quillest possible de faire pas mall de choses intéressantes, mais une partame prudenca est requise, car les filtres ont tendance à rajenar l'ensemble du système si les trailements que vous placez dans la fanction hock sont trop complexes.

- WH\_JOURNALRECORDER @1 WH\_JOUR-**NALPLAYBACK:** cas deux types permettent d'enregistrer puis de renvoyer in différé lous les

Novembre 1991

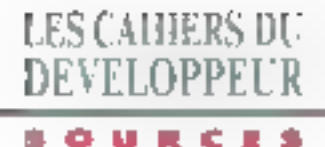

# Listing 2.

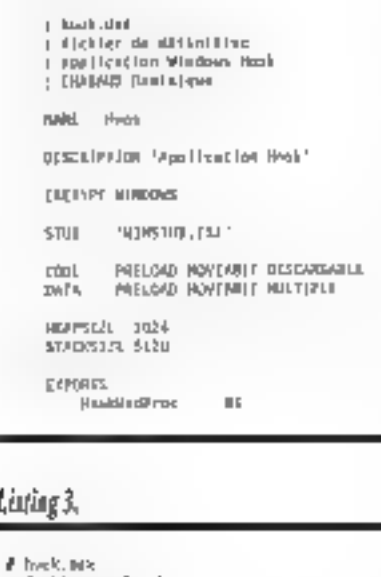

### # fishier rouding # application Windows Hook # DUINUP Bootstgas of the North anne hook.obj: back.r kook.k all on this move into cappel healing hopk. rose: neek. bb J. Angli , deff Link /CO /41140-16 /Uletviners /buy heak.<br>, ./000 silbore like, brakdaf **CC Abok.com**

# Notre application

L'application que nous vous présentons utilise un hook clavier groun mattre une fenêtre d'application en taille maximale dés qu'une touche du clavier est pressée. Elle est donc constituée d'une application classique qui va installer la fonction hook clavier placée, ete, dans une Da.L. Cette fonction est donc appelée par Viindows chaque fors quiums touche est pressée (cela quelle que son l'apprication active à ce moment) et un noticateur (ikeyBoard) est positionné. L'application principale appelle ensuité réquilèrement, à l'aide d'un timer, une autre fonction contenue dans la DLL qui renvoie la valeur de cet indicateur. Si l'indicèteur est positionné, la foncbon ShowWindow]) sera utilisée pour mettre la fenètre en taile maximale.

### Lining C

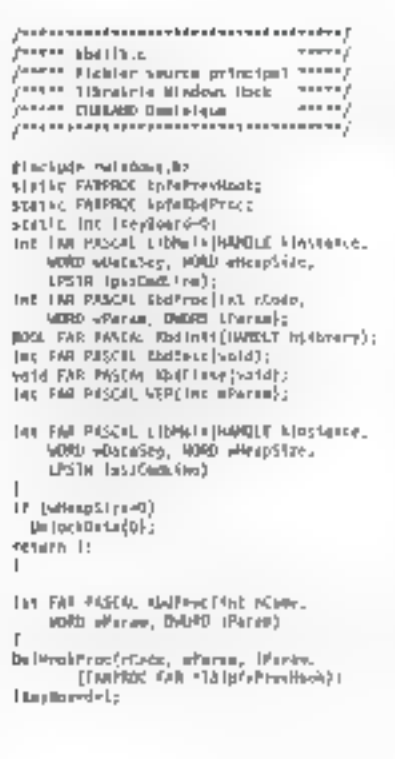

RODE FRE PASCAL Kadinst PANDIF at Ibrary) LinfeldWinner-GotProckderess(hullmary, {LPSTR}"@MProc"1; Lp (a Previllacite intelledocallock(MH akroonsb, ipProbables); if (IpinFracHook) return TRUS: pel jone, 641, \$12 the fall HSDA RinFest (+614) (f. {Hapteerd++1} **HayRund-Or** return(1); else. 1KeyBoard=0;  $r = \text{Larr} \{0\}$ ;  $\overline{1}$ suid FAF PISCIL Backman (mold) [h|Locki]]||d=jmak||di\_K[18CLRD\_LpisLbdProc]; Int. FAR INSEAL REPORT (Param) exturn 1)

Regardors plus en détail le listing en commencant oar la DLL. Le fichier MAKEFILE est le même que pour une DLL (on utilise la librairie solicent. La fictier de définition précise que la code est FIXED (cela est impérant pour fous les types de filtres saut pour WH\_MSGFILTER). Comme pour une OLL, toutes les fonctions pouyant étre appelées par une application sont placées dans la section EXPORTS. On y place aussi la fonction hook et il fonction WEP. Pour la source C, on a louisurs une fonction LibMain(1 d'initialisation de DLL. La fenchon Khdiniti) est calle qui sere appeaee par l'application pour instatler le filtre. Cette fonction recupere donc l'adresse glinslance de la longlion hook à l'aide de GelProchdress[], puis utilise SelWindows-Hockey pour l'installation du filtre. Une valeur de

relour est renvoyée à l'application.

La lancion nook, **Kholfro**of), est extrêmement simple : on tailise la fonction DafticokProci) pour quan transment standard du message ait lieu. puis on pas bonne l'indicateur illien Board.

La fenction lobdToet() est celle qui sera appelée régulièrement par l'application pour tester cet indicateur. Son seul rôle est de remoner la valeur. de l'indicateur et de remettre celui-ci à zéro. Nous avans enfin KbdClose() qui así appelée lors de la fermelura de l'application pour désinslaller le filtre, ce qui se fait simplement à l'aide de UnhookWindowsHook [].

Une gebte remarque simpose: il se peul polun filhe IIII même type ait déjà été installé par une acrire application. Dans ce cas, Vifindows ... construys une chains de lonctions filtres qui se-

### Listing 5.

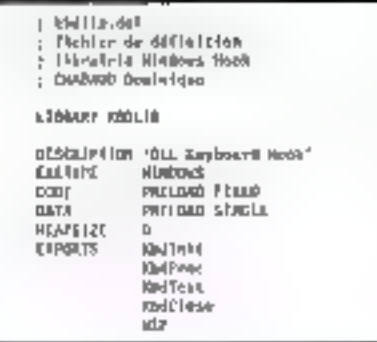

fort appelées successivement dans l'ordre de leur création. Un pointeur vars la chaîne des filtres en cours vous est d'ailleurs retoumé par la fonction SelWindowsHook[], pointeur qui est utilisé lors de la désinstaliation du filtre par Unhook-WindowsHookfi.

Compte tanu de ce que nous venons de voir pour la DILL, la source de fapplication hook ne pose aucun problème de compréhension. La fonction WinMain charge la DLL en mémoire et récupére les adresses des fonctions qui seront appelees dans cette DLL. Winhlain() appella Khdiniti) pour l'installation du filtre. Lors de la création de la fenètre principale, un timer de cinq secondes est mis en place. A chacun de ses declenchements, on appelle KbdTesl() pour connaître la valeur de l'indicateur, si defui-ci est postorinė, on met la tenėtra en tai la niaximale.

A ta fin de l'application. KbdClosel) est appelee pour desinstaller le fibre et FreeLibrary() pour décharger la DLL de la mémoire. Vollà donc comment réaliser l'équivalent des détournements Listing 6.

# Idel lib, net **# Stehler SWEEFELL F Ilbrairle Windows Hook** # ENABAND Dowlnl we aft: kkdl+b.dtt Each is delivery absolute that it is definited by the set of the set of the set of the set of the set of the set of the set of the set of the set of the set of the set of the set of the set of the set of the set of the se thd11b.ml |: khd11b.c c) is right form the fight and the c

d'interruptions que réalisent certaines applications DOS dassigues. Rendez-vous le mois prochain pour un autre sujet aussi intéressant. **Dominique Chabaud** 

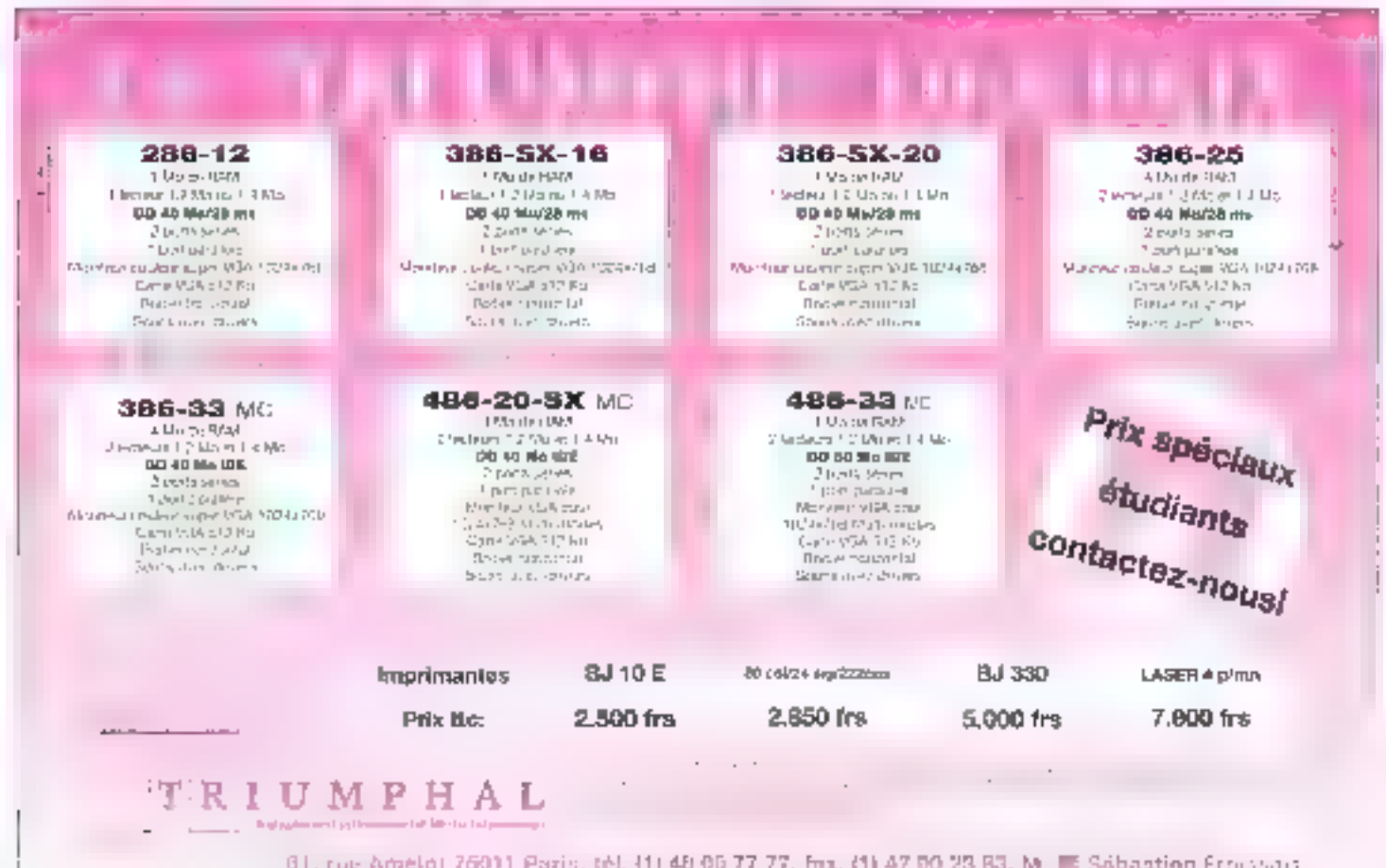

SERVICE-LECTEURS Nº 220

# $\bullet$  octobre 9

# L'EVENEMENT DE LA RENTREE

# DECOUVREZ 1 LA NOUVELLE FORMULE DU HAUT-PARLEUR

# / NOUVELLE MAQUETTE

/ NOUVELLES RUBRIQUES

DE CONSEILS PRATIQUES

CHAQUE mois TOUTES LES INFORMATIONS POUR BIEN CHOISIR ET BIEN UTILISER VOTRE MATERIEL HIFI - VIDEO - TV - TELEPHONIE AUTORADIO - FAX

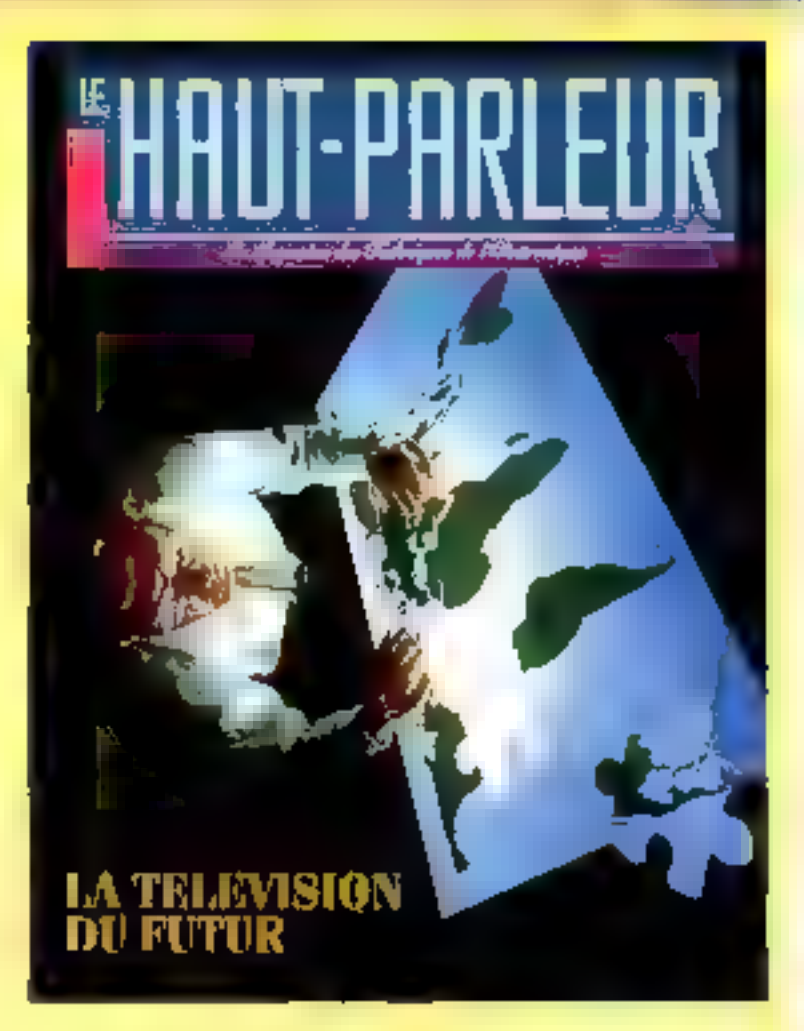

TOUS LES PRODUITS ELECTRONIQUES SONT DANS LE NOUVEAU HAUT-PARLEUR

# OCTOBRE 91: NUMERO SPECIAL "LA TELEVISION DU FUTUR

EN VENTE CHEZ TOUS LES MARCHANDS DE JOURNAUX

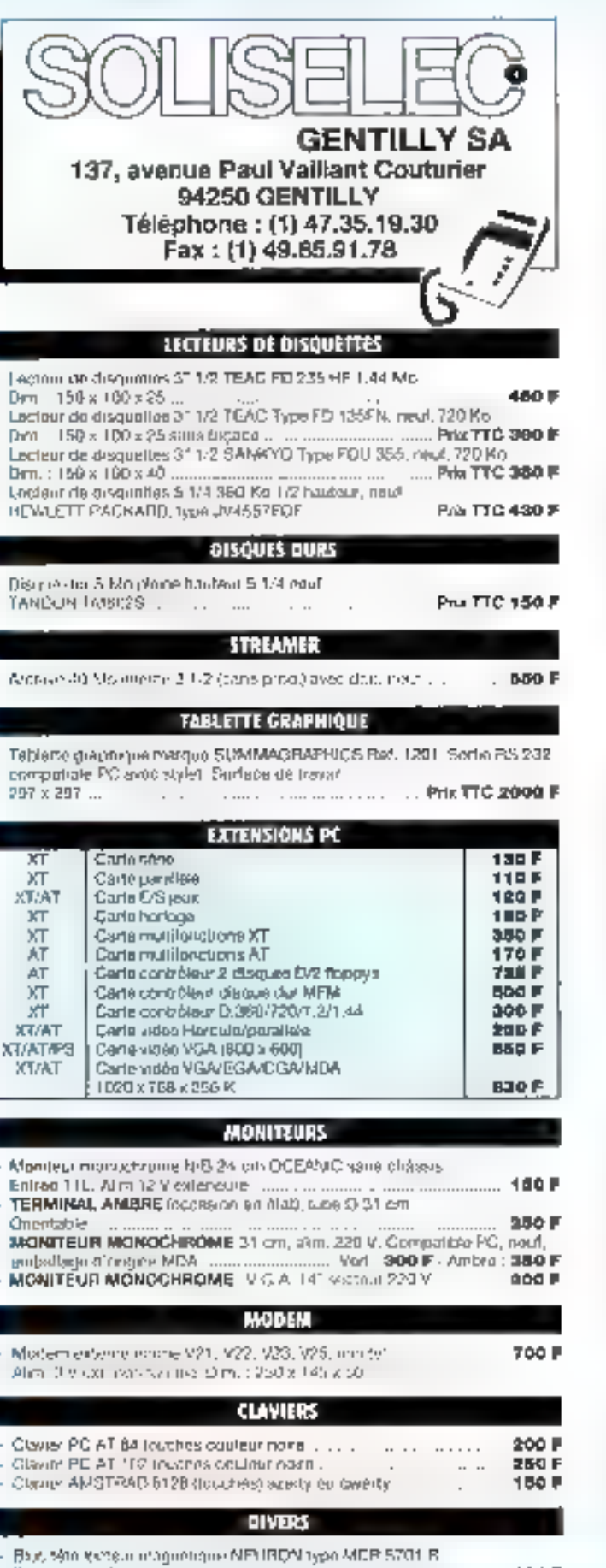

 $\ldots$  .

**Дин 100 х 28** 

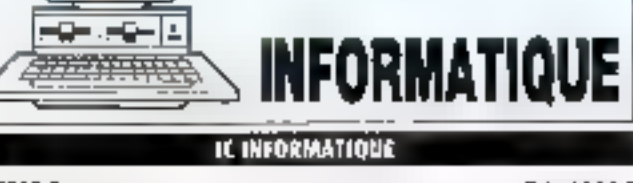

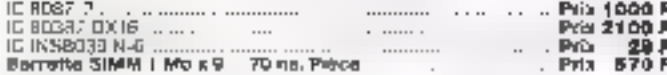

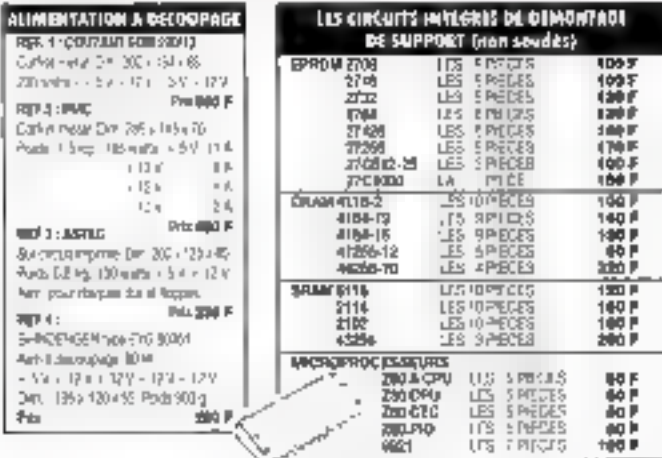

### **COMMECTIQUE INFORMATIQUE**

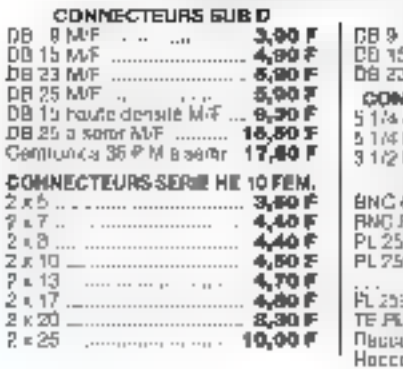

٠

b,

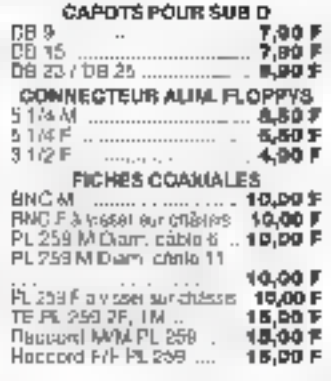

### CORDONS INFORMATIQUE ET DIVERS

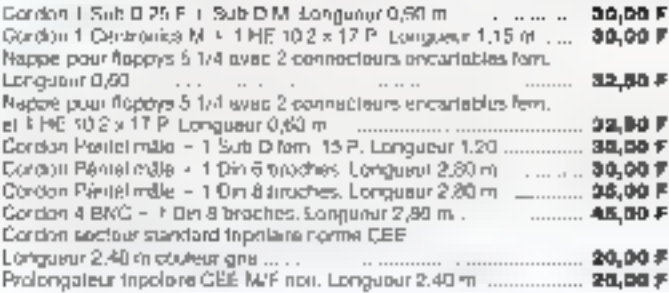

**NORAIRES** Du marcii eo samedi Inoke 10 h-13 h - 14 h-19 h ахиеством Minkman, de communda : 50 F - Port et embellege en sus De 1.9.7 kg : 35 F - Au-dessus port dit SNCF<br>REQUESSIT Mandat - CCP - Sancaire ou contre-remissuresment (traits et sus) (Nos pro: s'entendent TTC)

......... the P

 $\sim$ 

# **ETE L'INCROYABLE EVOLUTION DES DISQUES DURS**

vec l'enthousiasme général pour les mouveaux processeurs, los systèmes plus puissants et les architecturez minivantes le disque dur apparati comme us simple périphèrique utilitaire. Dans la granque, la technologie des desguies d'usa six doct de sepace les évre lutions. Clest asjocrà hui Jicne des plus avancees dans des domaines aussi divers que l'ingénierre mecant que el l'électronique analogique

Por L990, les disques durs ne pouvaient Otro utilisés dans les aystémes ecúrant moins de 10 000 dollars en rasson de leut jank ún sevaral Rievé. Aujourd her, been que le disque dur soit iouyouts le sous-système le plus anéreux dans la piupart des micro-ordinateurs, le prix a baissé de manière ani pressionnante de plus de 100 dotars par métri octet en 1980 a moins de 10 dollars par méga octet aujourd aur Jas développeurs de lociciels penvent désormais raides sur des capacs. tés de stockage importantes, de qui fai citire leur fâcsé et ametioré les fondamenalités de leurs produits.

La pepulatité des nutebooks a déentje jumportnamettement å ta baisse de procet de table des disques durs leur permettant de s'adapter à ces pouveano, formare, Mandenant, la technelogia des disques durs est assez avandee pour avoir un impact majeur πρόπια dua Tes plus petites pseres-formes. Dans le futur, elle rendra posal ble le développement de palmiops qui sejont de Vétidables ordinateurs de notebooks anssi peu multoux que les system-,s de bureau, de porrables aussi parasanta que les stanons de gavail de sorreurs de finhiers pratique ment illningés et d'apphoalique leujoiet sijelus graphiquus

La technologie des disques duts est d'ones et déjaieur hauti de bavetur diajeuze posit des applications nun dirette tement informatiques, telles que les photocopieurs, les télécopiours, los scannors ou les imprimantes. Dans le même temps, le disque reste le facteur III plus brenatu dans l'evoterinti dos perfermandos, pareo qu'il gáre le flor d'Entrées/Sorties le plus lourd Alors, la question demeure Comment les disques dars peuvent in slocker de plus en plus d'informations en étant de plus en plus petits ? Et la réponse Parce que les constructeurs les **CSL** rendent intelligents

Aujourd'hui, la majonité des microordinateurs utilise des disques durs d'eu moins 40 Ma Les plus petits forntats disponibles en production takins. Triells (2<sup>1</sup>1/2 of 114/5) doivent done of frir au moins celle capacité Pour réduite le coût du méga-octet pour tous los formals, les disques doivent augmenter leur capacité en proportjun, alist d'atteigdre, par exemple, on gga-octet pour les disques 3"5

# En avoir pour son argent

Mais attended de plus hautes capacités suppose d'augmenter la densité d informations stockable (mesurée en méga-octels par pouce carre; Ce qui dépend des quatre facteurs primordiaux dans les disques durs -capacité par piste, densité des pistes, efficactió du formatage et nombre du galottos et de tèles par disque la princise accordès par les constructents a cas diverses améliorations est dirigée par le souci d'optimisation des cuûts

lies constructeurs se pencheront géderalement en preimer aur le probleme de la capacilé par picie parce quip a également un mpact direct sur les performances. Plus vous stockez de ritingées aut une piste plus vous accéder à un important volume d'informations en une seule révolution du duique L'améliotation de la capacité рат рызь dépond presque entére ment de l'amélioration des technolomez utilisées par le média, par la jére et dans la leclure/écriture, plus que de tout autre élément du disque

En termes d'optimisation des coûts, améliorer l'efficacité du formalago (c'ost-a-dire l'organisation des bits sur le disque) arrivé en seconde position clans l'esprit des constructeurs ficul astuces de formatage, comme l'enre gistrement en zones multiples, sont généralement peu coûteuses à implé menter En revanche améliorer la dersné par piste en jouant sur les<br>technologies d'assetvissement n'est<br>pas simple C'est cependant une mé-Inode préférable à l'ayout de galaites ou do téles supplémentaires, un mayen coûteux el qui n'améliore pas les performances.

Le capacitó par pisto correspond au volume de données que vous pouvez slecker sur une même piste. C'èst uno fonction directe do la densité de données, mesurée en bits par pouce l'oils per mch ou bei). La densité en bpi est fonction à la fois du nombre d'inver sions du Dux magnetique per nouce (flux change per foch ou for) of de la<br>technologie d'encodage utilisée (l'encodage RLL; Le foi dépend de la denste maximale de chañqument de la polarisation magnéhque (ou flux) sur us disque pour une coercitivité d'annèe da coercupatà est la musura de la résisiance du support aux changements de polarization magnétique.

la densité des pistos, d'un actre câté, détermine le nombre de pistes qui peuvent être placèes sur la nurface diane gallette, et se mosure en piales par pouce (tracks per meb ou rpr) ba et go, sont les dieux caesures déterminentes de la capécité d'un disque dur Multipliez l'un par l'autre, et vous comendrez la denant surfacione du disque, autrement dit le nombre dinformations stockées par unité d'aure (par exemple 100.000 Kg par pouce carré).

Plus les bits sont atockéa de manière

Novembra 1991

# TECHNOLOGIE

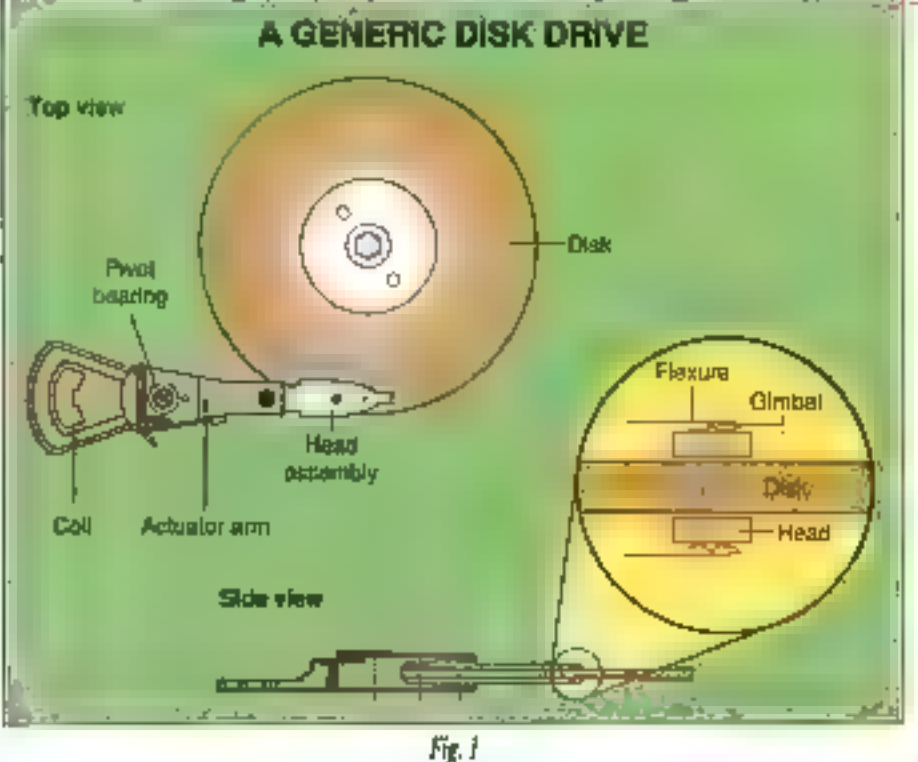

dense, pius la placo Ingăulte à chaque hir est faible, ét plus le signal produit on reçu mar la tête got fable. Aixar le principal challengo ké à l'augmenta Jimi de la densire en bils par pouce est de rapprocher au moux les têtes de la suitace du mèdia afin d'augmenier Tampinde du sunal Aplanti cette surface pour supprimer les obstacles physiques au survol de la tête aussi bas que posable est un bon premier pas et la clef pour réduire la hauteur de la léle par rapport au média

En 1995 l'etai de l'art de la production de disques durs autorisait uno houteur de 9 micropouces (3,5 µ) entre la fête et le disque "Aujun(d'hi), cette hauteur pour la plupart des disques<br>haut de gamme est de 6 micropouces (2.4 p). Upo hanteur de 3.4 4 méropouces (i à l,5µ) devrait être alleinie daha yn proche avenir. Une hauteur de 2 micrópouces (moins de un micro). est enviságeable. A ce point, les crincepleurs vont avoir de nouveaux problèmes à résoudie, causés par l'usure entre la lète et le médium et la mériétation de particules arrachées au support, le sout propidicable à la fintze lité en lecture/écriture

Pour permetire on rel rase-moties, les constructions duryon) policilles desques afin d'atteindre le plus hair ni Visito de Sasage. Pour des raisons économiques, la solution la plus souvent adaptée pour la fabrication des galettes est un alliage d'alununium. Parce

que ce malétiau consient des imputetês le mêdium peut présenter des<br>pics et des creux lors de l'ussnage Les fabricants de méslia, cependant, develeppent des méthodes d'usinage hautergent sophistiquées pour amélioter nelfement le lissage de surface de l'altiage d'alumisium.

Le voirs est le second chais favori pour obtenir une surface plane. Ce matériau est suffisamment robuste bout ne pas se briset à haute viresse ou en cas de choc Mais de deux à quarre fois plus cobteux que l'aluminium. Tes disques en verre sont tropchers pour la plupart des applications Avec l'évenualité d'une production en masse el des méthodes de fabricahon optimisées, les coûts devraient bajsser de manière significative dans les prochamos années

# A la tête du client

La capacité à augmenter le nombre iti: bpi est totalement dépendante de la qualité des têtes chargées d'écrire et de lire des bits, notamment les propriétés magnétiques du la tête et la suspension mécamque qui la supporte le cout de revient d'une tête (actuellement de 10 k l 5 dol)ars) est la partie la plus importante dans rolui du disque. Mais la atriviture et les principreside base d'un disque sont retalivement simples. Conceptuellement, une sère est un morceau de mètal avec un

treat. Doe tête hiess an tuit gu an sannple amplificateur qui traduit les impulsions electriques en signaux magnéhques, of recuproguement.

Les disques actuels (et prochains) comprennent des téles composites, Metal-in-gap (ou MK3), à film minco of inagnéto-résistives (MR), de l'entrée<br>de gimme uns produits les phis conteux et offrant les plus grandes densités. Les tètes composités et MIC sont lann murché, mais ne peuvent artejndie les hautes densités requises poist les applications futures.

Les têtes à film minor, activellement utilisées dans les disques haut de gamme, resiétési en vogal un certain femps lies têtes à film fin sont réparties en plusieurs classes, mais sont prisnautisment caracterisées par le aume bre de spires. Autrement dit, plus le soinbre de spires autour de la sère est élové, pius celle-ci sera capable de détecter un signal faible Les têtes à film musce 30 fours son répardnes et attolgnent in anyone de performances ophmal pour un coùi raisonnable. Les tétes 32 tours sont proches de ce que l'on peut faire de mieux et les constructeurs commencent à les produire en série, bus lêtes 50 tours sont enoure à l'état de projet.

IBM a été la prémière à développer des tétes magnéto-résistives Jusqu'à présent toutefois, les têtes fabriquées seira de procédé ne sont pas asséz résistantes pour être produites en série et ubligées dans les disques durs du marché. Les tètes MR sont différentiel des tèles à induction. Elles reposent sur les modifications de résistance pour détecter le type da charge magnétique sur le disque. Ce type de fête n'est ublisé que pour la fécture Pojir Pécriture, vous devez ajouter un tranducor à induction. Les têtes MP, ne dépendant que de la vélocité linéaire du disque pour détecter le signal la vitasse circulaire évolue avec les générations de disques sans impact unmédiat sur l'électronique

Cos tôtes de lecture indépendantes du nombre de tours par rouvie deviendroni très importantes dans la conception de disques de plus petite tadie. Un disque l'4/5 a une circontéreacts deux fois mothdre gu'un desque 3"5. A une vitesse circulaire de 7.200 tours par mioute, un disque l'i4/6 à la

même vilesse îménire qu'un disque 1'5 Ioaniani a 1 600 rodis par manate lis betwent done trainer it même électronique pour la rew de lecture/écrihtre. Les vitesses de colation élevées sont en confuture di ex impératifs de ecosommation des portables.

Avant que les têtes MR ne deviennent viables, les constructeurs doivent reconcevair leur électronique de lec-¶u¦oy@chture pour se ronborner a la réduction de dimension Cette nou velle dinovipubli est la principale ài mito à l'apparation de disques de plus haute capacité pour les portables. Les lecienta de la prochante générarion demanderont egalement den suspen sions améliorées pour permettre de réduire la laugeur de în lête au-dessus de la cartade du disguel

# Meilleure lecture, meilleure écriture

Ubi matres no speci pour oritoshober de stroileiris I tisq eusqe par i ameliora tion de l'électronique de lecture/écri turo du disque, La première 5 antoni de cette électronique est la diáléction du changenem d'Arat de ringre ma rgréfique et la fraduction de celle in formation on deaners namerapies pour l'électronague de contrôle lés intreatients en ce domine sont une es péce étrange lls mesurent le temps en foutes petites unités pico-secon destrummentation deservator

Sur un disque actual lavor en raux de mansfeir de 40 Mo/s (5 période de lemps maximale accorded à l'électronique de lecture/écriture pour dêtec to: les changements d'état est de IU nanogradovale a deste cher et shouwer. br les changements de flux à cejie vi tesse est a la utilité des prosibilités de l'èlectronique nun capie. Cu traite ment représent… l'état de l'art en ma treine d'électiteatique inalegique

citation de medicans taux de transfem supportered back clump incruit and logique encare plus chauser usa concepteurs polltraient ovoluér vers les technologies numériques émet gentes, capables de nue ix trader les signaux. Il y a d'autres avantaglis à<br>sortir de la technologie analogique elle est difficité à intégrer sur des paces de silicium, elle consomme plus et est plus difficile à tester en production industrielle Une implémentation nu mérique des canaux de lectore permer en outre transaction de la méthodic de düredage FEML (Partial Response - Məximum Lıkelihood) inilialement MBI 16c pággyak la vob

Traditionnellement les change ments de flox magnétiques sur le média sont détectés lorsque le signal de passe une valeur limite (détection de pies). Lorsque la densité des change. ments d'útal augmonie. In vitouw à la guelle la détection doit s'operer augmonte unsa Colditie les signaux réels ne sont pas des pic naríaits. l'augmentation de la densit- crée des interferences entre les pics, un paconvément qui empèche une détection correcte des changements de flux

la jechoologie FMRL devroji repr placer la détection de t-los dans les disques durs du futur. Hutór que de détécier (« changenien) d'étaillitiraque le signal dépasse une valeur limite la FMM, examine les petits changements incrémentaire du signal. Ces données sont utilisées pour déterminer siasistiguement : emplacement de l'inversion du flux. En théorie, la PMRI, double les laux de transfert du canal de lecture. objegus par les lechniques actuelles de détéction de plos

Augmenter la densité de pistes par podeë (Ipi) est promorencent depon dant de la technologie du systeme d'asservissement et de la combinatson töre/media illa densitè des pistos ost en premier lior limitón par la tadio de l'« empremie » électromagnéhque de la puste. Phils lange est cente emprendoplus les pistes saront éloignées les ines des autres. Une superpresent des empropries se traduirali par uniauperposition des données sur deux pistes adjacentes. La raille de l'empremio osi determindo par la hanteur maximale de la Iète au dessus de la paste el par la someanca du champ èlec⊓romh¤né1⊵<sub>le</sub>…

Cette densité est directement fonction du type de système d'Esservissement qui contrôle les mécanismes du disque le moteur pas à pas) et cosisegueraramt la position de la féte Si la tèle ne peut pas suivre une pisto des<br>problèmes d'enragistrement Terent Îeur apparıtıon. Le degré avec Sequel. la tète peut s'éloigner de la piste est comiu sous le nom de « budget des erreuts d'enregistroment», c'est-à dire Je volume d'erreurs folérable pour que le système puisse assurér une lob turn of une ecriture fiable decidon nées. Plus petit est de badget plus grande sera la denoné de pistes qu'il est possible d'atteindre.

# Plus de pistes au travail

the des principales causes des en reurs d'enregistrement est due a la di lataries of à la concentration thermique du support aluminium du disque-D'autres causes sont dues sux vibra tions du moteur et aux freindamexteriols appliquées un disque. En effet taper à la main sur un disque met en jeu des forces qui sont des initians da fals plus grandes que les forces que le disque pourrait supporter sans un ayotème d'asservissement

La densité de pistes pour l'un des<br>disques les plus évolués en l'état acruel de la reclambique est de 2.000 mi avec 300 micropouces du centre d'une piste av centra de la , ujvapie. Le budget accorde aux erreurs d'enregistrement on typiquement maintena au dixième de la largeur d'une pisie, inqui signifie que l'empreinte fiable d'une piste est sensiblemens de 30 a 90 micropouces. Dans les prochaques années, les densités de 2.500 à 3 000 /pi pourront être affeiates. Cette densité requieri un servo systèmos poer positionner la tôte entre 30 et 46 micropouces loisqu'elle se déplace ac-dessus de la surface dir disgné

Mintéraction entre le abus-systeme disque (la consbinaison féte/média en le servo) est plus efficade avec les tétes magnèto résistives. Avec celle re starg sau ni sièc la sigotomdasi hére mais n'ecrit que sist qui politie portion de chaque piste. En consequence. Je servolassure une medieure iōlerance en posttionnaat 圖 lète pour la lecture. Et avec une meilleure idérance, les concepteurs augmentent le densité des pistral pat pouce

Los disques actuels utilisent principalement trois technologies pour les cons inemestaryurasement anerge dage optique dédié ou encapsulage (Cf. fig. 2) Les serves à nece darp-apic

# **TECHNOLOGIE**

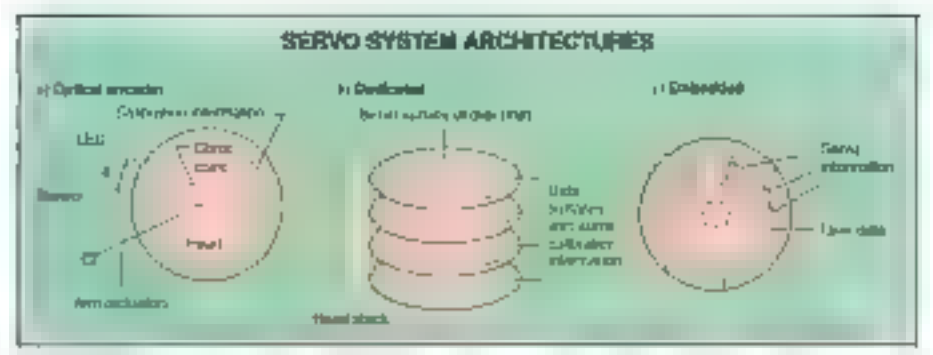

Fig. 2. - a) Système optique: une LED génère un rayon qui éclaire la pièce de verre. En mesurant la position de la lamière sur le terre, le senseur mesure la distance entre lui-ouvre et le rerre. In La surface supérieure contient les informations lues par la tête du serra, c) Les informations nécessaires au serva sont éclatées sur l'ensemble du disque au mélieu des doquées de l'atilisateur.

que mesurent la position du bras par rapport à la position du disque à l'arrét. Unlisés sur plusieurs générations de disques entrée de gamme produits. en grande quantité les sorvos optiques sont désormais capables d'atteindro des denartés pinn elevées. Les servos systémes dédiés mesurent la position du bras per repport à l'ensemble de la surfacu du discut

Les systèmes d'asservissement déthes reposent sur des informations insprifes sur une actife galette da disque-Les autres têtes se positionnent en esclave par rapport à ces pilormations. Il y a uno plus forto homogénôtié entre la surface d'une galette et celle des ca si estere sinte il il se si liggio della con sibon de repoce et la surbice du disque, el las systèmes d'asservissement deties onl donc un avantage par rapport aux systèmes opiques

Mais les systèmes d'asservissement dedile ne peuvent prendire en douple restames causes d'erreurs qui sont directement liées au rapport entre la gamile et la sèje correspondante (par exemple, ia difatalien nu la centraction. lhermique ou diague génére des décalogue entre les différentes détés). Un servo dédié compense périodiquement certe situation en lisant une petite quantilé d'informations stucken sur chaque qalette lei qui sert à mode-Jer les différences pouvant exister entro les doculées et la surface réservée. als système d'asset vissement

Cépendant, pour la réalisance de disques de fatble encombrement, dé-

November 1951

diés à une face entiere d'une galette à l'ensegistrement des informations pour le servo fait perdre 50 % de la sarface potennelle pour le stockage des donaées. Avec les disques de plus grande capacité, vous pouvez amortir ce problème sur un plus grand aombreide galettes

Les sèrvos encapsulés sont dessusés á dovodur la principalo lechnique pour les prochaines générations de disques maduétiques (ls dépassent les littures des systemes d'assorvissement optiques et dédiés, en lisant des fragineuts d'informations repartis sur chaque piste. Ils positionnent chaque tête conformément aux caractéristiques de clasque galotte qui contiennent les données de l'utilisateur. Ce procédé permet au servo de compenser les es-से ब्लो अर्थातिक कोलियित प्रधान करते हे प्रकार हित्रपति tes et los galettos. De pius, ils peuvent êrre utilisês sans effet pervers sur les could belief the discuss and countqu'une seule galette.

Le revets de la médacie est que les données aécessaires à un lel aystème. d'asservissement occupent environ 10 % de la sorface totale du disque, le reste étant disponible pont les don nées systémes et utilisateurs. Un servo supportant une denaité de 2 000 rpi offro la mônte copecité qu'un système à encodage optique d'une densité de ! 600 lpř. Les dompées nácessan as occupeat moints d'ospace avec un servo encapsulé qu'avec un système dédié. tant que le disque a moins de cinq ge lottes. A partir de ce point. la balanco

penche irrémediantement de l'autre cole las servis encapsubis obtion nent de moins honnes performances que les servos décliés, en raison de la methodo d'analyse piste por piste Pour reperer la piste choisie, un servo dédié it's besoin que de compler le nombre de pisies que la tête va parcourje Les informations d'un servo encapsulé, 49 contratre, sont disponibles seuloment sur one nortion de la piste que la tête survole à un Instant donné Donc, le système doit mémorieur le numéro de la piste lorsque la piste survole une portion d'informations + dhles », ce qui n'arrive qu'une fois loutes tes 20 peries envoron

Avec ce type de servas, outre les porformances, la densité en pistes par pouce est aussi Irmitée par la laiffe des têtes. Dans to haur de unhacropt des microprocesseurs et des techniques de transment du signal nuberrique pour line la donnée encore pius rapidement une fois qu'elle aura élé retrouvée. Ils utiliserons également les informations réservées pour créer des modèles de geation des mécanismes du drive qui permettreat de dépasser. les limites physiques Ces nouveaux modèles réductont les elfets des vibranoss de moteur, une sciélioration qui permettra d'atteindre des densifies plus élevees et des mohembos plux ropides, be challenge to plus important pour implémenter cette technologie est l'extrême complexité pour l'as societ avec une autre technologie l eoregistrement en zones nuttiples.

# Un formatage efficace

Menrespatroment de sunes multiples. tire parti de la constatation que les pisles périphènques peuvent contenti plus de secieurs que relles qui sont proches du centre "Dans les architecfures traditionnelles. I÷ nombre de sectount par piate est fixé par celui de la piste la plus petite. Les techniques d enregistremental multigades placent pius de Metours au les putes pèriphériques, d'est une utilisation plus trgoureuse de l'espace disponible.

Cette technique améliore la capacite de stockage d'au moins 25 %. Élte auginente également le laux de trans fert global de disque vers le bufler. puisque, comprenant plus de bits, les

# **TECHNOLOGIE**

pistes exiétieures assurent un taux de franafort plus élevé que les pistes miéneuras. Cette différence ost aignifica live parce que le taiss de transfert du disque vers le bufler est un des facteurs limitatifs dit taux de transfort du diague vers la mémoire centrale

Le nombre de societits par pisie vamani ainsi que le découpage en multiplos zones compliquent seculiement la táche óu système d'addervissement. encapsulé Traditionnellement, il cab anonarotophilo insignation the tapes tané au servo par secteur un parametrage efficace avec in sombre constant de secteurs par piste, parce qu'il implique un nombre constant de semments Cependant, en maintenant an segment par secteur avec un formarage en zones multiples, le nombre de segmenis par page vane d'une piste à l'autre

lan syglémes d'asservesement sont fonction du temps un nombre varia tuie de segments d'Information par révolution du disque donce un teux d'échantillonnago variable. Donc avec cette méthode. les conceptours dovrajejí prévou différents types d'asservissement pour les 32 cones du disdrie

La solution ost de mainteatr le nototive de sugments d'information constant par zone, et donc de ne pas avoir un aegment par aecleur. En pèripour 2,5 segments par exemple vous<br>pouves voir 1,2 segment par secteur<br>pour 2,5 segments par secteur pour les putes proches du centre. En consé quence, cela suppose de placer les segmenti d'information (fositrié) nu pervo au callieu du secteur enfrement dit de séparer les données unitaateur en deux Les concepteurs doivent dorio developper des contrôleurs capables de gorer le parlage des champs d'information

La manière a plus élementaire d'amélionie la capacité d'un disque est d'ajouter des galettes supplémentages Cependant cela complique le fabrication of augments for cours pusque cela tevrent à essayer de met-Tre plus di- hardware data biolita d'enpace En 1986 on trouvail romarquabia qu'un constructeur parvienné à meltri: six galefles dans un buther de 3 pouces de haut Aujourd'hui, ils sont capebles de mettre jusqu'à huit galettes dans un disque de l'3/5, demain il sora possible d'en placar une douzaine, où plus. Augmenter le nombre de galeries demande aux constructours de les concevoir plus plates et de réduire l'encombrement des tôtes.

Mais le chalienge majeur aujouria hiji gone reduire encore la taille. des disques est celui de l'intégration des composants pour dunnuel l'en combrement accompants à l'électron que de contrôle du disque. Le propléme nent à ce que, pour foute réduction du la faille du disque lui méme vous devez réduire de moiné la taillo de la carte électronique. Par exemple, la surface disponible avec up disque de 2 l/2 est de moins de 6 poucos carrós, alors que l'encombre ment du processeur seul est de 2 pouces cartés, ils à hauteur minimale des composants actuellings de Simmi stat un tiero des 15 mm de hauteur du builder steel disques 20172. Pour la procraine génération de disques 114/5 en parle de boitiers de 10 mm de hau lout, de qui suppose que la moite seta occupée par la corte étectronique.

Les consaucieuts de disques ant pleatning methodes a lear desposition ain d'amélioter la performance glo-

# EN RESUME

vec l'évolution A des applications et la généralisation des portables, les utilisateurs exigent toujours plus de capacité dans des disques dars de plas en plus petits. Ce qui demande aux *concepteurs de faire* preure de plas en plus d'intelligence pour l'électronique, la mécanique et la conception des sapports.

bale des unités de stockage pour les staticas de fraval haul de minimo ou les serveura de Echiers, L'une est de placer plusieurs disques d'entrée de ganine dans la même unité. Colle tochnique est amilatre in multipro*cessin*o pour les entièrecentrales. Vous pouvez lire les donnous amultanément sur plusteurs diagues (i.e. obtedat ion raux the macufers (b) 000 Kn/s a partir do dix desques avoc un latix de 2 000 Ka/s) qu'accèder à des mfor matuans sur a oriporre quel disque TSi théorie. In taux de transfuct augmente proportionnellement avec le nombre केल संस्थापका प्राप्तावर्धन

# Devenir petit

La capacité est une dimension des disques durs les performances en sont and autre. In faile clant in troinéme. Historiquement la sargeur d'un standard devient la topgueur du sel vant (un ratio 8/7). Nous sommes pas-<br>ses des disques 3-1/4 aux 3-1/2, puis авж 2°+72. Ца рфосфаци÷ é∣аре аефа cello dos diagnos 174/5 pius poul-<br>être 173/10 et peut-être même 4/5 de la taille d'une loste d'allumeiles Chaque nouvelle génération occupe la mostré de la surface de stockage de la precedente.

Avec les réductions de taille, lo loschonnement ziécanique s'amétiore las moleirs pas à pes de moindro poids peuvent evencer plus wife lies galertes de peare taille, avec moins dizectie, peuvent tourner plus vile Les moreurs électromagnéhiques deviennent proportionnellenient plus pussants. D'ensumble du la metamique consomme moins del moins de bruit et revent mucus aux chocs et aux vibrations. Avec les micromoteurs ac-Nels de la faille d'une gomme, il est impossible de grevar jusqu'ou da la Technologre des disques durs ∎

### James McGrath

ingéneur système chez Quantum Corp et dévaloppeur da la precrière implémentation d'un cache en lecture et en écriture pour les contrôlaurs mielligents.

> (Traduit de l'américain par le cabinet Leroy & Simpson)

Reproduit masc la permission de Byte, octobre 1991, une publication McGraw Hill Inc.

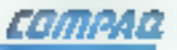

# **NOUVEAUTES et PROMOS**

COMPAQ Portable 486C

4 4860X/33 MRz E ISA 4 Mo

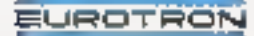

1TE 2B6-40 Promo: 11 340 Fhi

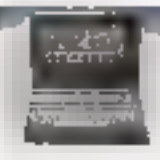

LTE 3865/20-80 Proma: 19 960 Fhl

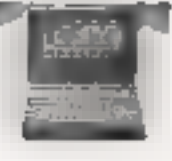

LTE 3865/20-60 Frome - 21 560 RV

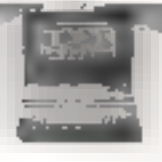

. Couleur VGA (matrice active) • 2:3048 8/1 6/37 brs . Disque dur 120 Mo. ....... Prama : 57 400 PM<br>• Disque dur 310 Mo. ...... Prama : 63 140 PM Option: FAX/Modern Pocket livré divec le logicial FAM1. 4756 Pri Fonctionne sous DOS et Windows 1 EUROTRON 34, avenue Léon Jouhaux, 92160, Antony - Tal : (1) 48 68 10 59 SERVICE CECTEMAS Nº 222

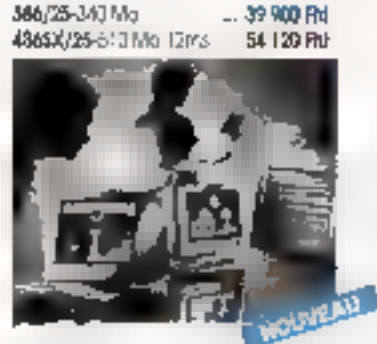

Serveurs SYSTEM Pro LT

456/25M 120 Mo Promo 32 340 Rd 466/33ML-3437Mo Promio 49 560 RM

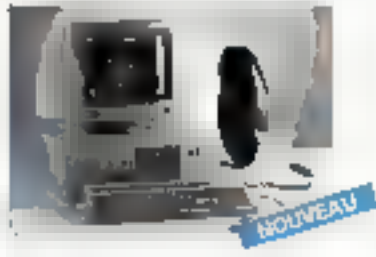

# Une clé Microphar ne protège pas seulement vos logiciels. Elle vous protège de bien d'autres choses.

Expérience : Depuis 1983, 650 000 clés Microphar protègent les logiciels de 3 500 SSH et grandes entreprises - Sécurité : chaque client bénéficie d'aucfabrication personnalisée, réalisée uniquement à sa demande - Evolution : les routines d'interrogation des clès sont maintenues dans plus de 130 langages sous DOS, UNIX, OS/2 et WINDOWS - Pérennité ; 22 personnes assurent l'assistance-elient et une innovation constante : eléélectronique et clé à mémoire pour PC et PS, clé pour Macintosh, clé à microprocesseur pour micros, minis, stations de travail et tout ordinateur. disposant d'un port série RS 232. Nouveau : notre dernière.

clé à microprocesseur dispose d'une mémoire programmable qui autorise de surrroit le contrôle. d'accès. Aujourd'hui, Microphar exporte 55 % de sa production vers 11 pays d'Europe et aux USA.

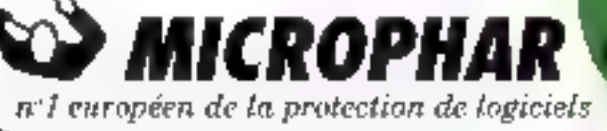

192, avenua Charles de Caulle - 92800 Neally / Reine - TBL: 01-07-38-21-21 - Fax: (1) 46-24-76-91 - Belgique : 091-31-11-17 - Suizze : 054-21-52-96

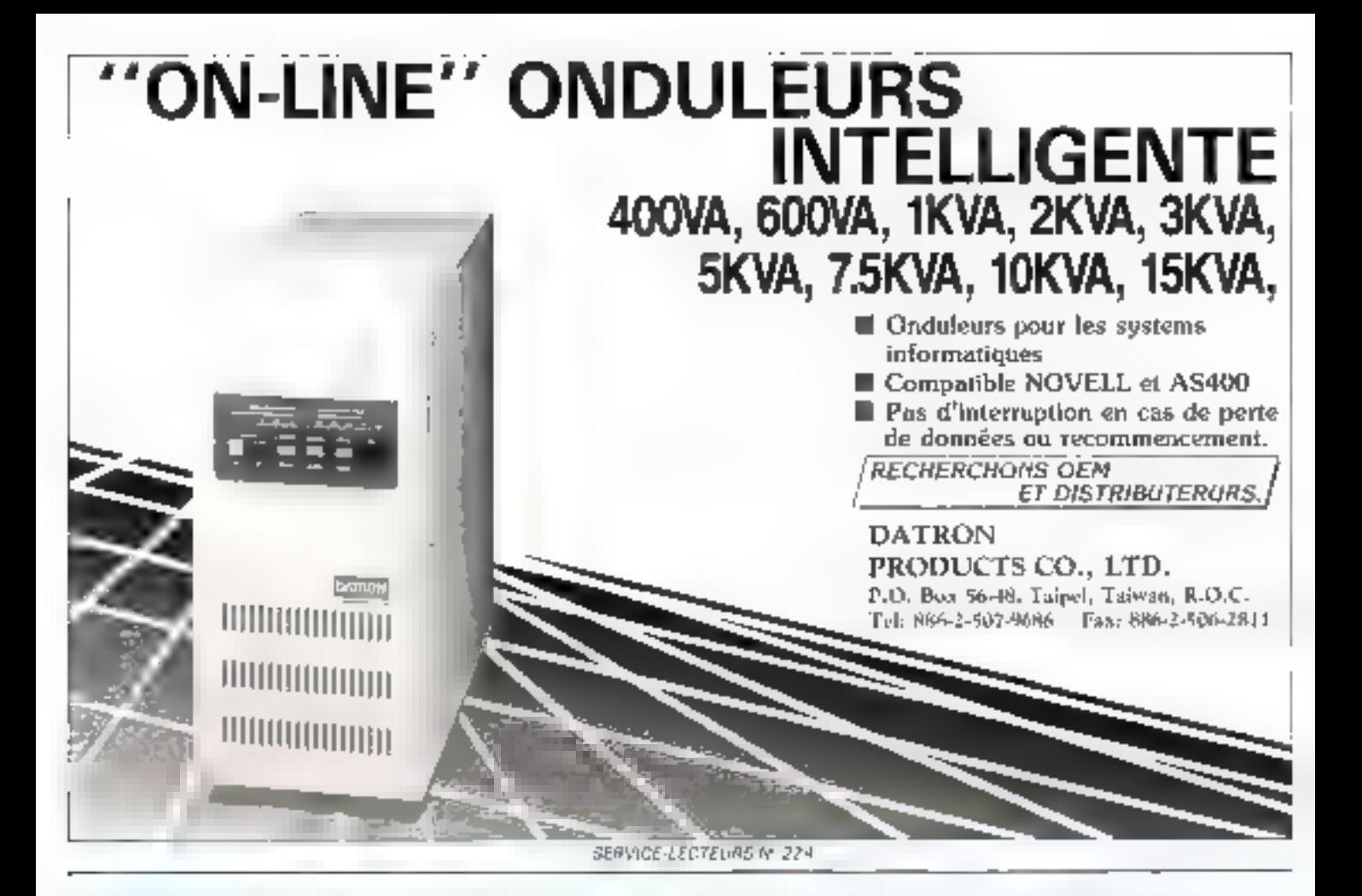

# EMULATION TEMPS REEL Motorola Intel Nec NSC Hitachi AMD TI AT&T Zilog Mitsubishi

# CONNEXION DIRECTE SUR PC/DOS -<br>HP 9000 - SUN 4 - VAX - DECSTATION<br>CARTE LAN - RS 232 - RS 422

- - -
		- -
- + Autonome et modulaire<br>
+ Analyse de performance<br>
+ Emulation en langage évolué<br>
+ Trace temps réels<br>
+ Cible étendue 8/16/32 bits<br>
+ solutions complètes<br>
boiciels et matériels

**Distributeur exclusit** des emulateurs **HP 64700** 

 $\mathrm{TASKING}$   $\quad$  Z.I. des Ebisoires, 4 rue des Frères-Lumière, 78370 PLAISIR, tél (1) 30.54.22.22

# **TECHNOLOGIE**

# **BILINOUVEL ESSOR POUR LE JET D'ENCRE**

ne impression coulour de haule qualité à un prix ra. sonnable à partir d'une imturnante de bureau ? Vous voulez rire? L'impression couleur est primardiale pour les applications de commitmeation, mais, dans le monde professionnel d'aujourd'hui les unlisateurs sont devenus très regardants sur la qualité des serties. Un rapport imprime on coulour most attrier lited mais si les couleurs sont mal rendues un la résolution msuffisante. le résultat obtens ne sera paut-être nas celui que vous souhartiez

t/ebtention de sorbes de baute quelité à des prix raisonnables à partir d'ungrunantes de bureau a considérablement evolué au cours des dernières années. Durant cette période, des progrès remarquables on lété faits avec la gónóralisation des imprimattes laser monochromes Les utilisatours attendent done un progrés settblable pour l'impression coulour

Cependant, isen que les progrés régisés en ce domaine soient effectifs (par exemple, une imprimante couleur PosiScript coule aujourd'hui 6.000 do!lars contre 25,000 dollars il y a rrois ans), l'improssion couleur bushantique de qualifé reste encore très élitiste Les technotrates mises en œuvre paur L'un pression en couleur sont nettement plus complexes que celles de lixpresson monoclinine et les challes. ges techniques notablement plus considérables

be premier in cos challenges cor de parvenir à génerer une sortie couleur dans III même temps et pour le même prix qu'une napréssion inonoclienne D'autres problèmes concernent le support d'impression (pouvoir imprimer sur n'importo quel type et gran mage de papier est important) el la 6délité des couleurs (réusair à reproduire oxactement los coulours affichées par un écran donné sur upe Imprimarie donnée)

Le plupart des technologies actuelfür d'impression couleur requièrent un papier spécialement traité afin d'obteau une bonne quanté (Jeux technologies abordables, capables de travailles sur toute qualité du papier son) l'impresson matricielle couleur et una nouvelle technologie, connue sous le non d'impression jet d'encre à changement d'états (ou a jet d'encre solide)

la teclusiogle matricielle ne per mat pas d'obtenir une haute qualité dans les sorties couleur. En tent qu'unprimentes à unpact, elles n'offrent qu'une résolution limitée manquent de couleurs brillantes et nécessitent des passages répétés pour obtenir<br>une impression couleur. Ce type d'imprimante ne permet pas la riqualità présentations ». La technologie répondant le mieux au double impérant de gaalité et de prix est aujourd'hai le jet d'ancre

# Les moteurs

# à jet d'encre

La technologie du ter d'encre représente là mikeu de gamme pour les sortres couleur, avec un coilt faible ou modéré, un bon rendu des contens et une résolution moyenne ou élevée. Les smprimantes à jet d'ancre utilisent les modèles michiantiques GMY (Cyan. Magenta el Jaune) ou quadrichiomi<br>que CMYB (Cyan, Magenta Jaune er Norr) pour générer les coulours en ches d'encre Les modéles disponibles sur lo marché valent entre 1000 et 2 500 doilers.

La propari des imprimantes à jet d'encre travaillent avec une résolution de 189 points par pouce (216 der dans mais les constructours espèrent faire évoluer la technologie de base vers una résolution de 300 politis par pouce.

d'set la fin de l'année. À la différence tics (orprinciples buse) ou à tratafezithermique les imprimantes à jet d'encre sont capables de réaliser une sortio en une seale passe, ce qui évite les problèmes de repositionnement du papier dans les passes multiples.

Les imprimantes à jet d'encre peuveitt generalement utiliser du papier standard, mais elles obtenantat de metllours résultats sur du papier glacé ou sur des transparents. Le papier classique a un effet pervers sur l'uni fornuté de la répartition de l'encre en : surface et compromet la qualité de la sortis. Le papier glace apporte une<br>surface lisse qui ne bon pas l'encre préservant l'homogénérié du l'impression et garantissant les meilleures sorties possibles.

bes imprimantes à tet d'ancre clasal. ques fonctionnent selon un principe de « jet à la demande », dans lequel tel buse projette l'entre sur le papier lorsqu'elle reçoit un signal électrique. Il existe doux insulêres de générer In projection de l'encre: thermique ou prézo-électrique. Dans le premier car, on parle acces d'unprunantes à bulles d'encre, ce sont les modèles les plus repandus sor le marché la niupatr des browets de cotto lechnologie peut détenus par HP et Canon

La Rigura 1 illustre le fonchabrement d'une imprimante à jet d'encre thermique. Une petile quantité d'encre est présente dans cluique buse, en contact avoir uno résistance. Loreque le signal électrique est reçu par la résistance, час речна proportion dell'encre se vaporise, formant une bulle qui est projetée sur le papier La resistance cliauffe très rapidement, expèdiant la bulle d'encre en moins de une nulhseconde. Désigne la bulle est projotée, la métue quantité d'entre passe de la cartouche à la buse

Le fonchonnement des imprimentes. à set d'endre prèso électrique usi situilaire à selui des modèles lhermiques Un cristal plezo-électrique est présent

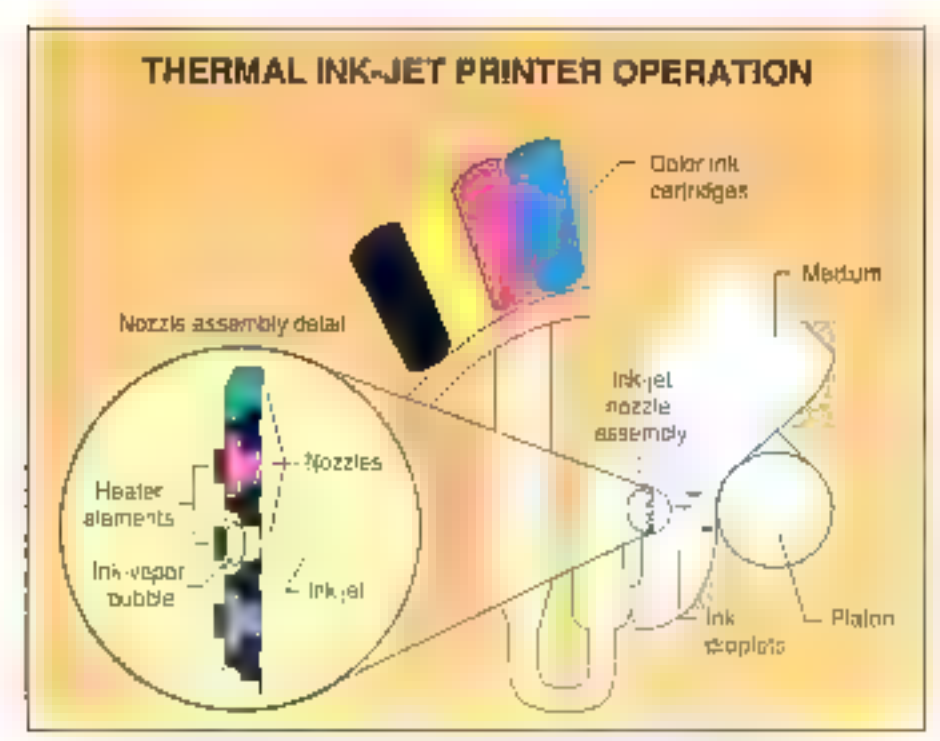

### Fig. I – Imprimantes à jet d'encre thermiques egalement appelées à bulles d'encre : elles fanctionnent en chauffant de peties quantités d'encre jusqu'à ce qu'elles forment une bulle projetée sur le papier.

à l'extrêmité de chaque buse. Un signal envoyé au cristal se trixtuit par úne vibralion, avec un effet de · pompe », qui projette un peu d'enere aur le papier Lorsque le signal stoppe ist que se cristal retrouve son élat inttial. L'enere est remplacée dans la buse. Pour améliorer les performances, con tuins modèles augmentent la pression de l'encre avec de l'air comprimé

lane avice technologie qui semble promotivuse a eté présenée par fris 'Oraphics' Avec la technologie du <sub>1</sub>et d'encre coutuu, l'imprimanie génére un fint contitu de citague codieur premaire, produisant l'équivalent d'un rhijion de micro-points par seconde Les mitro-points, qui ne sont pas deatu nés à être imprimés, sont chargés minen ustanguement et détournés vers une gouttière. Des micro points mestireist environ 15 microns de diamètre et sont combinés ann d'obteair 18 résolution de l'imprimisaté, par exemple. 300 points par pouce

Parco que l'insprimante est capable

de faire varier la quantité de chaque couleur primaire appliquée pour chaque point, il est possible d'etitemi praliquement n'importe quelle nuance pour de pourr, sans perre de qualité. A 100 points par postoe. In résultat est proche de la qualité photographique. Helas celle technologie est encore onérouse, et l'imprimante d'Iris Gràphics ne descend pas encore sous la barre critique des 10 000 dollars

# Un nauvel état

Une technologie relativoment nouvelle promet la qualité du laser au prix du transfert thermome, avec la simplicité el la fiabilité du jet d'eacro. Dési gatée par les spécialistes sous le noin d'umpression à jet d'encre avec changement d'états elle est en fait plus connue du grand public sous le nom d'impression à encre solide. Certe

technologie permei d'obtenir una qualité pratiquement équivalente à celle des laser couleur actuelles, mais pour <u>sia odút nellément muindre</u>

En raison de la  $\cdot$  relative - simplicité da mécanisme d'impression et de la sortie coulour en une soule passe, le jet d'encre solide pase moiss de problémes pour garantir une qualité régulière que les imprimantes à transfert thermique Malheureusement, les uxpremantes à jet d'encre à changement d'étais sont aujourd'hui considérablement plus lentes que les imprimantes lases. Alved cette rechnologie, la scriie d'une page A4 couleur demande environ deux minutes.

lies imprimantes à jet d'encre avec changement d'étals permettent l'impression couleur sur papier standard à un prix par copie des plus rausonnables Elles utilisent des encres solides à temperature ambiente et ne requiéтопі боро ржя бе рарієт зресій, ратес que des ancies séchent si vite que la couleur reste concentree à la surface da papea lintomente coaserve l'encre dans un réservoir chauffé, qu elle est maintenue à l'état liquide jusqu'à ce que la tête la projette sitr le papier. La projection se solidifie presgue immédiaiement en raison de la différence de température entre le papier et le résarvoir

À la différence des encres liquides, led encres solides de couleur pas entreles fibres du papier Elles produisent des couteurs luminauses sur laures les qualités de support. Les encres solatos, ont été initialement introduites par Howtek. Une forme plus avancée de la mâme technologie a été utilisée par Tektronix pour son dernier modéle. la Plaser JII PXt. Le paint clè de cette technologie ost de ne pas nécessatur de type spécial de papier

lui Phaser (II (9.995 dollars) est une imprimante couleur 300 d'ar qui intégre PostScarp: Leve) 2, gére lés simul Ialjons de couleurs selos la gamme. Pantone et trènère des sorties joutu'auformal il > 17 pouces. Elle imprimeaon seulement sur chi papier dans les grammages standards, mais virtuollement sur four support, depuis le papier. cagarutte juaqu'au carton fort Parce que la technologie ne requiert pas de finition spéciale, elle imprime également aur toute qualité de papier.

# **TECHNOLOGIE**

# A l'intérieur de la Phaser III

L'imprente Phaser III combine les caracténstiques d'une smprimante à transfert thermique de ciro et celles do jer d'enose liquide (C**f. fig. 2**). Elle utilise und tôte chauffée, faile de lines plaques d'acter. La têle fonctionne à une température constante de 140 °C maintenant l'escre liquide. La téle comporte 96 trous minuscules, 48 pour le gior et la pour chacame des conlears primaires. La prépondérance accordée au noir permet d'imprimer des pages munechromes plus rapidement

A côté de la tête se trouve le réset-<br>voit, avec des chambres distinctes pour clucene des couleurs Le réservou est également chauffé pour main teni: l'eacre liquide l'ensemble tère/réservoir se déplace à l'intérieur de l'imprimante comme dans les modàles à jet d'encte classiques. Les quates couleurs étant iniprimées en une seule passu. Jes reintes obtenues sont d'excellente qualifé.

L'imprimante utilise un tambuur en un sysième de serrage pour contrôler précisément l'avance du papier. Le tambout de grand diamotre peut supporter du papier dans différents for<br>mats (de 4 x 6 pouces à 12 x 18 pouces) el grammages (du papuar pelure au bristol). Le tambour contrôle le déplacement vertical du papier distant l'impression el maintient une avance régulière entre les différentes passes de la tèle

L'encre de la Phaser III se présenté sous la forme de bâtonnets solides Cas bâlons sont des barres de cire colorée, que l'imprimante niclange syant de les projeser sur le papser, où ils se<br>solidifient au comact, même sur un support absorbant Le matériai a été conçu pour être instantanément massible à 140 °C et pour se solichher aussi tapidement dés que la température redescend en dessous de ce point

Les bâtonneis adoptent une forme différente pour chaque couleur, pour guilt ne soil pas possible de placer une couleur à un mauvais emplacement, ce qui élimine pratiquement tout risque dans le changement d'encre L'uncre est également non volatile elle ne s'évaporera donc pas, pas plus qu'elle ne pourra boucher les buses de la têre d'impression

Après Limpression d'une page, l'imommante procéde à une pressión à troid, à l'aide de deux routeaux spécialement concus pour écraser l'encresur le papier. Ce provédé garantil que l'encre va bien adhérer au support et dimine las elfels de rebef et de texture qui seraient autrement présents

sur le page. De plus, le principe<br>d'écrasement rend possible l'impres<br>sion directe de couleurs translucides pour la réalisation de transparents.

Autrement. les projections d'encre reslerasent sur le papier avec la forme homisphérique d'une lentille (Cf Ug. 3a) Celle lentille diffracterail la lumlère avec pour consèquence la projection d'une image en noir et

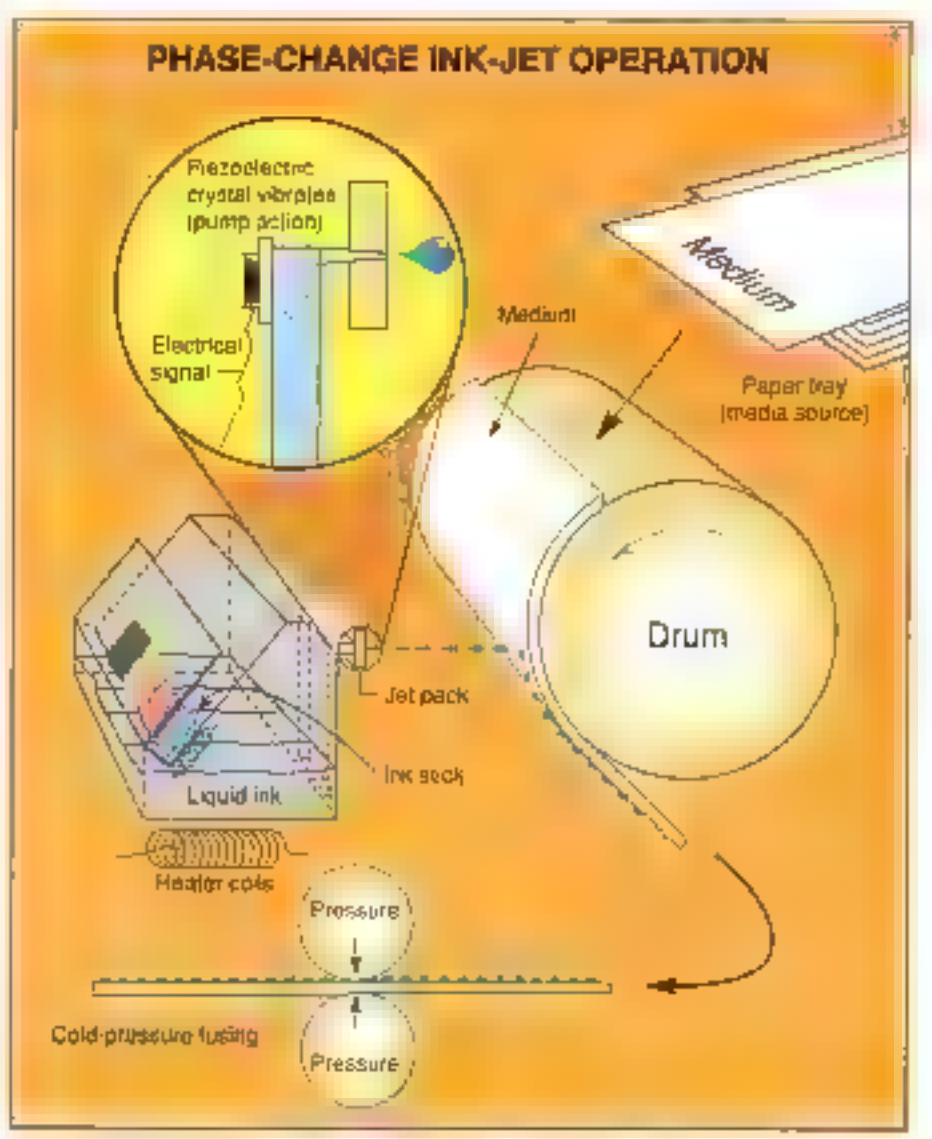

Fig. 2 – Imprimentes à entre colide : elles projettent l'entre sur le papier par l'effet de pompe d'un cristal pièzo-électrique. L'encre se solidifie des qu'elle touche le papier.

Novembre 1991

MICRO-SYSTEMES - 163

# **TECHNOLOGIE**

blanc seulement L'écresement des projections d'encre réduit graduellement l'effet de leande (Cf. fig. 3b). Le résultat est un transparent d'une qualijé supérieure, avec moins de saluration de couleur que ce que vous pournez obtenir avec une imprimante à transfert lifermique de cire

Le processus d'impréssion est àssèt lent. Il faul environ quarante-onq secundes pour une page monochrome et deux minutus pour one page couleur, avec une qualité standard La Phaser III propose également un mode d'impression en qualité supérieure. mais elle est encore plus lente. Le bènéfico lo plius apparent du set d'encre adide est que voca p'avez pas besum d'un papier spécial pour obtenir une sortie de gualité

Vous pouvez miroduire la couleur diuss vos rapports et documents professionnels, sons perdre la qualité pour le texte seul ou dépendre d'un<br>papier particulier. Par exemple, un conceptuur graphique peut présenter<br>des roughs de maquelle air le même papier que le produit final, rendant ses propositions plus convaincaistes Un ingénieur pourra, avec la même imprimante, réaliser ses bleus et ses ancitetimentos

L'impression à jet d'encre solido vous permet également de réaliser des sotias couleur pour des travaux en trop petite quantite pour autoriser une impression quadrichtomie traditionnelle. Cette chlisation dos imprimantes, couleur est particulièrement<br>inféreasante au vu du parc très limité de photocopicurs content

Les cobia de l'unpression à jet d'enmu satide approchent ceux de l'impression laser monochrome et sont hettement plus raisothables que cetax do l'impression a transfert thermique de cite, en suppossint qu'une page n'est imprimée que sur moins de 50 % de sa surface en moyenne. Avec la Phaser III. I impression d'une page nunuchrome avec B% de la surface imprimee cuûte 30 centimes et use sortie couleur typique, avec couverture de 30 % de la surface, revient environ à [ 25 ]] Pour une impression de toute la surface. le transfort thormique de orre revient moins cher que l'encre solide

Pour juger de type de technologie adapté à vos besoins, vous devoz donc

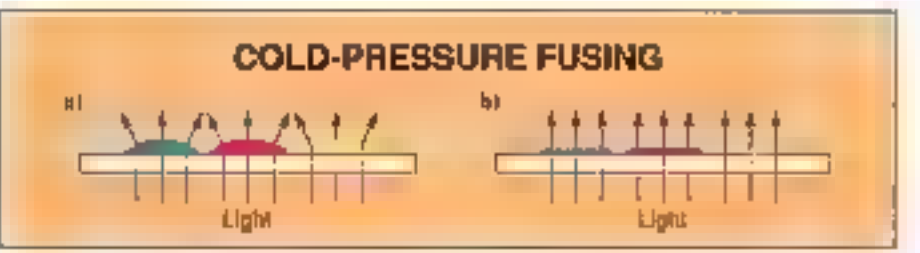

Fig. 3 – a) Les projections de l'encre solide sont en forme de lentilles. Sur un transporent, elles diffracteraient de lamière. b) Après écresement, les projections sont aplaties, produisant des transparents de boune qualité.

savoir de que veus alles imprimer. A moins de deux pages par nutule. la Phaser III no renipficera certemement pas votre lasor monochrome. Mais si vous avez besoin de sorties couleur. sur papier standard telle effre une qualité sans précédent pour un prix riettentent plus abordable que les imprimantes laser coulour

# **EN RESUME**

y m*primer en haute* qualité, en confeur et à un prix raisonnable sur du papier standard peut sembler une gagenre, mais est devenu possible. Les recherches en ce domaine ont largement progressé ces dernières années et. avec de nouvelles technologies, les imprimantes à jet d'encre permettent d'obtenir des résultats загргедація.

# A la carte

tine large palotia d'optude existe pour vous ouvrir les portes de l'im presson couleur. Dans la plupart des cas. la qualstó des sorties dépend fortement du type de papier qué vous utibserez da siibtuaation requient un papier photographique Le trensferi thermique de cire requiert un papier<br>glacé : Le jet d'encre liquide tend à couter sor un paper standard of fonetionne mieux avec du papier glacé.

L'impression couleur sur papier standard ost to domaine des imprimantes laser matrimelles et à encre schde Les trais peuvent convenir, mais avec úifféronts aiveous de rôitssite Les laser couleur sont extrêmement couledges, mais sont assez rapides et produisent de bolles couleurs Les mairicielles couleur sont lestes et quine excitatives au niveau de la qualité, mais elles sont peu coûteuses. Les imprimantes à encre solide sont de gualité, mais refativement lentes

Par la nature de sa lechnologie et les criteres économiques. le jet d'enero solide angute bina de futur. Avec le temps la vilesse et le rapport prix/performances devraient évoluer. Tout bien cousidéré, les imprinsantes à jet d'encre avec changement d'état ont bien l'apparence d'un gagneur l∎ ic I Rogers

Responsable marketing pour la division imprimentes graphiques et traitenent<br>di magas chez Teitronix loc. (Traduit de l'américain par le cabinet Leroy & Simpson.)

Findrookult üvere ke poramietsider die Byla, actiobre 1991, une publication MoGraw-Hill Inc.

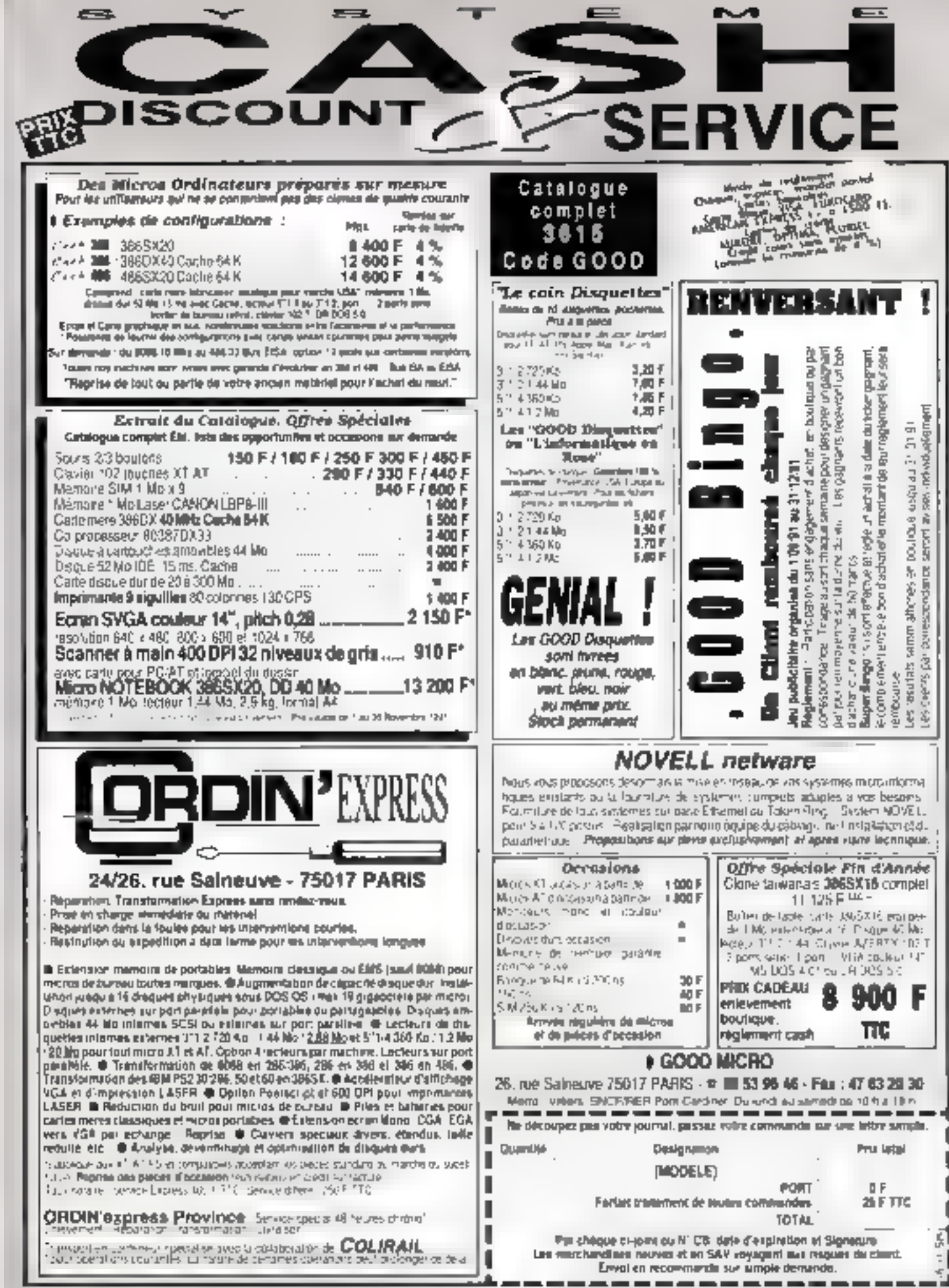

**SERVICE-LECTELIAS AN 228** 

# **FORUM**

# ETITES ANNONCES

# *COMPATIBLES*

Vds PC-XT (1988), DD 20 Mo, 2 lecteurs de disquette. 2 ports séries. 640 Kg RAM, Prix 4 500 F. Tel.: 40.99.90.06 après 19 h

**Yds** compatible PC-XT 119881, 640 Kp HAM, DD 30 Mc, FB 511/4, monochrome CGA/Hercules, souris + softs, Prix 13 300 F Tél. 43.66.38.58 (après 19<sub>h</sub>

Vds PC/AT 80286 (1988). posta calcul siructures él. finis, logicial 2D/3D, coprac. 80287. Pro., 15 000 F. Tel. Secretari: 42.91.53 强.

Viss compatible 386-25 MHz (1991), disk 125 Mg, 4 Mg RAM, VGA 800 x 600, 2 flogpy, parialt état. Prix : 14 000 F. Demander Marc 47,75,32,50

Vás compatible 386/33 C64K (1991), 2 Mo BAM + TE 150 Mo ESDI + 1,44 et 1.2 Mo + VGA 256 Mo Sony

+ drivers + ss gar. Prix: 1B 500 F. Contact soir Andre au-(1)-40.95.06.52 (dept 92).

Vds PC Micro Amstrad PC 1512 DD (1989), 2 lecteurs  $5'1/4$  + monmarile Epson DPM 3160 + disqualbes, révise fin 1990. Prix: 6 000 F. Tel.: 44.75.39.47 après 18 houres.

Vds compabble AST Premium (1989) 386 DX 20 MHz, 2 Mo MC + 90 Mc DD + 2 lecteurs + VGA cout + souris, Prix : 25 000 E. Tét. M. Lagoutte : 90.65.21.98 eta 90 85 29 27.

Vds notebook AST Premium Exec 386 (1991), meroprocasseur 20 MHz, d.duz 40 Mb, 3 kilos, sous garantie, avec logicials. Prix : 20 000 F. Tél. Nicolas Sørkis : 45.03.02.82 après 20 h (Paris).

Vds IBM PS/2 8570-A21. 25 MHz. AAM 4 Mo. DD. 120 Mo. lect. 3"1/2 1.44 Mo. écr. coul. IBM, sauris: DOS Prvx: 2 250 F. Tél.: (1) 42.8397.72.

Vds IPC AT 286 12 MHz (1966), DD 40 Mo, 2 lectaurs 5"1/4 + 3"1/2. EGA couleur, 1 Mo RAM, Pru. 4 300 F. Tél, M. Fortier : 83.98.37.38 (buneau).

Vds compatible Kenter 286 Prus (1990) 4 Mg + 00 40 Mo x 2 (80) + FD 3"1/2 5"1/4 + VGA Parsdise  $512$  Ko + Nec  $2A +$  Sound Blasten, Prix : 10 000 F. Tél.: 61.20.30.27 du 62,96.34.24 la wask-end.

## Vds compatible Mégalech 486:33 MHz (1991), 4 Mg RAM. 128 Mo DD. Super-YGA 14" couleur, garantie 11 mois, pbm logs. Prix: 13 DDD F. Tél. Dotan Slamke: 39.87.18.11.

Vds Ohnetti M290 80286 12 MHz (1990), 2 Ma FLAM, YGA coul, DD 40 Mo. D 311/2 HD et 5"1/4 HD. Prix : 9 000 F. Tél . 88.60.37.75 après 20 h.

Vos compatible Prowinner's E0286 / 12 MHz (1390). HTM ) HD 80 Mo, F0 5"1/4 at 3-1/2 capr. 80287, VGA couleur + sourie + logs en T.B.E. Prix: 8900 F. Tél. Guerin : Ы.  $(16/1)$ 69.30.83.64 la spir.

Vds compatible Samsung SPC 3000 V.2 [1988]. 640 Kg, 20 Mg, écran mano hi⊰node CGA MDA Hercules, souris, T.B.E. Prix: 3000 F. Tél.: 39.62.26.66 le soir.

Vds gortable Toshiba T 3100/21 (1990), DD 20 Mp. dors proprammes professigmnets. Prix : 9 000 F. Tex : (0.34.64.44.46)

Yds compatible Victor V 286 C (1989), DD 32 Ma, 640 Ko, FD 5"1/4, coproc., souris, ecran EGA, carte VGA + Nbrx (pgs. Prix : 7 000 F. Tél.: 45.53.39.43 le soir agrés 18 h.

**NON COMPATIBLES** 

Particulier vend : Apple Macintash lik (MC 68030, MC 68881 magri 15,5672 MHz stered. 6 connecteurs d'exbertsion NutBus).

Configuration materialle : 2 lecteurs FDHO, 8 Mo de mézšechiv oM Ef) aviv eniom squs 7.0), disque dur interne 80 Mo. carte Apple vidéo 256 cooleurs, carle modern Olitec Defi 4200 IV21, V22. V23 et BELL 103, 202, 212). mohiteur 13" AppleColor avec support apple, pavier

étendu Maciniosh, souris Apple - made in USA -, et Turbo-Mause Kensington. Prix du tout : 33 600 F.

Configuration logicialle : fonctionnant sous Système 7.0, 88 Mo de logicials larts graphiques : 22 Mo. TxT et mise on page: 18 Mo : calcul : 10 Mo : geux : 10 Mo : Inits. Cdevs et utilitaires : 8 Mo; autres. 20 Moj. Prix du Sout: 25 100 F.

Périphériques : disque dur externe Springfield Technology 150 Mo (recanique Mcropolis, 5.25 kemps d'acces : 14 ms), imprimante Hawlelt-Packard DeskWriter, scanner a main Logitechet MacRecorder Faration. Prix du Iout : 13 200 F. Ranse: gramants : 4200.83.05. posta 541.

*DIVERS* 

Vils carté communication Korbex 2900 (1989). Prix: 3 500 F. Tél.: 37.30.27.43 après 19 h.

Vds Yansen (1989), carle + écran EGA couleur, etat impeccable, Pric : 1 BDD F. Tát. Olivier John : 46.58.98.58.

Vds HD Seagate ST 225 (1989), disque dur + contráleur 20 Mc 1/2 hauteur + donne 2º disque dur 20 Mo 3"1/2. Prix: 500 F. Těl.: 31.77.73.61.

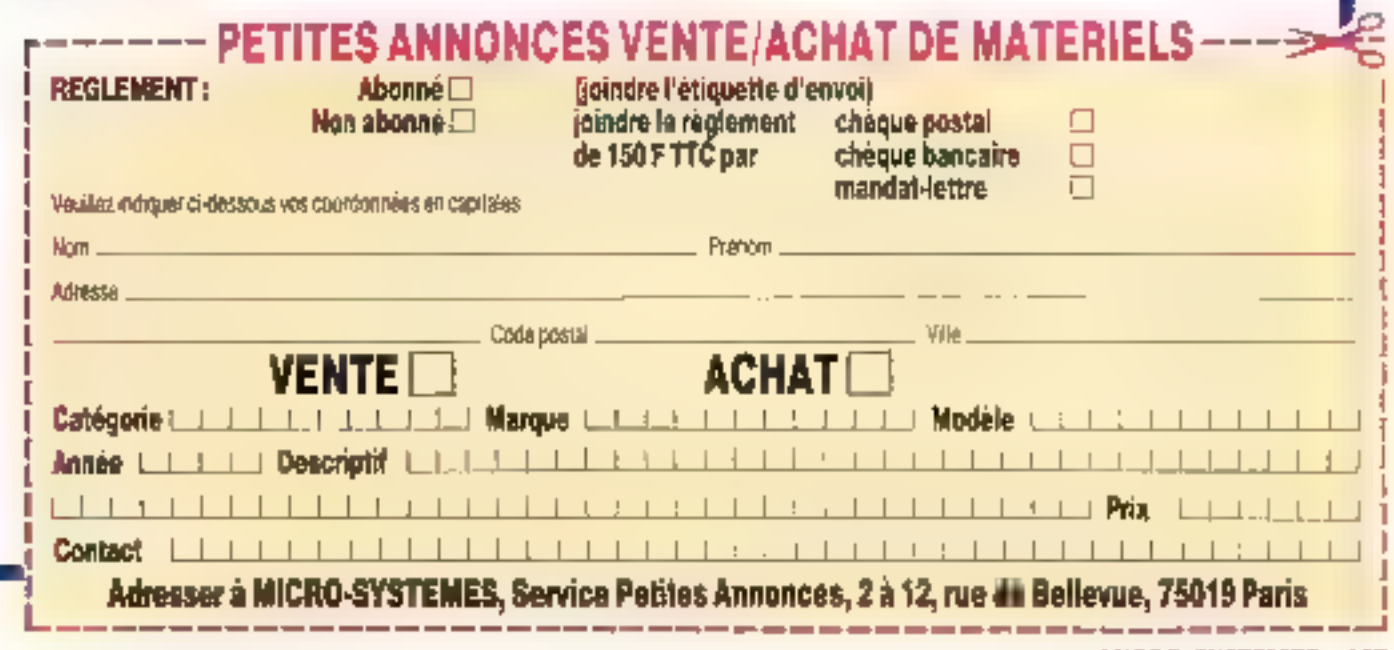

Novembre 1991

MICRG-SYSTEME5-167

Vds logical Microsoft PDS C 6.00 (1991). Iangage C Microsoft version 6.00. Prix : 2000 F. Tál. Pierre Marán. 98.41.88.73 après 19 h.

Vds Fagt 4551, traceur 6 coaleurs A3/A4, emulation

HP-GL série et parallèle. Prix: 2800 F. Tél.:

5120.30.27 ou 62.96.34.24

Vds prog. spécif. écril. pour

resp. I ste realist chant f

grandes possibilités / gère /

result I chann she I fact. I

pers. SPEI, 25, rue du Lec.

65640 triany.

WE.

Vds Tandy TRS-80 M1 119811. Basic LV2, 12 Ko ROM, 48 Ko RAM, unité disquette + écran, nonx progs, ieux, VTI, Pr-x : 1 000 F. Demander Serge, tél.: [1] 34.86.44.02 (seir).

CLUBS

Club Moret lance un

concours de progli astrola-

gie, ill meiteurs autont un

pracescalionnel. A enviryer

à Michel Moret-Lecareux,

16, rue Plumet, 75015 Pagis.

CONVIVIA

HO)RUNI

Cêda revues Micro Systémes at 1 (sept. 78) as nº 53. (mai 85) bour collection. Face offre 26.21.86.75. J.-Luc.

Club par correspondance.

Ouvert a tous. ACTH, La

Brégére, 03310 Durdat-La-

Notre association souhaite

elablir contacts avec deve-

knoours amateurs d'appli-

cations miniel notammers.

requile.

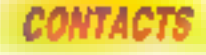

Recharche informaticien. pour amélioser ou reécrire programme de jeux. Tél. ; 42.05.06.21 вв. 19 л.

Chercha contact avec utilisaleur des classes NIHCL sur PC. Gilles Bertin, B.P. 62, 73802 Montmétian. Tel.: 79.65.25.97.

P.S.I. recherchs pour son point de vania à Colombes un gerant. **URGENT** 砲 au 47.80.73.17 pu 47.84.30.21.

ADIP. 1 bis. sue du Haut-Ter-Ing. 95550 Basssmooth. PETITES ANNONCES CONTACT **REGLEMENT:** Abonné <sup>[1]</sup> (joindre l'étiquette d'envail Mon abonné Eli joindre la raciement chègus postal 50 F TTC par chéque bancaire П mandat-lettre Veuillez indiquer di-dessous vos coordonnees en capitales. **Prenom Contract Contract Prenominal** Nom Acresse **Committee Wile** Code postal. **CLUB PARTICULIER** Adresser à MICRO-SYSTEMES, Service Petites Annonces, 2 à 12, rue Al Bellevue, 75019 Paris

168-MICRO-SYSTEMES

# **GRAND OF PARTIES**

# **INFORMATION SERVICE-LECTEURS**

DES PRODUITS CITES PAR LA REDACTION DU PRESENTS DANS DES ANNONCES. PUBLICFAIRES VOLISIONT INTERESSE DANS CE NUMERO **VOUS SOUHAITEZ EN SAVOIR PLUS** DB1ENIR UNE DOCUMENTATION ET DES RENSEKIMEMENTS SURI CES PRODUITS. MICRO-SYSTEMES SE CHARGE DE TRANSMETTRE VOTRE DEMANDE A LA SCCETE CONCERNED POUR QU'EULE **VOUS RENSEIGNE PERSONNELLEMENT** 

# **COMMENT UTILISER** LE SERVICE-LECTEURS

T-LES PRODUITS QUI SENT CONCEPNES PARISE SERVICE SONT SIGNALES PARILA **MENTION** SON: INSERVICE-USO TEURS NO 1 5011 "POUR NACIONATIONS CERCLEZ. ".

2-REPERER LES NUMEROS **CORRESPONDANTS AUX PRODUCTS CUI** VOUS ONT INTERESSE.

3- CERCLER LES MEMES MUMEROS. SUR UNE GRILLE AU VERSO.

**# REMPUR LISIBLEMENT UNE GARTE CI-CONTRE** 

5- MGUS REROURNER CEFTE CARTE A L'ADRESSE INDIQUEE

## DEDOUPER CETTE GATE ET L'EXPEDER

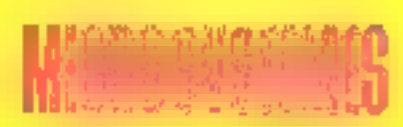

# SERVICE-LECTEURS SAP

70, Rue Compans 75940 Paris Cedex 19

France

# **DECOUPER CETTE CARTÉ ET L'EXPEDIER**

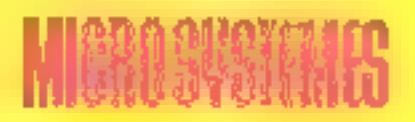

# SERVICE-LECTEURS SAP

70, Rue Compans 175940 Paris Cedex 19

France

Affranchiz<br>idi<br>au tarif<br>en vigueur

**Attranchir** idi au tarif en vigueur

## CARTE BERVICE LECTEURS MICRO-SYSTEMES Nº 124

1 2 3 4 5 6 7 8 9 1 0 1 1 1 2 13 14 15 16 17 18 19 20 21 22 3 34 25 35 27 28 29 30 31 32 33 34 35 36 37 30 39 40 41 经相似难相似相相较少想到51.55克尔胡利胡利配的时候的研制的对外的对待他并靠近 - 193 נול ווקטר מבל בסוד גבר 100 נולמים במודע המאר 125 לא הוא הוא באמר מאר אשר מצד פרר פרי לידי מודע פרר או ברו 140 (47 142 Ka3 ) 44 145 146 147 (42 142 150 rS1 155 156 156 157 157 157 158 159 159 368 159 169 169 169 169 169 169 158 199 170 171 172 173 174 175 176 177 178 179 180 191 192 193 194 185 186 187 198 199 199 199 199 199 199 196 198 197 198 199 700 201 207 208 304 305 306 307 208 208 210 211 212 213 214 215 216 217 218 219 220 221 022 023 024 225 026 221 228 229 229 230 241 232 233 234 335 236 237 238 339 240 241 242 243 444 946 246 247 248 248 250 251 252 252 254 255 256 257 258 259 260 261 262 263 364 265 267 258 267 270 271 272 270 374 275 276 277 278 870 380 301 982 300 384 285 386 387 388 389 390 391 393 394 395 396 397 396 397 396 301 303 304

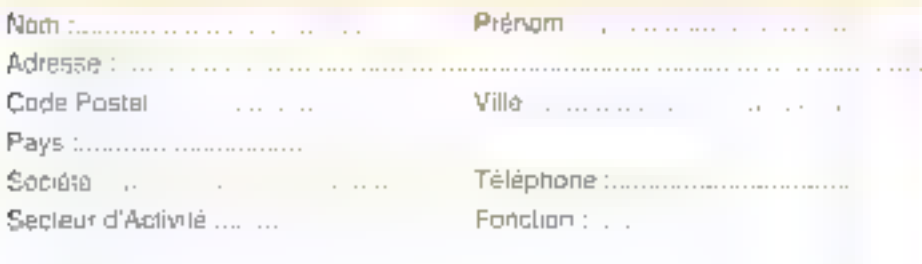

### CARTE SERVICE-LECTEURS MICRO-SYSTEMES Nº 124

1 2 3 4 5 6 7 6 9 1 0 1 1 1 2 1 3 1 4 1 5 1 6 1 7 1 8 1 9 2 0 1 2 2 2 2 3 4 5 6 7 2 8 2 9 30 31 32 32 34 35 57 68 90 41 41 42434454647484850315252034525557503348081000505056666787817873747576776781 8010111221831843518618718819901911323733919519639291961001011021021021024105104102108110811091101111112 140 141 142 143 144 145 144 147 148 149 150 151 152 153 154 155 167 168 169 160 160 161 162 163 164 165 166 166 T091145-17011771 172 173 174 175 176 177 1770 172 183 181 182 183 184 195 106 167 188 179 189 191 191 192 194 195,196,197,198,199,200,201,202,203,204,205,306,207,208,209,216,211,213,212,214,215,210,211,216,222,221 267 287 724 888 286 227 238 229 706 239 230 233 334 335 336 337 236 332 640 341 342 343 444 645 246 346 347 249 250 251 252 253 154 255 256 257 256 259 360 261 262 263 264 355 267 268 269 270 271 772 273 774 375 276 277 278 279 260 281 282 283 294 295 296 297 786 297 297 297 797 797 798 294 295 296 297 298 299 300 301 302 303

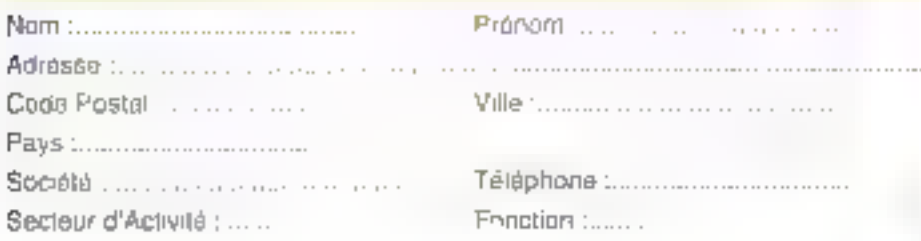

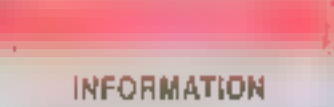

**SERVICE-LECTEURS** PDOR REVENUELLS ADMINIST

**Supra La Frank Scott Part and** 

Independent Administration Independent

Photoshop to Sevano percent

### **JENTEUR A ACTIVITY**

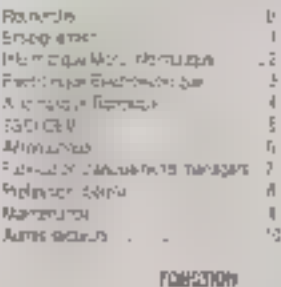

#### Dendor . Gene . Ingeralia' **BUTTER** Lopeyr Loudurt ... В

Evertion.

# of the complete of the postage

### 1988-0009-05059-01

ú

\$1055 PROZINTS OU SONT CONCERNES PARTIES SERVICE SONT SIGNALLES PARLIA MENTRON. SON BEAVIOL LEDIEURO N. T. 507 YILLIN AVENUATE AGESTS CLEANERS

**2 REFERER US AUNERDS CORRESSONDANTS ALD.** PRODUCTS CONFOUR ON THAT PARENTSE

**3 GRIG: ER LES MEMBS MURIEROS SUR UNE GRILLE ELCONTRE** 

- 4 REMAIN LISOLEMENT LINE CARTELO CONTRE
- **IS HOUS HETOURNER, GET TE CARTE A UADRESSE** 34 KG FT

# **ABONNEZ-VOUS A MICRO SYSTEMES!**

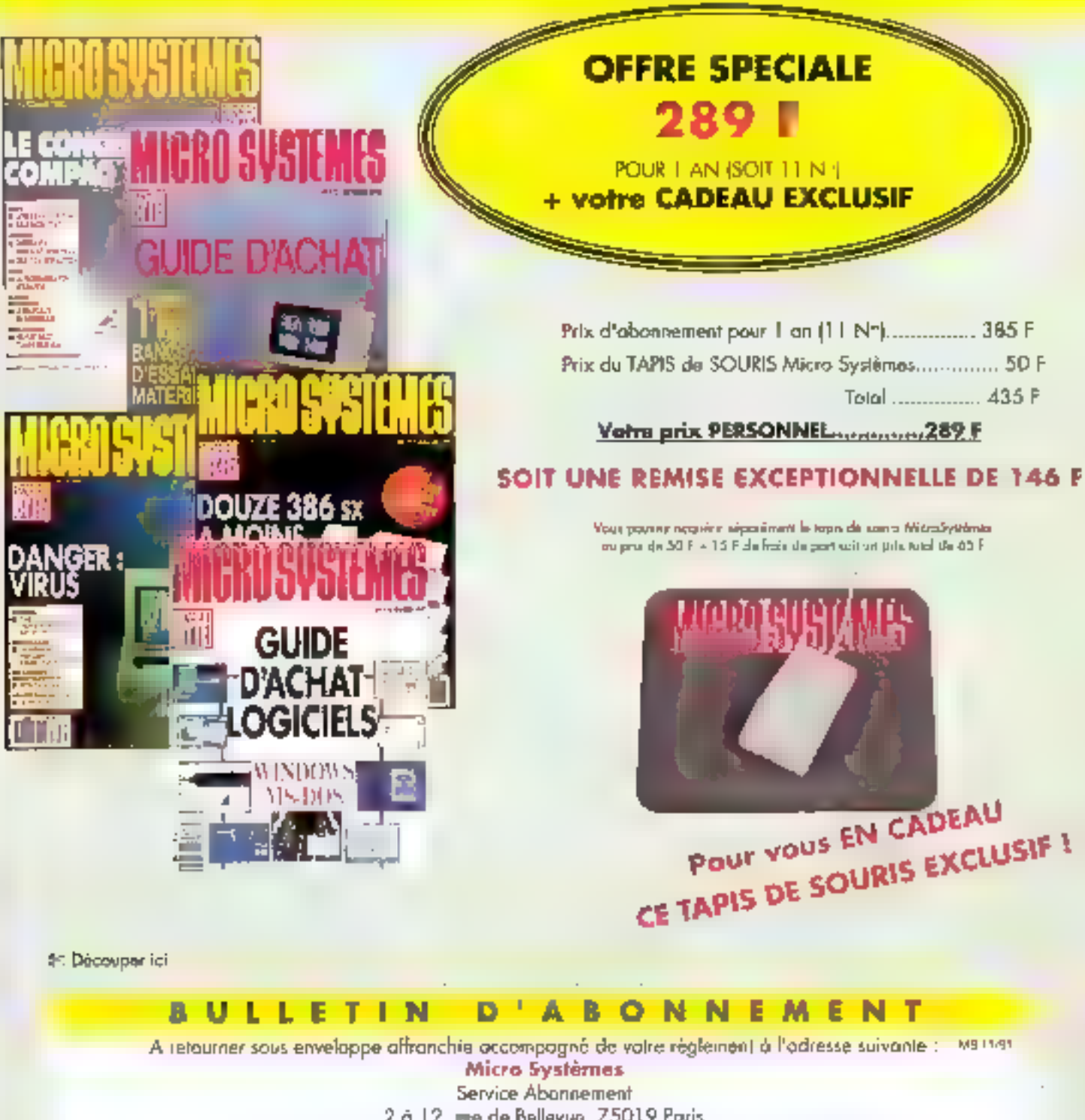

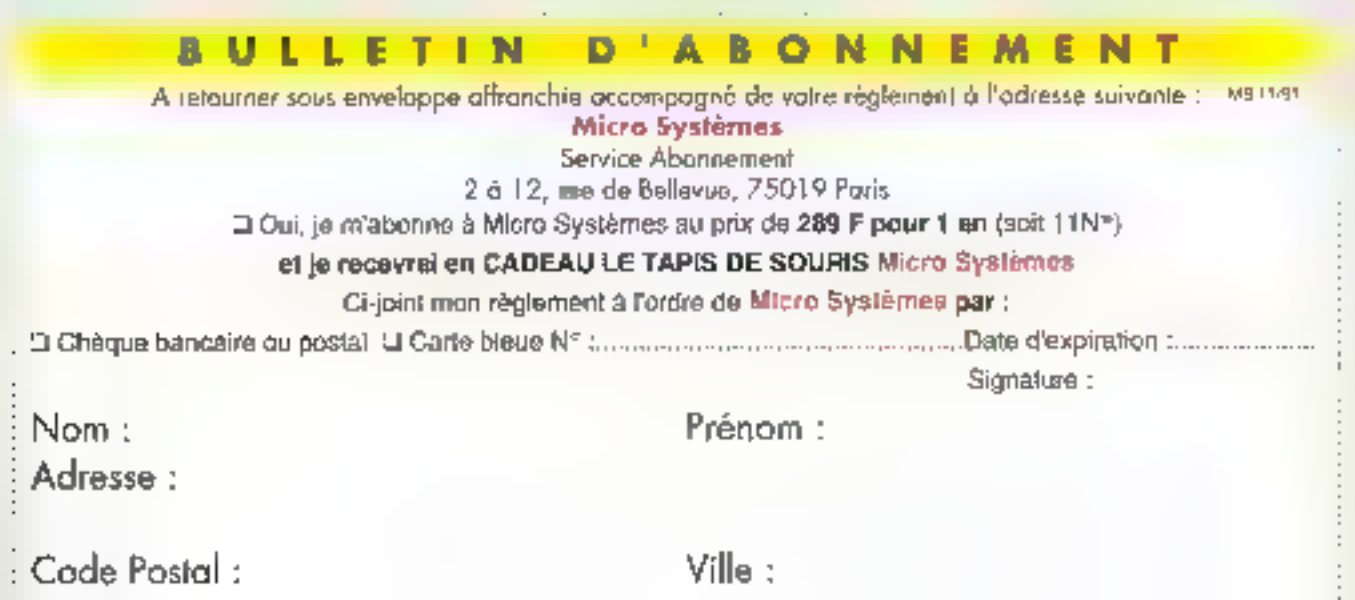

# **COURRIER DES LECTEURS**

Une grande réponse pour une petite question qui cache de grands

Séduit par voire présentation de la version 5.0 de MS-DOS, j'ai elfectué le changement. Mais, daté utilisateur de Windows 3.0 et de ses possibilités élendues de gestion de la mémoire, j'al un pau de mal à m'y retrouver dans le choix des fonctionnablés offertes. Pouvez-vous m'aider ?

 $\frac{1}{\sqrt{2}}\int\limits_{-\infty}^{\infty}$ 

Michael Massantier (77.400 Lagray-sup-Marrie)

OS 5.0 et Windows 3.0 sont incontestablement les daux événements maieurs de l'annes 1990. Tous deux ant en commun une gestion de a mémoire améliorée prénant en compte les possbilités des microprocesseurs qui ont suvi le dégl bien vieux B086. De nouveaux termes bedyniques sont appenis, cerlains bien trop complexes pour être compris par le néophyte. On parle mainterark de mêmore etendue et paginée, ou encore de High Mamory. at de Upper Memory Block, on jongla avec les Fchiers CONFIG SYS HIMEM.SYS et EMM386 EXE pour essaye! evidemment d'obtenir les meilleures performances.

Pour bien comprendre taus oas termes, il est impératif de connaître l'organisation de la mémoire d'un PC. Only trouve en effet deux adrèsses out font souvent parter d'alles. les fameuses barnères des 640 %o et des 1 Mol Les adresses les plus basses sont occupies par una zone de données réservée à MS-DOS

puis par les fichiers systèmes qui sont charges lors in Finitelisation de III machine (IO.SYS et MS-DOS SYSI. Vent ensure l'interpréteur de commandes COM-MAND.COM (le programma qui vous atfiche i c:\ s).

problèmes : optimiser DOS et Windows.

Ge ma vient ensule depend du conteru du fichier de configuration de la machine CONFIG.SYS et de celui de demarrage AU-TOEXEC.BAT Dans le premier de cas fichiers, on trouve das commandes relatives im nombre de buffers et de lichers pouvant être cuverts feommandes BUFFERS et FILES) et un ostain nombre de commandes DEVICE, Chacune dientre elles peimat de chargar un driver un mémeire. On trouvait dans la temps ANSI.SYS et COUNTRY.SYS = : ne sont prátiquement plus utilisés mainterant. Cate commands DE-VICE sert esservellement aux drivers de penphériques (souris, Data-Pac. CD-ROM. scanner. | Ces draters sont places en memoire les uns à la suse des autres, chaqun d'entre aux pranant una place plus ou moins importants.

Ensule, viennent les programmes résidants (ou TSR pour Terminate and Stay Resident). Ce sont géadv aup zatsaidu zab freneism ublisez couramment (souris, dosedi) pour retrouver les demieres commandes rapidement...). La encora, ils sont charges les uns après les autres en mêmoire. Ce qui reste rusqu'à faoresse 640 Ko (ADOOD =

haxadecimal) est dispondue pour les applications. La faile de cette zone est donc 640 Ko moins la faile de lout de qui a été dajà chargé lors de l'imbalisation de la machine. Avant DOS 5 et sans les utilitaires comme  $QEMM = 385MAX = se$  trauvait dans le melleur des cas avec 570 à 580 Ko de libre.

Les adresses comprises antre A0000 et CB00 scrt utilisées par les cartes d'athchage. Suivant le tipe de la carte de votre machine, pertsines parties de la zona A000B-C8000 sont donc occupées par de la ROM m III RAM vidéo. Les adresses composes entre C8000 at F0000 sont utilisées par certaines carles additionnelles (réseau, scanner, IIIItaPac.. ). On a donc certaines zones occupées (le plus souvent par de la ROM) et beaucoup 趣 (brous ». De FOOOO à la limite faboloue des 1 Mo. clast la ROM de votra machina. A noter que sur certains PC, la ROM na commence qu'à partit de l'adresse F4000

On signéte là pour le microprocesseur BC88. En revanche, les 80226, 803BS et 80486 (bientőt suivipar le 80586) peuvent adresser physiguement de la memoire au-delà de 1 Mo. Lá ou le bât a blessé pendarx. ce nombreuses années, c'est qu'audune appecation his ele m mesure d'utiliser cette mémoire étendue. A noter cegendant le premier pas dans de sens avec la norme EMS (mémoire paginée) : un protocole d'accès à la mémoire au-delà des

1 Mp. ceci au travers d'una fenêtre de 54 Ko (appelée Page Frame) placée justement dans un trou assez grand entre les adresses CBDDD et F0000 léchange de 4 pages de 16 Kg de la Page Frame et un certain nombre de pages de 16 Kp considuant la mémoire EMS). Les applications compatibles EMS utilisent de protocole pour stocker temportar ament de gros volumes de donnees. L'inconvenient de cette nomme : impossible d'exécuter un programme, que ce soit dans la Page Frame ou dans la mémoire EMS.

La norme XMS est heureusement apparue, elle fournit un protocole d'accès toul d'abord à une zone subverte de la mêmoire éténdué appelée HMA (les premiers 64 E à partir de 1 Moi et au reste de la mémoire étendue. Le fichier HI-MEM.SYS est un axample da driver répondant à catte norme. L'avantage de la zone HMA est quil est passible diy lake tournar un programme kinsque le microprocesseur est en mode réel imode compatible 8096). Clest cette zone que Windaws 2 utilisait pour exécuter une partie de son code. Pour exécuter du code en dehors de cette zone. le microprocesseur doit être en mode protégé . clest par example Windows 3 en mode standard ou m made álendu qui est capáble d'utiliser toute la memoire étendue pour exécuter des applications.

On en annie maintanant à MS-DOS 5. Pour la pestion de la mé-

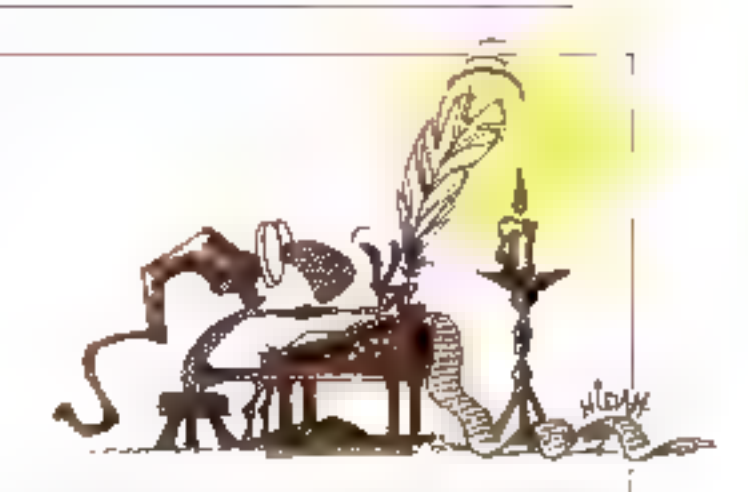

moire. MS-DOS 5 c'est vout d'abord un driver himem-sys revu et corrigé. C'est aussi le code système (une partie de MSDOS SYS el de COM-MAND.COMI qui peut s'exécuter dans la zone HMA, fout simplement en placent ure commende DOS=HIGH dans to fichier CONFIG SYS, rien de plus. Cette unique commande permet de récuperer 46 Kp de mémoire dans la zone « SYSTEME MS-DOS ». On se retrouve alors avec environ 600 Ko. de mémoire conventionnelle disporabie pour les applications. A noter que vous devez utiliser pette lonctionnalité uniquement si vous êtes passés de Windows 2 à Windows 3 car la zore HMA ne peut être occupée que par un seul programme à la fois. Les applications Windows 2 nsquent donc d'être justes en mémoire. Pas de problème en revanche avec Windows 3 qui sait utiliser le reste de la mémoire étendue.

Demier point concernant la gestion de la mémoire : DOS 5 intégre des fonctionnalités qu'offraient les DOS Extenders (DEMM ou 386MAX) entre autres). En effet, il driver EMM386.EXE fivre avec DCS 5 permel d'utiliser une partie de la mémoire étendue controle de la mémoine EMS. De plus, comme avec les DOS Extenders, les zones de membire inoccupées dont nous avons parté (adresses entre C8000 el F0000) peuvent être comblées. par de la mémoire prise dans la mémoire éténdue. Da parle alors de

blocs de memoire supérieure ou LIMB. Une fois oss trous comblés. des drivers ou des programmes résidants peuventy être charges, libérant d'autant la mémoire conventionnelle qu'ils occupaient auparavant.

La plupart des drivers in des résigants forwardnent sans problème dans un UMB. La plus grosse contrainte est la taille : il ne faut pas qu'ils scrient trop gros, sincre aucun UMB he pourre les receivoir. Leur avantage : on peut disposer d'une machine possedant de la memoire elendue, de la mémoire EMS, et on se retrouve avec environ 620 Ko disponibles pour les applications DDS. Leur inconversent majeur : Windows in peut fonctionner alors qu'en mode étandu ou en mode real. Decix drivers ne peuvent pas être places dans un UMB : ce sont bien SIL HIMEM SYS & EMM386.EXE

Passons à la pratique : prenons une configuration sous l'ancienne varsion du DOS et madificos-le pour DQS 5. Nous allors proposer deux solutions : la première sans l'utilisation des UNS, la seconde avec. Les Listings 1 st 2 sont les fichiers CONFIG.SYS @ AUTOEXEC.BAT avant modification.

Le driver SJDRIVER.SYS est un timer de scanner, CED est un utilibaire permettant de retrouver les commandes tapées sous « c ), il. On note l'utilisation de HIMEM.SYS liyre avec Windows 3. Yous pouvez voir au Listing 3 on que cela donne sous DOS 5 sans UMB (seul le fichier CONFIG.SYS est modifié). Dn note l'utilisation de la nouvelle version de HIMEM.SYS et de la commande DDS=HIGH pour transferer le système an HMA.

Enfire les Listing 4 at 5 yous montrent ce que cela donne en utilisant. les UMB. Le paramètre « frame » de la ligna de commandes du driver EMM386.5YS sert à placer la Page Frame la pú vous le désirez. Le paramétre i ram i Indique in driver d'émuler la mémoire EMS la raison. da 1 D24 Ko) at de fournir las UMB coour plaiser les UAIB sans fournir d'EMS, Mauf remplacer ce paramière gar uncerts i). On utilise la commande DEVICEHIGH pour charger un driver dans un UMB et LOADHIGH pour un programme résidant.

Une fors comprise l'organisation de la mémoire, la définition de la configuration d'une machine est une operation quare compliquee. L'ordre de certaines commandes doit else absolument respecte: HI-MEM.SYS, EMM396.EXE BL DOS= doivent se trouver dans l'ordre indiqué. Enlin, quelques précisions sur d'autres commandes.

stacks=0,0; cette commande, qui existait deja squs les versions précádantes, permat da rácupérar un petit peu de mémoire en n'allouant pas de pile lors d'une interruption materielle.

BUFFERS=10: on Indigue par cette commande il nombre de zones de

# COURRIER **DES LECTEURS**

## Listing J. - CONFIGSYS arent DOS 5.

**FILES-40 BUPFERS**<10 stacks-0,0 device=ct\wib}\himm.sys device-c:\sjdriver.sys

## Listing 2. - AUTOEXEC BAT erant DOS 5.

```
path=c:\;c:\dos;c:\util;c:\win3
keyb fr,,c:\dos\keyboard.sys
dealer A
ced
```
## Listing 3. ~ CONFIGSYS arec DOS 5 sans willser les UMR.

device-c:\dos\himem.sys DOS-HIGH stacks=0,0  $FIAR5-40$ BUZYEES=10 device-c:\sidrlver.sva

## Listing 4. - CONFIG.SYS avec DOS 5 et en utilisant les UNB.

device=c:\dos\himem.gyg device-c:\dos\emm386.exe i024 frame-E000 ram \$23-RTGH, ПMR stacks:0,0 FILES-40 BUFFERS-10 devleenigh=et\ajdriver.aya

Listing S. - AUTOEXEC.BAT avec DOS 5 et en utilisant les UMB.

```
path-c:\;c:\dos;c:\util;c:\wim3
luadhigh keyh fr,,c:\dos\keyboard,sys
loadhigh mouse
loadbigh ced
```
sampons pour les échanges entre la RAM et la disque : chaque buffer utilise 512 octets III mémoire : le nomia éurimib erlè sues enclud eb ard vous ulilisez un cache disque (SMARTORY.SYS par exemple). Attention bependant, pour qu'un cache disque soit réellement benéfique, voire disque doit être requierement defragmente dorsque le cache disque charge un secleur en mémoire pour accéder à un fachier, les secteurs consecutifs sont aussi charges : si le disque set détragmenté. la suite de votre honier a de grandes chances de se trouver. dans ces secleurs). Le nombre de buffers à déclarer dépend de la laille. du disque : 20 pour mains de 20 Mo, 30 de 20 Mo à 80 Mo, 40 de 80 Mo à 110 Mo...

SETVER.EXE: ca driver permet de renvoyer un ruméro de version différent de Will aux programmes qui bastant la version du DOS ; c'est le çaş par exemple du draer de Data-Pac TANDON DPACGESS.SYS au longtigning normalement que sous DOS 3.3 pu 4.0. Paur le faire fonchonner sans problème sous DDS 5, langez la commande suvante depuis c:: < setver dpaccess.sys 3.3 », puis placez les deux commandes suivantes dans CONFIG SYS:

« device=a'\des'\sefver.axe >

<davice=c:\do6\dpaccess.sys >

Le tour est joué ! MEIA, ce paîn Diffitaire found evec DOS 5, yous renseigne sur l'utilisation lié la mémoire par les drivers et les programmes. Vatá danc l'essentiel de ce qu'il faul savoir pour configurer correcternent une machine sous DOS 5 en espérant que vous im ferez bon usádé. D.C.

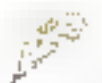

Désireux d'installer un sacond lecteur (3"5) dans mon vieux compatible PC-XT, le n'ai pas trouvé de SETUP pour modifier les paramètres. Pouver-vous m avider ?

### **Philippe Carles** (33000 Bandezux)

i rataller un second lecbeur sur un compatible PC-AT est des plus simples, il n'en va pas de même sur les weak XT, laurs concepteurs n'ayant pas prévu un paramétrage par SE-TUP aussi conséquent. C'est loutelois possible à concition que vous. disposiez d'une version de DOS laten mcq \$ 2 6991 series enaled lar un fecteur 720 Ko et 3.3 pour un lecteur 1,44 Mol.

La première chose à faire est d'installer le hardware, Albertion, la prise d'aimentation d'un lecteur 3"5 est spéciale, et un adaptateur est nécessaire. La seconde est in modifier les switchs de configuration pour indiquer la présence d'un sepond lecteur ; an libecumence, l'interrupteur 7 sur OFF et l'interrupteur. B sur ON. Enfin, paur déclarer le fait que votre second tecteur est du type 3"5,720 Ko, vous devrez en outre ajouter la ligne suivante dans le fichier CONFIG SYS :

### DRIVEARM = JD: UF:2H:2IS:9/T:90

caris iaquella D Indique le numero. du lécteur (0 pour A, 1 pour B 1. F le type du lecteur, H le nambre de têtes. S le nombre de secteurs par piste et T le nombre de pistes.

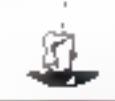

# ARLO

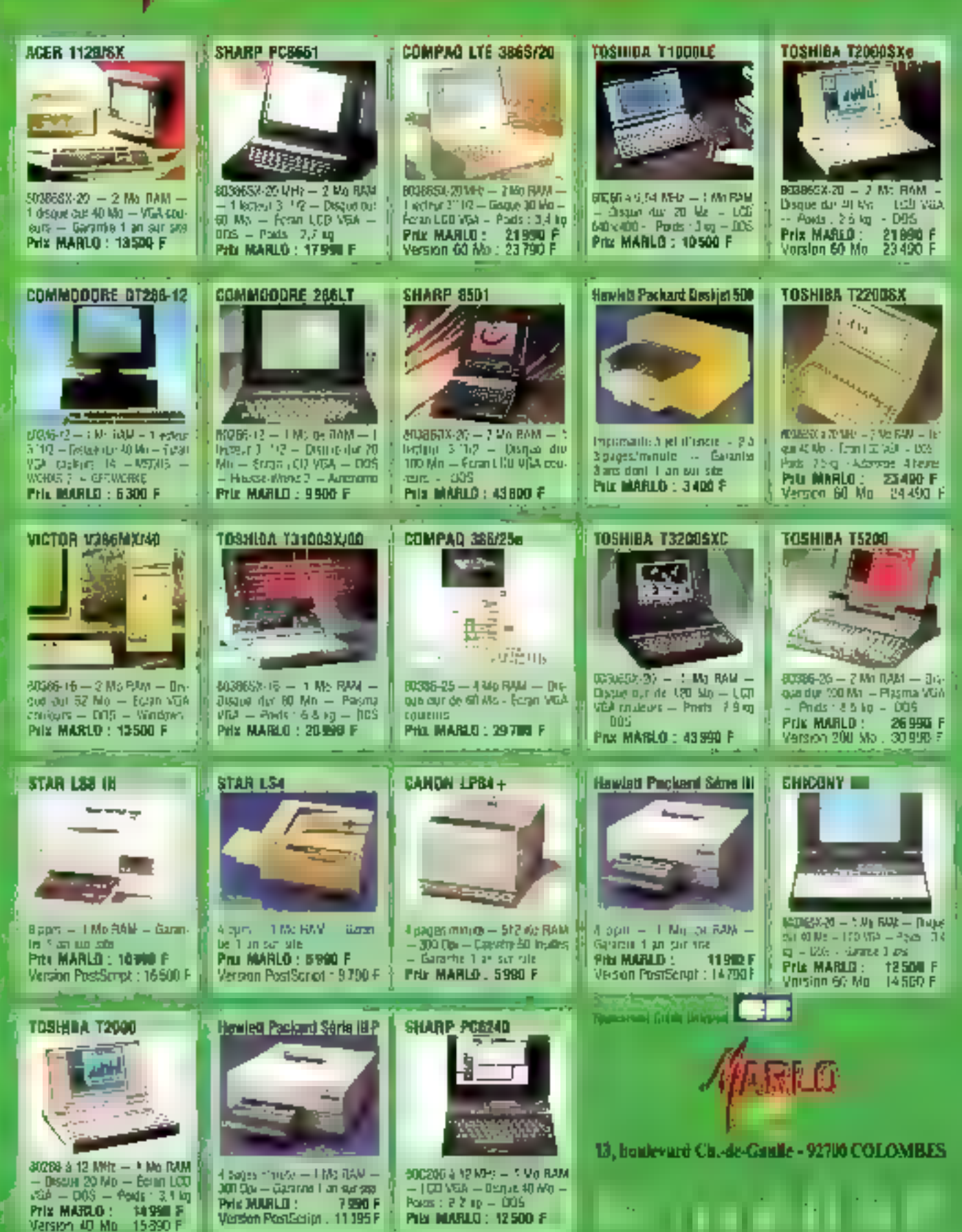

That this gold a basicalizer force button T. P.A. 20,0 % on the Price conditioning man policylic

**SERVICE-LECTEURS Nº 386** 

Fax : (1) 47 80 59 63 QUVERT OU LUNDI ALI SAMEDI

# **Fax Back contre minitel?**

**MICRO-DIGEST HUMEURS** 

Henri Lilen fut l'un des pionniers de la presse électronique, puis de la presse informatique. Aujourd'hui, toujours utilisateur passionne, il présente, chaque mois dans Micro Systèmes, ses expériences, ses coups de cœur et ses désillasions.

n a deja dil fout le mal que l'on pensait du minitel : melficacità, lanteur, prix des communications, semi-graphique ... Songrand mente, toutelois est d'exister et de rendre de tres grands services tel qu'il ast. Il n'est toutelos pas cilficile de prédire qu'à larme il devra soit s'améliorer en tenent compte des vastes possibilités qu'offre la micro-informatique son disparaitre au profil d'une autre technique. Or, jusqu'à present, un ne voyait pas de solution de remplacement. Cette solution semble pourtant exister sous la forme d'un standard qui est la télecopie, le « fax ».

La société Inlei l'a exploitée, aux Etats-Unis pour commencer, en installant un serveur fax our se comporte comme tout serveur informatique. Toutefois, à la différence des fax, le système permet le drakoue entre le serveur et le demandeur. tout comme le minité. Si la carte fax ast inseriée. dans le micro-ordinateur. Il distogue s'opère à l'écran. Calte technique est appelée Pax Back par James B. Johnson, vice-president d'Intel Corp... qui m'en exposait les principes. Son avantage est évident : la repidité du fax, soute telative, serait quand même globafement supérieure à celle du minitel et las covits des communications seraient moindres. Il outre, le fait pentiet la transmission. en mode graphique. D'après J.B. Johnson, d'autres sociétés américaines auraient déjà adopté le Fax Back. Imel s'apprétant, pour sa part, à installar un serveur en Europe.

## Faul 4 vraiment partitionner un disaue dur 7

Les disques durs actuels atteignent des capacités parfois impressionnames. Ainsi, le 80 Mo n'est pas rare. Pour ma part, j'utilise un 110 Me. Le problème de l'organisation du disque dur sa pose alors : faut-il reeffement le partitionner,

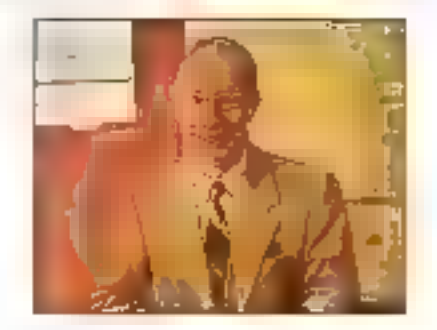

même si l'on ne travaille que sous DOS ? Grâce partitionnement, or peut créer plusieurs unités logiques de disques durs (Ct, Dt, Et et P). Mais la réponse n'est jamais simple en informatique. La première motivation en favour du partitionnement est la sécurite. Si un accident tel du un etlatement intempeatif survient, it n'affectera qu'une partition. at non l'ensemble du disque. Cul !

Second élement, l'organisation est plus rabonnalle et plus simple lersque le discue est partilionné car en peut affecter à chaque particion des Ionobons précises : par exemple, on installera le DOS at les « utilitaires » dans la partition principale, Windows dans le disque logique III:, les logiciels non Windows dans le disque E: el les divers dant l'incontouritable \TEMP dans la dernière partition, la F., Expédiez tous vos fichiers temporaires dans ce \TEMP, car cela permettra de faire assiment to merage avec in DEL \TEMP\\*\* aveugle. En outre, avec une telle organisation. l'affichage cu contenu du repartoire raone d'une. partrion reste parlaiement leable car il est plus court. Hélas, le partitionnement introduit une perte de capacité mattendue.

On sait qu'en informatique les programmes et les fichiers ont tendance à pocuper but l'espace disponible, aussi vasta soit-il. Cela ne vous rapperie-t-it pas un vaque et liperiain problème de

gaz ? Du encore le problème du travail qui, quel que soit son volume, remplit toujours l'horaire qui fullest mpartir? Pour ma part et avec mon disque 110 Mo partitionné en quatre unitas logiques, j'en suis arrivé à disposer E 3 à 12 Mp de libres par disque logique, pour un total de 26 Mo, de qui reste encore confortable. Or c'est à ce moment quien in mes collapprateurs est venu avec un manuscrit de plusieurs certaines de kilo-octets et des déssins sur plusieurs mega-octets, soit au total una bonne douzaine la maga-octais auxquals. il faudra aputer ensuite les inevitables lichters terriporanes necessaires à l'impression.

Aucun de mes disques logiques na m'affrait un espace, alors que globalement j'en cisoosais encore largement. Que fave (comme dissil déjà Lévine) ? La première solution a consisté à supprimer, le coeur déchiré, des fichiers « dont l'aurais peut-être eu besoin un jour », non sans avoir procede è leur sauvegarde au préalable. Mais c'est de qui m'a décidé à supprimer définitivement. le parlindistrement et a tout regrouper sous un unique deque C:. Cel algumentaire pourra-f-il vous aider dara votre cas 7

## L'aventure du repartitionnement

Repartitionner inn disque dur est une opération. aussi smple qu'aberrante, même sous DOS 5. дне јај фећгићувалет аформе јауво безноочор фе satisfactions). Pourquot par exemple, detruit-on fas fichers loreque l'on supprime une parthon. alors qu'ils subsistent intégratement sur le disque ? Pourques ne peut-on pas étendre une partition au lieu d'être oblige de la définire pour en créer une autre de taille supérieure ? Qui, le sais. il existe autant de réponses logiques à ces quesbors, mais la logique d'her restera t-elle la logioue de demain?

Aussi, avant d'oser seulement songer à repertibonner un disque dur, il faut procéder à des sauvegardes parfaitement faibles, et pluidt deux fois qu'une. Une bonne règle de sécurite veut que l'on. sauvagarde :

a Une première fois l'ensemble des disques. J'usiae Norton Backuo a cat effet di esa distribué par Frame), il est tres rapide relectura et verifications comprises, el capable de me sauvegarder jusqu'à 3 Mo sur une disquette de 1,44 Mo. Je sauvegarde systematiquement chaque disque logique à part.

a Unii sauvegarda en dair du niperioire racme more ses fichiers Automac.ball, Config.sys.at.auing, and que le système

e Una sacivegante en clair, si possible, des fichiers de dennées. Essayez donc XCOPY si vous h'anna pas encora decouvert cetta remanquable. commande du DOS

Cela fait yous pouvez lancer FDISK en allumant un cierge et en prévoyant une à deux jourmees de clavail can comme le dit la première loi de Murphy, i si quelque chose peut affer de travers, ca va de travers, » Detruire les partitions, en créer una nouvalle globale et reformater le disque dur ne demande que quelques dizanes de minutes fout all plus. Ce n'est qu'ensuite que les problemes surgissent. Surtout, pas de panique, il y a toujours un pilote à bord. Voib quels ont été les miens qu'ils vous servent de mise en garde dans un cas sembiable. La première operation a consate à recharger le système sur le disque dur C'est facile si vous l'avez sauvegardé sur une disquette systeme. Ce que j'ai fait.

Puis j'ai repris ma sauvegarde globale afin de la restaurer dans l'unique partition louze neuve, pour m'apercevoir que j'avais oublié de sauvegarder en class le programme de restauration, mon Nortion Backup Qu'a cela ne lienne, j'a neons le jeu onginal de disquettes Norton pour le recharger sur le disque dur los qui a bien evidemment londbonne. Puis je l'arlancé pour procéder à la restauration an commencant par le contenu de l'ex-bremier disque logique, la C: C'est précisément celui que contenant la sauvegarde de mon Norton Novembra 1991

Baciup, onte remarque n'etant pas innocente Après cette première restauration, je suis sorti de la sauvegarde pour venter qu'elle avait partanement londtionné. Ce qui a sté mon cas : en lart jamais un logiciel Norton ne mia trahi.

Après quoi, j'ai voulu relancer Norton Backup. alin de poursuivre la restauration a partir des seuvecardes anteneures des autres unités logiques. Patatras I Norton Backup a refusé de fonctionner! La restauration de l'ancienne version du prooramme sur la nouvelle avail mis en défaut son disposibili de protection. Norton Backup disposeon offet, d'una protection légère mais sacrement efficace contre la copie ; on la transfere simplement sur le disque dur Or jizirais simplement oubiji ca datail en affectuant ma restauration ouv avail détruit la clé de la protection. Une tentative de recharger le programme avec sa protection se rivéla inhustreuse

Me voici donc à la tête d'un capical précieux de disquefies de sauvegarde devenues inexploitables ! Je has les logiciels protégés. Je mien suiscependant sort graca a une version anglaise du programme que son distributeur. Frame, avait eu l'obligeance de mettre a ma disposition. Mais je l'au échappe belle. Dans un cas lel que celuvoi hates directement appel à l'éditeur sans hésiter ; en principa, il devran pourvoir strinédiatement au ramplacament des disquettes, cat « immédiatement i correspondant asement a une dizane de jours pour l'usager. J'ai donc fin par réinstaller tous mes programmes et tous mes fichiers, qui se sont remis a lonchonitier parfaitement, excepte Windows, et ses programmes bien entendu-

## Les mysleres des fichiers \* INI non nivelés

Vous utilisez probablement comme mei divins. logiciels fournant saus Windows, Vous savez qu'ils sont erreqistrés par Windows avec leurs. chemins d'accès. Si ce chemin est modifié. Windows se plantera. Tellest tren de qui insque de seproduke lorsque I on repartrionne differemment un disque dur (première to de Murphy). Le remede, quoxque simple, demande quelque pabance. Dans le répertoire Windows se trouvent de multiples fichiers divirtialisation marques par l'extension IN: Sous un adteur de texte ASCII quel-

conque, par exemple EDIT du DOS 5, il faut alors. ouvnt thaque lichier "INI, pus modifier à la main les chemins d'accès anciennement déclarés. N'amettez aucun fichier ".INI surtout, Le plus long, ciesi avec les polices de caractères si, comme moi, yous en avez déclaré quelques dizaines.

La plus ennuyeux, c'est d'ornettre une seule da ces modifications car il y en a parfois deux par le gne. N'oublez pas, par la même obtasion, de modifier vas \*chiers BAT correspondants Pour moi, tout ce travail a été entrecoupé de quelques pauses cale bien mernées. Sur l'autoroute, on yous conselle de vous arrêter périodiquement pour des raisons de sécuréé. En informatique, il ap vulde même - I laut savoir s'arrêter de temps en temps afin de prendre un manmum de recul necessaire a la réflexion. Sinon, on risque de commeltre des impairs louise paieront ullétieurement en heures de recuperation. Cels tart, tout s'est remis a foncsorialer à la perfection, et j'ai pu considerer que mon reparthonnement livait reussi, j'ai eterni mon cierne

### Lenteurs d'impression

Je ne vais pas vous parler de l'impression sur des imprimantes matricietes, toujours desesperement lentes, mais des impréssions laser. Les deux langages principaux de description de pages a monmer sent le PostScript d'Adobe et le PCL de la LaserJel Hewlett-Packard, Clest probablement likin dieux que vaus appliquez lAvaz-vous. dina imprime des images sous PostScript 9 Si put. vous savez qu'entre le ancement d'une impression et la sortie de la leuille imprimée vous avez le tamps de live votre ravue préféree. La solution peur n'imprimer que du graphique, passez en mode LaserJes si votre imprimante le permet cur l'expérience prouve que c'est plus rapide.

En revanche et avec du lexte. PostScriptibat asement en vitesse le mode LaserJet. Ce qui ralentil tautefols PastScript, de sont les changements. de polices dans una même page. Avec une unique police. Il mprimarke pédale a sa vitesse mainmale. pour ausant que votre orthrateur suive. Mais ui vous avez multiplié les poûces dans une page et si, de surcroit vous travaillez avec l'excellent logicial ATM, vous attendrez III trop longues secondes pour l'imprimer. La raison en est la suivante

# **MICRO-DIGEST HUMEURS**

les polices sont fabriquées à a demande par la logiciel, ca qui prend il un certain lemps « En renanche, des polices préfabriquées, matricielles, sont plus rapides. Clest pourquoi Adobe étudie au circuit électronique qui préfabriquerait les polices et multiplieral la vitesse d'impression

Pour accelerer l'impression des graphiques sous PostScript. Adobe devrait eqalement commercialiser, d'ici à la fin de l'année, de nouveaux « drivers » pius performants. Cas borges nouvelles viennent de nous être révelées par Stephen MacDonald vice-president d'Adobe, avec qui nous déeunions (nous vous épargnons la une plaisantene lacie) recemment à l'occasion d'une conference de presse. Selon notre interlocuteur 60 % du temps de travait au tureau, est occupé par la crisation et la lecture de documents, ce qui l'amène au constat suivant : rices applications créent effectivement des documents mais ne saversi pas les live. » Pourquoi ? Parce que le seul standard de transfert des informations accepté par toutes les machines mill l'ASCII. Mais Adobe offre une solution a de problème, vous auriez pula deviner : PostScript ce langage devrait désormais simposer comme langue universelle. Cgld.

### Avant-première : Anu Pro 2

Je tenais deja Ami Pro version 1.2 pour le mesleur togiciel existant, tout a la fois de traitement de texte el de PAO. La version 2 la surgasse de cant coudées. C'est a la fois le même programme et un programme largement différent. Lotus, qui a acquis Samna et donc Ami Pro. a eu la bonta da mien procurer une version 2 anglaise en bêta. Je l'ai installée et ai commence a travailler avec elle. passant de shipélaction an stupéfaction devant sas nouvelles performances. Au point que j'ai définitivement abandonné l'ancienne version, à mes reques et périe. pourtant il n'exclait pas encore de manuel avec celle-ci et bien des cotions miechappent encore

d m a saulement fallu récupérer les dictionnaires orthocraphiques at de tesure provenient da l'ancienne version française. La version 2 est d'abord bien plus rapide, ca qui se ressent surfout avec la commutation des pages, leur calcul et avec les mages. Leur vriesse de manipulabon est Illille que l'ai partois eu l'impression de passer

d'un simple micro-ordinateur à une station de travall. En outre, les modes d'affichage sont devenus encore plus agréables, l'alfichage gérant parfaitement les espacas, cette fois, en mode « travail ». On peut désormais alficher plusieurs lenêtres de documents. Le programme incorpore un gestionnaire d'idees (mode plan) qui lui faisait defaut. Il parait urra-simple a utiliser. I permet eqalement de chaîner des documents pour réaliser, par exemple, a table des matieres d'un livre

Je suppose que mes suggestions ne sont pas. restées localement etrangères à cette innovation. Il dispose aussi d'un édifeur d'équations mathematiques permettant de realiser en clair des équations aussi complexes qu'on la désire, jusqu'à devenir totalement incomprehensibles au commun des mortals. On pointe at on clique, Ge qui dispensera les mathématiciens de l'achat d'un procramme specialise. La présentation d'Ami Pro 2 est identique à l'ancienne mais amelionée, avec des « icones intelligentes » se plaçant verticalement, horizontalement du deménageables à merci. En c'iquant sur une simple icòne, par exemple, on inverse ou on fait pivoter une image. instantanement. Le nombre de nonecles s'est gccru. Las convinandes ont encore eté simplifiées : par exemple pour le défilement des pages.

L'impression d'un document peut se faire en arriere-plan, cars de cas. Am Pro serrble labriquer à toute aliure un tichier d'impression ainsi que le font les meileurs des spoolers actuels, et yous rend la main. Bref, quasiment aucun détail n'a été éparché par les arréliorations. Il faudra attendre la sortia officiale de ce programme, en version definitive, anglaise et trançaise latin de mieux an juger: ce qui ne saurat plus quere tarder. Quant a savor s'il gagnera le marché, ce n'est pas evident : l'expérience prouve que ce n'est pas forcement le melleur produit qui domine mais bien plutāt celui qui dispase du melleur support commercial. Allez donc vous tiatire, aujourd'hui, contre Word pour Windows !

# Plug'N Play

C est en marge d'une conférence de pressia organisee par Intel pour présenter de nouvelles citytes reseaux que des confidences sur le Fax Back m'ont sté lates. Je ne vous parlerai pas de ces carles qui devraient vous être présentées par alleurs dans la Revue, sauf pour m'airêter un instant sur im autre de ces concepts que les Amencains se font un bonneur dimienter. le « Pluo IV Playu, que l'on pourrait traduite par «viserez et cousz ». L'objecht de la société consistait a réalser des cartes réseaux que l'on insère dans l'ordnabaut, sans aucune aulte manipulation, par consequent ultra-simples a installer

Pour aboutir à pette fin, fritel a edicté soulois d'or. Selon pas lois, un produit doit être

19 Auto-installabie. On linisère dans mi connecfaur d'extension sans avoir à gérar des cavaliers el à proceder par essais el refouches. Avec toutas las marripulations que cala repose.

25 Auto-miégrable. Le produit doit reconnaître quelle memphion système il dort ubliser, par exemple

3<sup>1</sup> Auto-gérable. Il dont reconnaître les constituants d'un système et s'y adapter.

- 4<sup>0</sup> Offnr toutes les fonctions désirables
- 5º Ethe de trautes performances.
- 8P Se reveler tres trable.

Quel utilisateur, agant quelque peu fait l'expénence de l'installation de cartes qui entraient anconflit avec un système, ne souscivari a ces règies en souhaitant les trouver appliquées par tous. les constructeurs?

## L'orqueil national

Notre confreré américain EOW fail sa propre publicité afin de prouver qu'il est le méilleur. Sur deux pages en regard, il publie la photographie de dix chefs d'Etal ou personnalités importantes qui se sont succède de 1979 à 1988, avec des commentaires relatifs a la revue pour chacune de ces années. Horraur ! Moosieur Midarzand niv figure pas. Pourtant, only trouve Margaret Thatcher, Ronald Reagan, Yuni Andropov, Lech Yalesa, Milihail Gorbatchev, Corazon Aguno et Georges Bush, III **Kanni Lilian** 

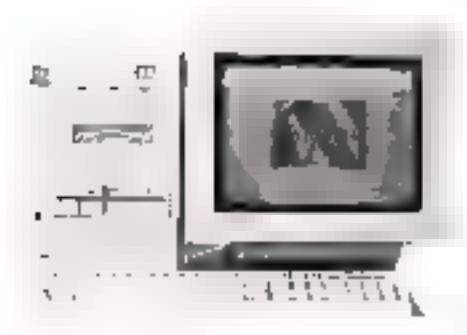

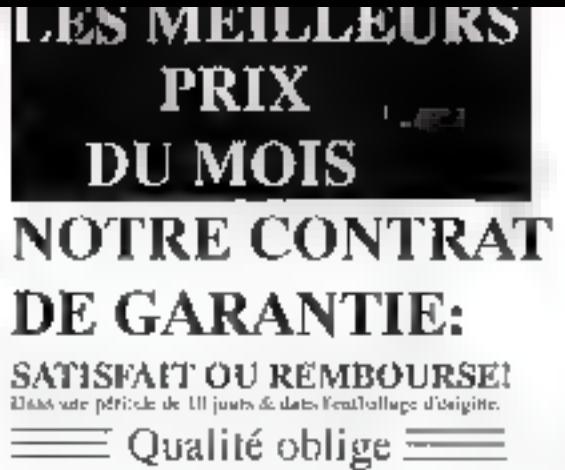

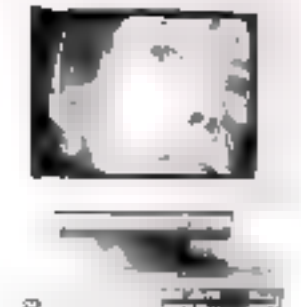

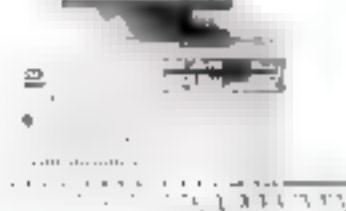

 $-4 -$ 

Prix en ttc

Les machines sont vendues avec MS-DOS 5.0, VGA couleur ,Souris ,testées pendant 72h, garantie 1 an.

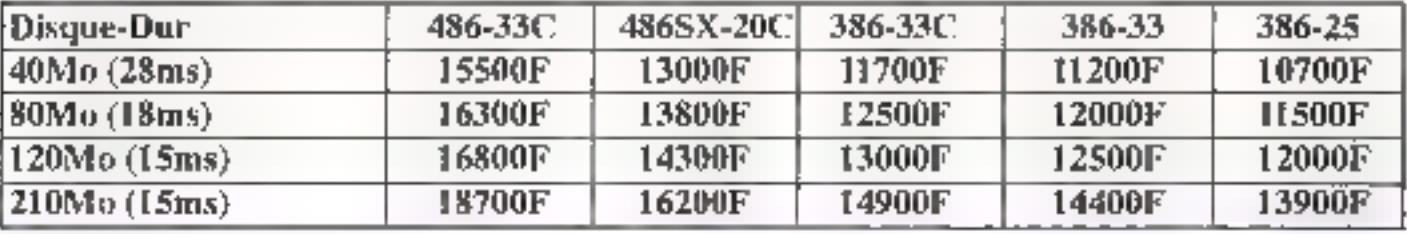

### Capactéristiques Techniques

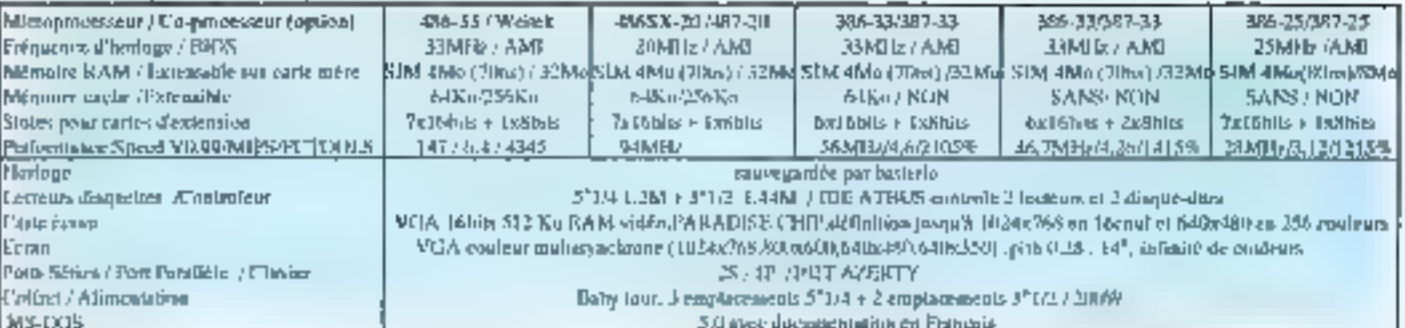

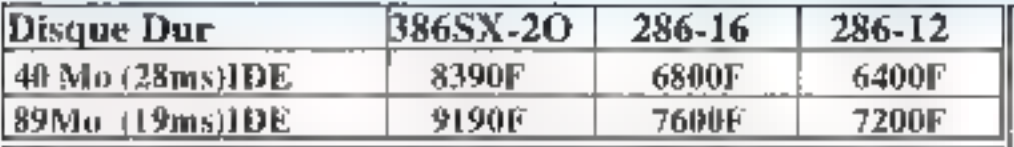

### CONFIGURATION DES 386-5X ET 2860 Morar electeur (2800 Federal August) 512no. DERAN VOA COULEUR 1024 x 768 (2 st. RIJS ). TVIGS IT LIEL CEAVIER DE TIMS 1008 (E) JISDITISTS COMPARTIBLE MICROSOFT . CHEFRED BARY AT 2 A 31 /2 T 2 x 21 JY

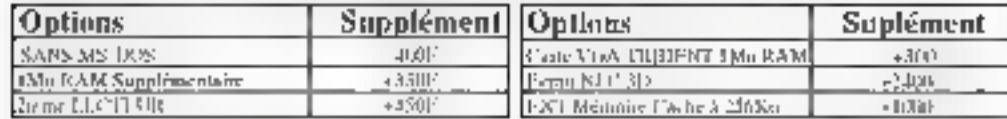

### Nous offrons, par allieurs, des avantages appropriés aux ventes par correspondance:

- France à que nuefaire de k0000/P, paux pouvoirs traiter votre contratante dans de tonnes evadlotons de test .

\*Motor Service Aptés Mente:Des technicieus compétents sont a coter disposition en ess de problemes.[b.secont en mostro de les pisoquine par téléphone si la pature de panne le primer.Souvrile renour parmet de la rocchate est anoment possible (un disquestar, nu une carte par execuple) ceci réduit considérablement le fronc d'eurosi

## **LCD**

**St Rue Montgaller** 75012 PARIS Midml: [Mantgalle] Tél or lo 43-43,24,40 (1) 43-40,35.55 Penchi 45 45.15 97 SLALV Tel: 47.90.63.14 / 47.33.94.94 tilgaret du Stundi au Stamedi. De 106 à 136 de de 146 à 196

# **LITEC COMPUTER**

235 Rue Marcolet **JSIII» PARIS** Métro : Guyannus I THE CT 42 29.59.39 ( 5 Hgmm groupers ) Fax:(1) 40-30-7(18) SOUV [cl: 47MRh5XH 7] 47.3594.94 **Unvert du mardinau Sameall** de 106 à 13k A; de 34k à 19k

## **AWA COMPUTER**

Vente aniquement par correspondance 15 Rev Auguste Rende 78400 CHATOU

PROMOTION: 14000FTTC

ರಾಮಾನ್ಯ ಸಂಪರ್ಕಿಸಿದ

(ambril oMbe, SHz.D-DUR 2"1/2, oMbe)

VGA LCD Rét éclairé, t6 Niveaux de gris,

NOTEROOK 38688-20,

PDID:3,5 KG AUTONOMIE:3h

UHM: (Lx1x H) 210 x 300 x 53mm

12639.52.63.67 SLALV, Tel : 47 90065,124 / 47,33,94,94 Ouvert du Londl au Vendredt .de Pa à 186.

I are experimentally<br>go number equation of the company of the projection SERVICE-LECTEURS Nº 266

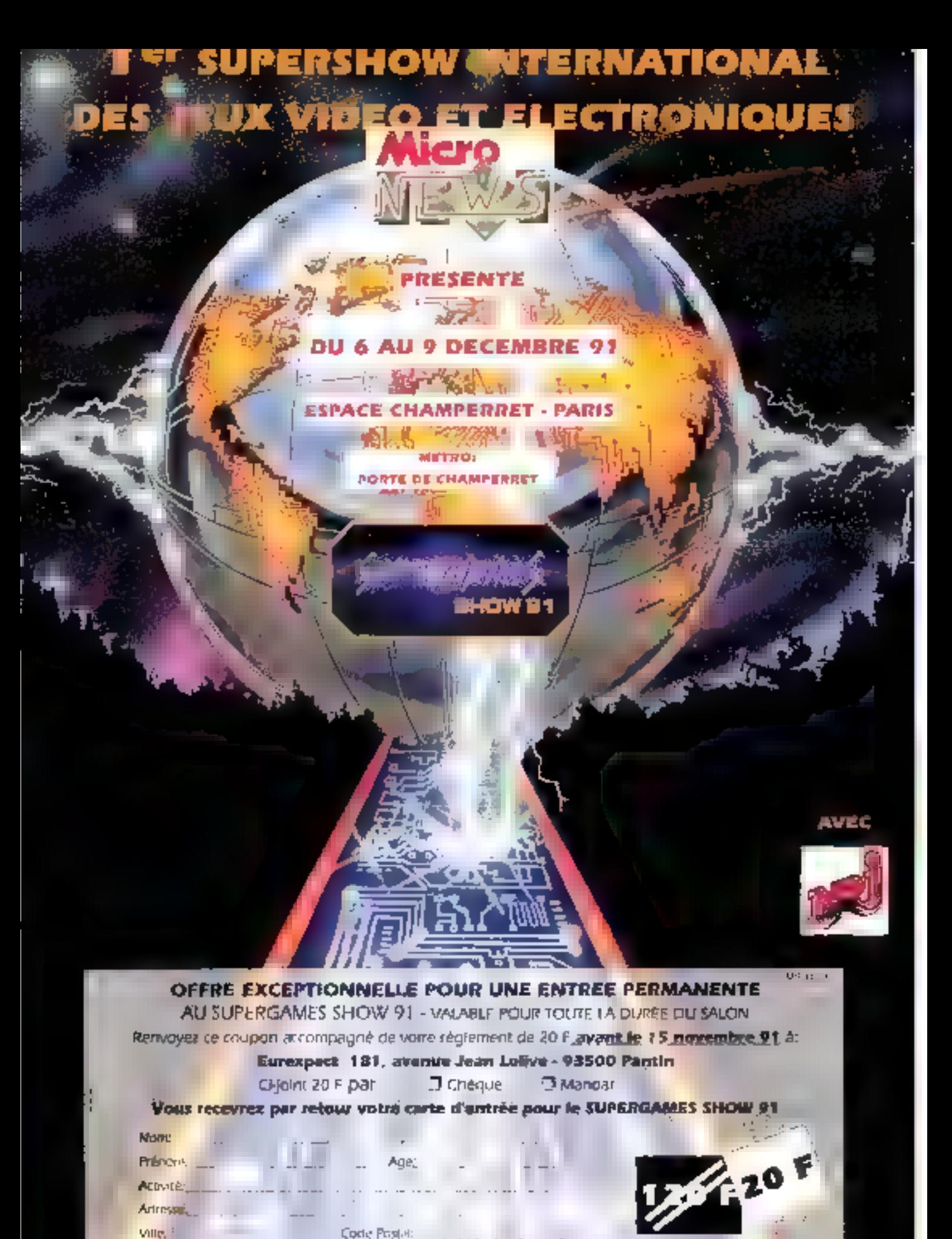
# Comdex'91

MICRO-DIGEST **ACTUALITES** 

En direct de Las Vegas, nos deux « envoyés spéciaux » nous livrent leurs toutes premières impressions sur le Comdex édition 1991.

## Pen, **Multimedia** & Windows

rois mots suflisent pour décare l'ambiance générale du Comdex 98, Qu'il siacisse de matériel, de logiciel en de promasses, les visiteurs tout autani que les exposants (en nombre nettement croissant cette année ercore - mis quicela siamétera-t-il ?] ont été submerçés d'annonces. c Clest la, continuent les conferenciers (Gates pour Microsoft, Kahn pour Borland, Kuehler pour IBM et Grove pour Intel) ave se trouve la cie de la micro des annees 1990 i. Avec un point commun plus fedérateur que arrais - un rattachement de pres ou de loin à Windows.

L'interface graphique de Microsoft, diaviant plus à l'honneur cette année guilBM annoncail la semame demiere le report d'OS/220, en est à l'heure III la capital sation, Au riveau solt, evdemment, il n'est pas de société avant encore un souffie de vie qui n'annonce ou ne montre sas produits portés sous Windows. Rasonnablement, on paul dra gue vos logiciels préférés, s'ils ont moins de deux ans d'âge, existent ou existeront sous Wirdows cans les prochens mois. On commence egalement à recenser à linensisse important de creations pour Windows, notamment dans das domaines comme le graphisme ou la PAQ.

Enfin, c'est au niveau du matériel que l'emprise de Windows sur le marché est le plus giornante. Des cartes, pénphériques ou composants d'affichatte aux systemes complets - PC spacialament confiqures ou systemes reseaurdepartementaux intégrés =, les sugences de Windows dopent aujourd'hui les travaux des ingénieurs électroniciens. Volá qui, d'ailleurs, compte également pour beaucoup dans la Imilatives plélhore d'annonces de portables a écrans couleur.

#### Windows a tous les élages

Alors memo que la version 3.1 n'est pas officiellement présentée au public américan, nul doute n'est plus. perms quant à la réussite de Wmdows. Au hasard des adees du Comdax, le succès de l'emotonnement graphique de Microsoft s'imposait. 1 annonce rate par IBM du retard de frois mois dans la disponibilité d'0S/2 20 conforte encore les développeurs d'applications qui porsent, avec un fill ensemble, leurs programmes DOS sous Windows. Parmi les certaines de nouveautés. trois mentent una attention toute particulare.

Pour répondre à l'invasion de traitements de texte (plus d'une dizaine) sur son « marché réservé ». Microsoft view de lancer une nouvelle version de Word, Word pour Windows 2 sianère plus simple à unliser faved une barre d'états et une structura da manus plus complète), ajoute quelques fonctionnalités et, réalisme marketing oblige, intégre une emulation WordPerfect plus elficace que celle de la version bêta. de WordParlect pour Wincows, Une manière de profiter du retard anronca de trois mois du principal concurrent de Microsoft dans le monde OOS.

Les deux autres nouveautés sont signées Borlang et lasserent les critisateurs un peu sur leur faim. puisqu'il ne s'agit pas encore des versions definitives. La première est Quattro Prophil Parmi les fonctionnalites attractives de ce produit, notons la possibilité de personnaliser in applications is geshort desired. lets speciaux > Special FX pour fessterions airca script sonic crisale de feuilles de calcul sous la Torme d'un rapport avec table des mahéres automatique. Un challenger III plus pour Lotus 1-2-3/W et Excal 3. D'autant plus alterdue que l'olfre bases de données Windows est des plus reduite. Paradox pour Windows a eté livrée en verson béta à una poignée de développeurs. Le produit reprend l'essentiel du racieur de la version DOS, en lui ajoutant deux fonctionnalités typiquement graphiques. La première concerne l'interface utilisateur, en permettans, par exemple, la visualisation des relaboris entre bases. La seconde est l'integration de fichiers binazes de grande taille (BLOB ou binary large conects), offrant une quyerture vers la multimedia.

#### Natebooks couleur: le démarrage

Si l'édition 1990 du Comtex était incontestablement marquée par une profusion de notebooks a base de 396sx, cette annee vot l'edosion, sinon rexplasion das notaboeks à ecran couleur, dusquisujourd'hui, on ne trauvat quère sur la marché que queiques portables (7 a 10 kg) sgnés Dolch, Sharp ou Toshiba, dont la prix et le pods en faisaient plus des systèmes de bureau compacts pour cadres très supérieurs (par les movens financiers) quiune veritable solution sur le terrain. Cotte époque esi revolue, ai nos contreres de la presse americaine ne siv sont pas trompés, qui ont lait de la sortre de plusieurs portables autonomes couleur de moins de 4 los lévénement marquant du salor:

Toshiba est, nen de surprenant, à la pointe du marché, avec le T3200-SLC, qui ublise commé son nom l'indique, un 386 SL (version specifiquement adaptée aux portables du 306DX classique) cadencé à 25 MHz Signatons, chez le constructeur japonais, un 486sx à 25 MHz, non autonome, mais puissam. Epson a adopte l'ecran à matrice active 9" Seike à technologie MINE Metal insulator Metall pour son NB-SL, un système à base 386SL a 25 MHz, Pour sa part, Sharp introduit un système basé sur un processeur 3863L a 25 MHz, pour 6 500 dollars. L'étrait à maince active offre un contraste de 100 pour 1.

Deux constructions ont reussi a proposer de vertables motebooks autonomes a ecran couleur dont IBI pru commencent à 5 000 dollars un utilisant, a technologie des ecrans à matrice passive. Deli joue ansi-une los ge cus, les enlants tetribles de a micro. Son System 325NC pese moins de 4 kg repose sur un probesseur Intel 386SL cadencé a 25 MHz pour erainon 5 000 dolars. Au premier contact, l'ecran ne nousa tousefors pas semble, d'une quate excephonnelle loortraste 12 pour 11 compare au Toshiba.

Même lechnologie clearan mais chon, de processeur différent chez AST pour le Premium Exec Color pursque d'est le nouveau processeur d'AMD is 386SXL compasble. avec le 386sx d'Intellimais cadence à 25 MHz, qui a ete retenui sa escore, on frouve un ecran a maince. passive, diune qualité moyenne. (contraste 10 pour 1) Mais pour 4.995 deliars. l'uhi sabela approcera l'attrart de la couleur a un proi cuère. pus eleve que celti d'un systeme monochrome heut de gamme.

#### Pen computing. un marché prometteur mais encore irresolu

Comme se parantita le dire les anahisses, si l'on considere que les ordinations personnels n'ont penetre leur marche potentiel quia 25 % il reste 75 - d'ubigateurs a sédure Una proportion non négligeable de cas 75 % est encore retusée par les claimers. Vola I dee essenbele airnère e concept de «pen computing » stifter un ordinates comme on utilise un bloc de gabier. Du còle masinel, l'offre est en bielle expansion. Les constructeurs proposent

des cholepads s'avec ou sans clavier lie nouveau Momenta avec daver détachable en est en elegant exemple, mass les grands noms sesque Gno INCR co IBM sont la aussi). Du côté legios! Seux rapes du marche systemes d'exploriation et applications in chercheri encore mulue-lement. On an retrauve app. debuts ou beem de la micre, plusieurs systemes diexploration s'affroment in order concuments so delachent du lot comme ayant une wab-irte actentielle.

D'un côle. Go Corp, signi-up decise E SAF COMPUTING D'ODGSE PERS Point or systems diexploiabon 32 bits onente-objets entierement conculpour gagner allsa cause les developpeurs s'etant penches Hestot sur a problème En lace le concurrent a ne pas avoir. Microsalt, Le Per for Windows de Microsol<sup>e</sup> est en lait une extension a Wirdows (Cf. Beta-Testing, cars kan Cahiara du Développeur! Ce ausuppose un inconvenient certain -+ fait que Windows ne son pas conçu pour cela au depart » et des avantages non moins certains - la base ristallée la confiance dévérale des developpeurs et le fair que touse application Mindows existance puisse officiune interface Pen-

à est permis de penser que hors ces deux OS point de saut Pour tant, aussi bien III Gridpad de Grid que e Momenta offrent autre chose. Chez Gro on est compatible DOS mais diestifout : une API prodhebaite. est tourne pour le développement d'applications. Chez Momenta, si ai compalibilité est étendue a Windows I ubisateur peut coter cour una « traisieme » interlape proprietaine. En lait en altendant es applicabons, les constructeurs semblent addotter une position organise d'autant aux Phoenix produt un BIOS

### NETWORLD: WINDOWS ENCORE ET TOUJOURS

Décidément, difficile de faire un pes sons croisor Windows, um<br>jours-ci, dont le Londornouv de la micre ausorianise. Comme au pouvait le prévoir, et même ancore un pou plus, Windows était très langamant pràsant à MotWorld (Dallas, une nommene avent la Camelan).<br>la compacteut Lan Manager 2.1, Microsoft montrait une volution fmaletseart) vieder at en hoet als fort ôlôgante à l'initiaretipe dan lancinomètes resenc à Windows. En offet, autre les aquects propres ou produit (portal longueix on romarquait une inter-apériodité)<br>directe pres tout réseau Novall recourdé), Microsoft gassaggit ur'une version d'03/2 1.3 modifiée Microsoft et spécialem gripatie Lan Mya', saryit Swier on standard a vac le produit (n on miitendant Windows N7 + - dant une prà-vorsion touragit en damp), Par aillears, foce aon raquêtes d'un nombre croismnt d'utilisatuars, II. Dates et Marray ont annoncé que Windows 3.1 intégroral; des

sarolens répapy « étanshet » (par ringport à coux de 3.0) on an div-<br>monde s'ils aurolent pu étre autre classe qu'étandap…). Notamment, les manactions sur ancrours sous HofWore developer automatiques, les paramètres devantes quest à aux paraistants. Sans qu<br>Idiar, actoralisment, une other de produits de gantien de résence une<br>Windows proportionnaile à culta de lagiciels applicatifs. La quantiqu aut de savair languais soront importés on notre douce frames.<br>Cala alt, tionnel ur ses Nortlince détanunt une part de marché plus

importante oncare ouz Elets-Unic qu'on France, il se pessoit bien des choson ógalamaat de câté de la marque rouge. Nous reviondraar<br>Irès prachaënement sur la détail des offres praduits, mais 8 ast intérossoat de arter que le NotWare Lite, varsion simplifiée de Mat-Wore, retamelt nationnest l'attention des visitours. Il fout dire que la produit visé, Lantasile d'Artifolt a gagud ces doctions mois en nouv ive not regligable d'utilisateurs aux bessine isuites (manactipe de 1 dance ou trais pastos, por axemplat, Los mole qui vionnent pourvaient.<br>voir l'émorganes d'attres produits glabales, maures un package. NatWore Use + DE DOS, per exemple.

finito, il falloit notor quolques avvocates numquantus de la part du .<br>montractours, des numaces dirigées hins évidemment vers le cleatitle réseau. Le accore, most voiet reporteroire des produits plus au dittel quand more ins surveys our on main. Citaac capoadrat Fath-Works de DEC, qui offre à l'articeteur aus interface directe avec Windows, at la SystemPre Lite de Compag - un SystemPre molto quadquest sonos das fanctions grancées - qui tait bien driètements<br>passions au Hofflora Lite, Rondez-vous dans autre popilagie au<br>mêm, notamment dans le Cabiar Hofflora.

(present sur a machine NCR) just supporte les deux systèmes d'énploriabon. Le problème il rédurf alors au diblage du produit

Sit den être compatible avue l'un des deux OS majeurs le notepad 882 au'b schlus funtands ards hob (SL ou si par exemple: au mitimum, Le niveau d'integration et les cape-

ches RAM necessaires demière grevert d'autant le prix des machines. et les reservent à une cigertaine cahigorie de chentele - S'I doit s'agir d'un système i proprietaire - MH beut de Gnd on peut se conserver d un 8086 ou d'un 80186 lavec pour resultante des prix « adaptés »

# On the road again...

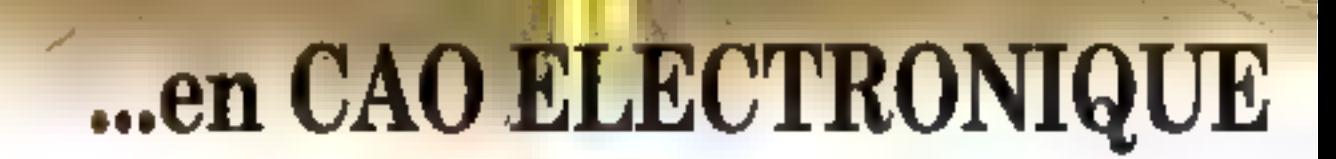

#### Nouveautés...

- · OrCAD EXISTE AUSSI **SUR STATION DE TRAVAIL !**
- **ROUTEUR DE CIRCUITS IMPRIMÉS O/CAD/PCR RELEASE IV**

La CAO Electronique la plus prilisée au monde existe pigintenant. sur Station de travall, avec le même confurt d'utilisation, une compatibilité complète avec le monde PC... et à un coût raisonnable !

OrCAD est distribué en exclusivité par ALS-Design, au sein d'une gamme complète et horizagéne.

Les meilleurs produits, avec le meilleur Support, c'est le défipermanent d'ALS-Design.

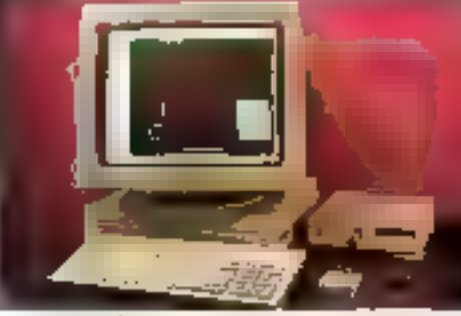

#### Mathematic Insurance

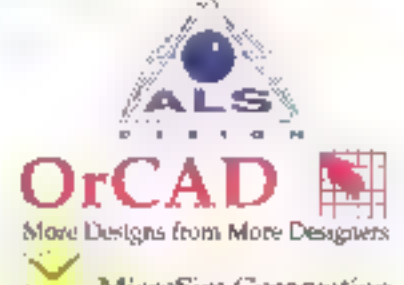

#### MicroSim Corporation Le Savoir et le Savoir-faire

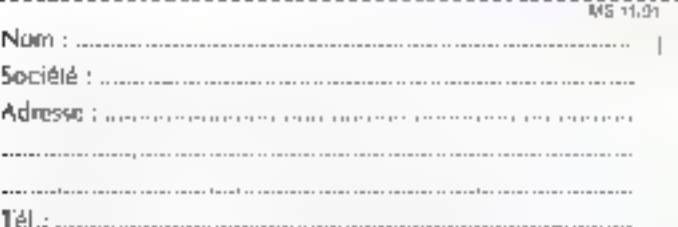

le désire recevoir voire documentation sur vos produits.

Je souhaite avoir de plus amples informations sur la gamme "Station de travail".

#### Des atouts décisifs :

**BIGAD IN** 

- · Pulssance
- · Simplicite d'emploi
- · Convivialité
- · Moduluzilé
- · Universalité
- · Evolutivilé
- · Clusterture
- · Support Technique

#### En :

- · Saiste de Schèmas
- · Routage
- · Symhese Logique
- · Simulation Datable
- · Simulatiun Analugique **IMicroSim PSpicel**
- · Synthise de Filtoes
- · Vérifacation de Timings
- · Analyse de Lignes de transmesions
- · Phototracape (CAM-Bridge)

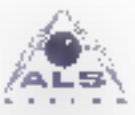

Advanced Logic System DESIGN 38, rue Fessart 92100 boulogne Tél.: (1) 46 04 30 47 Fax: 111 48 25 93 60

# **Apple Expo 91:** le traitement vidéo à l'honneur

A l'occasion de cette huilième Apple Expo, le Macintosh s'est trouvé conforté dans sa position d'outil incontournable pour le traitement d'images vidéo et de documents graphiques. L'Apple Expo 91, dont l'un des thèmes majeurs fut la présentation du Système 7 accompagné de ses premières applications, aura été également marquée par l'arrivée en force de nombreux produits, tant logiciels que matériels, dediés au traitement de l'image.

u'ella soil faie du animee. ssue d'une rélévision ou d un scanner, I image youve date to Machinesh un indispensable et precieux parlenaire pour son fraitement, son stockage ou sa Iransmission

#### Caméra photographique

Si nous connaissons lous l'appareil photo de Canon à ervegistrement magnétique, le ion, ce derriier treuve en la Digicam un premier concurrent. Cette camera numerique, d'oigine américaine, pése à peine plus de 260 g el effectue des prises de yues gracalla son object figuricorrespondrat a un 90 mm si nous ebons dans un formal 24 x 36. Fonctionmunt sur battana, de prophil peut siccker dans sa memore 32 images sous une resclution de 376 x 240 pixels en 256 niveaux de gris Apres ou pendant la prise de vue. la Digicam est revee par un actionateur IIII connecteur sene d'un Mac qui n'a donc nul beson d'une carse addinonnelle de numénsabon.

Le logiciel fourni avec le produit etfectue da transfert et affiche les nonges sur l'écran en ublisant le formal. TIFF, Pict, Targa ou Adobe Post-Script selon ! environmement de Iranal. Ce produit, propose aux environs 9 600 F IIII, est commercialisé par Graph tcone et intéresse dérà France Telecom pour sa luture

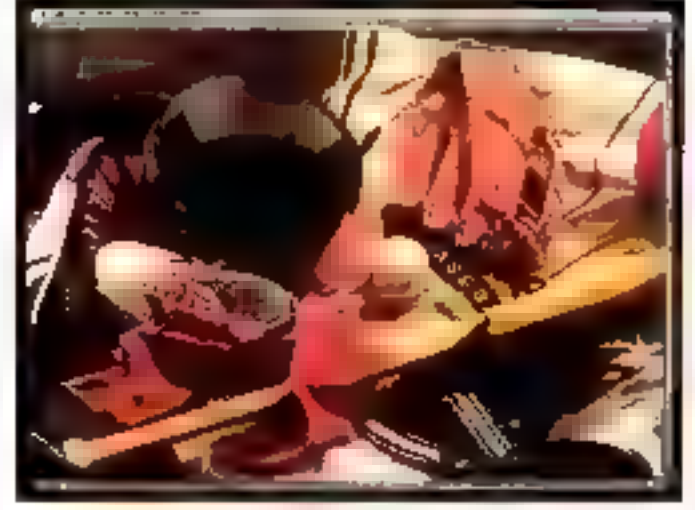

La Mediatime: idéale pour regarder la télévision sur son Mac.

generation di minitel. En 1992, un premier terminal office la visualisation dimages sous une resolution de 320 x 240 pixels et 64 niveaux de gns en attendant le minitel couleur sous Numéris pour 1993.

#### Traitement vidéo et JPEG

Naptech, spécialisée dans le traitement d'images video avec l'aide des appareils photo ion, progress plusieurs carles. La première, la SVS 24 (Still Video Scanner) est une carte de digitalisation d'images vidégien 24 bits dont les données en entrée sont d'origine PAL composite et composante. Notons que la diffétence entre les deux est que les mformations de luminance el de chrominarce de limage en composite sont entrélacees, dans le second. alies ne le sont pas. Aussi. le SVS 24. dispose d'une interface houbus et d'un pilotage par infrarouge de lon-RC-260 Prix 9 900 FHT

La seconce carle permet de compresser/décompresser en temps rée: sur B ou 24 bits des mages tigas en raspectant la norme JPEG. Le taux de compression varie de 10 a 100 selon la qualité souhaitée en restriction avec une resolution de 768 x 576 pixels. Cette Image Compressor 2 peut venn en complément du banc da reproduction video da

Canon, le Vidéo Visualisaur RE-562 qui numénse au coyet ou un docusup notudesis arrâne al zuce sum la carte, et chire en some un signa: vidée PAL composité in composante Il est possible de récupérer de signal vers un ordinateur ou un sludio professionnel de télevision

#### Scanner de diapositives

D'une forme proche de calle d'une machine à calle. I Expresso de RasterOps est un scanner très design, dui lonchonne avec toutes les cartes d'acquisition 24 bits du constructaur. Ca scanner à diapostries ou a négatifs photo dispose d'un réglage de la britance, d'un zoom (x 3) ou regiage du focus et d'une sélection d'entrée. Et effet, l'Expresso proposé au pro, de 8 900 F. HT, paut ecalement être connecté a une telévision, una caméra vidéo ou simplement encore s'utiliser comme un projecteur de diapos/tyes.

Toujours chez RasterOps, qui se specialise de plus en plus dans le domaine de l'image, la Mediature ast una carta 24 dits pour le Macintosh, qui uombine l'athonage video en terrios reel de toutes images de type Pall Secam, NTSC in SV-HS. l'acquisition en 24 bits d'une imageou d'une sécuence et l'acquisition du son sur 16 bits dont la qualite est comparable à celie d'un CD audio.

Idéale pour regarder la bélévision sur son Mac ou realiser des applications multimédias, la Mediatime sera. disponible en fin d'année.

#### « Like a Screen machine »

Contrarement à James Brown qui dispose d'une toute autre machine. la Screen Machine est là concurrente directe du graduit de RasterOps. Elle digitalise en temps réel las images issues de toute source vidéo en 24 bits True Color ou en 256 neveaux de cris, et par une simple touche, elle les memorsa sur un disque our. La came, fonchonnant sur le Mac(et sur PC), as sure l'importation des images vers des logiciels de PAD entransitant par le formet Pictou TIFF. D'autres programmes récupérent directement les images, tels que PhotoShap, QuarkXPress, Color Sistino ou encore RagTime.

Proposée on France par Lumière Technology à 8 500 F HT, elle vient en complément d'autres cartes de numérisation du même distributeur. Ainsi, la Mim Capture Board/LC est. pour 3 990 F HT, illine des boutes premières carles réservées à ce micro-ordinateur. Elle numérise des images en 2 ou 256 riveaux de gris, 256 ou 16 mllions de couleurs, proverant de toute source vidéo, sur des écrars de 12 et 13 ронсев. Ассоглоадлёв еп одбога d'un processeur 68831, la carte multiplie zur un facteur 5 la vdesse de trailement du Mac LC. Compatibles avec QuickTune, les images sont compressées sous JPÉG. Elle exista également le versión Mac II. pour des montieurs de 13 à 21 pouces au onx de 4 950 F HT, Enfin, Estmière Technology présente sa carte de compression d'image à base du processeur Ct. 550 de C-Cube afin de numériser et de compresser des images en temps reel sous JPEG.

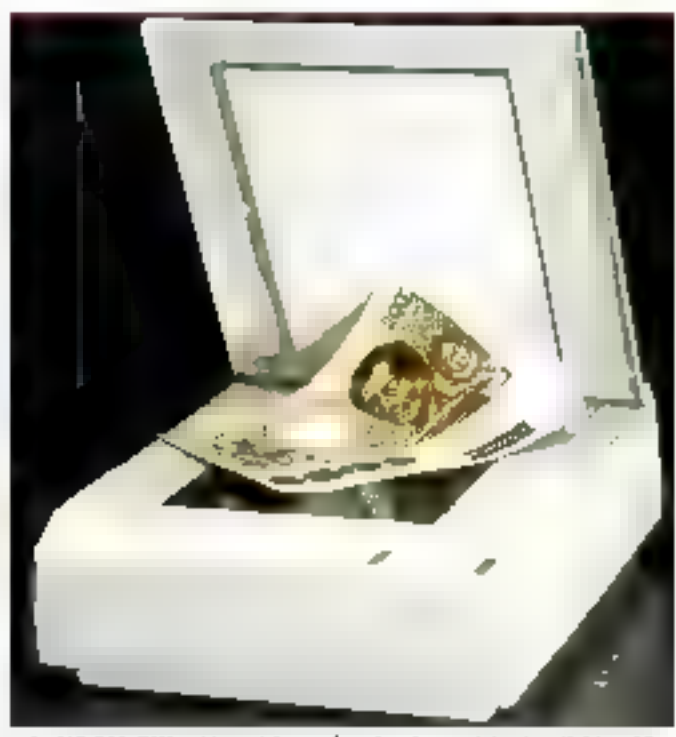

Le HS-700 d'Hitachi possède une fanction de namérication d'objets 3D.

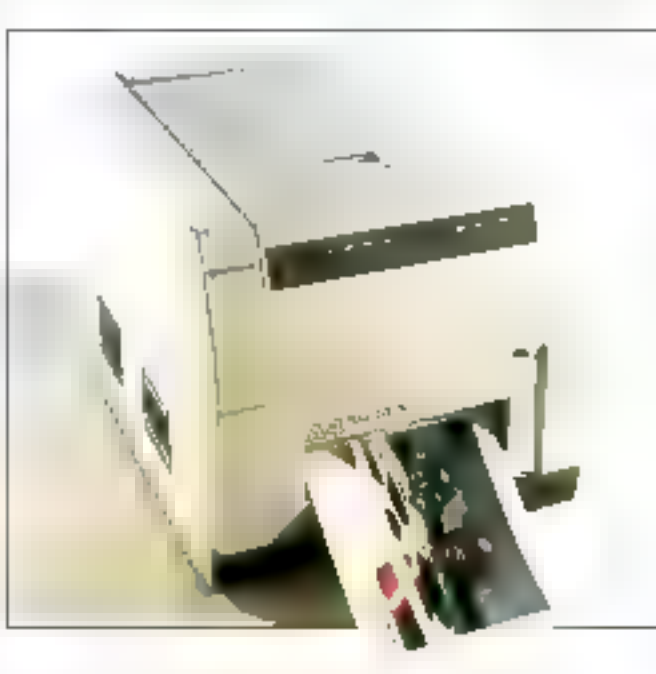

L'imprimente couleur A4 à subfimation d'Attachi.

#### Scanner BDO dbi at imprimante à sublimation.

Terminons on tour d'horizon des nouveaux matériels déclés au Macintosh avec le scanner couteur AA à B00 one da resolution d'étrach. le HS-700. Il zumänse sur 24 bits les documents. (3 bits par couleur primaire) afin de les traiter selon une nalette de 16,7 milfions de couleurs ou en 256 niveaux de ons, Outre un zoom de 15 à 200 %. le scanner est doté d'une fonction de numérisabon d'objets 3D. Pour représenter les documents numénsés, Hitachi lance son Imprimante couleur A4 à transfert thermique par sublimation, qui offre 16.7 millions de couleurs. La VY-5000 mprime un document avec una résolution maximale de 156 ppg. et paut être Inrée avac une carta mémoire. Sa communication avec le Magintosh est assurée au travers d'une l'aison pare lèle Centronics ou vidée, Le pro, est à la hauteur des

#### Jaq, l'indispensable anti-alrasino

capacités : 109 DDD F HT.

Tous ceux qui manipulent des lettres en PAO ou dans un single traitement de fexte connaissent le lociciel ATM diAdobe qui évite les effets d'escalier sur les grands caractères. Jag de Ray Dream, distribué par Ise-Cegos, offre le même effet, mais sur les images et les animations. Jag (Jaggies Are Gone) ast un ubligare out offre cette fanction de suceression de ces indésirables elfats di u aliasving a en 8 ou 24 bits en quelques seconoss. Il supprime cas defauts en créant un londu sur le contour des objets.

Pour cela, il use d'un puissant algorithme qui recherche les contours par comparaison des couleurs et des pixels de l'imaga, at réalise un

MICRO-SYSTEMES-185

fondu en calculasti la movemne des couleurs des pixels avoisinants. Travaillant en tache de fond. Jag em transparent à l'utilisateur, et fonctionne a partir d'un SE/30 avec moniteur cauleur jusqu'au plus puissant des Mac II. Il nécessite penendant la présènce d'une carge pouleur en 0,24 bits, 2 Mo de RAM et au moins le Système 6.05. Compatible avec le Système 7, è n'est disponible aujourd'hui qu'en version améncaine au prix de 750 F HT.

#### L'image de synthane à la portée de tous

Si fes images de synthèse hous ont souvent subjugues, les logiciels in les maténels nécessaires nous ont egalement subjugués par leur could Aujourd'hat, il existe un programme baphsé Alas UpFront, distribué en France par Design-Vision, gui, pour 6 950 F HT, peut nous permettre de concretiser nos reves : realiser mous-memes nos propres images avec une tres grande aisance el

qualité. Alsas UpFrord allie simplicité et conception naturelle du travail dans un espace 3D sur un micro.

Contou bout les architectes, les amenageurs d'espaces ou encore les designers, il offre un environnement. de dassin interactif tridimensionnel. Il est donc possible de dessiner, modiffer, visualiser un dessin, mettre en couleur ses tacebes automafouereant, y intégrer des images ou des photographies numérisées, porter des ambres, animer le dessri, lusionner pluseurs objats... Notons ou Akas UpFrom las partie d'une famille de logiciels permetlant, à partir des images d'UpFront, de tirer des images de synthèse (Alias Studio). ou des animabons (Alias Sixelich).

#### Le relour des intégrés

Après avoir connu une période de relet, le locioel ntégré fait un retour en force grâce au succès commercial des Macritosh Classic et LC. Le premier à voir le jour nous vient de Daris el se nomme CarisWorks. Il

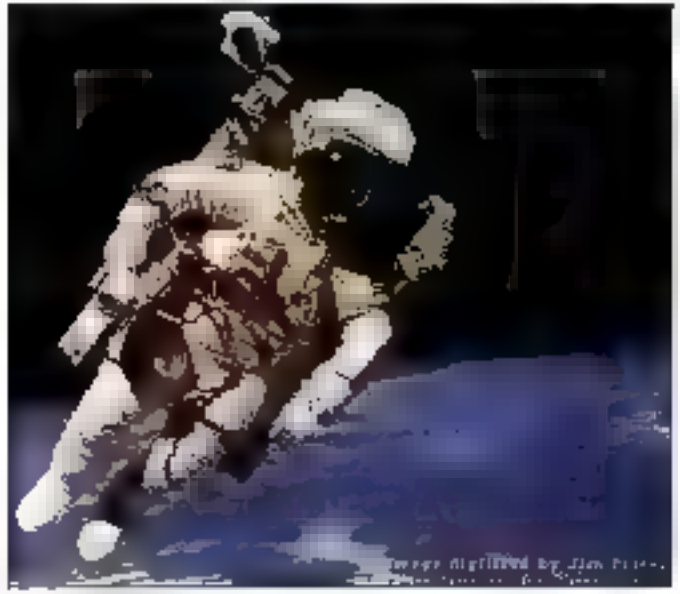

La VY-5000 possède une résolution maximale de 155 ppp. 186 - MICRO-SYSTEMES

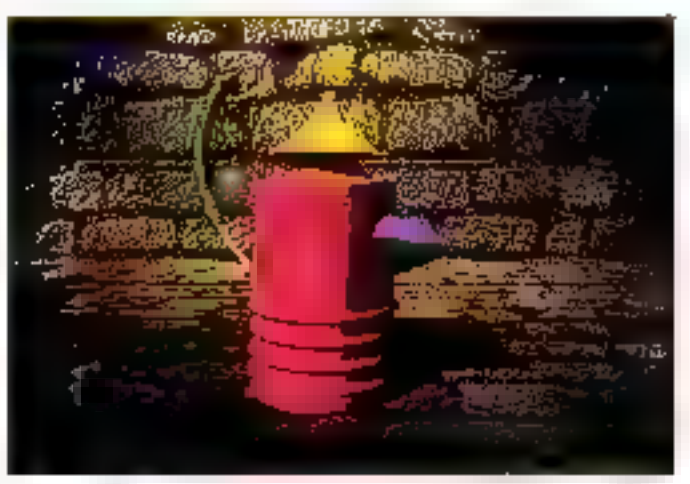

Pour realiser ses propres images, voire Alias C premat.

renferme un tracement de lexia, une application graphique, un fableut, ungestionnare de lichers el mil programma de lélécommunication L'ayactage est que foutes les fonctions et aubls sont accessibles dequis un même document sarts exiger la sortie d'un document pour basser d'un modue à l'autre.

Compatible avec le Systeme 7, ClarisWorks ranferme alus d'une vingtains de traducteurs XTND. Ils facilitels! l'ouverlure. l'importation. enregis/rement et la modification das fichiars issus de nombreusas applications fonctionnant sous différents systemes diexplocation, Notons ecalement que Claris lance son MacWrite Pro. un traitement de texte accompagné de 130 nouveles. anctions, qui peut s'adapter aux pasains des utilisabeurs par adjoncson de modules. Ainsi, les documents peuvent reunir simultanément des données de type dessins. III-D'AQUX, GIADI POUSS, QUI SOPS...

Malore les cifficules actuelles de l'informatique et des divers constructeurs, la firme de Cupertino. fari de la résistance et l'Apple Expo 91, en est une des preuves. Eu la marge des Macintosh baisse, Apple espère compenser par la quantité. Mais ce consirucieur envisage. surfout l'avenir grâce a ses récerts. accords signes, notamment avec IBM. En etíat, quira feur projet de système d'exploitation et de stahors de traval dévéloppes en partenariat. Apple et IBM ont l'intentiere de creer une société commune centrès sur le multimédia. Notons que les dem entreprises developpent des produits qui seront indispensables à l'esso: la ce marche.

Ainsi, IBM travaille avec Toshba surer ecran numéncue haule résoluhan. De son câte, Appie tente de mettre au point, avec Sony, un Maontash in suite gamme date d'un lacteur de disques compacts el d'une interlace béévision. L'ambition de l'alliance entre pas diverses sociétés serait de combiner machihes, programmes et services multimédias à travers un moyen de communication privilégié . la television. Mariage des mondes de l'image, illi son el du texte. le Mac et ses versions lutures seront enterement. toumes vers pet horizon. L'Apple Expo 92 nous montrera surement tes prémices d'un tel univers.

Greg Johnson

# 386-25

Mini-tower - 1 floppy 1,44 m Ecran V.G.A couleur 1024 x 768 Carte V.G.A 256 K. Disque dur QUANTUM 52 Méga. 2 ports séries - 1 port parallèle. Clavier 102 touches.

# 9200FTTC 47.40.84.01

Toute autre configuration possible, nous consulter.

Matériel garanti un an pièces **et main-d'œuvre, retour en nos locaux.**<br>Tous nos prix sont modifiables sans préavis.<br>Les marques citées sont déposées.<br>Part non compris.<br>Offre valable dans la limite des stocks disponibles.

SERVICE-LECTEURS Nº 268

## **Bull, Siemens, Olivetti,** le pacte ensorcelé

C'est officiel depuis le mois d'août déjà, les trois monstres de l'informatique, Bull, Siemens et Olivetti, ont bel et bien signé un accord de « coopération » dans le cadre du « programme européen » de 1992. Jusque-la, tout est normal... și et seulement și on évite spigneusement de se pencher sur les derniers résultats financiers des « trois grâces ».

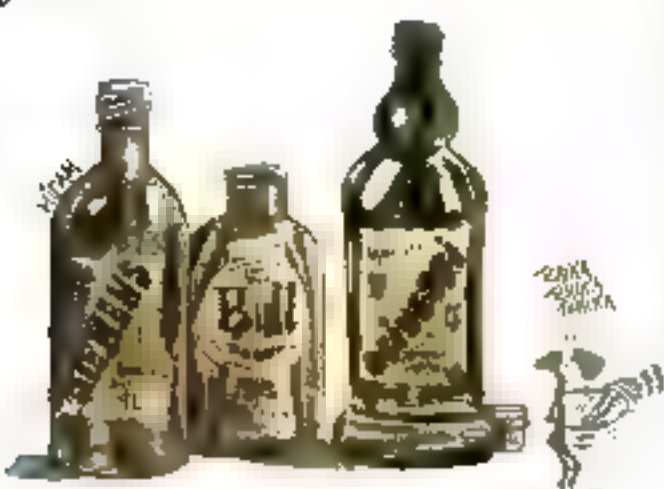

comme par hasard - avec des firmas non européennes, à savoir : Bull avec Nec, Semens avec IBM et Dlinetti avec DEC.

Ce nouvel accord inserait à prolonger l'action de Bruxefles, justement cantre un genre de « fréquentations it, sugges un peu nequées par les temps qui courent à l'élaboration d'un vérsable concept aurobéen. Concrètement, le pacte a pour objectif de fancer des projets intereuropéens, de developper en commain des outurs fogaleis...

En elfet, vulle nombre d'appords signés depuis que l'Europe se construit, on peut se douter que certains décads sont à tevoir, notamment la présence des firmes de mitionalité européenne en Europe : in 1990, elles participaient à 33,5 % à leur propre marché ; un an plus tard. la proportion rilest plus que de 21 %. Ce recul de la presanca aurogéenna est cú, en partie, à une véritable frénésie de rachats de societes entre elles, et surbod dans le

sens Europe-reste IIII mande (c'está-dre Eleis-Unis et Japoni. A titre d'exemple, citors simplement la récente acquisition du Regmatique ICL par le vererable Fujitsu.

Quoi gu'il en scit, taute tantativa de lormes al de reformes de l'Europa est considérée, à l'heure actuelle. comme un plaufoner en faveur de cede ca. Reste à connaître ta ou les mobvacon(s) profonde(s) qui ont ttille le trio tranco-germano-italien, sechant que tous les trois ont des résultats financiers plutôt atarmants. Fin septembre. Siemens annoncalt una parte de 1 milliard da marks. sod de 3,4 miliards de francs. Au même moment. Bult et Olivetti n'étaient pas plus liers d'afficher respectivement 1,2 milliards de francs el 953 milions de francs... de pures pertes ' Si lión lait le calcul. l'accordisione entre Bull. S'emens et Cliveti represente presque 5 mlliards de Irancs de dégâts, soil, mais au non du protectionnisme...!

C.B.

∎n eMer. korsque l'ón a la l chance de s'appeler Bull, Dimett: ou Siamons at que l'on a passe un pacte commun, on peut d'ficilement se permettre d'allicher des pertes au même mament. et c'est exactement de qui s'est passé. A la premère question i Paurauor cel accord 2 i un est. tenté de repondre : « Pour se donner un coup de pouce financier», autrement dit, pour fusionner.

Mas cette alternative apparait vite Ruscire, vu les noms qui sont en jeu Reste una autra réponse, beaucoupplus convaricante au regard des hiburs emeux : « Pouv collaborér à lé grande cause commune qu'est l'Eurege, « En dépit des nombreux et-

forts fasts en faveur de la libre circulation de l'informatique dans l'enceinte européenne, on ne peut s'empécher de penser à une sorte de stratégie profectionniste dissimulee, et cela, sans être specialement mauvaise langue.

Car. J faut bien reconnaître que, depus qualqua tamps, s'est avantageusement matallée une psychose collective relative a fout de qui touche à l'Europe , tout ce qui n'est pas de pure soudre surapéenne na doit pas - ou piutôt ne devran pas - prcular an Europa, Capendant, et d'est en cela que l'on un peut parter de poinique ant-amendaine en El qui concerne l'accord Bull, Siemeris Olivatti, les trois collaborant -

### Fax : des gisements à exploiter

Si la conjoncture économique délavorable combinée à une baisse générale des prix ont entraîné une chute du chiffre d'affaires du marché de la télécopie en 1991, le secteur semble avoir encore de beaux jours devant lul. Cibles favorites : les petites entreprises et le marché du fax individual.

equis trois ans, le marché da la tálácopia explosa paciout dans le monde poisque le parc a les multiple par quatre, passant de 4 milions à 16 milions de béecopieurs installés.

L'Europe a connerva il boom il particulièrement fort quisque le parc siest multiplié par sept en trois ans, passant ce 700 000 à 5 millions de lax, et dépassant désormais d'une bete les Etats-Unis et le Japon, tous

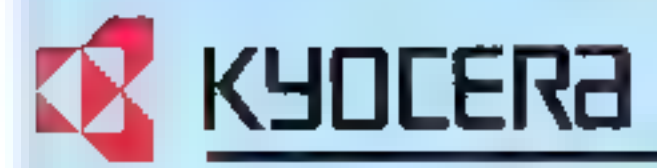

# pensé pour mieux penser

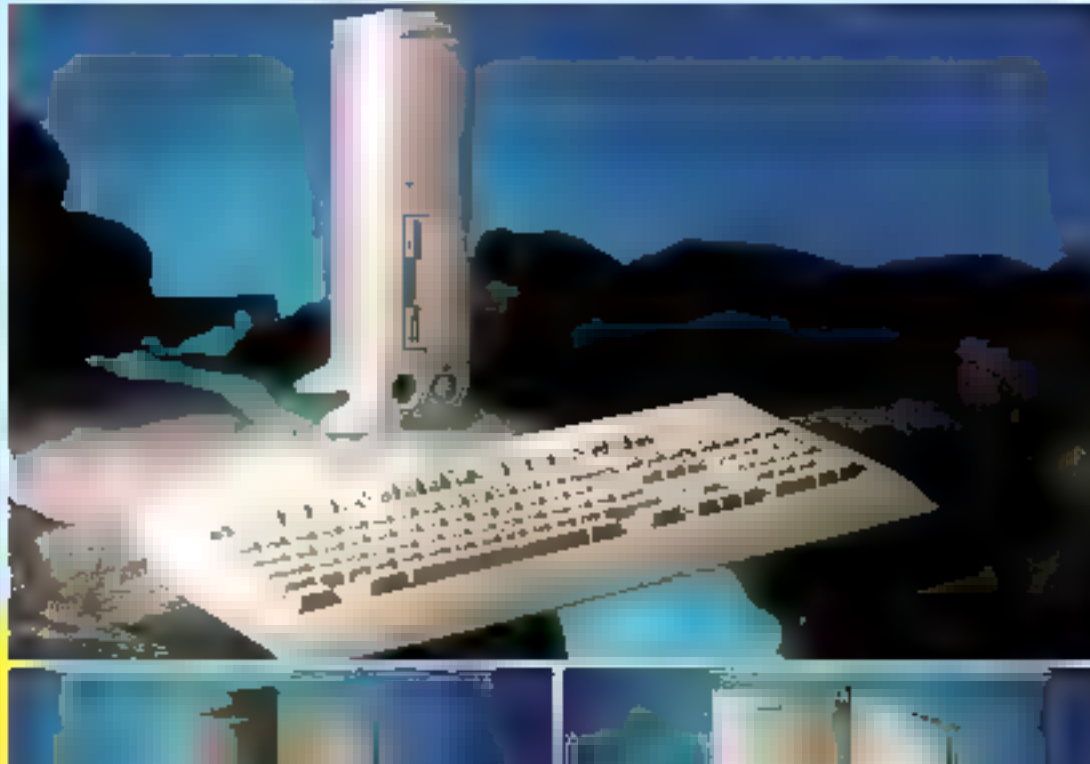

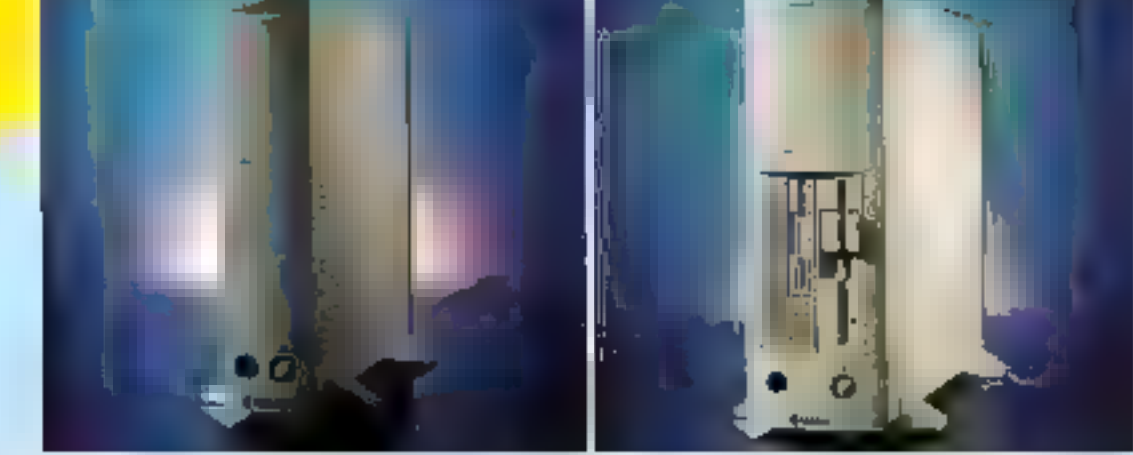

#### CONFIGURA SUR TIONS GAR AN п ES 1 А N

Toules nes configurations comprenaent : ÉCRAN VGA COULEUR MULTISYNC 200 x 600

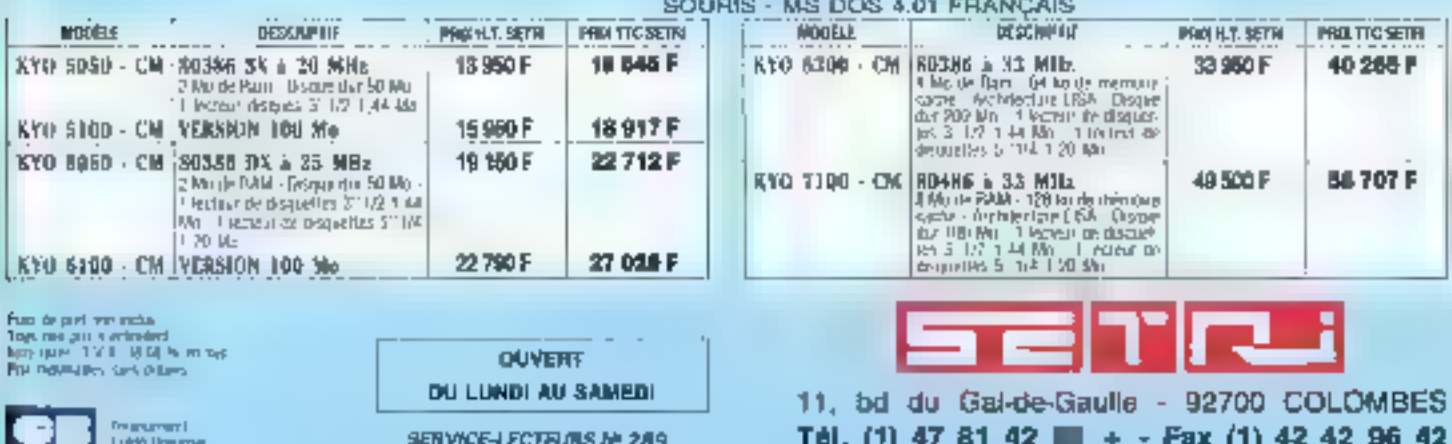

deux stabilisés à 4 millions de postes. En France. l'offre produtis a également suivi la forte demande : de 29 en 1988, le nambre de modèles apréés est passé à 133 en 1990. Maiore des chiffres, l'année 1991 est analysée comme une phase transitoire pandant taqualle les plapements se sont simplement maintenus (autour de 200.000 par an). Pour les mémbres de l'Association française pour le développement de la séécopie (AFDT) 1992 verra una vraie reprise puisque le parc, en France, devrait depasser le mition En effet, il sembre que l'evancée du fax semble inexprable, comme celle du téléphone il y a quelques années. Si le marché s'est d'abord dèvelappé « en haut de la pyramida ». c'est-à-dre dans les etabissements de plus de 200 salariés aujourd'hui équipés à 100 %, 60 % des antreprises avant ontre 6 m 200 selanes sont pourvues d'un fax, les autres Imoins de 5 salariés) na sont équipées qu'à 15 %. Ce darver sectaur rapresente un potentiei énorme pusque cas entreprises sont all nombre de 2 600 000 en France. plus, les prix des l'air d'antrée de gamme ont considerablement baissé

r Ca vaste manché de création est donc la challange de la profession ». declare un membre de l'AFDT. Gabrief Huet de la société SAGEM. Mais cas entregrises sauteront irraiment le pas « lorsque l'offre produits sera adaptée à leurs besoins et à leurs mayers ».

L'autre marché sur lequet se portent les complises des professionnes alléchés est casu du lax individuel s'adressam aux professions libérales, max travadieurs à domicile et aux particuliers. En Europe, le marcha potentiel des travalleurs à domicle représente 16 milions de sites, celui des particuliers 57 millions de lieux de résidence... Dillérentes átudes concerdent pour estimér quien Europe 50 % des professions libérales. Ill % des travaileurs à domicke et 10 % également des particuliers seront équipés d'un télécopieur che à l'an 2000. De quoi sa lechar las babines!

Par alleurs, l'arrivée sur le marché de nouvelles technologies, comme celle des lax sur pagier oroinaire qui risque font de s'imposer comme un standard, entraînera probablement quelques changements. Cependant, pour que ces marches se développent selon les prévisions, r les polit-

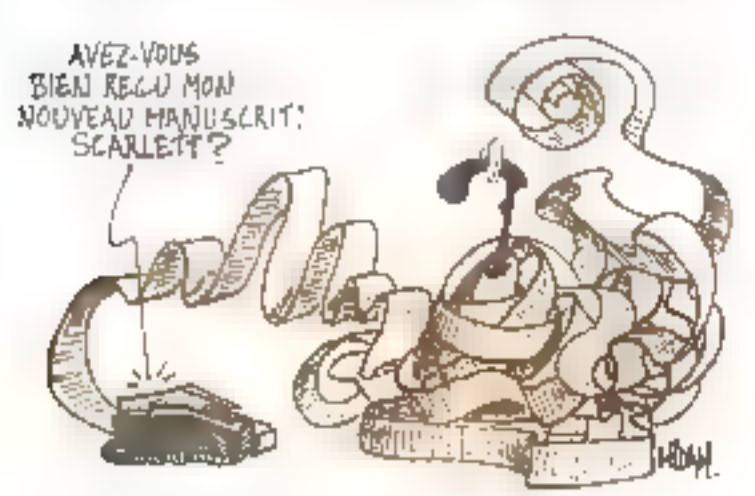

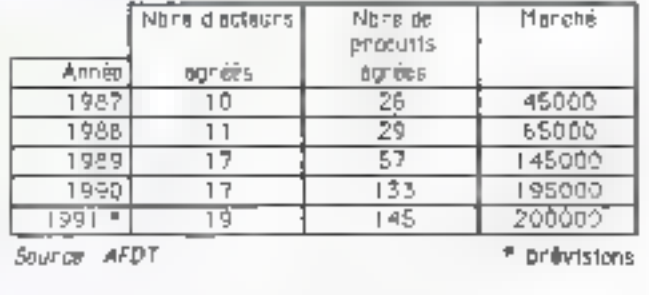

#### Evolution de l'offre agréée en France

ques de marketing el de oistribution auront à s'adapter ». analyse Philippe Button, president de l'AFDT. En ellet, on assiste à l'emergence de la distribution indirecte quand public par les canaux de la VPC ou de la grande diszloubon, « La detroution de province, poursuit Philippe Button, va avoir un rôle à jover... dans las mois qui viennent. »

Quant as released Numeris, auparavant appelé Groupe 4 il offreune grande repidite de transmission, la qualité de véritables copies.

à distance, des prix plus abordables (d'environ 100000 F en 1988 à 75 OOC F en 1990) et très bientôt un agrément qui deinart aboutir à l'imégration d'un raccordement réseau. Mais I slagit encore aujourd'huicd'un marché de laboratoiren. Le parc. (iii) 1990, était en France de 350 unilés. En 1991 les ventes s'élevaient toutefois à 50 pieces par mois. Gageons que 1992 sera l'année du décollage pour ces nouvealor lélécopieurs.

**TN 92 (Felecom Network), 3º édition du salon**" surapéen des télécons et des réseaux, aura lieu du 11 du 14 février 1992 au part des expositions de la parte de Versailles à Paris. En 1997, les réseque constituerant, parait-il, le crèneau le plus dynami-<br>que du marché informatique et télécams, ce dernier étant estimé à plus de 170 milliords de francs, tax 170 exposants accordilentes tes 20 000 visiteurs at-**Jendeu** 

**CE (la Commande Sectronique, pour les nos**initiest lance use grande opération « reprise madems ». The reprend votre ancien modern, entre 1000 F at 3.000 F., contra l'achat d'un modell LCE : l'acheteur d'un modem LCE bénéficiers d'un crédit de 1 000 F pour l'achat d'une carte au d'un boîtier LCE-124 à 2.400 bps ou d'un crédit de 3 000 F pour l'achat d'un baîtier LCE-132 P à 9 660 bps... ot cals jusqu'un 31 janvier 1992.

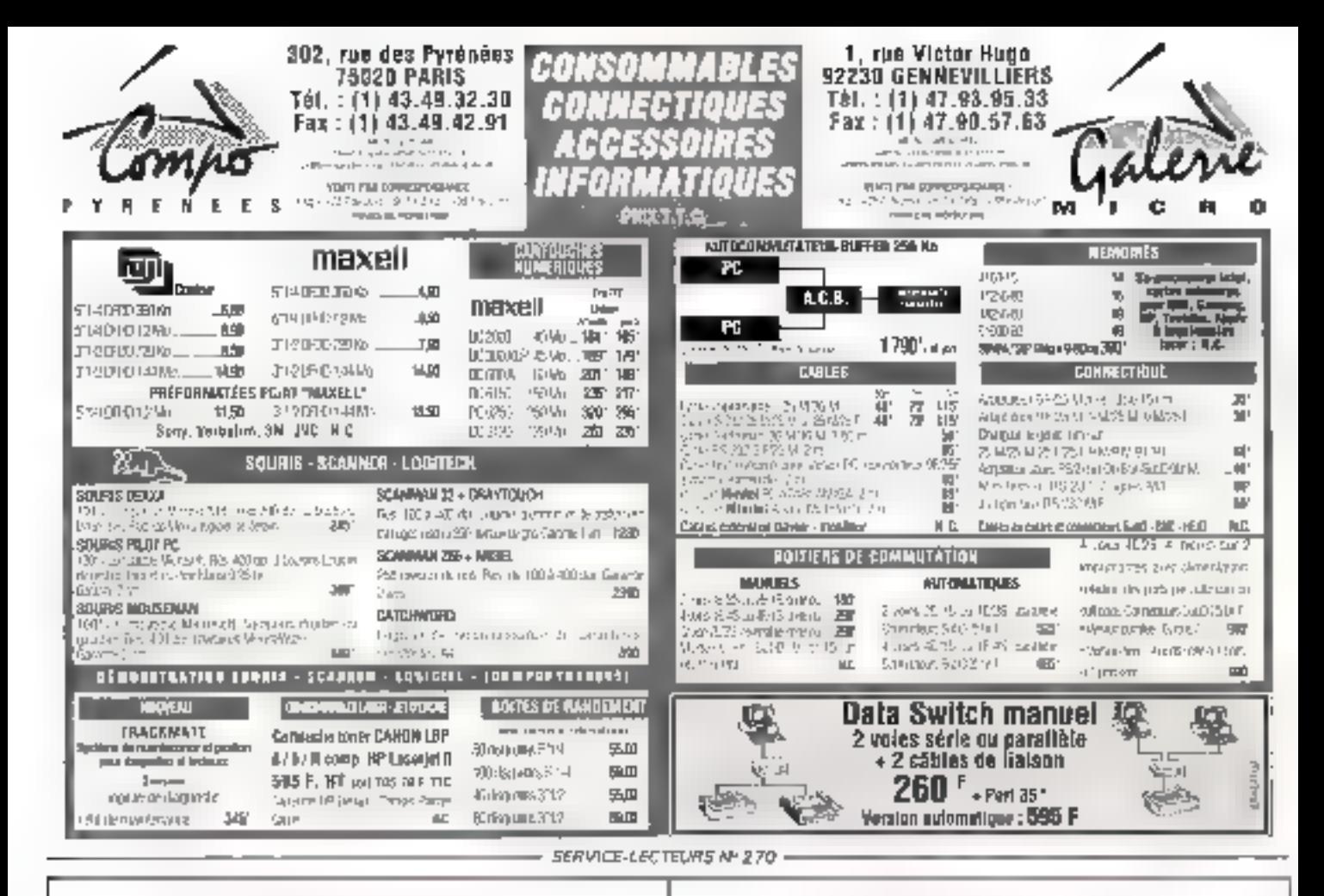

# WINNERS K

## LA PROTECTION ÉLECTRONIQUE

Winners, leader français de la duplication, présente : les clefs de protection électroniques "WINNERS K".

> La ganne des clois "WINNEG N" constitue asgourd'ind to systeme the peotections absolut the Jugistel. Plus de 50 interfaces sinit disponibles pour les langages évolués les plus enurant. Les ciels WEYNERS K' sout compatibles avec les systèmes DUS/UN/2. WATHING, LNIX, XIMB, en version monoposte nu réseau ; un modèle spécial étant destiné à la protection des logicarls H&TSTUSH

> > ļ

## VENTUNO DUPLICATEUR MAITRE

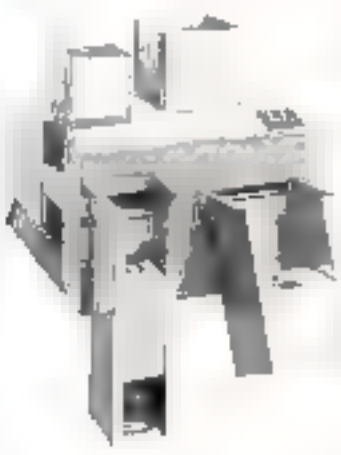

LΕ

#### Exclusifill... Le Switch 2 Combo :

thise machte actionale pomettate la duplication simultanie des deux standards (21.4 H 0112). In Seller, 2 Paridie syde of years 3.05% (7.50F shortoffsits betting in advertising thirth-SPAIE capella do no francusa para i

Verticito lisc, propose uno gamme com pièle de rockly de duplication auto-경 1박 MB tpm, -카리라카 m prikut congriding at MACKTON, primering is traitment de tous formals physiques. et lug ches dans les crytronrements. [first widel of a strainer] [201]} [201](124] 41,50...

les matériels fordame sont garantles. Usan décreté main d'orcare Ils anni desinbués en exclusivable par

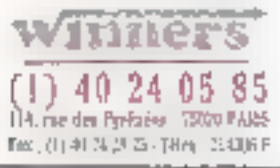

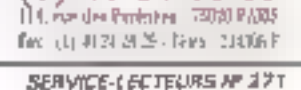

1) 40 24 05 85

winners

SERVICE-LECTEURS Nº 278

La visiophonie sur PC prête pour 1993

Grâce aux nouvelles normes développées par le CNET et ses homoloques européens ainsi que la mise au point des projets en cours, les PC de 1993 sauront communiquer visuellement sous Numéris, Imaginez, assis face à votre micro-ordinateur, pouvoir disculer avec un correspondant dont l'image s'affiche sur l'écran du PC, échanger des lichiers texte, image, des télécopies, des messages... ou même réaliser ces opérations avec plusieurs interiocutaurs éloionés.

e système n'est pas une utopie, il fonctionne déjà à l'echelle expérimentale se nomme MIAS (Multipour Interacbve Audiographic Services). Issu d'un projet suropéen Esprit ancé en 1939. MÁS a pour but de dénelopner les mirastructures necessaires à das servicas audiovisuels E communications interpersonnalles da seconde générabon. La première fut représentée par le projet MIAC (Muhpoint Interactive Audiographic Conference) dant tes perspectives etaient d'échanger du son et des donness écrites qui des images faes.

Autound hut, MIAS fonctionne sur un-PC sous Vindows arec une mult-Hude de cartes, et communique sous réseau létéphonique numérique, Numens, Pour concrebser cette application développée en collaboration avec principalement British Telecom et quelques autres européens, il a failu d'abord mettre au port une verme pour la compression des images address, sans laquelle il aut été impossible de tendre « naturelles » les visiophonies. Cette norme est baptisée H 261. Elle a été définie par le CCITT pour les visioconférences et les insephonies,

et publiée au mois de juillet 1990.

MICRO-DIGEST **CTUALITES** 

Que contient-alle ? Nous savons tous que la norme JPEG pour les images lines sera, au cours de cette d'année, adoptée par l'ISO, Elle permat notamment de réduire la laille des lichiers image grâce à diverses astoces mathematiques et physiques. Chans simplement, pour les amateurs, la transformée en cosinus discrime (DCT) des porels, suivie d'une quantification parsculière de des nouvelles données pour ferminer par un codage dit de Huffman. En fari, la talte mémoire est réduite par un lacteur variant de 10 a 100 salon la quarta soumaitée des magas restituées. La norme H 261 s'intéresse, quant à elle, aux images en mouvement

Pourtant, en visiophonie au visioconference, i apparait relativement peu de mouvements, d'ai una grande coherence entre des images mulliste stavent. Il est vrai que les stalerioculeurs sont souvent assis lace à la carrera. Les centres de recherches des Télécoms ont denc eu l'idée d'introduire un nouveau paramétre moortani, baptisé compensation de mouvements. Il consiste à calculer des corrélations entre les images successives pour détermi-

low success are alerta to conta ner quelles zones de ces images ont eté modifiées et ques mouvements sont intervenus. Cette technique va. ainsi calculer des vecteurs mathématiques be mouvements pour line zones des mages modifiées, les expédier vers un codeur qui va s'aupli-

entre deux mages. Ne sont donc expédiées que les informations concernant les zones modifiées, at non les données illi l'ensemble in Timage comme pour JPEG. La force de l'algorithme HE 26 II provient de cette partie, ce qui permet la réalisation de la visianhonie sur de bas décirs, tels que les 64 Kbits/s de Numéris. Cependant. s'il apparait subilement une modification dans limage, le système repasse par le ricanal » JPEG peur expédier loute l'information. Notans que celle méthodologie a servi de base all'elabirssement de MPEG.

quer à pe que la rendu soit correct

Si le monde des felecommunications de limage et calui des microordinateurs sont en train de fusionner doucement, te CNET a détermina quatre grands aves pour la visiophonie :

Le premier est derivé de la visitcordérence et se nomme la visioneunion dans un bureau. Dans de padre, un meuble particulier rentainme un écran, une camèra, un compresseur d'images et un accès à Numéris. Ce secteur fonctionne de mieux en miaux el érolus vers das systèmes multipaints pour des réunions à plusieurs participants éloignés. Les constructours de tels produts sont la SAT avec Matra ou Alcatel we Alcalel Telic.

· Le deuxième avec é l'autre extrèmilé de l'échelle, est le vsiophone ou la téléphone à irreges. Il correspond à un terminal grand public, dont Matra présente in mois-o le premier modère.

· Le troisième aos, à ro-chemin antre les deux précedents, est la visioplaane professionnel. Le terminal est assez gras, un écran d'au moins 13 pouces (33 cm) avec une très bonne mage. Pourtant, bien que les prototypes existent, ce type de produit présente un paramètre psychologique important : la distance de vi-

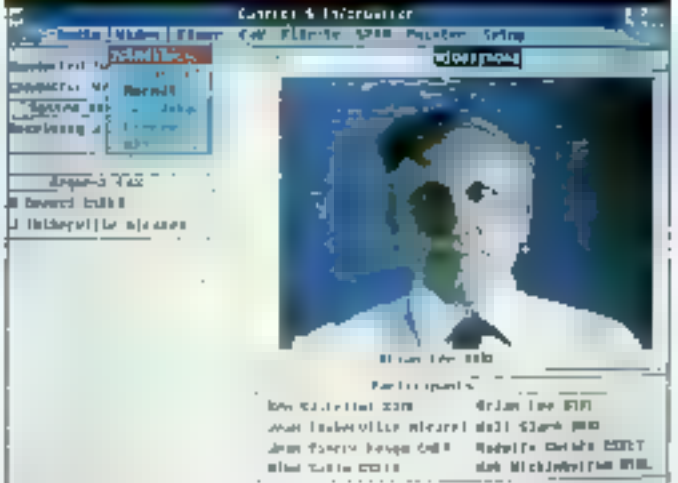

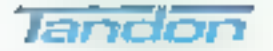

- NB 386SX/20-40 Mo Promo: 16 195 PM - NB 3665X/20-60 Mp Promo: 17 995 Ph!

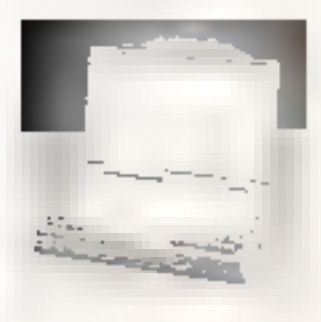

Note Book 386SX & 20 MBz

- · Claver 81 touches
- · Foran VGA 256 ruv. de gris
- · Podi 3 kg

- PAC II 4865X/20-100 Mo Promo: 24 971 Phf

**NOUVEAUTES et PROMOS** 

- + PAC II 486/33-100 Mo
- Promo: 29 088 Pri

- MCS 4845X/20-110 Mg Promo : 21 521 Fh!

EUROTRON

• MCS 486/33-110 Mo Promo: 25 646 Phf

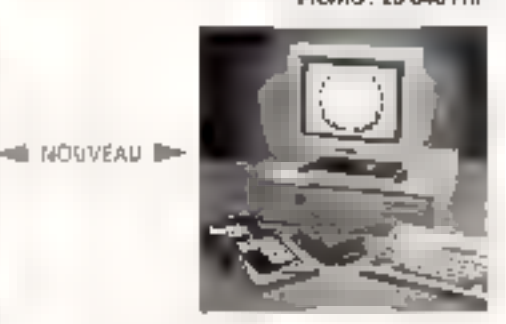

Mao-ardinateur évolulif

- · Corlouane, processeur al degua amavicles 40-100 - 30-400 Mo
- · Classer 102 roughes
- « Faran VGA couldul

胡: (1) 465 68 10 59 · Fax: (1) 46 68 01 95

· DOS 5.0. Windows et sourci

34, avenue Léon Jouhaux, 92160, Antony,

EUROTRON

Portabilità, Sécurità, Contidentialità

Micro-architetreur à Disques durs amovibles

gved I Bata Pac 100 Mc

. Clayler 102 loughes (Sorgh VGA couleur

· DOS 5.0 + Windows 3 el sount

Option : 09 40-100-200 et 400 Mo

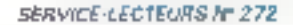

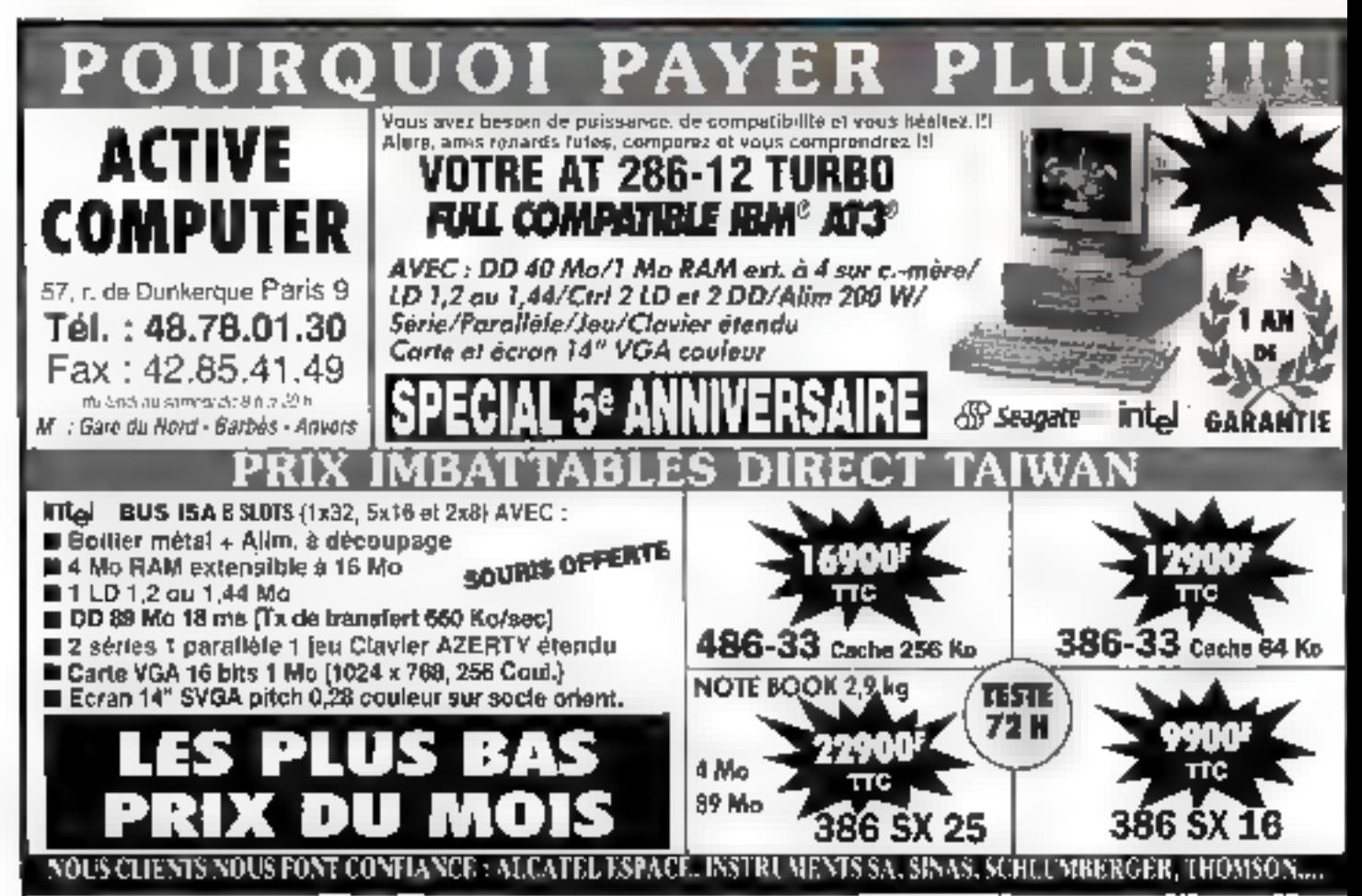

SERVICE-LECTFURS ML2 73

sualisation du correspondant. Trop près, la situation dénive vers une forme de familiarilé qui n'est quère acceptée dans im emironnement professionnel, selon las études d'experts. Des lors, les directeurs marketing he savent pas, aujourd'hui ercore, comment présenterleurs solutions

Le dernier axe touche à la combinaison du micro-ordinateur avec III visionhonie, d'où la réalisation du projet MRAS dont les premières solutions techniques serant préserbées au cours de l'armée 1992

Aucturd'hui, les premiers profetypes de MIAS sont de « véntables usines à gaz », en ce sens que le micro-orcinateur a besoin d'environ du cartes d'extension pour fonctionner. La raison de cette situation provient de la réalisabon du projet en collaboration arec plusieurs parlenaires europeens. S'4 existe des cartes électroniques qui remplisserit certaines. fonctions, alles ne sont pas boujours disponities sur les autres marches. En outre. l'application laisant appel a une nauvelle architecture d'inplantation, les divers participants ont préféré tout redévelopper. L'objectif premier étant de réaliser ill demonstrateur qui ne soit matériellement optimisé, mais qui l'onctionne. Le PC comprend donc des cartes de codage audio, video, unecarté de multiplexage, une carte d'accès à Numéris et une carle de pilotage de l'ensemble.

En fait, cet AVT (Audio Visual Terminat), dans sa version la plus compiete, permetira sur Numéns la transmission de són de haule quaiité (à 7 kHz, proche de la razika FM), la transmission de télécopie groups IV, Léchange d'unages photovideotex (type television a 625 lignes, soil une résolution de 720 points par 576 lignes), le transfert de fichers, la visiophonie, le transfert de messages, et offrira un éditeur de texte a tous las participants.

Au niveau de la connexion, deux terminasik betwent etre relies en point à point. Cependant, une configurabon en étoile s'avêre le principe le plus simple pour une implémenta-For a use large echele de leis sysbernes dans un réséau commute de télécommunication. Dès lors, les en-

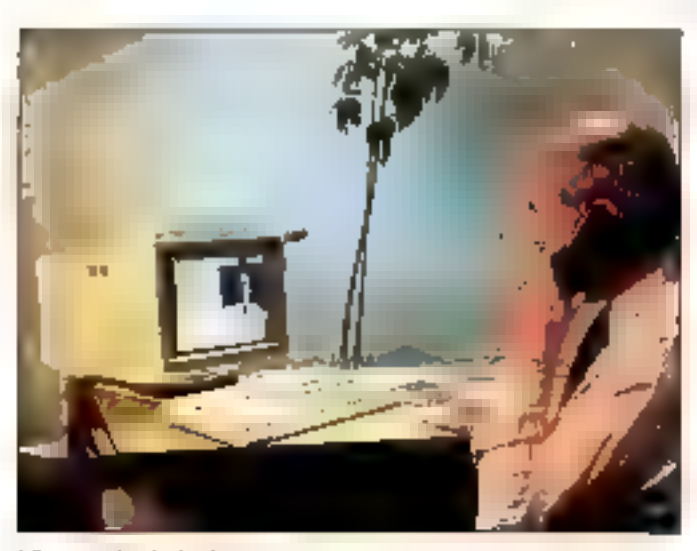

194 - MICRO-SYSTEMES

treprises multisites reliées par un réseau de communication mercatioal pourrent à l'avènir profiter de la visiophonia, et m avec plusiaurs interiocuteurs. Pour les particuliers du le grand public, il faudra se contenter pendant queiques années du visiephona grand public en altendant que France Télécom propose un tel service de compaign multipoint.

#### L'interface utilisateur

Pour exploiter le terminal en tarn ou unité de travail, toute l'information visuelle est affichée sur un ecran de PC au stancard VGA sous Windows. Tous les messages envayés par le système et les données utiles sont présentées dans diver-985 fenålres. Amsi l'ubbsalaur peubl is travers de plusieurs menus déroularris, intervenir an local sur le terannal afin de contrôler l'affichage el procéder à des commandes.

Les mages foies et animées, provenant des cartes de traitement appropnées, sont visibles à l'étran. Les données texte le sont également à la demanda da l'utilisabeur en lors de mise en raute de l'éditaux de texte. commun. Au niveau des profocoles, toutes les informations audio, vidéo at texte sont multiplexees sur deux canaux 64 Kbits/s, utilisant une structure de trame delinia par les normes H 221 et H 242 du CCATT.

Ains. Finformation audio occupe 16, 48 ou 56 Knosis sur le premier canal. a 64 Kbits/s, Les informations texte sant multiplexées dans un sous-canal de IIII a 68,8 Kbits/s. Un canat additionnel spécifique de données à B Kbits/s est présent pour la télécopie groupe III. La resta du débé disactible est explaits actor la transmission de la vidéo animée (entre 62,4 e9 102.4 Kbrts,!s], A rioser que III synchronisation entra les daux canauk à Bil Kbitsis ast réalisée dans

le terminal, selon la norme FI 221. afin diobtenir feguvalent d'un canal à 128 Kbits/s, nécessaire aux transmission de données et vidéo.

#### L'avenir

Le projet MIAS puvre de grandes perspectives d'avenir. En effet, si tes ublisateurs potentiels n'ont suère bason de louves les possibilstes décales précédemment, les pasmáres solutions techniques que nous verrons apparaine l'an prochain seront axées sur la commercisisation d'un noyau de base ... tensible seion les récessites. Ainsu les sociétes France Câble et Radio. Genesis ou Prescom, our progosent dejá des services d'audio ou de visioconferences avec des produts. existants. travaillent sur des produits oour 11 PC

Des constructaurs informatiques hels qu'IBM et App3e s'intéressent egalement à ce comaine par le biars de la compression d'images el du Numéris. Enfin, de grands indus-Inels tels ou Alcated ou Matra voient un mièrél dans la maioghorre car elle touche le grand public. Il ne serait donc pas surprenare que, d'içi à quelques années, apparaissent des solidions toutes pretes pour les micro-ordinateurs en matiere in télécommunication visualla, gins que des terminaux plus ou meins fermés, un peu plus puissants que notro minitel actuel, pour de la inskiphonie crand public.

Cet ATV comprendrait un petit editeur de texte el una partie térécopie. Le projet de lournir à tout abonné un fax est à nouveau d'actuelré. En outre, il semblé què la visicohonie intéresse le mande de la télévision. L'AVT sera la lun PC ou le bélevseur? Tout dépendra du secteur visé par les industriels.

ûΡ,

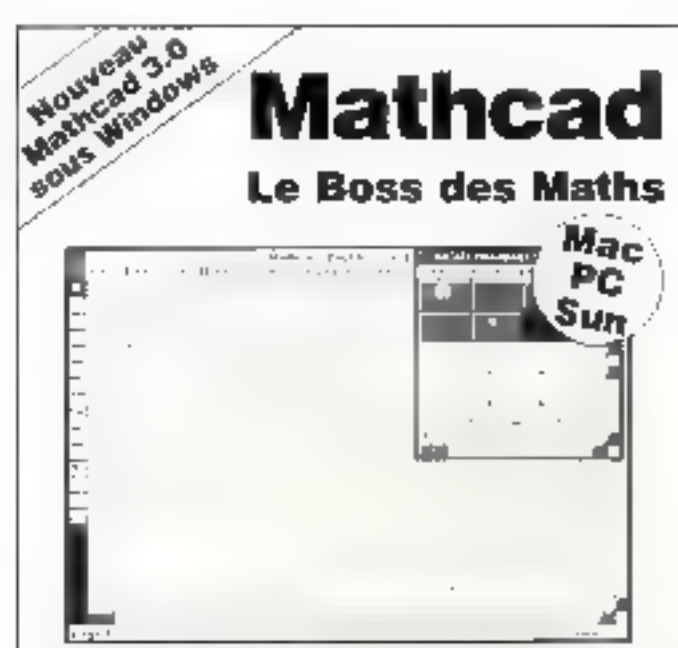

Mathcad est concu pour travailler exactement commevous. Fonctionnant sur (BM PC, compatibles), Macinlash at SUN, c'est une feuille de brauillon electronique. qui calcule pour vous, frace les graphiques, combine à l'ècran équations, graphiques et l'extes comme sur le papier.

#### **Fonctions générales**

- Cafcul numérique, logarithmique,...
- Résolution d'équations
- Symboles mathematiques
- Tracé de surlace en 3D
- Friport formats HPGL (AutoCad)
- Sonia PastScript
- Plus de 120 fonctions intégrées.
- Modules d'applications spécifiques (Statistiques, Electricité, Chimie, ... )

#### Mathcad Windows 3.0

- **Calcul symbolique "**
- NOUVEAU 黑Fonclions Bessel et Fourier améliorées
- Priport Brimap, gestion multi-documents,
- Aide Noractive

# Prix spécial éducation

Paur uni, disiguette de demonstration appelez-nous su-(1) 46.09.24.00 pulletoi:mez-nous le coupon di-dessous.

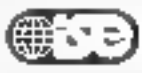

Dat. Moldeteder: 204 kind du Porzicio Serves 92516 Edulosae City.

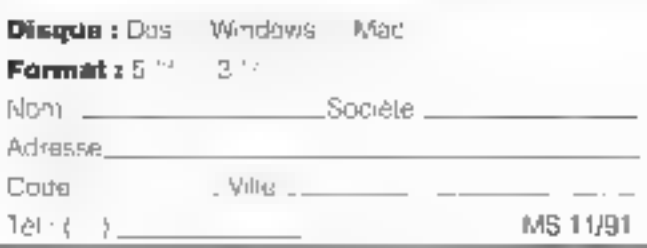

L'idée a'est plus toute nauve mois peu nombreux sont coux qui so sont effectivement decides à amoniser le « recyclage « des produits informatiques. On connaissait déjà le supermarche de l'informaitque d'occasion, vollo mariatement le prentier salon de la brocante dans ce domaine, précisément. Achais, ventes, échanges d'ardinateurs et de péricheriouss de toutes marques, des imprimantes, des logiciais, des consoles, das jeux vidéo... toutes ces accasions pouvant être des invendus, des fins des series (donc jamais utilisés) au de l'occasion pure et dure. Mikrocoz ovra liev le samouti 21 décembre 1991 à Compiègne, salles Santi-Nicolas.

e iDC, got adore decortiquer Jost ce qui est décarticable, s'est penchée sur le berceau français des résoota locaus de PC et des solutions multipostes... et qu'est-ce qu'elle y a vu ? En 1996, IDC prévoit que 50 % das PC seront connectés en réseaux, dont le rêle devient de plus an plus significatif au sela des satneorises... les réseaux locuux sent contents l'

**B. BM at Volid (concepteur de solutions de CAO** sinctrompos basees sur les sinnéares ledustriels : Unix, langage C et Ethernet) ant signe un accord pour plusieurs années portant sur le développement d'un flot integre pour la conception des systèmes électromques créés dans les laborataires d'IBM à travers le mande. Cette collaboration couvre one part impartante de l'alfre de Valid sur RS/6000 en matière de conception de cartes et d'ASIC. Il comprend des autils de solsie, de simulation, de conception physique et d'analyse ainsi que les applications de Framework, to tast surveyeau.

). L'Union des gravpements d'achats publics : (UGAP) et la filiale française d'Apple ant récemment signe une convention aux fermes de loquelle la première commercialisera l'ensemble des produits de constructeur catifornien auprès des ocholours publics, Las ventes se ferant par l'intermédiaire de rerendears agniés.

ile La groupe morrègien Norsk Data pense que, pour « régulariser » sa situation financière (pertes de 237 millions de couronnes ou premier semestra). une solution radicale consiste à supprimer 500 emgigit dont 300 en Narvege.

SERVICE-LECTEURS Nº 274

# **La GED.** prête au décollage

Si beaucoup d'entreprises sont encore indécises quant à la stratégie à adopter en malière d'archivage, toutes sont directement concernées par les nouvelles technologies de la gestion electroniques des documents.

e probleme oependant est. de trouver un moyen de stol ckage súr, a un coût accèntable et surtoul adapté à leurs bésons. Signators foutefos que le sombre de solutions el l'absence de standard peut parlois être un frein à ta dácision d'achat. Même in l'on parle sans cesse des supports opliques numériques, il ne laus pas croire pour autent que, dans le domaine de l'archivage, les supports photographiques, les microliches ou les films spient brusquement tombes en disgrace

Au contrace. la masse des documents ainsi conservée est entore enorme Actuellement le support papier représante plus de 85 % da Censemble des informations, les microformes 4 %, les supports magnétiques près de 10 % et les disques opbgues seulement 1 fs. Et, malgre seur image de marque deia poussiereuse, selon l'avis mème des spècialistes, las films et les microfiches. tile manguent pas d'avantages, éconamiques el pridiques

Saion un récent sondage Infomart/Solres 70% des entreprises, de toutes taires, semblent porter qualque interêt a la GED. Mais peu d'entre elles ont sauté la pas, et ce soni les entreprises de plus de 1 DDD salariés qui ont donné l'example : 13 % cisposent deja d'un système de GED, 14 % ont un projet en cours et 18% in projet finalisable d'ici à un an. Si les grands comples peuvant sa permettre illi teks imma-

tissements. Ies petites entreprises. sona echaudées par la prix des systemes. Autra chose qui pose protheme. Iss regidences and milentraine ta misé en place d'une GED... Sur un dernier point certaines sociólés de conseil loni valoir que l'analysé préalacté à la mise en sernce opérationnelle d'une GEO permet di dentifier les incohérences, les mauvais fonconnements d'un systiame et, anfin, da prévoir d'évenjuels chancements tout an rentabilisant l'imresiesement.

Toujours est-il que, selon lés obsérvaleurs, les sociétés ayant un nomdans la micrographie préparent actuellement le tourismt du numérique, Le CD-ROM, quant a tei, mi cases de croîtra : dabut 1991, it axis-Tail: 1.25 million de CD-ROM dans le monde, inictech, mstrad d'ebuses de marché américain, avance le chiffre de 90 % a 100 % de croissance annuelle. Le DON aurait reussi une percée dans la milieu professionnel de Tinformatroue, de 屈 CAG de la PAO et all l'archivage documenlaire. De 800 millions de dellars en 1988, pe marche est estime a 6 800 milhons ill dollars pour 1993. Dans certe calegone, le WORM a davantage de succès dars lés grossas entraprisas. Il faut dire qua cette technologie, en fant que support dimiomation indestructible avant une durée da vie d'au moins trante-

ans, peut préfendre, un jour, avoir

une valeur de preuve suridique. I AF-NOR, qui participe pour la France

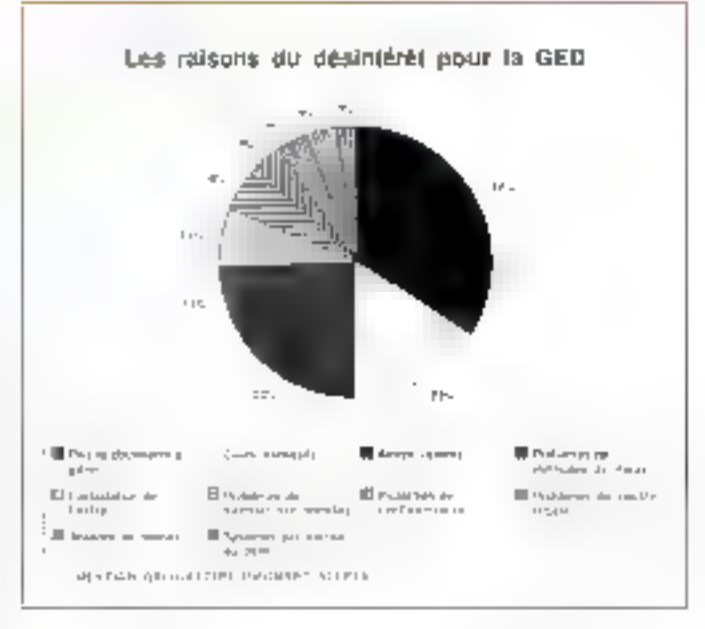

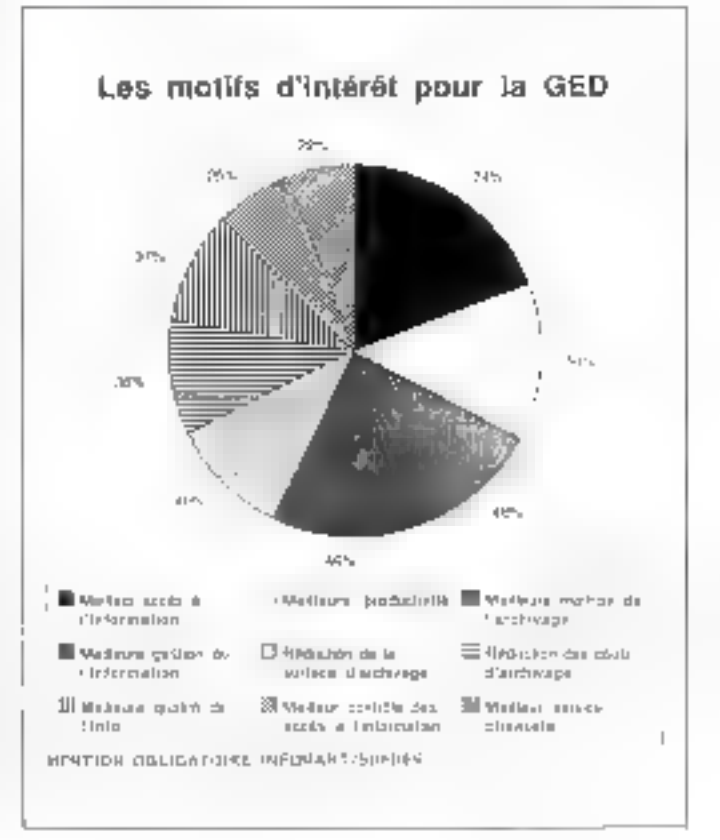

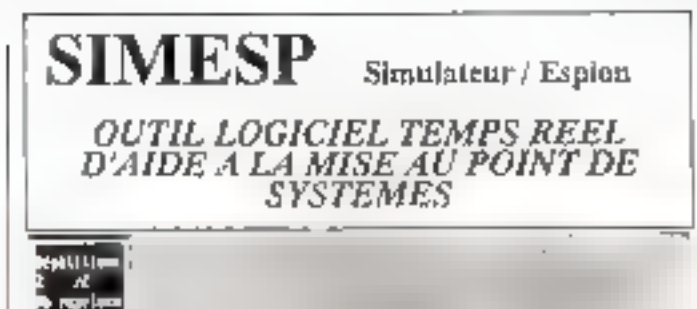

**East fainter scrape.** I

De Distrito de la colon

. Estal Salvalas econom

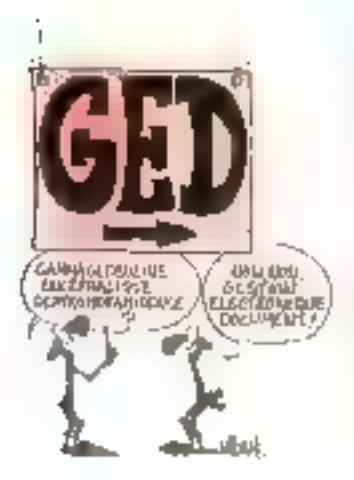

aux travaux de l'ISO, travaille dans seris et a repeniment mis au point une sère de recommandations sur les procedures a sunité pour l'etviegiatrement, le stockage et la gestion das documents enregistrés sur DON non rensemplible.

Prour beaucoup d'entreprises, il peut étre interessant d'adopter une solu-(ign mude , stocker des internations sur microliches et ne numériser que celles ati devront être ressorties. agrès stockage. Dans tous les cas, mieux vaut consuite: des spécialistes avant bout my esbssament.

NP.

GU

## **MIPS R4000:** tous pour un... un pour tous !

Avec le lancement du premier « vrai » microprocesseur RISC 64 bits, MIPS Computer tente de devancer la concurrence et de proposer ce qui pourrait devenir un standard, tout en s'appuyant sur l'initiative ACE, qui ne manque pas de poids.

a conception du MIPS R4000 offre des performancas particulierement puissantes : une implémentation sur une seule oute qui evile les partes da tempa liées à une mémoire cache se trouvant en dehors da la puce : una wp still BB ab apphori's easefir archiera, d'io à la fin de l'année, en una deuxième version à 75 MHz, et que pourra ensuite aller jusqu'à 100 MHz; une fechnologie i superpipeline i permekant de l'utilisar pour des systèmes à vocalions multiples. De plus, una puca MIPS já veeerpen eve strucq epiger and (his sur le même support de brochage

Novembre 1991

que calurdu R4000, offrant ansi una grande souplesse d'utilisation.

La gamme a éta conque en trois vérsions : una saire pour PC et patris serveurs, une serie destinée aux applications monoprocesseurs sur PC haun de gamme et sérveurs, ainei Aurival autor published smitted say the bprocesseurs.

Le MIPS FAQ00 est produit par carq fondeurs de semi-conductes es (Integrated Device Technology, LSI-Logic, NEC Electronics, Performances Semiconductor et Siemens Components), chacun fabricuant at commercialisant des microprocesseurs identiques III compatibles, ce qui

#### p. order (5.46 Si 94-8) SSORSNA KREDITOR SJÖ-ROGO KLORISTA (ÖDNSÖD) JATHLANDERNA (TUDA)<br>ZZERONA KREDITAN (BERGER SR 前一<br>第一节 12-T00-15 06 37-09-13 06 **T-FFS** Foactionnant sur poste autonome PC, PS ou intégré VME, SIMESP permet d'effectuer des surveillances, contrôles, de transferts de données des (sauvegardés sur disque en temps réel). Il offre à l'utilisateur la possibilité de programmer des scénarios de tests gráce au langage SIMESP.

1999-1999 - 1999-1999 - 1999-1999 - 1999-1999 - 1999-1999 - 1999-1999 - 1999-1999 - 1999-1999 - 1999-1999 - 1<br>1999-1999 - 1999-1999 - 1999-1999 - 1999-1999 - 1999-1999 - 1999-1999 - 1999-1999 - 1999-1999 - 1999-1999 - 1<br>19

SIMESP peut gèrer simultanément de 1 à 8 voies séries et jusqu'à 512 Entrées/Sorties parallèles.

# **SIMESP-VM**

Version multi-états et multi-instances de SIMESP avec langage de programmation étendu de type LDS. (recommandation CCITT).

#### Applications  $(S[MESP = SIMESP - VM)$ :

- préimégration, intégration de systèmes industriels.
- tests on charge.
- validations.

£

SERVICE-LECTEL

- 275  $-$  tests de non-régression.
- $\geq$  surveillances.

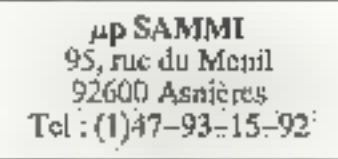

permal d'assurar de multiples soutces d'approvisionnement et des proi competitils.

Mais au-dela des performances tachingues, quelles sont ses dhances de cette quite de 64 illis et qualles sont les taisons III de lancemant ? La societe MIPS ayant serve venir « la crise des 32 bits » a considéré que le tancement in da RISC évolué 64 bits correspondat à un war besom du marche. l'adressage 32 bas élent partos insulfisant, en particulier pour les developpeurs Capendant selon un responsable de la pobiété » MPS ne cherche pas à imposer un nouveau standard mais a be rappser sur ce qui existe déjà ». Le R4000 est i une fechnologia qui parmatira une nouvelle plasse d'appleation @, 3 mayers ACE, un relaveau deore de standardisalión ». En effet, l'inpative ACE, existant depois avril 1991, comple aujourd hut 85 sociétés Informatiques dont Microsoft et SCO. L alliance proposé c'est logique - daux standards en matière de systemes d'exploitation : Windows NT et Open Desktop Unia. Rappelons que, par aileurs, cette aliance supporte daux plates-formes matériales : les processeurs Intel 336 et 466 et le processeur RISC MIPS appele ARC (Advanced RISC Computing!

Le poids de l'inbative ACE retyrésente aucurd'hu un bers de l'industhe informatique, in valeur (65 milliards de déliars); ses membres uspärent representer deux tiers du marché avant la lin 1992. Tous des atouts de taile sont-ls largement suffisants pour antravoir, comme les drigeants d'ACE, avec les processours RISC de MIPS, «l'avenement d'une nouvelle famille de machines standards r<sup>2</sup>

HUP.

### Une nouvelle brèche : le marché des imprimantes portables

Récemment, la réaction du public face à l'érosion des imprimantes portables sur le marché a montré à quel point leur avenir se réservait les meilleurs augures.

ur le sujet, les études sont rares el les pronostics encore officieux. Un observateur de Dadaquest qualifiant pe marche de tropineur pour laire quelque dadaration que un sol. Pourtant. cas pables monmantes aux qualites d'impression remarquables, légères (entre deux et frois kilos en movenne) et peu truyantes fortigiartie de la gamme d'assortiment stardard d'un grand nombre de labncants, tous sur le point d'aproncer leur patria damière.

Après la première du genre, pelle de-Kodaā, qui n'a d'aileurs pas eu toutà fait le succès escompté. Canon a sorti sa BJ 10°, im juliet darment: puis ce fui le tour de Ciligen, avec la PN 48, entin, de Brother, Apple, pour se part, aurait annoncé une mini-mprimante, sans parler des constructaurs cui sortmont d'ici à six mois ou un an leur produit avec leur propre lechnologie.

Ces signes qui ne trompent pas sont auasi le l'ait d'une technologie enfin au point. Car la minaturisation des

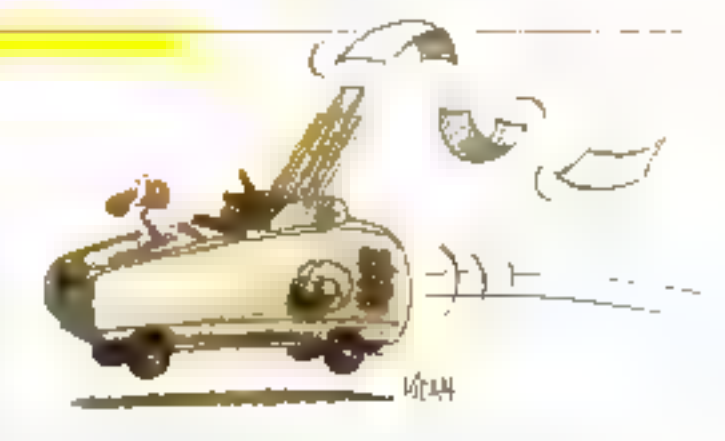

composants électronques a permis aux fabricants de créer ces modèles portables. En fait, ei la min-imprimante fait office E parlenaire motrile pour les commentieux sur le texrain ayant besont par exemple, desortir des devis, les nouvales technologies, comme celles «à bulle d'encre al en font aussi des machines personnelles pour le bureau. La cible privilegies est le cadre ou les professions liberales, squoieuses de quarile de présentation : au heure actualle des maténels proposent en eflet des résolutions pouvant aller jusqu'à 360 points par pouce.

Ainst Gerard Decannie, reponsable produt chez Canon, contre que la 10° est vendue à 36 % pour des ualisations de desk et à 33 % pour das ublisabons réellement portables, diest-a-dire avec une batterie. En fait. Il marché des imprimantes légères, mais performantes, suit celui des portables et des notebooks. gu est egalement en pieine exalgsion, «Mais il niv a pas une imprimanle portable vendue pour chaque

portable », remarque pertinemment Gerard Decanville,

Olivier Bessières, responsable de la Eone Ciuzan chez Omniggio, migortabeur des preduits Citzen, estrine quicune imprimante portable est vendue pour quatre notebooks ». rapport risquant diévoluer vers une pour deux dans un proche aventir. Sil est difícile d'annoider le chiffre d'alfaires des fabricants, les verves sovil garlantes : Canch vend environ. 5 000 BJ 10" par mois ; Critzen estime son volume de verões d'imprimantes portables à 2 500 par mois.

i Si de marché n'est pas encore compétité, d'est du moins porteur d'une certaine image de la société productrice r. péclare encore Olivier Bessieres, chacun dorrant dans la screnchere à la miniaturisation et aux technologies de haute quaité. Il est à parier que les procriers modèles serant encore plus petits, encore pus legers, et bien sür aussi parkarmares, Ira-t-on jusqu'à l'imprimarèepaquel de cigarattes ?

M.P.

La centra de formation continua de l'IUT da Paris XHI-Villetaneuse organise una formation digiomonte de nivoau Boc + 3 à l'informatique de communiarlien. Après un apprentissage de plusieurs famillos de logicieis applicatis, la formation débouche sur una spécialisation. Le stage débute le 6 janvier 1992 et dore 6 mols. Cette formation est auverte oux solariés et que demandeurs d'emploi. Le niveau  $d$ 'entrée aut situé à Epc +  $2\epsilon$ 

# Les micros ne se ressemblent pas les prix non plus!

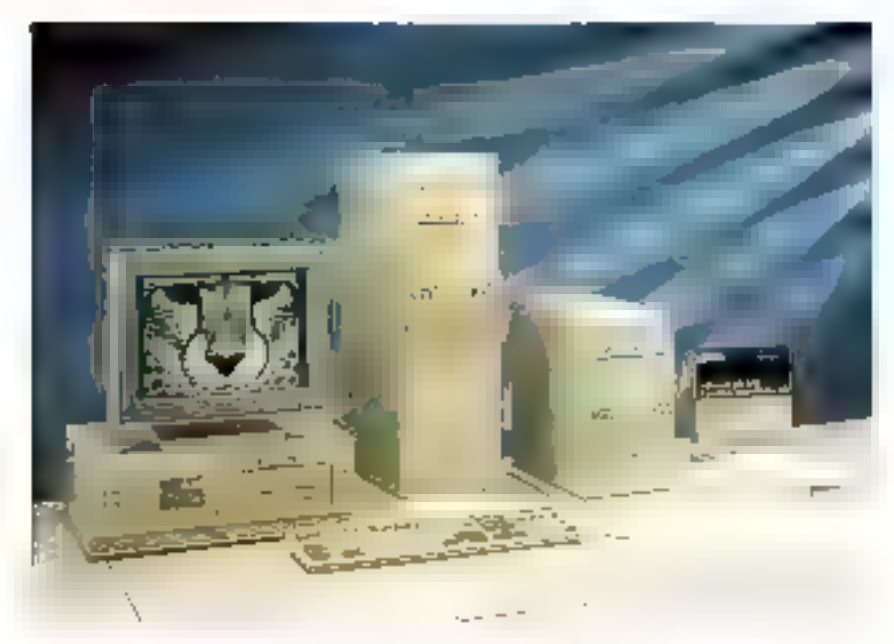

passez le cap avec sérénilé

PARIS<sub>15</sub>

65, rue de l'Abbé Grout,

75015 PARIS

Tél: 45 30 50 11 - Fax , 45 30 50 12 } Métro : Vaugirard et Convention

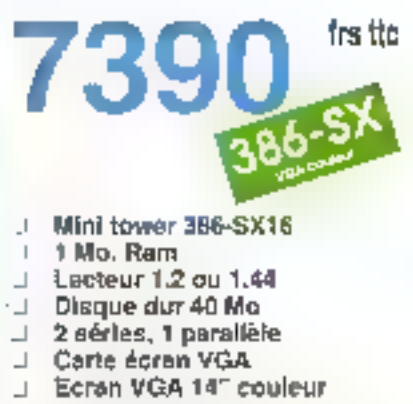

J Clavior 102 louches

Universite track the de quality of vands and to uniters. systematique de creaçue machine avant livrassar procure. a nos crómateurs, une liabille sans concessions. Sa compatibilité totale, sa garantie d'un en pieces et maindiscover et moto longué expérience font de mos désires des clients sans soucis

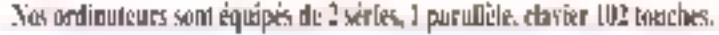

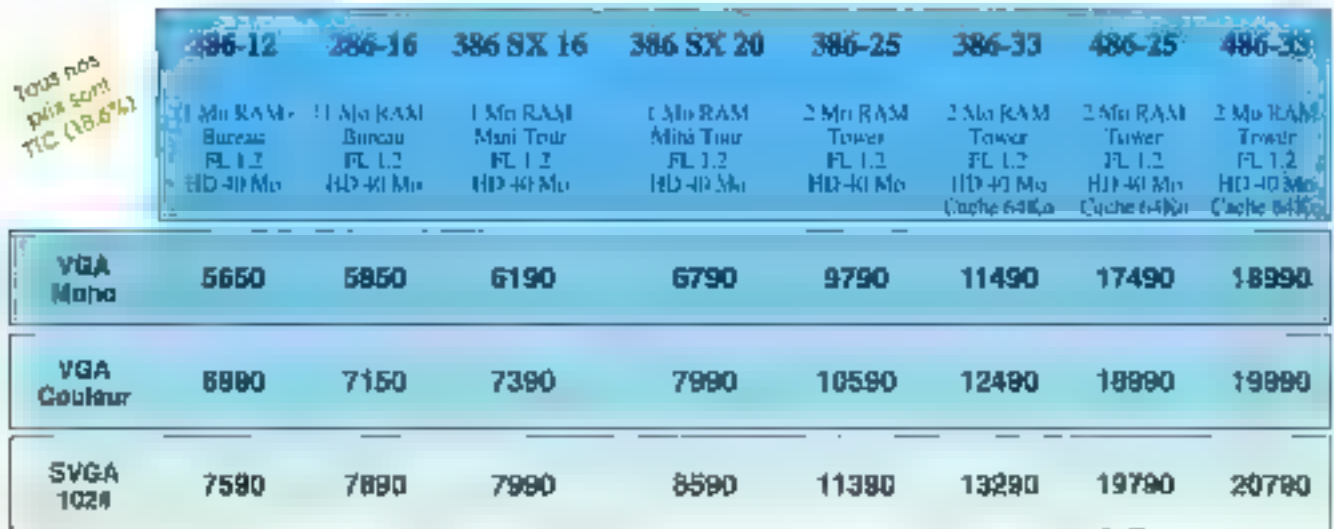

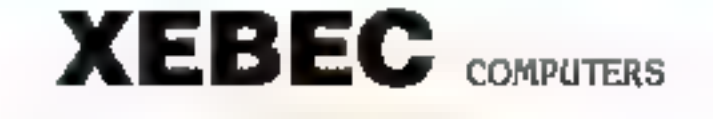

SERVICE LECTEURS Nº 276

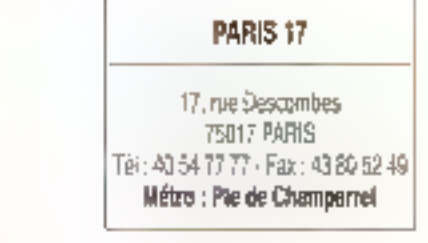

# GARANTIE **S ANS**

# Tranquillité absolue

l y a quelques mois, nous étions parmí les premiers à introduire sur le marché des microordinateurs haut de gamme avec un équipement très complet, à des prix très compétitifs. Aujourd'hui, quelques 200 distributeurs proposent la même chose. En 6 mois, nous avons vendu plus de 1000 machines, dont la quasi totalité sont des 386-33 ou 486, nu record. En effect, les statistiques montrent que, au niveau national, la vente des 486 ne représente que 0.6% du chiffre d'affaires, alors qu'elle dépasse 35% de notre C.A.

Chez Chrono Soft, le tanx de panne est maintenu à moins de 0,5%, et le délai-moyen d'immobilisation des machines ne dépassent que rarement les 5 heures.

Il est bien entendu très fiatteur que le laboratoire du magazine "ME T&O SYSTEMES - ait qualifié" notre configuration [LionUnaten) de Chrone-Solt, commerciales a un prix res attractif (s) pent etre le plus papide des ordinateurs testes. (Numéro d'Octobre 1991). Mais nous ne recherchons pas à proproser des ordinateurs les plus rapides du monde, oi les moins chers; tous nos efforts sont concentrés sur un seul et unique point : la fiabilité.

Autoord'Ind, nous vaus proposons une nouvelle gamme de configurations professionnelles :

486-33 avec 256Kn de ménuire cache 386-40 avec 128Ko de mêmoire cache 4Mo de Ram à 70ns extensible a 32M Disque dur de 105Mo (15Ms) Contrôleur 4 lecteurs + 2 disques dur 2 heteors de disquettes Unité de sauvegarde par cartouche de 125Mo Clavier KeyTronic Builtier special 486, 2 ventilateurs silencieux Carte VGA Orchid Prodesigner ItS avec 1Mo. (32768 Couleurs simultanés!) Moniteur Sony Multiscan 14" Non entrelacé  $MS$  DOS 5 + Windows 3 avec licenter Installation et configuration des logiciels Port gratuit (France métropolitaine poiquement)

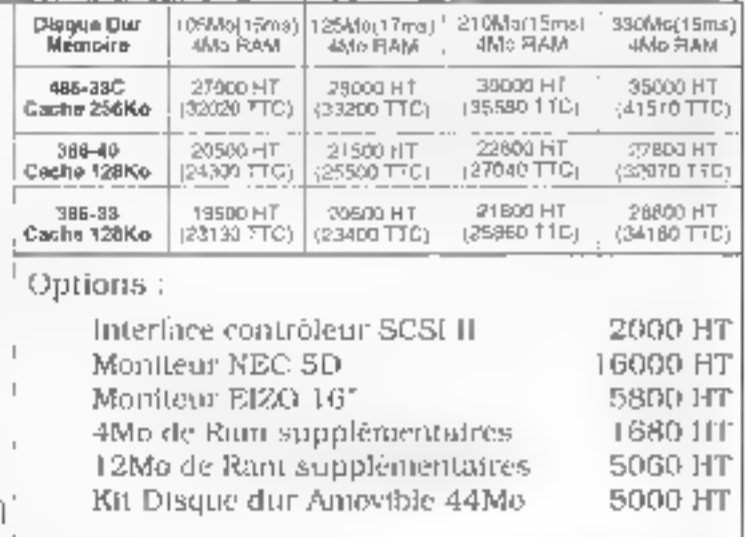

Notes proposoris egedement des continua autors avec 1 an de particle, com plus de detaille, consulte 2 hi page de drotte

TEL: 42,05.32,48 65 RUE LOCES BLANC 75010 PARIS. Metro ligne 2 : La Chapelle (Gare du Nord) Parting (aok.  $\text{FAX}: 42.05.33.48$ 

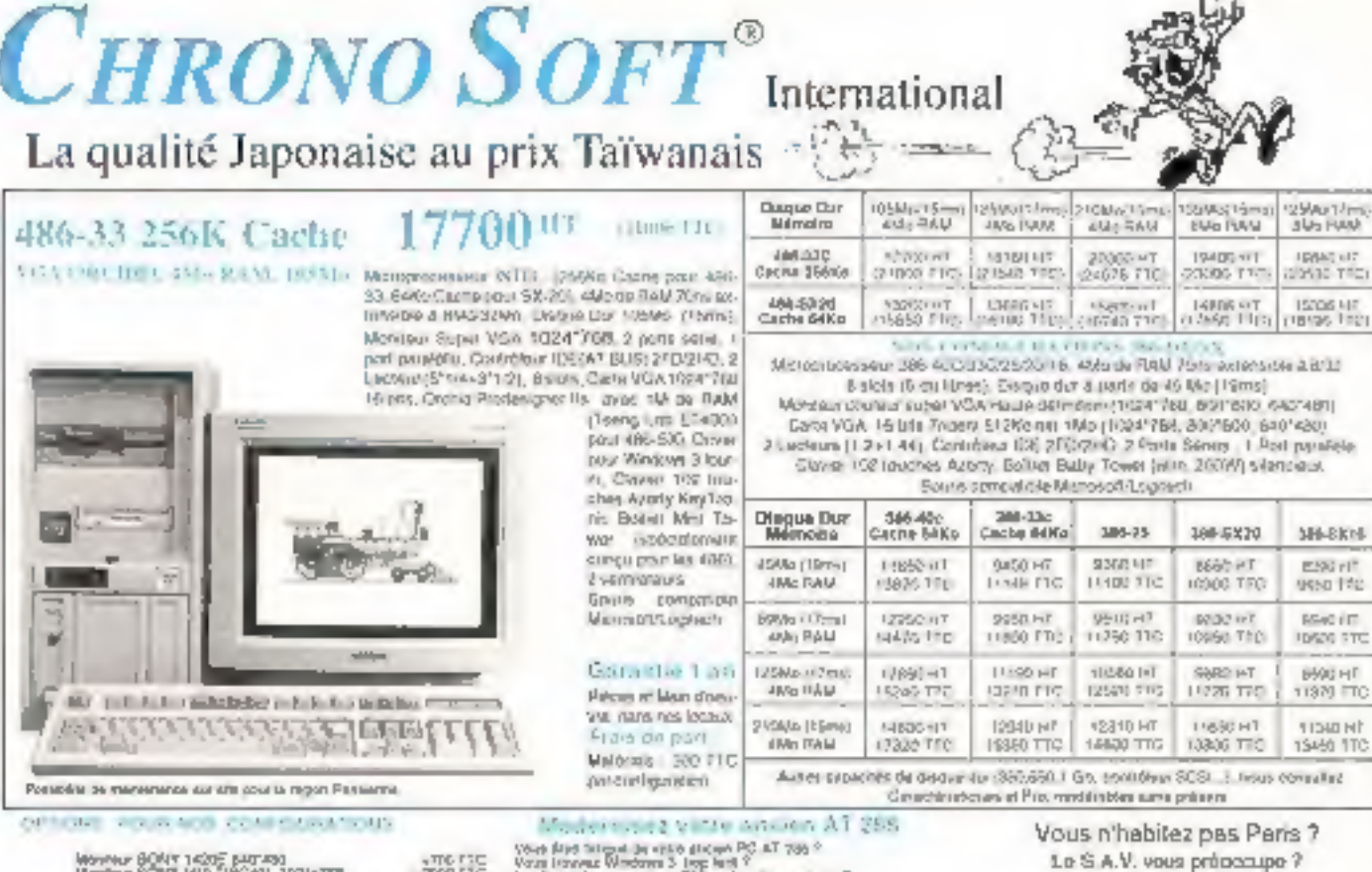

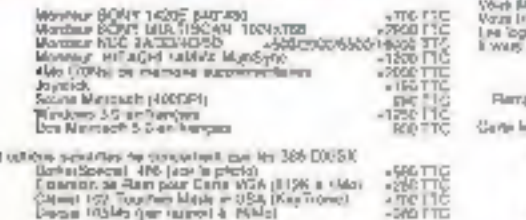

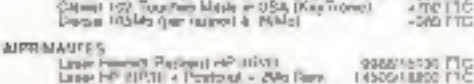

 $+41$ 

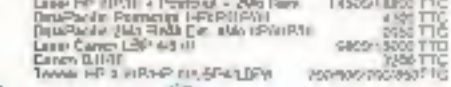

onvez Wodows 3 leg król ?<br>sonis en versons 385 na fonctionners pas ?<br>am voncosta de munitar on mult-acheg ?

Le edition stewart and country non may exam ones to session

lara thoras sans litera

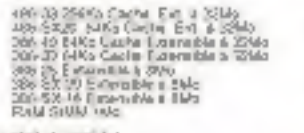

Over patel et ermistel.<br>Verlage ausste zum von konzu.<br>Poursinn norieoner a modern sur uien Patel is een zignleijeen.<br>Sous limene de complicate du bottp.

3000

**CBOD** 

La quelité ?

Nor ceñes mens blinstoard de Fosten "Mas é pu"

#### CHRONO SOFT Compétence Soft Prix Soft (TTC) **LTBJT LIBLS**

LANGUAGE PROBE **P. CO. CRAPHION 1ST** MICROSOFT падлица мра варит THE RAIL DAVE S.L. 1.150 **CLASSIC RESP. BEVE** SHK2  $1351$ PERTENNIE In  $\overline{r}$ A119 come or s a me 196 centers and as 7450 ASSESSMENT POWER TO **LEAR** FOR BANK IN IN **IDISK: 31 (DOMS) NS**  $3636$ stabulated disappliers the +150 **FASTRACE DAM FR CELS** 3584 **GUARE TV PR MEDIANO 3.0 US** PERMITOOR, INC.  $7416$ CSP (POWN2) PS 2150 1.159 1139 co active su PERPERT 5.5 UP **Taris 2 MM GARDIS VE** 384  $5.115$ **DS471 Mill FM** lots SIZENE LINE OR Eath's muser of 1994.  $1.55$ Fordi diese compiler 6235 249 POPERAY 11 (DOGWNERS age) POSTED PR FORTRAY 5,95.1 MICROSOFT VIDITORA GINZI PT 2153 1256 445L Mala 199, AN 4 2 FK  $2.001$ **HOVE IN TO** 190 ma noos i ri TF4a **QUEEN TRANSPARTAL**  $\pm 1$  were CHART PROPERTIES **DITTLE IP HONTON BACIN'T** LEAG 1,34.8 DOMESTIC PROPERTY and p. actually 4.1 mi 1197  $7636$ SALLAP OR LISO **CASES PANEAL LICTR** 5320 resorts via us JM12MM UE 1200 2715 00201332 1-72 Laps WIRES MICROSTET 995 CDW 284 5.1 **IKO** POTE Base & Mbs PA 5910 **MATRIBARTISA INI** hasa Deutsinde de documentation VISITAL Basic videos lis Léón TUTTA SCIENT VE **CIAN** ZECUT B.D CO **Cano Rivers** WISINNS IST (die) WINDOWS LITERARY US 3129 **DESIGNERS** CO SA  $-2 -$ 1131 pain in us if it. **LAPLONE JID OP** News a WVSKI232 FR 150 iar1 защегося 105 чт 5029 535 53.3 PK 5147 WERD PEER WINDOWS PR 3610 Robbit Rama, 3  $1416$ Sodělé: 24. Dull 5. 5 FR 100 225 V2-JEDNERS FR 4156 WDRK\$2.UTR OPTION HOARD CUITE **This** Louis. 05/2 1.1 T414p. Adresse s \$25 TOUT PT 4190 WINDOWS 3.0 RD D34 5.4 29700 **741+p** градова 1 гл. FOUND 1200m BACTER TO 6111 siço oppia sua cita.<br>Sico historia del compili 5793 PETROLE PH CONFLIET magu **TERPHONY LALCASE And** 1619 **AFTER 3.6 US** 5368 1958 **BACKIN TOOLS US** 190 MORTON 2400 Sec. 02 L2RP **Job Wildows** 5300 **CLIPPER 5.01** C-TIGE FOR WINTOWS 3 4071 PAX NEGO > MEJOR 2400 Let чиз социант 1393 CONEL DRAW 1.3 FR **SIN FROM ONLY 4**  $1430 - 75$ TNYSLE TOC 19 1550 4980 ttc US DOUBLEZ 14 GAMETTE **IFTIORN #5** 5612 Materiel WANT 5.20 US 4294 COMPANY CONTROL ов места всерго рав с [.ng/clol (41200 prodults) **Je51 HA1.ER3.1** ONSIEMS, 08 23 US 4085 4830 **MAIL COULD NATIO** 1144 macusa sourcies. CORREL 14 13 **LTW Nevendeur PER ROBERTS** 1,500 JIMAS FRIE RAJON 1756 FORD EARTH 2670 | NOVEL, ULS \$ 12.5 pdf **HAM** FALS: MAKER AD (Word) FR **B715** CONTRACTOR MESSIONS AND MANAGEMENT 5507 18402 Over Over ...  $H<sub>D</sub>$ 1149 **TRENDATEK PINDERS** 6573 **FIRELIGNAN IIA** 3285 Service following due

**SOLUTIONS** PLINTER ON PROPERTY PULS/SOCIOISTS **J.Heb** Rd-boa UNIQUEMENT 'HRONO SOFT INTERNATIONAL TEL: 42.05.32.48

64 RUE LOUIS BLANC 75010 PARIS Métro ligne Z. La Chapelle (Gare du Nord) Parting nati-

9h30-18feW said interruption Eki Lundi au Samedi FAX: 42.05.33.48

PROMOTION DU MOIS Messen models are decaded as a for

Pas de problème. Nous semmos organisés pour trador sortes los

committeden de has clients provinciaux, un contrôle

très agouieux lors de l'echni el du muntage des

pièces, nous permet de rériules le taux de parmes su dilch a drinning is service spread medis not need the

per échange standmd des pêces (soul le moniteur), le ordai de réporation est donc plus court

Carst une équipe d'ingénieurs quictités et moissée.

Cast to enterthing they compensavely.

C'est hassistance enevidant et grasse.

Cost un Service Aprili Vento officaca.

Clast le runnell nyant verrie.

伵

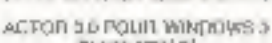

Prin Chrysler Supr. 2450 4 HT (1975)

Fre Chines Soll 2620 HT-1604HT

M2 11/21

SERVICE-LECTEURS Nº 277

### Les gagnants choisissent KOUWEI!

Divans d'expérience dans le design et la mise un point de solutions très performantes dans le domaine du traitement de données ont permis à KOI WEI d'avute une juste analyse des hesoins actuels du marché de la micro-informatione.

Grâce aux movems de production actuels et aux laboratoires R et D du phis haut niveau rechnologique. KOHWEI propose one large gamme de niteroordinateurs, du 266-16 et Notebook 386 SX aux cartes ments EISA 386 et 186 "State of the art" a desipris plus. que raisoonables

Apres tout, nous sommes des professionnels expermissités et raisismaliles.

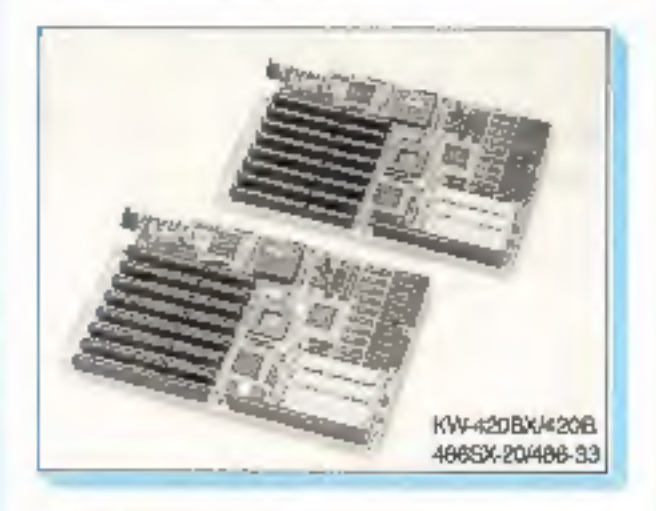

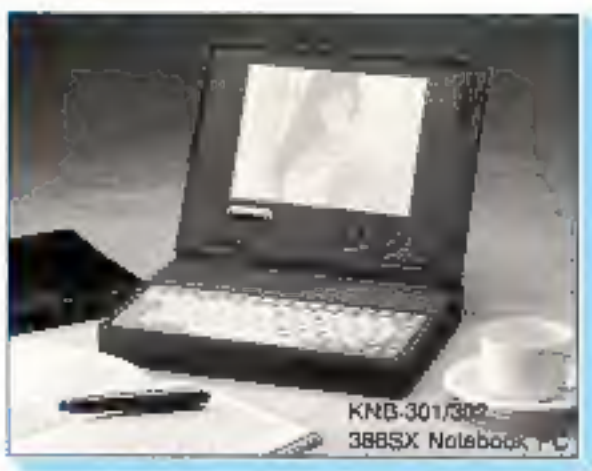

#### Nous recherchons di s OEM. integrateurs et distributeurs.

Kouwei Electronic Corporation

9F-2, No. 169-6, Chang-An E. Rd., Sec. 2, Taipei, Talwan, R.O.C. TEL: 886-2-7733300 FAX: 886-2-7412672 TLX: 12063 KOUWEI

# **INDEX DES ANNONCEURS**

Pour obtenir des informations supplémentaires sur les publicités et nouveaux produits parus dans MI-CRO SYSTEMES, utilisez notre « Service Lecteurs » (pages 169-170). Indiquez vos coordonnées et cerclez les numéros des publicités que vous avez sélectionnées en vous aidant de ce tableau.

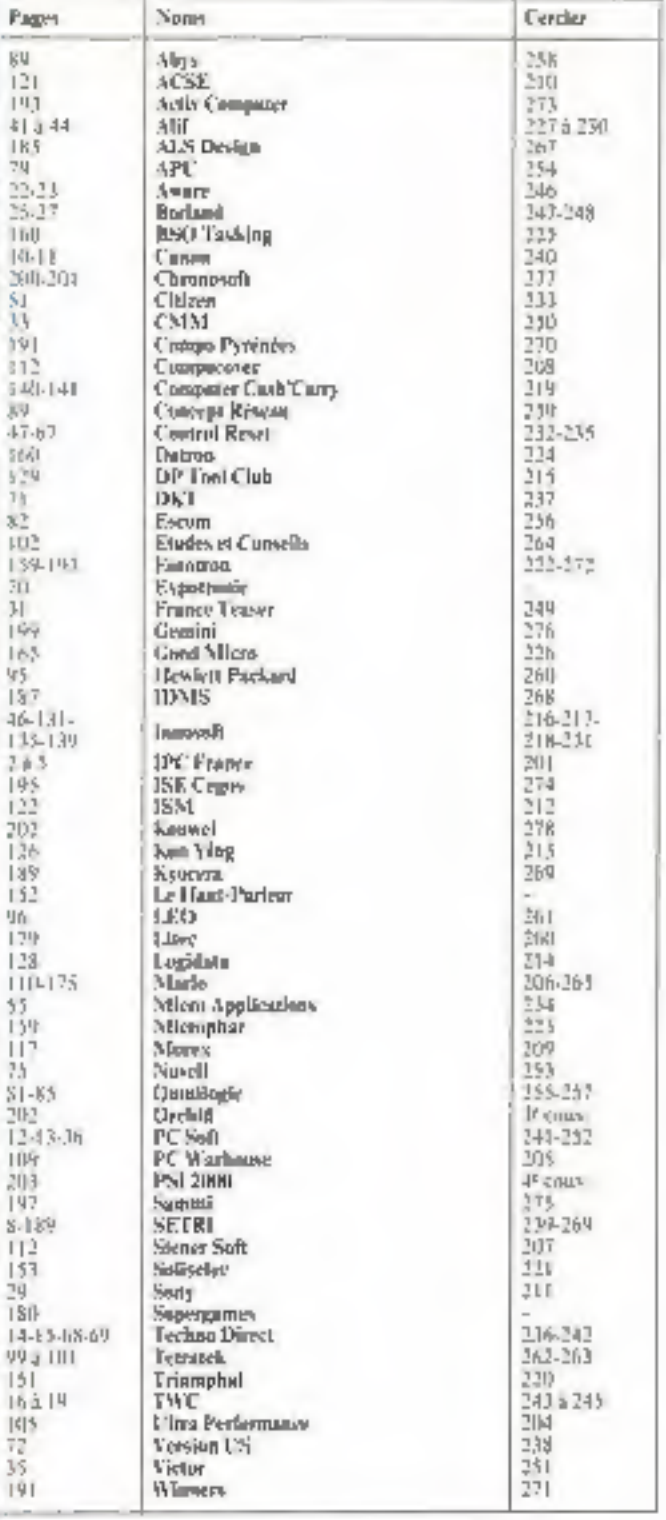

**SERVICE LECTEURS Nº 278** 

# Maintenant vous pouvez l'avoir en 32768 couleurs!

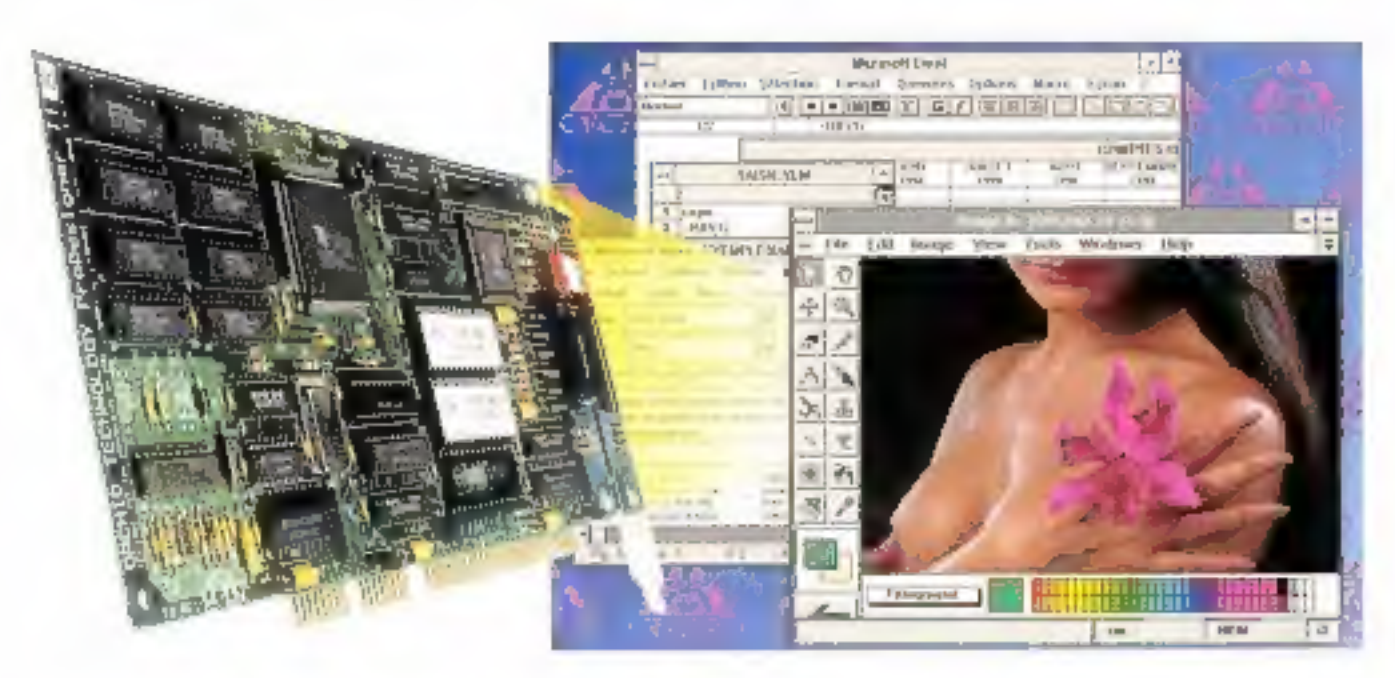

Orchid a le plaisir de vous présenter la ProDesigner IIs, dermere-née de sa genere de cartes graphiques Super-VGA. Une carte 16 bit revolutionnaire qui peut afficher. 42768 vraies couleurs senultanement, et ainsi traiter des inappes 24 bis TJFF au TGA en 16 millions de couleurs.

La ProDesigner Ds est 20% plus rapide que la précédente version, et ses modes Super VGA permettent d'obtenir jusqu'a 250 couleurs en 10249768 points, en made entrelacé ou non-entrelacé. Alin de profiter pleitiennent des moniteurs actuels, son taux de rafraschissement vertical peut être commisté à 72 Hz, évitant ainsi tout seinfillement à l'envir.

De lad et Proflemente ante due marquim deposits a Ombiel Terhanlags Rindows, Exist at their eart des energies deposits de Jheroegs Catteriorm. That he called profetts reference and derivatives deposits we learn consecutions respectify Deskal is reserve featured of enable this extention problems also into the protesting terrogrammi sura escaperinhò.

Ko (2.490 F HT), pourra evolver en fanction de vas heatins. en 5 apoutant de la mémoire et en choisissant entre lepertionnaire de engleurs CEG ou Sierra HiColor. Pour les plus excgenats, one secondo version (2.990 F HT) est livrée. en standard avec 4 Ms de RAM, le gestionnaire Sierra-HiColor et bes drivers 32.765 couleurs pour Woodows 3.0. AutoShade et all Studio.

Une premiere version de la ProDesigner IIs, dotes de 612

Pour plus de renseignentents contactez vatre revendent on appelez-nous au 16-1-17.80.70.50. N'hesitez ulge page to voir!

Orchid France 14 a 36k may de Mantes 92766 Colombes Tel.: (1) 47 80,70,60 Fax: (1) 47.82.51.79

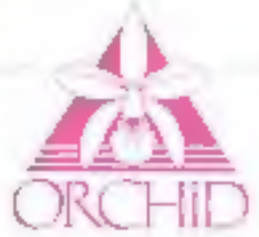

**SERVICE LECTEURS Nº 202** 

# L'assurance de la qualité **PRIX SPÉCIAL AUTOMNE**

#### **PSI AT** 386-33

# Configuration Evalutive<br>PSI AT 286-16-E

Boiber mile lique A1 PRO Mim 220 V - 1 corte mim 286-16 Est. à 8 Ma : carte food de pasier  $\begin{array}{l} \textbf{3. No de nationion, 2 sortian side at}\\ \textbf{7. Inctraw 3, 2. No or 1, 44. case}\\ \textbf{conhiblear, DO de 49. No - Casour}\\ \end{array}$ 192 touches - Souris compatible<br>Microsoft - Montaer 14" VGAcoulace - carls VGA MSDOSSO · didnoticial **9 990F TTC** 

Allen, 220 W mini CM, 30326<br>33 Milit: Cache 64 Ka 2 staires d'avec<br>4 Ma, Carte 2 FD / 2 HD 1 la chuy S' 1/4 1.2 Mo st 3" 1/2 1.44 Mo 1<br>disgue dar 85 Mo 17 ws 1 carte YGA 16 bits astensible SVGA. There Multiply 14" covers<br>I souris compatible Microsoft<br>Clavius 102 touches MS Dos 5

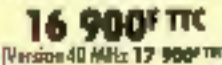

#### **PSI AT 386SX-16**

Cente mine 8336 5X-16, 6ias AMI,<br>Alim. 200 W mini CM, 8036 16 MHz<br>2 siniss, News 2 Mg, Cente 3 FD / 2 HD<br>1 lectuar 5" 1/4 1,2 Mg et 3" 1/2 1,44 Mg<br>1 disapre dur 10 Mg 28 mg 1 carte VGA<br>16 bits, 3 serua VGA 14" coulput I soerie companible Microsoft. Clovier 192 touches MS Das

> 10 900FTTC (Version 5X 20 11 500\*m)

#### PSI AT 486-25

THE R. P. LEWIS CO., LANSING, MICH. 49-14039-1-120-2 **REAR REAR AND LIBY** 

> Aline, 300 W mini CM, B0486 25 MHz<br>
> 178 Ko mémoire coche cérite *Si muse*<br>
> 8 Ma caste 2 FO/ 2 HD, 1 lacture 5<br>
> 174 K2 Ma et 1<sup>9</sup> 172 L<sub>2</sub>C4 Ma 1 decembre 4<br>
> 4 120 Ma et 17<sup>2</sup> 172 L<sub>2</sub>C4 Ma 12 L2C due 120 Mo 17 ans 6 contre VGA 16 bits à 1 Mo 1 sonn Multigue 14" content I souris compatible Microsoft 1<br>claviar 197 touches Windows 3

### 41 900<sup>F</sup> HO

(Yervian 456-33 156 Kg) trinteire coche 42 490°

PSI AT 486 SX 20

Alim : 300 W. Carlo mère 80416<br>
SX 20 M Ko de mémoire code.<br>
Siries *H* over 4 Ma de mémoire<br>
cente 2 FD/2 HD. 1 lecteur 5<sup>6</sup> 1/4<br>
1,2 Mo et 3<sup>4</sup> 1/3 3,44 Mo. 1 dispré dur de<br>
85 Mo et 3<sup>4</sup> 1/3 3,44 Mo. 1 dispré dur de<br>
8 SVGA coulour. 1 souris competible<br>Microsoft. Clerier 102 roucles over:<br>Windows 3

**19 900FTK** 

PS1 286-12 1 Mc Liectri de 10 Mai Com VGA Econ VGA Version to MHz & AND TIC

> 141 47.80.73.17 / 47.84.30.21 Гейсорів: 42.42.10.63

SERVICE-LECTEURS M-203

Problèmes Solutions Informatiques

 $\mathfrak{R}$ 

L'assurance du juste rapport qualité-prix<br>L'assurance du service en plus

Oceanium d'un nouveau magasin à Aanlen<br>170 183, avenue de la République - TABOD SARTR **IDENTIFIED**